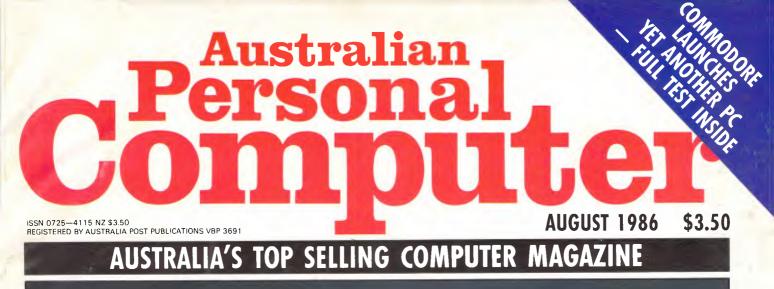

1111 MEMO When NFOR ARTION need PC COMMUNICATIONS SPECIAL ISSUE AAAA

> BONDWELL LAPHELD BENCHTESTED Cheap portable IBM PC-compatible arrives

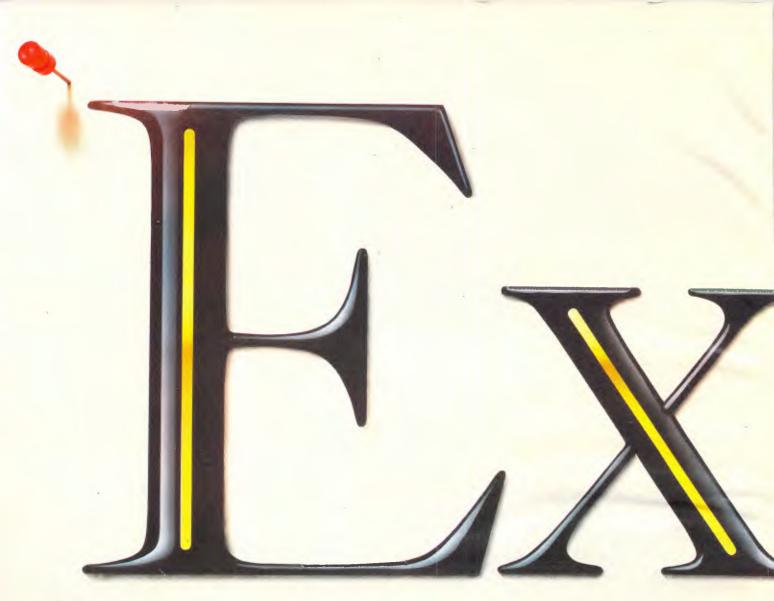

In the sixties and seventies the word was "Succeed". But the eighties and nineties demand much more.

You might like to pin the word above to your notice board. As a reminder of your corporate values.

And as a reminder that a *new measure* of corporate performance is now available.

Microsoft Excel. The revolutionary new financial management tool. With a 512K Macintosh, it allows you to explore

# The new measure of

new horizons of financial planning.

Up-to-the-minute analysis, reporting, budgeting and forecasting that can put you a mega-leap ahead of your competition.

No microcomputer spreadsheet is faster, bigger, more powerful nor more feature-filled.

Yet Microsoft Excel is much, much more than even the state-of-theart spreadsheet.

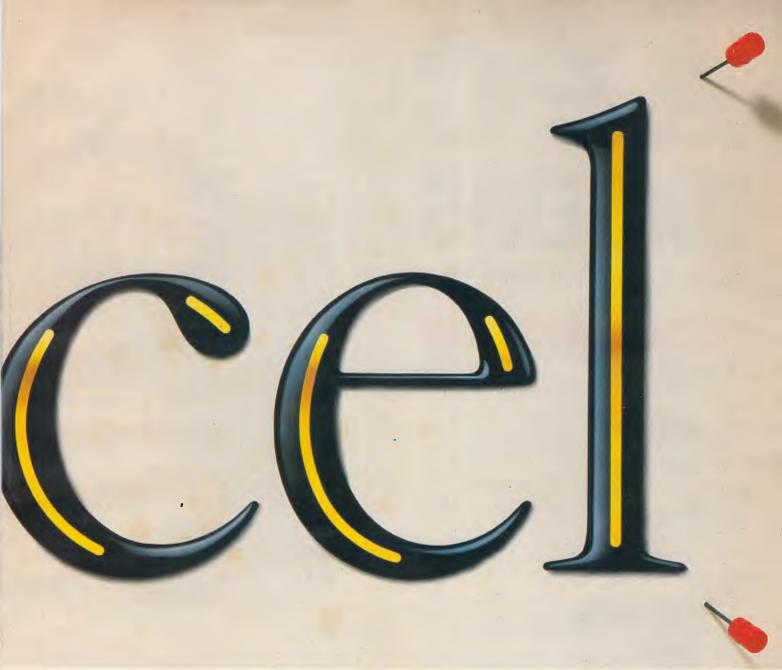

# rporate performance.

It's a deep, eminently-accessible data base.

It's an inspiring charting facility that allows you to instantly convert your work to professional graphics that streamline meaning (and meetings).

Extraordinarily sophisticated. Yet extraordinarily simple.

The Macintosh has always been interesting to corporate management. Microsoft Excel makes it indispensable.

| Ì |
|---|
| ļ |
| 1 |
| i |
| 1 |
| 1 |
| 1 |
|   |
|   |

For details, see your nearest Microsoft dealer, call Microsoft on

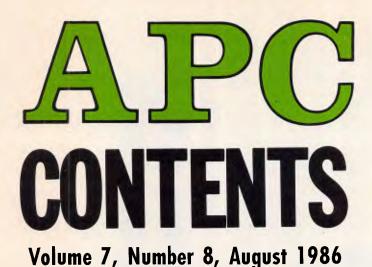

# REGULARS

### 5 NEWSPRINT

Guy Kewney lays out the stories behind this month's micro news.

### **29** YANKEE DOODLES

A view from across the water, by David Ahl.

### **32** BANKS' STATEMENT

Martin explains why he prefers tap dancing to rap dancing.

### **67** LETTERS

APC readers air their views.

### 124 SCREENPLAY

For those who don't consolidate spreadsheets all the time.

### 135 COMMUNICATIONS

Hop online with Steve Withers and Peter Tootill.

### **137** BIBLIOFILE

More from David Taylor's computer bookshelf.

### 141 SUBSET

David Barrow's latest machine cornucopia.

### 147 END ZONE

Tune into Microchess, Diary Data, Lazing Around, User Group update, Numbers Count and Benchmark listings.

### 157 PROGRAMS

More offerings for a variety of machines from APC's readers.

### **158** PROGRAM OF THE MONTH

Amstrad PCW8256 owners can now plot graphics directly onto the screen with this utility.

Editorial Managing Editor Sean Howard; Assistant Editor Maria Bokic; Consultant Editors Steve Withers, Ian Davies. Advertising Advertising Manager Mark Doke, Consent London Steve Withers, Ian Davies. Advertising Advertising Manager Mark Reiss; NSW and Qid Sales Manager Gerard Kohne. NSW and Qid Sales Executive John Nuutinen (02) 264 1266; Vic, SA, WA and Tas Sales Manager Jenny Cold (03) 531 8411. Production Graphic Heart Pty Ltd. Dis-tribution Subscriptions Manager Judy Welsh (02) 264 1266; Subscription rates Australia \$35 per annum, overseas A\$47.00 (surface) A\$130 (airmail); Newstand sales Network Dis-tribution Co. 54 Park Street, Sydney 2000. Publishers Computer Publications Pty Ltd (a subsidiary of Consolidated Press (Holdings) Ltd).

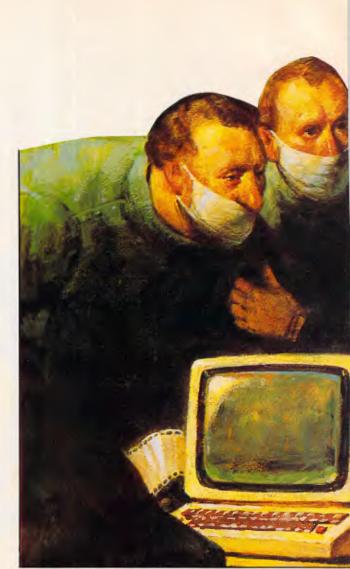

Is the key to the future man/machine integration?

### 181 CHIPCHAT

APC's own slime column.

184 AD INDEX A who's who of the industry.

## **FEATURES**

### **80** SMOOTH OPERATOR

Bitwise logical operators can save a lot of time and space in programming. Our man Korycinski tells how.

### **95** DATA REPRESENTATION

Mike James continues his series about good programming habits.

Sydney Office: 215 Clarence Street, Sydney 2000; telephone (02) 264 1266; telex AA 20514 CONPRES. Melbourne Office: 77 Glenhuntly Road, Elwood 3184; telephone (03) 531 8411; telex AA 30333 'AMJ'.

Printed by Quadricolor International (Aust.) Pty Ltd. Material contained within Australian Personal Computer is protected under the Commonwealth Copyright Act 1968. No material may be reproduced in part or whole without written consent from the copyright holders. Produced under licence from Computing Publications and VNU Business Publications B V.

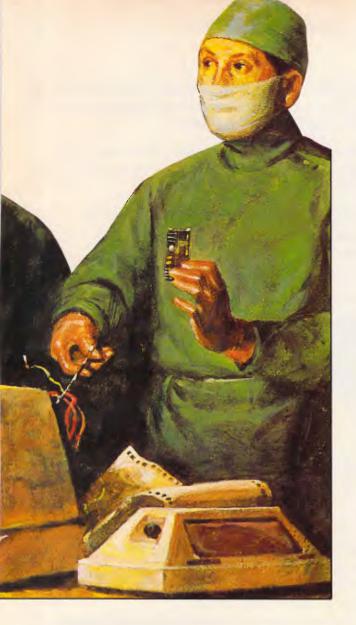

### **107** BATCH MAGIC

The batch file in MS-DOS can be the home of a lot of powerful techniques — find out how to use them here.

### 128 WISE MOVES

In the first of an important new series, David Levy examines the basis for the view that computers can think.

# **BENCHTESTS & REVIEWS**

### 18 BONDWELL 8

If you're in the market for a portable with PC compatibility at an affordable price, the Bondwell 8 may be just what you're looking for. Ian Davies roadtests this new 'cheapie'.

### 37 COMMODORE 64C

'When you're on a good thing — stick to it'. Commodore reckons the '64 is too good a thing to let die and has now launched a revamped machine.

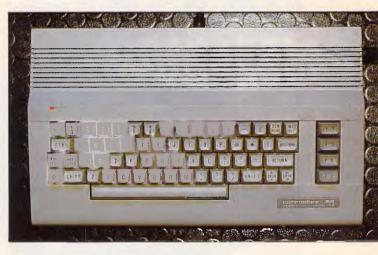

### 49 MODULA-2/ST

A fashionable language on a fashionable machine — Gareth Jefferson gives the expert view.

### 63 FLYING ORCHIDS

Give yo<mark>ur slug</mark>gish PC a new lease of life with Orchid's new accelerator card. Ron Dunn rates the pace.

### 73 BUSINESS FILEVISION

The visual database for the Mac has had a power-user upgrade — Mick O'Neil checks it out.

### **97** TELEX OPERATING SYSTEM

Ron Dunn looks at a package designed to allow your PC to connect up to the telex network.

### 117 COMMODORE MUSIC

Make sweet sounds on the Commodore 64 and the 128, with Stephen Applebaum...

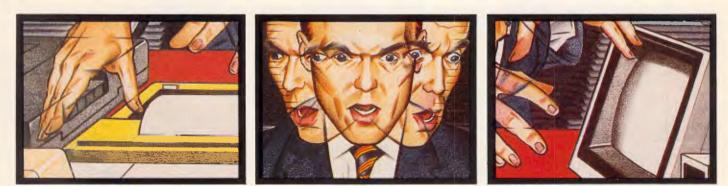

Step into the future with APC's Communications Special

A 60 MBYTE BACKUP KIT FROM DANEVA... INSURANCE FOR YOUR PC.

**CAPACITY** 60 MBytes capacity for todays high performance Winchesters, more than enough for most high capacity disk drives.

AGILE Precision engineering and proven software guarantee rapid response during tape intensive applications.

THE COMPLETE KIT You don't need an expensive add-on or an engineer to install the PC-36.

**CUSTOMER SUPPORT** Trained professionals ensure a trouble free service life.

These days nobody is surprised when Daneva releases a kit that incorporates a first with new tape innovations. Daneva PC-36 tape back-up kit incorporates all the parts needed to help you install the data back-up system you need. Software, PC controller card, interconnect cables and instructions that even the chairman could follow.

But that's just half the story. Because Daneva have been supplying kits for PC's for years. In fact, our track record with Winchester and tape drive support is second to none. Our service centre is equipped with world class test equipment to check your kits. To get the full story of IBM-PC/XT<sup>®</sup> and AT<sup>®</sup> data management kits, call Daneva.

\*IBM-PC/XT and AT are the registered trade marks of International Business Machines.

Distributed in Australia by:

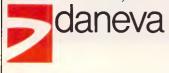

64-66 Bay Road Sandringham Victoria 3191 Australia PO Box 114 Telephone (03) 598 5622 Telex AA34439 47 Falcon Street Crows Nest NSW 2065 Australia

Telephone (02) 957 2464 Telex AA20801

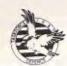

PONSORS OF ASKFORCE 987

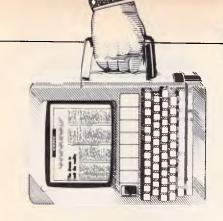

## NEWSPRINT

Sun, sea, French cuisine, a conference here and there: sounds great, doesn't it? Not so. In this month's news round-up, Guy Kewney reports on his visit to Comdex Europe in Nice.

# Not a Nice town

The idea of holding Comdex Europe on the French Mediterranean, combined with an International Business Software conference, in sunny June, sounded so good, I expected that Comdex Europe might, after all, become an exhibition worth travelling to.

The way I looked at it, Nice was a popular (but possibly expensive) resort which businessmen would gladly seek an excuse to visit. And the software conference would attract new exhibitors, new visitors, and therefore the show would have lots of delegates, paying lots of money, and making the exhibitors happier than they were when Comdex Europe was held in the winter in Amsterdam.

You can tell I'd never been to Nice before.

I didn't like Nice within half an hour of landing, but an 85 Franc (roughly \$20) taxi fare for a three kilometre journey wasn't all.

There was the fact that it proved virtually impossible to get a taxi from the exhibition centre once you were there.

There was the 'reception' organised by the 'depute-Maire' of Nice, where we were invited for 6.30, and were not permitted to have a drink, even of plain water, until 7.15, when this official finally deigned to show up.

There were the vice girls, or 'filles de luxe', who accosted you in the evening with promises of sexual bliss for 'Mille Francs'.

There was the blatant

exploitationism of the locals, who viewed you with all the sympathy and understanding of a vulture for a carcass, and stripped you of money with the same kindness that a mugger shows to the victim. As one American delegate said sadly: 'After paying \$125 per head for a meal in France, the one thing you should expect is good cooking, not just a ripoff.'

I'll spare you the details of my own eating experience, with attendant medical expenses, because the symptoms are still too fresh in my own mind for me to want to write about them. Suffice to say that I only had one meal during three days in Nice.

Some of the locals seemed to be under the impression that organised crime ran the town. Organised crime is welcome to it, because, judged by the quality of the exhibition, I am under no temptation to return.

The show, as you must have guessed from the amount of space devoted to the travelogue, was not much to write home about.

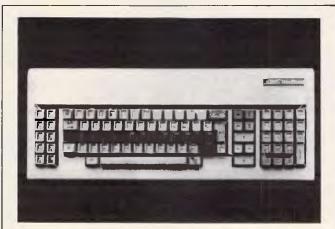

In nightmares, people have suggested a magic computer keyboard to me, where it doesn't say 'qwerty', and so on, but every key has its own, computer-generated legend on it. At the touch of a bug, they all change.

This keyboard is that nightmare come to life. Every keycap has a little LCD embedded in it, and the computer can tell it what it should look like.

My own computers do such horrible things to ordinary keyboards that I dare not imagine what they'd do to these innocent liquid crystals. It's only available in Asia, thank goodness, but would anybody who buys one, let me know how long it is before your system reports a 'write-protect error' addressing the keyboard. Guy Kewney Before it started, the organisers promised 10,000 visitors. In writing. They also promised that IBM would participate.

IBM did participate — in the software conference, by sending two executives. They weren't the executives specified in the programme — no, they (possibly afraid of Gaddafi) stayed at home, and sent their flunkies. Nice, well-informed, interesting guys, of course. And after the show, the 10,000 turned out to be a 'typographical error' and 4000 people turned up 'as we said.'

Exhibitors weren't impressed. The man from Tallgrass said: 'Typographical errors don't get transmitted down voice calls, and that figure (10,000) was what we were told to expect. We know, because we told them that 4000 would be a total disaster.'

The fact of the matter is that an 'international' computer conference in Europe is a dream. There is no 'pan-European' market, there are no 'supra-national' suppliers, and even the biggest European shows are really for the benefit of the local market.

Hannover Fair is enormous, but the visitors are German. Scicob is vast, almost as big as Hannover in some places, but the visitors are French. And Compec is pretty big, in London, and the UK computer industry is what buys the tickets there. It's held in London, after all, and in English. What do you expect?

I chaired two sessions at the software conference. One featured an IBM senior executive talking about

# THE NEW ITT OUME LASERTEN"

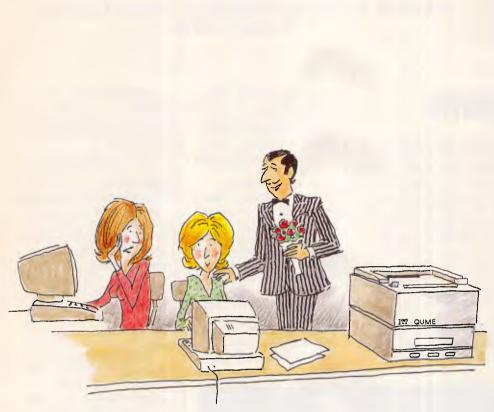

"He's a bit like that Laser printer from STC – 25% faster and 10% cheaper than the industry standard."

BECAUSE TIME IS THE ULTIMATE BOTTOM LINE.

### IF IT'S A FASTER LASER PRINTER HOW COME **IT'S LESS EXPENSIVE?**

A QUME LaserTEN is faster because we designed it that way and it's less expensive because we used our own technology - we didn't buy someone else's idea like most others in the market. In fact the LaserTEN comes from ITT QUME, the world's leading manufacturer of letter quality printers. The result is a printer we make and sell that contains second generation thinking and built in good ideas.

### **DO I HAVE TO CHANGE MY PRINTER SOFTWARE?**

No. Because the LaserTEN emulates all of the most popular laser, daisywheel and dotmatrix printers. So you can use your custom made software without modifications. Plus all of the off-the-shelf software and all of the software of the future. At last, a laser printer without compromise.

### WHAT ABOUT FLEXIBILITY?

The LaserTEN was designed to fit a wide range of office printing needs, quietly working with a busy workstation or a single PC, or running happily on a major network.

### **HOW MANY FONTS?**

There are more than 100 typefaces now on cartridge with up to 19 fonts being simultaneously available for use on one page.

### WHAT ABOUT SERVICE?

The STC service network is one of the most extensive in the land, and since we make the product we know how to service it. If you would like to know more about the LaserTEN, please ring the STC manager nearest you.

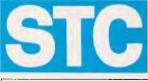

AN AUSTRALIAN COMPANY OF 111

Business Communication Systems 5 Blue Street, North Sydney 2060

SYDNEY: Peter Jackson (02) 9257272 BRISBANE: David Hall (07) 391 8800 MELBOURNE: Russell Scrimshaw (03) 615 6666 ADELAIDE: Gerard O'Leary (08) 42 5671 PERTH: Bert Miller (09) 444 0211

# **NEWSPRINT**

network strategies, and attracted a huge audience of over 40 people. The other featured five database designers and distributors talking about profitable ways of selling software, and attracted 15 people. I'm told the average session attracted seven people, and one session chairman confessed to having delivered his prepared paper to an audience of two — the translators.

I left Sheldon Adelson, the owner of Interface, cornered by three heavy-looking gentlemen in the exhibition building. They were urging him to pay extra for the office facilities in the building, extra for the restaurant, extra for the lounges, extra for the security, and so on.

Adelson has dealt with people of this stripe before. 'Tell them,' he said, 'that I'm putting Nice on the international trade show venue of Europe. I'll make Nice the Las Vegas of Europe. I'll bring the big industries shipping, skiing, golfing —all of them, to Nice. I'll bring the big buyers of Europe.' And he said to the press, later, that next year's show was already booked up.

If Interface Group organises another Comdex Europe in Nice, feel free to go, with the excuse of the show, in order to enjoy what Nice has to offer.

That, I suppose, might be possible. If you are into gambling, there are casinos, and Monaco is an hour's drive away. There must be some entertainment, but since my hotel distributed a quide to Paris, not Nice, it's hard to be sure. I certainly didn't see any big signs saying 'Frank Sinatra Live!' or 'Tom Jones Sings!' the way you do in Las Vegas, where Comdex has its successful venue each year. But then I did spend two days in bed with hypodermic needles attached...

On second thoughts, let's be honest. If Interface Group does organise another Comdex Europe in Nice, my

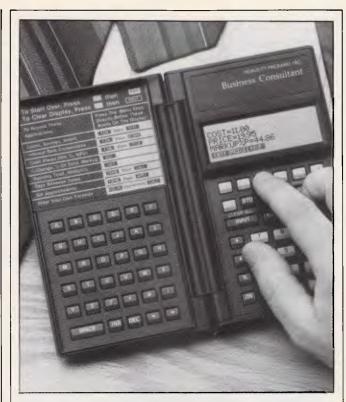

For people who find Polish notation or Boolean albebra beyond comprehension, Hewlett-Packard has just released the Business Consultant — the first in a new line of calculators capable of solving userdefined equations without the need for programming.

The calculator, aimed at the business professional, has a simplified user interface, algebraic data entry and built-in programs for finance, general business, statistics, summing and number lists, mathematics and time/appointments.

A new feature incorporated into the calculator is the formula solver capability which uses the calculator's menus and soft (variable function) keys to solve user-created equations.

Users may enter equations in words such as "profit= (price — variable costs) x units — fixed cost" using alphabetic keys. Then, using the numeric keys to type in the known values, users can solve any variable in the equation.

The Business Consultant has 1.2k RAM, 64k ROM, separate alphabetic and numeric keyboards and 4x23 LCD display. It is powered by three N-cell alkaline batteries.

A cordless battery-powered thermal HP printer will also be available later this year, which communicates with the calculator via an infra-red light beam.

Eight application booklets are available which provide instruction and application ideas. Called the Consultant Series, they are available for direct sales, business finance, marketing, manufacturing, small business, personal investment, real estate and banking applications.

The Business Consultant is expected to retail for approximately \$362 and the printer is expected to cost approximately \$1700.

For further details telephone (02) 888 4444.

candid advice is: don't go. There isn't even any sand on the beach. *Guy Kewney* 

# A cure for A Mess DOS

I think I have a cure for anybody who believes in Father Christmas, fairies, or Star Wars. Just spend a week learning the basic commands for the DOS for the IBM PC. Apart from the fact that you'll be cured of your credulity, you will be very angry. Mucking about with A Mess DOS like MS-DOS makes you very, very angry.

The simple truth is that MS-DOS is a program, and probably not a lot worse than many a program we have to load into our machines from time to time. It has bugs, it does things which aren't explained, and the manual says it does things which it doesn't do.

But from the operating system, we expect rather better.

One reason I have no hope for Digital Research's GEM mouse is simple — the essential program we call A Mess DOS, sabotages it.

You can try to protect the user from the operating system by building what programmers call a 'shell' around it. It takes your commands and feeds them through to MS-DOS. GEM is such a shell. Xtree, Dosamatic, and so on, all try to do the same thing.

The trouble is, whenever things go wrong, A Mess DOS kills the shell! Which is, of course, exactly when you really need the shell.

I've spent a couple of weeks playing with DOS shells. What a mess! Every time you do something you shouldn't (which is what beginners are doing all the time) the whole thing falls to pieces.

And it is, God help us all, Microsoft's own programs which cause most of the misery. Microsoft, which

## **NEWSPRINT**

wrote A Mess DOS, screws it up more often than anybody else.

Xitan's imported shell, Xtree, lets you look at the disk from a nice, logical viewpoint, and sort it out. It even lets you run programs on the disk: you just type the letter X, and it suddenly shows you that filename as if you'd typed it in yourself. Highlight FORMAT, for example, type X, and there it is, FORMAT, just waiting for you to hit RETURN. I did.

Strike any key to format c: said the machine.

I turned the power off. I try not to be a wimp but there are some experiments I'm just not brave enough to try; formatting all 10Mbytes of programs and data on my hard disk - which is what happens when you format c: - is something along those lines. And I admit that pressing Control-Alt-Delete might not be 'any key' and might have worked by restarting the computer; but I still wasn't going to try. Try it and tell me, if you like. If it formats your hard disk, I'll report the fact to other readers and you can feel virtuous. Me, I turned the power off. What can I tell you? That I lost two hours' worth of typing which I hadn't saved? Why should vou care?

I found another Microsoft program buried in the Windows directory. It was called something blatantly self-explanatory, like ST or PQ. I wonder what that does, I thought, and executed it.

It logged onto drive A and spun the disk for a bit, then told me that there was an error.

Abort, Retry, Ignore? There certainly was an error — there was no disk in drive A. Why should there be? But until I put a disk (any disk) in drive A, the system wouldn't abort. It kept trying to read drive A and asking whether I wanted to abort.

Oh, and as soon as you get the Abort Retry Ignore message, the shell is dead. lt's non re-entrant.

Look, I'm not a raw, ignorant beginner. I've been using MS-DOS for a couple of years. I even know how to delete a directory.

The latest DOS (PC-DOS) manual actually tells you how to do this. It has an index, which says Directory, remove. I suspect most beginners are still looking for Directory, delete, or Directory, erase, and feeling stupid.

The command is RD, or RMDIR, and if you know that, you can find it in most A Mess DOS manuals.

For example, in the Olivetti M24 MS-DOS User Guide, if you look under Commands, you will find DEL. There is no index, so I have no idea why you might look under DEL if you were a beginner. Let us assume you did, because you enjoy reading manuals, and have got to Chapter Six, page 34. The previous pages, naturally, you have memorised.

There, on page 34, you will be told the DEL pathname. Pathname, it says, is 'the specification of the file(s) to be deleted (excluding the drive to delete files in the default drive, excluding the directory path to delete file(s) in the current directory).'

Even I can tell that there's a simple proofreading error there. Whether the beginner would spot it, I wonder. The language is reminiscent of the worst of medical insurance claim forms, whereby the above-mentioned (hereinafter referred to as omitted) claimant (but not as in section 3.2.2, par

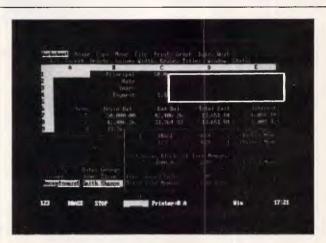

In the year since Digital Research discovered that faults on the 80286 chip (the one in the IBM AT) had sabotaged its wonderful Concurrent DOS operating system, the world has changed again, and everybody is doing extended memory in a horrible, convoluted manner called EMS.

Concurrent DOS XM uses the full 16Mbytes of memory which the 80286 can address. Microsoft DOS only addresses 640k, with the option of EMS to feed data slowly in and out of the other 15Mbytes.

But today's Concurrent has to live with this new standard because an awful lot of people have installed it. So, it allows you to use 8Mbytes and supports Lotus Intel Microsoft EMS (extended memory system), too.

Complex? A nightmare? Yes. Worth it?

It's hard to say, until we have a chance to try it out for a few weeks and compare it with DOS. But the picture shows somebody running Lotus 1-2-3, dBaseIII and a system status monitor in concurrent, separate windows. Guy Kewney 5.1) may (providing agreement is reached as laid down in the Act, section 6, see below) ...

The thing goes on like this for two pages, recommending helpful tricks like 'alternatively, enter a path ending in a directory'. Of course, you understand this instinctively.

Finally, it adds:

'Remarks — to delete an actual directory (as opposed to all the files that a directory contains) you must use the RMDIR command.'

The manual has no index. That appears to be the only reference in the whole book to RMDIR. And it doesn't mention the fact that if you use RMDIR on a directory, it won't work! Firstly, you have to delete all the files in the directory.

Now, the manual for A Mess DOS is full of helpful hints. You can, it keeps telling you, create a file by using the COPY command. Just type COPY CON FRED, end with control-Z, and you've created a file.

Well, yes, very useful it is, too. I do it all the time. And with this method, I have also created files and discovered they don't exist. No explanation, they just don't exist.

What has happened is simple: I've tried to COPY CON FRED when there already is a directory called FRED. You can't create a file called FRED when there's a directory called FRED.

Show me, in any A Mess DOS manual, where it says this. And then show me how I find the place. And finally, show me where the computer itself, the operating system, when running, tells me it doesn't work.

No, it doesn't tell me. On the contrary, it says it has worked. You copy CON FRED, and after your control-z nothing happens. Then you have the wit to type RETURN, and it bursts into life, and says '1 file(s) copied.'

Gosh, you think, I'm clever to type RETURN.

It lies. FRED the directory exists, but FRED the file is

# MEMOREX Disks

# ADD LUSTRE TO ANY COMPUTER

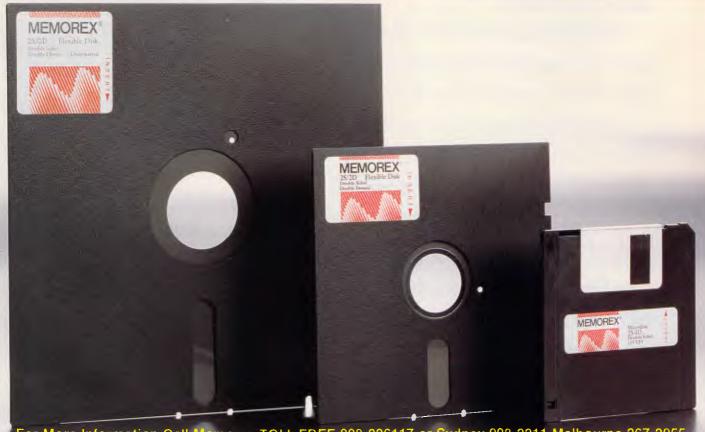

For More Information Call Memorex TOLL FREE 008-226117 or Sydney 908-2211 Melbourne 267-2955 New Zealand: Dataset Computer Supplies (N.Z.) Ltd. Auckland 795-561 Wellington 857-686

# THE ADVANTAGE OF MS-DOS<sup>\*</sup> COMPUTER

The more powerful a computer, the more it seems to be deskbound.

Not so with the new Microbee/ Mitac Portable PC.

Unlike most MS-DOS computers, you don't need a physique like Charles Atlas to move it from one place to the other.

It weighs in at barely 4.9 kilos. And, by virtue of a handle, it's also easy to carry.

The keyboard and 5¼" disk drive are ingeniously incorporated into one unit, with up to 640K of RAM.

So, whenever you need to take your Microbee/Mitac Portable PC somewhere, all you need is a free hand.

IT'S COMPATIBLE WITH YOU KNOW WHO.

This new computer opens out to Microbee users the range of IBM<sup>†</sup> PC compatible software.

The Portable PC uses the internationally accepted Phoenix BIOS. So, unlike some compatibles, this one is truly compatible. It also runs on the 3.1 version of MS-DOS, with all the latest additions and enhancements, plus provisions for networking.

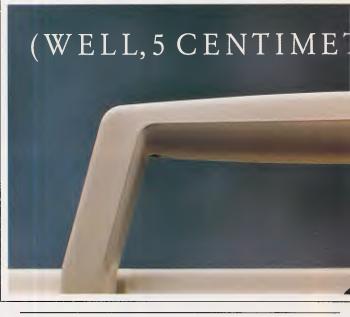

E X P A N D A B L E S T O R A G E, O F C O U R S E.

*The inbuilt floppy drive can store* 360K bytes per diskette.

If that's not enough, however, an optional second 360K byte floppy drive can plug straight into the rear of the case.

Of course, this isn't essential but it makes for far more convenient

# THE NEW MICROBEE STICKS OUT A MILE.

# disk-copying.

It also enables you to run large programmes which require access to expansive data files. You can also add a 20 Megabyte

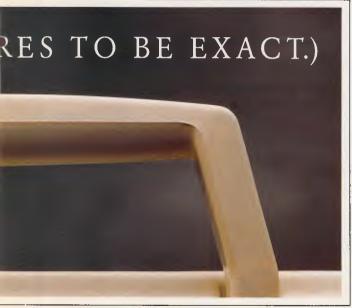

hard disk drive when you require large volumes of external storage.

INBUILT COLOUR GRAPHICS ADAPTOR.

If you already own a Microbee green or amber monochrome monitor, you'll be pleased to hear that it will plug straight in.

But if you desire something a little more impressive, our new computer

has a colour graphics adaptor built in as standard.

### STANDARD ITEMS AND PERIPHERALS.

The Microbee/Mitac Portable PC also includes 2 serial communication ports (not just the one) plus a parallel printer port as standard.

Other standard features include a real-time clock and calendar, with a battery pack.

You'll also find that it's compatible with the range of Microbee peripherals.

So, no matter what use you have for a personal computer, the new Microbee/Mitac Portable PC can (dare we say it) handle it.

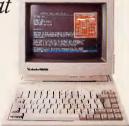

Microbee/Mitac Portable PC with 256K RAM – \$1,495. (Monitor not included.)

For more information ring one of the numbers listed below.

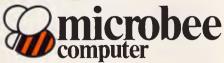

Sydney, Ryde 8864444; Waitara 487 2711; Gosford (043) 24 2711; Canberra (062) 51 5883; Newcastle (049) 61 1090; Melbourne (03) 817 1371; Brisbane (07) 394 3688; Adelaide (08) 212 3299; Perth Nedlands (09) 386 8289 †IBM is a registered trademark of IBM Corporation.

\*MS-DOS is a registered trademark of the Microsoft Corporation.

C&MA MBS 0023/R

# NEWSPRINT

a figment of the disk controller's imagination. TYPE FRED and you'll be told 'File not found.'

My various copies of A Mess DOS have told me on occasions:

'Write protect error writing to device PRN' — on the printer. The printer is device PRN. And I've been faced with a completely dead computer at least once a week, with various machines and various versions of A Mess DOS, simply because the DOS has decided that drive A is an illegal drive, or write-protected, or full, or illegal interrupt, or just beep.

Sober, no-nonsense computer scientists are writing to newspapers these days, and saying: 'Even if Star Wars is only 95 per cent effective, it's worth going ahead with it.'

This is fantasy. The idea of Star Wars is to make nuclear war impossible. If the Enemy can't launch missiles, we don't have to have any ourselves, and disarmament can follow.

But, and forgive me if I'm being simple: surely if the Enemy can get five per cent of his missiles through, all Star Wars does is guarantee that the Enemy is going to build 20 times as many missiles...?

You may say it's just a feeble attempt at humour to suggest that the main control computers are going to send a directive to the laser satellite, and the satellite is going to say 'File not found' — but I'm afraid it isn't funny.

There's a difference between the software for A Mess DOS and the stuff which will be written for Star Wars. The difference is that A Mess DOS is very, very much more reliable than Star Wars software will be.

Just think: A Mess DOS is now up to version 3.2. It has been tested daily by users millions of users — for over four years, and yet even today, it still doesn't do what the manual says it does.

How many test runs are we going to give Star Wars?

Sorry? Oh, we're going to simulate it, are we? On what? Computers? What kind of computers?

I'm sure the answer is on the disk somewhere, if only I could remember what filename I gave it. *Guy Kewney* 

# **Apricot** losses

The UK computer manufacturer, Apricot, has lost all its glorious machines, 180 of its staff, and £15m in the last financial year. The staff losses now are reaching embarrassing levels for a 'successful' computer company, and Apricot's pretensions to being a serious contender in world terms are now, I'm afraid, exposed for the absurd posturing they always were.

The company has launched an IBM-compatible, the Xen1, which is expensive. Apricot reckons it is 10 per cent below IBM's prices, all things considered.

The company has written off all the F series micros, and wrote off the Portable last year. Now it is ending the bread-and-butter range, the Xi, and hopes to sell off most of its sticks by the end of September.

That market, Apricot says, 'has become a commodity

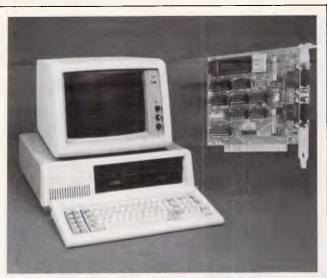

Novatech Controls has released MetraByte's new COM-485 board which aldlows IBM PC, PC/XT, PC/ AT and compatibles to be networked over the RS-485 bus. Unlike the RS-422 bus which allows multiple receivers but only a isngle transmitter on a bus, the RS-485 allows multiple transmitters and receivers to operate over a 2-wire bus, thus allowing a 'party-line' network to be created.

Novatech claim the COM-485 allows up to 32 different driver/receiver stations to communicate at 56 kilo Baud (though standard IBM communications software limits the speed to 19.2 kilo baud these limitations, according to Novatech, are easily overcome).

The COM-485 can be set up as a COM1: or COM2: standard serial interface port, or can be set at any other base address/interrupt level combination. A single write to the base address + 7 (hex 3FF at COM1: or hex 2FF at COM2:) controls the enabling/ disabling of the transmitter and receiver section of the board. The board is based on the industry standard 8250 peripheral interface adapter chip.

The COM-485 board retails for \$411. For further information contact Novatech Controls (03) 645 2377 or (02) 758 1122. market.' Instead, the company is going to go into business systems.

There's an American company, Altos, which has done pretty well in the space between the micro market and the mini market, selling 80286-chip machines with Xenix operating systems and multiple users.

Apricot obviously reckons this is a good idea. It has a multi-user Xen, which is 'faster than IBM's AT' and includes a few new facilities. It now has an IBMsized 5¼ in disk, instead of the 3½ in disk which Apricot has always promoted as the way of the future, and which IBM has put on its lap-held portable, the Convertible.

Can Apricot really, and truly, suddenly become big, profitable and powerful by moving up-market?

Here's my own opinion: the immediate effect of the new machine is to render the old Xen obsolete. Theoretically, there is still a market for the old Apricotcompatible Xen, but only for a couple of months, as people stock up on their extra machines: 'I have four Apricot Xi machines and I need another one for the sales manager,' and so on.

At the moment, people wanting an AT machine can go to pretty reputable suppliers like Tandon (distributed in this country, incidentally, by the same firm as Apricot), Kaypro, Zenith, Olivetti, and so on, and buy a very similar sounding machine to the Apricot. Or they can go to less reputable sounding organisations like Hoki-Koki Computers, Control-Alt-Deli, Can-Can Computers, and a similarly named 'cheap and cheerful' group of suppliers of Far Eastern clones. These people charge less than half the price of the Apricot Xen. Some of them take themselves very seriously; others regard their business as a vast entertainment.

But who can honestly say that buying from Apricot, now, is a safer option? Prove it. 'Well, you ought to bear

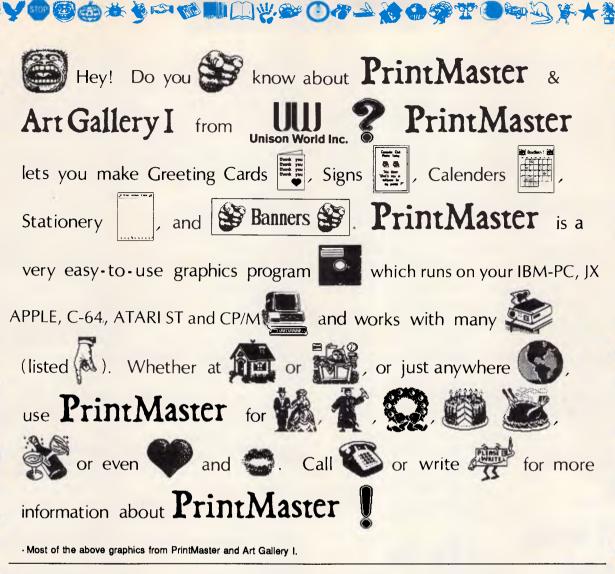

Printers supported on the IBM PC version: Blue Chip: Citizen MSP-10, and MSP-20; Citoh Prowriter 8510, and Prowriter Jr.; Data Products SPG 8010-2, 8012, 8021, 8022, 8051, 8052, 8071 and 8072; EPSON FX, JX, LX, RX, LQ-1500, and MX with Graftrax; HP Think Jet; IBM Color Dot Matrix, Compact Thermal, Graphics Printer and ProPrinter; IDS Prism; Mannesmann Taily MT 85 and 86; NEC P2/P3 Pinwirer, 8023A and 8027; MPI Sprinter; Colidata 82A/83 with Okjargah 1, 84 (Step II), 92, 93, 182, 183, 192, 193, and Okimate 10 and 20; Panasonic KX-P 1090, 10°:: 1092 and F21505; Star Gemini 10 ard 15; Tandy CGP 220 DMP 105 130 and 000 and 000; (200) Jun, 25, 35, 102, 103, 135, and Ominiate Transfer Central Softe Are Turner, New York, New York, N

Printers supported on the Apple version: Apple Imagewriter and Scribe; C Itoh Prowriter 8510; EPSON FX-80/100, RX-80/100, and MX-80 with Graftrax; Okidata 92 and 93; Star Gemini 10 and 15; Grappler +.

Printers supported on the Atari version: C.ttoh Prowriter 8510; EPSON FX, RX, LO-1500, and MX with Graftrax; IBM Graphics Printer; Okidata 82A/83A with Okigraph 1, 84 (Step II), 92 and 93; Star Gemini 10 and 15; Toshiba 1340, 1350, 1351, and P351.

Printers supported on the Commodore version: C. Itoh Prowriter 8510 and Prowriter Jr.; Commodore VIC-1525 and MPS-801/803; EPSDN FX, RX, and MX with Graftrax; Okidata 92, 93, 192 and Okimate 10; Star Gemini 10 and 15.

Printers supported on the CP/M version: Cltoh Prowriter 95:10 and Prowriter Jr.; EPSON FX, RX, LQ-1500, and MX with Graftrax; IBM Graphics Printer; Okidata 82/83A with Okigraph 1, 92 and 93; Star Gemini 10 and 15; Tandy DMP 105, 130, 430, 2100, 2100P, and 2200; Toshiba 1340, 1350, 1351, and P351.

| Comparison Chart            |             |                                         |                          |  |
|-----------------------------|-------------|-----------------------------------------|--------------------------|--|
| Programs<br>Features        | PrintMaster | The<br>Print Shop<br>Apple<br>Commodore | The<br>Print Shop<br>IBM |  |
| Mixing fonts<br>on one page | V           | NO                                      | NO                       |  |
| Upper and lower case        | V           | NO                                      | V                        |  |
| Preview of<br>Design layout | V           | NO                                      | $\checkmark$             |  |
| Calendar                    | V           | NO                                      | NO                       |  |
| Hercules card<br>(IBM only) | V           | NO                                      | NO                       |  |

### Prices and Availability

| IBM-PC           | Print Master  | \$84.95 |
|------------------|---------------|---------|
| IBM-PC           | Art Gallery I | \$49.95 |
| IBM-JX           | Print Master  | \$89.95 |
| IBM-JX           | Art Gallery   | \$54.95 |
| Apple II/IIe/IIc | Print Master  | \$59.95 |
| Apple II/IIe/IIe | Art Gallery I | \$45.00 |
| Commodore 64/128 | Print Master  | \$49.95 |
| Commodore 64/128 | Art Gallery I | \$39.95 |
| CP/M             | Print Master  | \$49.95 |
| CP/M             | Art Gallery   | \$39.95 |
| Atari-ST         | Print Master  | \$59.95 |
| Atari-ST         | Art Gallery   | \$49.95 |
| -                |               |         |

Computer Services Pty. Ltd. 134 Barcom Ave, RUSHCUTTERS BAY 2011 Ph: (02) 331 6153 ť

R

## NEWSPRINT

in mind that we still have £5.6 million in the bank,' said the manging director, Brian Androlia. 'It's not the end of the world, you know, we're still a stable company.'

I think that from having attempted to be number two to IBM, Apricot has decided to be number two to Altos. I don't rate its chances of hurting other people in that market, even though it's hoping to get a machine based on the super-powerful Intel 80386 chip.

For a start, Apricot has never really impressed me with its ability to build a better machine, given the same technology, as its rivals. On paper, yes. In practice, the Apricots have always been slower, and the company has always refused to acknowledge the problem.

Some UK analysts have predicted that there will be further cuts at Apricot before the end of the year. No information available to me suggests that they are wrong.

Guy Kewney

# If it works, it could be useful

The problem with most communications packages is that it's very hard to suddenly stop them in midtalk and dip into your word processor, or read disk directories, or whatever. A RAM-resident 'pop-up' package has been launched by Lattice to meet this requirement.

With products like Cross-Talk, of course, it's pretty easy to issue the command 'RUN' and get into a DOS shell. This looks as though you have a naked computer, and you can do DIR, and COPY, and even run other programs. But once you are running something else, you can't just pop back into Cross-Talk — you have to close down the second program, get back to DOS, and type EXIT.

Lattice is better known for its languages: its C compiler is the accepted standard in the micro industry.

Its comms program is something of an innovation, costs around \$260 and is called Side-Talk. Fagan Microprocessor Systems, Australian distributor of Lattice products, has no details on a likely availability date. Anxious readers could call Lattice directly in the States on (312) 858 7950. *Guy Kewney* 

# Tip for the top

Ben Rosen, venerable American financial guru, has done wonders for his greying image by investing so much time and money peddling the Paradox database around the world. It seems, after all, that the database is succeeding.

Ben Rosen is a partner in a financial consultancy called Sevin Rosen, and his previous triumphs were the launch of Compaq (fastest ever into Fortune 500 lists) and Lotus (biggest software publisher in the world). 'Ah, but that was years ago,' his detractors said.

So Ben found Ansa software, and showed all his contacts around the world what wonderful stuff it was, and now, he says, it is 'on its way to becoming the next major software company.'

Rosen's detractors in the US are a bitter lot. I've been told of companies who hoped to get mentioned in his newsletter (he's since sold it) and who claim that the interview included a request for founding shareholding. And certainly, when he ran the newsletter, he was always going to be vulnerable to that type of accusation — of favouring companies he owned with better newsletter coverage.

Now Ansa is turning over sums of \$1m per month and more, and Softsel (a giant American distributor) has it in the top ten of software sales, in its 'Hot List'. *Guy Kewney* 

# **Brand X**

ComputerLand Corporation, obviously not content with selling IBM PCs, has introduced its own private label modular computer system that can assume either IBM PC/XT or IBM PC/AT compatible configurations, with the choice of customised options.

The ComputerLand Business Computing System (BCS), the first PC to bear the ComputerLand name, will be available exclusively through the ComputerLand network and is expected in Australia later this year.

Designed and procured through its subsidiary private label supplier, GreatWest Technology Ltd, the basic system module consists of the usual chassis, power supply and a keyboard. But ComputerLand can fit the BCS with either an Intel 8088-2 dual speed processor or an Intel 80286-2 processor.

The BC88 Business Computer System including the chassis, keyboard, and power supply is expected to retail at \$US1495. The suggested retail price for the comparable BC286 Business Computing System is \$US2895. The final selling price will depend on what mass storage devices and monitor the end user decides to include with the system.

"This computer has been designed to be both affordable and flexible," said ComputerLand President, Ken Waters. "But, the system won't compete on price alone. Because the ComputerLand BCS can be adapted or extended to meet a customer's present and future needs, it offers price

| • All disks carry a lifetime warranty and<br>Call, phone, or send order: | d are supplied in a plastic libra | ry case.                                                                    |
|--------------------------------------------------------------------------|-----------------------------------|-----------------------------------------------------------------------------|
| 5¼" SSDD box \$18.30           5¼" DSDD bulk \$2.52 ea.                  |                                   | 5 <sup>1</sup> / <sub>4</sub> " SSDD bulk \$1.70 ea.<br>8" DSDD box \$54.00 |
| I enclose my cheque for \$                                               |                                   | 6 or □Bankcard □Mastercard<br>rd expires:                                   |
| Name:                                                                    | Signature:                        |                                                                             |
| Address:                                                                 | Postcode:                         | Phone:                                                                      |

# **CARING FOR EQUIPMENT**

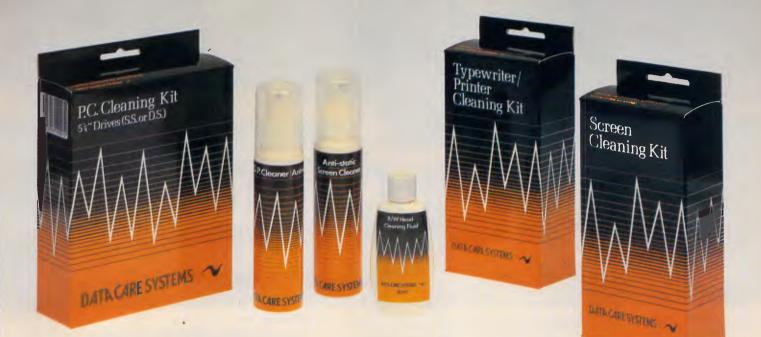

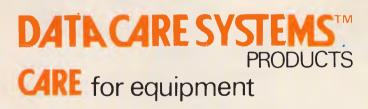

- P.C. Cleaning Kits(pack and contents illustrated) for  $3\frac{1}{2}$  and  $5\frac{1}{2}$  Single and Double Sided Drives. Head Cleaning Kits( $3\frac{1}{2}$  and  $5\frac{1}{4}$  S.S. and D.S. Drives).
- Screen Cleaning Kits (illustrated) Screen and Keyboard Cleaning Kits.
- Typewriter and Printer Cleaning Kits(illustrated) Photocopier Kits. Also available:-
- Telephone Wipes(Sanitiser Sachets) Screen Wipes(Sachets) Anti-Static Sprays.

DATA CARE SYSTEMS<sup>™</sup> PRODUCTS ARE AVAILABLE TO/ THROUGH STATIONERS AND OTHER RESELLERS. TELEPHONE: (02) 519 5544 OR WRITE TO P.O. BOX 121, CAMPERDOWN, N.S.W. 2050 FOR FREE LEAFLETS DATAQUIP CARE ③<sup>™</sup> A division of Tipp-Ex Australia Pty. Ltd. (inc. in N.S.W.) Distributors of DATA CARE SYSTEMS<sup>™</sup> Products.

# Sony Magnetic Media Division Future Media Today

SONY V-16

Sony Magnetic Media Division offers the widest range of Magnetic Media products ever available from one manufacturer.

Sony's extensive range of professional tapes and disks is designed to meet all your needs for data storage, capture and retrieval: data communication and data back-up. And the Magnetic Media Division provides technical support staff for all professional markets.

As you would expect. Sony Magnetic Media products are designed to the highest engineering standards and our manufacturing technology is your guarantee of consistent quality and continuity of supply.

Now, you can source all your tape and disk needs from the one source. All formats of Sony Professional video tape including Omega, U-Matic, Betacam and High Definition. All formats of Audio Tape, Digital and Analog.

All Cassette Formats from Audio to VHS, Betamax, 8mm Video and a full range of floppydisks for all your computer needs.

Not only do we offer an unrivalled range of Magnetic Media Products, but we support them through a national network of Magnetic Media Centers.

A network staffed by people selected for their expert product knowledge, their technical expertise and their ability to deliver exactly what you want, when you want it.

Sony's Magnetic Media Division. All the professional tape and floppydisks you need with absolutely no red tape.

### PRODUCTS

Omega (V-16 Series); U-Matic (K Series), (BR K Series), (SP Series); Betacam (BCT-K Series); High Definition (HD-1); Audio Cassettes; Open Reel Audio Tapes; Digital Audio Tapes; VHS; Betamax; 8mm Video; Floppydisks.

STATE OFFICES, AUSTRALIA Sony (Australia) Pty. Ltd. Sydney (02) 887 6666, Melbourne (03) 836 4011, Brisbane (07) 44 6554, Adelaide (08) 212 2877

#### **NEW ZEALAND OFFICE:** Auckland (09) 444 8888

### **PROFESSIONAL MAGNETIC MEDIA CENTERS:**

| NSW        |                                          |                                |
|------------|------------------------------------------|--------------------------------|
| Sydney:    | Macray Specialist Services<br>Eurovision | (02) 439 4755<br>(02) 764 1555 |
|            | Videoplus                                | (02) 212 3688                  |
| Newcastle: | General Communications                   | (049) 69 6100                  |
| Canberra:  | Canberra Professional Equipment          |                                |
| VICTORIA   |                                          |                                |
| Melbourne: | Ted's Video Store                        | (03) 67 6141                   |
|            | Intercape Video Centre                   | (03) 662 3630                  |
| QUEENSLA   |                                          |                                |
| Brisbane:  | Videopro                                 | (07) 31 1267                   |
|            | Australian Colour Video                  | (07) 831 9465                  |
| SOUTH AUS  |                                          | (00) 40 7000                   |
| Adelaide:  | U-Tel<br>Steiner Electronic Products     | (08) 42 7220<br>(08) 79 9381   |
| WESTERN A  |                                          | (00)799301                     |
| Perth:     | A-B Video                                | (09) 322 1776                  |
| r crun     | Taimac Video Corporation                 | (09) 328 1988                  |
| TASMANIA   |                                          |                                |
|            | K.W. McCulloch                           | (003) 43 1034                  |
| NORTHERN   | TERRITORY                                |                                |
| Darwin:    | Tim's Video Store                        | (089) 81 8681                  |
|            |                                          |                                |

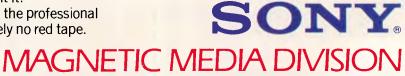

SONY

ONY

SONY

# NEWSPRINT

flexibility and price performance," he added.

# dBase Mac

America's ninth largest software house has recognised the following being amassed by the Apple Macintosh and are about to release a Macintosh version of the world's leading database.

Ashton Tate, the author of dBase II, dBase III and dBase III Plus, is set to announce dBase Mac in September as the first of two products currently being developed for the serious Macintosh user. The release of a Macintosh variety of the world's leading PC database application would appear to signify the ever-growing market the Macintosh is attracting and the importance with which its steady introduction in business environments is being viewed.

Ashton Tate is also developing a high powered

spreadsheet application with business graphics and database in an attempt to challenge the grip Microsoft has on the market with its Excel. Ashton Tate's 'Glass' is planned for release in the second quarter of the 1987 financial year and is believed to follow the established mouse interface of existing Macintosh software.

dBase Mac is believed to also follow the standard Macintosh user interface and be a completely menu driven application capable of reading and transferring both ASCII and IBM dBase files.

Despite the recent appointment of Keith van Klink as managing director of its Australian operation, Ashton Tate is not planning to commence direct marketing in Australia as it does in the US. In what can only be seen as a serious assault on a traditional Microsoft stronghold, Ashton Tate has appointed Imagineering as the Australian distributor of dBase Mac.

The appointment of Australia's largest and most successful PC software distribution company is a direct snub to Software Corporation of Australia (SCA) whose shares have recently tumbled from its floating price of \$0.20 to a record low of \$0.06 each.

An Ashton Tate spokesperson said the company had selected Imagineering for dBase Mac as it "wanted to ensure the product was handled by a company with the strength and resources to ensure it obtained and kept a high profile. Imagineering has proved itself to be extremely aggressive in the marketing of products in Australia and we feel that it is the best positioned company to ensure the success of dBase Mac."

Ashton Tate also said dBase Mac was aimed at the business market and provided developers with an inbuilt advanced programming language.

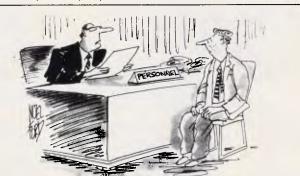

'Yes... but, apart from your score of 29, 111, 083, 276, on "Alien Attack", what other qualifications have you?'

In business you need all the muscle you can flex. With the Archives MicroFive you get the muscle of true multi-user architecture and the powerful performance of the world's fastest AT computer (and file server) available today.

MULTI-USE MUSCLE

Whether you need 1 or 128 users the MicroFive offers unmatched value and versatility. Your Computer Magazine confirmed this when they said: "it is clearly the fastest AT style machine we've seen... and if my application were multi-user, I'm sure the MicroFive would be unbeatable."\*

So if you're serious about flexing your business muscle call us now for a free demonstration.

\* Your Computer Magazine — May 1986 issue.

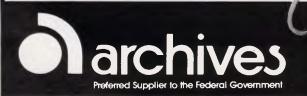

Melbourne

- Sydney
- Canberra
- Auckland

(03)699 8377 (02)922 3188 (062) 476 555 (9) 503 548

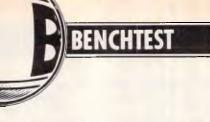

# **Bondwell 8**

The race of the portables continues. This latest entry places the emphasis on price/performance. Ian Davies takes a look.

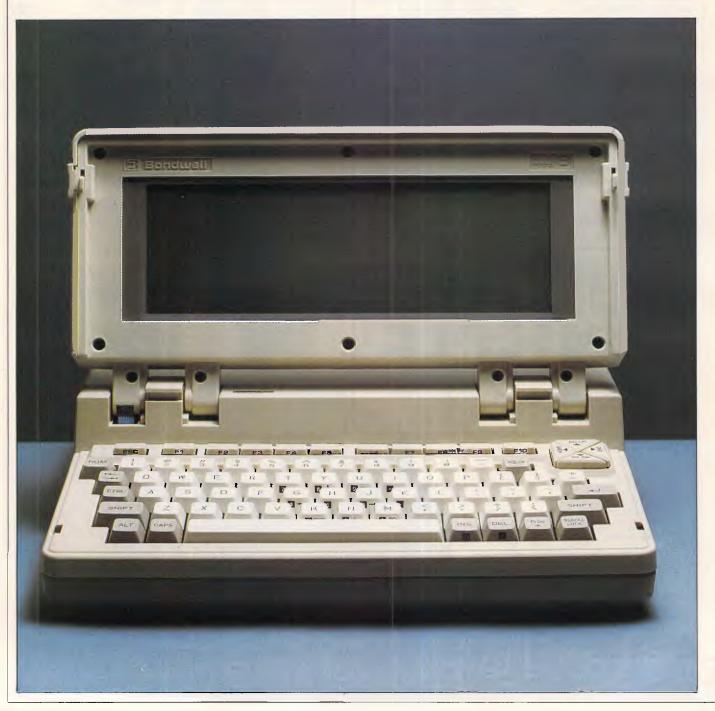

There's no doubt about it, the age of the truly portable computer is upon us. The whole thing started with Adam Osborne and the spate of 'luggables' which followed. Credit where credit's due — the luggables were a far easier way of moving a machine between office and home than the traditional 'three-piece' configuration. Most significantly, you could lug out to the car with computer and briefcase in a single trip, with a far smaller risk of the keyboard sliding off the top of the system unit and rolling down the stairs.

Since the first 80 X 25 LCD appeared, many manufacturers have been coming out with ultra-portable MS-DOS machines, most about the size of typewriters or briefcases (July *APC*). Although many of these contain an impressive array of facilities, such as hard disks, they often require a 240 volt supply. Moreover, you end up paying significantly more for the portable which can be misplaced under a pile of papers than you would for an Asian compatible which occupies your entire desk.

Thus there are two factors which seem to be important in an ultra-portable — size and price.

The size issue should not be down played. If you're thinking about an ultraportable, then somehow you need to justify not buying a (cheaper) desk top machine. Possibly you travel often, have a regular need for computing power in the strangest places, or perhaps you're a believer in the 'electronic office'. Either way, there's a big difference between flipping open your briefcase to reveal much needed computing power to a neuron-bound meeting, and constantly being seen stalking the corridors with what is obviously a computer stuck under your arm. One is cool and froody the other may indicate a lack of confidence in your own brain.

Like many people, I have a credit card size calculator which I carry in my top pocket. Most of the time I never know it's there. But when the going gets tough, out it comes and makes itself useful. MS-DOS portable machines are gradually attaining the same level of convenience.

As far as cost goes, you can pay more for an ultra-portable than you would for a desk top, often two or three times as much. Unless you know that most of your usage is going to be 'on the road', why pay more for an inferior interface? Let's face it, these machines have small keyboards, little expansion capability, obscure displays, and generally just don't feel like '\$4000 worth', as something that occupies your entire desk.

Enter the Bondwell model 8. This is yet another LCD ultra-portable PC, but with two differences. Firstly, it's smaller than most — it can fit in a briefcase with room left over for a banana and a sandwich. Secondly, it's relatively cheap — \$2200 for a usable configuration.

### Overview

The Bondwell is presented in a typical grey 'clam-shell' case, with the display lifting to reveal a keyboard underneath. Physically, it measures  $28.4 \text{ cm} \times 7.8 \text{ cm} \times 31 \text{ cm} - \text{similar dimensions to the new IBM machine, except 20 cm shorter. Weighing in at 5.5 kg (12 lbs), the Bondwell doesn't strain the relationship, and is in fact half the weight of the IBM offering.$ 

The unit is battery driven, providing six hours running time between charges, and includes a 3.5 in 720k disk drive. This is similar to the IBM machine, except the IBM has two drives. Ports adorn the case in every direction smoothly hidden behind discrete flaps, and I'll be taking a closer look at some of them later. A handle on the rear of the unit can be convinced to fold out, allowing the machine to be carried like a small briefcase.

The display is an optionally back-lit device, giving poor resolution, definition and contrast customary with this type of machine. There is a lot of difference in the LCD displays currently being sold, and the Bondwell is definitely not one of the best. Double the price and you're sure to find several machines with superior displays. However, the display is usable.

One of the most interesting aspects is the narrow viewing angle available. If you attempt to look at the screen above the perpendicular, the entire thing disappears. The same thing happens dearees below approximately 45 perpendicular. The display tilt is adjustable through 180 degrees, although after about 120 degrees, it oh-my-gosh-l-think-l'vegoes into broken-it' mode. In fact you haven't. It's just a clever simulation, and the display really can be tilted through 180 degrees, even if a little precariously through the last 60.

The keyboard has 76 keys, providing all the necessary IBM PC equivalents. There are 10 function keys and a slightly misplaced ESCape key which run along the top of the board. A cursor diamond in the top right corner provides cursor control, and can be combined with the shift key to produce the 'corner' functions on a normal pad, that is, home, page up and page down. end, Additionally, a second pad is located in the alphabet portion of the keyboard, similar to the old 'Silent-700' approach. This pad can be either a numeric or cursor pad, although I found the keyboard guite usable without recourse to either.

The keyboard is by no means a

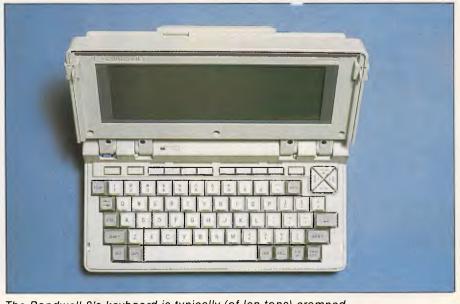

The Bondwell 8's keyboard is typically (of lap tops) cramped

standard PC or AT layout, but there's no way it can be given the dimensions. All told, it's a very usable keyboard and the space saving schemes employed seem to work quite well. I still prefer my M24 keyboard, but then it doesn't fit in my briefcase (the keyboard doesn't — the M24 certainly doesn't).

The Bondwell has very few options. and no scope for internal expansion whatsoever. However, it does come pretty much fully configured, with all the ports you might ever need (as well as one or two you probably won't), and 512k of RAM. The RAM is not battery backed when the power is off, although 32 bytes of Real Time Clock memory does retain its contents. It's a pity that Bondwell didn't provide a standby mode so that RAM disks and the like could sit around unmolested. however, experience shows that RAM disks are very bad places to put anything of any importance, so maybe they're just saving the users from themselves. If you're really desperate, the RTC battery backed portion is memory mapped up at A0000, and not all 32 bytes are actually used by the RTC, so you might be able to hoard away a few lingering bytes.

### Hardware

Getting into the Bondwell is a small challenge. Four obviously placed screws on the bottom of the case are easily removed, after which a great deal of hunting reveals two additional screws secreted behind the carry handle on the rear. With all six screws removed, the case clips apart to unveil a PCB holding all of the components occupying three quarters of the bottom half. The quarter which is not covered by PCB holds the batteries (whose height fills the Bondwell), and a vertically mounted power supply board. This board contains a readily accessible fuse, so that when the inevitable happens, it is a relatively easy job to replace. Compare this with the IBM PC, in which a blown fuse means sending the sealed power supply off to the service centre.

The top half of the case contains the keyboard, power LED, speaker and LCD display. Three all-too-short cables run between the two halves, meaning that it is not really possible to get fully inside without first disconnecting the cables.

The Bondwell model 8 runs an 80C88 processor at 4.77 MHz. This provides about the same performance as a desk top IBM PC, and is the same processor running at the same speed as used in the IBM lap top. The 80C88 is simply a CMOS version of the usual 8088, and thus draws only a fraction of the power. It's a pity Bondwell didn't opt for an

8086 or higher speed 8088, but I guess people with a briefcase full of MS-DOS can't expect desk top performance as well.

The 512k of RAM is implemented through a bank of 16 chips, meaning that the memory is not parity checked. I wonder about the use of parity checked memory anyway. The older micros never used to have parity checking, and we got along just fine. Using a single parity bit,

'The display is an optionally back-lit device, giving poor resolution, definition and contrast customary with this type of machine.'

you still stand a 50 per cent chance of missing an error when it occurs. Even if you do get hit by a passing magnetic monopole and the parity checking detects it, generally the machine just crashes anyway. So where's the value in that?

The inevitable speaker is mounted underneath the top of the casing and provides a clear and readily audible tone.

Two Yuasa six volt three amp rechargeable batteries rigged in series provide 12 volts to a 3.5 in internal disk

drive, and run through a regulator to the circuit board. These batteries provide about six hours of running time (depending on disk usage) before a recharge is required. The regulator has only a very small heat sink, but this seems to be sufficient since the power to the disk bypasses it. Like all rechargeable batteries, these have to be treated correctly, that is, 'exercised' periodically by fully discharging and recharging them. Their capacity can be significantly shortened by leaving them either fully charged or fully discharged for extended periods. A recharge takes about 12 hours through the DC adapter provided, and so fits in well with an average working day. Naturally, it is possible to continue using the machine while the recharge is taking place.

A power light is strategically located on the outside of the case being visible both when the display is shut, and also when the machine is in use. This light starts flashing when the batteries are low, thereby giving ample time to save work and start hunting for an SEC outlet. Bondwell recommends disconnecting the charger as soon as the batteries are full, but as there is no way of actually knowing this, it would be safest to put it on for an overnight charge and simply remember to unplug it in the morning.

Since the charger outputs 13.8 volts DC through a relatively standard jack, the internationally jet-setting computerist should have no trouble finding 110 volt

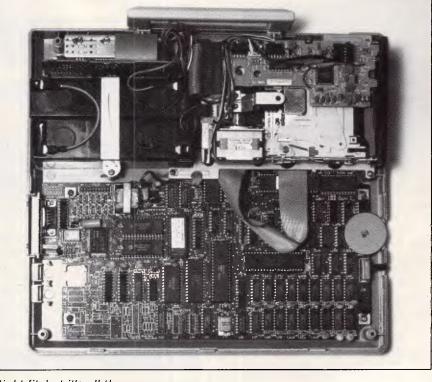

A tight fit, but it's all there

# ie Cheape

We offer you the opportunity to test our claims. The Computer House will better any price on any computer item from any other dealer. Try us, you won't be disappointed.

**Ring now** on (03) 699 2000.

### **OUR GUARANTEE**

We guarantee to find you the lowest prices in Australia. The lowest prices on a complete range of products backed by Australia-wide maintenance and service.

Guaranteed Service. Guaranteed Savings. Guaranteed Satisfaction.

### SOFTWARE

TCH 123

| Spreadsheets         |       | Languages                    |
|----------------------|-------|------------------------------|
| Lotus 123 Rel. 2     | \$528 | Microsoft C compiler         |
| Javelin              | \$945 | Microsoft Macro assemb       |
| V.P. Planner         | \$158 | Microsoft Basic              |
| MS Multiplan         | \$295 | Turbo Pascal                 |
| Database             |       | Turbo prolog                 |
| dBase III plus       | \$695 | Turbo database toolbox       |
| Paradox              | \$745 | Turbo lightning              |
| R Base               | \$875 | Turbo editor toolbox         |
| Reflex               | \$157 | Turbo graphix toolbox        |
| Clipper compiler     | \$699 | Turbo tutor                  |
| Dataflex             | \$875 | Turbo gameworks              |
| Word Processing      |       | Accounting                   |
| Multi Mate products  | \$525 | Dollars and Sense            |
| Multi Mate advantage | \$655 | Specialised accounting       |
| Wordstar             | \$299 | for accountants 'T.O.A.'     |
| Wordperfect          | \$445 | Also Sybiz, I.A.L., Integrit |
| Microsoft Word       | \$439 | Accounting 1                 |
|                      |       | Communications               |
| Integrated           |       | Crosstalk                    |
| Open Acc <b>ess</b>  | \$639 | H.P. Emulation               |
| Knowledgeman         | \$690 | 3270 products                |
| Framework II         | \$695 | 525X                         |
| The Smart Series     | \$786 | Smarterm                     |
| Symphony             | \$695 |                              |
| Enable               | \$749 | Entertainment                |
| Utilities            |       | Jet<br>Zableva III           |
| Sidekick             | \$ 88 | Zork I, II or III            |
| Norton Utilities     | \$125 | H/Hikers Guide to the G      |
| Sideways             | \$79  | Gato                         |
| Gem Desk Top         | \$ 99 | King's Quest                 |
| Copywrite            | \$ 89 | and many more                |
| Disk Explorer        | \$ 89 | Project Management           |
| Keyworks             | \$114 | Harvard Project Manage       |
| Touch                | \$ 85 | Super Project plus           |
| Microsoft Windows    | \$158 | Microsoft Project            |
|                      | -     | eroson rroject               |
|                      |       |                              |

|                                |       | Ta   |
|--------------------------------|-------|------|
|                                |       | Tape |
| ages                           |       | Sig  |
| rosoft C compiler              | \$685 | Sig  |
| rosoft Macro assembler         | \$285 | Si   |
| rosoft Basic                   | \$540 | M'Fu |
| bo Pascal                      | \$ 89 | Ra   |
| bo prolog                      | \$139 | M    |
| bo database toolbox            | \$ 78 | AS   |
| bo lightning                   | \$115 | In   |
| bo editor toolbox              | \$ 89 | co   |
| bo graphix toolbox             | \$ 85 | AS   |
| bo tutor                       | \$ 73 | Pe   |
| bo g <b>ameworks</b>           | \$64  | Qi   |
| nting                          |       | Q    |
| lars and Sense                 | \$225 | Pe   |
| cialised accounting            |       | Disp |
| accountants 'T.O.A.'           | Call  | i He |
| Sybiz, I.A.L., Integrity, etc. | Call  | He   |
| ounting 1                      | Call  | M    |
| unications                     |       | Ve   |
| sstalk                         | \$159 |      |
| Emulation                      | Call  | Mon  |
| 0 products                     | Call  | M    |
| X                              | Call  | C    |
| arterm                         | Call  | Mod  |
| ainment                        |       | N    |
|                                | \$ 89 | N    |
| ki, lior III                   | \$ 65 | Ň    |
| likers Guide to the Galaxy     | \$ 65 | N    |
| 0                              | \$65  | с    |
| g's Quest                      | \$65  | L    |
| many more                      | Call  | с    |
| t Management                   |       | Sup  |
| vard Project Management        | \$389 | C    |
| er Project plus                | \$495 | d    |
| rosoft Project                 | \$495 | ri   |
|                                |       |      |

### HARDWARE

| System Units                            |                     | Printers |
|-----------------------------------------|---------------------|----------|
| Profound (IBM compatible)               |                     | Epson    |
| XT's from                               | \$1195              | Epson    |
| Profound AT's from                      | \$3690              | Epson    |
| Profound XT Turbo from                  | \$1350              | Fujitsu  |
| Olivetti (inc. monitor etc.)            | Call                | Fujitsu  |
| Epson                                   | Call                | Seikos   |
| Leading Edge                            | Call                | NEC co   |
| Disk Drives                             |                     | Brothe   |
|                                         | ¢1000               | Canon    |
| Seagate 20Mb                            | \$1029              | Other Bo |
| Tandon 20Mb                             | \$1150              | Micro    |
| bigger than 20Mb                        | Call                | Serial   |
| Hardcards                               |                     | Power    |
| The hardcard by Plus 20Mb               | \$1690              | 3 Con    |
| Mountain Drivecard 20Mb                 | \$1880              | Plotte   |
| Tandon business card                    | \$1295              | Cable    |
| Tape Backup                             |                     | Acous    |
| Sigma Designs 27Mb Internal             | \$1595              |          |
| Sigma Designs 60Mb Internal             | \$2295              | IF TH    |
| Sigma Designs 60Mb external             | \$2726              | NOT I    |
|                                         | <i><b>4</b>2720</i> |          |
| M'Function & Memory Boards              |                     | REQU     |
| Ram card with 384Kb (Short)             | \$249               | PLEA     |
| M'Function XT                           | \$242               |          |
| AST 6 pack                              | \$438               | OPPO     |
| Intel Above Boards free                 |                     | OBTA     |
| coprocessor                             | Call                | YOUR     |
| AST Ram page PC                         | \$595               | TOON     |
| Persist Multi function                  | \$465               | _        |
| Quad Gold Combo Board                   | \$855               | I DI I   |
| Quad Silver Combo Board                 | \$545               |          |
| Persist Combo Board                     | \$699               | • Free   |
| Display Cards                           |                     |          |
| Hercules Graphics Cards                 | \$295               | • Imm    |
| Hercules Colour Card (short)            | \$346               | of an    |
| Many others from                        | \$175               |          |
| Vega Card                               | \$936               | 🔹 Trai   |
| 34 11                                   |                     | • Exp    |
| Monitors                                |                     | • Aust   |
| Mono Green or Amber from<br>Colour from | \$199               |          |
| Colour irom                             | \$545               | main     |
| Modems                                  |                     | DEI      |
| Netcomm Smart Modem 2123                | \$555               | DEL      |
| Netcomm Smart Modem 123A                | \$1063              | 🛛 🌢 Any  |
| Netcomm Smart Modem 1234A               | \$1298              |          |
| Netcomm PC-in-Modem                     | \$495               | \$7.5    |
| Complete Netcomm range                  | Call                | • Ove    |
| Le Modem                                | Call                | • Goo    |
| Complete Sendata range                  | Call                | 1        |
| Supplies                                |                     | char     |
| Complete range including                |                     | rates    |
| diskettes, tapes, printer               |                     |          |
| ribbons, paper manuals etc.             | Call                | _        |
|                                         |                     | Price    |
|                                         |                     | chang    |
|                                         |                     |          |
|                                         |                     | • All p  |
| TT                                      |                     | Sales    |
|                                         |                     | 1        |

# **Computer House** Phone Now (03) 699 2000

27-33 Raglan Street, Melbourne Vic. 3205. Telex: 34145.

The

#### Call Call Brother complete range Canon from \$299 Other Boards and Peripherals Microsoft Mouse Bus or Serial \$239 Power Supplies \$175 3 Com Networks Call Plotters (H.P. or Roland) Call Cables Call Acoustic Hoods Call IF THIS LISTING DOES NOT INCLUDE YOUR REQUIREMENTS. PLEASE GIVE US THE **OPPORTUNITY OF OBTAINING THEM ON** YOUR BEHALF.

\$1299

\$1083 \$479

\$1974

\$1109

\$2490

Epson LQ 1000

Epson LQ 800 Epson LX 86

Fujitsu DL 2400

Fujitsu DX 220 Sejkosha

NEC complete range

### PAIS

- Free Hotline Service
- Immediate\* replacement of any defective stock
- Training arranged
- Expert advice
- Australia wide maintenance

### DELIVERY

- Anywhere in Australia for \$7.50 (under 3Kg.)
- Overnight on request
- Goods over 3Kg are charged at Post Office rates
- Prices are subject to change without notice
- All prices quoted include Sales Tax
- Terms: Payment on receipt of goods
- Bankcard, Mastercard, Visa accepted

"We rent PC's, call now for information"

plug packs with similar outputs.

Bondwell itself is based in Hong Kong with manufacturing arms in mainland China and an aggressive marketing organisation tackling the entire world. especially America and the UK. Bondwell has been in operation for over 10 years. and is also the name behind the Spectravideo machine. Although the machine is manufactured in Hong Kong, almost all of the components are exclusively Japanese. The processor is fabricated by OKI under licence from Intel, and the display is driven by a rather interesting 100 pin chip by Yamaha with a Microsoft copyright on it. Several of the chips also have Bondwell copyright stickers, one of which is the 8k BIOS ROM. A handful of American chips such as RCA and TI are also included, but these tend to be SSI or MSI - all the big chips are Japanese. There is no space for an 8087 numeric co-processor, but this shouldn't discourage most users, as it seems the majority of 8087s around town simply are not used anyway.

The 3.5in disk drive is produced by Epson, and runs a Mitsubishi controller chip. The drive is shock mounted, although one must wonder how much good shock mounting actually does when the machine takes the 'big fall'. The drive is situated at the rear of the unit. over the circuit board, with the opening to the right hand side. The drive 'in use' light is situated on the drive casing, which means that it is virtually invisible during normal use. The drive includes a low power 'standby' mode, and provides 720k of storage.

The batteries reside next to the drive, also at the rear of the unit. They extend from the bottom right up to the top of the case, thus being the single most bulky component. In fact, the batteries are also responsible for most of the weight, with the disk drive adding a few pounds, and the rest of the machine weighing almost nothing.

The LCD is an  $80 \times 25$  display with a viewing area of 22.4cm X 7cm. It supports the full IBM PC compatible character set and five graphics modes. Full character attributes including flashing and reverse video are provided. The LCD itself is carefully constructed to discourage prying reviewers, so I am not able to tell you anything interesting about it. The LCD is, however, a back-lit 'high contrast' job, like most of the LCDs around at the moment. The back light can be turned on or off, as the mood takes you, and the contrast is variable through a small wheel on the side of the case. I found myself with the contrast permanently on full, as anything else caused the display to just mist away.

The quality of the LCD is not

tremendous. Let's face it, none of them are. Its refresh time is really quite good, its character set is fine, and it runs graphics software with no problems. The difficulty is in finding a good viewing angle and then sticking to it. Any deviation from the optimal viewing angle and the display starts to disappear. Even at the optimal viewing angle, it is sometimes possible to lose track of the cursor. You can most definitely find lap tops with better LCD displays, but you may have to pay two or three times as much for them.

The display adapter circuitry supports full colour, with elementary 'grayscaling' for the LCD. Additionally, the Bondwell provides two ports for external monitors. An RGBI port mounted on the left side offers a standard IBM 9 pin 'D' type connection to a colour or monochrome monitor, with full colour and graphics. Additionally, a NTSC composite port exists - little use in Australia, although some people do have NTSC monitors.

The back-light, which is unnecessary in direct sunlight anyway, must be switched off to prevent interference through an RGB when running monitor.

The LCD panel is connected to the rest of the unit through a normal piece of 20 core ribbon cable. While this may not be as high-tech as folding PCBs, it's probably more reliable, and significantly easier to fix when it finally wears out.

### Ports

The Bondwell is pretty much littered with

ports. In addition to the two external monitor ports mentioned above, the DC power input and various switches and knobs scattered about, the machine also has a small flap at the rear through which the major interfaces are accessible.

The serial port is implemented through a 82C50A, a CMOS version of the usual 8250s found in IBM PCs. I suspect that it does not generate true RS232C levels, due to the single 12 volt power supply, however, whatever it does generate is sufficient to drive an M24 reliably at 9600 baud. Most devices don't stick religiously to the RS232C voltages, and don't require other devices to either. However, running lower voltages can cause problems. Sendata modems are one of my favorites simply because they run happily on TTL levels, but TTL levels are far from good enough to drive most equipment. To illustrate this, try buying an RS232C adapter for a Commodore 64 and then see how much gear it will actually talk to with any degree of success. Bondwell's voltage range seems quite sufficient.

I ran quite a lot of communications software on the Bondwell and it all seemed fine. In fact, the only nasty thing to be said about the serial port is that it's one of those silly 9 pin things. I know many vendors are now producing 9 pin serial ports, and some have even thought that 15 is a good idea, however, the age old standard is 25 pin. True, only 9 of the 25 are actually used for anything, but that's the standard. Bondwell can supply 9 pin to 25 pin adapters, and many electronics and computer shops also sell them.

A Centronics parallel printer interface

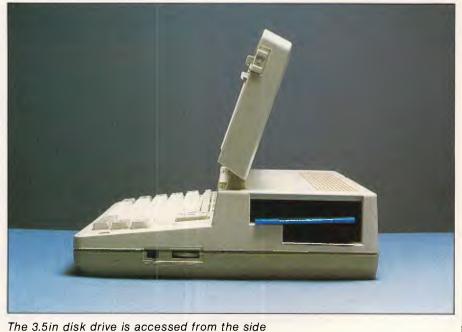

is also provided. While Centronics has always had a fixed standard on the printer end of the cable, the computer end has always been open to interpretation. This stabilised somewhat when IBM decided to use yet another 25 pin 'D' type. Bondwell, however, has gone for a 15 pin 'D' type. Understandable when the rear of the machine is so small, but annoying nevertheless. You may have slightly more trouble finding a 15 pin to Centronics cable, but Bondwell can also supply these. Using a 15 pin to 25 pin adaptor cable into a normal IBM compatible printer cable may cause one or two problems, as most of those adaptors probably do an RS232C conversion, instead of a Centronics conversion. Probably the best bet is to simply buy the right thing from Bondwell. Incidentally, the manual includes pinouts for all of the ports, so you can make your own cables if you want to save a few dollars.

The last of the major interfaces is for an external disk drive. This drive can either be a 5.25in or 3.5in device, and is connected via a 25 pin 'D' type. Once again, another departure from the standards, but hardly one to worry about. The 5.25in drive provides an easy way of loading IBM PC software packages which are not yet available in the 3.5in format.

In the American versions of the machine, Bondwell includes a built-in 300 bps modem. Due to Telecom regulations, this option is not available on the Australian version, and that corner of the board remains unpopulated. This is a real pity, as a built-in modem would mean just sidling up to a telephone socket for that daily transmission back to the office. Without the built-in modem, remote users also have to carry a modem or acoustic coupler, which are not very bulky, but are still another package to worry about. Additionally, since Bondwell does not follow the sometimes used convention of outputting 5 volts through the RS-232C port (no spare pins), the remote user must also carry a power supply for the modem. Since the Bondwell has no expansion slots, it is not possible to insert your own internal modem.

### Software

The Bondwell 8 comes complete with a single 3.5 in MS-DOS diskette. This contains MS-DOS 2.11 plus a few utilities.

The MS-DOS is full featured, including the linker and GW-Basic. Interestingly, the Microsoft Macro Assembler is also on the disk, although no documentation

# ARE 510 PAGES OF PAGES OF YOUR BUSINESS DATA WORTH \$30?

Your company's computer files are your life blood. A corrupt character in the wrong place, could not only have grave implications for your cash flow – even if you have paper files from which you can reconstruct – but could throw your previously orderly business into turmoil.

Alloy Australia have developed a virtually fail-safe solution that costs as little as \$30 per megabyte of back-up storage.

The Alloy 60 M-byte streaming tape cartridge will take up to 30,000 pages of daily updated files at a time. And it does it automatically.

If your system should crash, the hair-tearing excuse 'I was going to do a back-up this week' could never be used. The FT-60 never forgets to back-up. It can be easily programmed to take back-ups of your hard-disk files hourly, daily, weekly, monthly – and without an operator needing to be there.

The file-oriented FT-60 plugs straight into the PC & XT external floppy port, and can be readily added to your AT or compatibles with our low-cost controller card.

The Alloy FT-60 is just one of the new Streamliner Series of back-up and storage systems now available from all leading PC dealers.

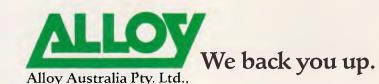

Suite 3, 318-322 Stephensons Road, Mount Waverley, Victoria, 3149. Telephone: (03) 277 1333. Fax: (03) 277 6119. Telex: AA 152657.

All A941R

ALLOY

comes with it.

A set-up utility provides a full-screen interface to the Mode command for RS-232C port configuration and screen modes.

Additionally, a communications facility called Modem8 is supplied. This is a rather rough and ready menu-based dumb terminal emulator with file transfer capability. The file transfer uses the Ward Christensen protocol, for which I had no matching software on the M24. It also appears to have a bug in transferring files larger than 16k.

In order to move some software between my M24 and the Bondwell, it was necessary to first write two small Basic programs which communicated slowly but surely. This allowed Modem8 to be moved to the M24, so that files could be sent more efficiently between the two machines. It was at this point that the 16k bug in Modem8 appeared, so the same Basic programs (swapped around), were used to transfer Carbon Copy and CrossTalk from the M24 to the Bondwell. With these in place, various bits of software could be moved onto the Bondwell for testing.

Although Modem8 is a nice little giveaway, anyone who is planning to do any serious communications or file transfers with this machine should really plan to buy one of the better comms packages, or pick up a copy of PC-Talk off a handy BBS.

The Bondwell finds itself in an interesting position, like many other machines. It is an IBM compatible, but since it uses the new 3.5in disk drive, you cannot automatically run any IBM software on it. True, many software vendors are now producing their products in 3.5 in format, and the manual includes a list of these (Lotus, dBase, WordStar, to name a few). Communicating software into a 3.5in format works fine, except for copy protected packages, and except for the games and UCSD Psystem software which use their own disk formats. Attaching a 5.25in disk drive to the system is the only reliable way of getting full access to all the IBM software, at least until all the vendors catch up with the new disk format.

Due to the problems mentioned above, it was not possible to test every piece of software available. However, a few well known packages were communicated across and seemed to work well, including graphics.

A RAM disk package is also provided with the MS-DOS. This allows you to take portions of the 512k RAM and use it to emulate a very fast disk. As has been said, the memory is not battery backed, so switching the machine off scrubs the RAM disk. Nevertheless, it is a useful

### In perspective

People contemplating the purchase of a lap top should think carefully about what they want out of the machine.

A lap top is never going to be the same as a desk top. The keyboard is smaller and crowded, the expansion capability is limited (at the best), and the display quality is simply inferior.

The potential lap top owner must then go one of two ways. Either buy a lap top with the best display, the best expansion capability, perhaps even a hard disk — and end up with something that doesn't really fit in a briefcase, probably needs a 240v supply, runs out of expansion ports, will always have a small keyboard and costs a significant amount of money. Alternatively, instead of trying to find one machine which does everything, the purchaser can distinguish between remote and home operations, and purchase the lap top which is cheapest, smallest and lightest.

These things usually come down to price. You can either buy one of the Rolls Royce lap tops, or you can buy a cheap lap top and a cheap desk top for about the same money. Until someone comes up with a full sized desk top computer which can fold up to credit card size for easy transportation, probably the expression "horses for courses" offers good guidance. Of course, all of this depends on what proportion of your computing time is spent on the road and at home or the office.

I suspect that the two machine scenario is going to become more common, and as such, a machine with the cost effectiveness of the Bondwell has got to be a winner. Its value for money is quite exceptional.

addition and does a great deal to compensate for the single drive and to enhance speed.

### Documentation

Three manuals are provided with the Bondwell. One is a GW-Basic manual and, as usual, is a rehash of the standard Microsoft manual. As such, the manual is fine, except that Bondwell chose to adopt one of the machine-generic manuals, and so it has no references to the cursor or editing keys found on the machine. Instead, everything talks about control characters. It's not too hard to sort out, however, just remember that whenever the manual mentions moving the cursor up, simply use the 'up arrow' key. adopted from Microsoft. This is almost identical to the manual you will find accompanying any number of IBM compatible machines. It has had little, if any, adaptation for the Bondwell machine, but like GW-Basic, needs little.

The third manual is the Bondwell specific user's manual. This has been written entirely by Bondwell and is really quite good. It contains two main sections, the first on installation, including how to switch it on, connect cables, rules to observe with the recharger, and so on.

The second section is exceptionally well done. It describes usage of the machine, including all the common MS-DOS commands and utilities, and in general, would be a fine substitute for the full MS-DOS manual. Everything is

An MS-DOS manual is supplied, also

### Technical specifications

| Processor:<br>ROM:     | 80C88 running at 4.77 MHz<br>8k                                                                                      |
|------------------------|----------------------------------------------------------------------------------------------------|
| RAM:                   | 512k                                                                                                    |
| Mass Storage:          | One 3.5in 720k microfloppy                                                                                           |
| Keyboard:              | 76 full-stroke keys                                                                                                  |
| Size:                  | 28.4cm X 7.8cm X 31cm                                                                                                |
| Weight:                | 5.5kg                                                                                                    |
| 1/0:                   | RS232C serial, Centronics parallel, RGB, NTSC composite, disk expansion                                              |
| DOS:                   | MS-DOS 2.11                                                                                                    |
| Peripherals:<br>Power: | Second disk drive, external monitor, recharger.<br>12v DC internally with six hours running time, 240v<br>recharger. |
|                        |                                                                                                    |

well laid out with diagrams and examples, and sections explaining why various facilities exist. Most sections are followed by a 'what to do if something goes wrong' which describes possible errors which might occur, why they happen, and what to do about them. The manual may or may not be a Chinese translation (it probably isn't), but either way, it's certainly not written in 'Chinglish' and reads very well. For the casual user, the GW-Basic and MS-DOS manuals can probably be ignored, as reading the user's manual tells you most things you need to know.

The user's manual also describes the Modem8 communications facility, for what it's worth. A section on the care and feeding of a RAM disk is included, which hopefully will encourage users to make use of one, but not depend upon it.

Always good to see (but all too rare), the user's manual includes several appendices which describe machine specifications, pinouts for all the ports, I/O port and memory addresses of the various devices and controllers, the character set and a glossary.

### Conclusion

The Bondwell 8 is definitely not the Rolls Royce of the lap tops. It probably is, however, the VW.

Many lap top owners also have full sized machines either at home or in the office, and balk at the idea of spending more for the lap top than the full system. Many potential lap top owners have been put off for just that reason.

According to Bondwell, its design objective was purely value for money, and in this it seems to succeed, while still at the same time providing a degree of performance. A battery driven back-lit LCD MS-DOS machine with disk drive for \$2200 certainly sounds good to me.

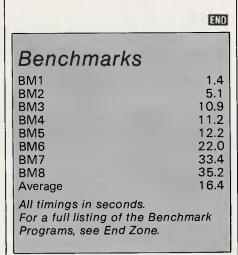

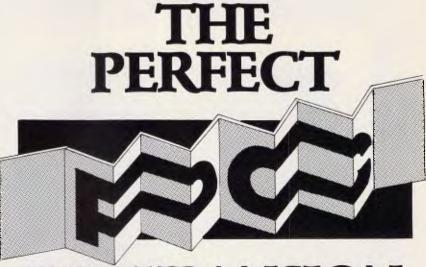

# **PC EXPANSION** For PC XT AT & compatibles

- 30 150 Mbytes of formatted hard storage
- 60 Mbyte streaming tape back-up
- 5 extra expansion slots.

Qicstor-Plus enables you to expand your PC with the world's most reliable Winchester disks,

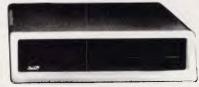

a streaming tape back-up system, and five extra expansion slots – all in the one box.

With disk access times as low as 28 milliseconds and in-built error correction on all data transfers, 2 Mbytes/min file oriented streaming tape back-up system,Qicstor-Plus provides optimal expansion for all computer users.

It's the perfect partner for your IBM PC/XT/AT and/or other PC compatible that supports Direct Memory Access. Fully serviced and supported in Australia, QICSTOR-PLUS is PC Network, Novell NetWare, 3COM Ether Series compatible. Now available from all leading computer dealers.

If you already have mass storage and back-up but are having trouble finding enough slots, or power for all the necessary peripheral cards – ask your local dealer today about the PC-XBUS – our 12 slot expansion box.

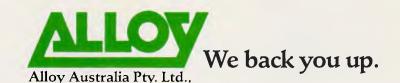

Suite 3, 318-322 Stephensons Road, Mount Waverley, Victoria, 3149. Telephone: (03) 277 1333. Fax: (03) 277 6119. Telex: AA 152657.

ALL/A945

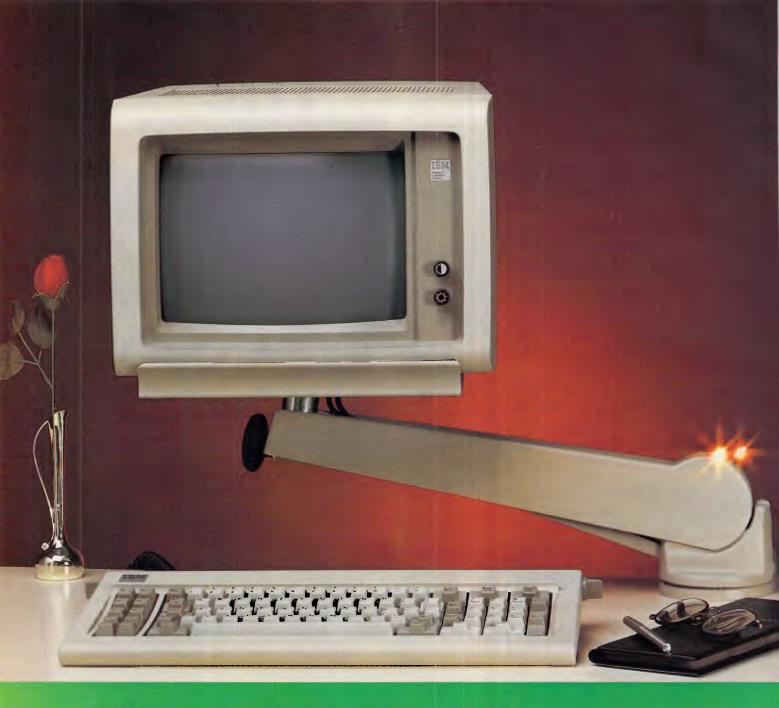

# Monitor Mover To suit IBM Monitors The flexible VDU Arm for Space Saving, Good Ergonomics

In a world increasingly dominated by computers, new demands are being placed on man and his body. Ergonomic problems are costing commerce millions of dollars each year. In an era when nobody would consider setting up their T.V. or Stereo on the dining room table, we still have

businesses introducing computers without appropriate furniture. Monitor Movers are not only a commonsense item but an efficient tool, restoring desk top space, facilitating terminal sharing and promoting operator efficiency through good ergonomics.

# **Benefits for IBM Users**

Space Saving

Swing Away when not in use

- Height adjustment to clear normal objects on desk
- Both height and tilt are adjustable whilst sitting
- Handles Monitors from 3 kg to 30 kg
- Easy to Install No tools required
- Cable Management

□ Aesthetically pleasing

- Monitor becomes useable by more than one person
- Other models available

# Suits IBM Enhanced Colour, Mono, Colour and Graphic Display Monitors

| Weight Limit:             | Comfortably up to 30 kg (66 lbs). Really only limited by strength of the furniture to which it is attached.<br>Monitor is held on a metal plate (11.75" x 12") with 3 clamps which can be extended to hold a monitor with a base up to 14" x 14". Industrial adhesive strips are supplied to retain the monitor in position. |
|---------------------------|----------------------------------------------------------------------------------------------------|
| Adjustments:              | HEIGHT: from 1.5" to approximately 12" above the desk top.<br>TILT: Plus or minus 15 degrees.<br>SWIVEL: 360 degrees (arm as well as plate).                                                                                                    |
| Options:<br>Construction: | Various desktop & wall mounting brackets are available.<br>Heavy pressed & precision machined steel components. Clad in high impact non-<br>reflective ABS plastic (cable housing). Four high precision Needle Race Bearings                                                                                                 |
| Packaging:                | assure smooth and effort free operation.<br>Each unit is shipped in its own Custom moulded compartmentalised Polystyrene<br>container (30" x 15" x 6.5") to assure every item arrives in perfect condition.<br>Container is shrink-wrapped in clear PVC. Included are Set-Up & Adjustment                                    |

# **INNOVATIVE CPN DEALERS AUSTRALIA WIDE**

instructions. NO ADDITIONAL TOOLS ARE NECESSARY.

| N.S.W.                                              |                                | A.C.T.                   |               |
|-----------------------------------------------------|--------------------------------|--------------------------|---------------|
| Adler Business Machines                             | (02) 888 7644                  | Instant Office Furniture | (062) 80 4332 |
| Instant Office Furniture<br>JBN Data Products       | (02) 669 2500<br>(02) 406 5477 | Parity Computer          | (062) 80 6444 |
| Parity Computer                                     | (02) 438 3222                  | S.A.                     |               |
| Wilboprint & Computer Supplies<br>W.P.A. Supply Co. | (02) 699 9933<br>(02) 438 1822 | Parity Computer          | (08) 274 1588 |
| Caringbah Sheet Metal                               | (02) 212 1311                  | QLD.                     |               |
|                                                     | (,                             | Parity Computer          | (07) 369 3122 |
| Vic.                                                |                                | W.P.Á. Supply Co.        | (07) 832 0222 |
| Australian Magnetix                                 | (03) 813 3322                  |                          |               |
| Barries Office Supplies                             | (03) 329 6500                  | W.A.                     |               |
| Parity Computer                                     | (03) 267 6844                  | EDP Supply Co.           | (09) 322 4699 |
| W.P.A. Supply Co.                                   | (03) 690 9955                  | Parity Computer          | (09) 481 0555 |

# What AUSTRALIA really needs is a low priced **Double Sided, Double Density Diskette** with a LIFETIME WARRANTY! OMPUTERMATE has it! And

### **Introducing Computermate Supreme Diskettes:** the high quality diskette with the lowest price and the best LIFETIME WARRANTY!

In the course of selling more and more diskettes every month, we've learned something: higher prices don't necessarily mean higher quality.

In fact, we've found that a good diskette manufacturer simply manufactures a good diskette ... no matter what they charge for it. (By way of example, consider that none of the brands that we carry has a return rate of greater than 1/ 1,000th of 1 percent!)

In other words, when people buy a more expensive diskette, they aren't necessarily buying higher quality.

The extra money might be going toward flashier advertising. snazzier packaging or simply higher profits.

But the extra money in a higher price isn't buying better quality.

All of the good manufacturers put out a good diskette. Period.

#### How to cut diskette prices ... without cutting quality.

Now this discovery posed a dilemma: how to cut the price of diskettes without lowering the quality.

There are about 85 companies around the world claiming to be "diskette" manufacturers.

Trouble is, most of them aren't manufacturers.

Rather they are fabrictors or marketers, taking other company's components, possibly doing one or more steps of the processing themselves and pasting their labels on the finished product

Each of these diskettes is manufactured in whole or in part by another company!

So, we decided to act just like the big guys. That's how we would cut diskette prices ..., without lowering the quality. We got TDK to manufacture our diskette to specifications

which are higher than most and simply create our own "name hrand" diskette

Name brand diskettes that offered high quality at low prices

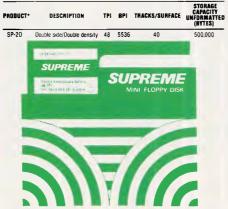

Diskettes are shipped with Typec sleeves, reinforced hubs, user 1D labels and write-protect tabs in soft pack of 10.

### Boy, did we get lucky. Our Diskettes are the same ones you've been using for years . . . without knowing it.

In our search for the low priced, high quality diskette of our dreams, we found something even more interesting.

We found that there are several manufacturers who don't give a hoot about the consumer market for their diskettes. They don't spend millions of dollars in advertising trying to get you, the computer user, to use their diskettes.

Instead, they concentrate their efforts on turning out the highest quality diskettes they can ... because they sell them to the software publishers, computer manufacturers and other folks who (in turn) put their name on them . . . and sell them for much higher prices to you!

After all, when a software publisher or computer manufacturer or diskette marketer puts their name on a diskette, they want it to work time after time, everytime. (Especially software publishers.)

### **Computermate Supreme Diskettes.** You already know how good they are. Now you can buy them ... cheap.

Well, that's the story.

Computermate Supreme diskettes don't fall off a truck or emerge from a basement plant just east of Hillsdale.

Computermate Supreme diskettes have been around for years ... and you've used them for years as copy-protected software originals, unprotected originals. Sometimes, depending on which computer you own, the system master may have been on a Supreme diskette. And maybe more than once, you've bought a box or two or more of Supreme diskettes without knowing it. They just had some "big" company's name on them.

Supreme Diskettes are good. So good that a lot of major software publishers, computer manufacturers and other diskette marketers buy them in the tens or hundreds of thousands.

We buy them in the tens of thousands. And then we sell them to you. Cheap.

### When every little bit counts, it's Computermate Supreme Diskettes

You've used them a hundred times ... under different names.

Now, you can buy the real McCoy, the same diskette that major software publishers, computer manufacturers and diskette marketers buy ... and call their own. We simply charge less.

### **AVAILABLE FROM:**

| Computerscope, Hornsby           | (02) 457 8118 | Gransum, Wollongong         | (042) 28 3331 |
|----------------------------------|---------------|-----------------------------|---------------|
| Computerscope, Blacktown         | (02) 831 1718 | Maxwell's, Abbottsford      | (03) 419 6811 |
| The Computer Place, Nth. Sydney  | (02) 957 4690 | Roylaine, Warragul          | (056) 23 4255 |
| The Computer Place, Bankstown    | (02) 708 5843 | Robbie's, Burnie            | (004) 31 2560 |
| Bracey's, Lithgow                | (063) 51 2321 | A & R Buss. Centre, Hobart  | (002) 34 4288 |
| Sounds Inc., Lithgow             | (063) 51 2563 | Birchall's, Launceston      | (003) 31 3011 |
| A & R Games Centre, Sydney       | (02) 235 1188 |                             |               |
| Dymock's, Sydney                 | (02) 233 4111 | Selected Grace Bros. Stores |               |
| Computer Cavern, Miranda         | (02) 525 9406 |                             |               |
| Gray's Electrical, Singleton     | (065) 72 3736 |                             |               |
| Logical Choice, Wagga            | (069) 21 5505 |                             |               |
| Apollo Hi-Fi Video, Marrickville | (02) 560 9019 |                             |               |

### THE COMPUTERMATE LIFETIME WARRANTY!

Computermate Supreme Diskettes are unconditionally warranted against defects in original material and workmanship.

Returns are simple: just send the defective diskettes with proof of purchase, postage-paid by you with a short explanation of the problem, and we'll send you the replacements. (Incidentally, coffee stained diskettes and diskettes with staples driven through them don't qualify as "defective".)

OMPUTERMATE 9 High Street, Mt. Kuring-Gai N.S.W. 2080. Phone: 457 8118

# YANKEE DOODLES

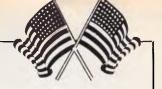

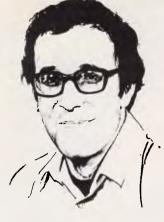

Comdex raid

In a raid similar to a wellcoordinated drug bust by the Miami Vice Squad, six investigators from the Federal Communications Commission swooped down onto the show floor of Spring Comdex and slapped labels on computer products that failed to meet federal radio frequency emissions requirements. Over 2500 products were tagged during the three days of the show.

The labels effectively bar the sale of uncertified equipment not just the specific one with the label, but all others like it. FCC officials also provided manufacturers and resellers with information of FCC certification and labelling requirements.

The Comdex raid is just part of a continuing crackdown on firms which manufacture and sell products that are not certified. Last year, the FCC received about 1000 complaints about radio and TV interference which were traced to micros and related peripherals.

To date, most of the FCC's efforts have been aimed at computers sold by mail-order marketers, most of which don't meet the emissions requirements or carry the required sticker. In April, the FCC shut down the manufacturing operations of PC's Limited of Austin, Texas, a company which had accumulated fines of nearly \$US10,000. The company claims it changed the design of some of its products and they are now all certified.

The stepped-up enforcement of the FCC isn't expected to have much effect on the market. Certification testing costs \$US5000 to \$US7000, some of which will probably be passed along to the consumer. However, there is so much competition in the market for PC clones, that prices probably won't go up by more than a few dollars.

# Pricey Data General Iap-held

The original Data General One lap-held boasted full IBM PC compatibility, a large screen and a price to match. Although sales were disappointing, the vendor introduced an upgraded version with an optional 1 OMbyte internal hard disk drive and improved displays.

The original DG/One had a 24-line display that many customers claimed could barely be read. The new system, the DG/One Model 2, base-priced at \$US1795, comes with an improved LCD display or, optionally, a 25-line electroluminescent display for an extra \$US1000. Unfortunately, with the ECD display, the batteries require recharging after only two hours of use. The basic machine also has 256k of internal memory and a built-in 31/2in floppy disk drive. The optional 10Mbyte hard disk adds \$US1200 to the price.

Most serious users will probably want additional memory (640k), an electroluminescent display, a hard disk and a modem, which brings the price to over \$US5000. While the machine is certainly more impressive than the Hewlett-Packard, the Zenith and the IBM lap-held, it seems to me that the price is about \$US2000 too high for widespread market acceptance, and the company will have a hard time selling the Model 2 outside of its existing customer base.

# Rise in desktop publishing

Software companies are increasingly entering the burgeoning desk-top publishing market, which has been enhanced by the introduction of low-priced laser printers which work with the IBM PC and compatibles.

Apple Computer is said to have got the field off the ground

with its laser printer and Macintosh system which is more graphics orientated than the IBM PC. Although Apple claims to 'own' the market, recent studies suggest that PCcompatible laser printers are selling at more than twice the rate of the Apple unit.

In this month's American news round-up, David Ahl reports on a Miami Vice-style raid on Comdex, and Data General's new lap-held.

> As a result, software companies are rushing into the market with products that work with the PC and one or more laser printers. For example, Bestinfo is developing a desktop publishing program that will be marketed by Software Publishing Corp, maker of the highly-successful pfs line of software.

> Also, Xerox Corp has stated that it will market a PC compatible desk-top publishing system developed by Ventura Software. Micropro International, maker of the WordStar word processing software, is preparing a desktop program that will work in conjunction with its other programs. And AB Dick, one of the earliest companies in the duplicating/printing industry, plans to market Imprint, a highend interactive page composition system for the PC/AT.

Even makers of Macintosh software are racing to get on the PC bandwagon. Aldus Corp, maker of the best-selling Pagemaker pager composition program, is developing a PCbased version. And Manhattan Graphics, maker of the ReadySetGo desk-top publishing system for the Mac, plans to bring out a PC version in early 1987.

The market is thought to be on the verge of enormous growth. Dataquest, a market research firm, projects that sales of Macintosh-based systems will increase from \$US8.5 million in 1985 to \$US53 million by 1990, whereas IBM PC desktop systems are projected to increase from \$US5.3 million in 1985 to a whopping \$US600 million by 1990. Dataquest also estimates that nearly 50 firms will enter the market by the end of 1986.

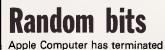

its long-standing relationship with Chiat Dav Advertising and has switched its account to BBD&O, claiming that the new agency has a better strategic 'feel' for Apple's new direction ...

Apple will begin beta-testing a new 'open architecture' Macintosh this summer ... in addition to committing itself to developing MS-DOS capability on its new machines, Apple also plans to develop a Unix-based Macintosh system for the engineering community and government markets. A bill to protect electronic communication against wiretapping, bugging and unauthorised disclosure has passed a US House of Representatives sub-committee by a unanimous vote and is likely to become law by the end of the year ... Illinois legislators have proposed an amendment to the state's software licence law that would allow software purchasers to copy or modify a program for non-commercial purposes, as well as transfer ownership of the program. If the amendment passes, it could spur the passage of similar federal legislation . . . Adapso, the computer software and services industry association, has proposed to companies in the software industry that their programs should be warrantied to perform all the functions claimed on the package, in documentation and in advertising. The association proposed that users be allowed sufficient time to discover discrepancies, errors and bugs, and that, if notified, publishers should correct faulty programs or provide a refund ... Fastest computers on a recent Benchmark test conducted by Arizona State University: the ARC 286 Turbo from American Research Corp, the ALR Dart from Advanced Logic Research, and the Hewlett-Packard Vectra. All three machines beat the PC/AT, the Tandy 3000, the Z-200 and the Epson Equity III.

END

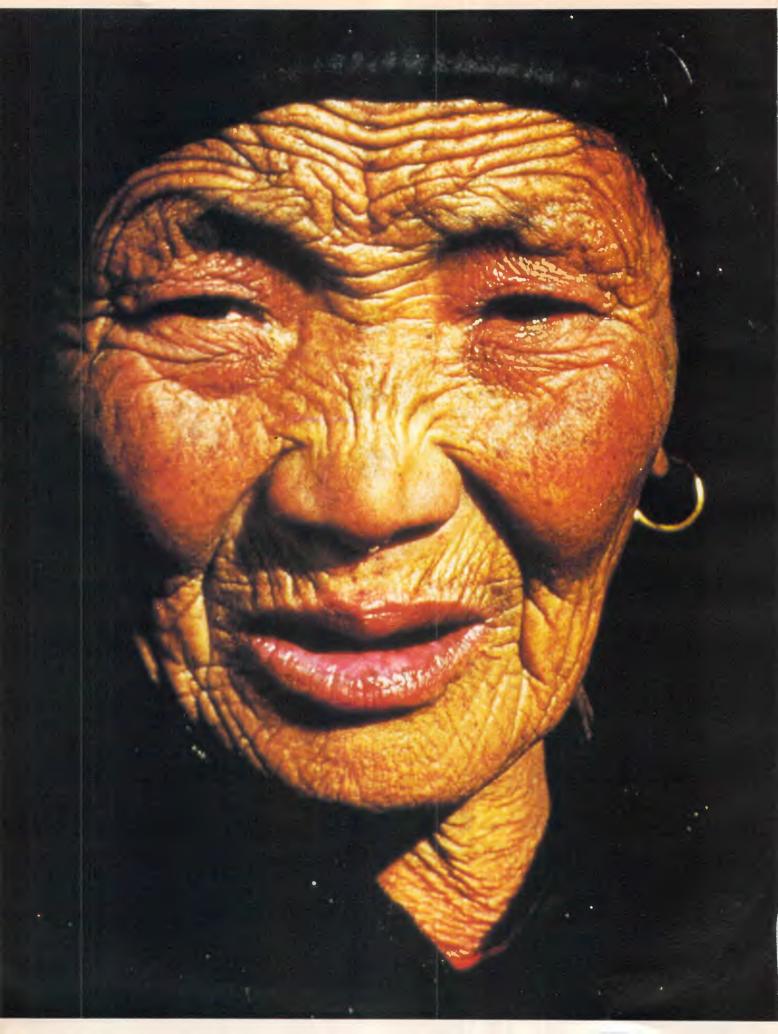

# THE MOUNTAIN PEOPLE OF HUNZA AREN'T THE ONLY ONES TO KNOW THE SECRETS OF LONGEVITY.

Somehow, through a strange blending of things like yoghurt, beans, barley, water and rarefied air, the people in the valley of Hunza, high in the Himalayas have found they generally live until they're well into their nineties. Still, no one outside the tribes is quite sure why.

At ACP, we also know about longevity. For us it means coming up with a range of magazines that people like to hang on to.

They're picked up again and again, passed on to others, read and re-read. They're not here one minute, gone the next or here today gone tomorrow. They're the medium that really has found life after cover date. If you're an advertiser, it means you can get more out of a campaign too.

Find out more. Call ACP now and we'll tell you everything. Because we don't believe in keeping secrets. **MAGAZINES** 

П

**BANKS' STATEMENT** 

# The great divide

If we are to fully appreciate artificial intelligence, we must learn to see man/ machine 'integration' as a logical advancement. Martin Banks explains.

I'm an ardent traditionalist, really. Being a great believer in the idea that humanity shows an illogical desire to invent things simply for the sake of inventing them — in the hope that they might one day prove 'useful', like the hydrogen bomb — I try to avoid some of the excesses of the computer industry.

I'm the type who finds tap dancing more streetwise than rap dancing (and the tunes are a lot more interesting), so it's hardly surprising that I am pleased to see machines like the Amstrad PCW range making a significant impression on things.

Here we are, having come nearly a decade from the days when the first Z80-based computers appeared, running floppy disks and an operating system called CP/M. Ardent technologists have built IBM mainframe processors into single chips, elephantine memories which put all the world in a match box, and applications software which can sing, dance, wreck national economies and play Russian Roulette with strategic missiles, all at the same time.

What, however, is the punter doing? If the sales figures of Amstrad are anything to go by, they are buying large quantities of Z80 machines which run CP/M. The customer, as they say in retailing, knows best.

Given all that, I have to now admit that I have been smitten by something new (or newish, anyway). I am certainly not the first to succumb, but I have come over all emotional about expert systems and artificial intelligence.

There are those who would say that such an interest has come not a second too soon: a goodly dose of the artificial stuff would be more than adequate compensation for my lack of the natural variety. There are also those who suggest that my interest springs from participation in a fairly large conference on artificial intelligence in the south of France.

Actually, that isn't true. For example, I'd forgotten that it was Digital Equipment that took me out there, so that proves it. The most interesting people speaking at the event weren't from DEC, they were from places like MIT (Massachusetts Institute of Technology) where they've invented at least one of anything technical you've ever thought of.

And what was interesting about these people was not the standard kind of techno-flash, gizmo-orientated, 'this-iswhat-we're-making-now' presentations one might expect at a high-tech laud and honour bash. Instead, they had things to say which suggested to me that, at last, there might be signs of common ground between computers and humanity.

One of the key issues about artificial intelligence is its name. There seems to be considerable debate as to whether it should be called that, or something like 'applied intelligence' (which is a little more specific and accurate).

Many people favour calling artificial intelligence something completely different and far more indicative of where the subject is going. The words they use are 'knowledge engineering'.

This is a nicely rounded description of what AI is all about, being ambiguous enough to have a variety of interpretations, ranging from engineering knowledge itself through to engineering with knowledge as a tool.

The words also carry with them the hint that the subject is more than just a fancy computer program. The data processing people have had it their way for too long, producing clear-cut, logical solutions to problems that are in reality all bends and squiggles, and usually fairly illogical.

I have always felt that this is why most computer programs don't work that well. Point a clear and logical mind at a real problem, and the result will often only fit where it touches.

Knowledge engineering is about working with, through, and because of, knowledge. It is about doing interesting, constructive, useful and even sometimes profitable things with knowledge.

The Al cognoscenti at the conference were saying that the best people at knowledge engineering systems are philosophers, psychologists, neurobiologists and . . . well, virtually anyone who isn't a rigid, unthinking data processing person. That, I suspect, is the proof of which I spoke. Early AI applications are only likely to come from data processors because AI runs on computers, doesn't it? Data processing applications will often be of the 'more efficient bomb' variety.

Knowledge-based systems, if they are to even scratch the surface of their true potential, are going to be about much more than that. Early expert systems are simply capturing the knowledge of specific individuals so that it can be employed by others. This can be laudable in itself, even when the application is something simple like an automated paint-spraying system. But it is a pinprick of what is possible. Capturing the knowledge of experts is only the start, and is only a logical extension of the computer as computer.

The future, however, lies in removing the 'computer' part as much as possible, so that the application becomes far more integrated with the way in which humans work and the way humans are. That is why people such as psychologists and philosophers are becoming so important to the development of Al: it will be through them that such integration between humanity and 'systems' will occur.

It is entirely arguable that the future for humanity is not good. Either we will continue as now and blow ourselves up (quickly in a big one or slowly and in stages), or we will develop entirely logical systems to the point and capability where they realise that humans, as irrational beings, are totally illogical and should be dispensed with. A third alternative is that we can teach the systems to work with us rather than the other way round.

The last thing needed to achieve such a future is a narrow qualification in computer programming.

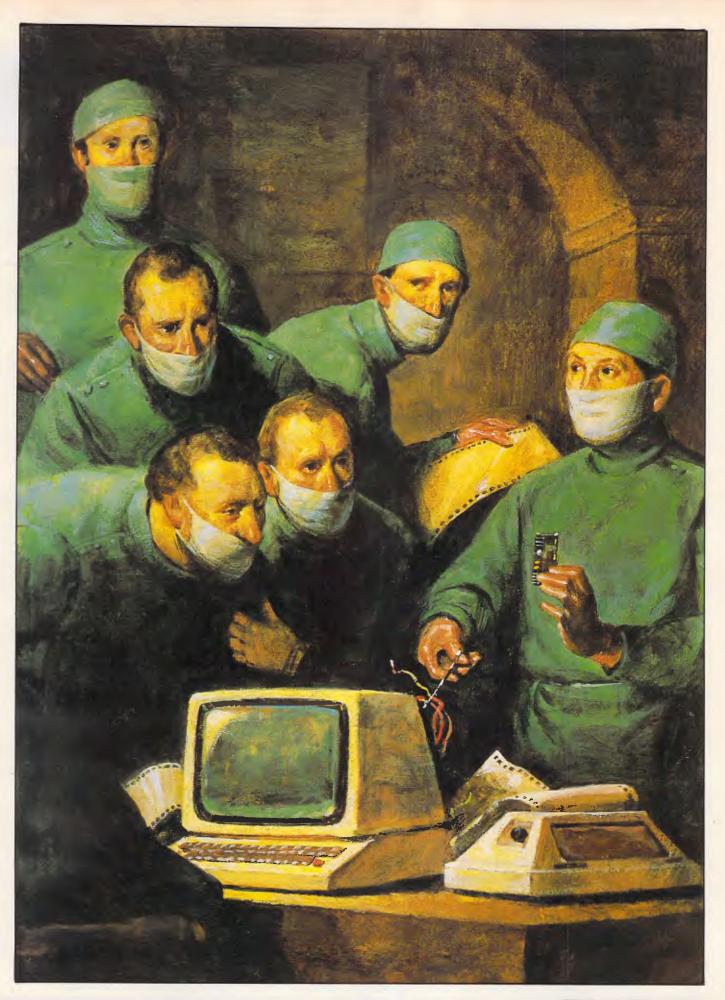

# BRAINSTORM

\$1100

\$1150

\$1179

\$ 889

\$ 999

\$1444

\$ 375

\$ 260

\$ 565

\$ 255

\$ 495

\$ 790

\$1100

\$ 580

\$ 445

\$1390

\$ 499

\$ 475

\$ 958

\$1390

\$1700

\$1199

\$1400

\$ 699

Call

Call

## OUR SPECIAL OFFER: IF YOU CAN FIND A LOWER PRICE, We Guarantee The Lowest Price and Best

## IBM SOFTWARE

### HARDWARE 79

Irwin 10MB external

Qubie 6 pak 384KB

**Microsoft Mouse** 

AST 6 pak inc. Sidekick

MODEMS

Netcomm 123 in Modem

Netcomm Smart 123A

Netcomm Smart 2123

**Brother M1109** 

Brother HR35

Epson LX80

Epson Fx105

Epson L01000

Toshiba P1340

Toshiba P351

**NEC P5 Pinwriter** 

**NEC P6 Pinwriter** 

**NEC Elf Spinwriter** 

**NEC P3 Colour** 

PRINTERS

Epson GX80 llc, lle, C64

Netcomm in Modem

8087 chip

Qubie 20MB w/sw + contr

Qubie BT 20MB card mounted

Tandon/Segate 20MB + contr

Irwin 10MB back up internal

Irwin 20MB back up internal

| Copy II PC (from PC Extras) | \$ | 79                                                                                                    |
|-----------------------------|----|----------------------------------------------------------------------------------------------------|
| DB III +                    | Ś  | 699                                                                                                    |
| Flight Simulator            | \$ | 89                                                                                                    |
| Framework                   | \$ | 745                                                                                                    |
| Gateway (from PC Extras)    | Ś  | 170                                                                                                    |
| Gem Draw                    | \$ | 310                                                                                                    |
| Hardward Total Prg Mng      | Ś  | 549                                                                                                    |
| Jet                         | \$ | 85                                                                                                    |
| Knowledgeman (3 only)       | \$ | 699                                                                                                    |
| Lotus 123                   | \$ | 535                                                                                                    |
| Microsoft Windows           | \$ | 160                                                                                                    |
| Microsoft Word              | \$ | 449                                                                                                    |
| Microsoft Word + Mouse      | \$ | 599                                                                                                    |
| Mirror (COM S/W)            | \$ | 109                                                                                                    |
| Norton Commander            | \$ | 119                                                                                                    |
| Norton Utilities            | \$ | 120                                                                                                    |
| Open Access                 | \$ | 625                                                                                                    |
| PC Alien                    | \$ | 79                                                                                                    |
| Q & A                       | \$ | 449                                                                                                    |
| Reflex (from PC Extras)     | \$ | 149                                                                                                    |
| Sidekick (from PC Extras)   | \$ | 75                                                                                                    |
| Smart Software              | \$ | 840                                                                                                    |
| Spellbinder                 | \$ | 565                                                                                                    |
| Super Calc III              | \$ | 515                                                                                                    |
| Symphony                    | \$ | 710                                                                                                    |
| Timeline (from PC Extras)   | \$ | 565                                                                                                    |
| Turbo Lightning             | \$ | 140                                                                                                    |
| Turbo Prologue              | \$ | 145                                                                                                    |
| Type Quick                  | \$ | 699         89           745         170           310         549           535         160           449         599           109         120           625         79           449         75           840         565           515         710           565         515           710         565           145         72           454 |
| Wordstar 2000               | \$ | 454                                                                                                    |
| Wordstar 2000+              | \$ | 509                                                                                                    |
|                             |    |                                                                                                    |

### Call for products not listed We also supply Apple and Commodore

software. Please call for best price.

## PRICE. SERVICE AND ADVICE ... here's the proof!

When you buy from BRAINSTORM you buy from the experts who regularly service the computing needs of some of Australia's leading companies ... AWI, GIO, BHP, CSIRO, CSR, James Hardie, Taronga Park Zoo, McNair Anderson, PA Consulting, University of NSW, Sydney, Perth, SA, Monash University, Education Department, Department of Public Service, Wollongong City Council and many, many more that would take pages to list.

### **SAM Computer Phone Answering Machine and Phone Management** System for IBM PC & Compatibles.

SAM is an advanced telephone management product, carefully designed to enhance the effectiveness of your personal communications. The package includes all the hardware and software required to transform your IBM PC into an intelligent telephone answering and voice messaging system.

Besides being a normal phone answering machine some of the features are:

 SAM allows up to 999 personal messages to be retreived by callers Message forwarding 
 Timed delivery of messages 
Group delivery 
Phone directory from which you can one touch dial up to 250 nos. \$899 inc. tax

### **VoiceCommand Voice Recognition** System for IBM PC

At last there is available a voice recognition system that provides a 32,000 word capability in 500 word instant recognition segments - all at an affordable price. Simple universal interface: VoiceCommand creates a universal interface to operating systems and application programs, translating the spoken word into computer commands for these systems and programs. All PC/DOS and MS/DOS can be used with VoiceCommand.

System allows multiple users and includes a full size system board that simply plugs into the spare slot in your PC, software and a microphone. Possible application are with disabled users, medical field, quality control, checkout counters etc. \$1900 inc. tax

### We are the authorised sole Australian distributors for above products. Dealer enquiries welcome.

BRAINSTORM COMPUTER PRODUCTS, 3rd Floor, 405 Sussex St, Sydney 2000, NSW. P.O. Box K109, Haymarket. Telex 70208.

# computer warehouse

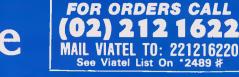

# WE'LL BEAT IT BY AT LEAST \$10!

## Service on any Software and Hardware

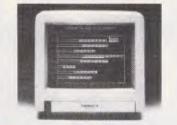

# TOSHIBA T1100

Portable computer 80C88 processor. 512KB memory, 720KB 3<sup>1</sup>/<sub>2</sub> drive.

## THOMPSON 36512 14" COLOUR MONITOR

**RGB** or composite input green or amber text switch intergral speaker.

\$579 inc. tax

# THOMPSON 36382 ST

14" high res non-glare colour monitor. \$679 inc. tax

# OLIVETTI M24 SP

3036 10MHZ processor 640KB memory 20MB hard disk. *SCALL* 

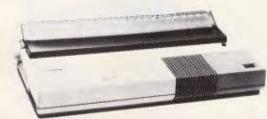

# **BROTHER M1509 15"**

180cpc NLQ serial and parallel input built in tractor. \$825 inc. tax

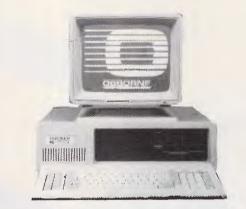

# **OSBORNE 2000 PC**

8088cpu 640KB RAM 2 x 360KB drives. Clock, serial and centronics ports. Graphics card, licenced MS DOS. Osbornes back up and nationwide service.

\$1899 inc. tax

# **OSBORNE AT**

512KB 1.2 MB FDD \$3550 inc. tax

# **OSBORNE AT**

512KB 1.2 MB FDD, 20 MB hard disc. 40MS. \$5490 inc. tax

### Bankcard, Visa, Mastercharge and Amex credit cards welcome.

Order from us any new software or hardware item currently advertised in any popular computer publication and we'll beat the advertised price by at least \$10. (PLEASE NOTE: This offer is made subject to stock availability and does not apply to orders under \$100).

All prices subject to change without notice. Delivery extra. All products carry full warranty and support.

Korea's largest computer manufacturer. now proves its superiority. Just compare the data in the chart below.

#### Feature-Wise Price-Wise Samsung is the best!

| Model            | RRP<br>(ex Tax) | Tilt<br>Swivel<br>Base<br>Inc. | Anti-<br>Glare<br>Screen<br>Inc. | New<br>Look<br>Flat<br>Screen | Video<br>Band<br>Width | Scan<br>Freq. | Operat-<br>ing<br>Temp. | Weight | Hidden<br>Front<br>Cont. | Heavy<br>Duty<br>Cabinet | Active<br>Display<br>Area |
|------------------|-----------------|--------------------------------|----------------------------------|-------------------------------|------------------------|---------------|-------------------------|--------|--------------------------|--------------------------|---------------------------|
| SAMSUNG<br>GR2F  | \$225.00        | -                              | ~                                | -                             | 20 Mhz                 | 18.432<br>Khz | -10℃<br>t0<br>+50℃      | 8.1 kg | 1                        | 2                        | 210 mm<br>x<br>160 mm     |
| TAXAN<br>KX1212  | \$335.00        | X                              | -                                | ×                             | 20 Mhz                 | 18.432<br>Khz | -10℃<br>to<br>+40℃      | 6.8 kg | X                        | ×                        | 205 mm<br>x<br>150 mm     |
| ROLAND<br>MA-122 | \$262.50        | X                              | -                                | ~                             | 20 Mhz                 | 18.432<br>Khz | 0℃<br>to<br>+40℃        | 7.0 kg | X                        | ×                        | 195 mm<br>x<br>146 mm     |
| QUBIE<br>HR39    | \$320.00        |                                | -                                | ×                             | 20 Mhz                 | 18.432<br>Khz | -10℃<br>to<br>+50℃      | 9.8 kg | X                        | ×                        | 204 mm<br>x<br>135 mm     |

#### Proven Japanese Quality Control

Samsung has been working together with NEC since 1977, and with the strictest Japanese quality control, they're rapidly becoming Australia's number one monitor. Small wonder, with a price 20% below that of their nearest competitor.

### **IBM Compatibility**

There are a number of models to choose from in a choice of flat, anti-glare screen with tilt and swivel base or standard screen. Most models come in either green or amber screen and are compatible with IBM, Apple and most types of computers. For all your computer needs, we're a must.

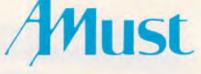

350 South Road, Moorabbin, Victoria 3189. (03) 555 3644.

#### Australia's Sole Distributor

For further details, just call Amust – Australia's sole distributor for the Dealer closest to you. In Queensland call **Datalog**, **3 Arkana Street**, **The Gap**, **(07) 3005463** 

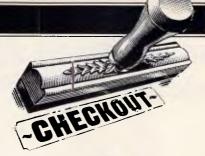

# Commodore 64C

*Commodore's latest release may seem familiar to most, but read on: Kevin Bergin discovers a few differences.* 

In the fifties there was Rock 'n Roll. The sixties celebrated the Beatles, hippies, 'love n' peace man'. In the seventies, we settled down worked hard and caught up. The eighties saw the advent of micros, and eventually the Commodore 64. Well it looks as if the 64 might see us through the eighties as Commodore unveils its latest package.

No one would have envisaged writing a review on the 64 so many years after its inception, but here it is another Benchtest on the 64! Having decided to stop production of the 64, Commodore was besieged by requests from dealers for more machines. In turn, it seems the dealers were still passing 64s over the counter in great numbers. This left Commodore with some hard and quick thinking to do and before deciding to restart production of a new model 64.

The new 64 (renamed the 64C) is housed in a slick cream coloured case, in the style of the C128. Gone is the chunky looking dark case; gone also is the familiar logo, to be simply replaced with, 'Commodore 64 Personal Computer'. The keyboard is also a cream colour, but that seems to be where the physical differences of the new and the old 64 end, except for the disk based operating system GEOS. More of that later.

Commodore's abortive attempts to stop production of the popular 64 have highlighted the long standing problem of keeping pace with technology, and still meeting the needs of existing and potential buyers. While the 64C is not in the same league as the 68000-based Amiga and the Apple Macintosh, it probably comes as close as an 8-bit machine can.

To date, Commodore has sold around five million 64s, and that many buyers cannot be wrong. Commodore has taken

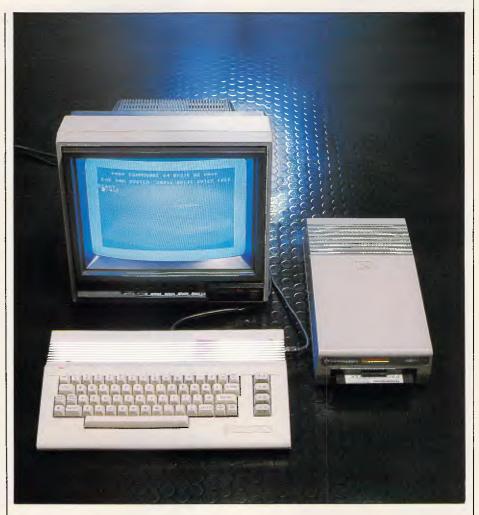

the exceptionally brave decision of listening to the end users. The 64 was always a good machine to work on and has found its way into homes, schools and offices around the world and seems that it may well carry on doing just that. With the vast number of 64s already under the finger, and the huge base of

software available, it makes sense to keep the 64 in production and to enhance it, rather than dropping the 64 and leaving owners in limbo, in favour of the latest all singing all dancing machine.

It remains to be seen whether the 64C will whip major software houses into

# "your user friendly shop"

1216 Glenhuntly Road, Glenhuntly, Victoria, 3163 Tel. (O3) 572 2156

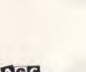

Mailorder Telephone (O3) 211 4584 Shipping \$3.00 For Mailable Items, \$8.00 each for computers printers and monitors

#### COMMODORE PC SERIES II

Why buy a No-Name brand IBM Compatible when you can have a Commodore PC from West Germany. This quality PC is the most cost effective Name brand PC on the Australian market. 64OK RAM, 2 × 36OK disk drives and an AGA monitor card for complete versatility.

#### SOFTWARE

| SOFTWARE                                                                                                    |                                                                                                    |
|----------------------------------------------------------------------------------------------------|----------------------------------------------------------------------------------------------------|
| Business Manager II<br>dBase III<br>Executive Writer<br>Keyworks<br>Lotus 123 v2<br>Newsroom<br>Norton Utilities v3.1<br>Print Shop<br>Prodesign II<br>Q & A<br>Reflex<br>Sidekick (protected)<br>Sidekick (unprotected)<br>Sidekick (unprotected)<br>Touch Typing Tutor<br>Turbo Editor Toolbox<br>Turbo Graphix Toolbox<br>Turbo Graphix Toolbox<br>Turbo Pascal v3.0<br>Turbo Toolbox<br>VP Planner (123 Clone)<br>Wordstar Professional | 750<br>650<br>99<br>120<br>525<br>74<br>115<br>79<br>465<br>449<br>140<br>69<br>99<br>70<br>88<br>88<br>88<br>120<br>88<br>88<br>88<br>120<br>88<br>88<br>88<br>120<br>88<br>88<br>88<br>88<br>88<br>88<br>120<br>88<br>88<br>88<br>88<br>88<br>88<br>88<br>88<br>88<br>88<br>88<br>88<br>88 |
| PRINTERS<br>PC Parallel Printer Cables<br>Brother 1509<br>NEC P6<br>NEC P7<br>Super 5 1201 (recomme<br>for the Amiga)                                                                                                    | 30<br>749<br>939<br>1198<br>nded<br>530                                                                                                    |
| MONITORS<br>Sakata TTL (Green or<br>Amber)<br>Sakata RGB<br>MODEMS                                                                                                    | 249<br>490                                                                                                    |
| PC In-Modem<br>Netcomm 3 + 12<br>Netcomm 3 + 12 Auto<br><b>HARDWARE</b>                                                                                                    | 490<br>290<br>490                                                                                                    |
| EXPANSION                                                                                                    |                                                                                                    |

Qubie 20 Meg Hardpack with software 1299 Qubie 384K Multifunction card 375 AMIGA CE commodore COMPUTER

When it comes to computers we've got the lot! From the Commodore 64 through PC's to the amazing "Amiga", plus a comprehensive range of software, consumables and peripherals. See us for the best in range, price and friendly advice. The Local Computer Shop; "your user friendly shop!"

#### **SUPER RITEMAN C+**

The best printer for your Commodore 64 or 128 system, 120 characters per second, together with all the most desirable capabilities including NLQ that the others are not capable of. No interface required with this printer.

Special Price This Month \$519.00 including FREE paper and FREE shipping.

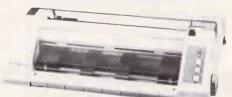

#### **SUPER 5 1201**

The best printer in this price range for either IBM compatible or AMIGA computers. 120 characters per second in draft mode, and switchable to NLQ or Condensed, with both friction and tractor feed.

Special Price This Month \$530.00 including FREE paper and FREE shipping

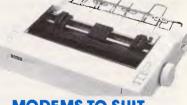

#### MODEMS TO SUIT COMMODORE 64 & 128

Blackbox Viatel Modem 199 Communicator (Sendata) 299 Send for a full price list on Commodore 64 & 128 hardware and software, for individual prices please phone.

#### **XIDEX DISKS**

| 5.25 SSDD | 28.50/10 |
|-----------|----------|
| 5.25 DSDD | 38.50/10 |
| 3.5 SSDD  | 69.00/10 |
| 3.5 DSDD  | 79.00/10 |
|           |          |

Amiga system unit with 512K RAM, built in 88OK floppy disk drive, two button optomechanical mouse, Analog RGB monitor plus AmigaDOS, AmigaBASIC, AmigaTutor and Volce synthesis library. Price \$2495.00 RRP including sales tax.

#### SOFTWARE

AMIGA

| Aegis Animator<br>Aegis Draw<br>Aegis Images<br>Deluxe Paint<br>Deluxe Print<br>Graphicraft                                                                                                 | 295<br>345<br>195<br>240<br>240<br>99              |
|----------------------------------------------------------------------------------------------------|----------------------------------------------------|
| BUSINESS<br>Analyze! Spreadsheet<br>Financial Cookbook<br>Gizmos<br>Maxidesk<br>Scribble! Wordprocessor<br>Textcraft Wordprocessor<br>Unicalc Spreadsheet<br>VIP Professional               | 199<br>79<br>79<br>195<br>199<br>99<br>195         |
| Spreadsheet<br>COMMS<br>BBS-PC!<br>Maxicom<br>Online!                                                                                                    | 369<br>199<br>195<br>199                           |
| GAMES<br>Archon<br>Arctic Fox<br>Borrowed Time<br>Hacker<br>Hitch Hikers Guide To The<br>Galaxy<br>Mindshadow<br>One On One<br>Racter<br>Seven Cities Of Gold<br>Skyfox<br>Zork I, II & III | 69<br>64<br>64<br>69<br>64<br>69<br>59<br>69<br>69 |
| MUSIC EDUCATION<br>Halley Project<br>Master Type<br>Music Studio<br>"We recommend the Su<br>1201 printer, to go with<br>Amiga!"                                                             | 59<br>69<br>69<br><b>per 5</b><br>your             |
| Amiga Parallel Printer                                                                                                    | 1E                                                 |

All prices include sales tax where applicable and are subject to change without notice.

45

530

Page 38 Australian Personal Computer

Cable

1201 Printer

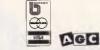

# **CHECKOUT**

another round of production, and it is also questionable as to whether new avenues are available for 64C software. It should go without saying that existing owners will be pleased with this development and it will probably please those of us who have cursed and nursed the 64 when developing software for it.

## Hardware

As mentioned earlier, the casing on the 64C is completely different, looking like a small 128. The keys are all the same and are in exactly the same position as before, with a qwerty keyboard. There are 64 block graphic characters, which can be selected from the keyboard. The graphics symbols are shown on the front of gwerty keys (two to each key), and can be selected using a combination of the Commodore key or shift with the appropriate key. As before, there are five function keys on the right of the case (10 using shift). These can be programmed and, by using them with the Ctrl keys, 15 functions keys can be used.

The numeric keys 0-9 also have other functions. Any one of 16 text colours can be selected from the keyboard, using either Ctrl or the Commodore key (bottom left of the keyboard) and one of the numeric keys in the range 1-8. Reverse video can be turned on and off by using Ctrl-9 and Ctrl-0 respectively. There are a few other keys which are peculiar to the 64 and 64C: they are the CIr Home, Inst Del, Run Stop and Restore keys. All of them are in the same positions on the 64C.

The Clr Home key, when pressed with the shift key held down, will clear the screen and home the cursor. The Inst Del key will delete the character to the left and when used with shift will insert a space. The Run Stop key is used to terminate program execution, or when used with shift, will load and run a program from cassette. Last but not least, the two beloved cursor keys: these are used to move the cursor down, up (with the shift), right and left (with shift). Some of the keys will repeat if held down; they include the space bar, the cursor keys and the Inst Del key.

#### Ports

Existing 64 owners will be pleased to hear that the ports on the 64C remain exactly as before. Looking from the back of the machine from left to right we find the expansion port, or the cartridge socket. This is used to plug in games or utilities like the Fastload cartridge from Epyx. It is also used to connect some peripherals to the 64C. Next is the channel switch selector for selection of channel 3 or 4. This switch is only present on US models, as it is not required for PAL versions.

The RF modular output jack provides both audio and video signal for usage by a standard television. The RF modulator acts as a small TV station, converting the 64C's video and audio signals into a signal receivable by the TV's antenna.

The video audio socket provides output of sound (SID chip) and video (VIC-II chip) to high quality monitors. Either a Commodore brand or a third party monitor can be used. This socket can also be used to provide output from the SID chip to hi-fi equipment. The serial port is peculiar to Commodore 64Cs and 128s. It is used to connect disk drives or printers and is not

'With the vast number of 64s already under the finger, and the huge base of software available, it makes sense to keep the 64 in production and to enhance it...'

compatible with much else. Only one device can be directly connected to the serial port, but devices can be daisy chained (with much care and respect for the I/O chips).

The cassette port is used to drive Commodore's Datassette tape drive. Some other devices use this port to draw power from.

The user port is designed to allow the 64C to communicate with other devices, for example, modems, printers, disk drives or to control electronic equipment.

Turning now to the side panel of the 64C from left to right we find: control ports 1 and 2, which allow the connection of one or two joysticks, paddles or light pens, and perhaps in the near future a mouse. Next to the control ports is the power switch, which is used to bring the 64C to life.

## Taking the lid off

The layout inside the 64C is basically the same as before, but there are some differences when the old and battered 64 is used as a comparison. For example the chip count is lower on the 64C. On opening, a large heat shield was discovered (one presumes it acts as a shield), which covers all of the chips in

the box and each of the major chips is coated in silicon compound and connected to the shield. The shield is held with four screws and is awkward to remove and replace, but then you will not be taking the lid off, will you?

Some of the chips have been repositioned on the board; all of them have different version numbers from the 1983 board. Another change is that more of the chips are soldered rather than socketed, making them more difficult to remove and replace unless you have the right equipment, or steady hands. The two CIA (Complex Interface Adapter), or 6526 chips, are still present. They are connected to the keyboard (excluding the Run Stop/ Restore key combination), joysticks, the cassette read line, the serial port, the 6510 processor and to many of the pins on the user port. Both of these chips are flexible and fairly easy to program.

The processor is the 6510, which is of the 6502 family, but custom made for a number of operations like shadow RAM. The 6510 can address up to 64k of RAM and runs at 2MHz. The 64C contains three ROMs: Basic, Kernal (operating system) and Character ROM.

The VIC-II chip (Video Interface Chip, or 6569), generates the signal for the colour TV; and the SID (Sound Interface Device or 6581) controls the 64C's sound output. The PLA (Programmed Logic Array — 906114), supervises hardware operations within the 64C, including switching off RAM when a ROM cartridge is plugged in and turning off the 6510 at intervals to allow the VIC-II chip to generate the TV picture. All I/O chips in the 64C are memory mapped and therefore easily accessed and controlled.

### System software

The operating system on the 64C is functionally identical to its predecessors. The operating system is in ROM as is Basic, so all functions and commands are present at power up. The operating system or Kernal is an 8k ROM and resides in 64C memory from locations 57344 (E000 hexadecimal) to 65535 (FFFF hexadecimal).

The Kernal is responsible for all housekeeping on the 64C. It checks the keyboard, updates the screen, clears RAM on power up, sets up the I/O devices and video display ready for use, sets up various pointers, checks for autostart cartridges in the expansion port and sets up Basic, if no autostart cartridges are found.

The Kernal also sets up and controls the 64C's interrupt vectors, which can be redirected to user routines. There are

# CHECKOUT

many routines in the Kernal that can be called by the user. Direct jumps to routines can be a hazard, as the 64C updates its Kernal ROM frequently and does not guarantee that routines will be kept at the same addresses. Rather, a jump table has been provided through which the user can call Kernal routines. The jump table is always at the same addresses and will therefore provide compatibility with future versions of the Kernal.

Some of the user callable Kernal routines are: Cint (initialise screen editor), Getin (get character from keyboard queue), Load (load RAM from a device), Plot (read/set X,Y cursor position), Ramtas (initialise RAM, allocate tape buffer and set screen address), and Save (save RAM to a device). The list is fairly long and the names given to the routines are Commodore's.

All of the ROMs on the 64C have one very interesting feature. They have underlying RAM. That means that there's an extra 24k of RAM underlying the Kernal, Basic and character ROMs: an extra 24k of RAM as well as the 38k allocated to Basic on power up is available. But don't try to use it yet: caution is needed! There are a number of ways the underlying, or shadow RAM, can be used. The first and simplest one is to use the Basic POKE command to store data 'under' the ROMs. The standard configured 64C places values POKEd into Kernal and Basic ROMs in the underlying RAM. So, a large amount of data can be stored and retrieved from Basic.

However, to use the shadow RAM for programs it is necessary to switch out the overlying ROM. The status of the ROMs is controlled by location 0 and 1. By setting the appropriate bits it is possible to switch out all of the ROMs on the 64. If you are writing in Basic you cannot alter the power up configuration of the ROMs, but writing in Assembler allows you to easily switch out Basic. The other ROMs are a little more tricky, but it is possible to switch them all out. Current 64 games usually take over the machine by using the underlying RAM and switching out all of the ROMs.

Some of the remaining features indirectly connected to the Kernal are: the ability to switch between  $40 \times 25$  text screen,  $320 \times 200$  high resolution, 16 colour combinations, sprites and the SID chip. The 64C allows all of these features to be used individually or together.

GEOS (Graphic Environment Operating

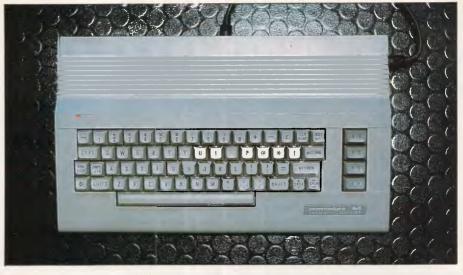

It looks more like a 128 than the work-horse '64

System), is entirely new to the 64C. It was developed and produced by Berkeley Softworks in California; it is a disk based operating system, which places the user in an Amiga, or more closely a Macintosh, type environment.

'The idea behind GEOS is to take over the existing operating system, but still allow users to access the resident operating system and for the most part enhance it.'

GEOS will run on all versions of the 64. To do justice to GEOS would require a separate article, but I will cover all of the major points.

The idea behind GEOS is to take over the existing operating system, but still allow users to access the resident operating system and for the most part enhance it. To start GEOS, power up the 64 and load GEOS with the familiar LOAD "\*",8,1. Booting GEOS takes a few seconds and the user is then into the desktop. Berkeley stresses that a backup be made of the GEOS master disk, using a routine provided. This is a wise move as GEOS is heavily protected, but the backup procedure is efficient and friendly.

To use GEOS you will of course need a disk drive and a joystick to communicate with GEOS. Berkeley is currently developing other input devices, the first of these will be a mouse driver for Commodore's mouse, and for third party vendor hardware. The core of GEOS is the desktop, from which you can use the pointer to give commands to it GEOS comes bundled with geoWrite, geoPaint and of course the desktop. From the desktop, selection of the preference manager allows the user to select various start up options for GEOS, in much the same style as the Amiga. The time and date can be set allowing the user to keep track of file versions. The

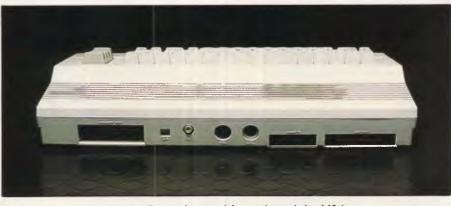

'Round the back is basically unchanged from the original '64

# **LOST SOMETHING?**

"I CAN'T find that bit of paper with his address on it?" "That HOT prospect's name and number is GONE!" "Has it been THAT LONG since I called you last?" "Was I supposed to send that yesterday?" "What were we talking about last time?" "You're John <u>WHO</u> from <u>WHERE?</u>"

"You want ME to type HOW MANY labels and letters?!?!"

# MAKE EXCUSES? NO!

GET TRACKER\$149.00

THE interactive filing and prospecting software from Softcode Australia

Dealer enquiries only: ADAPTIVE ELECTRONICS PTY LTD (03) 267 6800

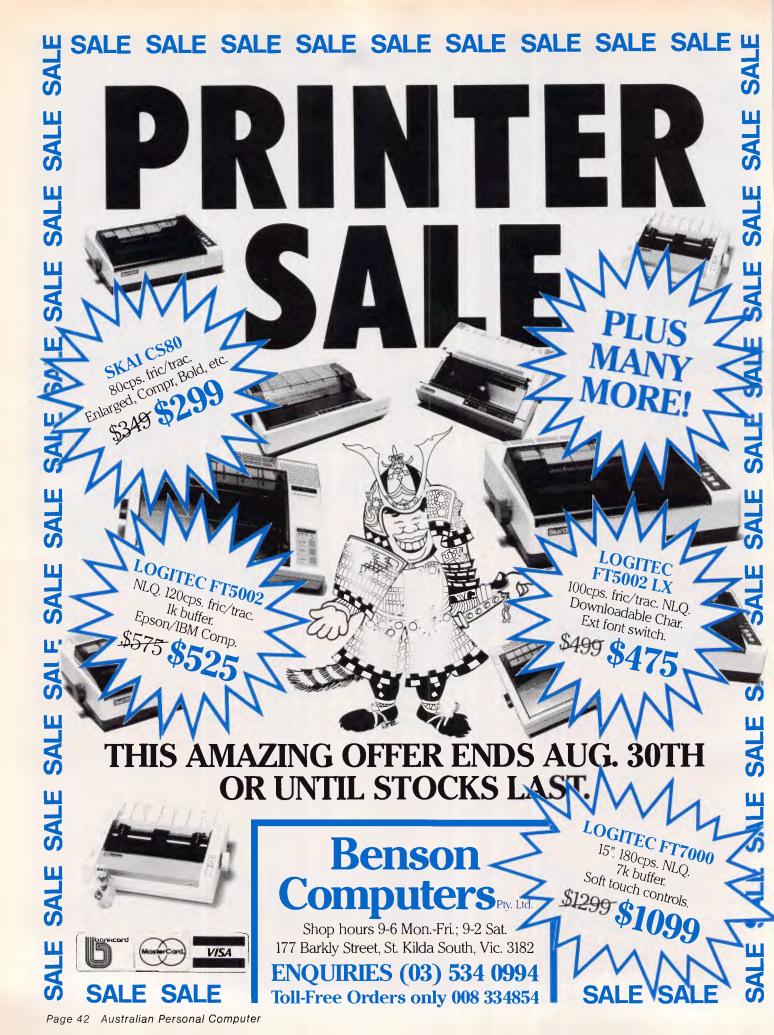

# CHECKOUT

colours for GEOS can be set as can the acceleration and velocity of the pointer.

The desktop also gives the user access printer options, input options (currently only joystick), note pad, photo manager, text manager, calculator and an alarm clock. All of these options are selected by simply moving the pointer (cursor) to the desired icon and pressing (called clicking) the fire button on the joystick once or twice.

As mentioned earlier, GEOS comes bundled with geoPaint and geoWrite. Berkeley Softworks will be developing further applications to run under GEOS and is encouraging software developers to follow by giving access to all technical details of GEOS. Already three major software houses have started developing or converting existing software to run under GEOS.

GeoPaint is accessed from the desktop and gives the user access to a drawing facility, which allows all users to unleash the graphics power of the 64C. The tools provided with geoPaint include line drawing, solid or outlined circles and rectangles, and painting of patterns with a variety of brushes. There is a zoom mode, a cut and paste option and the usual undo and erase. One spectacular feature of geoPaint is the screen measuring tool, which allows accurate measurement in pixels or inches for the printed document.

The user can move the pointer quickly around the document in one window while a smaller window displays the results on the entire document. These facilities relate closely to Print Shop and to facilities on the Macintosh (and the speed of geoPaint operations is not much short of the Macintosh).

GeoWrite gives the user a word processor with all the facilities of GEOS at hand. Text can be entered in a 'view what you type' mode or a full 80 column mode — the easiest to use is the 40 column mode. All of the fonts offered in GEOS are available in geoWrite (there will be other fonts available, as well as additional printer drivers).

Authors can format their document and flip between each side of the finished document to get a preview. Text may be highlighted and the cut and paste option allows text to be moved around the document. Different pages in geoWrite may be viewed and at any time the user can move to the beginning or the end of the text. Finally geoWrite allows the user to adjust the line spacing and page breaks and to transfer material to other GEOS applications.

GEOS uses the disk drive as virtual RAM which 'extends' the 64C's RAM by 168k. It also allows professionals and hackers alike access to all GEOS routines

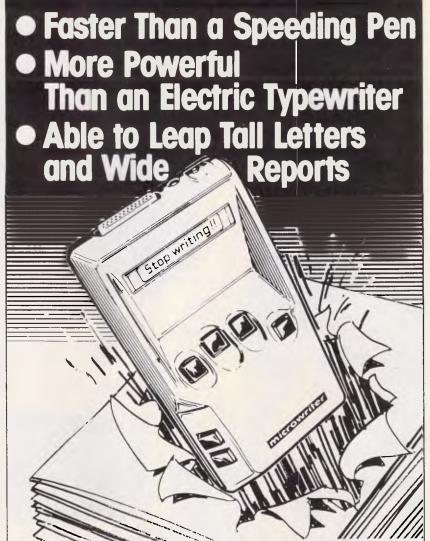

Yes when you learn Microwriter (in less than an hour) you'll throw away that old fashioned pen and paper forever. Never again will you need to laboriously key in that hand written copy. Just write it all on your Microwriter (much faster than pen and paper) and later plug into your computer or printer for revision and printout.

LOOK! LOOK! ITS MICROWRITER, THE MOST POWERFUL WORD PROCESSOR YOU CAN HOLD IN YOUR HAND. \$695. for a limited time Call now for your nearest Microwriter dealer.

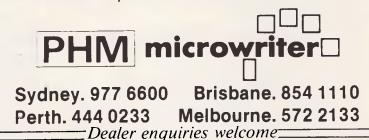

# "THE EPSON PC+AN ADDED PLUS FOR YOUR BUSINESS". James Dibble.

EDGEN INCOM

N ow the Epson PC family has an added plus. It's called the PC + , a fully compatible personal computer for all those people whose business or profession demands a more powerful personal computer.

The Business Computer of the Year's big brother. The PC + has all the features that made Epson PC winner of Business Review Weekly's Business Computer of the Year award. The same legendary reliability. The famous Epson twelve month warranty. And the same amazingly compact size.

The Epson PC + also boasts the technical pluses its name implies. Like double the processing speed, a standard 640K RAM and five expansion slots making it ideal for networking.

There's a dual speed microprocessor, precision keyboard

and options including a 20Mbyte hard disk and a 1.2 Mbyte floppy disk drive.

#### Epson, your first choice.

Epson are number one in printers simply because they are hard to beat for features, reliability and value. And now in personal computers, the Epson PC + can give your business the added plus you need. For

your nearest Epson dealer, phone Sydney (02) 452 5222; Melbourne (03) 543 6455; Brisbane (07) 832 5400. Adelaide (08) 332 8501; or Perth (09) 322 1896.

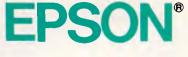

# CHECKOUT

via a jump table, in the same way as the resident operating system on the 64C does. Berkeley Softworks is currently putting together a developers kit in much the same way that Commodore produced a developers kit for the Amiga.

On the reverse side of the GEOS disk is communications program called QLINK. It is an American product and it is not clear if the same or a similar program will be on the Australian version of GEOS. Any 64 application, whether or not it is a GEOS product, can be booted from the desktop in GEOS. In fact, if the application is 26k or less in size and does not interfere with address locations 49152 to 49408, GEOS will 'superload' it and will re-boot GEOS when the Restore key is pressed.

Tests were run on a 20k program: using GEOS it took approximately nine seconds to load and, using the 64C routines, it took 54 seconds to load. As a point of interest, it took the Epyx Fastload cartridge 12.9 seconds to load the 20k program. So Berkeley Softworks has certainly developed very good I/O routines.

## Applications software

The 64C comes with the resident Commodore Basic V2, which was developed by Microsoft many years ago. There is not a great deal to say about this version of Basic. Most programmers would find it easy if cumbersome to use. For novice programmers, it is not perhaps the perfect starting point, but it does provide the tools and stretches all programmers to get the best out of the 64.

Happily, there is talk of an enhanced version of Basic to compliment GEOS and, for those who cannot wait, there are many packages to enhance and extend Commodore's version of Basic. The old adage, frequently voiced by Jim Butterfield, "Don't knock it if it works", must apply to the 64C Basic. It is exactly as the version of Basic on the standard 64.

There is by now a base of packaged commercial software well into the 100,000 mark for the 64. Obviously not all of these were tested on the 64C or with GEOS, but over 500 business, games and utility programs were tested and all of them worked perfectly on the 64C and under GEOS. Some are even enhanced by the quick loading facilities offered by GEOS. It was a joy to watch Easyscript load in a few seconds. One would not be taking any risks by saying that all current 64 software will run on the 64C.

## Documentation

The 64C comes with a 188 page manual which covers most aspects for a beginner and has been revised from that supplied with the original 64, but still leaves a lot to be desired. Having said that, Commodore has an excellent Programmers Reference Guide, but if you are not a good programmer you may need an interpreter. Not to worry, as anything Commodore has missed has been covered in the many books available for the 64.

GEOS is a different matter. It comes

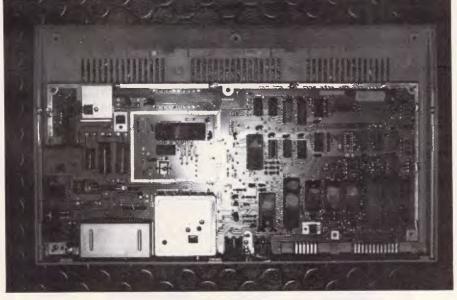

The 64C's main board sporting fewer chips than on the original 64.

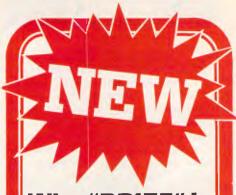

# Why "BRIEF" is the BEST **ProgramEditor!**

BRIEF offers the features MOST ASKED FOR by professional programmers. In fact, BRIEF has just about every feature you've ever seen or imagined, including the ability to configure windows, keyboard assignments, and commands to YOUR preference.

#### Every Feature You Can Imagine....

- Compare these features with your editor (or any other for that matter).
- Fast
- Full UNDO (N Times)
- Edit Multiple Large Files
- Compiler-specific support, like auto indent, syntax check, compile within BRIEF, and template editing
- Exit to DOS inside BRIEF
- Uses all Available Memory
- Tutorial
- Repeat Keystroke Sequences
- 15 Minute Learning Time
- Windows (Tiled and Pop-Up)
- Unlimited File Size -(even 2 Meg!)
- Reconfigurable Keyboard
- Context Sensitive Help
- Search for "regular expressions" Mnemonic Key Assignments
- Horizontal Scrolling
- Comprehensive Error Recovery
- A Complete Compiled Programmable and
- Readable Macro Language EGA and Large Display Support
- Adjustable line length up to 512

The Experts Agree.... Reviewers at BYTE, INFOWORLD, DATABASED ADVISOR, and Dr. DOBB'S JOURNAL all came to the same conclusion - BRIEF IS BEST!

(Not copy protected)

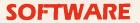

| TWIN 1-2-3 \$189                                |
|-------------------------------------------------|
| TURBO PROLOG \$185                              |
| TURBO PASCAL \$85                               |
| MICROSOFT MOUSE \$225                           |
| WORD Version 3 \$399                            |
| WINDOWS \$120                                   |
| WORD/MOUSE/WINDOWS \$700                        |
| XC COM \$95                                     |
| CP/MULATOR \$95                                 |
| C-Tech                                          |
| in the city!<br>4B A'Beckett St, MELBOURNE 3000 |
| 4B A'Beckett St, MELBOURNE 3000                 |

Phone (03) 663 6580 Mail Orders Welcome

# CHECKOUT

with a manual that takes the user logically through each step of GEOS and its features. Although the copy used for this review was not in the finished form, it was easy to use and follow. Again however, there is no technical documentation, but that is rumoured to be available soon. Any newcomer to GEOS will probably live inside the manual for some time and it will serve them well. Interestingly, Brian Dougherty, president of Berkeley Softworks, would like to have developed the original 64 operating system in 1982. He has at least had an opportunity to enhance and extend the 64.

## Prices

GEOS is bundled with the 64C whether you buy the 64C on its own, or as part of a family pack. GEOS will also be sold separately. The prices have been set but may be subject to change by the time you read this.

The 64C with GEOS will retail at a recommended price of \$499 and GEOS will retail as a separate item for between \$100 and \$120. The prices include documentation and no doubt it will be worthwhile looking out for deals on different packages.

## Conclusion

Some say the 64 and the 6502 family of processors are outdated, but looking at the scope and capabilities of the 64C and the way it shapes up in performance and price to some of the current 68000 based machines, it appears to be not so outdated.

With the addition of GEOS it certainly is, and should be, alive and well. It is almost certain to flourish in today's marketplace and no doubt we will see a whole new base of software appear to run under GEOS. The 64C represents good value for money and will continue to service its diverse range of users. What other micro can you buy for \$499 that gives you so much? END

| Benchmarks                                                                               |       |
|------------------------------------------------------------------------------------------|-------|
|                                                                                          |       |
| BM1                                                                                      | 1.4   |
| BM2                                                                                      | 9.2   |
| BM3                                                                                      | 18.2  |
| BM4                                                                                      | 19.5  |
| BM5                                                                                      | 20.8  |
| BM6                                                                                      | 31.5  |
| BM7                                                                                      | 49.6  |
| BM8                                                                                      | 115.2 |
| Average                                                                                  | 33.17 |
| All timings in seconds. For<br>a full listing of the Benchmar<br>programs, see End Zone. | ·k    |

# CITIZEN AUSTRALIAN WIDE DEALER LIST

Nelson Wheeler Chartered Accountants

Pantek Australia Pty Ltd Camberwell

Melbourne

(03) 602 1611

(03) 836 9633

(03) 459 2715

| NEW SOUTH WALES                                                     |                                              |
|---------------------------------------------------------------------|----------------------------------------------|
| Advanced General Systems                                            | (00) 010 0611                                |
| Surry Hills<br>Archive Computer Services                            | (02) 212 3611                                |
| North Sydney                                                        | (02) 923 1200                                |
| Australian Software Research Centre                                 | (00) 000 6800                                |
| Crows Nest<br>Bloomfield Consulting Services                        | (02) 922 6833                                |
| Drummoyne                                                           | (02) 819 6488                                |
| Burton Computers Sydney                                             | (02) 29 6635                                 |
| Business & Leisure Liverpool<br>Business & Leisure Wollongong       | (02) 602 5160                                |
| Business & Leisure Wollongong<br>CAS Waterloo                       | (042) 29 9744<br>(02) 517 0111               |
| Compass Computer Programming                                        | (02) 317 0111                                |
| Pty Ltd. W.Pennant Hills                                            | (02) 871 4715                                |
| Computer Cellar Mayfield                                            | (049) 67 5700                                |
| The Computer Factory Brookvale                                      | (02) 938 2522                                |
| Computer Haven Maroubra<br>Computermax Pty Ltd Brookvale            | (02) 349 2366<br>(02) 93 1383                |
| Computers Galore Neutral Bay                                        | (02) 908 2355                                |
| Dataware North Sydney                                               | (02) 957 4211                                |
| Digital Techniques Australia Gordon                                 | (02) 499 2772                                |
| Foremost Office Equipment Parramatta                                | (02) 635 5477                                |
| Galaxy Office Equipment Annandale<br>Green Systems Pennant Hills W. | (02) 569 5500<br>(02) 872 4302               |
| High Tech Computers North Sydney                                    | (02) 957 6358                                |
| Hirk Enterprises Elermore Vale                                      | (049) 51 6579                                |
| Intech Software Pty Ltd Concord                                     | (02) 73 2831                                 |
| Logo Drummoyne                                                      | (02) 819 7307                                |
| Natwick Management Lane Cove                                        | (02) 428 1666                                |
| Newtech Computer Pty Ltd<br>Newcastle                               | (049) 26 2811                                |
| Pantek Australia Pty Ltd Sydney                                     | (02) 387 1627                                |
| Parry's Office Supplies Lismore                                     | (066) 21 7331                                |
| Systime Wollongong                                                  | (042) 29 5266                                |
| Total Solutions Pty Ltd North Sydney                                | (02) 923 2466                                |
| Tri-Data Corporation Pty Ltd<br>Crows Nest                          | (02) 957 6382                                |
|                                                                     | (02) 92 0902                                 |
| Visionhire North Sydney<br>Visionhire Parramatta                    | (02) 633 3088                                |
| Warboys and Associates                                              |                                              |
| Adamstown Hghts                                                     | (049) 43 878                                 |
| AUSTRALIAN CAPITAL TERRITORY                                        |                                              |
| Atcom Computer Centre Belconnen                                     | (062) 51 447                                 |
| Anutech Pty Ltd Acton                                               | (062) 49 381                                 |
| Computech Computer Centre<br>Beiconnen                              | (062) 61 262                                 |
| Steve's Communications Centre                                       | (062) 51 252                                 |
| Fyshwick                                                            | (062) 80 433                                 |
| Summit Computer Systems Braddon                                     | (062) 44 685                                 |
| VICTORIA                                                            |                                              |
| Active Electronics Melbourne                                        | (03) 602 349                                 |
| Active Electronics Mulgrave                                         | (03) 561 210                                 |
| Admar Computers Pty Ltd Bendigo                                     | (054) 43 116                                 |
| Bass Software Services Armadale                                     | (03) 509 900                                 |
| Binacom Systems Templestowe                                         | (03) 846 283                                 |
| CAS South Melbourne<br>C.J. Computers Huntingdale                   | (03) 699 199<br>(03) 544 122                 |
| Computer City Pty Ltd Melbourne                                     | (03) 329 848                                 |
| Craft, Hall & Edward                                                |                                              |
| South Melbourne                                                     | (03) 690 802                                 |
| D & P Accounting Machine Services                                   | 1000 010 100                                 |
| Hawthorn<br>Direct Data Maluera                                     | (03) 819 136                                 |
| Direct Data Malvern<br>Drake Computer Systems                       | (03) 209 904                                 |
| South Melbourne                                                     | (03) 699 240                                 |
| Futuretech Pty Ltd Oakleigh                                         | (03) 568 194                                 |
| Keller Automation Clayton                                           | (03) 543 724                                 |
| Keith Lane Software Products                                        |                                              |
|                                                                     | (03) 762 664                                 |
| Boronia<br>KSH Systems Pty Ltd Melbourne                            | (03) 762 664<br>(03) 267 269                 |
| KSH Systems Pty Ltd Melbourne                                       | (03) 762 664<br>(03) 267 269<br>(03) 848 922 |
|                                                                     | (03) 267 269                                 |

Sharm Computers Macleod Shuttle Datacomm Pty Ltd Melbourne (03) 267 1011 Southbank Electronic Publishing P/L (03) 690 9933 Sth Melbourne Terabyte Pty Ltd Carlton (03) 347 7030 Tri-Data Corporation Pty Ltd (03) 699 5333 South Melbourne Universal Office Equipment (03) 890 8632 8ox Hill South Wicat Computer of Australia Melbourne (03) 267 6222 Wilkinson Computer Pty Ltd Blackburn Sth (03) 232 9399 World Wide Business Systems (03) 787 B221 Mount Eliza OUEENSLAND Business Electronics Pty Ltd (07) 369 6200 Brisbane CAS Brisbane (07) 839 1055 Computer Flare Booval (07) 282 3975 (07) 377 0509 David Hartley Computers Brisbane Mist Computers Fortitude Valley (07) 854 1081 Nambour Electronics Nambour (071) 41 1604 Office Business Appliances Dalby (071) 62 2512 Shannon Robinson Nambour (071) 41 3444 Two-Tone Electronics Pialba (071) 28 3271 SOUTH AUSTRALIA Alpha Plus Pty Ltd Adelaide (08) 232 0200 Amicron Computer Services Pty Ltd Adelaide (08) 332 0655 **Bill Cross Computer Services** Rose Park (08) 332 0099 Business Equipment Centre Pty Ltd (08) 272 7488 Wayville 18 C & C Business Enterprises Edwardstown (08) 277 9080 Computer Corp of Australia Pty Ltd North Adelaide (08) 267 5277 Construction S/W Services Partnership Adelaide (0B) 212 7899 Excalibur Computer Centre Evandale (08) 42 1887 (08) 42 1468 Ibas Computers St. Peters John R. Newcombe & Assoc. Pty Ltd (08) 211 8727 Adelaide John Trafford & Associates Wayville (08) 271 2077 Linx Computer Marketing Pty Ltd St Peters (08) 42 8947 Medrecord Computer Systems Demancourt (08) 373 0944 Metropole Rundle Mali (08) 223 2183 Musitronics Keswick (0B) 297 8932 00 Tracker Communications Pty. Ltd. ρp Kent Town (08) 42 8966 WESTERN AUSTRALIA 38 Bill Cross Computer Services Como (09) 450 5888 2 **Computer Wholesale Distributors** Perth (09) 481 1311 Integrity Computer Marketing 33 Perth (09) 381 2433 15 Necpar Perth (09) 242 1888 Petelor Business Systems າດ Osborne Park (09) 444 9011 TASMANIA Giffard Agencies Pty Ltd Glenorchy (002) 72 6379 29 FI.JI International Data Suva (679) 31 3844

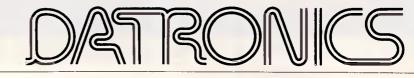

Page 46 Australian Personal Computer

# THIS KIND OF SUCCESS DESERVES A BIG HAND

Australia has taken to Citizen MSP dot matrix printers in a very big way. And it's easy to see why. They're fast. 160 or 200 cps draft speed and 40 or 50 cps correspondence quality.

They're compatible.

Switchable to Epson or IBM. They have complete graphics capabilities for high resolution

applications.

They're loaded with extra features like built-in push feed tractor and downloadable IBM and international character sets.

They're amazingly low priced. In fact, while other printer prices have risen, we're holding our prices. And they're reliable. Backed by a solid six month warranty and Datronics nationwide service network, with offices throughout Australia. But our biggest success has come from the most critical people of all: the dealers. In just over six months our dealer list has grown from eight to over 130. So now it's even easier to get your hands on a Citizen printer. A fact which deserves more than a big hand. It deserves a standing ovation.

CITIZEN PRINTERS SUPPORTED BY OATRONICS THE BIG AUSTRALIAN IN COMPUTING

0

376-380 Lane Cove Rd North Ryde, NSW 2113 Telex: AA24160 Sydney (02) 887 9333 Brisbane (07) 44 6351 Perth (09) 364 7077 Newcastle (049) 2 4837 Melbourne (03) 699 5255 Adelaide (08) 363 0699 Canberra (062) 80 5332 Hobart (002) 34 9900

# JNIVERSE CONTROL CONTROL OF CONTROL OF CONT

PROUDLY PRODUCED IN AUSTRALIA BY: AED SYSTEM DEVELOPMENTS STARRING: UNIVERSE SUPERCOMPUTER, THE MICROCOMPUTER THAT OFFERS SPEED AND FACILITIES APPROACHING A MINI IN CLOSE COOPERATION WITH: INTEL AND DIGITAL RESEARCH UNIVERSE, THE AFFORDABLE SUPERMICRO BRINGS YOU THE MULTIUSER/MULTITASKING OPERATING SYSTEM WITH ALL THE SOPHISTICATED SECURITY FACILITIES. CO-PRODUCERS OF: MINI POWER AT MICRO PRICES SUPPORTED BY: 12 MONTHS ON-SITE WARRANTY, RUNNING: THE WORLD'S WIDEST RANGE OF SOFTWARE PACKAGES UNDER CP/M, MP/M AND MS-DOS ALSO SUPPLYING THE HIGH SPEED PC NETWORKING SOLUTION THAT IBM CAN'T

M

Strongly advised for Multiuser/Multitasking requirements.

Users needing fast, expandable computer facilities should view a Universe Supercomputer Production. Have a productive day, phone or write *now* for a complete information kit on Universe. AED System Developments Unit 3, Prospect Industrial Estate, 2 Stoddart Road, Prospect NSW 2149. Ph: (02) 636 7677 ACT: (062) 47 3403 VIC: (03) 211 5542 WA: (09) 450 5888

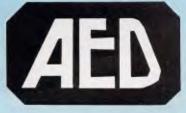

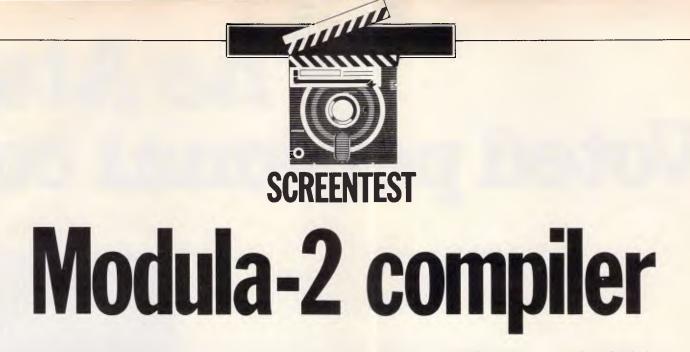

For serious programmers writing large and complex applications, TDI's Modula-2 compiler for the Atari ST is without equal. Gareth Jefferson reports.

Few languages have made more impact upon the computer world in the last 10 years than Pascal, which is claimed to be the most widely used language after Basic. And yet Pascal has failed to make the impact that might have been expected in the 'serious' programming community.

#### History

The reason for this state of affairs is simple. Pascal was primarily designed as a general-purpose teaching language by Niklaus Wirth, and was conceived as a medium to teach good programming style and methods. It was never really intended to be a commercial programming language and is somewhat deficient in I/O and string-handling capabilities. What it did do, and did extremely well, was instil in a whole generation of student programmers the importance of strict typing, proper declaration and initialisation of variables, and the value of user-definable data structures (which can be of any degree of complexity).

Basic, by comparison, although easy to use for the writing of 'Hello world' and PRINT-the-character-set programs, fails as a professional programming language on several counts. These include the difficulty of breaking down large programs into easily manageable subprograms, the lack of CASE, REPEAT-UNTIL, WHILE-DO and similar control structures, the ease with which GOTOs can obfuscate the flow of the program, the universality of variables (resulting in potentially serious side effects) and the lack of complex data structures such as sets, records, and so on.

Pascal addressed most of these

problems and made ugly 'spaghetti programming' anathema to all those who took the trouble to learn it. On the other hand, Pascal, as originally specified by Wirth, has its own short-comings. It has poor I/O, cannot handle strings, cannot link to libraries of subroutines, cannot operate on data at the bit level, and cannot get at or modify specific memory and I/O addresses. Small wonder the programming fraternity prefer C, which can do all of these things! Even dirty old Basic can PEEK and POKE, and actually handles strings rather well.

Modula-2 was developed to program a computer under development at the Institut für Informatik in Zurich at both the high and low levels. Commercially successful versions of Pascal (such as

Borland's Turbo Pascal) tried to overcome the limitations of classic Pascal by tacking on extensions at the expense of compatibility with other compilers. Modula-2, however, was designed from the beginning to do everything that Pascal ought to have done.

Since Modula-2 will be new to many readers, I'll begin by summarising Modula-2's features and highlight some of the differences between it and Pascal.

## Features of Modula-2

Modula-2 is essentially very similar to Pascal, but with a slightly simpler syntax, low-level facilities to make systems

| TDI Modula-2/ST Release 2.00a                                                                                         |     |
|----------------------------------------------------------------------------------------------------|-----|
| Modula-2 Compiler Version 2.10a<br>source file : A:\SIEVE.MOD<br>Import List Processing<br>Terminal : A:\TERMINAL.SYM |     |
| TextIO : A:\TEXTIO.SYM                                                                                                |     |
|                                                                                                    |     |
|                                                                                                    |     |
| **************************************                                                                                |     |
|                                                                                                    |     |
| Declaration Analysis                                                                                                  |     |
|                                                                                                    |     |
| *******                                                                                                    |     |
| ******                                                                                                    |     |
| Statement Analysis                                                                                                    |     |
| Expression Analysis                                                                                                   | -26 |
|                                                                                                    | 078 |

# The Ata Voted personal cor

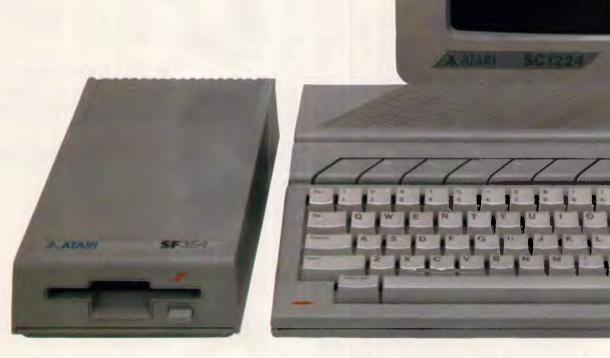

Every year, the cream of the computer world gathers for the biggest computer show in Europe to hear who has won the award for Best Personal Computer of the Year.

Guess who swept them all away and came up with the votes in 1985?

That's right, Atari, with their extraordinary

520ST personal computer.

Not only that, it went on to be voted Best Value Computer of the Year by InfoWorld in America. No equivalent personal computer packs as

much performance for the price.

What do you get? An MC 68000 processor with 512K of RAM

# ri 520ST. nputer of the year.

Garland Stewart & Roache AT4219

with 512 colours for superb graphic applications. The system's software is GEM<sup>™</sup> which means you can have overlapping windows, drop down menus and icons, plus the use of a mouse controller. Not to mention the choice of either mono or colour monitors.

UKD0

IS3

That's bad news for Apple, IBM and Commodore.

520ST

But good news for you. If we're talking your kind of language, simply contact the Australian distributors, Mobex Pty. Ltd. for your nearest Atari dealer on

(02) 406 6277, (03) 329 5477, (07) 358 5366, (08) 212 7455, (09) 328 3355.

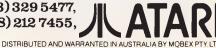

# **SCREENTEST**

programming possible, built-in multitasking support and a very important new concept — the module.

Modula-2 allows programs to be split up into small, separate modules that can be individually compiled and shared by other programs.

Modules are of two types: client modules and library modules. Client modules are roughly equivalent to main programs and would normally be quite short and concise. They can *import* constants, types, variables and procedures from library modules. Library modules are able to *port* such facilities to their client modules, but they may also import from other library modules.

MODULE Sieve:

In many ways, library modules replace the procedures of a Pascal program by removing the sub-programs to separate files. Library modules contain essential code that can't be dispensed with, but which can so easily obscure the logical flow of a program if incorporated in the main body. Procedures as such are still available and may be used in both client and library modules.

An important part of Wirth's Modula-2 philosophy has been to make the language suitable for the development of large and very large programs. The fact that whole chunks of the program can be hived off, developed by programming teams, individually compiled and

|        | OM Terminal IMPORT WriteString, WriteLn, BusyRead;<br>OM TextIO IMPORT ReadCard, WriteCard;                                                                                                    |
|--------|----------------------------------------------------------------------------------------------------|
| CO     | NST<br>Two = 2;<br>Maximum = 10000;                                                                                                    |
| VA     | R<br>Sieve : ARRAY [TwoMaximum] OF BOOLEAN;<br>left, factor, mult, count, limit : CARDINAL;<br>c : CHAR;                                                                                                    |
| BE     | GIN<br>WriteString (" ENTER limit ");<br>ReadCard(limit);<br>WriteLn;<br>count := 0;                                                                                                    |
| Ŧ      | <pre>FOR factor .= Two TO limit DO    Sieve[factor] := TRUE; END;</pre>                                                                                                    |
|        | left f= limit - Two + 1;<br>factor := Two - 1;                                                                                                    |
|        | <pre>REPEAT factor := factor + 1; IF Sieve[factor] THEN count := count + 1; WriteCard(factor,0); WriteLn; FOR mult := 1 TO limit DIV factor DO IF Sieve[factor * mult] THEN Sieve[factor * mult] := FALSE; left := left -1; END; END; END;</pre> |
|        | UNTIL left = 0;                                                                                                    |
|        | WriteString("The Number of prime numbers up to ");<br>WriteCard(limit,0);<br>WriteString(" is ");<br>WriteCard(count.0);<br>WriteLn;<br>REPEAT BusyRead(c) UNTIL c = " ";                                                                        |
| ENI    | Sieve.                                                                                                    |
| ig 2 A | Sieve of Eratosthenes program written in Modula-2                                                                                                    |

independently tested, obviously gives Modula-2 a big advantage over languages that insist on having all the source code in one file.

The way in which library modules are created also helps the team approach. Every library module comes in two parts: a *definition module*, which explains exactly what the library module does, and an *implementation module* which explains how it is done. Definition modules are typically very concise and would normally be written by the chief program designer. The definition module will give the writer of the implementation module all the essentials he/she needs to know in order to write it.

Let's look at how the process works by using an example of what a library module does; and an *implementation module*, which explains the chief programmer, is writing a program called 'Monte Carlo Follies' and will need random numbers in a big way but can't be bothered to write the code, so he says to Smith: 'Write me a library module that will return a random number between zero and a specified maximum value. Here's the definition module ....'

**DEFINITION MODULE** 

RandomNumbers;

PROCEDURE Random(MaxValue : LONGCARD): CARDINAL;

END RandomNumbers.

This tells Smith that the library module is called RandomNumbers, and that it contains a function procedure called Random, which takes a maximum value and returns a random number. LONGCARD and CARDINAL are big and regular-sized cardinal numbers. These are just like Pascal's INTEGER (which Modula-2 also has), but they only have positive values.

Smith goes away with this definition and comes back with the actual implementation of the library module: IMPLEMENTATION MODULE

RandomNumbers; CONST M = 100000000;

MOD M;

```
m1 = 10000:
 b = 31415821;
VAR seed : LONGCARD;
PROCEDURE Random(MaxValue :
  LONGCARD) : CARDINAL;
  PROCEDURE Multiply (p, q :
  LONGCARD) : LONGCARD;
 VAR p0, p1, q0, Q1 :
 LONGCARD;
BEGIN
  p1 := p DIV m1;
  pO := p MOD m1;
  q1 := q DIV m1;
  q0 := q MOD m1;
  RETURN (((pO*q1 + p1*q0)))
  MOD m1) * m1 + p0*q0)
```

What do the Australian National University, Sydney University and the Bank of New Zealand have in common?

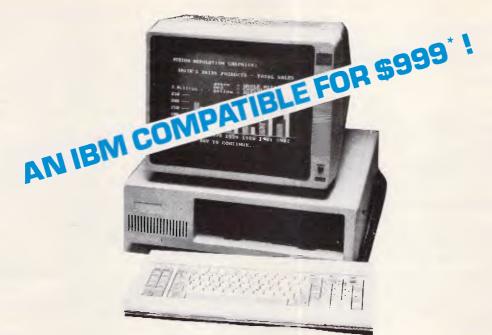

- 256KB Ram Standard
- IBM Style Keyboard
- 360KB Floppy Disk Drive
- Multi I/O Board with clock, floppy Disk
- Controller, parallel and serial port
- 8 expansion slots

# JUST LOOK AT THESE OPTIONS!

Upgrade to 640Kb Ram Upgrade to 512Kb Ram Second floppy disk drive 10 MB hard disk drive with controller 20 MB hard disk drive with controller

| \$98*  |  |
|--------|--|
| \$80*  |  |
| \$170* |  |
| \$840* |  |
| \$980* |  |

Colour monitor, 14 inch Monochrome monitor (green), high resolution TTL and monographics card. \$510\* \$160\*

# **ADD THE PORTABLE OFFICE!**

Tandon DiskCard

Take it <u>ANYWHERE</u>! Plug it into any IBM PC or Compatible Computer to access your data.

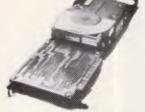

21 MB Capacity

<u>SECURITY!</u>

Take it out and lock it away. STOP unauthorised use of YOUR Hard Disk.

\* SPECIAL OFFER: \$1450

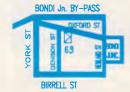

69 Oxford Street Bondi Junction N.S.W. 2022 (02) 389 4922

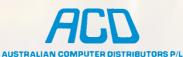

76 St Kilda Road St Kilda, VICTORIA. 3182 (03) 537 1722

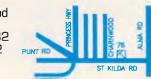

\* Ex Tax. IBM, IBM PC are registered trademarks of IBM Corporation

OPTIONS!

END Multiply;

BEGIN

seed := (Multiply(seed, b) + 1) MOD M;

RETURN CARDINAL(((seed DIV m1)

\* MaxValue) DIV m1);

END Random;

END RandomNumbers.

These can then be compiled and tested with a very simple calling program. If everything works, the RandomNumbers library module can be used by any program requiring random numbers — be it a weather system simulation, an arcade game or a statistics package.

Very little from these examples will look at all unfamiliar to the Pascal programmer. Differences from Pascal include the comment delimiters. They must be delimited (\* thus \*); the (curly bracket) option of Pascal is not available as Modula-2 uses curly brackets to specify set members, as in:

CONST

- MonthHasThirtyDays = SetOfMonths {Apr, Jun,
  - Spt, Nov}

Another important difference between the two languages highlighted by the above example is Modula-2's case sensitivity.

Most implementations of Pascal are not case-sensitive, so the identifiers DAYOFWEEK, DayOfWeek, dayofweek and Dayofweek would all be equivalent. Modula-2 is always case-sensitive, and no provision is available in the language specification for a compiler directive to de-sensitise it.

In Modula-2 you could, if you wished, have a program with four completely distinct variables called NUMBEROF-PUPILS, Numberofpupils, numberofpupils and NumberOfPupils. This hardly aids program clarity, and to my mind is one of Modula-2's most irritating aspects. Almost every time I've had an error during compilation it's been because I had typed in IMPORT IMPORT ReadSTring, instead of ReadString or Total := Total + Result instead of Total := Total + result. Pascal wouldn't have cared!

All of Modula-2's reserved words must be in upper case, while procedure identifiers are written 'LikeThis'. Variables are supposed to be written in lower case, but don't have to be.

Modula-2 allows open arrays so that the size of an array does not have to be specified when an array is passed as a parameter. Thus we could have:

UseStringProcedure(CharacterString : ARRAY OF CHAR)

(\* Rather than: \*)

UseStringProcedure(CharacterString : CharArray)

SCREENTEST

(\*Where CharArray had previously been defined as: \*)

TYPE CharArray

= ARRAY[32..125) OF CHAR

This feature allows different sized arrays to be passed to a procedure as a parameter, but it does not allow arrays to be created where the size is determined dynamically at run time (as can be done in Ada).

Extra control structures include LOOP-EXIT-END, which tests within the loop and exits if appropriate; and improved IF-THEN-ELSE (it now allows an ELSIF clause); and a more flexible CASE structure.

Multi-tasking is supported by the new sequencers PROCESS, NEWPROCESS and TRANSFER, while low-level programming is supported by CODE (allows machine code to be inserted), SETREG and REGISTER (allow the 68000's registers to be set or read respectively), the function procedures ADR(variable) and SIZE(variable) (return the address and number of allocated bytes for a variable), LISTEN (to service interrupts) and many others.

Modula-2 is a rich and expressive language that should satisfy the professional systems and applications programmer, and this review will no doubt have missed many important aspects. There is, however, a lot to it and a lot to learn. The beginner with no experience of Pascal might find Modula-2 intimidating, but the Pascal programmer will most certainly have no difficulty in making the transition.

## The Modula-2 system

TDI says that its Modula-2 compiler has been so successful that it has formed a new company to market it, called Modula-2 Software Ltd. I hope I will be forgiven for continuing to refer to the company as TDI — Modula-2 Software's Modula-2 compiler is just too much of a mouthful!

TDI has versions for the Atari ST and for the Commodore Amiga. As I don't yet have an Amiga, I obtained the Atari version and was able to start writing programs in Modula-2 within minutes of unpacking the box. Before attempting to describe the language and this compiler in more detail, I will say right away that TDI's Modula-2 software is the userfriendliest implementation of a language I have ever encountered, with the possible exception of Turbo Pascal. The manual, though superb, seems hardly necessary, so easy is the system to use.

The development system - compiler is too modest a name for it - comes on one single-sided disk. Two more are required if the optional 'Toolkit' is purchased. The first thing that will strike the newcomer will be the huge number of files on the disks. There are 64 on the linker/editor disk occupying almost 162k (on the earlier 1.04 version there were 78 files occupying over 310k). On the compiler disk there are 52 files and a meagre 4096k of space left on the disk (corresponding figures for v. 1.04 are 41 files and 37k disk space spare). This is because Modula-2 separates so much off as library modules.

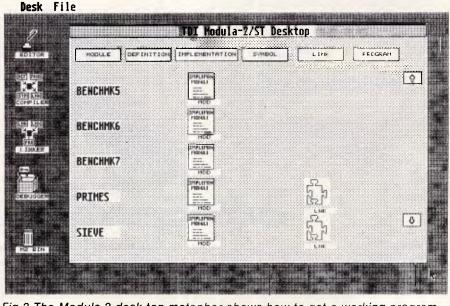

Fig 3 The Modula-2 desk-top metaphor shows how to get a working program from source code — disk modules and appropriate icons are shown

# **FMS Lifeboat distributors** Tools for the Professional

PLINK86

Overlay linker for C, Pascal, Fortran, PL/1, Cobol. Define overlays at link time and not in the program. Includes Plib86 library manager.

#### \*NEW\*PLINK86 Plus \$867

The ultimate linker. Allows production of code for bank switched memory past 640Kbyte. Automatic overlay handling.

**Greenleaf C Functions** \$404 Why reprogram the wheel? Try this documented debugged Royalty free source. Functions cover DOS, String, RS232C largely for the IBM PC. No royalty. Many functions are in assembler for speed but are pre-compiled for convenience.

#### Greenleaf Communications

\$397

\$632

\$478

\$202

\$690

Source. All functions for multiple simultaneous transfers through an arbitrary number of ports at up to 9600 baud without using data using ringbuffered interrupt-driver protocols. Also supports XMODEM protocol and Hayes-compatible commands.

**Bastoc (Basic to C!) \$1018** Why waste time converting by hand. Excellent robust and configurable translations. Versions available for Microsoft Basic and C Basic.

Basic C \$355 The IBM Basic functions in C source.

#### Lattice Window

The definitive window product from Lattice. Beware of cheap imitations.

Lattice dBCII dBCIII \$446 dBase II or dBase III compatible data base module to produce dBase compatible databases of course.

#### Lattice LMK

Don't forget to re-compile dependent code after a change. Let the computer work out what to do next. Identical to UNIX MAKE. Uses time and data to determine batch files from a simple list of dependencies. Just edit a module and walk away!

#### C Cross Reference Generator

Available in Australia from

#### FAGAN MICROPROCESSOR SYSTEMS

95 Canterbury Road, Middle Park, Vic. 3206 Tel: (03) 699 9899 Telex AA31604

FREE catalog. Call or write

# NOW BETTER PRINT-QUALITY IS JUST A KEYSTROKE AWAY. LETTRIX.

With LETTRIX™ your <u>IBM ProPrinter</u>, <u>Epson</u>, <u>Okidata</u>, <u>IBM Graphics</u>, <u>Star Gemini</u>, or <u>Panasonic</u> printer can print proportionally-spaced and microjustified **letter-quality** text <u>directly from all software</u>. This entire advertisement is an actual-size photograph of text printed from a word-processing program on a \$300 Epson printer controlled by LETTRIX.

Before: ABCDEFGHIJKLMNOPORSTUVWXYZabcdef After: ABCDEFGHIJKLMNOPQRSTUVWXYZabcdef

LETTRIX resides in memory between your software and printer, responding automatically to justification, spacing, paging, margins, **boldfacing**, <u>underlining</u>, *italics*, <u>sub</u>scripts and <sup>super</sup>scripts. You just print as you would normally from within your word-processor.

"A fun program that is easy to use." -- <u>PC</u> <u>WEEK</u> "The sharpness and clarity nearly equals that of an expensive daisy wheel printer." -- <u>THE NEW YORK TIMES</u> "Surprisingly low price." -- <u>BOARDROOM</u> <u>REPORTS</u>

"LETTRIX is the top of its class." -- Ronni and Harry Geist, PC PRODUCTS, August 1985

Design your own typefaces, or use the 20 included: Broadway, Courier, Old English, Art Deco, OUTLINE, <u>EEEEEEE</u>, Engraved, Pask dremme, WESTERN, EHALOW, Roman, BANKER, Gothic, Prestige, Folio, ORATOR, OCR-A, the entire IBM mathematical/line-drawing character set, as well as Français, Español, Руссий and Έλληνικός.

You can control LETTRIX features either by accessing a menu that pops-up over your current software, or by placing simple single-character commands in your text.

For fastest delivery, charge LETTRIX to your VISA, Bankcard, Mastercard or American Express by dialing (02) 888-1955. LETTRIX<sup>TM</sup> has a low RECOMMENDED RETAIL PRICE of \$149.00.

We pay all shipping. NOT COPY-PROTECTED. Call for a free print sample. LETTRIX requires an IBM PC, XT, AT, or compatible with 50kb of free memory, and DOS version 2.0 or greater.

1170:1.5.1-

SOFTWARE SUPPLIERS PTY. LTD., 7 Avon Road, North Ryde, NSW 2113. (02) 888 1955

# SCREENTEST

# FMS

#### Lifeboat distributors

#### Tools for the Professional \*NEW\*Lattice C Version 3 \$770

The famous professional C compiler with 4 memory models is now ANSI standard. This release includes in-line 8087 and many UNIX compatible functions as well as smaller faster code. Lattice or Microsoft upgrade \$150

#### Lifeboat's Run/C

#### \$309

\$546

Basic like C Interpreter! Perfect for learning or teaching C and debugging C code. Operates and debugs like Microsoft Basic. Lattice C compatible.

#### Run/C Professional \$496

Plus integrated editor and external library usage. Run with Halo or code compiled by Lattice C.

#### Multi-Halo

The ultimate PC graphics interface. 132 drivers for cards, printers, digitizers, mice and now plotter output. Many graphics modes supported on graphics boards. Three types of text. Functions from fine line to polygonal flood. World co-ordinates and clipping. Specify language.

#### Multi-Halo Turbo Pascal \$273 A bargain for Turbo users

Multi-Halo All Languages \$1150 As above with 24 discs covering interface to 12 languages. The all languages, all hardware monster. Microsoft C, Fortran, Pascal, CI-86, Mark Williams, Aztec, Turbo Pascal, IBM Basic Interpreter, Compiler...

Why write data entry and validation code? Panel will produce source code for you. Available for all languages and operating systems. One of the very best programmer tools. Specify language.

#### \*NEW\*Pmate

Panel

#### \$454

\$632

Version 4 is available for PC and non-PC users. PC users get the famous Pmate full screen macro editor, a menu driven editor, a multi-tasking editor, a FORTRAN and C checking editor all in one package.

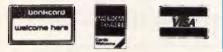

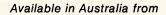

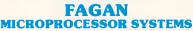

95 Canterbury Road, Middle Park, Vic. 3206 Tel: (03) 699 9899 Telex AA31604 FREE catalog. Call or write **The editor:** TDI's Modula-2/ST editor is a very complete and easy-to-use fullscreen editor that's ideally suited to writing source code. Most word processor programs are over elaborate and not all are able to produce the necessary pure ASCII files.

This editor allows the mouse to drag the cursor around the screen and has a simple menu bar at the top with all the essential editing functions. The 'Auto indent' function makes pretty structured programming style layout easy by returning the cursor to immediately below the start of the previous line.

Spectacularly useful is the 'search-forerror' function. If errors are encountered during compilation, an error file is written containing the location and nature of the errors. On re-editing the source code, the editor looks for a file with the same filename and the suffix .ERM. It then inserts error markers in the source text. automatically moves to the first error and displays the appropriate error message. The next error is located simply by clicking the mouse on search-for-error; the editor locates the next error and again the appropriate error message is displayed. Files can be saved with the same filename, saved to a new filename, backed-up without exiting the editor, be appended to other files abandoned or have other files incorporated. The editor also allows up to four markers to be set anywhere in the text and instantly searched for when required.

I have virtually no criticisms of the editor; earlier versions did not produce a proper ASCII single quote (ASCII 27H), seriously limiting the value of the editor for writing code for other languages. Modula-2 can use either double quotes or single quotes to delimit characters and strings, but Pascal insists on single quotes.

A small extra TDI could think about for future versions of the editor is some way of switching case in the text. Since Modula-2 is absolutely case sensitive, the most common errors in the source code are instances where an identifier has been typed sLightly Wrong. A command that switches the word under the cursor from all upper case to initial cap or to lower case would be a useful addition to this editor. The earlier version of the editor also used a thin vertical line as the cursor, whereas the current version uses the conventional reverse video rectangle. It's a mere quibble, but I preferred the vertical line; and perhaps giving the user the choice would be a further improvement.

**The compiler:** the compiler itself is multi-pass and fairly slow (to those who have been spoiled by Turbo Pascal, at least). It does, however, show on the screen what's going on in a fair amount of detail (see Fig 1) and this relieves the tedium somewhat. The editor is on the same disk as the linker, so, after writing the source, the file has to be copied to the compiler disk for compilation.

After the file has been compiled, the resulting code has to be transferred back to the linker/editor disk so that it can be linked. On my modest 1/2 Mbyte 520ST with only one single-sided disk drive, this resulted in a seemingly infinite number of disk swaps, unspeakable frustration and more than sufficient time to get the simplest program from source code to executable object code. The software engineers at Atari must have worked really hard to create an operating system that requires 10 disk swaps to copy a two-file folder containing a total of 166k (this is an actual example!).

While I still had version 1.04 of the Modula-2/ST system, I got so fed up with this that I rushed out and bought a RAM disk utility. The very same day version 2 of Modula-2/ST arrived, and one of the many enhancements was a 'free' RAM disk utility. Having a RAM disk certainly helped, but I did experience some problems. I had so many system crashes when using both RAMdisks, that I preferred to do without and suffer the time penalty and. wrist ache of hundreds of disk swaps. The problems should be less acute with a 1 Mbyte system.

I have no criticisms of the compiler other than that it's traditionally slow. It does a wonderful job of accurately identifying errors in the source code and seemed less prone to error cascades caused by phase errors (omitted semicolons, for example) than other compilers I have used. TDI claims that the compiler complies fully with Wirth's Modula-2 specification, and everything that I have done to test this confirms the claim.

Pascal programmers have gone over in flocks to Turbo Pascal, largely because of its compilation speed, but Turbo is not yet available on the ST. Serious programmers, writing large and complex programs, will have nothing to complain of with TDI's Modula-2/ST compiler.

The latest version of Modula-2/ST (version 2.0) incorporates a number of significant improvements over version 1.04. These are: a fuller and even better manual (more on the documentation below); a new editor that corrects a few minor deficiencies of the earlier version (see above); a Modula-2 'desk-top' that automates program production, compilation, linking and running; and a so-called toolkit, an optional extra that contains many useful extras for the serious programmer.

# E

UNIPLEX

# ntegration

ТНЕ

- Popups
- Softkeys
- Windowing
- Common ergonomics
- Consistent command structure throughout
- Operational consistency
- Common data structure
- Free data movement
- Single product licence
- Translation facilities throughout
- System-wide configurability
- Two-way information piping

#### /ord processing

- Line draw
- Multi-column facility
- Cut and paste 24 ways
- Multiple cut and paste buffers
- Horizontal scrolling
- Headers, footers and margins
- Decimal tab/column align
- Automatic document backup
- Multi-user file locking
- On-screen multi-page help
- Automatic page numbering
- Noun-verb/direct command structure
- Auto-hyphenation
- Menu-driven integration
- 26 on-screen print effects
- Standard letters/mailshot facility
- Automatic page breaks visible
- Command repeat/undo
- · Global/interactive search/ replace
- Automatic spelling check/ correct
- Full document scrolling
- Paragraph/document merge/ boilerplate
- Defineable macros Automatic paragraph
- numbering
- Internal calculator

#### atabase management

- C-ISAM data structure
- Database forms

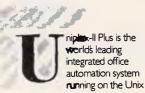

operating system.

- Custom forms
- Powerful Report Writer o IBM/ANSI standard query
- language • Forms system inter-face
- Fully relational data model
- High speed
- Optimised queries
- Integrated data dictionary
- Audit trail
- Transaction processing/roll back
- Select/edit/print options
- Full screen editing
- Controlled validation
- Multiple page forms
- Full screen administrator
- facilities
- Full operator prompting
- Hierarchical forms
- Unlimited records
- Help/assistance system
- 0 Query history editing
- Multiple verb definition
- Keyword/message translation
- Security systems Interactive spreadsheet
- integration Pre-defined query storage
- Informix compatible

# preadsheet

- Comprehensive set of
- functions
- Macro programming language
- Integrated business graphics
- 0 Windowing
- O Labels
- Row/column titles
- 0 Column width manipulation
- Absolute/relative addressing
- 0 Command saving in text form
- Fast spreadsheet save/recall Command line editing
- Separate data/logic
- 1,000 rows x 1,000 columns
- Natural/row/column
- calculation
- Decision logic
- Output formatting control
- External data capture/output
- Prompted operator data capture
- Optional single key commands

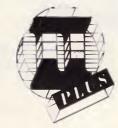

- Interactive integration control Embedded database unix cells
  - Linked spreadsheets

EFFECT

• One of a range/type

Field/form reset

Multi-paging

0

0

 Over 75 fields possible Mandatory input

Scrolling default values

Inter-field comparison

alendar

Multiple diaries

Shared diaries

booking

Definable variables

Limit definition/checking Protected fields

On-line help and assistance

management

Private/public diary facilities

Copy/edit/remove facilities

Monthly/bi-weekly diary views

Appointment conflict warning

lectronic

Alarm/reminder facility

Alarm suspend/resume

User/group alias

Resource diary

**4**mail

Inter-user talking

Efficient data storage

• Telephone database

Receipt and mail read

Multiple machine capability

Individual letter reference

Local/shared directories

Activity logging system

Archive incoming mail

Copy to another user

Alignment of prompts

Audible indication of mail

Forward to another user

Uniplex II Plus is now

IBM PC/AT, Sperry,

series of computers

Australian Personal Computer Page 57

available on the

N.C.R., S.T.C.

Shows video effects

received

Object orientated

Page control during read

• User by user configuration

Compatible with Unix mail

Document attachment option

User aliasing

verification

Help facilities

Entry validation

Time scheduling/multiple

Full cursor control and editing

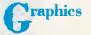

- Business graphics capability from low cost screens
- O Bar/line/scatter charts

Colour supported

enu

Integrate spreadsheet

Integrate database

command

Remark in menu

Multi-columning

Document folios

creen

builder

Response mapping

Default values

Form security

classes

checking

Parameter passing

DCS PTY. LTD.

Potts Point NSW 2011.

Phone (02) 214-4247

Telex 10717280

Shop 4, 95 Victoria Street,

Compiler syntax checker

Input validation to order

O Comprehensive error checker

Alpha/numeric/general input

Abandon/execute functions

Individual prompts on fields

Screen appearance definable

File/directory/executable

• Help on any subject

Softkeys

Text lines

0

0 Boxing

Run a Unix command

Define a user prompt

Restructured menu layout

Multi-level menu structure

Concatenate options

- Mixed text/data/graphics on screen
- What you see is what you get
- Output on laser/matrix/LQ printers

system

Point and pick option selection

Fetch user data for command

· Pass a filename to a Unix

# SCREENTEST

The Modula-2 desk-top utility is a program that can be run from the GEM desk-top for the Modula-2 programming environment — see Fig 3. All the modules on the disk are shown on the desk-top together with appropriate icons. Clicking on an icon causes the appropriate action. The desk-top utility stays resident while developing or running Modula-2 programs. It gives TDI's Modula-2 something of the integrated feel of a slow motion Turbo Pascal.

The optional toolkit comes on two disks and contains a symbolic debugger, a cross-referencer, decoders for both link and symbol files, a library of high-level applications and source code for the RAM disk utility. I have hardly had a chance yet to put the toolkit through its paces as it came rather late in the course of this review. It would appear to be the answer to a programmer's prayer, with the kind of tools one normally expects to find only on a minicomputer development system.

Given TDI's massive and brilliantly documented support for GEM disk operating routines, applications environment services routines and virtual device interface routines (source code for all the definition modules is in the manual), there would seem to be no need for the serious programmer to purchase Atari's Development System, though the GEM manuals will certainly be needed.

## Documentation

I have to admit that the documentation is 'brilliant'. The User's Manual is guite simply the best of its kind. In 370 pages you have everything you need to know to get the best from Modula-2, from simple let's - write -a - working - program - now examples at the beginning to very detailed but easy-to-follow documentation on how to use the system. There are also many sophisticated source code examples of complete programs, source code for the many definition modules, cross referenced lists; in short, everything you could possibly have asked for in a highly accessible form.

The manual, quite rightly in my view, makes no attempt to teach you how to write programs in Modula-2, only how to actually use the TDI implementation of it. If you are not already a Modula-2 programmer, in addition to the User's Manual you will need Programming in Modula-2 by Niklaus Wirth and Modula-2 for Pascal Programmers by R Gleaves, both published by Springer Verlag.

## Conclusion

At \$259 for Modula-2/ST, and an extra \$125 for the optional Toolkit, I would say that this system is outstanding value for money. Modula-2/ST does the lot. It could certainly be used to develop very large and very sophisticated programs. Its closest rival is Ada (which is more at home on mainframes), followed by C. I consider it to be far superior to C in that the strict type checking makes systemwide horror crashes less likely, and the source code is easier to read and more 'self documenting' than C's is. Proof of the pudding department... The whole of Modula-2/ST was written in Modula-2.

If you are a novice programmer, I would recommend learning Turbo Pascal, possibly using a CP/M emulator on the ST. But if you already know how to program in C or Pascal and want to write systems software or large applications, then Modula-2/ST has no competition at the present time. You will, however, want a second disk drive despite the RAM disk utility.

Modula-2/ST is available from Mobex, 12 Barcoo Street, East Roseville NSW 2069. Tel: (02) 406 6277.

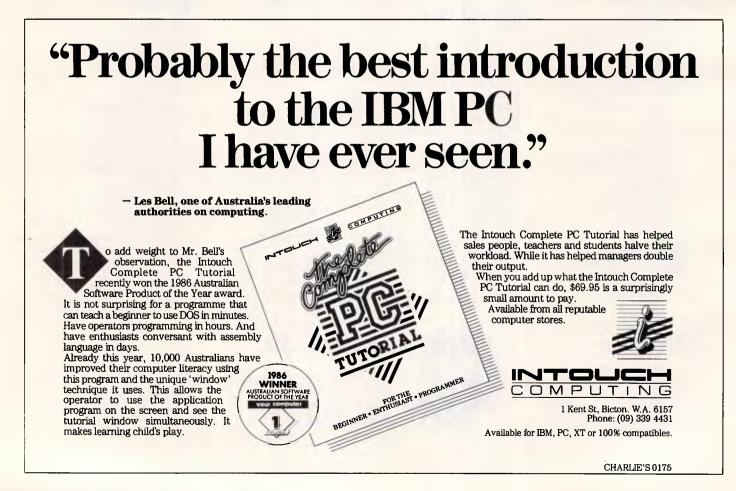

# In business, you need the competitive Edge...

- Twin disk drives
- Hi-res monitor
- 256K memory (expands to 640K)
- Hercules compatible
  graphics
- Serial & parallel printer ports
- Battery back-up clock

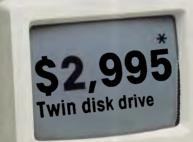

- Software includes MS-DOS 3.1 operating system GW Basic Word processing Database
- One-year warranty
- Hotline service

# the Leading Edge

Every day you need to perform to stay ahead in business. At Leading Edge, we believe that your desktop computer should do the same. That is why, when we designed the Leading Edge PC, we started by asking what you would need.

The answer is a fully-developed computer which delivers performance at a sensible price, and includes all the essentials such as twin disk drives, monitor, two printer ports and graphics. You can even expand memory to a full 640K on the motherboard, leaving the four expansion slots free for modems, networking and other business communication needs.

And if you want to do even more with your Leading Edge

computer, we can offer a quality colour monitor, hard disks, streaming tape drives, and even Microsoft products (such as Windows and Mouse).

We back up all this power with a one-year warranty, hotline service, hands-on training and a range of courses.

Get more than a competitive edge, get Leading Edge.

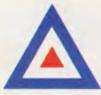

# **SNS LEADING EDGE Pty Ltd**

Head office in Sydney: 2/3 The Postern, Castlecrag, NSW 2068. Phone (02) 958 2399. Telex AA75834 Melbourne: 99 Camberwell Road, Hawthorn 3122. Phone (03) 813 1044 Canberra: 1 Pirie Street, Fyshwick, ACT 2609. \* Recommended retail price (including tax) as at June 2, 1986

Pushpen 02/0211

# **BELIEVE IT OR NOT!**

# We guarantee to beat any price by \$10

Tell us the advertiser and price of any software or hardware item on this page currently advertised in any popular computer publication and we'll beat that price by \$10.

This offer does not apply to items under \$100 or where the price is not lower than DataParts.

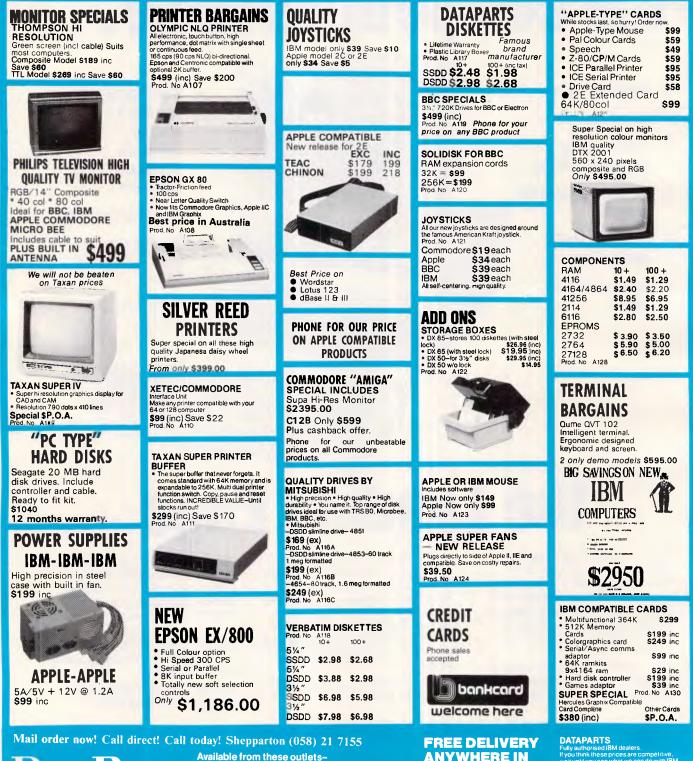

ลเล The best computer people in the country.

# CAMBERWELL: 519 Burke Road BALLARAT: 307 Mair Street BENDIGO: 419 Hargreaves Street ALBURY: 518 Macauley Street SHEPPARTON: 11 Edward Street WOLUNDRY COMPUTERS: Wagga (069) 216466

(03) 20 7897 (053) 31 3399 (054) 43 4866 (054) 45 4800 (060) 21 8088 (058) 21 7155

**ANYWHERE IN** AUSTRALIA **CALL NOW AND SAVE!** YOU WON'T BEAT OUR **QUALITY OR PRICES!** 

ompetitive, do with IBM Don't buy any Parts, We've \* Prices advertised must be

quoted \*Prices \*Prices subject to change without notice. MFA DP PO49

Trade Enquiries Welcome

# Spend 60 seconds and save \$3,000.

# In the time it takes you to read this ad, you could become up to \$3,000 wiser.

All you have to do is remember two things. One, you can't always judge a computer by its case. And two, the newly arrived Dataland PC 8000 series could cost you \$3,000 less than some big name alternatives.

The funny thing is, each Dataland PC is guaranteed to out-perform many of the much more expensive American and European personal computers. (Makes you wonder why some people insist on spending twice what they have to.)

And if price isn't enough to convince you to buy a Dataland PC, then take the remaining 30 seconds to read the impressive list of features.

#### All Dataland PCs give you,

- 640 K RAM (expandable to one megabyte main memory on board)
- Switchable clock speed for total processing versatility 4.77/8 MHZ
- Colour-Mono-Printer driver cards included (No extra cards required)
- AT style case with loads of room for add-ons
- AT style keyboard with all the ergonomic advantages
- MSDOS (2.11)
- 8 expansion slots
- Complete network ability with up to 255 other IBM PCs and compatibles
- FULL 6 MONTHS WARRANTY NATIONWIDE.

#### DATALAND PCs work with

- Trans Net Lan networks
- Hercules boards
- Persyst mono-board and memory board
- A S.T. boards
- All IBM boards
- And of course a comprehensive range of Dataland low cost boards.

#### They will also run

Lotus 1-2-3, Attache and other accounting packages
Symphony, wordstar, 2000, Flight Simulator, dbase 111, Educational packages, and many, many more.

#### DATALAND PC 8000

Features top JAPANESE-quality dual disk drives, colour-mono-printer driver cards included.

## ONLY \$2350

#### DATALAND PC 8000/10

Features Epson single disk drive, colour-mono-printer driver cards included. Plus 10 megabyte NEC hard disk fully installed.

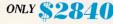

#### DATALAND PC 8000/20

Features Epson single disk drive, colour-mono-printer driver cards included. Plus 20 megabyte JAPANESE hard disk installed

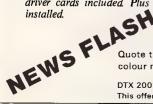

ONLY **\$2990** 

Quote this add and get a free high resolution colour monitor at no extra charge.

DTX 2001 This offer valid only while stocks last

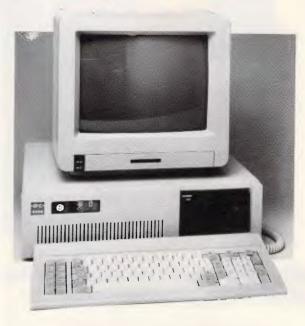

#### FREE BUY-NOW BONUS PACKAGE OF PUBLIC DOMAIN SOFTWARE INCLUDING GAMES, EDUCATION AND BUSINESS PROGRAMS.

The Dataland PC series is now available at your nearest DataParts store or authorised agent. Telephone and trade enquiries welcome.

# MAIL ORDER NOW! Call direct! Call today! Shepparton (058) 21 7155

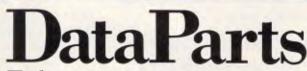

#### The best computer people in the country.

CAMBERWELL: 519 Burke Road BALLARAT: 307 Mair Street BENDIGO: 419 Hargreaves Street ALBURY: 518 Macauley Street SHEPPARTON: 11 Edward Street

| (03)  | 20 | 7897 |
|-------|----|------|
| (053) | 31 | 3399 |
| (054) |    |      |
| (060) | 21 | 8088 |
| (058) | 21 | 7155 |

#### or Authorised Agents WOLUNDRY COMPUTERS: Wagga

(069) 21 6466

MFA DP P044

- \* Advertised prices must be quoted
- \* Prices and products subject to change without notice

# **Orchid's TurboEGA**<sup>™</sup> The world's *fastest* EGA

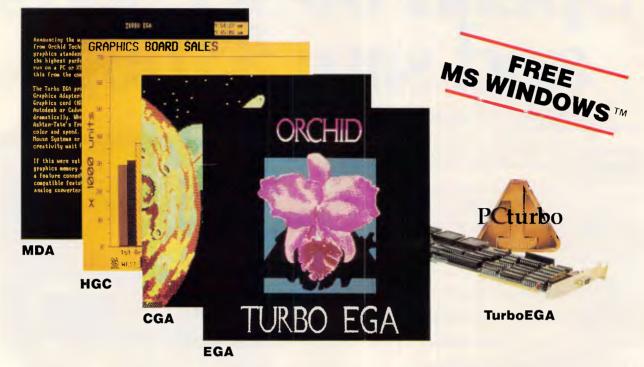

# Introducing the only Enhanced Graphics Adapter with PCturbo<sup>®</sup> speed.

The experts agree: the EGA is the breathtaking new graphics standard, but the sophisticated software written for it places a big burden on the PC's processing speed. Beautiful graphics, crisp text, but too slow.

Everyone else rushed their EGAs to the market, but Orchid Technology took the time to do it right. Orchid's TurboEGA<sup>™</sup>, from the *inventors* of PC TurboProcessing, packs a high-speed Turbo and an EGA into one slot, for the world's fastest EGA.

## **Graphics with Speed**

TurboEGA makes IBM PCs and XTs run faster than an AT. It brings dazzling speed to sluggish graphics programs. *All* types of software run faster, so you finish more quickly. Transparent to the user, you won't know it's there *until you see its speed*. We are so confident that our TurboEGA is the ultimate graphics card that we decided to give away a *free* copy of Microsoft's Windows<sup>™</sup> with each TurboEGA\*. Even Microsoft recommends that you run Windows on an AT. Now Orchid's TurboEGA gives you AT speed so XT users can use this number one windowing software at the speed they demand.

### **The Complete Solution**

Only Orchid puts this much performance into one slot *and* comes fully loaded with 256K of RAM, so there's no hidden cost. TurboEGA is the *complete* graphics solution.

Pick up the phone and find out how you can have the EGA the competition wishes *they* had: Orchid's TurboEGA, the world's fastest.

If you have an AT or a system with 80286 speed, ask about the Orchid EGA<sup>™</sup> —four graphiccard compatibility in one slot.

#### **Features:**

- Powered by 7.2MHz 80286
- Optional 5 or 8MHz 80287
- 256K of on-board RAM
- Four graphics modes: EGA, CGA, MDA, Hercules
- Supports the long list of EGA software: Microsoft Windows & Word Lotus 1-2-3 & Symphony Topview Framework Chart-Master AutoCAD PC Paint Plus and more...

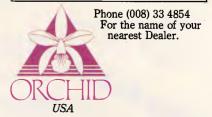

\* Offer good only on TurboEga purchases until August 31, 1986

#### Australian Distributor

PORCHESTER COMPUTERS PTY. LTD.

177 Barkly St, St Kilda 3182 Telephone: (03) 537 2722

TRADE ENQUIRIES WELCOME

# HARDWARE

# **Flying Orchids**

Tired of the same old 4.77MHz 8088 processor in your IBM PC? Do spreadsheets take an eternity to recalculate, and programs like Windows run like a snail? Perhaps you need an accelerator card to put a little speed back in your life. Ron Dunn takes a look.

Accelerator cards for the IBM PC and compatibles have lately become more and more common. Ranging from a simple processor upgrade like the NEC V-20 to more complex cards offering a vast array of features, the market has obviously accepted these as weicome upgrades.

A novel approach in this market has been taken by Orchid Technology with the release of TurboEGA. As the name implies, this card provides both speed and style, through the addition of an Enhanced Graphics Adaptor.

Orchid's TurboEGA consists of an accelerator card and a vast array of screen cards, all on the one circuit board. The review card was bundled with Microsoft Windows — a convincing demonstration of the faith Orchid has in its product. Windows on a standard PC is a dog — representing the best argument for an AT I have yet to see. The TurboEGA makes this a different story.

The accelerator portion of this card is the same as the Tiny Turbo-286 card from the same company. This is a short card, offering an 8MHz 80286 processor, but no video emulation.

Like most Orchid products, the TurboEGA comes attractively packaged in a standard sized expansion card box. The components supplied are the expansion card, manuals, cable and chippuller, as well as the almost obligatory plastic guide for IBM expansion slots. It may be necessary to carefully check the chip puller supplied — one I received had some of the chrome plating flaking away — one scrap of that caught between pins on a computer board and all sorts of trouble could result.

## Installation

Installation of the card is a real worry. I began by reading the manual. Fortunately, my PC was configured in a manner that meant no jumpers had to be changed, as the documentation on this

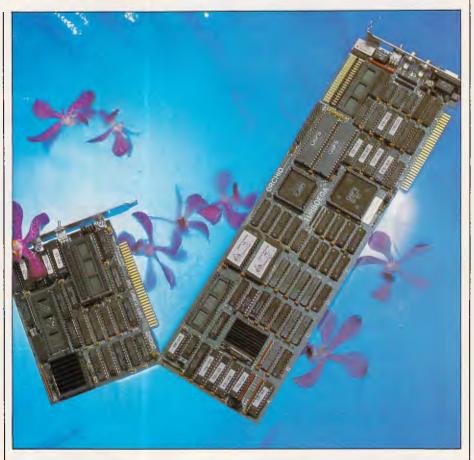

subject is not very clear. This is a pity as incorrect installation of this card could seriously damage both computer and display screen. Having done the right thing and read all instructions I then proceeded to install the card.

The first step in this process is the removal of the 8088 processor from the mother board. This is heavy stuff — perspiration literally dripped from my brow as I pried the processor with the tool supplied. It really shouldn't be that bad — unless you are careless and bend or break pins. The job is quite straightforward — but having once had a mother board repaired following an

accident with a screwdriver I was in no mood for a repeat.

The processor is then placed in the indicated position on the TurboEGA card. Not so good, however, as the alignment position documented in the manual is not present on the card. The manual clearly states that the notch on the processor should be aligned with the pin labelled as '40' on the adaptor card. Nowhere on this card is a pin labelled in that manner.

I had some worrying moments debating the alignment of the processor, before I gave up and telephoned the distributors. They were helpful — the

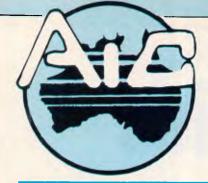

# ATLANTIS INTERNATIONAL COMPUTERS

IMPORTERS SUPPLIERS DISTRIBUTORS & SALES

49 WADHAM PARADE, MT. WAVERLEY, VIC. 3149 PHONE: 277 3139, 277 7187

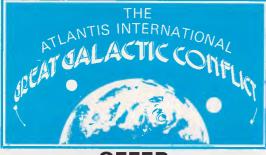

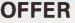

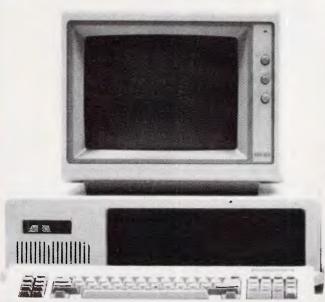

## ATLANTIS PC-XT TURBO ASSEMBLED IN AUSTRALIA 8088-2 PROCESSOR MS DOS 2.11

2 x 360K DISK DRIVES 1 x MULTIFUNCTION CARD 1 x SERIAL PORT 1 x CENTRONICS PORT 1 x COLOR GRAPHICS CARD 1 x COLOR GRAPHICS CARD 1 x COMPOSITE PORT CLOCK/CALENDAR

\*Atlantis **PC/XT THUNDER**. Faster than the Turbo & Atlantis AT with 1mb of RAM, 20mb Hand drive 2 x 1.2 mb Floppy Drives also now available.

TRAINING COURSES NOW AVAILABLE AT BORONIA

\$1895

#### ATLANTIS PC-640K RAM 8088 PROCESSOR (Assembled in Australia)

# **MS DOS 2.11**

- 2.360K DISK DRIVES
- 1 × MULTIFUNCTION CARD
- 1 x SERIAL PORT
- 1 x CENTRONICS PORT
- 1 x JOYSTICK PORT
- 1 × COLOR GRAPHICS CARD
- 1 x RGB PORT 2 x COMPOSITE PORTS
- CLOCK/CALENDAR TOTAL PRICE

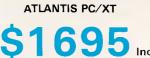

IBM COMPATIBLE PC/XT 640K RAM

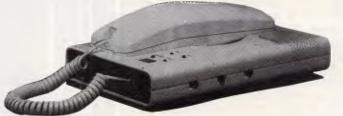

Includes 300/1200,75 Modem FREE when quoting this Ad. with PC/XT & Turbo

# THE ATLANTIS WARRANTY

- 1. THE ATLANTIS PC/XT & TURBO COMES STANDARD WITH 12 MONTHS WARRANTY.
- 2. WITH MS DOS 2.11 & MANUALS
- 3. YOUR CHOICE OF THREE KEYBOARDS.
- 4. IF ANYTHING GOES WRONG RETURN THE COMPUTER TO OUR OFFICE AND A.I.C. GUARANTEE THE FAULT REPAIRED WITHIN 15 MINUTES, IF NOT A NEW SYSTEM WILL BE REPLACED FREE OF CHARGE.
- 5. JAPANESE COMPONENTS ASSEMBLED BY ATLANTIS INTERNATIONAL COMPUTERS HERE IN AUSTRALIA.

## For your nearest Distributor:

VIC. Boronia (03) 762 9099 South Yarra (03) 241 3031 Boxhill (03) 288 3611 Yarra Junction (059) 64 7544 Gippsland (051) 45 4315
N S.W. Fairfield (02) 72 0245 St. Marys (02) 623 6403
W.A. Claremont (09) 384 8431
A.C.T. Belconnen (062) 51 2525

QLD. Maroochydore (071) 43 4292

# HARDWARE

processor lines up in the same manner as on the mother board. There is a notch on the processor socket that should be aligned with the notch on the processor. This seemed logical, but given that I was already nervous about removing the chip in the first place, I was in no mood for experimentation. If only the documentation made this clear!

The next stage in the installation procedure is to plug a cable into the old 8088 socket. The board is then placed in any long expansion slot, and the cable connected to the appropriate point.

Finally, you set the DIP switches accessible through the rear of the card to reflect the type of monitor being used. The emulations available are IBM EGA, IBM colour graphics, IBM monochrome, and Hercules monochrome graphics. Various switch settings allow for the coexistence of this card with other video cards, but given the rich variety of modes available I would consider this most unlikely.

A toggle switch on the rear of the card allows the user to select 8088 or 80286 processing. This allows for the support of timing dependent software — usually games and arcane copy protection mechanisms. I did not find one package that would not operate in 80286 mode, although I must admit my software reviews are limited to business software, and language compilers and tools.

## Operation

Having installed the card I then ran some basic speed tests. The TurboEGA provides disk and processor caching in 80286 mode, and with the processor operating at 8MHz really makes a difference to software. For example, one test involved the execution of a simple program to compute a sum of all the whole numbers from 1 to 10,000. This ran from the DOS prompt to completion in 44 seconds on an IBM PC/AT. The TurboEGA in a standard IBM PC ran the job in just 27 seconds!

All of a sudden Windows became very usable. Turbo Pascal compiles approximately 10,000 lines of code completed in 94 seconds, against four minutes and 23 seconds on a standard PC. The time taken to process a DOS TREE/F command on the same computer dropped from 72 seconds to 44.

Some official benchmarks from the Orchid documentation are shown in Fig 1. Depending on the package used, the degree of disk manipulation and the timing methods, actual results may vary slightly.

Video updates are deceptively fast. I had the opportunity to test the card next to a computer with a Tiny Turbo and a Hercules monochrome card. Straight calculation times were equivalent, but screen updating was quicker with the TurboEGA.

The EGA part of the card works very well. It provides the full 256k of graphics memory not present on the IBM card, and functions without fault. Present on the card are the expansion bus and RCA plugs not utilised yet on the IBM card. These are completely compatible from an electronic and physical viewpoint, and will provide users with the ability to follow any future developments for the IBM card. All the EGA software I threw at this card functioned perfectly.

The Hercules emulation, however, contains some significant flaws. The TurboEGA uses the Chips brand of processor for video emulation, as do most of its EGA competitors. I understand that there is a basic flaw in the programming of this processor, evident in Hercules emulation. This could also have come from the software program that must be run before Hercules emulation can be used.

The card ran Windows, Freelance, Enable and Turbo Pascal graphics in Hercules mode, seemingly without fault. The problem came, however, when trying to use Microsoft Word. This package examines the video card on start-up to determine what mode it should be used in. With a start command of Word the program ran as if on a standard monochrome display adaptor. The Word/H command, for the display of 40 text lines on the screen, seemed to work satisfactorily. I would have liked more software to test the compatibility of this emulation more thoroughly.

No hardware conflicts were detected during the testing of this card. It ran with both a Microsoft and Mouse Systems mouse, with numerous multifunction, expanded memory and interface cards, and with any mainframe communications card that was thrown at it.

Switching back to 8088 mode is a

simple operation. All that is necessary is to reach around the back of the computer and flick the toggle switch. The computer will require re-booting after this, so it should not be done while a program is in operation.

The 8088 mode functioned exactly the same as a standard PC. No timing differences could be detected anywhere.

## Conclusion

This card could be just what is needed to prolong the life of many computers groaning under the burden of processor bound software. Many PC/AT sales have the potential of being lost to this card, particularly as it provides video control as well.

The TurboEGA has a recommended retail price of \$1865, including Microsoft Windows. The Tiny Turbo mentioned at the start of this article costs \$1370. With Windows currently selling at a recommended price of \$195, the TurboEGA represents excellent value for money.

With the IBM PC/AT currently retailing for over \$10,000 in enhanced form, the economies of using this card are easily noted. Standard benchmarks are let down by the speed of the IBM PC hard disk. If this were replaced by a fast access, voice coil drive the PC would beat the AT in almost all instances — and at around half the cost.

Hercules emulation aside, this card is recommended to all PC users needing a little extra muscle, or to anyone contemplating the purchase of a new graphics adaptor. It is advisable, however, that unless users are very confident in hardware modification, installation of the card should be left to a computer dealer.

Orchid products are distributed in Australia by: Porchester Computers, PO Box 193, St Kilda South, Vic 3182. Tel (03) 537 2722.

| Benchmarks              |           |           |          |  |  |
|-------------------------|-----------|-----------|----------|--|--|
|                         | IBM PC/XT | IBM PC/AT | TurboEGA |  |  |
| Spreadsheet calculation | 44        | 15        | 14       |  |  |
| Database<br>sort        | 25.4      | 13.4      | 17       |  |  |
| CAD draw                | 61        | 33        | 36       |  |  |
| Sieve                   | 10        |           |          |  |  |
| benchmark               | 10        | 4         | 3        |  |  |
| Norton SI               | 1.0       | 5.7       | 6.6      |  |  |
| All timings in seconds  |           |           |          |  |  |

# Save yourself \$1800 on a PC package!

Invest in a Kaypro PC/XT this month from Robs Computer Centre and we'll give you over \$1800 worth of software free!

Great programs too like WordStar; MailMerge; CorrectStar; StarIndex; PolyWindows; Mite; GW-Basic; and MS-DOS 2.11.

With these programs you'll be able to do complex word processing tasks; check your spelling; manage your time & phone better; and communicate with other PC's via a modem.

The Kaypro PC/XT is made in the U.S.A. and is completely IBM PC/XT compatible.

Specifications include dual disk drives; 768K RAM; 8088 processor; serial & parallel ports; clock; mono, colour and composite video output; AT style keyboard; 6 free slots; 132 Watt power supply; key lock; and 12 months warranty. To make sure you don't miss owning this **\$4,000 package for only \$2,195** phone us now for more information.

#### Star PC/XT - only \$1495

The Star PC/XT is a budget-priced IBM compatible suitable for home use and comes with: 640K RAM; 8088 processor; dual disk drives; 135W power supply; colour/graphics adaptor; parallel port; and AT style keyboard.

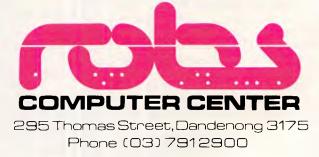

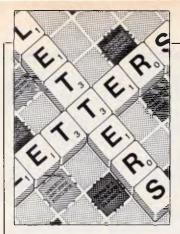

This is the chance to air your views — mail to 'Letters', Australian Personal Computer, 2nd floor, 215 Clarence Street, Sydney 2000. Please be as brief as possible and add 'not for publication' if your letter is to be kept private.

LETTERS

# Too early to tell

l am provoked to write to you by two pieces in the May issue of *APC*. Firstly, Guy Kewney tells us that to him spreadsheet use is a totally irrational human activity. Then Nick Walker enthuses over the Atari 1040ST as compared to all those boring PC-compatibles.

The link between the two is the blinkered view of the computer and its potential. To Messrs Kewney and Walker, computers are marvellous grown-up toys; not only can these gentlemen spend their time playing with them, but they can get paid for doing so. To me, and I suspect most other serious computer users, the computer is a tool, something to help us do more, and better, than we could otherwise achieve.

Nick Walker is impressed by the Atari, because he is a self-confessed enthusiast for the latest technology. He admits the poor record on reliability, the failure to deliver the originally promised bundled software, and the absence of any substantial business software of the kind that IBM or even Macintosh users can choose from. This is quite enough to dampen any remaining enthusiasm I might have for the machine, but it apparently has no effect on him. Why? Because he is fascinated by the technology, whereas I am interested in what can usefully be done with the machine. Boring the compatibles may be, but in terms of serious use they offer far more now, and probably in the future, than the Atari. As Amstrad has shown, with its 'outdated' CP/M machine, there is a mass market for old technology if it means good value and a wide choice of existing software. If Amstrad's rumoured PCcompatible does appear, I would back it against the Atari any time.

Guy Kewney's problem is obviously that he is literate but not numerate. Because he works with words he fails to realise that, for those of us who work with figures, a spreadsheet is just as much an essential tool as his word processor. Just as he would not be satisfied with the kind of word processor found on most home computers, I would not be satisfied with the equivalent spreadsheet. Is it too much to hope that in the future he will stick to what he knows, and does well, and not fall prey to the occupational disease of journalists, namely uninformed comment based on their own prejudices? **R** Williams

You mention the Apple Macintosh as a machine that has a substantial amount of business software. Two years ago the Mac was in a similar position to the one the Atari ST is in now no decent software, insufficient RAM and full of bugs. But still the journalists of the day ranted about how wonderful it was. It's my belief that the ST represents such value for money that it's guaranteed some measure of success. True, this success will initially be among the enthusiast (hacker) type, but give the machine two years, and it will be a serious proposition for a business which requires a cheap, easy-touse system — Nick Walker.

# Intuitive thought

I am an avid reader of APC, not necessarily because of its useful contents, but because of its entertainment value. In my opinion, it reflects the romantic attitudes of a minority.

I run one of those very backward' computers — an IBM PC clone. I use mainly a very 'backward' integrated program called Intuit, which bypasses DOS and takes over the computer completely, doing its own thing.

It formats, copies, saves and organises the material in hierarchical file structures automatically and naturally. In addition, it automates the A-B drive selection. It has limited database-reporting facilities, a programmable 'spreadsheet', and text as its main modules. The Basic machine requirement is a PC/AT with a minimum of two drives and 256k.

As an ordinary individual I am thankful for the standardisation provided by IBM in the market-place. A long, basic halt in technical progress seems to be a prerequisite for useful applications to appear. Software is the gasoline needed for unromantic, private users like myself. Without it, the computer remains an exclusive, unobtainable toy for the uninitiated multitude of ignoramuses, and that is where I most definitely belong. Everyone can type if they have access to a typewriter; everyone can now compute reliably and fast with access to a PC. That is real market progress.

APC obviously dislikes that. That attitude will bring horses and blacksmiths back into the transportation business. Computers are eventually destined for 'Everyman's' very prosaic use. That use will not be limited to games, and it certainly will not include programming.

The Intuit program obviously was made by enthusiasts with a very definite set goal. It reduces computing to a push-button operation; the things that Intuit will do are therefore limited. However, I do not have to study my fat DOS manual when running that program.

I stumbled on Intuit by accident when reading about the maker's marketing philosophy; it interested me — and made me curious about the product, so I ordered a copy from the company by direct mail. The program is sufficiently different to warrant an interesting review. I have used the program for more than a year and can recommend it.

Intuit is a 'no frills' type of program: 'Copy your old data for use in new contexts' is the basic philosophy. All the commands are simple pushbutton operations. The program uses the 10

# TAKE YOUR PERSONAL COMPUTER OUT INTO THE BIG WIDE WORLD. WITH TELECOM VIATEL.

magine using your personal computer to buy software. To talk to other PC owners. To do your banking or book a holiday. Even to buy shares.

Impossible? Not with Telecom Viatel. It opens up a whole new world for PC owners.

To start, all you need is a telephone line, a 1200/75 baud modem and the appropriate software. (Your PC dealer will know what you need.)

Then you get instant access to an evergrowing range of information and services provided by hundreds of leading organisations.

Like Microtex 666. It offers over 14,000 pages of software programs, and lets you download them directly through the system. Microtex 666 also has PC tips and hints, an electronic Trading Post, technical information, PC news and much, much more.

But Microtex 666 is just the beginning. With Viatel you can do anything from buying shares to placing a bet.

To find out more about Telecom Viatel, ask at any Telecom Business Office. Or call 008 033 342 (for the cost of a local call). And take your personal computer out into the big, wide world.

Telecom Australia

Better for Business

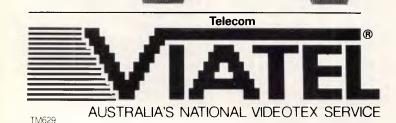

4ICRO

# LETTERS

function keys on two levels only to achieve full control. Small stickers on those keys inform you what happens if you press them. The basic Intuit operator requirement is thus an ability to read.

I am a user who is very far removed from the authors of the Intuit program package. I use it because it's easy, and because it's fast. In addition, the package is very competent in some user-important areas.

I suspect that I'm not the only person who has a difficult time understanding the DOS manuals. I have been so used to Intuit hierarchical files that I, with floppies, have had to study DOS to bring about something similar when running DOS-dependent programs. I dislike Microsoft immensely — those engineers are not my cup of tea.

My main objection to the Intuit program has now been removed. Earlier Intuit program editions and upgrades were copy-protected — the new edition is not. A copy of Intuit can be ordered from: Noumenon Corporation, 512 Westline Drive, Alameda, CA 94501, US. *Carl Fr Figenbaum* 

We are not heavy investors in buggy-whips — the IBM standard has frozen the microcomputer world like a statue. We are trying to show that there is still movement and excitement in the business.

# **Blatant plug**

Unaccustomed as I am, it gives me great pleasure (as the saying goes) to see a report on Mumps in your magazine (June APC). I have been developing systems using this powerful tool for the past ten years and disagree with Ian Davies that Mumps is not commercially viable. There are many extremely complex and time critical applications implemented entirely in Mumps in such diverse areas as medical laboratories, waterfront functions (ship planning and container management), point of sale systems, manufacturing and online order entry.

The CCSM that was tested does not include the latest ANSI standards recommendations with regard to parsing, which allow more flexibility in the layout of program lines, including the implementation of structuring which is a great advantage over other interpretive languages.

lan Davies was critical of the readability of Mumps programs, but most programmers would be glad to be able to shorten the length of command names. This is not compulsory in Mumps although the obvious saving to disk and memory space to aid the speed of loading and subsequent execution of code must be weighed against the loss of readability. And like any language, an experienced programmer can read his code like a book.

The comparison to Unix and omission of the comparison to Pick is interesting and may be avid followers of those systems should take the time to inspect Mumps as a cost effective alternative which incorporates some of the advantages of both products.

If anybody would like more info on Mumps I can be contacted after hours on (03) 781 3868 or write to Paul Staff, Mumps Factory Pty Ltd, 27 Mincha Street, Frankston, Vic 3199. *P Staff* 

# Lonely user

I read the June issue article by Ian Davies on Mumps with a good deal of interest.

I have been using a version of the Mumps language for some time now. This version, which complies with the ANSI Standard for the language, is called MicroMumps and is currently available at release

# MULTISOFT'S NOTEBOOK 11

MULTISOFT'S database management system — NOTEBOOK II — gives you virtually unlimited text storage.

Only your computer limits the number of records you can create

As you enter texts, record sizes dynamically expand to hold up to 50 fields and 28 000 characters — so you no longer have to estimate how large records will be before opening files.

NOTEBOOK II has a "built in" full screen text editor which means you can enter information straight into its files and read files prepared with other programmes.

"For any research notes, for abstracts of articles ... for library use, for file registry systems, for client information or personnel records, for legal documents, for product descriptions... NOTEBOOK 11 is really the only game in town."

Australian PC World

System requirements: IBM PC/XT/AT or compatible. Price: \$285.00 plus shipping.

**MULTISOFT** 

1121 Hay St, West Perth Western Australia 6005 **TELEPHONE:** (09) 322 6637

Multisoft

# Compatible PC XT AT

Specifications:

| Description                                                                     | PC/XT                                                                                          | PC/AT                                                                        |
|---------------------------------------------------------------------------------|------------------------------------------------------------------------------------------------|------------------------------------------------------------------------------|
| Processor<br>Processor Speed                                                    | 8088<br>4.77MHz or 6.77MHz                                                                     | 80286<br>6Mhz or 8MHz                                                        |
| RAM                                                                             | 6 <b>40K</b>                                                                                   | 640 <b>K</b>                                                                 |
| Expansion Slots                                                                 | 8 (5 vacant)                                                                                   | 8 (6 vacant)                                                                 |
| Ports                                                                           | 2 × Serial<br>I × Parallel                                                                     | $2 \times \text{Serial} (1 \text{ installed})$<br>$1 \times \text{Parallel}$ |
| Real Time Clock                                                                 | Yes                                                                                            | Yes                                                                          |
| Games Port                                                                      | Yes                                                                                            | No                                                                           |
| Co-Processor Opt.                                                               | Yes (8087)                                                                                     | Yes (80287)                                                                  |
| Monochrome Hercules<br>Comparible Adaptor                                       | Std. 720 $\times$ 348<br>1 $\times$ Parallel                                                   | Std. 720 $\times$ 348<br>1 $\times$ Parallel port                            |
| System Pricing with: iDoes<br>Single Floppy<br>Two Floppies<br>Hard Disk Drives | not include Sales Tax)<br>360K \$1695.00<br>720K \$1995.00<br>10MB \$2995.00<br>20MB \$3495.00 | 1.2MB \$4595.00<br>2.4MB \$5060.00<br>20MB \$5995.00<br>40MB \$7645.00       |
| Video Options                                                                   | Colour/Graphic<br>Mono/Colour                                                                  | $320 \times 200 \text{ 4 colours}$<br>640 × 400 4 colours                    |
| Power Supply                                                                    | 150 Watt                                                                                       | 200 Watt                                                                     |
| DOS                                                                             | 3.1 Std.                                                                                       | 3.1 Std.                                                                     |
| Warranty                                                                        | 6 Months                                                                                       | 6 Months                                                                     |
| Availability                                                                    | Ex-stock                                                                                       | Ex-stock                                                                     |

#### The Company:

Dicker Data were pioneers in the microcomputer business. We have been selling, supporting and servicing computer systems for over 7 years. Our customers include the Department of Defence, McDonalds Restaurants, CSIRO, Universities, Hospitals, CBFC Limited, Engineers, Professionals and many varied businesses, etc.

#### Customer Support Program:

We know what your requirements are and we make sure that we can support our products. Customer Support staff are available to provide answers to your questions about the Compatible product range. We only sell products we can support and know

#### Inexpensive Computing:

The "Compatible" range of Personal Computers can run industry standard hardware and software, at a minimum price. Your computer is only as good as your software, so if the same package will run on a system that costs 50% less why pay more? There is a wide choice of IBM\* Compatible products on the market but do they all offer:

- Inexpensive Pricing Policy
- Product Quality and Reliability
- Established and Reliable Supplier with a Track Record
- Good Support and Service
- National Service Centres
- Wide range of application software

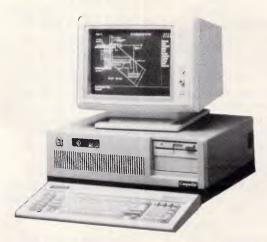

## Customer Service Program:

The warranty is 6 months. All service is done on a "Swap Module" basis. This means there is no waiting for your faulty computer part to be repaired. We simply swap the module for a new one either at your office or at one of our Service Centres throughout Australia.

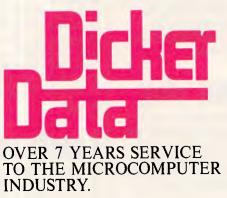

#### DEALER INQUIRIES INVITED

Dicker Data Projects Pty. Ltd., 78 Captain Cook Drive, Caringbah 2229; (02) 525 2122; Telex: 170182 Dicker.

N.S.W.: Chatswood — 411 1892; Mt. Druitt — 625 0258; Blacktown — 671 7109; Artarmon — 439 4388; North Sydney — 959 4555; Connells Point — 546 6499; Marayong — 671 5800; Albury — (060) 21 3926; Coffs Harbour — (066) 52 4077; Moruya — (044) 74 2142;
Pymble — 449 5554; Lindfield — 467 2629; Smithfield — 609 4399; Ingleburn — 605 5973; Darlinghurst — 33 3394; Adamstown Heights — (049) 43 8784; Young — (063) 82 3800; A.C.T.: Western Creek — (062) 88 1788; VIC.: East Melbourne — (03) 419 8406; Hawthorn — (03) 818 0794; Emerald — (059) 68 8460; Dandenong — (03) 793 2800; Richmond — (03) 614 5977; QLD: Brisbane — (07) 229 7712; Woolloongabba — (07) 391 9209; Indooroopilly — (07)378 9877; S.A.: Adelaide — (08) 223 4950; W.A.: Subiaco — (09) 381 8677.

### LETTERS

4.61. The language is available in CP/M-86 and PC DOS 2.0+/MS-DOS 2.0+ versions from Dr Richard F. Walters, Division of Computer Science, University of California, Davis, Ca. 95616. In standard formats (IBM, DEC Rainbow) these are a 'snap' at \$US56, especially as the diskette has a very useful editor thrown in.

A quite useful and powerful DBMS is also available from the same source. This is called File manager, and while it is a bit profligate of disk space for floppy disk applications because of initial overheads, really comes into its own on hard disk storage. This package provides indexing to fields and/or subfields, simple numerical analysis of data (mean, median, standard deviation, histogram), separate files of word processed fields (but don't get too excited about the word processor), the usual boolean searching, and so on. Field size is limited to 256 characters, but an unlimited (?) number of subfields can be added, and the word processing 'fields' are also unlimited (searchable, but not indexable). There seems to be no limit to the number of fields. Print, search and sort templates are easily built and stored. I've used it for a number of small databases, analysing costs of periodical subscriptions, from different countries, suppliers and so on, and the application seems only limited to the amount of global space allocated to the files. Searching then sorting then printing using unindexed fields on an IBM PC XT isn't exactly lightning fast, but neither are some of the more common database packages, which have greater restrictions and price tags well in excess of \$US56.

A multi-user version, Northstar Dimension Multiuser MicroMumps, is also available for \$US112. I haven't used this so I can't comment.

Local support is a bit thin on the ground, although the only time I thought I'd struck a small problem (I actually hadn't) I wrote to Dr Walters and had a reply within 10 working days, and that's faster than some local support.

While part of my reason for writing was to alert readers to the availability of a cheaper, if remotely supported, version of a very usable language and database driver, my other reason was to see if there were any support for a (micro) Mumps SIG in Australia. There is a list of Australian users of Mumps in the membership guide to the US Mumps User Group, but I'd be interested to hear of other micro users out there. David Foott 35 Loretto Ave END Ferntree Gully 3156

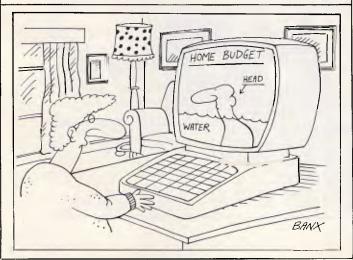

### Logitech Modula-2/86

Now, you can cross the bridge to Modula-2 with ease.

This is Modula-2 at its *absolute* best. It's a fully integrated development environment that takes into account what you need as a programmer. Without leaving the Editor, you can call the compiler, linker and utilites.

With Logitech's Modula-2, you'll have the ability to edit several files at once, comparing, window to window, various code modules. You can even move from window to window compiling, linking, debugging and running.

The compiler has the kind of power and room to breathe that you really need in today's complex applications. It is as *easy* to use as Turbo Pascal, without your programs being limited to 64K of code.

At your command will be the libraries of modules that make Modula-2 a programmer's dream. It has essentially the same structure as Pascal with the major addition of a library organization of code modules that allow you to put together programs on a solid, block-by-block, foundation of proven code.

Whether you're working with a module of your own making, or one of the many in our library, you'll find the system by which each module is identified, described and stored an organizational masterpiece. And that's at the heart of Modula-2.

Underneath the sophisticated system is a Modula-2 compiler that is the result of years of development and proven use in industry. We run on the Vax\*, and we run on the IBM PC. And the code is portable — from one to the other.

Best of all ... you can have it right now!

Logitech Modula-2/86 Complete with Editor, Run Time System, Linker, Cursor-positioning debugger, 8087 Software Emulation, BCD module, Logitech's extended library, Utility to generate standard, EXE files, Turho Pascal (and standard Pascal, too) to Modula-2 translator (included without charge unil 8/1/86), and much, much more!

Logitech Modula-2/86 with 8087 support Even if you haven't yet gotten an 8087 co-processor, you can still use this version.

Logitech Modula-2/86 Plus For machines with 512K or more. Takes advantage of the larger memory to increase compilation speed by 50%! Supports 80186 and 80286 as well as 8086 and 8088. Includes 8087 and 80287 support, too.

Window Package Now you can build true windowing into your Modula-2/86 code with ease. too. Very powerful and very full, yet only 15K in size. Features virtual screens, color support, overlapping windows and a variety of borders. Run Time Debugger (source level) Much more powerful than just a symbolic RTD. Display source code, data. procedure call chain and raw memory. Set break points, assign values to variables, pinpoint and identify bugs in your source. The ultimate professional's tool!

Utilities Package Features a post-mortem debugger for static debugging. If a program you've written crashes at run time, the situation is frozen, and you can pinpoint, in source, the cause of the error and the data at that moment. Also includes a disassembler, a cross reference utility and a "version" utility that allows conditional compilation.

Make Utility Automatically selects modules affected by code changes for quick and minimal re-compilation and relinking. Even figures out dependencies for you.

Library Sources Source code for our major library modules is now available for customization or exemplification.

ROM Package If you need to produce rommable code, call for further information on this package.

Call for: Information on \*VAX version I Site License and University Discounts I Dealer information

### Dealer Enquiries Welcome

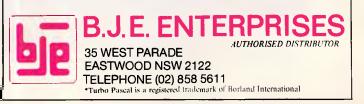

# Considering IBM? Think again & save hundreds of dollars! **IBA T1100** TOS DSE Multite

The power and performance of the IBM PC at a price you can afford! The DSE Multitech is the obvious alternative: it runs all known IBM business software and MS-DOS utilities. And best of all, there's a Multitech version to suit your needs and budget:

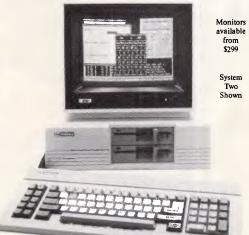

### System One

Versatile, affordable...the Multitech System One is under \$1400! This system features an inbuilt 360K disk drive and 128K memory. BONUS! Current shipment supplied in error with 256K memory... you gain because of manufacturer's mistake! Cur x000 \$1395

### System Two

Twin disk drive, 256K memory model to handle the most demanding workloads. And it's still under \$2000. Included is six months on-site service — FREE!\* BONUS! "EASY" WORD PROCESSING SOFTWARE... It's EASY to turn your computer into a professional word processor! Cat X-8001 \$1995

### System Three

The fully expanded, top-of-the-line Multitech with 512K memory, 10Mb hard disk and 360K floppy: more than enough to take on practically every business application —and win! Plus FREE on-site installation and 6 months on-site service\*. BONUSI "AURA" integrated business package giving you unbelievable business computing power and performance. Cai X 3002

DOUBLE BONUS! \$500CASH BACK on System Three! Yes, get an immediate \$500 cash back in your pocket with this sensational system (or take \$500 off the price!).

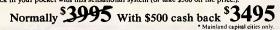

# Albury 21 8399 + Bankstown Square 707 4888 + Blacktown 671 7722 + Blakehurst 546 7744 + Bondi Junction 367 1444 + Brookvale 93 0411 + Campbellown 27 2199 od Chase 411 1855 + Chuliona 642 8922 + Gont Hill 439 5311 + Gastlerd 25 0235 + Horrsby 477 6833 + Livarpool 600 9689 + Marland 30 7864 + Miranda 32 7256 Bied 7 1869 - North Ryde 88 9555 - Parameta 869 2168 + Parini 32 3400 + Raiway Square 21 1377 + Sythey Chu 29 3711 + Birnworth 651 711 + Violingong 25 3000 Sythwich 04 944 Viol: Baland 15 643 + Bendgo 40 3859 Bioch Hall 800 969 - Eas Biophonol 92 2056 + Coburg 80 446 + Frankston 53 9144 + Frankston 733 9144 + 455559 + Babhme Chy 27 954 + Rhimmond 2689 1 - Springvale 47 0522 + Clu 2 Halaane Chy 239 444 + Sena 94 67204 + Zakababab + 465559 + Babhme Chy 27 954 + Rhimmond 2689 1 - Town may albe 4 - Springvale 47 0522 + Clu 2 Halaane Chy 239 44 + 455559 + Babhme Chy 27 954 + Rhimmond 2689 1 - Town may albe 4 - Springvale 47 0522 + Clu 2 Halaane Chy 239 44 + 455559 + Babhme Chy 27 954 + Rhimmond 2689 1 - Town marked 5 - Springvale 4 - Springvale 4 - Springval

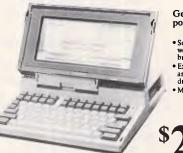

Get more than erful, portable computer... powerful,

- So compact and light-weight, it fits neatly in a briefcase
- Expandable 256K memory and built-in 720K disk drive
- MS-DOS operating system

**ONLY** 

Right now you can add to your office efficiency with Toshiba's T-1100. Unlike many portables, its performance equals that of most desk top models but occupies far less precious desk space. And that power goes with you wherever you need to work: at home, in the field and on business trips... all without fuss!

BONUS... With every Toshiba T-1100, we include Access Four Integrated Business Software. Contains electronic Spreadsheet, Business Graphics, Text Editor (word processing) and Information Manager. All you need for time-saving, business efficiency. Cux45500

### The Perfect Printers

TTTT

### For bigger jobs...

Dataproducts 8022 The 8022 is the ideal choice for any busy office. Its large 15 carriage handles massive document work, printing at an impressive 180 cps. And it can even emulate IBM graphic printers... operating with virtually any software. cat x3205

**\$QQ** \$1095

### Near letter-quality dot matrix

Dataproducts 8012

interface. Cat X-3200

Speed, performance and versatility! The 8012 printer offers selectable print modes: draft, type or letter quality. Prints up to 180 cps in 6 pitches with either bold, underline, super and sub-script characters. 10° carriage and popular Centronics

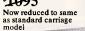

THE REAL PROPERTY IN COLUMN

High grade disks from \$2.75 each! 52.75 each: Highest quality double density disks at an affordable price! DSE own band — the ones WE use for our important programming — provide long life and ensure protection for include a concentration. valuable programs. Single sided Dou Double sided  $x^{3501}$  Box of 10  $$29^{50}$ \$27<sup>50</sup> Box of 10

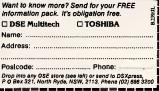

ELEMI

[0]]][0

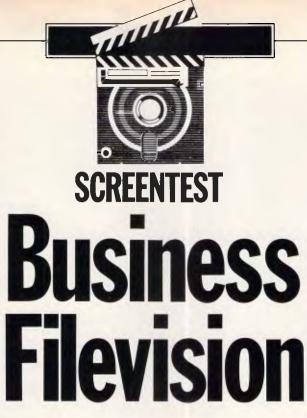

Business Filevision provides sophisticated database facilities for those Macintosh users who are not familiar with intensive business computing. Mick O'Neil tests its capabilities.

When the Macintosh made its entry onto the micro scene in 1984, there were more than a few sceptics who considered the icon-based user interface (WIMPs) to be cute but cumbersome, and certainly a passing fancy. Now, with the introduction of Digital Research's Gem operating system for MS-DOS machines, Commodore's AmigaDOS and Apple's own refinement of the Mac's interface, an industry standard, based upon icons and Mac-like graphics, may be evolving. Business Filevision, a new and powerful version of a visuallyorientated information management system on the Macintosh, extends this desk-top metaphor and threatens to overcome the most intractable sceptic of all - the database administrator!

Business Filevision is an update of Telos Software Products' innovative file manager, Filevision, and is a significant improvement in both power and scope. The original program allows the manager to create a graphic by using drawing tools provided within the program, and relate parts of the drawing to information files. The new version substantially enhances the power of Filevision by allowing for the importation of MacPaint, MacDraw, MacDraft and digitised graphics, and by increasing the potential file size, the number of objects in a file, fields per type, characters per field, and so on (Fig 1). In addition, a separate Import/Export facility is now available which will allow Business Filevision to exchange data with existing Macintosh and MS-DOS programs or, for that matter, any programs which use DIF, SYLK, SDF or ASCII files (Fig 2).

### Picture this

The first step in using Filevision is to |

| Files                       |                                                             |
|-----------------------------|-------------------------------------------------------------|
| Maximum file size:          | 4Mbytes                                                     |
| Minimum file size:          | 4k                                                          |
| Max types per file:         | 16                                                          |
| Max objects per file        | 32000 (depending upon memory size & disk space)             |
| Max fields per type layout: | 99                                                          |
| Max characters per record:  |                                                             |
| Max length of field name:   | 31 characters                                               |
| Field:                      | Size adjustable at any time, selected fonts, graphics       |
| Field types:                | Standard (numbers, text or pictures);                       |
|                             | calculated; initial text; copy from previous                |
|                             | record                                                      |
| Max freehand or polygon     |                                                             |
| graphic size:               | 100 points                                                  |
| Max size of type or print   |                                                             |
| layout:                     | $30ins \times 30ins$                                        |
| Max text characters         |                                                             |
| allowed as one object on    |                                                             |
| the graphic display:        | 400                                                         |
| Records without graphics    |                                                             |
| allowed:                    | Yes                                                         |
| Drawing and graphics        |                                                             |
| Drawing area:               | $8inx \times 10ins$ , with $6in \times 4in$ close-up window |
| Draming drout               | view; accessible via page miniature and Edit                |
|                             | menu                                                        |
|                             |                                                             |

analyse information requirements and determine how data is related graphically. This process requires some imagination and ingenuity, particularly for those who have grown used to staid databases with cryptic prompts or sterile menus. Once this barrier has been overcome, however, the program literally

### SCREENTEST

| Graphic objects:          | Text (selectable sizes, fonts and styles);                                                  |
|---------------------------|---------------------------------------------------------------------------------------------|
|                           | symbols ( $16 \times 16$ -dot editable from a palette of                                    |
|                           | 20); lines (constrainable to 0, 45 and 90 degree                                            |
|                           | angles); polygons (constrainable as above);<br>rectangles (constrainable to squares); ovals |
|                           | (constrainable to circles); arcs (constrainable                                             |
|                           | to circular arcs)                                                                           |
| Imported graphic objects: | Pictures (MacPaint or ready-made); text;                                                    |
|                           | Business Filevision pictures; Business                                                      |
| Lines                     | Filevision symbols and symbol palettes<br>Adjustable width (0 to four dots)                 |
| Lines:<br>Shades:         | 18 editable                                                                                 |
| Selection:                | Shown with handles, blinking, black or nothing                                              |
| Multiple selection:       | Like finder — can be constrained to                                                         |
|                           | proportional unlimited layers. Objects can be                                               |
|                           | permanently, or temporarily grouped                                                         |
|                           | graphics can be selected and deselected with button                                         |
|                           | Can be set to go to record, activate link, or be ignored                                    |
| Grid:                     | Optional; adjustable in 1/12in increments                                                   |
| Also:                     | Overlap; grouping; pop-ups; double-click;<br>stretch & shrink                               |

Fig 1 Specifications

| Edit           |                    | Types                                                                                                    | Acce      | essla     |                                                                                                    |                                                                                  |
|----------------|--------------------|----------------------------------------------------------------------------------------------------|-----------|-----------|----------------------------------------------------------------------------------------------------|----------------------------------------------------------------------------------|
| Undo           | ЖZ                 | Background                                                                                                    | "Po       | p-up"s    |                                                                                                    |                                                                                  |
|                |                    | Townhouse                                                                                                    | S         | ort by    |                                                                                                    |                                                                                  |
| Cut            | ЖH                 | ✓Model                                                                                                    | Fi        | nd        | 36                                                                                                    | ßF                                                                               |
| Сору           | <b>%</b> C         | Personnel                                                                                                    | E Fi      | ind sam   | e ೫                                                                                                    | S                                                                                |
| Paste          | жIJ                | Click "Link"                                                                                                    | н         | ighlight  | ೫                                                                                                    | BH                                                                               |
| Clear          | <b>%B</b>          | Property                                                                                                    | н         | ighlight  | selected 36                                                                                                    | ເພ                                                                               |
|                |                    |                                                                                                    | Hi        | ighlight  | all                                                                                                    |                                                                                  |
| Bring to front | 361                | Change layo                                                                                                    | ut Hi     | ide all   |                                                                                                    |                                                                                  |
| Send to back   | <b>%</b> 2         | Delete type.                                                                                                    | SI        | how all   |                                                                                                    |                                                                                  |
| Group          | жG                 | Add type                                                                                                    | SI        | how on    | ly these                                                                                                    |                                                                                  |
| Gather         | ЖT                 |                                                                                                    | l g       | gnore     |                                                                                                    |                                                                                  |
| Aeshape        | ЖA                 |                                                                                                    |           |           |                                                                                                    |                                                                                  |
|                |                    |                                                                                                    |           | im all ti |                                                                                                    |                                                                                  |
| Show B x 10    | жB                 | Filevision®                                                                                                    | Car       | ncel hig  | hlighting 🕷                                                                                                    | 3J                                                                               |
| Preferences    | <b>ЖЕ</b>          |                                                                                                    |           |           |                                                                                                    |                                                                                  |
| Field setup    | <b>%</b> =         | J                                                                                                    |           |           |                                                                                                    |                                                                                  |
| Symbols ,      |                    | Lines Sh                                                                                                    | ades      |           | Format                                                                                                    |                                                                                  |
|                | -                  | the second second second second second second second second second second second second second second second se |           |           |                                                                                                    |                                                                                  |
|                |                    |                                                                                                    |           |           | Alphabetic                                                                                                    | <b>#</b> 0                                                                       |
| 1 56 * 3       | T).                | No.                                                                                                    | ne   [];; |           | the second second second second second second second second second second second second second second second se                                                                                                    |                                                                                  |
| * * *          |                    |                                                                                                    |           |           | √Alphabetic<br>Numeric                                                                                                    | <b>%</b> 9                                                                       |
|                |                    | No.                                                                                                    |           |           | Alphabetic<br>Numeric<br>Dollar sign                                                                                                    | 369<br>36N                                                                       |
| 200            |                    |                                                                                                    |           |           | Alphabetic<br>Numeric<br>Dollar sign<br>Commas                                                                                                    | 969<br>96N<br>96,                                                                |
| 200            |                    |                                                                                                    |           |           | Alphabetic<br>Numeric<br>Dollar sign                                                                                                    | 369<br>36N                                                                       |
|                | $\exists \uparrow$ | /Black                                                                                                    |           |           | Alphabetic<br>Numeric<br>Dollar sign<br>Commas<br>Decimals                                                                                                    | 369<br>36N<br>36,<br>36,                                                         |
|                |                    | /Black<br>Gray                                                                                                  |           |           | Alphabetic<br>Numeric<br>Dollar sign<br>Commas                                                                                                    | 369<br>36N<br>36,<br>36,                                                         |
|                | $\exists \uparrow$ | /Black                                                                                                    |           |           | Alphabetic<br>Numeric<br>Dollar sign<br>Commas<br>Decimals<br>Statistics                                                                                                    | 369<br>36N<br>36,<br>36,<br>36,                                                  |
|                |                    | /Black<br>Gray                                                                                                  |           |           | ✓Alphabetic<br>Numeric<br>Dollar sign<br>Commas<br>Decimals<br>Statistics<br>✓Align left                                                                                                    | 369<br>36N<br>36,<br>36-<br>36-<br>363                                           |
|                |                    | /Black<br>Gray                                                                                                  |           |           | ✓Alphabetic<br>Numeric<br>Dollar sign<br>Commas<br>Decimals<br>Statistics<br>✓Align left<br>Align middl                                                                                                    | 369<br>36N<br>36,<br>36-<br>363<br>e 363                                         |
|                |                    | /Black<br>Gray                                                                                                  |           |           | ✓Alphabetic<br>Numeric<br>Dollar sign<br>Commas<br>Decimals<br>Statistics<br>✓Align left<br>Align middl<br>Align right                                                                                                    | 369<br>36N<br>36,<br>36-<br>36-<br>963<br>863<br>863                             |
|                |                    | /Black<br>Gray                                                                                                  |           |           | ✓Alphabetic<br>Numeric<br>Dollar sign<br>Commas<br>Decimals<br>Statistics<br>✓Align left<br>Align middl                                                                                                    | 369<br>36N<br>36,<br>36,<br>36,<br>36,<br>36,<br>36,<br>36,<br>36,<br>36,<br>36, |
|                |                    | /Black<br>Gray                                                                                                  |           |           | Alphabetic<br>Numeric<br>Dollar sign<br>Commas<br>Decimals<br>Statistics<br>Align left<br>Align middl<br>Align right<br>Hide border                                                                                                    | 369<br>36N<br>36,<br>36,<br>36,<br>36,<br>36,<br>36,<br>36,<br>36,<br>36,<br>36, |
|                |                    | /Black<br>Gray                                                                                                  |           |           | Alphabetic<br>Numeric<br>Dollar sign<br>Commas<br>Decimals<br>Statistics<br>Align left<br>Align middl<br>Align right<br>Hide border                                                                                                    | 369<br>36N<br>36,<br>36,<br>36,<br>36,<br>36,<br>36,<br>36,<br>36,<br>36,<br>36, |
|                |                    | /Black<br>Gray                                                                                                  |           |           | <ul> <li>Alphabetic<br/>Numeric</li> <li>Dollar sign<br/>Commas</li> <li>Decimals</li> <li>Statistics</li> <li>Align left</li> <li>Align middl</li> <li>Align right</li> <li>Hide border</li> <li>Do not inve</li> <li>Across</li> <li>Hide ruler</li> </ul> | 969<br>96N<br>96,<br>96.<br>96-<br>963<br>965<br>r<br>r<br>r<br>r<br>r<br>t<br>% |
|                |                    | /Black<br>Gray                                                                                                  |           |           | <ul> <li>Alphabetic<br/>Numeric</li> <li>Dollar sign<br/>Commas</li> <li>Decimals</li> <li>Statistics</li> <li>Align left</li> <li>Align middl</li> <li>Align right</li> <li>Hide border</li> <li>Do not inve</li> <li>Across</li> </ul>                     | 969<br>96N<br>96,<br>96.<br>96-<br>963<br>965<br>r<br>r<br>r<br>r<br>r<br>t<br>% |

flows. If your data doesn't seem to benefit from graphic representation, Business Filevision allows you to create standard data files.

A master drawing can be created using tools provided by the program (Fig 3) or imported via the clipboard from other Mac software. This could take the form of a map, an office layout, a factory floor, a wine cellar, a parts schematic and so on. This object can be assigned as 'background type', and Filevision makes it easy to add individual graphics to the background which can be typed to associate with data files. Alternatively, parts of the original background can be fenced for the same purpose.

For example, an estate agent might use specially tailored icons to show rural land sales, while fencing towns and cities in which housing is available. By double-clicking a land sale icon, information on land sales in that particular area could be displayed. Double-clicking a town could link the agent to a file which displays a detailed map of a housing area, with each house icon associated in turn with its own data file. Filevision allows linked files up to five deep.

When you have started to create the graphics layout, you can easily find yourself overdoing things with informational 'clutter'. In order to avoid this, the program includes the option to create 'pop-ups'. A pop-up is a graphic display which shows important information which won't fit on the background layout. Pop-ups are triggered by clicking a specially designated graphic (called a 'button') and are just as easily removed by clicking the toolbox (Fig 4).

### Data files

Creating a data file couldn't be easier (Fig 5). After giving a file an individual type (for example, 'land' or 'housing'), you then design a layout for all the records in that type. Up to 99 fields can be added and sized to fit a 30in by 30in format. Field names can be up to 31 characters in length, while the field size can be as long as 2000 characters.

Each field comes with a handle for easy placement, and fields can contain virtually any kind of information including graphics, text and numbers. In addition, computed fields are permitted. An important feature is the ability to change field placement and design even after data has been entered.

It should be noted that despite the flexibility in file set-up and the sophistication of the graphics interface, Business Filevision is not a relational database program in the traditional sense. Only one file can be open at a time,

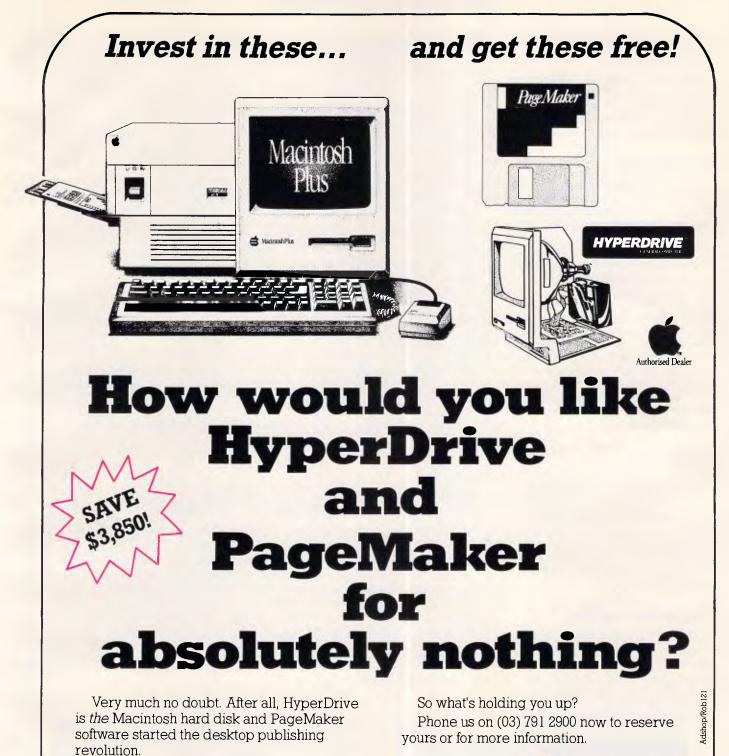

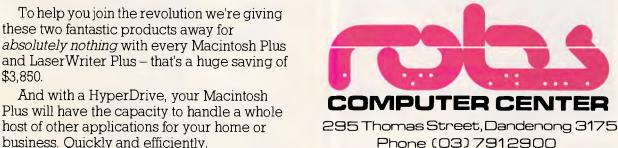

\$3,850.

business. Quickly and efficiently.

Australian Personal Computer Page 75

and without the Import/Export facility, it's quite impossible to update one file by using information from another. Stock management, for example, might require a transaction file entry as well as a stockfile entry, so giving rise to duplication of effort which is easily avoided using a relational database.

### Highlights

A datafile can be queried with up to four conditions; this is accomplished by using the Access menu to 'highlight' those records which meet a given set of conditions (Fig 6). After you have entered conditions using standard Boolean operators which are provided in a dialog box, the program returns you to the drawing display where you observe that any graphic objects which meet those conditions have been highlighted. The Access menu also provides a powerful Find command which will function with up to 22 significant characters as well as wild-cards and constraints. Files are automatically sorted according to the name field, but this can be overridden to sort on any designated field.

### Printing

One of the strongest features of Business Filevision is its flexibility in printing. Filevision can easily generate labels, merge information into reports or form letters, and produce tables of your own design. The ability to save up to 16 re-usable report formats and to preview a report onscreen sets a new standard in database reporting.

### Documentation

A first-class tutorial, a superb reference manual a support number, a glossy and informative magazine, access to public domain Filevision templates - there is the distinct impression that Telos is

### SCREENTEST

### Process ASCII files from the following programs:

- DB Master (Import only)
- Filemaker
- Helix
- Microsoft File
- Overvue 2.0 (Export only)
- PFS:FILE (Import only)
- Omnis 3
- Excel
- Jazz
- MacWrite, and so on

Process imported data records based on the following:

- Add all imported data as new records
- Update matching records; otherwise add new records
- Update matching records; otherwise disregard
- Replace matching records; otherwise add new records
- Replace matching records; otherwise disregard
- Do not change highlighting
- Highlight all new or changed records
- Highlight only new records
- Highlight only changed records
- All new or changed records not highlighted

What you can do:

- Build a mail-merge file with your word processor
  - Automatically enter a customer list from another database program
- Update production costs as calculated by your spreadsheet or custom program
- Prepare sales data for your corporate computer
- Keep stock prices current with data received from online retrieval service
- Extract columnar data for inclusion in report
- Exchange data with other Business Filevision files

### What Import/Export can do:

- Import and export data in standard industry formats: ASCII, DIF, SDF and SYLK
- Add new records to your file or change selected information in existing records
- Convert data along the way, using several options: convert all characters to upper-case; translate special characters; ignore characters; convert numbers in scientific format to normal format
- Switch among different Business Filevision files and types
- Build a standard set-up file to automate the import or export process

Available? is

less than or equal to

No. of bedrooms is

No of bethrooms is greater than or equal to

greater than or equal to

-® AND -() OR

- O OR

Done

equal to

Price is

\$100,000

Yes

Replace current highlighting

Fig 6 Standard Boolean operators can be used

 If your program doesn't run on a Macintosh, exchange data between the computers by using a communications package such as MacTerminal

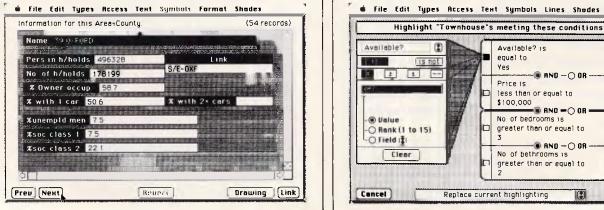

Fig 5 Field layout is flexible and easy to use

Page 76 Australian Personal Computer

Fig 2 Import/Export specifications

# TURN YOUR MILD MANNERED PC INTO A SUPER PERFORMER WITH THESE NEW PRODUCTS FROM HELP ON TAP

**VCACHE:** — Supercharge your Hard disk! Vcache drives your hard and floppy disks by 3 times normal speed and higher. In many cases performance approaches that of a RAM disk. 100% compatible.

**VFEATURE DELUXE:** — Beat the DOS 33meg limit! Allows 500 megs in a single drive letter. Allows drives to be combined together or split into as many as 24 logical drives. Provides unbreakable security features, low and high level formatting, badtrack mapping and user selectable cluster sizes for optimising performance.

**FIXT/S:** —An unbreakable security system which totally stops booting of the computer. The password is modified by means of a "key" diskette, uniquely locked to the last assigned password. FIXT/S Also provides booting for your non bootable hard disk.

PC.

**SUPER PROCESSOR:** — Upgrade your PC to **3.1 times its normal speed** for less than \$60 with our CPU upgrade. Complete with installation instructions.

**SPEEDCARD:** — Bring the power of an AT to your mild mannered PC with our plug in upgrade card. Nortons rate this card at **7.6 times the speed** of a

**DUB 14:** — Configure your AT for many of the non standard drives that are available. DUB 14 potentially **increases capacity** of your existing hard disk.

Call the HOT LINE 02 - 502 2860

Dealer enquiries welcome.

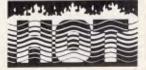

### YOU'LL BELIEVE A COMPUTER CAN FLY! Deale HELP ON TAP 496 FOREST RD., BEXLEY. N.S.W. P.O. BOX 361, BEXLEY. N.S.W. 2207

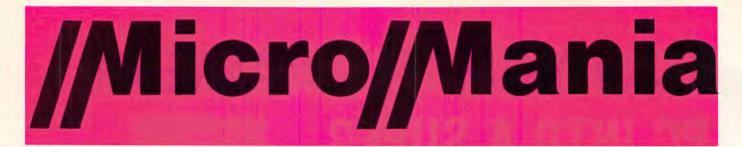

### SOFTWARE

| Auditor Version 2                                                                                                    | 101                                                                                                    |
|----------------------------------------------------------------------------------------------------|----------------------------------------------------------------------------------------------------|
| Chart                                                                                                    | 209                                                                                                    |
| Copywrite                                                                                                    | 79                                                                                                    |
| Crosstalk XVI                                                                                                    | 145                                                                                                    |
| DAC Accounting - Aust. Ver.                                                                                                    | 175                                                                                                    |
| DAC Accounting - Aust. Ver<br>DAC Word                                                                                                    | . 99                                                                                                    |
| Davbook - Accounting Cashbook                                                                                                    | 149                                                                                                    |
| Dbase II                                                                                                    | 499                                                                                                    |
| Dbase III Plus                                                                                                    | 669                                                                                                    |
| Desktop Publisher                                                                                                    | 899                                                                                                    |
| Desquiew                                                                                                    |                                                                                                    |
| Executive Writer                                                                                                    |                                                                                                    |
| Fastgraphs                                                                                                    |                                                                                                    |
| Flight Simulator                                                                                                    | . 85                                                                                                    |
| Framework II                                                                                                    | 699                                                                                                    |
| Gem Desk Top                                                                                                    | . 84                                                                                                    |
| Graphwriter                                                                                                    |                                                                                                    |
| Harvard Presentation Graphics                                                                                                    | 499                                                                                                    |
| Info. Bus. Manager<br>Javelin                                                                                                    | 436                                                                                                    |
|                                                                                                    | 999                                                                                                    |
| Jet                                                                                                    | - 00                                                                                                    |
| Lotus 1-2-3                                                                                                    | 495                                                                                                    |
| Multimate 3.31                                                                                                    | 519                                                                                                    |
| Multimate Advantage                                                                                                    | 595                                                                                                    |
| Multimate Advantage                                                                                                    | 268                                                                                                    |
| Norton Utilities                                                                                                    | 109                                                                                                    |
| Open Access                                                                                                    | 660                                                                                                    |
| PC Tutorial                                                                                                    | . 65                                                                                                    |
| PFS File                                                                                                    | 109                                                                                                    |
| Popup                                                                                                    | 00                                                                                                    |
| Printmaster                                                                                                    |                                                                                                    |
| Printworks                                                                                                    | . 99                                                                                                    |
| Ready!                                                                                                    | . 79                                                                                                    |
| Reflex                                                                                                    | 140                                                                                                    |
| Remote                                                                                                    |                                                                                                    |
| Samna III                                                                                                    | 635                                                                                                    |
| Sidekick                                                                                                    | . 67                                                                                                    |
| Sideways                                                                                                    | 820                                                                                                    |
| Spellbinder                                                                                                    | ENE                                                                                                    |
|                                                                                                    | D'7D                                                                                                    |
| Statpak                                                                                                    | 513                                                                                                    |
| Statpak                                                                                                    | 513                                                                                                    |
| Statpak<br>Super Calc III<br>Superkey                                                                                                    | 513<br>478                                                                                                    |
| Statpak<br>Super Calc III<br>Superkey<br>Superproject                                                                                                    | 513<br>478<br>99<br>552                                                                                                    |
| Statpak<br>Super Calc III                                                                                                    | 513<br>478<br>99<br>552<br>694                                                                                                    |
| Statpak<br>Super Calc III<br>Superkey .<br>Superproject<br>Symphony<br>Timeline .                                                                                                    | 513<br>478<br>99<br>552<br>694<br>545                                                                                                    |
| Statpak<br>Super Calc III<br>Superkey .<br>Superproject<br>Symphony<br>Timeline<br>Transporter                                                                                                    | 513<br>478<br>99<br>562<br>694<br>545<br>249                                                                                                    |
| Statpak<br>Super Calc III<br>Superkey .<br>Superproject<br>Symphony<br>Timeline<br>Transporter                                                                                                    | 513<br>478<br>99<br>562<br>694<br>545<br>249                                                                                                    |
| Statpak<br>Super Calc III .<br>Superkey .<br>Superproject .<br>Symphony                                                                                                    | 513<br>478<br>99<br>552<br>694<br>545<br>249<br>. 88<br>88<br>88                                                                                                    |
| Statpak<br>Super Calc III .<br>Superkey .<br>Superproject .<br>Symphony                                                                                                    | 513<br>478<br>99<br>552<br>694<br>545<br>249<br>. 88<br>88<br>88                                                                                                    |
| Statpak<br>Super Calc III .<br>Superkey .<br>Superproject .<br>Symphony .<br>Timeline .<br>Transporter .<br>Turbo Database Toolbox .<br>Turbo Editor Toolbox .<br>Turbo Gameworks .<br>Turbo Lightning .<br>Turbo Pascal BCD                                                                                                    | 513<br>478<br>99<br>552<br>694<br>545<br>249<br>. 88<br>88<br>88<br>117<br>120                                                                                             |
| Statpak<br>Super Calc III .<br>Superkey .<br>Superproject .<br>Symphony .<br>Timeline .<br>Transporter .<br>Turbo Database Toolbox .<br>Turbo Editor Toolbox .<br>Turbo Gameworks .<br>Turbo Lightning .<br>Turbo Pascal BCD                                                                                                    | 513<br>478<br>99<br>552<br>694<br>545<br>249<br>. 88<br>88<br>88<br>117<br>120                                                                                             |
| Statpak<br>Super Calc III<br>Superkey<br>Superproject<br>Symphony<br>Timeline<br>Transporter<br>Turbo Database Toolbox<br>Turbo Editor Toolbox<br>Turbo Editor Toolbox<br>Turbo Editor Toolbox<br>Turbo Lightning<br>Turbo Lightning<br>Turbo Pascal BCD<br>Turbo Pascal ACD                                                                                                    | 513<br>478<br>99<br>552<br>694<br>545<br>249<br>. 88<br>88<br>88<br>117<br>120<br>. 88<br>124                                                                              |
| Statpak<br>Super Calc III<br>Superkey<br>Superproject<br>Symphony<br>Timeline<br>Transporter<br>Turbo Database Toolbox<br>Turbo Editor Toolbox<br>Turbo Gameworks<br>Turbo Gameworks<br>Turbo Pascal BCD<br>Turbo Pascal 8087<br>Turbo Pascal 8087                                                                                                    | 513<br>478<br>99<br>552<br>694<br>545<br>249<br>. 88<br>88<br>88<br>117<br>120<br>. 88<br>124<br>150                                                                       |
| Statpak<br>Super Calc III<br>Superkey<br>Superproject<br>Symphony<br>Timeline<br>Transporter<br>Turbo Database Toolbox<br>Turbo Editor Toolbox<br>Turbo Gameworks<br>Turbo Gameworks<br>Turbo Pascal BCD<br>Turbo Pascal 8087<br>Turbo Pascal 8087                                                                                                    | 513<br>478<br>99<br>552<br>694<br>545<br>249<br>. 88<br>88<br>88<br>117<br>120<br>. 88<br>124<br>150                                                                       |
| Statpak<br>Super Calc III<br>Superkey<br>Superproject<br>Symphony<br>Timeline<br>Transporter<br>Turbo Database Toolbox<br>Turbo Database Toolbox<br>Turbo Baitor Toolbox<br>Turbo Gameworks<br>Turbo Pascal BCD<br>Turbo Pascal BCD<br>Turbo Pascal BCD<br>Turbo Pascal BCD<br>Turbo Pascal BCD<br>Turbo Pascal BCD<br>Turbo Pascal BCD & Stoolbox<br>Turbo Pascal Toolbox                                                                                                    | 513<br>478<br>99<br>552<br>694<br>545<br>249<br>. 88<br>88<br>88<br>117<br>120<br>. 88<br>124<br>150<br>. 80<br>. 75                                                       |
| Statpak<br>Super Calc III<br>Superkey<br>Superproject<br>Symphony<br>Timeline<br>Transporter<br>Turbo Database Toolbox<br>Turbo Editor Toolbox<br>Turbo Gameworks<br>Turbo Gameworks<br>Turbo Pascal BCD<br>Turbo Pascal 8087<br>Turbo Pascal 8087                                                                                                    | 513<br>478<br>99<br>552<br>694<br>545<br>249<br>. 88<br>88<br>117<br>120<br>. 88<br>124<br>150<br>. 80<br>. 75<br>149                                                      |
| Statpak<br>Super Calc III<br>Superkey<br>Superproject<br>Symphony<br>Timeline<br>Transporter<br>Turbo Database Toolbox<br>Turbo Editor Toolbox<br>Turbo Gameworks<br>Turbo Gameworks<br>Turbo Pascal BCD<br>Turbo Pascal BCD<br>Turbo Pascal BCD<br>Turbo Pascal 8087<br>Turbo Pascal BCD & 8087<br>Turbo Pascal BCD & 8087<br>Turbo Pascal Colbox<br>Turbo Pascal Toolbox<br>Turbo Pascal Toolbox                                                                                                    | 513<br>478<br>99<br>552<br>694<br>545<br>249<br>. 88<br>88<br>88<br>88<br>88<br>117<br>120<br>. 88<br>124<br>150<br>. 80<br>. 75<br>149<br>. 53                            |
| Statpak<br>Super Calc III<br>Superkey<br>Superproject<br>Symphony<br>Timeline<br>Transporter<br>Turbo Database Toolbox<br>Turbo Editor Toolbox<br>Turbo Editor Toolbox<br>Turbo Bascal BCD<br>Turbo Pascal BCD<br>Turbo Pascal BCD<br>Turbo Pascal BCD<br>Turbo Pascal BCD<br>Turbo Pascal BCD<br>Turbo Pascal BCD<br>Turbo Pascal BCD<br>Turbo Pascal BCD<br>Turbo Pascal BCD<br>Turbo Pascal Colbox<br>Turbo Pascal Colbox<br>Turbo Pascal Colbox<br>Turbo Pascal Colbox<br>Turbo Pascal Colbox<br>Turbo Pascal Colbox<br>Turbo Tutor<br>Turbo Tutor<br>Twin - 123 lookalike<br>Typequick                                                                                                    | 513 478<br>99 552<br>545 249<br>249 88<br>88<br>88<br>117<br>120<br>88<br>124<br>150<br>.80<br>.80<br>.80<br>.80<br>.80<br>.80<br>.80<br>.80<br>.80<br>.8                  |
| Statpak<br>Super Calc III<br>Superkey<br>Superproject<br>Symphony<br>Timeline<br>Transporter<br>Turbo Database Toolbox<br>Turbo Editor Toolbox<br>Turbo Editor Toolbox<br>Turbo Gameworks<br>Turbo Pascal BCD<br>Turbo Pascal BCD<br>Turbo Pascal BCD<br>Turbo Pascal BCD & 8087<br>Turbo Pascal BCD & 8087<br>Turbo Pascal Colbox<br>Turbo Pascal Toolbox<br>Turbo Pascal Toolbox<br>Turbo Prolog<br>Turbo Tutor<br>Twin - 123 lookalike<br>Typequick                                                                                                    | 513 478<br>99 552<br>545 249<br>.88<br>88<br>88<br>117<br>120<br>.88<br>124<br>150<br>.75<br>149<br>.53<br>189<br>.69                                                      |
| Statpak<br>Super Calc III<br>Superkey<br>Superproject<br>Symphony<br>Timeline<br>Transporter<br>Turbo Database Toolbox<br>Turbo Editor Toolbox<br>Turbo Editor Toolbox<br>Turbo Editor Toolbox<br>Turbo Pascal BCD<br>Turbo Pascal BCD<br>Turbo Pascal BCD<br>Turbo Pascal BCD & 8087<br>Turbo Pascal BCD & 8087<br>Turbo Pascal BCD & 8087<br>Turbo Pascal Toolbox<br>Turbo Pascal Toolbox<br>Turbo Pascal Toolbox<br>Turbo Pascal Toolbox<br>Turbo Pascal Toolbox<br>Turbo Pascal Toolbox<br>Turbo Pascal Toolbox<br>Turbo Pascal Toolbox<br>Turbo Pascal Toolbox<br>Turbo Pascal Toolbox<br>Turbo Putor<br>Turbo Tutor<br>Twin - 123 lookalike<br>Typequick<br>VP Planner<br>Windows                                                                                                    | 513<br>478<br>99<br>552<br>694<br>546<br>249<br>. 88<br>88<br>88<br>124<br>1200<br>. 80<br>. 75<br>149<br>. 53<br>189<br>69<br>158                                         |
| Statpak<br>Super Calc III<br>Superkey<br>Superproject<br>Symphony<br>Timeline<br>Transporter<br>Turbo Database Toolbox<br>Turbo Editor Toolbox<br>Turbo Editor Toolbox<br>Turbo Editor Toolbox<br>Turbo Pascal BCD<br>Turbo Pascal BCD<br>Turbo Pascal BCD<br>Turbo Pascal BCD & 8087<br>Turbo Pascal BCD & 8087<br>Turbo Pascal BCD & 8087<br>Turbo Pascal BCD & 8087<br>Turbo Pascal Toolbox<br>Turbo Pascal Toolbox<br>Turbo Pascal Toolbox<br>Turbo Pascal Toolbox<br>Turbo Pascal Toolbox<br>Turbo Pascal Toolbox<br>Turbo Pascal Toolbox<br>Turbo Pascal Toolbox<br>Turbo Puscel<br>Turbo Tutor<br>Turbo Tutor<br>Twin - 123 lookalike<br>Typequick<br>VP Planner<br>Windows<br>Word - Version 3                                                                                                    | 513 478<br>99 552 694<br>694 545<br>249 .88<br>88<br>88<br>117<br>1200 .80<br>.88<br>124<br>150 .80<br>.75<br>149 .53<br>189 69<br>158 155<br>535                          |
| Statpak<br>Super Calc III<br>Superkey<br>Superproject<br>Symphony<br>Timeline<br>Transporter<br>Turbo Database Toolbox<br>Turbo Database Toolbox<br>Turbo Editor Toolbox<br>Turbo Pascal BCD<br>Turbo Pascal BCD<br>Turbo Pascal BCD<br>Turbo Pascal BCD<br>Turbo Pascal BCD<br>Turbo Pascal BCD<br>Turbo Pascal BCD<br>Turbo Pascal BCD<br>Turbo Pascal BCD<br>Turbo Pascal Toolbox<br>Turbo Pascal Toolbox<br>Turbo Pascal Toolbox<br>Turbo Pascal Colbox<br>Turbo Pascal Colbox<br>Colbox<br>Turbo Pascal Colbox<br>Turbo Pascal Colbox<br>Turbo Pascal Colbox<br>Colbox<br>Turbo Pascal Colbox<br>Colbox<br>Turbo Pascal Colbox<br>Colbox<br>Turbo Pascal Colbox<br>Colbox<br>Colbox | 513 478<br>478<br>99<br>552<br>694<br>545<br>249<br>. 88<br>88<br>88<br>88<br>117<br>120<br>. 88<br>124<br>150<br>. 80<br>75<br>149<br>. 53<br>149<br>9158<br>535<br>499   |
| Statpak<br>Super Calc III<br>Superkey<br>Superproject<br>Symphony<br>Timeline<br>Transporter<br>Turbo Database Toolbox<br>Turbo Editor Toolbox<br>Turbo Editor Toolbox<br>Turbo Editor Toolbox<br>Turbo Pascal BCD<br>Turbo Pascal BCD<br>Turbo Pascal BCD<br>Turbo Pascal BCD & 8087<br>Turbo Pascal BCD & 8087<br>Turbo Pascal BCD & 8087<br>Turbo Pascal Toolbox<br>Turbo Pascal Toolbox<br>Turbo Pascal Toolbox<br>Turbo Polog<br>Turbo Prolog<br>Turbo Tutor<br>TvyIn - 123 lookalike<br>Typequick<br>VP Planner<br>Windows<br>Word - Version 3<br>Wordperfect<br>Wordetar 2000                                                                                                    | 513 478<br>999562<br>562 694<br>545 2499<br>.888 888<br>888 888<br>117<br>1200.888<br>124<br>1500.800<br>.755<br>1499<br>.533<br>1899<br>158<br>155<br>535<br>4999<br>2899 |
| Statpak<br>Super Calc III<br>Superkey<br>Superproject<br>Symphony<br>Timeline<br>Transporter<br>Turbo Database Toolbox<br>Turbo Database Toolbox<br>Turbo Editor Toolbox<br>Turbo Pascal BCD<br>Turbo Pascal BCD<br>Turbo Pascal BCD<br>Turbo Pascal BCD<br>Turbo Pascal BCD<br>Turbo Pascal BCD<br>Turbo Pascal BCD<br>Turbo Pascal BCD<br>Turbo Pascal BCD<br>Turbo Pascal Toolbox<br>Turbo Pascal Toolbox<br>Turbo Pascal Toolbox<br>Turbo Pascal Colbox<br>Turbo Pascal Colbox<br>Colbox<br>Turbo Pascal Colbox<br>Turbo Pascal Colbox<br>Turbo Pascal Colbox<br>Colbox<br>Turbo Pascal Colbox<br>Colbox<br>Turbo Pascal Colbox<br>Colbox<br>Turbo Pascal Colbox<br>Colbox<br>Colbox | 513<br>478<br>552<br>694<br>546<br>249<br>. 88<br>88<br>88<br>124<br>1200<br>. 80<br>. 88<br>124<br>150<br>. 53<br>149<br>155<br>535<br>499<br>289<br>2435<br>440          |

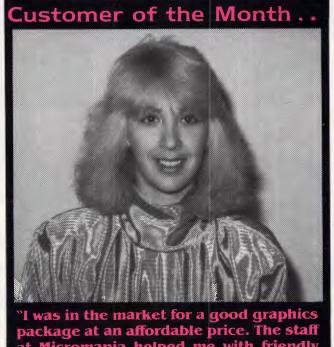

package at an affordable price. The staff at Micromania helped me with friendly and expert advice. I was thrilled with Micromania's professional service and will buy from them again." Denise flead – Architect.

### **SUPER HOT SPECIALS!!!**

| Dbase III Plus   | 669   | Turbo Prolog | 139 |
|------------------|-------|--------------|-----|
| DAC Accounting   | 175   | Framework II | 699 |
| Paradox          | 729   | Clipper      | 699 |
| 20 Meg Hard Disk | x 939 | Le Modem     | 445 |

### (02) 569 0232 180 Parramatta Rd, Stanmore N.S.W. 2048

All prices include sales tax. We accept Bankcard, Mastercard and Visa. Phone (02) 569 0232 to place an order or send a cheque or money order to Micromania, 180 Parramatta Rd., Stanmore N.S.W. 2048. All products carry full distributors warranty and support and are latest release versions. Delivery extra - phone for rates. Prices may change due to factors beyond our control. All customers will regularly receive a copy of our online ordering program to run on their PC or Compatible, containing the latest product details and pricing.

### HARDWARE

| 80287 AT Maths Coprocessor 417   |
|----------------------------------|
| 8087 Mathe Coprocessor 258       |
| 8087-2 Maths Coprocessor 357     |
| AST - Megaplus - 64K 606         |
| AST - Sixpak Plus + Sidekick 399 |
| AST Advantage 895                |
| AST Rampage - 266K 599           |
| AST Rampage - AT 512K 1049       |
| EGA Compatible Card 699          |
| Intel Above Board - AT 850       |
| Intel Above Board - PC 579       |
| Microsoft Mouse (Bus) 234        |
| Microsoft Mouse (Serial) 234     |
| Monitor - Colour 14" RGB 639     |
| Monitor - IBM TTL Amber 259      |
| Monitor - IBM TTL Green 259      |
| PC Colour Graphics Card 159      |
| PC Floppy Disk Controller 114    |
| PC Mono/Graphics Card 175        |
| PC Multi I-0 Card                |
| PC Parallel Card 80              |
| PC Serial Card 80                |
| Parallel Printer Cable - PC 35   |
| Power Supply (135 W) 199         |
| Seagate 20Mb Hard Disk Kit 939   |
| Speedemon - 10Mhz for PC 899     |
| Tape Backup - 20 Meg AT 1499     |
| Tape Backup - 20 Meg PC 1199     |
| Fuji DS/DD 3 1/2" Disks          |
| Fuji DS/DD 5 1/4" Disks 36       |
| Fuji SS/DD 5 1/4" Disks          |
|                                  |

### PRINTERS

| Brother 1509            |
|-------------------------|
| Brother HR15XL 679      |
| Brother HR35 1409       |
| Brother HR5 209         |
| Brother M1109 389       |
| Brother Twinwriter 1899 |
| Epson FX105 1080        |
| Epson GX80 440          |
| Epson LQ1500 1699       |
| NEC P5 Pinwriter 1699   |
| NEC P6 Printer          |
| NEC P7 Printer 1198     |
|                         |

### MODEMS

| Imagineering Le Modem 445     |
|-------------------------------|
| Netcomm 1200 In Modem 725     |
| Netcomm 123 In Modern 999     |
| Netcomm 1234 In Modem 1299    |
| Netcomm 2400 In Modem 990     |
| Netcomm 3 + 12 Manual 265     |
| Netcomm SmartModem 1200 749   |
| Netcomm SmartModem 1234A 1449 |
| Netcomm SmartModem 2400 999   |
| Netcomm SmartModem 123A 1150  |
|                               |

### TERMINALS

| Link 125 999        |
|---------------------|
| Link 220 1075       |
| PC Term             |
| Wyse 30 Green 773   |
| Wyse 50 Green 1128  |
| Wyse 50+ Amber 1235 |
| Wyse 75 Green 1472  |
| Wyse 85 Green 1145  |

### SCREENTEST

selling much more than an isolated piece of software.. The documentation and support makes learning **Business** Filevision easy and pleasant, and disks are covered by a warranty. Though the program is copy-protected with the standard Macintosh disk insertion system, it can be completely installed on a hard disk, eliminating the need for insertion of the key disk. A nice feature is the capability of uninstalling Business Filevision to allow hard disk back-up. Ironically, the close publisher/client relationship fostered by Telos is a much more effective deterrent to software piracy than any protection scheme.

An additional service provided by Telos is access to dozens of public domain Filevision templates. For a \$10 charge per disk (\$3 if you send a blank disk), Infomagic, the Australian supplier, will send registered users software ranging from Cabinet File to Walt Disney World. As part of the service, a brochure briefly describing each of these applications is included. Though you may find that none of these templates exactly fulfills your needs, some may come close, and, with a little editing, you may save hours of work.

### Conclusion

If Business Filevision is viewed as a stand-alone database, its graphics interface, flexible file design and extensive print options make it well worth consideration. It also compares favourably with other Macintosh file management programs. Still, it is not a full relational database in the style of dBaseIII on the PC or Omnis III on the Macintosh, and it would be wrong to consider Business Filevision by itself in the same light.

It is in combination with a full relational database that Business Filevision may have its most important role. Relational database systems are notorious for their complexity, and it's the user interface which usually requires the most design time. In combination with its announced Import/Export program and a network, Business Filevision may offer a userfriendly shell that makes the power of dBase accessible to 'the rest of us'. It could do for data management what MacPaint has done for computer graphics!

END

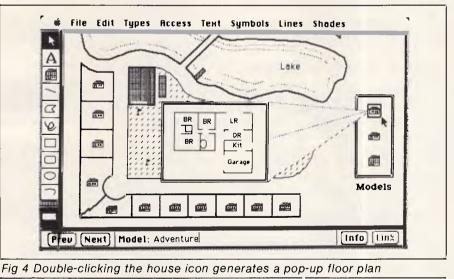

### **Business Filevision details**

| Supplier:    | Infomagic                                                                                      |
|--------------|------------------------------------------------------------------------------------------------|
| Address:     | PO Box 131, Eastwood NSW 2122                                                                  |
| Telephone:   | (02) 858 4111                                                                                  |
| System:      | 512k Macintosh, Macintosh Plus                                                                 |
| Type:        | File manager with sophisticated graphics interface                                             |
| Package:     | Start-up diskette, program diskette, hard disk support;                                        |
|              | magazine; access to public domain templates; excellent                                         |
|              | 250-page manual including superb tutorial                                                      |
| Cost:        | \$595                                                                                          |
| Features:    | See review                                                                                     |
| Drawbacks:   | None                                                                                           |
| Ease of use: | Sophisticated data relationships made available to users unfamiliar with business applications |

### Our Software turns ('s into Accountants

**Easily:** Introducing New high powered accounting software for your Apple IIE computer.

# Business Works<sup>™</sup>

By Manzanita Software Systems

provides these extraordinary benefits:-\*Simple to learn, set up and use.

- Produces a wide range of reports to keep you informed about inventory levels, amounts owing, receivables, cash flow needs.
- "Totally flexible to grow with your needs. "Modular or fully integrated.
- \*No special training required.
- \*Compatible with "Apple works".
- \*\*\*Help" messages at every point if needed.
  \*Support by B.U.S.I.W.A.R.E. when you need it.

Accounts receivable, accounts payable, inventory, general ledger (plus system manager). At a low cost of \$395 per module (R.R.P.)

Runs on Apple IIE with  $1 \ge 3.5$  inch uni-disk or  $2 \ge 3.5$  inch uni-disk or uni-disk plus compatible hard disk.

Ask your Apple dealer to demonstrate or for further information contact:

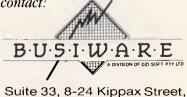

Suite 33, 8-24 Kippax Street, Surry Hills NSW 2010

Telephone

Sydney : (02) 211 1266 Brisbane : (04) 341 5088 Melbourne : (03) 553 0016

### PROGRAMMING

# **Smooth operator**

Christopher Korycinski explains how to structure and simplify your programming with the use of logical operators in Basic, and illustrates their usefulness with some simple routines.

Problems in computer programming often lie in inadequate or badly documented manuals. One of the areas in which there seems to be maximum murkiness is that of bit-wise logic operations. These may not be mentioned at all, or just skimmed over. If you're very lucky, you may come across some 'truth tables', but overall very little attention is given to these very useful (and often time and space-saving) operators which can be used to reduce a spaghetti-like heap of IF... THEN statements to one line of Basic. The purpose of this article is to cast at least a little light on this area.

### True or false?

As is well-known, all computer operations finally resolve to manipulation of two logic states:

O = zero voltage level or FALSE in logic terms

1 (or -1) = a negative voltage level, or TRUE in logic terms

You could see this for yourself by loading Basic into your computer and typing:

### PRINT TRUE

If TRUE is a reserved word, then the chances are that you will find the number -1 (minus one) on your screen. If you find that this evaluates to 1, then you will need to change some of the routines discussed below to take account of this.

In a similar way you could type PRINT NOT(TRUE)

to find that O (zero) is printed. You have to type NOT(TRUE), or perhaps NOT TRUE, as the word FALSE is not part of the reserved word list (the words which act as instructions) for all computers. Obviously, if it is present, use it. However, this omission is not a problem as it is obvious that if something is NOT TRUE, then it must be false; in other words, the two are identical.

One other problem may arise if you don't have either TRUE or FALSE as a reserved word, as, for example, in Microsoft Basic. When you type PRINT TRUE you will find 'O' printed, as the variable TRUE has been given the value 0. So, if you type PRINT NOT(TRUE) you will find that -1 appears. More confusing still, is that Microsoft Basic will work by evaluating a TRUE statement to -1 and a FALSE one to 0 just as normal. The problem is not in the values assigned to TRUE or FALSE, but in the absence of the reserved word, so it is merely a slight inconvenience rather than a major problem.

What practical use is this? Well, it allows the setting up of a number of flags in your program which can be tested at any point to see how the program should branch. Type the following in and see: 10 A=-1

20 IF A THEN GOTO 40

30 PRINT "YOU SHOULDN'T BE

HERE"

40 PRINT "YOU SHOULD BE HERE" 50 END

Now RUN it and see what happens. If everything has gone well, only 'YOU SHOULD BE HERE' should have been printed, and the computer should have skipped over line 30. It tested A in line 20 to see if A was 'true' because IFA... means the same as IF A = TRUE THEN ... Finding that it was true (that is, it was -1), it went straight to line 40. (Note that some Basics will evaluate any nonzero value of A as TRUE when used in this way.) If you want to be absolutely sure that only -1 will evaluate to TRUE, then it is safest to rewrite line 20 as: 20 IF A = -1 THEN GOTO 40

but I have never found it necessary to do so.

You could go back to the program and change line 10 to

10 A=0

then RUN it again. You should see that both lines have been printed because the test in line 20 failed (A was set to 'false'), so both the PRINT statements were used.

Setting a number of such flags in your program can make it far neater than testing for a variable. For example, you may have inserted a default printing subroutine in your program, but may wish to change it if required. Normally you would just type 'P' to print, but if changes are necessary, you could go to a printer menu by typing 'C'. Your program would trap the 'C' and set a flag — why not call it C? This would mean that if you selected the 'change printer' menu, then the flag would be set, otherwise it would not. So your program could run:

1000 K\$=INKEY\$ 1010 IF K\$= "C" THEN C=-1 (or C=TRUE)

2000 IF C THEN GOTO (user-defined printing)

(default printing)

(You might be able to change line 1010 to

1010 IF K\$= "C" THEN C

This implies that if the test is true, then C is also to be set to TRUE (-1). Try it and see: it tests the flag at line 2000 and branches according to whether or not it is set.

Similar concepts could be used to refresh part of a screen display; for example, to test whether an 'INSERT ON' display should or should not be on the screen of a word processor. But in this case it is useful to have a key acting as a toggle rather than having to remember two separate keys for the same operation — one to switch it on, and another to switch it off. Let's say that you are using a routine involving INKEY\$, INKEY, INPUT\$(1) or something similar to obtain the value of a key pressed by the user without having to type an ENTER. So we could have:

100 K\$ =INKEY\$:IF K\$="" THEN 100

110 IF K\$="I" THEN GOSUB 1000 :REM TOGGLE INSERT MODE

1000 IF J THEN J=0: GOTO1020 :REM IF INSERTION TOGGLE IS ON, SWITCH IT OFF

1010 J=-1 : REM SWITCH INSERTION TOGGLE ON

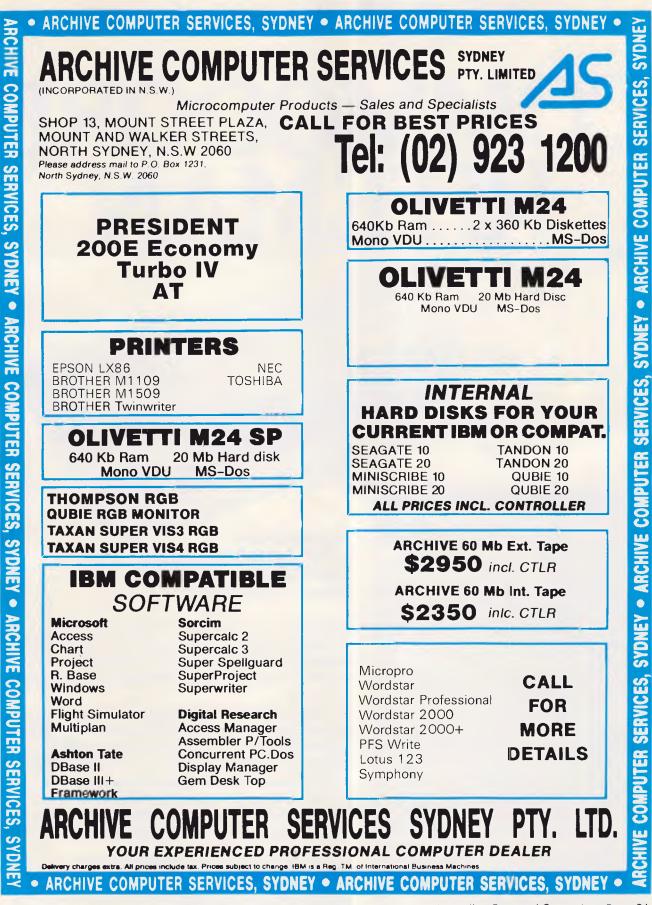

SYDNEY • ARCHIVE COMPUTER SERVICES, SYDNEY • ARCHIVE COMPUTER SERVICES,

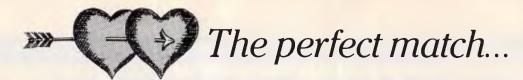

# COMMODORE RITEMAN

### CHECK THIS SPEC BEFORE YOU BUY ...

| FEATURES                                                                                                    | RITEMAN<br>C+            |
|----------------------------------------------------------------------------------------------------|--------------------------|
| PRINTSPEED (CPS)<br>NEARLETTER QUALITY                                                                                                    | 120<br>YES               |
| (COLUMN WIDTH)<br>40 CHARACTERS PER LINE<br>80 CHARACTERS PER LINE<br>66 CHARACTERS PER LINE<br>132 CHARACTERS PER LINE<br>(PAPER HANDLING) | YES<br>YES<br>YES<br>YES |
| ÈRONTLOADING FÓR EASY PAPER<br>SETTINGS<br>BUILT-IN PRINTER STAND<br>PRINTON POST CARDS<br>(SOFTWARE COMMANDS)                              | YES<br>YES<br>YES        |
| DOUBLE STRIKE<br>EXPANDED<br>EMPHASIZED<br>COMPRESSED                                                                                       | YES<br>YES<br>YES<br>YES |
| UNDERLINE<br>SUPER/SUBSCRIPTS<br>ITALICS<br>DOUBLE DENSITY BIT IMAGE                                                                        | YES<br>YES<br>YES<br>YES |
| (CHARACTERS)<br>9 × 9 FONT<br>TRUE DESCENDERS<br>ITALICS<br>COMMODORE GRAPHICS                                                              | YES<br>YES<br>YES<br>YES |
| (OTHER FEATURES)<br>SINGLE DENSITY BIT IMAGE<br>EXPANDED<br>REVERSE                                                                         | YES<br>YES<br>YES        |

### Plug-compatible with Commodore\* computers. 2 software built-in: Commodore\* & Epson\*\* compatibility.

If you own a Commodore computer ... or are thinking about getting one ... you're going to want the Riteman C+ dot matrix printer. You'll really appreciate that added convenience, versatility and economy.

Its unique front loading design lets you use plain paper of any thickness, elminates positioning and aligning problems and keeps continuous-feed paper away from entangling cables and connectors. Just compare the spec. table ... complete with a built-in Commodore interface and all necessary cables and connectors ... the Riteman C+ is the RIGHT printer for your Commodore System.

\*Commodore is a registered trademark of Commodore Business Machines Inc.

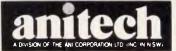

ADELAIDE: (08) 356 7333 BRISBANE: (07) 275 1766 HDBART: (002) 34 4511 MELBOURNE: (03) 795 9011 & 795 5111 PERTH: (09) 277 7000 & 277 1944 SYDNEY: (02) 648 1711 & 648 4088 AUCKLAND: (09) 444 2645 wrs9781

### PROGRAMMING

1020 .... change screen display, etc, to reflect new status 1030 .

### Whether or NOT?

This works, but it is far from neat. Note how you have to test the status of the insertion toggle in line 1000 before you can decide whether it should go to 'off' or to 'on'. How do we get around this?

The solution is easy. Type in the following and see what happens. 10 CLS: REM CLEAR SCREEN

20 A = -1

30 IF A THEN PRINT "ON": GOTO 50: REM IF TRUE PRINT "ON"

40 PRINT "OFF": REM OTHERWISE PRINT "OFF"

50 A = NOT(A)

60 GOTO 30

Now RUN it. You should find that ON and OFF are printed alternately down your screen. Why? Because NOT TRUE = FALSE, so NOT(-1) = 0. In a similar way NOT FALSE = TRUE, so NOT(0) = -1.

So as the program runs, line 50 will toggle A between 0 and -1 at every pass. What is more important is that this enables us to change the logic state of any TRUE/FALSE value without having to test it first.

So lines 1000 and 1010 (above) could be rewritten as one:

1000 J = NOT(J)

1010 ... not needed

1020 ... refresh screen display in accordance with value of I.

A word of warning about the use of NOT. In terms of logic this should reverse the bits of a number in the sense of 0 being changed to 1 and 1 being changed to 0. So if we had 10101111 (= 175), then NOT(10101111) should evaluate to 01010000 (= 80). It doesn't. It will give you -176. This is because logical NOT evaluates to one's complement of the number. This is why NOT(0) = -1 and NOT(-1) = 0. So take care.

### Versatility

Another property of the TRUE/FALSE logic is that these flags are used with all of the *relational operators* both singular and in all their combinations, *viz* <, >, =, <>, <=, =>. So if we have a statement

 $IF A > B THEN \dots$ 

the TRUE flag is set to -1 if the relationship is true, and to 0 if it is false. The program will now branch depending on the value of the flag. But this is not the only way in which we can use these flags, because we can assign the flag to a variable.

### V = (A > B)

In this case the numerical variable V will hold 0 if the relationship is false and -1 if it is true. So far so good, but this in itself has rather limited application unless we can extend it in some way. Needless to say this can be done.

If you look at the following line you will see that the variable V is set to 34 if A is greater than B, otherwise it is set to 0. 10 IF A > B THEN V = 34:GOTO 3020 V = 0

30 ... rest of program

This can be simplified a little by rewriting it like this:

 $10 \vee = ABS((A > B)* 34)$ 

20 (not needed)

30 . . . rest of program

First of all the relationship A>B is evaluated and given a value of -1 if it is true. This -1 is now manipulated by 34 to give -34. We then use ABS to give us a positive value (obviously not needed if logic TRUE = 1 in your computer) which

"... the programs and routines given here are just starting points for some not-so-common exploration of the possibilities of Basic... once you look at problems in text or number-handling, their solution becomes easier...'

is assigned to V. If the relationship is false, then we have 0\*34 = 0 and V is assigned to this value.

With a little ingenuity a number of IF ... THEN statements could be telescoped into one line, but it is a good idea to make sure that you have a REM statement as a reminder of what you are trying to do. Logic statements can be far from clear when you return to them after some time.

As an example, take a look at the following:

10 IF A > 34 THEN V = 4: GOTO 50 20 IF A = 34 THEN V = 3: GOTO 50 30 IF A < 20 THEN V = 2: GOTO 50 40 V=1 : REM V=1 if A=>20 and >34

50 . . . rest of program

Here the value of the variable V is set to either 1, 2, 3 or 4 depending on the value of A. Using TRUE/FALSE logic this could be rewritten to: 10 V = ABS((A > 34)\*4 + (A =

 $(A < 20)^{*2} + (A < 20)^{*2} + (A = >20)^{*2}$ 

### AND (A <34)))

20 ... not needed

30 ... not needed 40 ... not needed

50 . . . rest of program

You can see that each term involving A (compare them to the IF . . statements above) would be evaluated as either TRUE (-1) or FALSE (0) and is then multiplied by the value we wish to assign to V. Unless a mistake has been made, only one of these terms will be true and after the multiplication give us the negative number corresponding to the value of V we want. All the rest will evaluate to 0. By obtaining the positive value of the number we get the value we want for V.

This is still rather untidy, though we have saved a number of lines. We can simplify it still further by changing line 10:

10 V = 1 + ABS((A>34)\*3 + (A=34)\*2 + (A<20))20... not needed 30... not needed

40 . . . not needed

50 ... not needed

As using logical operations in this way is a real space and time-saver, let's see exactly what happens using two values for A in the above simplified form of line 10. Read the following first.

Let's say that A = 56. The first test (A >34) is true, so the flag is set to -1. This is then multiplied by three to give us -3. The second test (A = 34) fails, so the flag is given a value of 0. 0 \* 2 is still 0. The third test (A < 20) also fails, so the flag is evaluated to 0 in the same way. So we have -3 + 0 + 0 = -3. This is then changed to a positive number and 1 is added to give us 4 as the final result, which is correct for the value of V.

Now let's run through it again using A = 25. The first test (A>34) fails, so the flag is given the value of 0. 0\*3 = 0. The second test (A=34)\*2 fails, so the flag is given the value of 0. Again 0\*2 = 0. The third test (A<20) fails, so the flag is given the value of 0. The whole expression inside the brackets evaluates to 0+0+0=0. The ABS of this is still 0. Finally, we add the 1. 1+0=1, and this is the value we assign to V, which is correct.

If you compare the space taken up by the original IF...THEN and the final oneliner, you can see that the effort required to rethink the problem in terms of logic values is certainly worth making. It might be faster, and it is definitely more elegant.

### AND/OR operators

There are two other common logic operators, AND and OR. Both of these

# Dual speed intel KAYPRO introduces NON-OBSOLESCENCE

KAYPROPC

### **NEXT YEAR'S TECHNOLOGY?**

That's easy. Replace the existing IBM PC/XT board with an IBM PC AT-compatible board, available now; IBM 32-bit standard, available soon; or whatever the future holds.

### **MEMORY-HUNGRY SOFTWARE?**

Simply exchange the existing multifunction board (256 KB of memory, expandable to 768 KB) for any configuration of memory, I/O, and controller boards.

### HIGH-RESOLUTION

KAYPRO's standard multivideo board features perfect monochrome clarity plus highresolution color (IBM CGA). But, if it's IBM EGA that you want? – simply snap in a board.

### FURTHER SYSTEM EXPANSION?

But of course! The KAYPRO PC is ready for anything. With six available slots, add what you need networking, modems, more memory – the sky's the limit.

### **PLENTY OF STANDARD FEATURES?**

DUAL SPEED: Go from 4.77-8mgHZ with just a flick of a switch!

POWER SUPPLY: A generous 132 watts of power for even the most demanding hard drive.

FLOPPY DISK DRIVES: Dual IBM-compatible floppy - disk drives standard or slide in the drive of your choice.

HARD DRIVE EXPANSION: Space provided for easy addition of internal hard drives.

> BUNDLED SOFTWARE: A full selection of business software for today and tomorrow.

> > KEYBOARD: Detachable, IBM PC AT-style keyboard with security keylock.

### Kaypro's new "Snap-In" technology lets you exchange or update all vital system components in seconds.

3 12

C omputer technology changes with lightning speed. In the time it takes to read this, there will be dozens of new products on the market that make their predecessors obsolete. With that in mind, we'd like to give you a bit of good news. The fully IBM PC/XT compatible KAYPRO PC has been designed to eliminate computer obsolescence. That means it's a snap to update all vital system components – right down to the system's microprocessor. And, if it's topnotch features you want, look no further. The KAYPRO PC delivers: IBM PC AT-style keyboard, *two* disk drives, dual speed board, built-in color capability, and a 256KB RAM (expandable to 768). The culmination of Kaypro's 33 years of electronics engineering innovation, the American-made KAYPRO PC just may be the last computer you'll ever need.

Price: \$2295 \$2995★ (20 meg)

For more information or the location of your nearest dealer dall (02) 542 3866 TLX: AA176269

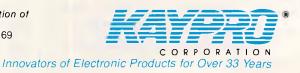

 \* suggested retail
 ★ 20meg does not include a color board.

\*Suggested Retail Price Trademarks IBM, International Business Machines

work in a bit-wise fashion. This means that they work on single bits of a number, and not on the number itself — just as 'NOT' does. In order to discuss them, let's examine how numbers are represented in bit-wise form. Life is short, so let's just consider positive numbers in the range 0-255, which will include the control codes (0-31), all the ASCII set (32-127), and the 'high bit' set of characters — often graphics or foreign letters — in the range 128-255.

All the numbers in the above range can be defined in eight binary bits. The highest number, 255, is represented by:

 $\frac{2^7}{2^6} \frac{2^6}{2^5} \frac{2^5}{2^4} \frac{2^3}{2^2} \frac{2^2}{2^1} \frac{2^0}{2^0} = 255$ and

0 0 0 0 0 0 0 0 0 = 32

Note that the eighth bit (high bit) is bit 7 because the first bit is bit 0.

It is fairly straightforward to work out the decimal value of a binary number though rather tedious. All you have to do is remember that  $2^7 = 128$ ;  $2^6 = 64$ ;  $2^5$ = 32;  $2^4 = 16$ ;  $2^3 = 8$ ;  $2^2 = 4$ ;  $2^1 = 2$ ;  $2^0 = 1$  and then patiently add up all the powers of 2 which have their bits set.

As it is more common to do things the other way around to get the bit representation of a number, the PROGRAMMING

following program will do it for you. 10 CLS: REM CLEAR SCREEN 20 INPUT "NUMBER?",A 30 B = A - INT(A/2) \* 2 40 A = INT(A/2) 50 B\$ = STR\$(B) + B\$ 60 IF A = 0 THEN PRINT B\$: END 70 GOTO 30

If you now type a number, its bit representation will be produced for you.

The program works in the same way as a person would work it out with pencil and paper — dividing the number by two, and writing down the remainder, which may be either 1 or 0. Reading the digits of the remainder gives you the bit representation.

Using the program, take a look at the bit representation of the following numbers: 65, 66, 67, 68, 69, 70. These represent ASCII values for A. B. C. D. E. F. If you examine them carefully, you will see that bit 5 is not set on any of these numbers. This is the case until you get to 96. Now try getting the bit representation of 97, 98, 99, 100, 101, bit 102. These represent the ASCII values of a, b, c, d, e, f. Compare the bits of A and a, B and b, and so on. You will find that with the exception of bit 5 they are identical. The only bit difference

between upper and lower-case letters is that bit 5 is set in the lower-case ones and is 0 in the lower case.

It is not hard to see that by manipulating bit 5, we can change between upper and lower-case letters. To see how this can be done it will be necessary to look at 'Truth Tables'.

This is a truth table for the logical operator AND

 $\begin{array}{ccc} 0 & 1 \\ 0 & 0 & 0 \\ 1 & 0 & 1 \end{array}$ 

Unless your chief amusement is reading books on symbolic logic, the above may look rather daunting. But it is easy to see that if you AND two zeros, then you get zero. In a similar way, if you AND a zero and a one, the answer is zero. The only time ANDing gives a 1 is if the bits of both numbers are set. The usefulness of this may not be apparent at first, so let's put it another way: if you AND a bit with zero, the answer will always be zero. If you AND a bit with 1, then the number will not be changed as 0 AND 1 = 0; 1 AND 1 = 1. Remember that these are logical operators, so don't confuse ANDing with adding! AND means that the result is TRUE (-1) if both propositions are TRUE. If just one of the propositions is FALSE (0), then the

# Test drive a desk top.

See for yourself how simply you can produce newsletters, reports, data sheets, leaflets, price lists, flyers, forms, manuals and bulletins.

The Mac Centre has the complete range of hardware and software for the desktop publisher. And you can practise on our equipment when you want, for as long as you want.

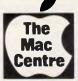

We'll be there to offer a helping hand if you need it. Quite simply the Mac Centre is the best place to go to find out about desk top publishing.
Sandridge Bay Towers, Suite 2,
9-11 Beach Street, Port Melbourne. Vic. 3207
Phone: (03) 646 4077. ▲ Authorised Apple Dealer.

### PROGRAMMING

result must also be FALSE.

So if all we need to do is to zero bit 5 and leave the rest the same, then it is only necessary to AND with 010111111. The bits ANDed with the 1s will be unchanged, while bit 5 must be changed to 0. Now this is rather nice, because we now have a simple way to change all keyboard input to upper case - but remember that it will also affect other ASCII characters which have bit 5 set. In particular, characters below 63 will have their values changed to lie in the range of 1-31 (that is, control characters). This can be rather inconvenient. The other snag is that only numbers can be ANDed. If you can access ASCII values directly from the keyboard using an operator like INKEY, then there is no difficulty. If you can only get characters, then you will have to change them to numbers before ANDing them. This is not hard.

- Try:
- **10 CLS: REM CLEAR SCREEN**
- 20 A\$=INKEY\$:IF A\$ = "" THEN 20 30 A\$=CHR\$(ASC(A\$) AND 95)
- 40 PRINT A\$; 50 GOTO 20

RUN this and then play around with the keyboard pressing keys which are both SHIFTed and unSHIFTed. Everything should come out in upper case.

If you look back to the 'toggles' paragraph, you will recall that an insertion toggle can be controlled by typing an 'I', but I skated over what would happen if you typed an 'i'. All that is necessary is to AND the input with 95 and the problem disappears.

If you have a character string, for example, from an INPUT statement, then the above method is not possible. But all you need to do is step through the string ANDing each character.

110 FOR N = 1 TO LEN(TX\$):

REM TX\$ = TEXT STRING

120 MID\$(TX\$,N,1) =

CHR\$(ASC(MID\$(TX\$,N)) AND 95) 130 NEXT N

The above might do the job, though some computers will not accept line 120 unless MID\$(TX\$,N,1) on the left is replaced by a variable, giving:

110 FOR N = 1 to LEN(TX\$)

120 TM = TM\$ +

CHR(ASC(MID (TX ,N)) AND 95)130 NEXT N : REM TM= A

TEMPORARY HOLDER FOR THE CONVERTED STRING

140 TX\$ = TM\$: TM\$ = ""

It is clear now that any bit, or bits, can be unset by ANDing them with 0, while those which are to be unchanged are ANDed with 1. Another example of how useful this can be is if you have some text in which the high bit is set. A number of word processors do this to indicate 'soft' carriage returns or where spaces can be inserted for justification. Other computers use a high bit to select inverse video or bright/dim test. Whatever the purpose of setting bit 7, the result is a shambles if you try to display it on your screen as ordinary text. The obvious way out of this is to unset the bit by ANDing

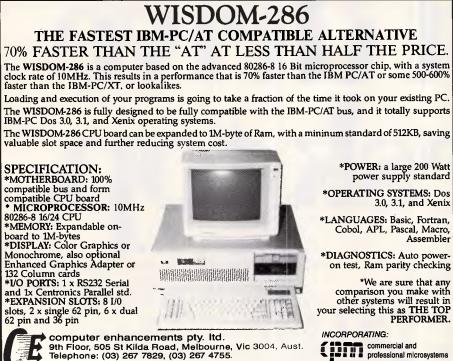

each character with 01111111 (= 127). This leaves everything alone except the high bit, which is ANDed with 0 making it a 0 no matter whether it is a 0 or a 1. Note that in these logic functions there is no need to test the bit. ANDing automatically leaves correct ones alone.

All you have to do is read in the text, then step through it using the MID\$ function described above to change any high bits. It's that easy.

You may have noticed that the example of changing to upper case by ANDing with 95 will also set the high bit to zero because 95 = 01011111. This is usually an advantage on computers where you can produce characters in the ASCII range 128-255 by pressing a GRAPHICS key with one of the ordinary keys, because it now doesn't matter whether the user types a, A, graphics+a or graphics+A, the result will always be A. If you want to have the option of using some graphics symbols, then instead of ANDing with 95 you could AND with 11011111 (= 223). But remember that this will also zero bit 5 on all of your graphic characters as well.

Before looking at the last example of ANDing numbers, it might be worthwhile typing in a program which will show you the numerical result of ANDing. Otherwise it can all get rather confusing.

- 10 CLS: REM CLEAR SCREEN -'AND' PROGRAM
- 20 INPUT "FIRST NUMBER",A
- 30 INPUT "SECOND NUMBER",B
- 40 PRINT: PRINT A;" and";B;" =";A AND B
- 50 PRINT "AGAIN? (Y/N)";
- 60 AN\$ = INKEY\$: IF AN\$ = "" THEN 60
- 70 IF (ASC(AN\$)AND 95) = 89 THEN 10

80 END

If you want to see the effect of ANDing characters, then try this:

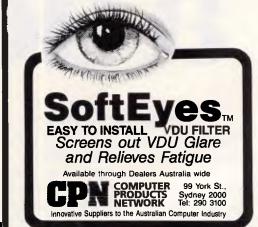

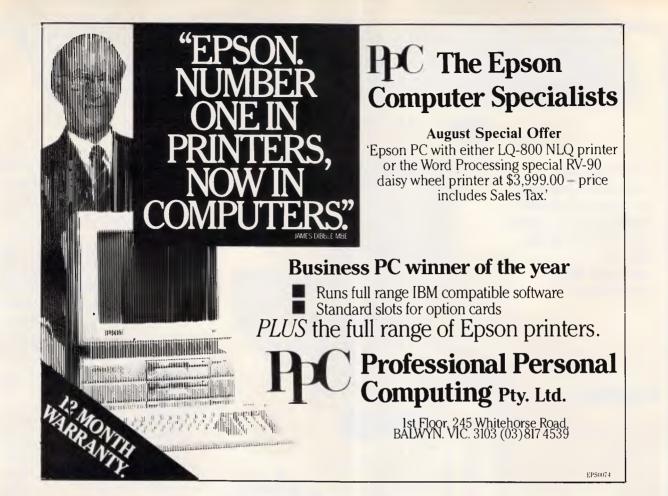

# Attention microbee users and admirers

### ONLINE – A GREAT MONTHLY INFORMATION PACKAGE

For only \$25.00 per year, you can join the thousands of microbee owners who have found the way of keeping up to date and in tune with their microbee. Subscribers to Online, the microbee journal, are privy to the latest hardware and software releases, are entertained by a myriad of applications and are tutored in the latest languages.

Don't let your microbee rest! Put it through its paces with Online — your monthly upgrade kit in a magazine.

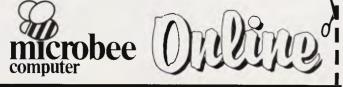

| SUB | SCRIM NOW!                                                                                        |
|-----|---------------------------------------------------------------------------------------------------|
| YES | Please enter my subscription, as marked, to Online for one year (12 issues) at a cost of \$25.00. |

| Name:              |                    |
|--------------------|--------------------|
| Address:           | •••                |
| Town/Suburb:       | State: P/code:     |
| METHOD OF PAYMENT: | Money Order/Cheque |
|                    | Please charge my   |
|                    |                    |
| Expiry Date:       | Signature:         |
|                    |                    |

- Unless otherwise stated, your subscription will commence from the next issue to be published upon receipt of this form.
   Single copy price \$2.95 plus 30 cents p&h per issue within Australia.
- Single copy price \$2.95 plus 30 cents p&h per issue within Australi
   All subscriptions and enquiries should be addressed to:
- The Subscription Officer, Online, P.O. Box 41, West Gosford 2250.

### **IBM PC/XT COMPATIBLE**

1] = 1] []

SCOOP PURCHASE E.M.E. HAVE PURCHASED ALL CANON F60-80 CPS PRINTERS IN THE COUNTRY. WE HAVE ONLY APPROX. 200 LEFT. FIRST COME BASIS AT ONLY \$325.00.

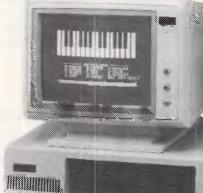

### **IBM SOFTWARE**

|                        | UUK   |      |
|------------------------|-------|------|
|                        | PRICE | RRP  |
| LOTUS 1-2-3 VERS 2     | 535   | 835  |
| SYMPHONY               | 725   | 1095 |
| DBASE 2                | 495   | 678  |
| DBASE 3+               | 795   | 995  |
| PARADOX                | 795   | 995  |
| PFS FILE               | 195   | 215  |
| PFS PLAN               | 195   | 215  |
| PFS REPORT             | 195   | 215  |
| PFS GRAPH              | 195   | 215  |
| PFS WRITE              | 195   | 215  |
| AUDITOR VERSION 2      | 195   | 215  |
| BOTTOMLINE IV          | 295   | 365  |
| SPOTLIGHT              | 195   | 235  |
| SIDEWAYS               | 85    | 95   |
| STARBRIDGE             | 65    | 70   |
| SIDEKICK (UNPROTECTED) | 125   | 135  |
| THINK TANK             | 250   | 295  |
| TURBO PASCAL           | 99    | 119  |
| TURBO PASCAL 8087      | 160   | 1B0  |
| TURBD TUTOR            | 60    | 65   |
| TURBO TOOLBOX          | 80    | 90   |
| DATABASE TODLBOX       | 90    | 99   |
| TURBO LIGHTENING       | 130   | 145  |
| QUICKCDDE II           | 365   | 405  |
| DUTIL III              | 135   | 145  |
| QUICK REPORT III       | 365   | 405  |
| WORDSTAR               | 340   | 445  |
| WDRDSTAR 2000 VER 2    | 455   | 595  |
| WDRDSTAR 200 PLUS      | 545   | 695  |

OUR

### PR-02 PROFOUND P STANDARD 35 95 \* 256K RAM 78 **8 SLOT MOTHERBOARD** 95 VIDEO BOARD 95 PARALLEL PRINTER PORT 15 SERIAL PORT RS-232 15 REAL TIME CLOCK/CAL. 15 JDYSTICK PORT 15 \* 2 x 360K FLOPPY DRIVES 15 ALLDW \$150 PRINTERS 15 EXTRA FOR 640K 35 35 95 PROFOUND-AT 70 512K ROM EXPAND TO 1MEG 35 \* 1 x 1.2 MBYTE FLOPPY DISK 95 \* 1 x 20 MBYTE 19 HARD DISK 30 PARALLEL/SERIAL 65 CARD 90 \* VDU 99 CONTROLLER CARD 45 \* AT STYLE KEYBOARD 05 45 05 45 95

All Systems backed by:

● COMPREHENSIVE WARRANTY ● TECHNICAL SUPPORT ● FRIENDLY SERVICE

PTY LTD

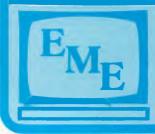

### **MELBOURNE**

92-94 Bank Street South Melbourne Vic 3205 Ph: (03) 699 3088 Fax No: 690 9562

SYDNEY G/F, Fortune House 88 Foveaux St Surry Hills NSW 2010 Ph: (02) 212 6944 Fax No: (02) 212 2245

EASTERN MICRO ELECTRONICS (Sales)

A FREE TRIP TO SURFERS PARADISE TO BE WON STAYING AT JUPITERS CASINO. FULL DETAILS AVAILABLE FROM E.M.E. WINNER WILL BE **ANNOUNCED IN** SEPTEMBER EDITION OF **AUSTRALIAN PERSONAL** COMPUTER.

### DEALER ENQUIRIES WELCOME

### HARD DISKS

| - 20 MBYTE & CONTROLLER | \$1250 |
|-------------------------|--------|
| MONITORS                |        |
| - TVM ECA WITH CARD     | \$1790 |

| - | - IVM ECA WITH CARD           | \$1/90  |
|---|-------------------------------|---------|
|   | - COMPOSITE HI-RES GR OR AM   | . \$199 |
|   | - TTL & COMPOSITE             | . \$299 |
|   | — DTX CDLDUR 14''             | . \$499 |
|   | — INTRA 14" COLOR HI-RES      | \$690   |
|   | — PHOENIX II 14" COLDUR       | . \$690 |
| 1 | - PHOENIX IV 14" COLDR        | . \$790 |
| 1 | — EIZD SUPERVISION IV COMPACT | WITH    |
|   | CARD                          | \$1590  |
|   |                               |         |

| STAR GENESIS 120 CPS      | \$399 |
|---------------------------|-------|
| CANON A40 140 CPS 80 COL. | \$549 |
| BROTHER 1109 80 COL.      | \$499 |
| BROTHER 1509 132 COL      | \$899 |
| STAR SG15 132 COL         | \$799 |
| BROTHER 1409 110 COL      | \$799 |
| OTHER                     |       |
| - BARCDDE READER          | \$590 |
| - MICROSOFT MOUSE         | \$285 |
|                           |       |

| -   | BARCDDE READER                     | 0 |
|-----|------------------------------------|---|
| -   | MICROSOFT MOUSE \$28               | 5 |
| -   | Z-NIX MOUSE\$16                    | 0 |
| -   | INTERLINK 12/75 MODEMS \$29        | 9 |
| -   | IBM CDMPATIBLE JDYSTICK            | 0 |
| -   | 10 BLANK DISKETTES DSDD \$3        | 5 |
| -   | DISK STORAGE BOX                   | 5 |
| -   | PRINTER CABLE\$3                   | 5 |
| -   | ALL THE LATEST AT ACCESSORIES FROM |   |
| OVE | RSEAS                              |   |
| Λ1  | SUPPORT . ERIENDLY SERVICE         |   |

### PROGRAMMING

- 10 CLS
- 20 INPUT "WHICH CHARACTER ... A\$
- 30 INPUT "ANDed WITH ? ....",A
- 40 PRINT A\$;" when ANDed with";A;" =";CHR\$(ASC(A\$) AND
- 50 PRINT "AGAIN? (Y/N)";
- 60 AN\$ = INKEY\$: IF AN\$ = "" THEN 60
- 70 IF (ASC(AN\$) AND 95) = THEN 10
- 80 END

Note the brackets round the IF statement in line 70, which ensure correct evaluation of the IF statement as logic operations such as AND OR NOT have a very low priority. Missing out brackets can lead to some very mysterious bugs as the statement looks fine but is evaluated in a rather unexpected, and incorrect, way.

Suppose we have a fairly large menu to choose from - say 20 items. It is convenient to both the programmer and the user to be able to choose the menu option without having to type an ENTER after the input. The snag is that there appears to be no easy way of doing this. If we use the usual INKEY\$ or INKEY operator, this will only pick out one keypress. The obvious solution is not to have each menu item numbered, but have it lettered (A, B, C....) instead. This allows up to 26 items to be selected with only one keypress. So far so good. But what do we do with the input? If we used INKEY\$, it is a letter which makes it rather clumsy to use a list of computed GOSUBs or GOTOs after the menu.

If we used INKEY, then it could be either one of two numbers for each letter, depending on whether an upper or lower-case letter was input. So we could get either 65 or 97 for an A. Awkward.

If we look at the bit pattern of A, we see that it is 01000001; a is 01100001. B is 01000010; b is 01100010 ... and so on. If we ignore the three high bits, the rest of the number is (in binary) 1, 10, 11, and so on, as we work our way up the alphabet. Notice that it doesn't matter whether we input a lower or an uppercase character - the result is the same if we ignore the three top bits. This is fine, because if we remove bits 6 and 7, we are left with numbers which go up from 1 to 26 in exact correlation to the order of letters in the alphabet. So if we type in an A or an a, then we end up with 1. If we type in a B or a b, then we have a 2. C or c will give 3, and so on. Just right for our computed GOSUBs. It should be obvious how to achieve this marvel - you just AND the input with 000111111 (= 31). The two top bits are 0, so the result must have the three top bits set to 0 as well,

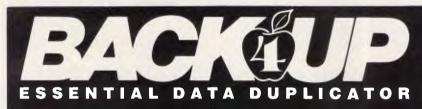

Back up your copy-protected disks with ESSENTIAL Data Duplicator 4 PLUS EDD 4 PLUS is new technology, not just

'another' copy program. The EDD 4 PLUS program uses a specially designed hardware card which works with your disk drives to back up disks by accurately copying the bits of data from each track. Don't be fooled no other copy-program/system for Apples can do this! l n

addition to backing up disks, EDD 4 PLUS includes several useful utilities such as examining disk drives, certifying disks, displaying drive speed rpm's, plus more! EDD 4 PLUS runs on Apple II, II Plus (including most compatibles), and Ile, MAANING: and is priced at \$190.00 (duodiski/ unidisk 5.25 owners must add \$32.00 for a special cable Day in the adapter). 🔲 A standard Anti-Sold

EDD 4 version which doesn't include any hardware is available, and can be used on Apple IIc and III (using emulations mode) and is priced at \$125.00. If you own an earlier version, send us your EDD disk and deduct \$35 from your order. Bankcard and Master card accepted by phone. Add \$3.00 to all

orders for postage and handling. All orders must be prepaid.

### UTILICO SOFTWARE

83 HALL ST., BONDI BEACH, NSW 2026 PHONE (02) 30 2105

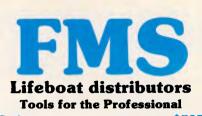

Btrieve \$537 The most popular B-Tree product available. Easy to use. Keeps all the keys in one file. The one copy inter-faces with all the popular languages.

**Btrieve**/N \$995 Btrieve with record locking for the Novell 3-COM and Ethernet networks. Specify.

Rtrieve \$208 Rtrieve/N \$355 Report generator for Btrieve

\$354 Power Pack 1 C Building blocks. 250 course code functions

\$831 C Power Pack 2 Source code B-tree data base \$354 **Power Pack 3** Source code communications

\$354 **Power Pack 4** 100 functions. Requires Pack 1 or 6. C Power Pack 5 \$238 35 Trig. random logs, exp. functions C Power Pack 6 \$178

Binary only of C Power pack 1 \$601

### Pfinish

Profile your code and find bottlenecks. Can use symbol table from Plink to give hit counts on routines as well as Monte Carlo report.

Pfix 86 \$442 Shows Multi-window debugger. Shows stack, CPU, 8087 File, Breakpoints in separate windows. A delight to use.

### Pfix 86 Plus

\$823 The most comprehensive and powerful symbolic and source level debugger available. Multi-window screen which flips onto the application screen. Extraordinarily customiz-able. Global breakpoints on memory address references! Don't waste another second with Debug!

### \$840

A complete system. Incremental compiler such as Turbo Pascal. Fast development. \$530

### PRE-C

Instant C

Phoenix equivalent of the UNIX LINT function. Checks for portability of C code.

### \$684 **EMACS** The famous UNIX EMACS multi window multi file editor.

**Essential** C \$328 Source code library. Strong on graphics.

Essential Graphics \$328 Graphics Library. A few graphics boards and printers, multiple fonts.

Available in Australia from

### FAGAN **MICROPROCESSOR SYSTEMS**

95 Canterbury Road, Middle Park, Vic. 3206 Tel: (03) 699 9899 Telex AA31604 FREE catalog. Call or write

irrespective of what they were before. So we could have:

. (menu items — up to 26) 300 C = INKEY\$: IF C\$ = "" THEN 300 310 C = ASC(C\$) AND 31 320 ON C GOSUB 1000, 2000, 3000, 4000 ......Very simple and tidy.

### Alternatives

Here is a much better way to do the same job which I recently came across and adapted for use with Microsoft Basic. It only handles numbers up to 255, but this is easy to change. 3000 INPUT "WHICH NUMBER? ";A 3010 IF A>255 THEN 300

### PROGRAMMING

3020 FOR B = 7 TO 0 STEP -13030 IF A AND 2^B THEN PRINT 1; : GOTO 3060 3040 REM You are ANDing with 2 'to the power of' B 3050 PRINT 0; 3060 NEXT B The key line is 3030. It steps through

the powers of 2 (that is, the value of bits in a number) ANDing them with the number itself. If the number has got the appropriate bit set, then the result of ANDing will be true, so you print a '1'. If ANDing produces a 0, then the test in line 3030 fails and the bit must be 0, so you print a '0'. You then repeat the procedure until you have stepped through all the bits down to 0.

So far, lower-case letters have been changed to upper-case by ANDing them with 95 to change bit 5 to 0. But

### PC TEX TYPESETTING PROGRAM

### FOR IBM PCs AND COMPATIBLES

### What is TEX?

TEX is a comprehensive typesetting program which has been running on mainframe computers since 1978. It is now available from THE WORDWORKS to run on the IBM PC, PC-compatibles and other MS DOS machines. (Incidentally, TEX is pronounced 'teck'. That's because the 'X' is really the Greek letter chi.)

### What Kind of Typesetting Can TEX do?

Anything from complex scientific textbooks  $(\int_1^x \frac{dt}{t} = \ln x)$  to wedding announcements to multi-column newspaper layouts.<sup>1</sup>

### What Hardware Is Required to Run TEX?

An IBM PC or compatible with a 10 (a squeeze!) or 20 megabyte hard disk and 512K or (preferably) 640K of RAM. THE WORDWORKS will happily supply these items.

### What Kind of Printers Does TEX Support?

It gives true typesetting quality on the IMPACT 800-II LASER PRINTER, or on a Hewlett-Packard Laserjet printer upgraded with an IMPACT board from THE WORD-WORKS. (This ad was typeset with  $T_{EX}$  and an IMPACT LASER PRINTER.)

It gives quite good (e.g., club newsletter) quality output on the TOSHIBA 1340 & 1351 24-pin dot matrix printers; and does a reasonable job with Epson MX/FX or compatible printers. However, with matrix printers character-borders are faintly 'dotty'.

### Is TEX Hard to Learn?

Learning the functional basics of  $T_EX$  is no harder than learning a good word processing program. Beyond that you can go as complex as you like— $T_EX$  is a very powerful and versatile tool.

### Is TEX a Word Processing Program?

No. You use a normal word processing program for preparing your text; then you convert your text files into standard ASCII files (most good wp programs allow you to do this easily); after which you process these ASCII files with the TEX program, and get a DVI (i.e., Device Independent) file. Finally you send this DVI file to your printer. (TEX files can be transferred between mainframe computers and PCs for editing or printing.)

Can One View One's T<sub>E</sub>X Output on Screen As It Will Appear on Paper? Yes, with the optional PREVIEW program—provided you have a Hercules graphics card or equivalent and a 720x400 pixel monitor. THE WORDWORKS can provide these.

### PC T<sub>E</sub>X \$450

Printer Drivers: Epson FX/RX \$175; Epson LQ1500 \$175; Toshiba 1340/1351 \$175; Impact Laser 800 Printer—POA.

<sup>1</sup>By the way, TEX does automatic footnotes, indexes and tables of contents.

LE THE WORDWORKS , The Boulevard Lawns, City Walk, Canberra City ACT 2601. Telephone (062) 572893; (062) 477739.

suppose that you want to do the opposite and change upper-case to lower-case? ANDing won't work, because this will either leave bits as they are, or unset them. What we want is something to set bit 5 to 1 irrespective of whether it is a 0 or a 1.

There is, of course, a logical operator to enable us to do just that. Look at the truth table below for the logical operator OR:

Here you can see that if either bit of the two digits being ORed is set, then the result will be set.

$$OORO = O$$

0 OR 1 = 11 OR 0 = 1

1 OR 1 = 1

Look again at the last one in the table. Even if both bits are set, then the result of ORing is TRUE. This is not immediately obvious if you look at it from the 'intuitive' point of view, because you immediately think of it in 'either/or' terms — either one or the other must be set, but not both. This is wrong, so be careful.

We can see from the table that ORing a digit with 0 leaves it unchanged, and ORing it with 1 will set it irrespective of whether it was a 0 or a 1 originally. Now this is just what we want. If we have a number of which bit 5 is to be set and the rest left unaltered, then all we need to do is OR the number with 00100000 (= 32).

The best way to see how this works is to use the AND program (above) but change all the ANDs for ORs. RUNning this will take the mystery out of ORing.

Using this information, our change-tolower-case routine would look like:

500 K\$ = INKEY\$: = IF K\$ "" THEN 500

510 K\$ = CHR\$(ASC(K\$) OR 32)) Let me emphasise that this, like

ANDing with 95, will not only affect

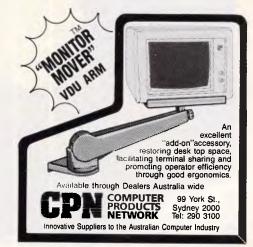

# The Above Board. Your solution to "Memory Full."

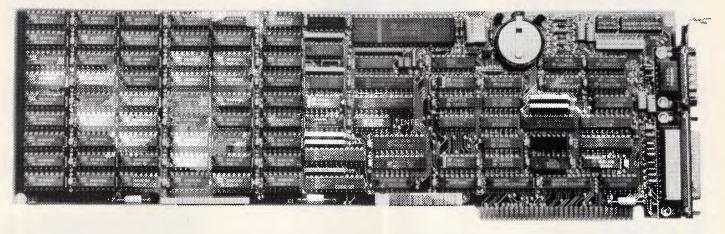

Few things are more frustrating than "Memory Full" error messages and the flashing red lights of disk drives as your computer is continually searching for more data. Conventional PC/XT and AT style machines limit software to 640K of memory, causing split spreadsheets, slow response times and major database limitations.

The Intel Above Board is the solution to these problems. A powerful, easily fitted memory expansion board that will make your PC applications faster and more efficient.

Above Board comes in all shapes and sizes. You can get up to 2MB of memory on one board, or 8MB with Piggyback Memory Board. Even if you don't currently need more than 640K, you can use Above Board to meet existing memory requirements while using the added features of the RAM disk, serial & parallel ports, clock/calendar and printer buffer. Then as your needs grow, you'll have a built-in source of expanded memory.

And the entire Above Board Family is compatible with all major high-performance software packages like Lotus 1-2-3, Symphony, Framework Auto CAD and MultiMate – to name just a few.

But even better, for a limited period we're giving away a FREE Intel 8087/80287 Math Coprocessor (valued at up to \$600) with every Above Board purchased. This means you can improve your system's performance by up to 5000 %.

So for the name of your nearest Tech Pacific dealer, call (03) 690 9055 and find out how an Intel Above Board can put an end to "Memory Full".

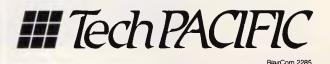

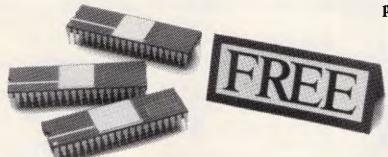

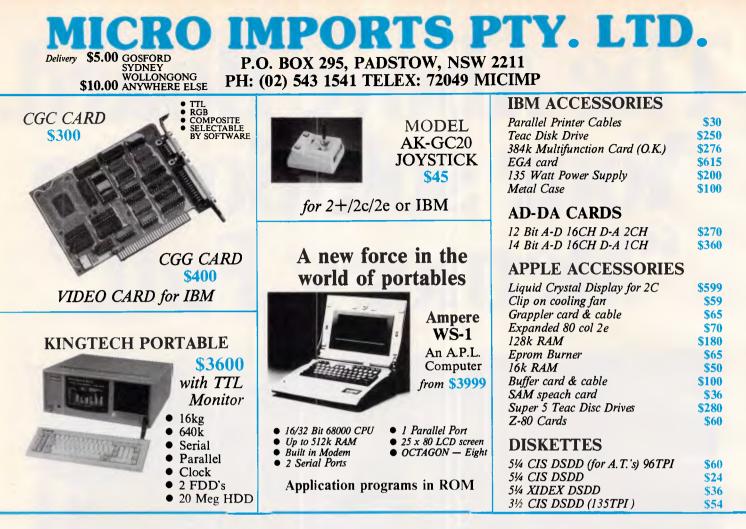

### **Introducing the Sortec Portable Laptop**

### \$3600 Dealer Enquiries Welcome **PHC-16**

- 80C88 4.8MHz 16 bits CPU
- 512k on board up to 1.25M bytes Large LCD display: 640 x 200 for graphics + Back Light 80 columns x 25 rows
- + Back Light 80 columns x 25 rows Standard ASCII layout keyboard, 10 function keys
- .
- Infrared wireless keyboard
- 5.25" floppy drive 360k 3.5" available soon Built-in: parallel printer port, RS-232C port, clock Video port for RGB and MONO monitor
   DC 12V rechargeable battery included
   Compatible C-CP/M, PC-DOS & MS-DOS

- 14 lbs. (6 kgs.)
- Concurrent CP/M standard
- External dimensions 330 x 153 x 265mm
- 360k RAM disk
- Carrying Case

### **EXPANSION CHASSIS**

### Versatile Expansion Chassis for IBM PC/XT

- 5 PC/XT Expansion Slots 100 watt power supply Send/Receive Adaptors/Cable
- \$630

• Streaming tape extra

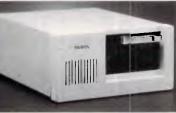

### VISUAL INTELLIGENT TERMINAL Automatic Consecutive Mark Card Reader QUARAPID-3

For data input and calculation of school test results, polls, office rationalization, or any counting procedures.

Features: Built in RS232c interface for connection with personal computer.

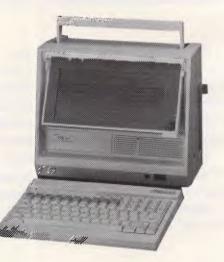

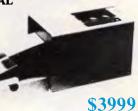

# **EVERYTHING SYMPHON** WAS SUPPOSE O BE.

# BLE-1

### AVAILABLE NO **ONLY \$199.0**

Artificial Intelligence Features

In One Totally Integrated Package:

- Word Processing With Spell Checker
  - Communications
    - Spreadsheet
      - Database
        - Graphs
- Extremely easy to learn and use
- Data is interchangeable with all modules and other products
- Multiple Windows allow quick movement between tasks
- Four background, one foreground mode. Can print on two printers or plotters and two communication devices (modem and main-frame direct connection) all at the same time.
- Artificial Intelligence features reduce the number of keystrokes required to perform tasks
- Upgradable software and data to UNIX and XENIX
- Colourful graphic representations

- Package contains: one plastic box, one illustrated reference manual, one program disk, one sample diskette, keycaps and user support plan System Requirements: IBM PC or com-
- patibles, 512K, two 360K diskette drives, color or mono display

Micro Imports Pty Ltd P.O. Box 295 Padstow NSW 2211 Padstow (02) 543 1541 Phone (02) 543 1541

Card expires....

Name. Address..

LANGER MINERS CINU. TIPA MASTERICA UN DI

l enclose my cheque for \$..... or please debit my American Express Diners Cub. Visa. Mastercad or Bankcard. Plus \$5.50 Freight

Phone No.

 Hotline Support (optional)

10:

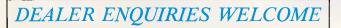

What the experts say:

"I can safely say that I have yet to come across a package which demonstrates such functionality combined with such an innovative approach to the man-machine interface. ABLE are to he congratulated on producing a product which achieves a very high stan-dard of excellence."

- Michael D. Bowe, DATA GENERAL "The best multi-purpose product I have evaluated. Multi-tasking works great, able to print, make an on-line connection and edit a document at the same time." — Robert Lawrence, ITT INFORMATION SYSTEMS

.....

Postcode

letters, but also any other character which has bit 5 set to 0. So check that this does not cause any problems with your expected input.

### Truth tables

So far I have only discussed AND, NOT and OR. These are, I believe, found in all computers. Other Basics will also give you XOR, IMP, EQV. Although I don't propose to discuss them here, I will give their truth tables in order that those of you who have the patience can work through them and devise other useful routines. Basic is far from dead!

Truth Table for XOR (exclusive OR)

PROGRAMMING

(Note that if X is 1 and Y is 0 then X IMP Y is false, but if X is 0 and Y is 1 then X IMP Y is true).

Truth Table for IMP (implication)

0 1 0 1 0 1 0 1

Truth Table for EQV (equivalence)

### Conclusion

All the routines given in this article have been run using Microsoft Basic, but I have tried to make them generally applicable across a wide range of computers by not using any IF... THEN ... ELSE statements and keeping things simple.

Obviously they can be improved on by using the power of your version of Basic. For example, the BBC can use INKEY and not INKEY\$, thereby picking up the ASCII value of the keypress straight away. This would avoid having to use ASC(I\$).

Finally, the programs and routines given here are just starting points for some not-so-common exploration of possibilities of Basic. You may well find that once you look at problems in text or number-handling as logic problems, their solution becomes easier and more elegant.

END

### **TOMORROW LAND** Cleveland Computers Now 10 Stores Strong!

72 Old Cleveland Rd., Stones Corner, QLD. 4120 (07) 397 6122

31 Sherwood Rd,

Toowong, QLD. 4066 (07) 371 8718 2518 Gold Coast Hwy, 1 Mermaid Beach, QLD. 4218 (075) 55 1855

24 East Street, Ipswich, QLD. 4305 (07) 281 2066 169a Charters Towers Rd, Townsville, QLD. 4810 (077) 757 3000

99 Musgrave St, North Rockhampton, QLD. 4701 (079) 27 8813 Royal Life Arcade, 13 Cavenagh St, Darwin, N.T. 5790 (089) 81 1346 226 Glenhuntly Rd, Elsternwick, Vic. 3185

(03) 523 6981

Supercentre Hume St, Toowoomba (076) 38 5001 Shop 2, 16 Anderson St,

Chatswood, Sydney, NSW. 2067 (02) 412 3909

# Achieve More From Your Commodore 128 From COMPUTE! Books.

This guide to the powerful Commodore 128 computer contains a wealth of information for every programmer. Explore BASIC 7.0. Enter the world of CP/M. Learn how to create dazzling graphics and sophisticated sounds in both BASIC and machine language and much more. Some of the best games, applications, and utilities from COMPUTE! Publications for the Commodore 64 and 128 in 64 mode, plus special sections detailing the advanced features of the 128

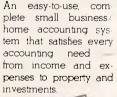

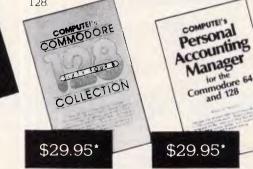

Available from leading bookshops. Coming soon:- 128 Machine Language for Beginners, COMPUTE's Kids and the Commodore 128

### Holt Saunders

9 Waltham Street, Artarmon, N.S.W. 2064 \*Prices guoted are recommended relail only

Ph: 439 3633

### PROGRAMMING

# **Data representation**

Mike James examines data representation, and stresses its importance in keeping your programming simple.

Nearly every programmer thinks that the difficult part about programming is working out what the program should do — that is, constructing an algorithm. In practice, what to do in a program is a minor problem compared with the difficulty of thinking up a good data representation. As described last month, the way you think about your program lends itself to suitable algorithms; this is only the start of the central role that data plays in program creation. The way you choose to represent data determines how easy it is to invent and implement algorithms to achieve your goal.

### Where is the data?

All programs comprise two parts: the part which tells the computer what to do; and the part which tells it what to do it to. Programmers are generally very aware of the part that tells the computer what to do — the algorithm — because it is usually the largest and most visible part of any program.

The part of a program which defines the data the algorithm is to work on is usually well-hidden within the algorithm. If you were asked to point out the lines in a Basic program that defined the data, you would most probably point at a few DIM statements and maybe the odd DATA statement. Most programmers are taught that the only parts of a program that deal with data construction are the few statements in the language that define either the type or the value of a variable. This view of the data creation process is far too narrow; for example, the Basic statement DIM A(10) defines A to be a one-dimensional array of 10 elements (I prefer to ignore A(0) even if it exists!), but in the mind of a programmer a one-dimensional array can be a number of different things. For example, it can be a mathematical vector subject to all the rules of matrix algebra, or it can be a simple list of numbers, or a look-up table. In the mind of the programmer a data type is not just a way of organising variables, such as an array; it also includes a set of natural operations. This may seem like an empty observation but when you're constructing a program you really do think of an array, for example, as something more than a collection of variables because you're going to *use* it for something — that is, as a vector, as a list, as a look-up table, and so on.

The fact that much of the act of data definition is in the mind of the programmer accounts for the observation that there are very few statements in programming languages which deal with data. This also accounts for why so little of any program is ostensibly devoted to data definition.

However, once you move away from the supplied types of the language, large chunks of program can be seen to be concerned with data definition. For example, the only advanced data type offered by most versions of Basic is the array, and any array can be defined by a single DIM statement. However, other types of data, queues, stacks, linked lists, trees and graphs can all be constructed using simple arrays and subroutines (see below). In many cases we have to extend our ideas about what parts of a program are concerned with constructing data for the remainder of the program to work on.

### Representing the world

The whole point about data inside a program is that it has to represent some part of the external world. Sometimes that part is physical; for example, an oil rig in a program that does stress or vibrational analysis. Sometimes it is an abstract idea, such as a mathematical vector in a program that computes the solution to a set of linear questions. But whatever has to be represented within the program, the program is easier to write if the data type used is as similar to the external world object as possible. In other words, the data type should have as many properties of the real world external object as possible and as few additional properties.

Ideally a representation should have exactly the same set of properties as the external object and no more. Such an exact representation is often referred to

as an *isomorphism* from the Greek meaning 'equal shape'. Although exact isomorphism between the real world and a data representation is impossible, the closer we get to it the better. This is known as *the isomorphism principle* of data representation.

All this talk of isomorphism is a little abstract. To make things clearer, let's consider a simple example. Imagine you were writing a program to construct a timetable that works with the days of the week. There are two obvious ways of representing the days of the week. You could use the familiar three letter names for each day as strings — that is, 'MON', 'TUE', 'WED'  $\dots$  'SUN', or you could use the numbers '1' to '7' to stand for Monday to Sunday. At first sight it looks as though there is very little difference between the two representations, but consider the problem of deciding if one day is earlier in the week than another. What you would like to write in the program would be something like IF DAY1 < DAY 2 THEN ...

where the '<' sign can be read as 'comes before'. If the numeric representation is chosen, then the above IF statement will work as written, and deciding which of two days is earlier is trivial. This is because the data representation used has the same ordering as the days of the week — that is, Monday comes before Tuesday and 1 is less than 2, and so on. But if you use the string representation, then deciding which of two days is earlier is not at all easy. You cannot use IF DAY1\$<DAY2\$ THEN...

because the comparison is based on the ASCII alphanumeric order and "THU" "WED" is true because T comes before W in the alphabet, even though Thursday comes after Wednesday in the week! (I still haven't worked out a satisfactory solution to this very simple problem.)

The days of the week example given above shows that there is an advantage in the data representation having as many properties of the real world object as possible. It may look as though representing the days of the week by the numbers 1 to 7 is a good isomorphic representation, but it brings with it rather too many properties. For example, what

# ARE YOU STILL IN THE DARK?

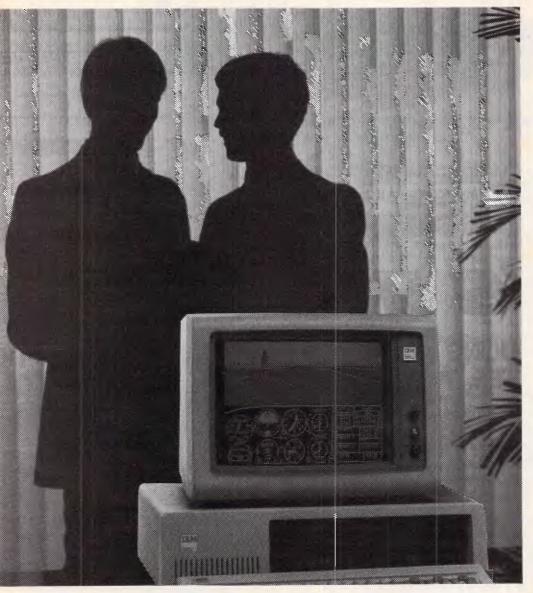

ENLIGHTEN YOUR PC/XT/AT COMPATIBLE SYSTEM WITH

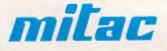

EXPANSION BOARDS HARD DISKS ETC. AT BETTER PRICES

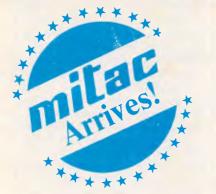

- Mono/Graphics/Printer with or without serial
- Color/Graphics standard & E.G.A.
- RAM
- Multi Function
- Hard disks for PC, XT and AT
- I/O Boards

### Ask your PC Dealer

DEALER ENQUIRIES TO: COMPUTHINK

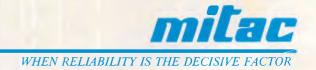

11 Hamlet Street, Cheltenham (03) 584 3188

Page 96 Australian Personal Computer

do you make of an expression such as DAY1+DAY2? Numbers can be added together, but days of the week cannot! In this case, the data representation suffers from having additional and unwanted properties.

In simple programming languages there is no way of restricting the operations on a data representation to those that make sense, but this rarely causes trouble in a well-organised program where the object represented by the data is clearly stated. The opposite problem of not including sufficient properties of the external world object in its representation is much more common and serious.

### Data=type+structure

If the name of the game is finding good representations of external world objects, then it is important to know what type of internal data is available to us to construct such representations. The modern view of data is that there are roughly two basic types of data and a large number of organising principles or *structuring methods*. This idea of a structuring method is best explained by pointing out that the familiar act of forming an array is a structuring method. Any type of data can be organised into an

### <u>PROGRAMMING</u>

array. You can have numeric arrays, string arrays and even arrays of arrays! Most of the theory of data is concerned with different structuring methods.

### Types=scalars and reals

There is very little to say about the simplest types of data to which structuring methods can be applied. There are two types: scalars and reals. The archetypal scalar is the set of integers (whole numbers) 0,1,2,3 ... 'Scalars' have a variety of incidental properties: they can be compared; you can do arithmetic with them; and so on. The key thing about them, however, is that they are countable. If you think that everything is countable, then you have never come across the other fundamental data type — the 'reals'.

'Real' numbers are the usual sort of numbers that we do maths with including fractions, numbers like 'pi' and 'e' and the irrational numbers which can only be represented by infinite decimate fractions. The most important property of real numbers is that given any two real numbers, there is always a third that lies between them — no matter how close together they are. For example, between .5 and .49 there is .495; between .5 and .499 there is .4995; and so on. This means that the real numbers are 'uncountable' because you cannot start at a real number, call it the first and then move on to the next and call it the second, because, no matter which number you choose as the second, there is always a real number closer to the first.

### Nearly everything's an integer!

The idea that real numbers are uncountable is fascinating, but almost irrelevant to practical programming. Real numbers are best regarded as numbers which you use to do calculations and scalars, or more accurately, the *integers* are what you use to count things with. The use of real numbers is the province of mathematics, and while we often have to worry about the practical details of calculating with the reals, it is the variety of things that can be done with the integers that is the main concern of programming.

We have already seen that the integers 1 to 7 can be used to represent the days of the week. The integers can also be used to represent *any* countable set of objects, but beware — they can bring with them properties that you don't really

| PUT YOUR<br>ON THE                                                                                                    | COMPUTER<br>PAYROLL                                                                                                    |
|----------------------------------------------------------------------------------------------------|----------------------------------------------------------------------------------------------------|
| Manna Marine Contraction of the second of the second of th | For only \$395 you can put BM PAY on your computer and cure payday headaches once and for all. Our packages are installed in over 4000 businesses and are 'user friendly' for beginners as well as experienced computer operators. • Cheque, bank draft or cash for up to 999 employees, weekly, fortnightly or monthly including 9 day fortnights and 19 day four week periods • Prints cheques, pay envelopes, group certificates and detailed management reports • Please forward more information to Name |
| Service Contraction of the service of the service o | Address Postcode<br>Tel No<br>For your nearest dealer contact:<br>Information Unlimited The name says it all<br>2 Prospect Hill Road, Camberwell 3124. Tel. (03) 813 3022                                                                                                    |

want. For example, in the case of the days of the week, the ordering of the integers was useful, but what if you use '1' for red and '2' for yellow? In this case, what do you make of an expression such as red<yellow? The integers contain the idea of 'next larger' or 'successor' — that is, the next larger integer from 1 is 2. In the case of the days of the week it is sensible to say that the next day after Monday is Tuesday, but it is usually not sensible to say that the colour after red is yellow.

The fact that using integers implies an order is rarely a nuisance unless you need to use a different order. For example, the letters of the alphabet are represented in most computers by the integers according to the ASCII code that is, 'A' is represented by 65, 'B' by 66, and so on. It is this that caused the problem when the days of the week were represented by three letter strings. If you think that this is not an important problem, the assignment of letters to integers according to the ASCII code contains a trap which nearly every programmer falls into at one stage or another. The letters 'A' to 'Z' are represented by 65 to 90 and the letters 'a' to 'z' are represented by 97 to 122. This implies that "Zebra" <" cat" is true because 'Z' comes before 'c' in the representation. In other words, if you sort using the standard ASCII order, you will find that all the words starting with capital letters come first, followed by all the words starting with lower-case letters, and this is generally not what is required. (The problem of changing the order implied by the ASCII representation is very similar to that of changing the order of the days of the week represented by three letter strings once again, I know of no straightforward solution.)

### Structuring methods

Given that the only fundamental types of data are the real and the scalar, it should come as no surprise to discover that most of the work in data representation is in inventing and applying structuring methods. There are too many different structuring methods to cover them all in detail here, so what follows is no more than a thumbnail sketch.

Structuring methods fall into two groups: static and dynamic. A static structuring method creates a data structure that is fixed in size while the program is running — an array is an example of a static data structure. A dynamic structuring method creates a data structure that changes its size and possibly its 'shape' while a program is running. The only dynamic data structure supplied by Basic is the string, which is essentially a sequence of characters that can change its length.

0

There are only three types of static data structure: the array, the record and the set. The array is well-known to all programmers and it corresponds to lining up a collection of identical data types and assigning to each one a unique index. For example, the Basic array DIM A(10) lines up 10 real variables and calls

### Inside information using arrays

Arrays are the most widely used data structure in any programming language, so it might come as something of a surprise to discover that they are only ever used in one of three ways:

• As a representation of a mathematical vector or matrix with natural operations of matrix multiplication and addition.

• As a representation of a list of numbers of other data items. The natural operations include finding an item with a givenproperty (for example, the largest) and moving items around. If the data items are numbers, then the natural operations also include finding the total, the difference between adjacent items, and so on.

● As a look-up table. In this case, each item in the array is a value that is associated in some way with the index of its position in the array. For example, if you fill the elements of an array so that the 'Ith' element contains I\*I, you can use this as a look-up table to find the square of any integer: that is, A(I) contains the square of I. The only natural operation on a look-up table is a look-up!

them A(1), A(2)  $\dots$  A(10); the Basic array DIM A\$(10) lines up 10 string variables and calls them A\$(1), A\$(2)  $\dots$  A\$(10).

A record is similar to an array but you can line up a collection of different types of variables, and instead of a numerical index you use a *qualified name* to select one of the elements. Basic doesn't provide records but Pascal does. For example, in a cross between Basic and Pascal, a record for name and telephone number might be

Person

### Name\$ Number%

where Perso.Name\$ is a string and Person.Number% is an integer. It should be clear that the record data type is meant to be used to represent traditional external world record cards. The final static structuring method — the set, is also not available in Basic.

A set is a collection of values with no predefined order and so, for example, it is ideal for the representation of colours {red,yellow,blue} or any external world objects that have no natural order. Once again Basic doesn't provide sets, but this is no particular disadvantage as they are used very little in languages that do provide them.

There are a great many dynamic structuring methods and you can, I'm sure, invent as many as you want! There are two ways to implement such dynamic structures in Basic. You can either use the one dynamic data type that Basic supplies, or you can use arrays and pointers. For example, a very useful dynamic data type is the *queue*.

A queue is a sequence of items with a front and a back. Items can only be added to the back of the queue and removed from the front. You should be able to see that a queue is a data representation of a queue in the external world. To implement a queue using a string Q\$ is easy. The front of the queue could be the left-hand end of the string and the end of the queue would then be the right-hand end. Adding an item I\$ to the queue is then simply

### Q\$=Q\$+1\$

Removing an item from the front of the queue is simply

I\$=LEFT\$(Q\$,1):Q\$=RIGHT\$(Q\$,LEN (Q\$)-1)

To use an array 'Q' to represent a queue is almost as simple. All you need is a pointer 'S' to the start of the queue and a pointer 'E' to the end of the queue. (That is, Q(S) is the first item in the queue and Q(E) is the last item.) Adding an item I to the queue is then achieved by E=E+1:Q(E)=I

and removing an item is achieved by I=Q(S):S=S+1

The only problem with this scheme is that the front and end of the queue slowly move their way up the array as items are added and removed. The solution to this is to make the array 'circular' by adding:

IF S>N THEN S=1

and

IF E>N THEN E=1 after each update of 'S' and 'E' respectively.

You can construct other dynamic structures in the same way. The only ones that are in common use are:

The queue — see the description given above. A queue is also called a FIFO (First In First Out) stack.

**The stack** — a list of items, such that items are added to and removed from the start of the list. A stack is like a queue but items leave and join at the front. A stack

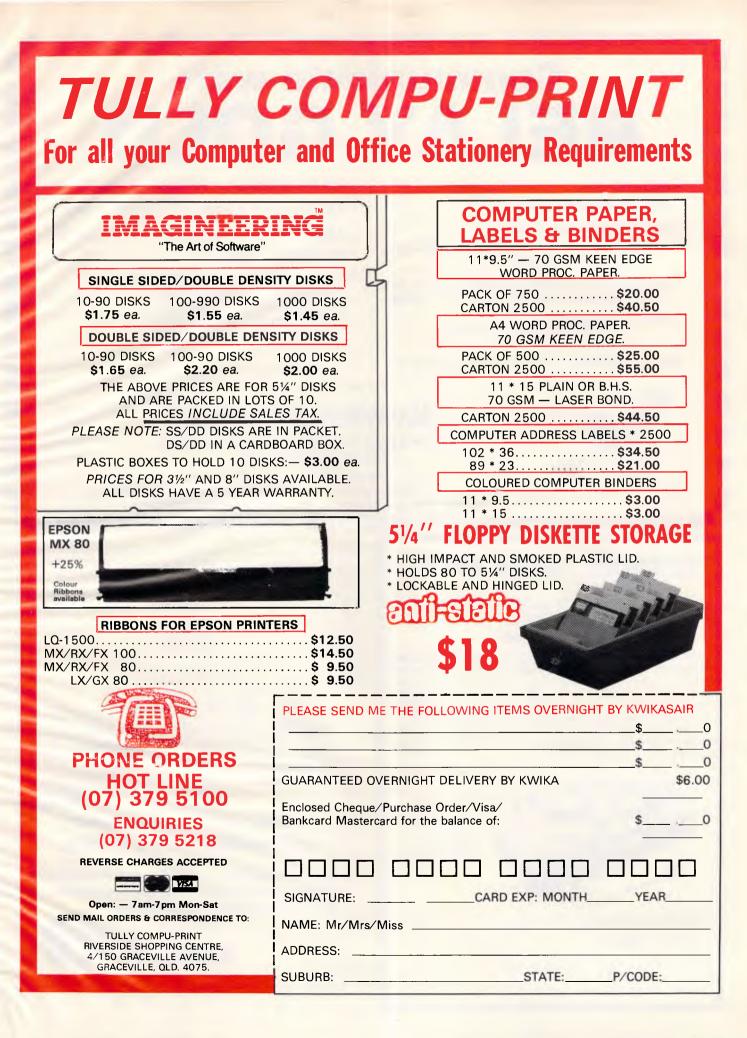

# Communicate with RELAY GOLD

### - PC to PC

- PC to Mainframe
- Access databases, Minerva
- Simultaneously Send and Receive Files and Run another program
- Fast supports all speeds up to 9600 bps (at continuous send/receive not just short bursts)
- Macro Language - unmatched power and flexibility

Also available Relay 2.3, Relay/VM, Relay/3270

- VT100/VT52/APL/TTY terminal emulation
- 3270 Asychronous emulation for VM systems
- Kermit, Xmodem (checksum & CRC) support
- Unattended Mode
- Learn feature for logon-sequences
- Menu and/or command driven
- Supports all popular modems
- Customiser's Toolbox available for the sophisticated user/developer

RELAY

For more information call: Kowhai Systems

165 Queens Road, Connells Pt. N.S.W. 2221 Australia Phone: (02) 546 6499

Dealer Enquiries welcome

RELAY is published by VM Personal Computing and distributed in Australia by Kowhai Systems. Requirements IBM PC or Compatible with 256K memory DOS 2.0 or higher.

### **ELIMINATE RIBBON COSTS!!**

### With over 40,000 satisfied MacInker users around the world isn't it time you tried MacInker?

With MacInker you can quickly and cleanly re-ink your existing fabric ribbons over and over again for under 20 cents per cartridge or spool. Our residuless, lubricant, dot-matrix ink yields an extremely high quality print and there are seven basic colors: black, brown, blue, red, green, yellow & purple. Re-ink existing cartridges or create your own colored cartridges. Unlinked cartridges are available. There is a MacInker available for over 1000 different printers. Call Sandy on (07) 286 5590 for more details.

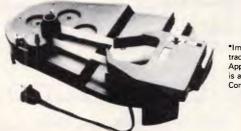

\*Imagewriter is a trademark of Apple. MacInker is a trademark of ComputerFriends.

(Universal w/Imagewriter Cartridge)

Rec. Retail. **\$165.00** Dealer enquiries welcome. **AusSoft** Po Box 476, Cleveland, Qld 4163 EXCLUSIVE DISTRIBUTORS Tel: (07) 286 5590 Telex: 40472

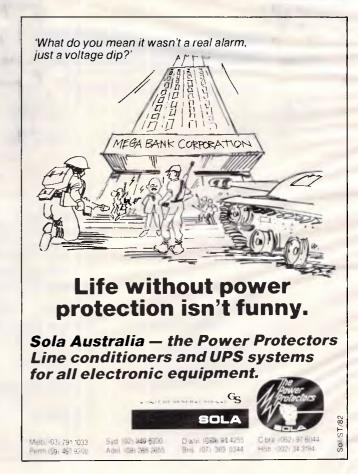

### PROGRAMMING

is also called a LIFO (Last In First Out) stack and various other names.

The deque — a cross between a queue and a stack, in that it is a list of items with a front and a back, but items can both leave and join at the front and the back. This is similar to a deck of cards where cards can be placed on or dealt from the top or bottom.

The linked list — each item in a linked list includes a pointer to the next item. Linked lists are easy to modify, for example, because you only have to change the value stored in the pointer to alter which item is next, rather than move items. Each item in a linked list can have a pointer to the previous item, making what is usually referred to as a doubly linked list.

The tree — a linked list in which each item has a number of pointers to a number of next items. Each item can only be pointed to by one pointer. It is called a tree because if you draw a diagram with the pointers represented as arrows, then it forms the shape of a tree:

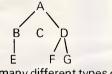

There are many different types of trees

### according to what extra restrictions you place on the structure. For example, if each item is required to have exactly two pointers, then the tree is called a *binary tree.*

**The graph** — a tree in which each item can be pointed to by more than one pointer. As an item can be pointed at by more than one pointer, it is possible to form 'circular' data structures. For example:

Graphs are sometimes called networks because they can be used to represent complicated relationships between data items.

### Facing the problem

A-

One of the most important ideas in constructing data representations is that any of the above structuring methods can be applied to any type of data item, even if the data item is itself a complex data structure. For example, you can have an array of records, a stack of arrays, a tree of strings, and so on. This idea of structuring structures can be taken as far as you like so you can have a tree of arrays of records, or an array of trees of stacks or strings. Fortunately it is rare that structuring methods are applied more than two deep!

Armed with all the ideas of data representation, you should now be able to tackle programming projects in a new way. Instead of worrying about how to solve the main problems, first of all think about the object that the program is concerned with and make a list of the different data representations you could use. For each one, think about what the natural operations are and how you would implement them using the language in which the program is to be written. It is usual to choose the data representation that has as many properties of the real world object as possible, but sometimes it's worth sacrificing some property for ease of implementation.

Finally, once you've decided on a data representation, you should find that the rest of the program is easy! If you don't believe me, try this month's creative challenge.

Next month: How to spot a subroutine.

END

### Creative challenge 2

You live in a group of islands, and tourists need to know if it is possible to get from one town to another by car without using a ferry. Given the basic information that there is a road between town X and town Y for all the roads in the islands, construct a program that will answer 'Yes' if it is possible to drive between two towns, possibly via a number of other towns.

For example, if there is a road between town A and B, B and C, E and F, then the program should answer 'Yes' to the question 'Is it possible to drive between town A and C?' but 'No' to 'Is it possible to drive between town A and F.'

Notice that your program does not have to give any details of the route between the towns in question; it just has to decide whether or not they are connected by a road.

The answer will be given next month.

### Answer to creative challenge 1

If you think of the row of asterisks that have to be printed as a *sequence* of asterisks, then the natural way of solving the problem is to use a loop as in:

FOR J=1 TO D(I) PRINT "\*" NEXT J

PRINT

which will print the number of asterisks indicated by D(I). However, if you think about the row of asterisks as a static chunk of characters, then you might think of using the MID\$ function to generate such a chunk in one operation as in:

### PRINT MID\$(A\$,1,D(I))

assuming, of course, that A\$ contains a string of at least 40 — that is, the maximum number of asterisks ever needed.

PROFESSIONAL PROGRAMMING

WE DESIGN AND PROGRAM BUSINESS DATA **PROCESSING SOLUTIONS** WHEN IT **ABSOLUTELY** MUST WORK CORRECTLY FIRST TIME TO YOUR SPECIFICATIONS Phone:

THE PROGRAMMER'S SHOP PH (02) 517 2557

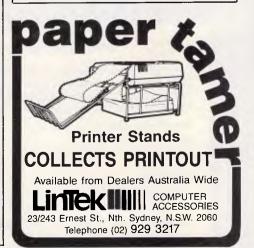

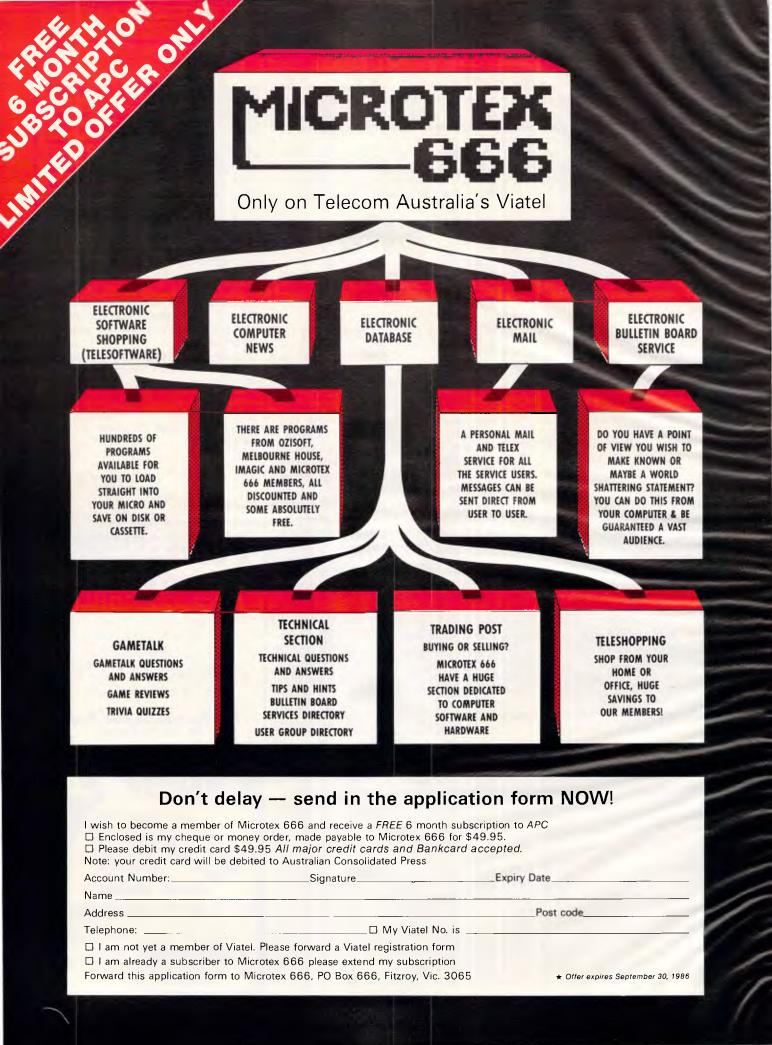

# ATEL and Computer ATEL Communications For your Micro

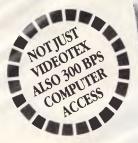

# The MICROTEX 666

### **Communications Software and Packages for IBM PC and Compatibles, BBC and Commodore 64/128.** *Expand the horizons of your personal computer.*

These packages provide all you need to access Videotex, Microtex 666, Bulletin Boards and other computers.

By now you've all heard about Viatel - the exciting new way to do everything from your own banking and shopping to software purchases and electronic mail, plus a vast store of information from share prices to airline timetables. And here's how to gain access via your own personal computer.

The Microtex 666 package provides:

**MODEM.** Reliable, error-free communication with top quality modem. Videotex access at 1200/75 for Viatel Farmlink, Prestel etc. Glass teletype access at 300/300 for bulletin boards and other data bases e.g. Information Express, Telememo, Teledata etc. Complete with push button handset (use as second phone).

\* VIDEOTEX COMMUNICATIONS SOFTWARE. In order to decode the Viatel transmissions and display graphics. This software turns your personal computer into a powerful Viatel terminal and permits storage of screens on disc for later reference, hardcopy printing and easy auto log-on of Viatel identity.

\* TELESOFTWARE DOWNLOAD. A vast software library only a phone call away. Download programs from Microtex 666 when you need them and store permanently. Telesoftware download facility guaranteed compatible with Microtex 666 and conforms to Telecom's Viatel Telesoftware specifications.

\* TERMINAL COMMUNICATIONS SOFT WARE Communicate at 300/300 to any computer or bulletin board.

**MICROTEX 666 SUBSCRIPTION.** Nothing more to pay ... your package includes a year's subscription, normally priced at \$49.95. Microtex 666 – the Service Provider on Viatel dedicated entirely to personal computer enthusiasts. Choose from hundreds of programs from the Telesoftware library.

**★ FULL INSTRUCTION BOOKLET.** As easy as making a phone call. Comprehensive manual and simple on-screen instructions allow easy Viatel access.

**★ AUSTRALIAN MANUFACTURED.** All components designed, manufactured and supported in Australia.

**IBM** \* At last a low cost Videotex and communications solution \* Supports Standard IBM colour/graphics adaptor, Mono & Hercules. \* Requires standard IBM serial port \* Simple help menu to select all functions \* Software fully supports all other modems including Hayes and Autodial.

**<u>\* COMMODORE 64/128</u>**. \* Disc or Tape Software \* Modem connects directly to user port \* Text and graphics print facilities \* Access to Club 64 - \$100 of Free software.

**BBC MICRO** \* A complete communications package for BBC micros \* Software supplied in ROM chip \* Full Viatel colour and graphics \* Communications facilities for bulletin boards and other information services.

Available from Information Solutions – sole distributors for Microtex 666 Viatel packages.

Phone and credit card orders welcome.

| <b>PRICE LIST</b><br>Full package<br>(Modem, Softwan<br>subscription) | - IBM \$499<br>re, - BBC \$499<br>- COMMODORE \$399                           |
|-----------------------------------------------------------------------|-------------------------------------------------------------------------------|
| Software and<br>Microtex<br>Subscription<br>Software Only             | - IBM \$229<br>- BBC \$179<br>- COMMODORE \$129<br>- IBM \$199<br>- BBC \$149 |

Information Solutions, 31 Victoria Street, P.O. Box 174, Fitzroy. Victoria 3065.

To order or for more information simply phone (03) 419 0300. Dealer enquiries welcomed.

IBM PC is a registered trademark of International Business Machines Corp.

Commodore 64 is a registered trademark of Commodore Business Machines Inc

Viatel is a registered trademark of Telecom Australia

# r counts ...counton K hen technolog

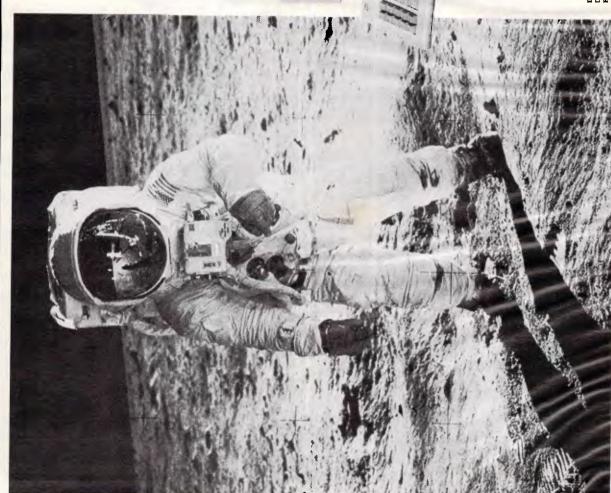

# 'Simply the best AT available'

The development of a newer, faster, more expandable and more reliable computer than virtually any other of its type on the market takes time, money and most importantly . . . Experience.

Licensed BIOS. Running Dos 3.10 Xenix. 80286 processor (16/24 bit Intel). 6 & 8MHz 20 Meg. H/Disk, (expandable to 160 Meg).

W/WWWWWW

Ram memory 640K, exandable to 16 megabytes. 1 x "Matsushita" 1-2 Meg floppy parallel & RS232 ports, battery backed cal-clock color graphics or Hercules card. 12 months parts & labor warranty. \$5950.00 inc. tax. inc. Dos 3.10. The "MacAT" stems from a

The "Mac-AI" stems from a Japanese manufacturing company which is the backbone of some of Japan's largest electronics corporations. A company whose research and development skills boast 120 years of experience. This company has put its hnological trust in KCM

company has put its technological trust in KCM because KCM *knows* technology. If you appreciate the ultimate in service, technology and expertise, talk to us at KCM.

Hi-technology band in band with reliability KCM COMPUTERS PTY LTD, 380 VICTORIA ST. RICHMOND 3121. MELBOURNE, AUSTRALIA. TEL:(03) 429 2733 TELEX: AA39766KCM. Mattibutors (Australia) ANCA Pty Ltd. 204 Bell Street, Preston, Vie 3072. Paul Dexler, (03) 484 4945. RCM Sydney, 27-29 Hassall St. Parnanatu, NSW 2150. Avid Sheppard, (02) 689 1057. Newcastle, Automation Technology Pty Ltd. 260 Griffiths Rd, Lambton, NSW 2299. John Schneider, (149) 67 5266. Di Information erialing to our overseas distributors in Singapore, Japan, Burope, the Mediterranean and the Middle East please contact

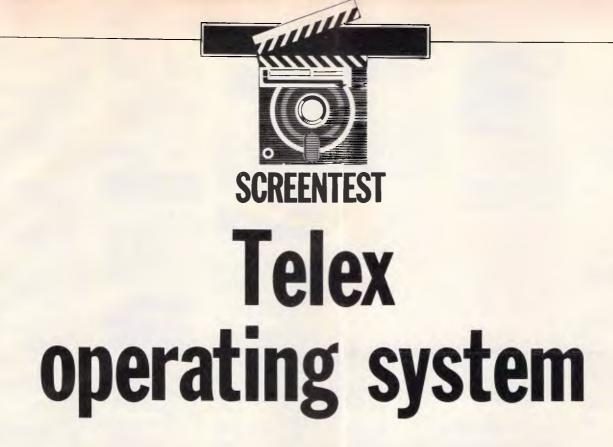

Telex is still the world's most popular form of electronic mail. Ron Dunn sees how micro users can link up to the telex network.

Sometimes packages arrive in our offices in a form not ideal for review. Rather than omitting such products entirely from our pages, we feel it of benefit to our readers to include these with a suitable comment.

TOS (Telex Operating System) is one of these; a telex control package for the IBM PC, was supplied in demonstration format only. The complete TOS package consists of both hardware and software, and must be installed at a registered telex site in the presence of a Telecom employee.

Due to resource limitations we were faced with the option of either ignoring a potentially good product, or pressing on with a limited review. We chose the latter.

### Package installation

The standard TOS package is supplied with a manual, program disk, interface card and isolator box. User training and support is currently provided with all purchases.

It is just as well TOS is installed and supported by the supplier, as the manual and disk are totally opaque. Installation instructions, such as they are, can only be found by hunting around the appendices at the rear of the manual. There are instructions, poorly labelled, under Chapter Three — but these are wrong, and most confusing. As supplied, they would only just be adequate for an experienced user.

The TOS package requires an IBM XT, or AT, with 256k of memory and at least one disk drive. A hard disk is strongly recommended. You must also have a telex line installed, and have purchased or leased a Telecom telex unit. The isolator unit contains a number of relays that, should the TOS system fail, return control to the telex unit so that message receipt may continue uninterrupted. Messages waiting to be sent should be retained on the computer disk.

As the law stands, the TOS system must be installed by a trained technician under the supervision of a Telecom employee.

When I discovered this I began to wonder if the system was really worthwhile.

The big question raised at this point was if a standard telex device were required to operate the TOS system, what possible benefit could it be? The

| TELEX Unit is:On<br>PRIVATE Line Off Line | PRINTER is: On OUTPUT is: SCREEN       |
|-------------------------------------------|----------------------------------------|
| T                                         | C (Talan Constitute Southers) V. C. 54 |
| 10                                        | OS (Telex Operating System) V 2.54     |
|                                           | F1 PREPARE & SEND a Message            |
|                                           | F2 MODIFY/RE-SEND a Message            |
|                                           | F3 CONVERSATIONAL Transmission         |
|                                           | F4 TRANSMIT an Existing File           |
|                                           | F5 STATUS Details of Messages          |
|                                           | F6 ADMINISTRATION Functions            |
|                                           | F7 ANSWER Incoming Call                |
|                                           | F8 ACTIVATE Modem                      |
| Alt/F10 Exit to DOS                       | F10 Help                               |

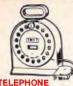

### ILLEPHONE EXTENSION CABLE UNIT Aliows 15 metres of leigehone extansion cable to be neatly wound into a protable storage container The reel isto on a aquared of base and the reel has a handle to wind cable back on to it after use. No tangles - no mess' I deal for the workshop, around the house, office pool etc. \$24.95 Cat. Y16013

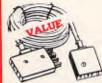

TELECOMMUNICATIONS AUSTRALIAN STYLE ADAPTOR CABLE • Australian socket to plug/sou • Length 10 metres cket to plug/socket \$15.95 Cat. Y16015

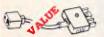

EPHONE ADAPTOR Australian plug to U.S. socket
 Length 10cm Cal. Y16026 \$6.95

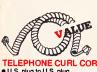

TELEPHONE CURL CORD • U.S. piug to U.S. plug • Rapiecement hand set cord Length 4.5 metres Cat Y16022 \$7.95

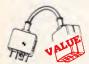

TELECOMMUNICATION PLUG TO 2 SOCKETS. ideal for modem connections Cat. Y16014 \$12.95

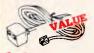

TELEPHONE EXTENSION CABLE U.S. plug to 2 U.S. sockets
 Length 10 metres \$10.95 Cat. Y16028

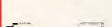

1 **TELECOMMUNICATION** EXTENSION LEADS Cat Y16010 5m\$12.50

Cat Y16012 10m**\$14.95** 

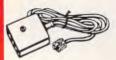

TELECOMMUNICATIONS AUSTRALIAN TOU.S. ADAPTOR CABLE • Australian socket to U.S plug • Length 5 metres. \$7.95 Cat. Y16017

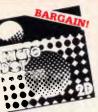

MICRODOT 51/4" DISKS 100% certified and error free guaranteed! Where alse can you gat 100% guarantaed disks at these prices?! 1-9 10+ these prices?! 1-9 10+ S/S Cat.C12440 \$17.95 \$16.95 D/S Cat.C12445 \$19.95 \$17.95 Buik and Dealer inquiries welcome please phone (03) 543 2166 BARGAINS!

OurCat. Product's Description Number Coda Description

C12602 3022-3000 D/S

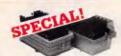

DELUXE 51/4" DISK ORAGE UNIT

**FLOPPY DISKS** 

All prices per 10 disk boxes!

C12600 3012-3000 S/S

C12401 5012-1000 S/S D/D 40 track

C12410 5022-1000 D/S D/D 40 track

VERBATIM 8" DISKS C12811 DD34-4001 D/S D/D C12814 DD34-4026 D/S D/D

HEAD CLEANER DISKS

RS232 GENDER CHANGERS

pins wired straight through

Cat. X15650

X15652

۳**۵**%

CENTRONICS

Cat. No. Description

Cat. No. Description Price P12200 36 way plug IDC \$12.50 P12201 36 way skt IDC \$13.50 P12203 50 way plug IDC \$14.50 P12204 50 way skt IDC \$15.50

P12207 24 way soldar plug \$12.90 P12207 24 way soldar plug \$12.90 P12210 36 way solder plug \$ 9.50 P12211 36 way sklr line skt \$15.95 P12213 36 way sklr chss skt \$15.95

Saves modifying or replacing non-mating RS232 cables by changing from maie to femala to male. All 25

Male adaptor to join 2 female ends

Female adaptor to join 2 male ends

\$19.95

\$19.95

Price

VERBATIM 3<sup>1</sup>/2" D C12610 MF350 S/S D/D 80 tracks/135 TPI C12612 MF360 D/S D/D 80 tracks/135 TPI

VERBATIM 51/4" DATALIFE C12501 MD525-01 S/S D/D soft sector 40 track

 VERBATIM 51/4"
 VALULIFE DISKS

 C12421
 S/S D/D
 \$22.95
 \$21.95

 C12421
 D/S D/D
 \$29.95
 \$26.95

VERBATIM HIGH DENSITY 51/4" DISKS C12520 MD/HD D/S H/D soft sector \$99.95 \$89.95

STOHAGE COMMENT Peatures. • Diskatte fan display system alevates the disks for easy identification and access. • Lockable Iid (2 keys supplied) • Clear smoked plastic base • 45 diskette capacity • 45 diskette capacity Cal Normally \$49.95

SUPER SPECIAL, \$24.95

1-9 10+ Boxes Boxes

\$69.95 \$64.95 Normally \$75.00) \$99.95 \$89.95 (Normally \$109)

. \$29.95 \$28.95 (Normaliy \$37.50) . \$36.95 \$34.95 (Normaliy \$47.50)

\$69.95 \$64.95 \$89.95 \$85.95

(Normally \$109.95)

\$63.60 \$57.50 \$66.00 \$59.95

\$14.95 \$12.95 \$14.95 \$12.95

130W IBM COMPATIBLE SWITCH MODE POWER

DC output: +5/13A, -5V/0.5A +12V/4.5A -12V/0.5A AC input: 240V AC + -15% 1.5A

47Hz - 63Hz

 RS232 MINI FAILS
 interface RS232 devices
 With male to famale 25 pin Inputs
 25 leads with timod end supplied
 Complete with instructions
 S25.95 **RS232 MINI PATCH BOX** 

\$239

UE -

Cat. X11096

\$27.95

DISK

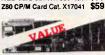

APPLE\* COMPATIBLE

Printer Card Cat. X17029

 Prive Card Cat. X17023
 \$79

 Drive Card Cat. X17013
 \$79

 80 Column Card Cat. X17025
 \$89

 Speech Card Cat. X17009
 \$49

 Music Card Cat. X17011
 \$89

Super Serial Cat. X17035 \$109

RGB Card Cat. X17039 ...... \$79

\$79

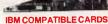

MULTIFUNCTION & DISK CONTROLLER CARD (ALL IN ONE) Save valuable board space with this new combined card. (RAM excluded) Cat. X18014 \$295 MOTHER BOARD! XT compatible mother boards, 8 slots, room for 256K RAM Cat. X18020 \$295 MULTIFUNCTION CARD (384K RAM included) Parallei, serial and game port, battery backup clock Cat. X18013 DISK CONTROLLER CARD Controis 2 silmline drivas Cat. X18005 \$79 Cat. X18005 HIGH RESOLUTION MONOCHROME GRAPHICS CARD Give your IBM real graphics capability. \$199 PRINTER CARD \$39 Cat X18009 COLOUR GRAPHICS CARD

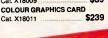

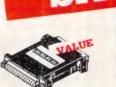

INLINE SWITCHING BOX • 25 pin "D" plug to 25 pin D" socket (RS232) • DiP switches allow easy switching of internal wiring. Cat. P \$32.95

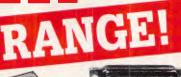

### RS232 & 'D' TYPE SPECIALS

Part Description Cat.No. Price DE9S 9 pin Famale P10881 \$1.75 DE9P 9 pin Male P10880 \$2.25 DE9C 9 nin cover P10882 \$1.95 DA15P 15 pin Mala P10890 \$2.10 DA15S 15 Female P10891 \$2.25 DA15C 15 pin cover P10892 \$1.15 DB25P 25 pin Male P10900 \$1.95 DB25S 25 Female P10901 \$2.95

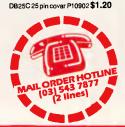

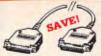

COMPUTER LEAD • 25 pin "D" plug to 25 pin "D" plug (RS232) DIP switches in each plug alicew many combinations of internel wirring, making this a truly universal lead. • Mylar shielding against RF interference. interference. • Length 2 metres. Cat. P19031 Normally \$59.95 SPECIAL, ONLY \$49.95 RAINBOW CABLE Suitable for IDC connectors Description W12714 28AWG 14W \$1.80 W12716 28AWG 16W \$1.80 W12720 28AWG 20W \$2.20 W12726 28AWG 26W \$2.90 \$3.60 W12734 28AWG34W \$4.40 W12740 28AWG 40W LIMITED STOCK RITRON (ZETA) DATASETTE For data loading and saving, the Ritron Datasefte suits most home computers and features tape counter, monitor function for audio verification and slide control for output level Cat. C14900 Now only \$24.95 SAVE \$10 AVE 1. 10 COMPUTER CAS Quality 20 minute tapes Cat. D11141 CASSETTES

100-\$0.90 \$1.00 \$0.80

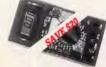

### METEX

INTELEA MULTIMETERS These instruments are compact, regist batter togget batter bue-slope AD conventence use CMOS technology for auto-seroing polarity selection and over-range polarity selection and over-range polarity selection and over-range polarity selection and over-range polarity selection and over-range provided. provided.

Pestures. Pestures. 9 Push-button DNOFF power switch. Single 30 position easy to use rotary switch for FUNCTION and RANGE selection. 1/2" high contrast LCD. Automatic over-range indication with the "1" displayed. Automatic over-range indication on DC ranges. All ranges fully protected plus Automatic of polarity indication on DC ranges. All ranges thilly protected plus Automatic "ZERO" of all ranges without short forcui except 200 ohm Range which shows "000 or 001" Ligh Surge Voltage protection 1.5 KV-3 KV. Capacitance measurements to 1pF Diode testing with 1 mA lixed current. Features.

- Audible Continuity Test.
   Transistor hFE Test.
   SPECIFICATIONS

- SPECIFICATIONS "" Meximum Displey: 1999 counts 31/2 digit type with automatic polarity indication. Indication Method: LCD display. Measuring Method: Dual-slope in A-D converter system. Over-range Indication: "1" Figure only in the display. Temperature Ranges: Operating Over 5 400C Power Supplic one 9 with Refere.

0-Cto + 40-C Power Suppiy: one 9 volt baftery (006P or FC-1 type of equivalent) Cat. Q91540 Normaily \$129 (006P or rock 32 Cat. Q91540 Normaily \$129 SPECIAL \$109

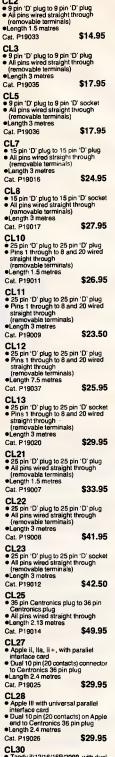

COMPUTER LEADS

CL2

Lady II/12/16/16B/2000, with duai 17 pin famale on computer end to Centronics 36 pin plug. (Equivalent to 26-1323) Length 2.4 metres \$33.95 Cat. P19027

CL31 Tandy I/ill/4/4P, with 34 pin edge connector on computer and to Centronics 36 pin plug. (Equivalent to 26-1401) •Length 2.4 metres

Cat. P19028 \$37.95

\$44.95 Cat. P19029

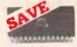

#### WE HAVE THE BEST **MEMORY PRICES!**

|       | 1-9     | 10+     | 100+    |
|-------|---------|---------|---------|
| 4116  | \$3.95  | \$3.75  | \$3.50  |
| 4164  | \$2.95  | \$2.75  | \$2.50  |
| 2716  | \$5.90  | \$5.50  | \$5.50  |
| 2732  | \$6.25  | \$5.95  | \$5.50  |
| 2764  | \$6.25  | \$5.95  | \$5.00  |
| 27128 | \$6.95  | \$6.50  | \$6.25  |
| 6116  | \$2.95  | \$2.75  | \$2.50  |
| 41256 | \$6.95  | \$6.50  | \$6.00  |
| 6264  | \$6.50  | \$5.50  | \$5.25  |
| 27256 | \$11.50 | \$10.50 | \$10.00 |

WORLD MODEM CHIP Cat. U21614 Normaliv \$49.50 Save \$20, SPECIAL \$29.50

and the second IC SPECIALS! IC SPECIALS 8000 SERIES 1-9 8085 4.50 8226 1.50 8226 1.50 8243 4.50 8251 3.90 8253 3.50 8257 3.50 8259 3.50 8259 3.5 10+ 3.50 1.40 1.50 3.90 3.50 3.30 2.50 3.10 3.10 3.10 6.90 5.10 6.90 .45 .45

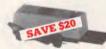

Erase your EPROMs quickly and safely. This unit is the cost effective solution to your problems. It will erase up to 9 x 24 pin devices in complete safety, in about 40 minutes (less for less chips). Features include: • Chip drawer has conductive foam

pad

- pad Mains powered High UV intensity at chip surface ensures EPROMs are thoroughly erased Engineered to prevent UV exposure Dimensions 217 x 80 x 68mm
- Without timer Cat. X14950 Special, only \$79.95

#### NEW EPROM ERASER WITH TIMER! ...... \$129

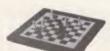

#### **ELECTRONIC CHESS**

- MK10 Streamline design tabletop chess. New 8 level program from beginners to experts. I deal teacher or strong opponent. Turn on/off any time. One year mamory

- 1,000 hours play with 3AA
- 1,000 hours play with 3AA batteries.
   Optional mains adaptor available.
   Optional mains adaptor available.
   Take back moves, verity, solve problems to mate in 3 and beyond.
   Player vs. player mode, thinks on opponents time, built in opening library.
   Beginner to expert. Estimated 1,500 Elo.
   MK10 offers so much for so littlef cet c3nno

\$149 Cat. C30002

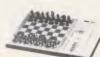

TURBO 16K TURBO 16K This brand new chess computer sets new standards in user convenience, and beats 92% of all chess players with its powerful 16K program. Features: Instant response Solves male in 10 moves Solves male in 10 moves Displays moves considered Thinks in opponent's time Tarkes back Takes back
 17 Levels 2 Year memory
 Mains adaptor socket \$295 Cat. C30010

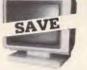

TTL MONITORS Fantastic resolution! Enjoy a crisp, sharp image with the latest Ritron TTL monitor! IBM\* compatible, green display, swivel and tilt base.

**RS232 DATA SWITCH** 

25 pin RS232 "D" connectors 2 in, t out or 1 in, 2 out.

a) up the stack of the stack of

Housed in heavy duty metal cabinet.
Size: 200(W)x68(H)x150(D)mm

CENTRONICS DATA CENTROLOGY EXAMPLE SWITCH 36 pin gold plated female Centronics connectors. • All other specs as for RS232 Data Switch with Tester. Normality \$169

Cat X19110

Cat. X19115

Cat.

HR.

IBM\*

COMPATIBLES

from \$849\* Incredible deals to suit everyona including apecial package deals 256K RAM, single drive, graphics, disk controller and printer cards. \$849 IBM is a registared trade mark

256K RAM: Colour Graphics, Disk Controller Card, t parailel port, 2 disk drives and 3 months warranty. oniy \$1,35

warranty. Colour graphics, 640K RAM: Colour graphics, Multifunction Card, Disk Controller Card, 2 senal and 1 parallel ports. 2 disk drives and 3 months warranty. only \$1,450

256K PACKAGE DEAL: includes Colour Graphics Card, Multifunction Card, Disk Controller Card, 2 serial and 1 parallel ports. A 120 C.P.S. printer and a monochrome monitor and 3 months warranty! only \$1,899

640K PACKAGE DEAL: Includes Colour Graphics Card, Multifunction Card, Disk Controller Card, 2 serial and 1 parallel ports. A 120 C.P.S.

The printer, a monochrome monitor and 3 months warranty! only \$1,999 "IBM is a registered trademark.

oniy \$1,350

X19110 Normaliy \$149 SPECIAL, ONLY \$129

SPECIAL, ONLY \$149

Normaliy \$169

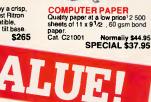

BARGAIN

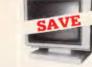

RITRON 2 MONITORS Stylish, swivel base monitor, Stylish, swivel base monitor, available in amber or green. Green Cat. X14506 Normally \$215 Amber Cat. X14508 Normally \$219 SPECIAL, ONLY \$199

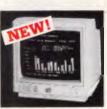

#### NEW INTRA HIGH RESOLUTION RGB

HIGH RESOLUTION RGB COLOUR MONITOR! Size: 14 inch Sync. Horiz. Scan Freq: 15.75 KHz Band width: 18 MHz Resolution: 560 x 400 dots Display Format: 80 x 25 Charaders Display Colours: 16 colours. Input Connector: 9 pin D type Cat. X1450 Din \$505 only \$695 Cat X14520

VALUE!

\$280

\$895

\$159

\$375

\$109

\$295

\$249

\$109

\$385

MITSUBISHI DISK

Cat. C11953

M4853

Cat. C11903

band drive system.

M4855

Cat. C11905

M4851 Slimline 5<sup>1</sup>/4" disk drive. Double sided, double density 500K unformatted, 40 track/side. Steel

Simline 51/4" disk drive, double sided, double density, 96 track/inch. 2.0 Mbytes unformatted.

Cat. C11901 Case & Power Supply to suit Cat. X11011

XIDEX PRECISION

fatigue. Availabie in two sizes:

Headaches, fatigue and tired eyes

Headaches, tatigue and tired eyes are a common complaint from users of CRT's. But studies have reported that the use of the Xidex Precision Screen, actually increases effeciency 20% while relieving eye strain, headaches and general fatious

77/8"x101/2" Cat.X99997 \$49.95

81/2"x11" Cat.X99999 \$49.95

**ROD IRVING ELECTRONICS** 425 High Street, NORTHCOTE, 3070 VICTORIA, AUSTRALIA Phone (03) 489 8866

48 A'8eckett St, MELBOURNE, 3000 VICTORIA, AUSTRALIA Ph. (03) 663 6151

Ħ

Mall Order and correspondance P.O. Box 620, CLAYTON 3168 TELEX: AA 151938

REEN

MF353 (31/2" DRIVE) Double sided, double density, 1 M/Byte unformatted, 80 track per

MITSUBISHI MONITOR \$209 Green Cat. X14514 \$219 Amber Cat. X14516

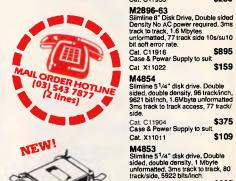

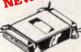

#### **CENTRONICS GENDER** :HA

 CHANGEN
 • Female to Female.
 Saves modifying or replacing non-mating Centronics cables.
 • All 36 pins wired straight thro
 \$23 Cat. X15662 \$33.95

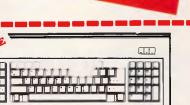

only \$245 Cat. X12020 COMPATIBLE

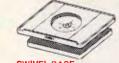

SWIVEL DASE Maka life easier with these quality, swivel and tilt bases, complete with rubber fittings! \$29 50 \$29.50 Cat. D1t100

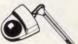

Ideal for games or word processing Fits most 6502 "compatible" \$34.95

Cat

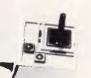

 $(\mathbf{E})$ 

APPLE JDYSTICKS

Cat. Ct 4200

JOYSTICK FOR IBM Features Selectable "Spring centering" or "free floating". Electrical trim adjustments on both axis. 360 degree cursor contro \$39.95 Cat C14205

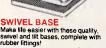

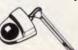

NEW!

ARGUS 726 ADJUSTABLE MAGNIFIER WITH LAMP Absolutaly perfect for close up work I intricate PCB's, projects, etc will be a breeze under this superb.

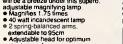

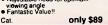

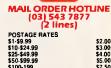

\$2.00 \$3.00 \$4.00 \$5.00 \$7.50 \$10.00 \$12.50 Comet \$50.599.99 55.00 \$100-199 \$7.50 \$200-5499 \$10.00 \$500 plus \$12.50 This is for basic postage only. Comet Road treight. bulky and fragile items will be charged at different rates. Contilied Post for orders over \$100 included "tree"! Regiatered Post for orders over \$200 included "tree"! All sales tax exempt orders and wholesale inquiries to RITRONICS WHOLESALE, 56 Renver Rd., Clayton Phone (03) 543 2166

MosterCard VISA

Errors and Omissions Excepted

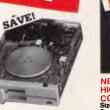

NEW IMPORTED DISK DRIVES! Are you sick of paying up to 100% more for Japanese Disk Drives? We now have "direct import" disk drives at much iower prices! Description 1-9 500K ...... \$179 1 M/Byte .. \$219 1.6 M/Byte \$239 10-\$169 \$199 \$219

### APPLE\* COMPATIBLE SLIMLINE DISK DRIVES

Japanese Chinon mechanism, compatible with 2E and 2 plus. Cat. X19910

IC STORAGE CASE Electro static charge proof plastic iC case with conductive sponge. Dimensions: 75 x 130 x 19mm. Cat. H

**IBM\* AT** 

COMPATIBLE!

80286 CPU
8 slots
1 M/Byte main board
1.2 M/Byte Floppy disk drive
20 M/Byte Hard disk
Colour graphics display card
Floppy and Hard disk controller card
Disk cord and BS222

All this for just \$3,490

20 M/BYTE HARD DISK DRIVE FOR IBM\* AND COMPATIBLES

Includes disk controller card. Cat. X20010 WAS \$1,250 SPECIAL, ONLY \$990

Printer card and RS232
 200W Power supply

Keyboard

1

6/8 MHz (switchable)
 80286 CPU

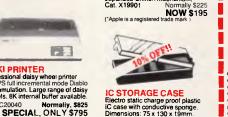

H10095 NORMALLY \$8.95 SPEC!AL, ONLY \$7.95

# Japanese Chinon mechanism, Cat. X19901 Normally - -JUKI PRINTER Professional daisy wheel printer 18CPS full incremental mode Diablo 630 emulation. Large range of daisy wheels. 8K internal buffer available.

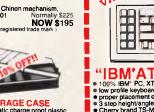

Only \$249

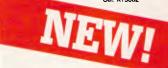

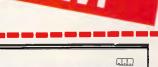

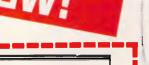

# "IBM" AT STYLE" KEYBOARD "00% IBM PC, XT compatible tow profile keyboard design. "proper placement of shift Keys with large key tops to suit professional typists "s at the prefilvangle adjustment. "Cherry brand TS-M0001 18mm low profile switches, meet 30mm ergonomic requirement, and provide ingh performance and maximum reliability. "Curl kead plugs straight into IBM PC/XT "Status displays.(3) Just like the "real McCoy" only at a fraction of the price! Cat. X12020 Only \$245

# SCREENTEST

GREAT FOR URBO PASCAL USERS

# We've sharpened our pencil to sell you a STYLUS.

STYLUS is a radical breakthrough. It's a new tool for writing and documenting PC programs.

STYLUS is a flowblock editor and translator. That means you simply *design* the program — and STYLUS *codes* it all for you in Basic. Optional translators (\$40 each) are available for Pascal, dBase II & III, C, PL/I and FORTRAN.

The concept of the flowblock dates back to 1973 but it was not until 1985 that it was delivered to the PC user. Now STYLUS is available for IBM, Apricot, O!!vetti, APC III and Panafacom.

STYLUS makes you more efficient and makes maintenance a breeze. To learn more about it, just send the coupon for our brochure.

But to learn a *lot* more about it, here's our special sharp-pencil offer. Send \$25 as well (or charge your Bankcard) and we'll send you the whole demo kit. If you don't fancy STYLUS after 30 days, send it back and we'll refund the \$25. When you find life will never be the same without it (and it won't) get our introductory 20% discount by sending only another \$95. That's thirty dollars off the regular price!

Be sharp about it. Clip the coupon right now. Try STYLUS and...

#### To be blunt — you'll buy it!

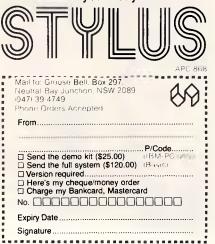

answer is found in its text and message manipulation facilities, and the ability to interface external devices to the telex network.

# Running TOS

Starting TOS is quite straightforward, providing the ANSI.SYS driver is installed in your CONFIG.SYS file, with only the command TOS being entered at the operating system prompt.

The entry screen to TOS displays some system information (including a handy percentage check on disk space), and a main menu of telex functions. A copy of this screen is displayed in Fig 1.

The F10 key is usually available within TOS for assistance, with well written Help screens offering support for most functions.

Having got this far I paused to wipe my sweaty brow, and requested assistance from a person with a little more, experience in the telex field. We then proceeded to test some of the basic features, and compare them to a traditional telex environment.

The basic task of message preparation and transmission is quite easy. TOS contains a text editor, primitive by word processing standards, but better than traditional tape punch or keyboard methods. Text files are created by this, with basic syntax checking for character validity. Wordwrap and cursor positioning facilities make editing simple, and when finished, editing is terminated with the Ctrl/z character familiar to many MS-DOS users.

This causes a rather terse menu to be displayed. As with many TOS commands it is off-putting to the novice, but once learned will be easily recognised and acted on. At this stage a text file may be queued for later transmission, filed on disk, printed, or deleted. Several other functions are available for administrative support.

Transmission options allow for the specification of send date and time, or standard queue management procedures. Messages may be sent to more than one destination in turn, allowing for easy transmission of multiple copies such as press releases, or standard advice forms.

Text files may be edited and retransmitted, allowing the use of standard boilerplate telex documents to be used.

The person with whom I was reviewing the package believed these editing features alone would be worth many hours per year to a normal telex user.

# Transmitting a telex

Standard TOS transmissions over the telex network are performed through a background processor. This means that the system can be used for the preparation, editing and printing of

#### "... several operators may share one telex machine through standard word processing files."

telexes both received and for transmission at the same time that the telex unit is in operation.

A main menu feature supplements this feature with a 'direct' connection to the network, allowing operation in the foreground for joint communications with another telex user. This allows operators to 'chat', or interactively transfer messages and responses.

Standard TOS editing is not available

|                                                                                                    | EDIT |
|----------------------------------------------------------------------------------------------------|------|
| TO: -> EVERYONE NEEDING EASIER TELEX PREPARATION FACILITIES -> FM                                                                                                    |      |
| THE BUILT-IN SCREEN EDITING FACILITIES IN TOS OFFERS WORD WRAP AT 69<br>CHARACTERS (TELEX NETWORK REQUIREMENT) AUTOMATIC UPPER CASE AND<br>CONVERSION OF ILLEGAL TELEX CHARACTERS TO THE NEAREST TELEX<br>EQUIVALENT.< |      |
| THE EDITOR ALSO PERMITS FULL CURSOR CONTROL AND PAGE SCROLLING.<br>INSERT AND DELETE MODES ARE AVAILABLE FOR EASY PREPARATION AND<br>CORRECTION OF TEXT.<                                                              |      |
| TAB SETTING CAN BE ALTERED TO ACCOMODATE DIFFICULT FORMAT<br>REQUIREMENTS.<                                                                                                    |      |
| THE SYSTEM ALLOCATES A UNIQUE MESSAGE IDENTITY AND DATE AND TIMES<br>STAMPS ALL MESSAGES (INCOMING AND OUTGOING) FURTHER ALLEVIATING THE<br>WORKLOAD ON OPERATORS.<                                                    |      |
| (THIS IS A SCREEN VIEW OF THE TOS EDITOR IN EDITING MODE) .!                                                                                                    |      |
| ig 2 screendump of the full screen editor                                                                                                    |      |

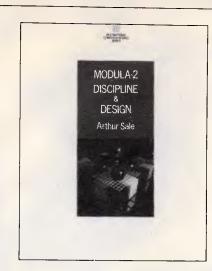

# The state of the art book on the state of the art language

Modula-2 was designed by Niklaus Wirth as a successor to Pascal.

Now Arthur Sale. Professor of Information Science at the University of Tasmania, and an international authority on Pascal and Modula-2. has written the most comprehensive and up-to-date book available on programming in Modula-2.

Modula-2: Discipline & Design is available at \$28.95 from your bookstore, or contact:

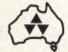

Addison-Wesley Publishers. 6 Byfield St, North Ryde 2113. Telephone 888-2733

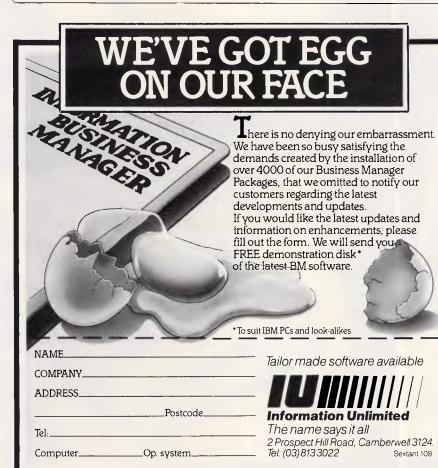

# PAY-IF-YOU-LIKE SOFTWARE AT MODEST PRICES

If you find the software useful you are requested to send a donation to the author. If the software is not to your liking you may still keep it. Documentation is included on diskette. The following is a

|   | sample of the world's largest user supported and public                                                                                                    | 3            |
|---|----------------------------------------------------------------------------------------------------|--------------|
|   | domain library                                                                                                    | te           |
|   | pad, calendar, and calculator — more than just a sidekic<br>#405 Deskmate                                                                                  | k!<br>\$11   |
|   | Communications with xmodem error detection. Faster th<br>PC-Talk!                                                                                          |              |
|   | #310 Qmodem     Assembler with tutorial. Great way to learn assembly                                                                                       | \$11         |
|   | language!                                                                                                    | \$11         |
|   | Draw on your computer screen.<br>U #344, #345 PC Key Draw                                                                                                  | \$22         |
|   | Spreadsheet, simpler than Lotus but effective.                                                                                                    | \$11         |
|   | Powerful database management programs<br>#5 PC-File — tried and true                                                                                       | \$11         |
|   | #287, #288 File Express — a new one                                                                                                    | \$22         |
|   | BASIC tutorial. A nice way to learn BASIC with a cute introduction.                                                                                        |              |
|   | U #105 PC Professor<br>Word processing                                                                                                    | \$11         |
|   | #294 Edit     #78 PC-Write                                                                                                    | \$11<br>\$11 |
|   | Music to soothe the soul.<br>□ #279 Pianoman                                                                                                    | \$11         |
|   | Disk cataloguing program. Keep track of that growing pi                                                                                                    |              |
|   | floppies.                                                                                                    | \$11         |
|   | Artificial intelligence languages.<br>#417 Prolog and Uniforth                                                                                             | \$11         |
|   | #148 Xlisp — experimental version of Lisp     Games. Some of the most interesting games on, or off, Ea                                                     | \$11<br>rth! |
|   | <ul> <li>#293 Arcade Games</li> <li>#390 Flight and others</li> </ul>                                                                                      | \$11<br>\$11 |
|   | #274 Best Games     Recover lost files. A file examine/repair utility, similar to                                                                          | S11          |
|   | Norton's utilities.<br>□ #133 Ultra Utilities                                                                                                    | \$11         |
|   | DOS Help and explanations for the new user with description                                                                                                | - · ·        |
|   | of DOS. Just type "HELP"<br>C #254 PC DOS Help                                                                                                    | \$11         |
|   | Housekeeping. Some of our favourite utilities.                                                                                                    | \$11         |
|   | Unprotect popular software. Allows backup or transfer or software to a hard disk.<br># 184, #376                                                           | f<br>\$22    |
|   | Typing Tutor to train those digits to dance.                                                                                                    | \$11         |
|   | #320 Touch Type Something for Lotus lovers:                                                                                                    | 211          |
|   | <ul> <li>Collection of Lotus 1-2-3 worksheets and macros<br/>(6 disks)</li> </ul>                                                                          | \$66         |
|   | Something for programmers:<br>Collection of C language disks (6 disks)                                                                                     | \$66         |
|   | Collection of Turbo Pascal disks (6 disks)                                                                                                    | \$66         |
|   | #480 PC Outline      Practical and educational "what if" simulations                                                                                       | \$11         |
|   | 🗆 #488 Lightyear 🤇 🕺 🖉                                                                                                    | \$11         |
|   | Membership<br>Printed directory, supplement, newsletters, and more, is                                                                                     |              |
|   | yours as a PC-SIG member.                                                                                                    | \$25         |
|   | <ul> <li>□ Directory on diskette</li> <li>□ 350 page directory and 130 page supplement</li> <li>\$1'</li> <li>□ Supplement only (Disks 301.454)</li> </ul> | \$33<br>7.95 |
| _ | Supplement only (Disks 301.454)                                                                                                    | \$5          |
|   | Please add \$5.00 postage and handling on each order                                                                                                    |              |
|   | Total\$by □Visa □M/C                                                                                                    |              |
|   | Card No                                                                                                    | -            |
|   | Exp. dateSignature                                                                                                    | _            |
|   | Name                                                                                                    |              |
|   | Address                                                                                                    |              |
|   | City State Postcode                                                                                                    |              |
|   | Manaccom Pty Ltd, official distributor in Australia<br>for PC-SIG.                                                                                         |              |
|   | Write: P.O. Box W42<br>West Pennant Hills                                                                                                    | G            |
|   | N.S.W. 2120<br>Or call (02) B75 3538                                                                                                    |              |
|   |                                                                                                    |              |

2377 25x1-Little

# COMPAK'S STACK n STAND

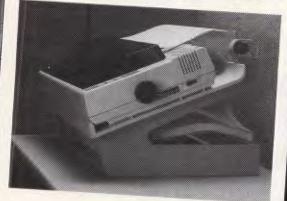

Stack printer paper and feed the printout under your printer. Your desk is expensive real estate. Save space.

**\$95.00** inc Tax (for 10" printers)

\$5 freight

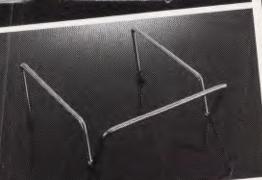

\$26.50 inc Tax for 10" Printers \$31.00 inc Tax for 15" Printers NEW Multipurpose for computer printer, plotter, Solve that problem of where to put the paper.
Paper tucks away neatly after printing
Optional angle lets user read paper while sitting.

\* Rack won't jiggle or vibrate. PRINTER STAND

Hinged Lid - Latest Design Lockable disk boxes Smoked perspex lid and separators Holds 85+ disks only \$23.00 Freight \$5

How much are your eyes worth?

Special price for adjustable document holders \$33

Freight \$5

01

improved design desel improved the guide basel with better clamp basel and stronger clamp basel

Nakajima Nakajima NPN200 Maximum speed

Superb Near Letter

\* Soundproofed | Use it in a busy office or the middle of the night. \* 2k buffer

(This month only.) \$525 This advert was printed on the

TOP VIDEOTEX SOFTWARE Interlink XC \$99 mpak \$99 156 Martin Street, Gardenvale, Vic. 3185 Telephone: (03) 596 7222 Fax 5970126

Compak's Z-Nix

Software Pledge:

Customers are free to return the

computer for full refund in the

they show the original disk of any commercially distributed pro-

gram that runs on the IBM PC/XT

and that cannot run on the Z-Nix PC/XT.

(Please note that programmes

that use basic need to operate

under GW Basic.)

edimon

\$1799

including tax

(monitor extra)

first four weeks after purchase if

Z-Nix PC/XT with all specifications below 20 megabyte hard disk -Tandon slimline 10 megabyte hard disk -Davong

Telex: AA 38029 Quote Ref 841203 A.B.: YEAS.

Computer Centre

PTY. LTD.

\$1799 inc tax \$1295 inc tax \$825 inc tax

COMPAN

Technical Advantages of Z-Nix PC/XT

1. The standard speed of the IBM PC/XT is 4.77 M/Hz. The Z-Nix PC/XT zips along at 8.0 M/Hz although you can slow it down to IBM's pace at the flick of a Switch. That's a full 68% faster for a machine thats half the price. 2. There is a front reset button for those that don't have arms as long as a gorilla. that don I have anno as iony as a your 3. The Z-Nix PC/XT gives you security. With the turn of a key you can lock out the keyboard while the computer is running. Great for little kids at home and bigger kids in the office!

# Z-Nix PC/XT Specifications:

- \* 640k on motherboard
- \* Twin 360k drives
- \* 8 slots
- \* Multi-function card \* Video card with colour/mono outputs
- \* RS232 serial (second port optional) \* RGB colour \* Security key to stop unauthorised access
- \* Front reset button
- \* Parallel printer port
- \* Joystick port
- \* Light pen port
- \* Battery backed up clock \* Hinged lid for easy access
- \* Sculpted ergonomic keyboard
- 4 layer board for reliability

Rice

Z-NIX PC/XT

# SCREENTEST

in this mode.

Direct transmission also allows the user to send other documents across the telex network. These are expected to be close to standard telex format, although the TOS system will perform basic editing functions to convert line lengths to the required 69 characters, and perform basic character conversions where possible.

Such documents may, for example, consist of spreadsheets printed to disk, or word processing files output in ASCII format by other word processors.

TOS allows the editing of these documents, and will display illegal characters as a question-mark (?) for easy recognition and correction.

The operator may at any time check message status displays to check on transmission progress, and messages received. These displays are quite complete, and provide a good level of support to the telex operator. A sample status screen is displayed in Fig 2.

# Additional features

TOS supports several features to aid in the automation of the telex process. The first of these is the facility to use 'mailcodes' to save details of regularly called telex subscribers. Facilities allow for the creation, editing and deletion of mailcode information. These are used during the transmission of telex files, instead of typing long names, numbers and callback numbers.

Two additional features are provided to poll either an area of disk or another input device for incoming text files.

This allows the system, for example, to be placed in a multi-user environment and continually poll a disk directory for files for automatic transmission. Thus, several operators may share one telex machine through standard word processing files. Serial ports may also be polled for incoming files, and the Irma card is supported for interfacing to IBM mainframe equipment.

These features dramatically increase the benefits obtained from the system, to the extent where it can become part of a large scale corporate communications network.

Mention is made in the TOS manual regarding connection to private telex networks through high-speed modems. These appear to be with private companies, and should be discussed with the TOS distributors.

# Conclusion

I was pleased that this review persisted past the initial stages, as once installation and learning difficulties have been overcome the TOS package provides a great deal.

In talking to the developers and distributors of the package, I learned that many of the difficulties I experienced are currently being repaired — the ANSI.SYS driver is being eliminated, and the manual will shortly be rewritten. Once these two major gripes are removed, all other faults seem minor in comparison.

The TOS system will allow a company to provide telex operators with enhanced facilities, making their task much easier and more efficient. In any company with the need for more than one telex device, or where telex operation takes a major part of an employee's time, I recommend that the TOS environment be examined.

Telex Operating System is distributed by Offcom, 28 Chandos Street, St Leonards NSW 2065. Tel: (02) 438 4199.

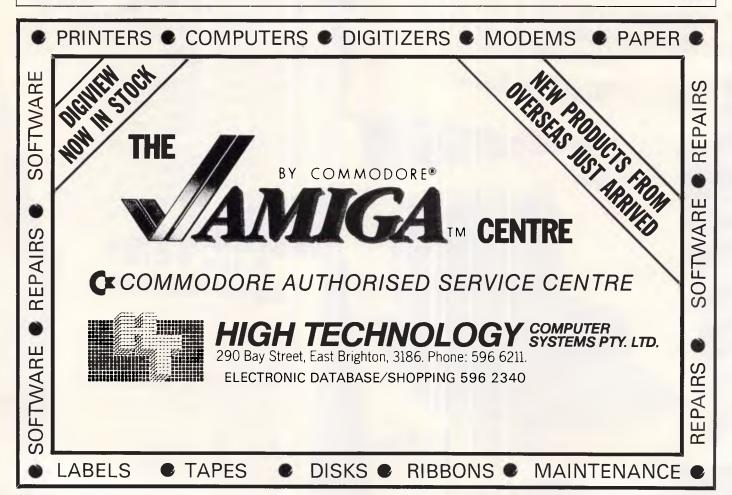

# ONE THOUSAND RUTHLESS, CUNNING, DEVIOUS, SCHEMING, GREEDY, FAST-TALKING, DOUBLE CROSSING WARLORDS.

The largest game of skill, strategy and skullduggery has arrived. The Atlantis International **Great Galactic Conflict.** 

### The Ultimate Battle

One thousand players play the **Great Galactic Game** simultaneously, from every corner of Australia. Each plays a Warlord, with mastery over a small portion of the Galaxy, but with ambitions to control all of it. Skillfully deploying their Battle Fleets around space, each attempts to capture planetary systems controlled by other warlords.

Treachery in space To succeed properly, alliances need to be formed with other warlords. but space is a treacherous place. Each player can instantly communicate with any other. The game tests your strategy, your diplomacy, and your tenacity. **Galactic conflict on Viatel** Any user of Telecom Viatel can play the game, whether you use an adaptor or computer, regardless of equipment type. \$5000 in Prizemoney! Atlantis International has provided \$5000 prizemoney for the winners of the first Great Galactic Conflict.

Book yourself into the largest computerised multi-user strategy game in the world.

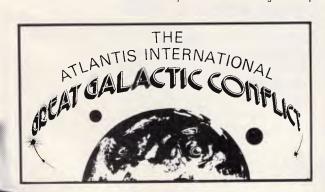

| I wish to participate in Game One commencing on 19/9/1986.                                        | of the Atlantis International Great Galactic Conflict            |
|---------------------------------------------------------------------------------------------------|------------------------------------------------------------------|
| Enclosed is my cheque or money of<br>\$15.50 (Microtex 666 member<br>\$22.50 (Non-Microtex 666 me | rs)                                                              |
|                                                                                                   | 0 (Non-Microtex 666 members)                                     |
| ALL MAJOR CREDIT CARDS & BA<br>Your credit card will be debited to                                | ANKCARD ACCEPTED. PLEASE NOTE:<br>Australian Consolidated Press. |
| Type of Credit Card:                                                                              | Credit Card Number:                                              |
| Signature:                                                                                        | Expiry Date:                                                     |
| Name:                                                                                             |                                                                  |
| Address:                                                                                          | Post code:                                                       |
| Telephone No:                                                                                     | Mγ Viatel No. is:                                                |
|                                                                                                   |                                                                  |

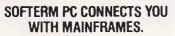

Now you can access information services, bulletin boards, electronic mail systems, and even your company's computer from home or office. Softerm PC includes keyboard macros, a built-in phone book for automatic dialing simultaneous capture to print or disk, and much more. Softerm PC's extensive file transfer capabilities provide automatic execution using command files, support for popular protocols like XMODEM, and our own Softrans™ protocol which comes with an adaptable program for your host computer.

#### INTERGRATES COMMUNICATIONS WITH ANY PROGRAM.

Now you can add concurrent communications to all your favourite programs. Just load Softerm PC into your computer's memory so it will remain resident while you use other programs. Then, with a single keystroke, you can interrupt the current program and use Softerm to print or display files, dial a host computer, use terminal mode, or initiate a file transfer. You can return to the interrupted program and continue working while the other tasks are performed concurrently.

#### SEAMLESS INTERGRATION AND "ONESHOT" NOW INCLUDED

Seamless intergration provides a transparent. micro to mainframe link to any PC-DOS application.

Assigns unused device specifiers such as H: and I: to represent remote systems. ONESHOT from Dataview now included. Allows textfiles to be converted into 7 different formats including: WKS, WRK, DIF, SYLK, etc.

# ACT TERNAINAL EMULATIONS LIKE ANY MAJOR TERMINAL.

CRO-TO-MAINFRAME

ONCURRENT COMMUNICATIONS

Softerm PC includes exact emulations of more than 30 popular terminals. All keyboard and display functions are provided for both conversational and block modes.

SOFTERM PC IS A COMMUNICATIONS BARGAIN.

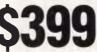

**TERMINAL EMULATIONS** 

**TTY Compatible** ADDS Regent 20, 25, 40, 60 ADDS Viewpoint, Viewpoint/78 Data General D200, D410 Datapoint 3601, 8220\* Digital Equipment VT52, VT102, VT220 Hazeltine 1400, 1410, 1500, 1520 Hewlett Packard 2622A, 2624B\* Honeywell VIP 7205, 7801, 7803, 7813\* IBM 3101 Model 10 and 20, 3161\* Lear Siegler ADM-2, ADM-3A, ADM-5 \*Coming Soon

TeleVideo 910, 921, 925, 950 Texas Instruments Model 931 TRS-80 Model 16 Console Wyse 50\* **User Defined** 

Softerm is also available in versions for the NEC APC III, Tandy 1000/1200, Wang PC, TI Professional, DG1, Gridcase and Apple IIe & IIc, MacIntosh version coming soon.

# New Release 1986

Additional protocols available in the 2086 release of Softerm PC will include KERMIT (the public domain protocol developed at Columbia University), Haves Venfication Protocol (Smartcom), and CLINK (Crosstalk).

# WORDCOMM

Suite 203, 156 Pacific Highway, St. Leonards N.S.W. Australia 2065 Telephone: (02) 439 7144, (02) 439 6312 Telex: AA10713845

# PROGRAMMING

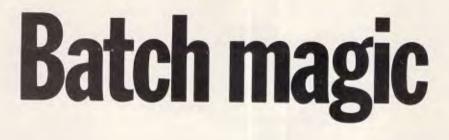

DOS batch processing is notoriously slow, but it does have its uses. John DeHaven provides a compendium of tricks, techniques and curiosities for your reference.

What is the world's slowest interpretative language? This dubious honour surely belongs to DOS batch processing, which runs like *granny*. Let's go ahead and stretch a point and call DOS batch processing a language. It is useful to think of the statements of this language as including the traditional batch processing commands, all DOS commands and the names of any executable files (including other batch files) that are available in the default directory or via PATH.

Unfortunately, even if we generously expand the definition in this way, DOS batch processing still isn't a complete language, since it is not interactive and cannot add or even count. Even so,if you hold your jaw a certain way there is plenty of unsuspected power to be found. We'll explore generation and passing of variables, file creation, true calls with return, giant loops under control of 'FOR' and recursion. Batch processing is not really as boring as IBM and Microsoft try to make it seem.

The traditional (IBM/Microsoft) discussion lists only six batch processing commands, and we'll assume you have a working knowledge of these: ECHO, FOR, GOTO, IF, PAUSE, REM and SHIFT. Of these, ECHO is useful outside of batch processing, and FOR can be used outside batch processing to do some non-trivial things. Four other commands, COM-MAND, CLS, EXIT and SET — are not usually mentioned as part of batch processing, although they would rarely be used anywhere else. We will use them all here.

### Speed

One reason batch processing runs so slowly is that it makes a disk call for each line of code. Evidently then, a given batch file will run faster if you can reduce the number of lines in it. After you have a batch file running, you may be able to reduce the number of lines by combining some of them in a FOR structure. The following rules apply:

- 1 If statements have no argument, they may be combined;
- 2 If statements have the same argument, they may be combined; and
- 3 Statements with the same argument may also be combined with statements with no argument.

Here are some examples to illustrate the above points:

FOR %%A IN (CLS VER VOL BREAK VERIFY SET) DO %%A

FOR %%A IN (CLS A: ECHO PAUSE CLS) DO %%A Insert back-up diskette

FOR %%@ IN (CLS C: IF A:) DO %%@ EXIST PP. BAT PP

FOR %%@ IN (MD CD) DO %%@ \SDIR1

These work because certain commands like CLS and PAUSE (and certain other executable files you might have created) do not take any arguments, so when FOR expands them with an argument, the argument is ignored.

Batch files will run much faster if you allocate extra 'buffers' with CONFIG-SYS. Briefly, this specification allocates memory for disk I/O, one buffer per cluster read from diskette. When a disk call is made, these buffers are checked first, and if the record is already here, no physical disk reference will be made. The overhead cost is about 1k per buffer (*not* 512k as IBM states), above the default two buffers. Here is how you can be sure you have those extra buffers activated:

1 The disk from which you boot must contain a file called: 'CONFIG.SYS.'

2 This file must contain the state-

ment: BUFFERS=9

although a larger number will be OK.

3 For good measure, include the following two lines:

FILES=99 DEVICE=ANSI.SYS

The first of these will allow a much larger number of file handles to be opened than the default eight, at a cost of only 3783 bytes of memory. Many programs need more handles than eight, and you'll be disappointed in the performance of some of the following examples if you don't allow this extra latitude. As for the assignment of the ANSI.SYS driver, I can't imagine anyone with more than 16k of RAM not wanting this, because it allows control over screen colours and attributes, arbitrary cursor positioning and even keyboard reassignment (16-character keyboard macros at the DOS level without a fancy program!)

If you are echoing many lines to the display, you will find that it is much faster to put in a single line to TYPE a file that contains your multiline display. This will cost some disk space, since you will have to create this extra file. I usually denote such files as .SCR (for 'screen') files.

If you use labels in a batch file, those that are most likely to be called should be put near the beginning, as the batch processor scans the entire file from the beginning every time it looks for a label.

#### Control

Whether you use ANSI.SYS or not, the display understands the sequence ESC-[-2-J to mean 'clear the screen'. The CLS command in fact sends just this sequence to the screen. This means that you can include this string in any statements you ECHO to the display and in any file that you might TYPE to the display. If you write your batch files with an editor that allows the insertion of the ESC code, you will be able to echo ANSI control sequences from the batch file. Some very nice effects are available. If we let the expression '^[' stand for the ESC code, the sequence

CLS

ECHO<sup>[[2]</sup>Install the back-up

diskette in drive A. G [[5m PAUSE

ECHO ^[[2K ^[[0;1m

will clear the screen and display the prompt message followed by a beep and a *blinking* pause message. When a key is struck, the blinking pause message is wiped out.

You could output blank lines with ECHO followed by two or more spaces with DOS 2.x, but this no longer works with DOS 3.x. The sequence ESC-space-<255h> will work with DOS 3.x, the idea being to echo the invisible character 255 hex. On an IBM machine you can get this character if you hold the ALT key and press 2-5-5 on the numeric keypad. On other machines, or with certain editors, the procedure may be different.

You may want to shut up the display at some stage. To do this you set ECHO OFF so that you won't see the batch procedure running, but certain commands still natter at you. The bit bucket 'file' NUL may be used for this. If your file contains the statement

DEL \*.BAK>NUL

then it will attempt to delete all backup files. If there are none, the error message will be redirected into the 97th dimension and will not be seen. You could also get the effect with the statement

IF EXIST \*.BAK DEL \*.BAK

but this would require a bit of extra time for the existence test. IF EXIST only works for files in the *current* drive and directory, which is sometimes a bother.

#### Variables

There are four kinds of variables in batch processing. %0 returns the name of the batch file itself while %1, %2, %3 represent tokens passed in on the command line after the name of the batch file. %%A, where 'A' may be any character, is the form of a variable that takes successive values of the 'IN' portion of a FOR statement.

The usual literature does not make it obvious that a variable in the form

# PROGRAMMING

%WORD% will return the value of a variable called 'WORD' that has been set into the 'environment'. To install such a variable, you execute a command, in or out of a batch file, of the form

SET VAR=SOME STRING where VAR is the variable name, and the value is any string.

To see how SET works, try the following batch program.

ECHO OFF

SET X=NOT

ECHO THIS DOES %X% FAIL. SET X=

ECHO THIS DOES %X% FAIL. These variables set into the environment are made available to all executable programs, and this is how they are accessed by .BAT programs.

Often you may need to control batch file behaviour according to whether a variable *exists* or not (regardless of its value). The IF statement does not directly test for this; you must supply some minimal string on both sides of the '==' operator. I'll use a minimal string of '@' to show the two basic kinds of existence tests.

Executes if the variable %1 exists:

IF NOT %1@==@...

Executes if the variable %1 *does not* exist:

IF %1@==@...

Later we'll see some other uses for these techniques but, as an example, suppose you have a program that becomes memory-resident when called, and if called again will install another copy of itself, gradually eating up your available memory (some otherwise excellent commercial products have been known to behave like this). The program is not used every day, and is too large to install no matter what with AUTOEX-EC.BAT. What you need is a batch program that calls this maverick program if it is needed, but only once per session. Let's suppose our resident-type program is called DBSORT. A batch file fragment that would do the trick might be:

IF NOT %SORT%@==

INS@ DBSORT

IF NOT %SORT%@==

INS@ SET SORT=INS

After DBSORT is installed once, the variable SORT is set to INS in the environment and, therefore, DBSORT will not again be called until the machine is rebooted.

*Creating a file with a batch file* 

The command 'ECHO This is a test

message >TEST.TXT' will create a one-line file named TEST.TXT which contains the words 'This is a test message'. One reason to do this would be to set a flag that will last between sessions. Things set in the environment go away with the power, but a temporarily-created file will not, and its existence may be tested by the IF EXIST statement of batch processing. Your AUTOEXEC.BAT might want to set up a large print spooler if you have a dot-matrix printer installed, and omit the spooler if a daisywheel unit is attached. The following statement in AUTOEX-EC.BAT would do it, based on the existence or not of a file called DAISY.

IF NOT EXIST DAISY BIGSPOOL/128

At some point in your configuration procedure you could create the flag file if required with the statement:

ECHO Daisywheel printer installed>DAISY

You can create a temporary file and then use the temporary file to answer a question. Two commands that are hard to automate are DEL and PRINT, because under certain conditions they ask questions of the user. The following batch sequences will proceed without pause:

ECHO Y >YES DEL \*.\* <YES ECHO LPT1 >PSPEC PRINT %1 <PSPEC

DEL PSPEC

In each case, if the procedure asks a question, it finds a file waiting with the answer, and it takes the answer from the file.

A multiple line file may be written a line at a time, by using the '>>' operator, which adds a line to a file. '>>' creates the file if it doesn't yet exist. The following sequence writes a three-line file (try it).

DEL TEMP

ECHO This is the first line >>TEMP

ECHO This is the second line >>TEMP

ECHO This is yet another line

>>TEMP TYPE TEMP

You could even write another batch file this way and then execute it! Here is how to create a program that keeps an activity log. First create a file that contains only a carriage return and a line feed by the following procedure:

COPY CON CRLF.BAT <return>

<CTRL-Z> <return>

We've named this weird little file

# PROGRAMMING

CRLF.BAT because there is another important use for it that we'll discover below. One use for this will come clear if you try DATE < CRLF.BAT and then DATE <CRLF.BAT >LOG TYPE LOG This, then, would be your activity log program fragment. It records a date and time in file LOG whenever it runs: DATE <CRLF.BAT >>LOG TIME <CRLF.BAT >>LOG For maximum speed we compress this to: FOR %%@ IN (DATE TIME) DO %%@ <CRLF.BAT >>LOG

You could also use this technique to put *data* in a file. Below we will see how a batch file could read such data.

# Chaining

As is well-known, if you name another batch file in a batch file, the next batch file begins executing. In this way batch files may be chained. This chaining can be used to cause an abrupt exit from a long batch file that runs slowly. Suppose the batch file has the following structure: :LABEL1 <FIRST PROCEDURE> GOTO EXIT :LABEL2 <SECOND PROCEDURE GOTO EXIT

:LAST LABEL <LAST PROCEDURE> :EXIT

This is likely to execute slowly because after any given procedure is executed, EXIT is called and the batch processor must read the whole file from the beginning to find the label in the very last line. If the donothing file CRLF.BAT is still available to DOS, the preceding program may be considerably speeded up by writing it in the following form: :LABEL1 <FIRST PROCEDURE> CRLF :LABEL2 <SECOND PROCEDURE CRLF :LASTLABEL <LAST PROCEDURE>

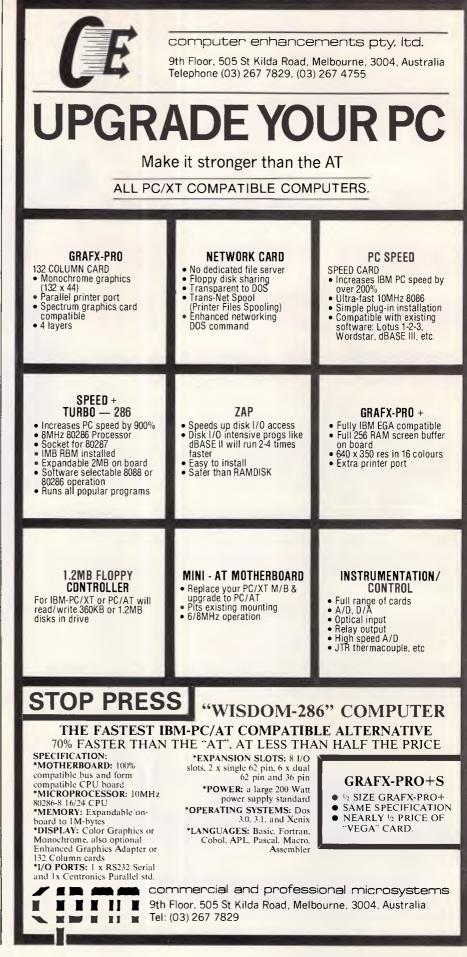

# NetComm have lood news fo ew ho S though t th best modems cost an a rm and a le

Now Australia's finest modem is within reach of everyone's pocket. NetComm's new Modern 3+12 can be yours for an incredible \$324. This 300 and 1200/75 full duplex manual dial modem will open up a whole new dimension for your computer, allowing you to access most local and overseas data bases and other PC's throughout the world.

# Unique Upgrade Facility

Unlike other economy modems which have to be tossed out when you want to upgrade, the NetComm Modem 3+12 can be easily upgraded to incorporate auto dial, auto disconnect and other SmartModem® features.

### All this and Software as well?

The Modem 3+12 comes with a Videotex and Comms program that will enable your PC to directly access Telecom's Viatel, plus news, stock market reports and a host of other information.

Now there's no need to compromise on quality or price. See your PC dealer today, or contact NetComm for further information.

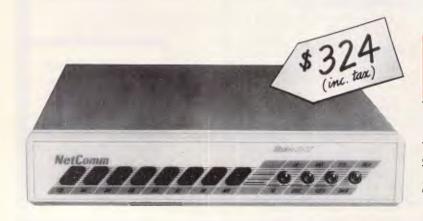

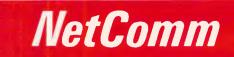

\*SmartModem is a registered trademark

of NetComm (Aust) Pty Ltd

Total Solutions for Data Communications

NetComm (Aust) Pty Ltd NSW PO Box 284 Pymble NSW 2073 Tel: (02) 888 5533 Telex: 7110712811 + (DNC002 DNCT) Minerva: 07:DNC002 Viatel: 288855330 VICTORIA Suite 4 6th Floor 520 Collins Street Melbourne 3000 Tel: (03) 618 5104 QUEENSLAND Suite 6 Level 11 AMP Place 10 Eagle Street Brisbane Tel: (07) 229 7376

PROGRAMMING

Now, instead of searching the file for ":EXIT", the program will directly chain to CRLF and abruptly quit.

# Using SHIFT

There are two good uses for the SHIFT command: to allow an indefinite number of command line parameters and to count. Suppose you have a print formatter called PRT.COM. You could feed several files to it with a batch file containing the following:

FOR %%@ IN(%1 %2 %3 %4 %5

%6 %7 8% 9%) DO PRT %%@ This is fast enough, but is limited to nine arguments. This little program will accept unlimited arguments, using SHIFT:

:DO

IF %1@==@ GOTO ENDDO PRT %1 SHIFT GOTO DO :ENDDO or quicker: :PROC IF %1@==@ GOTO ENDPROC

PRT %1 FOR %%@ IN(SHIFT GOTO) DO %%@ PROC

:ENDPROC

This is the most general form that will not execute if there are no arguments. A shorter (and therefore faster) version of this basic loop may be used, but this form will execute at least once, even if there are no arguments. Use it by all means if this does not matter.

:LOOP **PRT %1** SHIFT IF NOT %1@==@ GOTO LOOP or quicker: :LOOP **PRT %1** FOR %%@ IN(SHIFT IF) DO %%@ NOT %1@==@ GOTO LOOP If we can use CRLF.BAT to break out of the program, we can have the best of both worlds. :LOOP IF %1@==@CRLF **PRT %1** FOR %%@ IN(SHIFT GOTO) DO %%@ LOOP Soon we'll see a more advanced application of this principle. You can also use the command-line tokens as be counted. Write items to TEST.BAT: ECHO OFF CLS :DO

ECHO Display for token %1 SHIFT

PP.BAT ECHO OFF CLS IF NOT %1@==@ GOTO %1 ECHO Enter PP E for elite PP W for wide **ECHO FCHO** PP B for BOLD **ECHO** PP R to reset printer CRLF :E ECHO ^[M^[1^G >PRN CRLF :P ECHO ÎP >PRN CRLF Fig 1

IF NOT %1@==@ GOTO DO Run TEST with several calls to see this work. TEST TEST 1 2 3 TEST X X X TEST NOW THREE WORDS TEST 1 TWO 3 2+2 5 6 7 8 9 TEN 11

# Batch procedures

You may want to create a complex batch file to automate an obnoxious procedure, but perhaps you don't use it often enough to remember its complex call syntax.

The answer to this is to set the batch file up so it will give you some instructions if called with no arguments. For example, here is the start of my batch program 'DLOAD.BAT' which permits unattended downloading of partitioned datasets from the IBM mainframe, a procedure that could take hours. The actual download procedure is so slow that batch file speed is a negligible factor, so nothing is compressed into FOR loops here. ECHO OFF

CLS

- IF NOT %1@==@GOTO START ECHO DOWNLOAD PARTITIONED DATASETS FROM MAINFRAME ECHO ECHO SYNTAX: DLOAD DSN DIR
  - MEMBER1 MEMBER2 MEMBER3 . . .
  - ECHO Where DSN is the fully qualified dataset name,
  - ECHO DIR is the destination subdirectory.
  - ECHO and MEMBERn
  - are any number of member names. CRLF

:START

PP P for pica PP C for condensed PP D for doublestrike

SET DSN=%1 SHIFT SET DIR=%1 FOR %%@ IN(MD SHIFT) %%@\%1 MD\%1 >NUL SHIFT :DO IF %1@==@ CRLF <DOWNLOAD PROCEDURE> SHIFT GOTO DO

Several techniques are used in this program. If DLOAD is entered with no arguments, the first IF statement detects this, and the instructions are echoed. When DLOAD is called with arguments, the first variable is set to %DSN% for later use by <download procedure>, then is shifted away. The second variable (now %1) is stored as %DIR% and then creates the desired subdirectory before banishment by shifting. The 'members' are shifted in turn into position %1 by the loop, until they are all used up. Exits from the program are by fast calls to CRLF.BAT, which was created earlier. If the attempt to make the subdirectory fails, perhaps because the subdirectory already exists, the resulting error message will be shunted off to NUL.

# Menus

Fig 1 shows a program to control some settings for an Epson/IBM-type printer. It will display a menu if called without argument, but this menu may be bypassed if the user knows what to enter.

# Calling batch files

Now we will see how we can call another batch file and return from it, as though it were a subroutine. If

# **SELF-TEACHING COMPUTER VIDEO COURSES**

The fast, easy and low cost way

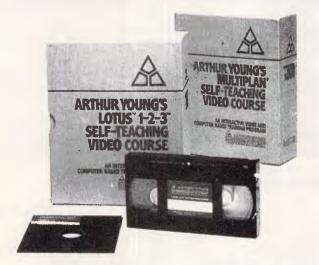

A Self-Teaching Video Course is like having your own private trainer at your elbow and it will make you productive within hours. The courses, which generally include a video cassette, a reference guide and student diskette, are easy to use and comprehensive covering basics to the more advanced features. Ideal for beginners and even for experienced users who want to learn a new program or revise specific segments quickly.

You learn faster and remember more by seeing, hearing and doing, at your own pace and convenience. This new video-based training makes learning far easier and more effective than using a book or diskette alone. The watch-then-practice format of interactive video gets people productive fast. Because the courses are entirely self teaching, managers don't have to take time to train employees on a one-to-one basis.

It is very cost effective and saves you money. A video course has a one time fixed cost. As you use the course again and again to train new employees, or to revise specific segments, the training cost per employee decreases. It can also be more effective than classroom courses as students learn at their own pace and therefore retain more.

#### **Courses Available:**

- \$449 • Lotus 1-2-3 Advanced Lotus \$749 Multiplan \$349 \$349 dBase II dBase II Plus Symphony

  - \$399 \$849
  - Micro Management Services is the Australasian distributor for the Arthur Young Self-Teaching Video courses

Wordstar

Multimateic

Display Write

Using Your Apple IIE \$199

• Using Your IBM PC

Mastering MS DOS

\$299

\$299

\$199

\$269

Call

Buy Combined Lotus 123 and Advanced course and SAVE \$100. Rental from \$49.00 per week. Fully credited to purchase price if purchased within one week. Prices are for VHS and Beta format. Delivery cost extra.

> ORDER THIS MONTH AND OBTAIN FREE DELIVERY by quoting this advertisement (3% discount for cash with order)

> > For further information or to order call:

Micro Management Services Pty Ltd 15 Woolrych Crescent, Davidson NSW. Ph: (02) 452 5966 (Dealer inquiries welcome)

PROGRAMMING

you chain to another batch program, that's it - there is no return. The secret of true calls is the 'COM-MAND' statement.

'COMMAND' loads another copy of part of COMMAND.COM into memory and gives it control. This does not consume as much memory as IBM would have you believe, since it does not load another copy of the whole 28k or 40k COMMAND.COM ---it only loads another copy of the command processor which is about 4k. The new command processor runs quite independently of the previous one.

The command 'EXIT' purges the currently executing command processor and puts you back to the previous one. EXIT does nothing if entered into the one and only original command processor.

It is not obvious what the use of this is until you remember file redirection. What happens if the new command processor takes its input from a file? Try it by making a file full of commands, ending with EXIT. We'll call it GIZMO. (If you don't end this file with EXIT you'll never return; the computer will hang up for good.) VOL

ECHO This line is from

the called file.

VER EXIT

Next create DRIVE.BAT and run it: ECHO OFF

CLS

ECHO This line is from the main program.

COMMAND <GIZMO

ECHO This line is again

from the main program.

This illustrates the general principles. We can vastly improve on this, though. The special form:

COMMAND/C string says, in effect, to invoke a new command processor, feed it 'string' as an input command, execute the command, then EXIT. If we feed a command processor a batch file name, it executes the batch file. Because of this we can rename GIZMO to GIZ-MO.BAT and drop the EXIT command from the end, thereby converting it into a plain vanilla batch file. Change DRIVE.BAT as follows: ECHO OFF

CLS

ECHO This line is from the main program. COMMAND/C GIZMO ECHO This line is again from the main program. This is almost the effect we want.

# **Qubié announces the BT20 Hard Pack for the PC**

The slot mounted 20 Megabyte hard disk system fits in one slot of a PC. The unique side by side design allows it to be plugged into slot 5 and nestle behind your floppy disk drive(s). (Slot 7 on the PC/XT).

Ability to run a second drive from its controller giving you 40 megabytes of storage.

Software included for diagnostics, formatting, and included is 1DIR, the hard disk organizer, a \$95.00 retail value.

#### **BENEFITS:**

Ability to run 2 floppies in the PC, OR 1 floppy and an internal back-up unit OR an additional internal drive with the Qubié 20megabyte HardPack.

- Drive Manufacturer: Tandon
- Drive Surface: Chromed
- Drive Size: 3.5"
- Controller Manufacturer: Basic Time (Qubié)
- Controller Size: 5.25"

**Recommended retail price:** 

\$1599.00

Available at: Your local PC dealer NOW!

UNIT 10, 16ª HEARNE ST MORTDALE 2223 Telephone (02) 534 6000

# GONG ONE?"

# Telecom Austpac<sup>®</sup> is the reliable, cost-efficient way to go.

It makes good business sense to distribute the power and information of your head office computer to branch offices or other points around Australia.

The benefits of having your own online, interactive network are wide-ranging. The only questions are: "How to do it?" and "How much?"

#### Your answer is Telecom Austpac.

Austpac is a separate Telecom network specially designed to switch your data communications anywhere in Australia– just as your telephone service switches telephone calls.

Telecom Austpac sends and receives information in 'packets' rather than as a stream.

Austpac is reliable. The contents of each data 'packet' are electronically checked several times during transmission. Austpac is cost-efficient. You pay the same low call charges, regardless of distance within Australia.

Austpac is fully compatible. Different speeds and protocols are all the same to Austpac. The PC can 'talk' with the big business mainframe.

You can dial through the telephone network, or send your own data 'packets' with a direct **X25 connection**.

Go on line with Telecom Austpac. For complete details, contact a Telecom Consultant on:

 Sydney:
 (02) 267 6767

 Melbourne:
 (03) 11510

 Brisbane:
 (07) 835 6400

 Adelaide:
 (08) 217 9367

Perth: (09) 420 7477 Hobart: (002) 20 8800 Canberra: (062) 45 5555 Darwin: (089) 89 3266

#### Telecom Austpac-

packet switched data transmission service. \*Austpac is a registered trademark of the Australian Telecommunications Commission trading as Telecom Australia.

**Telecom Australia** Better for Business We are spared the installation message from the command processor, but the secondary command processor echoes everything. Even if you put ECHO OFF at the beginning of GIZMO.BAT it will still echo the first prompt and the ECHO OFF. If it is *really* important to silence everything, you can use redirection. Change the programs as follows: **GIZMO.BAT:** VOL >CON ECHO This line from the called file. >CON

VER >CON DRIVE.BAT:

ECHO OFF

CLS

ECHO This line from the original batch program COMMAND/C GIZMO >NUL ECHO This line again from

the called program

The trick here is to send all output from the secondary command processor into NUL. Then we override this in the called batch file with redirections to CON for everything we really want to see. (More examples on this are given below.)

This call/return procedure can be nested to any depth that your memory allows, and you can play tricks with variables. Try these three batch programs.

MAIN.BAT

ECHO OFF

CLS

ECHO MAIN here. Are you watching? COMMAND/C SUBFILE1 file speak sub %1 >NUL

ECHO Whew! We made it back to MAIN again.

SUBFILE1.BAT

ECHO This is %3%1 1 %2ing. CON COMMAND/C %3%12 %1 %2 %3 %4

ECHO Goodbye from %3%1 1. >CON

SUBFILE2.BAT

ECHO Now %3%1 2 %2s. >CON IF NOT %4@==@ ECHO

What does "%4" mean? >CON Try launching this collection with

'MAIN' and 'MAIN AXOLOTL'.

More practically, suppose I have a lot of programs to download from the mainframe with DLOAD.BAT. What I want are several members from each of several partitioned datasets. This whole procedure might take all night — I plan to submit a huge metabatch file when I go home in the evening. I can create a driver for DLOAD.BAT and off we go: COMMAND/C DLOAD BNW.TE.CLIST

TECLIST M1 M2 M3 M4 ...

# PROGRAMMING

COMMAND/C DLOAD BNW.TE.SAS TESAS M1 M2 M3 M4 ... COMMAND/C DLOAD BNW.TE.

TABLES

TETABLES M1 M2 M3 M4 ...

If nothing goes horribly wrong, I should return in the morning to find the selected members neatly copied into appropriate subdirectories.

#### Recursion

By now you may be saying 'All that is very well, but if a batch file can be made to call another file, what would happen if you asked it to call itself or maybe call another batch file that called the first one, or maybe ... ' Being of an inquisitive nature I explored some of these questions. The answer, in general, is that you can have any number of recursive chains or calls, so long as memory and file handles are available. If you are careful of counts and end conditions, you won't get in too much trouble. On the other hand, if one of these were to run away . .

To ease into this subject, we'll consider recursive chaining first. Recursive chaining is an alternative to SET that initialises variables for further use by the program. The difference is that this way the program sets %1 through %9, so an operation like SHIFT might be used against them. Nothing fancy is needed for recursive chaining. Consider a file called CHAIN.BAT:

ECHO OFF CLS

IF %1@==@ CHAIN 1 2 3 4 5 6 7 8 9 :DO

ECHO <DO SOMETHING WITH FILE%1> SHIFT

IF NOT %1@==@ GOTO DO Here is a catalogue printer for your hard disk. Your various subdirectories are 'remembered' in the recursive call statement.

CAT.BAT ECHO OFF

CLS

IF %1@==@ CAT DBASE LOTUS ORD WRK C

CD\

DIR | SORT >PRN

:LOOP

DIR \%1 | SORT >PRN

FOR %%@ IN(SHIFT IF) DO %%@

NOT %1@==@ GOTO LOOP

CAT.BAT will print catalogues for any arbitrary selection of directories if called like this:

CAT DIR1 DIR2 DIR3...

Suppose you have a file card ACTION.DATA which expects to find data in the form of tokens in a file called DATA.BAT. Possibly DATA-.BAT was generated by another program which could be another — or even this — batch file. DATA.BAT contains a statement as follows: ACTION DATA1 DATA2 DATA3... ACTION.BAT starts as follows:

IF %1@==@ DATA

As we can see, if ACTION.BAT is called with no arguments, it will immediately chain to DATA.BAT which calls ACTION right back, passing DATA1, DATA2, DATA3 ... to it as %1, %2, %3...

So far I haven't been able to think of something I needed to do with batch processing that couldn't be done more easily some other way. No doubt the Lisp-wallahs out there will immediately think of several important applications. On the other hand, this may be one of those case which vividly illustrates the difference between what you get away with and what's useful.

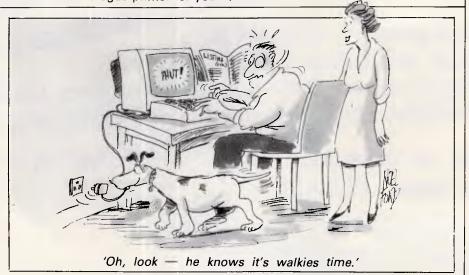

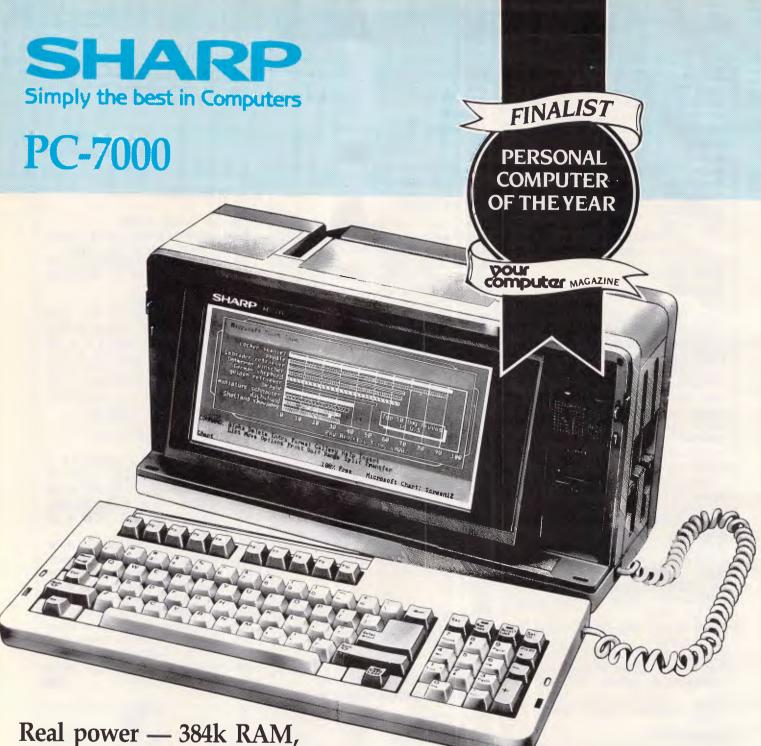

Real power — 384k RAM, Fully compatible, Illuminated crystal display screen. Built-in twin disk drives, Quality printer available. Fully transportable and priced to go, too! Sharp quality.

For an obligation FREE Demonstration in your office or home, PLEASE CALL NOW!

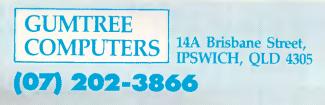

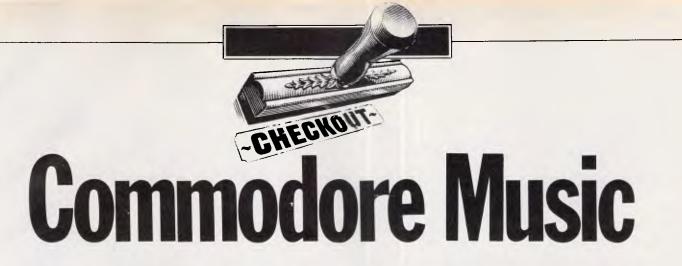

Commodore's Sound Expander and Sound Studio bring a formidable musical capability to your micro. Stephen Applebaum tunes in.

Commonplace as they are today, music synthesisers are a relatively new phenomenon; they were almost unheard of until as recently as the late 1960s. It wasn't until bands like The Beatles and The Doors began to experiment with synthesisers in their recordings, that the record-buying populace really became aware of the revolution that was taking place in the world of music production.

Since those days of flower power and long, hot summers, the synthesiser has become an integral part of most bands' musical arsenal. In many cases, synthesisers have given people with little musical flair a chance to enter a world that would otherwise have been closed to them.

Over the past few years, another revolution, no less important than that which gave birth to the synthesiser, has been taking place; though this time the synthesiser's influence extends to computer programmers, as well as musicians.

### MIDI

Although not as obvious as the product of the 1960s revolution, the Musical Instrument Digital Interface (MIDI) is in some ways more important. MIDI's purpose is to provide a standard interface between different manufacturers' keyboards, allowing the musician to play several units simultaneously.

More important, it provides the means to link a keyboard to a computer, turning the latter into a powerful control device for the former. And as MIDI allows twoway communication between keyboards, or keyboard and host, it makes sequencing relatively easy. For example, one keyboard can be made to play one part of a musical score, a second another, and so on — all at the same time. Then, as the keyboards are able to 'speak' to one another, each one can tell the others when to start and stop playing. Although it has been around for some time, the MIDI is only now making its presence felt at the lower end of the computer market. Much of the reason for its slow emergence into the public eye has been the lack of software available to use it, and the limited availability of MIDIs designed to work with, say, the Commodore 64 or the Spectrum.

Japanese manufacturers have not been as slow to recognise MIDI's potential, and have already incorporated it as standard on their MSX machines. Occidental companies are still dragging their feet, although Atari has seen the light and has included a MIDI on its excellent ST range of micros. To buy a MIDI and a good-quality synthesiser, you'd probably have to shell out upwards of \$1000. However, Commodore has produced a powerful music package, based around its 64 and 128 machines, which turns them into a synthesiser or a MIDI-compatible recording studio. In spite of the recording studio providing the software to control up to six MIDI-standard keyboards, the Commodore packages do not include a MIDI to connect your micro to a synthesiser.

For approximately \$150 you may purchase the Sound Expander or the Sound Sampler package. Music Studio will set you back approximately

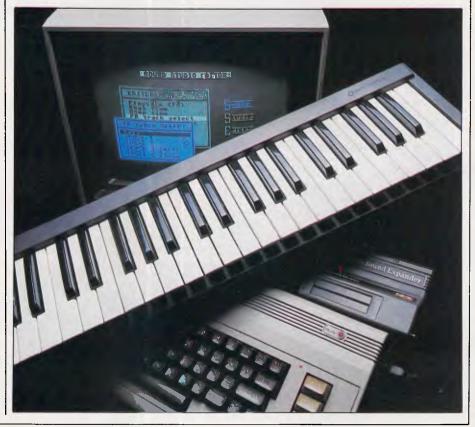

# **A VIEW TOWARDS THE FUTURE**

# **Extraordinarily Powerful Videotex Software** For The IBM Personal Computer.

"GateWay is so rich in features that it is difficult to be very critical of the product."

"What makes GateWay so good? First of all it's written largely in 8086 Assembler making it extremely fast and allowing for far superior screen control."

PC Australia. July 1986 We've turned Viatel into a blaze of colours and shapes and created a product from the future - but it's available now!

CyberSoft's GateWay has set the standard for accessing Videotex information on your personal computer.

The others can only follow.

But the standard videotex software is not your standard software. We've packed more **power and features into GateWay than anyone else.** Features like Monochrome, Colour, EGA, Hercules and IBM JX screen

support. Features like disk capture and offline review, help screens and easy to use menus. Features like the unique CyberSoft

Learn Option. Teach your computer where to find videotex information by accessing the pages once! The next time you want the same pages. they are obtained and stored automatically.

But its biggest feature is that you don't have to be a computer expert to use it. We've taken personal computer communications and made it oh so easy. We've thrown away the jargon and complex commands.

No matter how good the future looks — seeing is believing and \$199 (RRP) buys it at just about every Professional Computer Retailer.

Or a demonstration copy for a refundable \$20.00.

If you are involved in using or providing Videotex information then your business card gets you a complimentary demonstration copy

of GateWay. Please call Heath Rogers on (02) 319 2155 for details about our Corporate Support & Development Project.

NetComm. Sendata, Telecorp. Visionhire, Resource Card, Queensland Education Dept. and Dick Smith have.

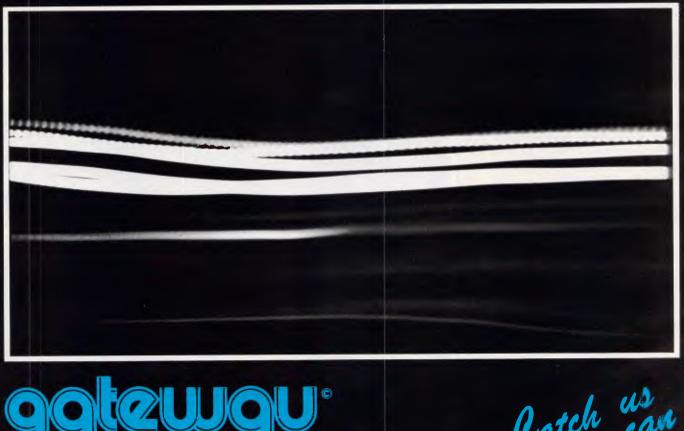

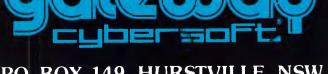

P.O. BOX 149, HURSTVILLE, NSW, 2220 (02) 319 2155, (02) 57 7631.

Catch us if you can

# CHECKOUT

\$40-\$50 and a 49-key keyboard retails for approximately \$100.

# From micro to music

Commodore's Sound Expander is a mixture of hardware and software which quite literally turns your computer into a stand-alone synthesiser. The hardware part of the package takes the form of a module which plugs into the cartridge port of your micro. Known as an FM Sound Expander, this rather uninteresting device apparently use technology similar to that found in more expensive 'hi-tech' synthesisers.

Inside this 20th-century musical box is a board strewn with seven chips, a mass of resistors and three interfaces.

Of the chips adorning the board, the largest is custom-built from Yamaha (a name synonymous with electronic keyboards, and giving a hint as to the system's pedigree). On the left-hand side of the board is a 16-pin interface, via which you can connect an external keyboard to the module; a larger edge connector, for interfacing to a MIDI, resides in the middle; and an audio output socket sits over to the right.

The software supplied with the module comes on either a disk or a cassette, depending on the set-up of your system, and contains a program to bring out the full potential of the FM hardware without taxing users' abilities to program. In fact, no programming is required at all.

An audio lead to put Sound Expander's produce through a Commodore monitor, a flimsy though comprehensive user's guide, and a leaflet full of chord stickers, are supplied with the software.

Before delving into Sound Expander's facilites and suggesting what you can expect to achieve with them, I'll describe the various methods of making music with the system. As I have previously stated, Commodore's Sound Expander can turn your 64 or 128 into a semi-professional synthesiser — that is, the micro can be used as a musical instrument if a suitable keyboard is added.

There are three keyboards at your disposal: the computer's own qwerty keyboard; a keyboard overlay; and a recently launched full-size 49-note keyboard which plugs into the 16-pin connector on the side of the hardware module.

The latter keyboard is by far the best for aspiring Rick Wakemans, and can be used with Sound Studio as well as Sound Expander. If you don't mind forgoing the luxury of the full-size keyboard, you can use the micro's qwerty keyboard or the keyboard overlay.

### Software

The hardware module is the heart of the Sound Expander system, but can only be brought to life by the software provided with the package.

Loading the software produces a display showing a music stave in the middle of the screen, and a menu bar along the top of the screen, giving a choice of Set-up, Synth, Rhythm, Riff or Disk (disk version only). Playing a few notes on the keyboard at this juncture produces a rather nice vibraphone sound. As the notes are played, they're simultaneously displayed on the music stave.

Like most modern programs, the headings on the menu bar refer to a series of pull-down menus. Either a joystick or the function keys F1, F3 and F7 can be used to make selections.

The Synth menu is the most interesting in the early stages, because it allows you to change the musical instrument being reproduced when you hit a note. For instance, the default instrument is a vibraphone, but that can be changed to a guitar, one or two different organs, a flute, or one of three synths, to name but eight of the 12 sounds available.

The Synth menu also features an option to change the pitch of a voice by one octave, which is useful if you have some idea of musical tones.

Two further choices in the Synth menu are Ensemble and LH Voices. Selecting Ensemble allows you to enrich a sound, but this has the more noticeable effect of only letting you play four notes at once instead of the original eight. I'll deal with LH Voices when I cover the Set-up menu.

The 12 sounds (instruments) in the Synth menu can be slightly altered using the '?/' and '>.' keys. Pressing '?/' makes a sound brighter, while '>.' has the opposite effect, making the sound mellower. Pressing either of thse keys in conjunction withthe Shift key performs fine tuning or sharpening or flattening of the pitch, depending on whether you press the '?/' or the '>.' key, respectively.

The Set-up menu is concerned less with sounds than the way in which notes and chords are played when a key is pressed. (For this section, I'll assume that the optional full-size keyboard is being used).

Normal is the first option in Set-up mode. When this is selected, the same sound can be played over the full length of the keyboard.

One of the most useful Set-up functions is called One-Fingered Chord; this takes us into the realms of pseudo-

musicianship, and is one of the reasons why some so-called musicians sound as good as they do.

Basically, One-Fingered Chord facilitates the playing of a three-note chord with only one key. When the function is selected, you need only press a single key at the lower end of the keyboard to produce the chord plus bass. On the fullsize keyboard, this is a major chord which can then be changed to a minor chord by holding down a key to the left at the same time. Sounds simple, doesn't it? In fact, this is one of the ways in which some keyboard players in synthesiserbased pop groups get around deficiencies in their ability.

A really effective part of Sound Expander is its rhythm section. The package contains 12 pre-set rhythms as diverse as disco, rock 'n' roll, swing, march and waltz. Needless to say, these are all found under the Rhythm heading.

If a rhythm is used together with One-Fingered Chord, a complete accompaniment arrangement can be played in the selection chord. As the rhythm plays, the corresponding notes dance back and forth across the onscreen music stave. Even though I can't play a musical keyboard, I found that just being able to select a chord and hear a rhythm played with it is quite satisfying.

Chords need not only be played as described above, but can also be 'fingered'. A fingered chord is one that's made up of several notes and is not played by pressing one key alone. In this case, playing a three or four-note chord at the lower end of the keyboard produces a pre-set inversion of that chord plus bass.

Rhythms similar to those already mentioned can be played in Fingered Chord mode, except this time they're not initialised until a three or four-note chord is played.

Normally, a chord will cease to sound when you let go of the keys. However, Memory prolongs the chord, releasing it only when another is played.

# Splitting the keyboard

In this review, whenever I have mentioned one-fingered chords or fingered chords, I have referred to them as being played at the lower end of the keyboard. However, selecting either of the respective modes automatically splits the keyboard. 'Splitting the keyboard' actually means that the keyboard is divided into two sections, either one having a different voice to the other (bearing in mind that in Normal

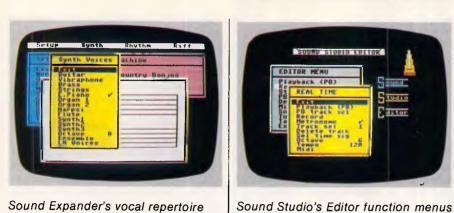

Sound Expander's vocal repertoire

mode the same sound can be played over the entire keyboard).

Two keyboard voices can be selected from the Synth menu. The voice for the upper part of the keyboard is selected in the normal way, while the voice for the lower part comes from the LH Voices option. Clicking on LH Voices produces a sub-menu which contains all the different instruments found in Synth. For practical reasons, the split keyboard option is only available when the optional full-size keyboard is being used.

A couple of other little goodies in Setup mode allow you to alter the way notes are displayed on the onscreen stave, and change the pitch of the keyboard by a maximum of six semitones up and five semitones down. Unless you have a trained ear for music, I doubt whether you'll refer to this option very much.

# Other rhythms

I have already touched on the subject of rhythms, but two other features worth a mention are Intro and Outro. These are rhythm breaks which can be initiated by pressing the cursor up/down key and the cursor left/right key, respectively, while a rhythm is playing. As you've probably guessed, Intro is an introduction and can be used as a method of counting yourself in to a tune. Alternatively, an Outro rounds off a piece.

'Riff' is a term used to describe a constantly repeated phrase in jazz or rock music, typically played as a background to a solo improvisation.Over the years, guitarists such as Bo Diddly and Ritchie Blackmore have been responsible for some of the more memorable and often-copied riffs in rock music. In fact, it's the guitar riff which makes some songs what they are. You only have to listen to Deep Purple's Smoke On The Water to appreciate a riff's solid contribution to a rock piece.

Realising the importance of the riff, Commodore has included a riff machine

in the Sound Expander package. This consists of several riff titles, each of which is made up of 12 pre-programmed riffs that can be sequenced together in any order.

SOUND STUDIO EDITOR

ditor

(PB)

When you select a riff title from the riff machine menu, the program assigns each of the 12 pre-programmed riffs to 12 individual keys on the keyboard. To sequence the riffs, you press the keys in the order that you want them to be played; pressing the first key will set the riff into action.

In what looks like a piece of blatant discrimination against cassette users, Commodore has given disk owners an additional set of riffs, alternative synth voices and more demonstration tunes.

Sound Expander is a superb add-on which has been aimed firmly at the home music market. All the sounds created with it compare favourably with those from a Casio CZ-101, although Sound Expander's efforts are accompanied by background hiss at times (perhaps that can be cured if you output the sound through the amplifier of a hi-fi system).

# Name that tune

Commodore's other package, Sound Studio, is rather different from Sound Expander in that it's both a synthesiser and a home recording studio. I won't dwell on the Sound Studio in too much detail here, because it really needs a feature all of its own to do it justice. Instead I'll take a brief look at Sound Studio Editor, one of the program's major, and most powerful, facets.

Sound Studio Editor provides users with the facilities to create a multi-track arrangement, using the micro's built-in sound chip. Sounds can be played into the computer via a keyboard, one channel at a time, then played back and edited onscreen.

The computer only allows three channels to be used; but by linking the computer to a MIDI keyboard and using it as the sound source, you could double

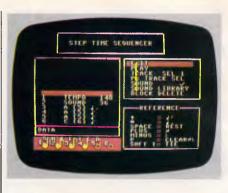

The complex Step-time Sequencer

the number of channels to six. You could even let the computer play six MIDI keyboards simultaneously.

Sound Studio Editor comprises two menus: one containing the main editing functions; and the other containing the options for real-time recording. Realtime recording is the most interesting feature, as it allows you to input tracks by playing them on a keyboard, and it is done through a menu accessed from the Editor. Here, you'll find options to record and play back your tracks.

To record a track, you simply specify a number between one and three (or one and six if you're using a MIDI keyboard), then start playing. When you are finished, you can listen to the track by selecting 'play'.

When you have recorded a track, you can have any previously recorded tracks playing at the same time. However many tracks you record, it's still possible to listen to each one individually by selecting a track with the Playback Track Select function.

Step-time recording is rather different from real-time recording, in that tracks can be entered note by note. These tracks can then be edited in much the same way as the tracks recorded in real time.

# Conclusion

Sound Studio is a powerful piece of complex software which, although it's aimed at home users, I would not recommend to Commodore owners who lack a sound knowledge of music and how it's constructed.

Together, Sound Studio, Sound Expander and the full-size keyboard make up a formidable music package. Each system is a high-quality package which other companies will be hardpressed to beat.

Page 120 Australian Personal Computer

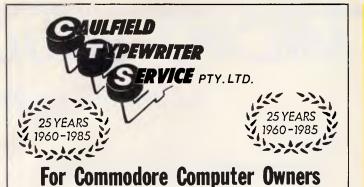

The BROTHER HR10C Personal Daisy Wheel Printer is Interfaced for the following:— COMMODORE 64, COMMODORE 16, COMMODORE PLUS 4 and COMMODORE VIC 20. (The Brother HR10 is also available in a choice of either CENTRONICS Parallel or RS-232C interfacing).

The user friendly, budget friendly BROTHER HR10C personal Printer is able to adapt to virtually any system at a price that's more than reasonable. An easy-to-read front panel makes control of the HR10C as simple as pressing a key.

Compact and lightweight, the HR10C even has a carrying handle which means that you can take it along wherever it's needed.

For further information contact:-

#### **KEN FORSHAW**

(Caulfield Computers) 874 Glenhuntly Road, Caulfield South, Vic. Telephone 528 4555

# IBM COMPATIBLE PC/XT SUPER TURBO (8 meg)

- \* 640K RAM on motherboard
- \* 2 disk drives (360K chinon)
- \* I/O card with 2 serial ports: parallel port & games port
- \* Battery back-up clock/calendar
- \* Colour graphics card (RGB, comp. video)
- \* 150 watt power supply
- \* 8 slot motherboard with 8087 socket
- \* Fully socketed Japanese components
- \* 6 months full warranty

# \$1495 inc. tax

# PLUS Full range of monitors, printers peripherals and modems

\* Continually running Education classes for novices and advanced users, covering wordprocessing and database. \$75 for 5 weekly classes of 1½ hours duration. Qualified instruction.

# **Computer & Electronic Services Pty Ltd**

Phone (03) 561 8947 or (03) 561 4683 (AH)

# Buy A Local Area Network For Less Than ??? Per PC

PC Magazine on EasyLAN:

"It does all you need, why spend more! EasyLAN is the ultimate example of practicality in local-area networks."

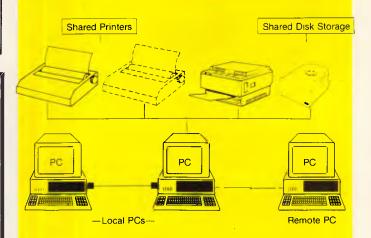

#### **EasyLAN** Office Network

"I look for those products that make my job easier and save me and my company money. I believe EasyLAN does both."

Carl Warren, Editor Mini-Micro Systems

Imported by:

#### Worldwide Business Systems

21 Kardella Lane, Mt.Eliza 3930 Tel: (03) 787 8221 DEALER ENQUIRIES WELCOME

# MICRO-EDUC

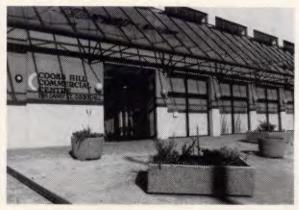

Our new 3000 sq ft premises at 8/235 Darby St, NEWCASTLE

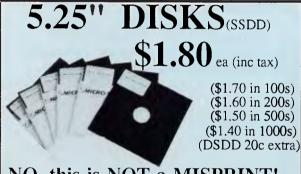

# NO, this is NOT a MISPRINT! We're NOT CRAZY!

We have the LOWEST PRICE in Australia on topquality 5 year warranty 5.25" SSDD disks. HOW DO WE DO IT? We buy our disks 100,000 at a time.

That's a truckload of disks. 8 pallets. Forklift material. And to shift that volume we reduce the price BELOW WHOLESALE!

Now these are premium quality, machine manufactured diskettes to suit Apple, IBM, Commodore, MIcrobee etc, etc. Price includes tax so take off 10c ea for tax exempt orders.

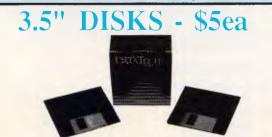

If you own an Amiga, Mac, Microbee or JX, T1100 etc etc then you need 3.5" disks. We have managed to source very high-quality 3.5" SS and DSDD Wabash DataTech Disks for the ridiculously cheap price of \$5 each!!! We do this by buying them at the 100,000 disk buy-price (No we don't buy 100,000 3.5's at a time, this is it. Supermodem's closest competitors are 80% dearer! By we tack them on to our container-load of 5.25's and get them working closely with the designers and manufacturers, and by cheaper than any other retailer!) Tax exempt price is \$4.80. BULK selling in HUGE QUANTITIES, we have been able to keep the DISCOUNTS apply.

#### We give you:

Australia's largest computer mail-order company, in business 8 years with over 20.000 customers.

Australia's Largest

- \* The lowest price in Australia on disks and computer peripherals.
- \* Phone and mail ordering
- \* Overnight delivery by Kwikasair Express Courier.
- \* 6 months full service and 10-day moneyback warranties.
- \* FREE software, newsletters, advice etc.
- \* The nicest people in the business to do business with. US. After all, we treat you like a friend-of-the-family!

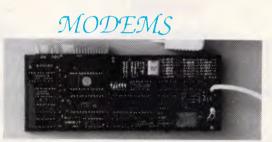

#### MICRO-ED APPLE VIATEL MODEM

We have 2 quite revolutionary modems which were developed for us by Chris & Dan Darling of Maestro P/L. The first is our Micro-Ed Apple Modem which is a direct-connect card modem which features auto-answer, auto-dial and auto-disconnect. Recently redesigned and upgraded, this modem now features a line isolation transformer and full software switching between 300 and 1200/75. This is our top-selling, top-value card modem for the Apple II+ and IIe and comes complete with VIATEL software for \$269ex, \$295inc!

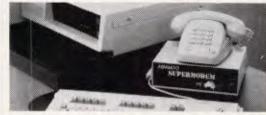

GPA SUPERMODEM. The interest in this RS232 modem has been nothing short of phenomenal. This is a standalone, autoanswer, auto-dial, auto-disconnect, auto-baud-rate turnaround, Hayes compatible modem that features plug-pack mains power,

8K RAM buffering, compatibility with any computer with RS232 serial, an expansion socket to take V22 1200 Baud full duplex, Viatel software available (\$25) for IBM and Apple IIc, IIe etc. If you are looking for a professional modem with all the features

price down to \$359 ex, \$395 inc!

# ATIONAL PTY LTD 8/235 DARBY ST NEWCASTLE 2300 Ph (049) 26 4122 Computer Mail-Order Company

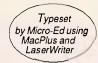

# FREE SOFTWARE

# DID YOU MISS OUT ON YOURS? HURRY! ORDER NOW!

- FREE Winter Newsletter
- FREE Micro-Educational pen.
- FREE Library Disk for your Apple, IBM or MAC (add \$5 for Mac disks)

We're up to Library Disk#5 on the Apple, #2 on the IBM and #1 on the Mac. These are our selection from the best public domain programs which we collect into our Disk Library. Previously available only to customers spending over \$50 with us, we have decided to give these away FREE to Australian Personal Computer readers.

TO ORDER your FREE Library Disk send the Order Form below together with 6 x 36c stamps to cover postage. (Macintosh owners please add \$5 to cover cost of 3.5" disk.)

If you hurry, we'll even include a FREE Micro-Educational pen AND our FREE Winter Newsletter.

WHY DO WE DO IT? To introduce you to the cheapest and most convenient way ever devised to buy computer gear. Mail (and phone, AND VIATEL) Order. In the US 30% of all computer goods are purchased through direct mailorder.

WHY? Because it's cheap, reliable and incredibly convenient. In Australia, Micro-Educational is now the largest single retailer of computer diskettes, with mail-order retail sales this year exceeding one million disks.

ARE YOU STILL PAYING THROUGH THE NOSE FOR COMPUTER EQUIPMENT? If you're not buying direct from us chances are you are! If you think mail-order is risky or a little bit shonky, try us out. We've been around long enough to be proud of our reputation and service, and we feel we have the cheapest, most efficient service around.

AND WE KNOW ABOUT COMPUTERS. Our team are highly knowledgeable in the fields of Apple, IBM, Macintosh, Laser Typesetting, Modem and Viatel communications, applications software and hardware servicing. We are not just a retailer. We back everything we sell with in-house technical and workshop backing and provide extensive telephone support.

| Mail to: P.O. 160 THE JUNC | TION 2201    |
|----------------------------|--------------|
| man to 1.0. 100 THE JUING  | 21101 1 2271 |

**ORDER FORM** 

Dear George,

Please rush me the following:

| for my Apple II+/IIe/IIc/IBM/Macintosh/ OTHER              | computer by overnight courier. |
|------------------------------------------------------------|--------------------------------|
| Enclosed please find 6 x 36c stamps/cheque/purchase order/ | Bankcard/Mastercard/VISA       |

| #for \$ which includes \$6/\$12 courier (\$12>5Kg | g) |
|---------------------------------------------------|----|
|---------------------------------------------------|----|

ADDRESS:

BANKCARD

NAME:\_\_\_\_

P/CODE:\_

SPECIAL: Full set of Apple disks 1-5

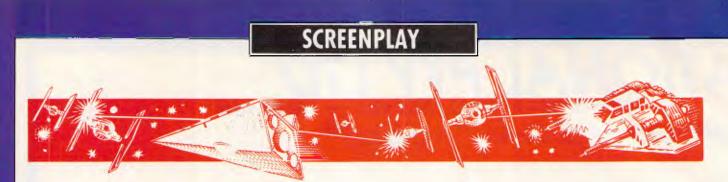

With cries of 'Fore!' and 'Good shot, sir!' Stephen Applebaum tees off for this month's games selection. Games for the Atari ST and the Macintosh are featured.

# The tartan trousers brigade

### GAME: Golf Construction Set MACHINE: Commodore 64/128 SUPPLIER: ECP PRICE: \$39.95

When Ariolasoft announced that it would be launching a golf simulation, I was unimpressed. With other golf games, if you take away the walk around the course, the fresh air and the nice scenery, there's little else left to enjoy. There's the golf, but the less said about that, the better.

Before I offend too many golfing readers, I must come clean and admit that for all my prejudices against golf, and the clubhouse, Golf Construction Set is a skilful paradigm of one aspect of the sport simulation genre.

Golf Construction Set is as close as you'll get to the real thing, on a home computer, at the present time. The disk version comes on one floppy, complete with four pre-programmed courses: the Belfry, Sunningdale, Wentworth Old course and Royal St George's; all of which have been lovingly reproduced, right down to the smallest undulations of the various greens.

Such fidelity means that playing a round in Golf Construction Set is no pitch 'n putt, but a full-blown, full-blown club tour of four of England's grandest professional courses.

Initially, novices will find the formidable layout of these circuits too hazardous to allow them to make any appreciable difference to their default handicap of 28. As a result, Ariolasoft has deferentially included a practice mode which, although it doesn't allow a handicap to be decremented indefinitely, does give novices a chance to input a lower handicap to simulate the standard of play encountered at a professional level, and play the various courses,

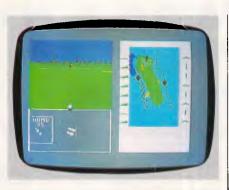

without having to enter a competition.

Two forms of competition have been incorporated into Golf Construction Set, the difference between them being the way in which the winner is decided. In Tournament mode, the winner is the player who has taken the least amount of shots over 18 holes.

The victor in Match mode, on the other hand, is the one who has amassed the greater number of winning holes — that is, the competitor who's put the ball in the hole before his opponent, the greater number of times.

The final scores in both modes differ quite dramatically, depending on the course and the weather conditions. Of the four courses, the most accessible when you're just starting out is the Belfry.

After loading Golf Construction Set and before 'walking' to the first tee, players are asked to satisfy several conditions. These include choosing a course and either pre-set or customised weather conditions. On Royal St George's it's advisable to alter the weather conditions to suit your experience, as the course is dogged by inclement weather, characterised by capricious winds.

Before teeing off, players are requested to select three clubs which they must leave behind in the clubhouse for the game's duration. A full bag contains five woods, nine irons, a pitching wedge, a sand wedge and a putter. Experience told me to foresake the two and four woods, plus the two iron, which proved

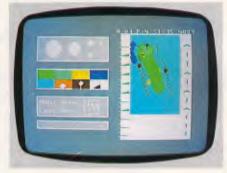

to be a reasonably shrewd choice.

Most selections made in Golf Construction Set can be negated via a whimsically named Oops function. However, this has not yet been implemented at the club selection phase, so you are stuck with your first choice of rejected clubs. Golfers who accidentally leave the one wood, or driver, will find themselves at a distinct disadvantage on most of the holes, as it's necessary to achieve good distance from the majority of tee shots.

At the first tee, the display divides into three windows. The top-left window is a golfer's-eye-view down the fairway; while below is a box containing the contents of the player's bag, and information on the prevailing weather conditions. Other useful snippets of data are the number of the hole, its par, stroke index and length.

The largest window contains an annotated plan view of the current hole, and takes up much of the right-hand side of the display. This window contains the characters representing trees, lakes, bunkers, and so on, as well as special symbols down the sides of the window showing the drastic changes in gradient of the fairway and the green.

When you've selected a club from your bag, you must tell Golf Construction Set the general direction in which you wish to hit the ball, by moving a cursor on the aforementioned plan view — this also affects the view in the top-left window, which changes to display the new view. Only the ball's flight path is affected by this option; factors such as distance and duration can be influenced by adding or decreasing the amount of loft on the ball.

'Loft' implies the angle of attack at the point of contact between the club-head and the ball. Although you can't alter the angle at impact exactly, you can select whether you hit the ball above or below its centre. Striking it above its centre gives the ball a low trajectory, while a low hit pitches it high.

If used properly, loft can successfully help you overcome strong headwinds or send the ball scudding along on a good tailwind. The effects of a cross-wind, however, can only be mitigated by applying the correct amount of fade to a ball.

'Fade' means that the ball will veer to the left or the right towards the end of its flight. A small pair of feet, displayed on screen, are moved to indicate the severity and direction of fade that you wish to use. Finally, you're ready to take your shot. For this, the bottom of the screen displays a silhouette of a golfer who can be made to swing his club by pressing the fire button on the joystick. He continues to idly swing his club until you press the button again. The power of the shot depends on how far you let him swing back the club before you press the button a second time.

The flight of the ball is indicated by a dot moving across the plan view, and there is a 3D version of the same thing, as seen by the golfer.

On the green, the golfer's-eye-view changes to show an aerial shot of the pin. A cross-cursor appears, which you move to indicate where you want the ball to go when putted. Small symbols at the sides of the window indicate the lie of the green. Quite often, it's necessary to overcompensate on the power of a putt to overcome the gradient of some greens.

When you successfully put the ball down the hole, the program asks if you want to save the round for continuation at a later date. You're not obliged to, and can simply move on to the next hole.

When all 18 holes have been completed, a scorecard is displayed and your new handicap is calculated. Improvements in handicap can be saved onto disk.

Even were it only to contain the four pre-programmed courses, Golf Construction Set would be worth its asking price. But, in addition to these courses, Ariolasoft has provided a utility which allows you to design and save your own customised courses. This utility is easy to use, and allows everything featured in the game's four courses to be included in your own designs.

Golf Construction Set is, I'm happy to report, one of the best games to appear from Ariolasoft, guaranteed to keep house-bound golfers occupied.

# An ordinary tale of country folk GAME: The Black Cauldron MACHINE: Atari ST SUPPLIER: Ozi Soft PRICE: \$49.95

The Walt Disney studio has been responsible for some of the greatest moments in cinema history. Its *metier* has always been the full length animated feature, but in recent years these films have become a rare occurrence, due mainly to the phenomenal sums of money required to finance such a venture.

Disney's last attempt to recapture the magic of its golden years was the cartoon extravaganza, *The Black Cauldron*. Although this tale of good and evil contains much of the charisma and prodigious technical pazazz of its forebears, it lacks the winsom naivity which endeared earlier productions to their audiences.

For all *The Black Cauldron's* faults, Sierra On-Line has deemed it worthy of being turned into a game based around the film's flimsy plot. Whether the company thought the film strong enough to warrant a game, or used it because of the expedient of having the Walt Disney name on the packaging, is difficult to assess. Nonetheless, Sierra On-Line has produced a surprisingly good game, con-

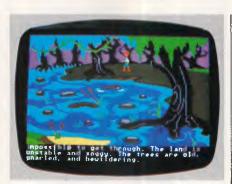

sidering the film's chaste scenario and insipid characters.

Sierra's The Black Cauldron can be viewed as a follow-up to the company's King's Quest II, an earlier excursion into animated adventure territory. Both games are examples of a relatively new breed of adventure which relies on the player's ability to manipulate a joystick or a mouse, rather than typing accuracy.

In the game you play the part of Taran, a country boy under the patronage of an old savant called Dallben. At the beginning of the game you are happily going about the daily ritual of feeding Dallben's prize pig, Hen Wen, when the animal suddenly has what can only be described as an epileptic fit. Realising the significance of the affliction, Dallben produces a bowl of water into which he presses the animal's snout.

The result is an ethereal vision, importing to Taran and Dallben the Horned King's plan to kidnap Hen Wen and use her psychic powers to find the

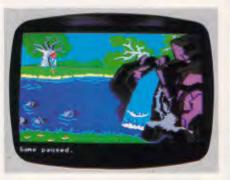

whereabouts of the Black Cauldron. Far from helping the Horned King fulfil any culinary aspirations, the Black Cauldron would provide him with no less than unspeakable power.

informed. Thus Taran follows Dallben's advice and takes Hen Wen to the demesne of the Fair Folk. Unfortunately, Taran's expeditious departure from the farm didn't give the doting Dallben enough time to tell him the whereabouts of the Fair Folk's cottage, leaving Taran and Hen Wen to run the gauntlet of the Horned King's Gwythaints (dragons).

After securing Hen Wen in the protection of the Fair Folk, safe in the knowledge that they won't have turned her into sandwich filling by the time he returns, Taran sets off to defeat the Horned King.

That, then, is the basic story of The Black Cauldron, and the ritual you must go through before really getting into the game.

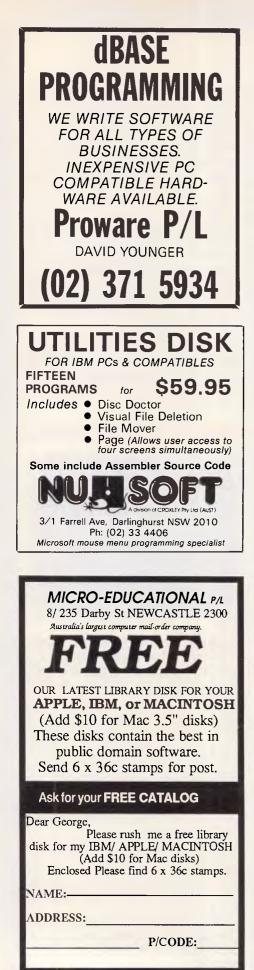

# NEW SOFTWARE TO HELP YOU RUN YOUR BUSINESS ... Lewis CROSS-CROSS-CHEQUE TRACK YOUR INCOME & EXPENDITURE \* Improve your financial control by getting reports about your business

- getting reports about your business at the press of a button.
- ★ Reduce your time spent on preparing your accounts and income tax return.
- ★ Replace your cash book.
- ★ Multiple cheque accounts.
- ★ Price is \$240.00.

#### **CROSS-CHEQUE IS IDEAL FOR**

organisations unsuited to general ledger accounting such as

| Doctors  |  |
|----------|--|
| Shops    |  |
| Farms    |  |
| Dentists |  |
|          |  |

Family Businesses Personal Accounts Service Industries Motor Industry

CROSS-CHEQUE follows the success of the CASEG medical accounting system and

Lewis

# PAY-PACK PAYROLL SYSTEM

- ★ Used by over 100 Australian business in over 30 industries.
- ★ Includes management of sick and holiday leave.
- ★ Price is \$690.00.

#### EASY-TO-USE

Both programs are designed to be used by people with no computer training. At all times, 3 lines of the screen are devoted toinstructions of what to do next.

#### **DEMONSTRATION DISKETTES**

and manuals are available for PAY-PACK (\$50.00) and CROSS-CHEQUE (\$30.00). This cost can be credited to purchase price. Both programs are available for MS/DOS and CP/M80.

Contact Dr Geoffrey LEWIS Custom-Made Software Pty Ltd PO Box 507 Randwick 2031 Tel (02) 399-8520

# SCREENPLAY

Like its forerunner, King's Quest II, The Black Cauldron is composed of a plethora of lavishly colourful pictures which can be navigated freely by the game's principal character, Taran. As you'd expect, Taran is under player control; he can be motivated with a joystick or the Atari mouse. Of the two, the joystick is much the better option, as the mouse tends to send our hero offcourse.

As I have stated, Sierra has designed its graphic adventures so that they can be played without recourse to the computer's keyboard. Four basic commands cover almost every action in the game, and can be accessed by moving a crosscursor over the Taran character and clicking once on the mouse's right hand button. This produces a small window containing the words DO, USE, LOOK and RETURN.

If you were to press the right hand mouse button twice, instead of once, you would open a full screen window giving Taran's inventory. The objects presented here are the ones referred to by the command USE.

The Black Cauldron's outstanding feature is its graphics. There are too many screens to store in the ST's memory, so Sierra has employed the old method of accessing individual screens when they are required. In the past this has made Sierra's adventures painfully slow, especially on the Commodore 64. Luckily the ST isn't dogged by slow access speeds, so the time which must be spent loading a screen is negligible.

Dallben's farm is depicted as a quaint, thatched cottage exuding smoke from its stone chimney. Inside is a flaming log fire over which is hanging a cauldron of hot, bubbling gruel — Hen Wen's dinner. Outside, next to a little straw-thatched barn, is a small pen and Hen Wen's abode. By taking the cauldron out to the pen, you can coax Hen Wen out of her 'hut' to eat the gruel.

Over the past year, we've seen companies constantly breaking new ground in the way adventure games are presented. Along with Mindscape, producer of the highly original Deja Vu, Sierra On-Line is part of a small group of companies which have seen the light early, and have taken full advantage of the immense possibilities offered by 16-bit technology. Even though it's streets ahead of similar programs, The Black Cauldron is still only a harbinger of things to come.

Machines such as the ST, the Amiga and the Macintosh have given us something to smile about, just when the home games market was in peril of stagnation.

# FREE SOFTWARE

#### (02) 29 2866 SPECIAL SELECTIONS FROM THE PUBLIC DOMAIN

Well, almost free. We don't charge for the public domain software but there is a small service charge of \$15 per disk to cover promotion costs, selection, testing, copying, etc. Disks are available for CP/M, MS-DOS and APPLE. Mail and telephone order only.

The programmes have been carefully selected, tested and documented. They'll run on a wide variety of computers that accept 51/4" disks. We have tried to choose programmes as machine-independent as possible. However we cannot guarantee the suitability of programmes for your particular machine. Wherever possible we include source-code.

MS-DOS programmes are aimed at the IBM-PC and close compatibles. The NEC APC III will often require the software library extension card to be able to execute these programmes. Documentation is included on the disks where required - often it is very extensive. Unfortunately, we are unable to provide telephone tutorials on using the programmes.

MS-DOS disks are formatted for standard MS-DOS 2.11 360K. Testing has been carried out for CP/M disks on a Z80 Kaypro II. About 120 different formats are supported, including Kaypro, Osborne, Tandy, Microbee, Bondwell, Commodore 128, Televideo and Apple II, but not Commodore 64.

#### MS/DOS

#### DISK No.

- GAME. ADVENTURE. You guessed it, the original classic M3 written in C with source.
- M5 GAMES. SUPER COMPILED GAMES. Eight arcade games for those with colour graphics adaptor. Very absorbing. Includes Pango, Gold, Pyramid, 3-Demon, etc.
- GAMES. CHESS. Several extensive compiled versions of this well-written game are on the disk. Easy to use, with good M6 documentation and attractive graphics.
- SELECTED FAMILY FUN GAMES. A flight simulator, music **M8** generator, excellent Pacgirl, space-wars, etc.
- M21 UTILITIES. These are essential and include file maintenance superstars like SWEEP and WASH as well as library and squeeze/unsqueeze programmes. Lots of them.
- UTILITIES. Make life easier for yourself with programmes like M23 Util, Z, Vtype, ST, Protect, Unprotect.
- M24 UTILITIES. Ultra Utilities can unerase files, patch, optimise Basic source code, generate Basic code for custom data bases. and more
- M25 SELECTED UTILITIES. Dozens of highly useful utilities, with documentation, compiled and ready to go. Includes Autodex (super file manager), Membrain (ramdisk) Squeeze and Un-squeeze, Directory Printer, Calendar, File Finder (great for hard-disk), Keyboard Definer, etc.
- M26 UTILITIES FOR PERSONAL MANAGEMENT. Similar to Sidekick, these are background utilities that provide calculator, notepad/editor, phone index, alarm clock, calendar, printer controls, typewriter simulator, window access to directory, display/remove/copy/rename files, etc.
- M27 UNPROTECTION METHODS. Hints and programmes that help you to back-up a variety of copy-protected programmes.
- SECURITY CODING. Well-documented programme that goes M28 beyond passwords - Encrypts your files to deny unauthorised access.
- M41 WORD PROCESSOR. Considered at least as good as the commercial programmes. Contains PC-Write latest version (2.55) plus extensive manuals. For editing and formatting.
- M43 MULTI-FONT WRITER. AN incredible word-processing package that prints out scientific notation, Greek letters, gothic, italics, etc.
- GRAPHICS. A selection of some of the best programmes in the M61 public domain, including an extensive picture-graphics set of commercial standard.
- M62 SLIDE. Prepare transparencies for overhead slide projector. Great for illustrating your next talk.
- M85 LANGUAGE - PASCAL, One of the most popular languages for general programming. Well-documented. A very good choice for learning to programme.

- COMMUNICATIONS. MODEMS. Two major communication programmes Qmodem and Kermit. Lots of bells and whistles. M101
- COMMUNICATIONS. SINGLE-USER BULLETIN BOARD. Source M102 included. Set up your own message service.
- M121 GENERAL LEDGER ACCOUNTING. A small-business recording system
- INVESTMENT RECORD SYSTEM. See how your money grows M123 and how to keep track of it. Puts order into your finances and keeps track of costs, income, profits, losses, etc. Requires Lotus 1-2-3
- PROJECT/TIME MANAGEMENT. Improving organisation and goal M125 accomplishment. Arranges information, prompts for action.
- STATISTICAL ANALYSIS: EPISTAT V3. More than two dozen M126 related basic programmes for analysis — including Chi square. Linear regression, Fisher, Binomial, Analysis of Variance, Histogram, Poisson, Correlation, etc.
- SPREADSHEET: PC-CALC. An extensive spreadsheet pro-gramme by the author of PC-FILE III. Easy to use. Documented. M127
- M128+ INTEGRATED SPREADSHEET. A two disk set of a comprehensive spreadsheet programme. Has Basic and compiled versions with documentation. \$30 for 2 disks.
- DATA BASE MANAGEMENT PC FILE III. Very good manager, which also does calculations. Suitable for sales, M141 inventory, personnel, mailing lists - even as a cash book! Will total columns. With documentation.
- DBASE II/III APPLICATIONS. Extensive group of Dbase appli-M142+ cations, programme extension and algorithms. Includes cheque programme, mail management, inventory control, budgetting and accounting, memo maker, phone index, menu drive, typewriter simulation, depreciation, automatic formatting, search for duplicate entries. Spanish lessons, runtime decoder, graphics and other utilities. Set of 5 for \$50 instead of \$75.
- M143 FAMILY TREE/GENEALOGY. Extensive programme in Basic for recording, tracing, grouping, printing, etc., family relationships
- M145 **DBASE II - PROPERTY MANAGEMENT.** Manages rental investment properties, charts, prints reports, keeps track of payments. Will also run under CP/M.
- DATA BASE SPREAD SHEET. Comprehensive, with "expert M146+ system" query facility. Store as a data base and perform spread-sheet calculations. 2 disk set. Compiled Basic, with source and manual, \$30 for 2 disks.
- M147 DBASE III SCREEN/CODE GENERATOR. Greatly reduces the amount of programming you need to do. Much of the coding is generated to include in your own programme.
- SCREEN DESIGNER. An easy to use interactive screen de-signer to assist you with your programme. Requires colour M148 monitor.

#### Ring or write for free catalogue APPLE II and CP/M

# PUBLIC DOMAIN NEWSLETTER

For news, reviews, views and how to use public domain software subscribe to our bi-monthly newsletter and keep informed on the free programmes that help your computer to serve you. Only \$15 per annum. Includes updates to catalogue.

### **ORDERS**:

\*Each disk costs \$15. Add \$3 postage and packaging to your total order. Orders must be prepaid The Public Domain Newsletter costs \$15 per annum and is issued

bi-monthly. PAYMENT BY MAIL TO: Box C343 Clarence St, PO, Sydney NSW 2000.

**TELEPHONE ORDERS:** 

Pay by Bankcard, Mastercard or Visa. (02) 292866. (02) 293810.

OFFICE:

3 Barrack St., Sydney. NSW. PLEASE INDICATE THE DISK FORMAT REQUIRED WITH AN ALTERNATIVE FORMAT IF POSSIBLE.

# SELECT SOFTWARE

Mail And Telephone Order Only. We cannot guarantee the suitability of public domain/user-supported software for users' needs or equipment.

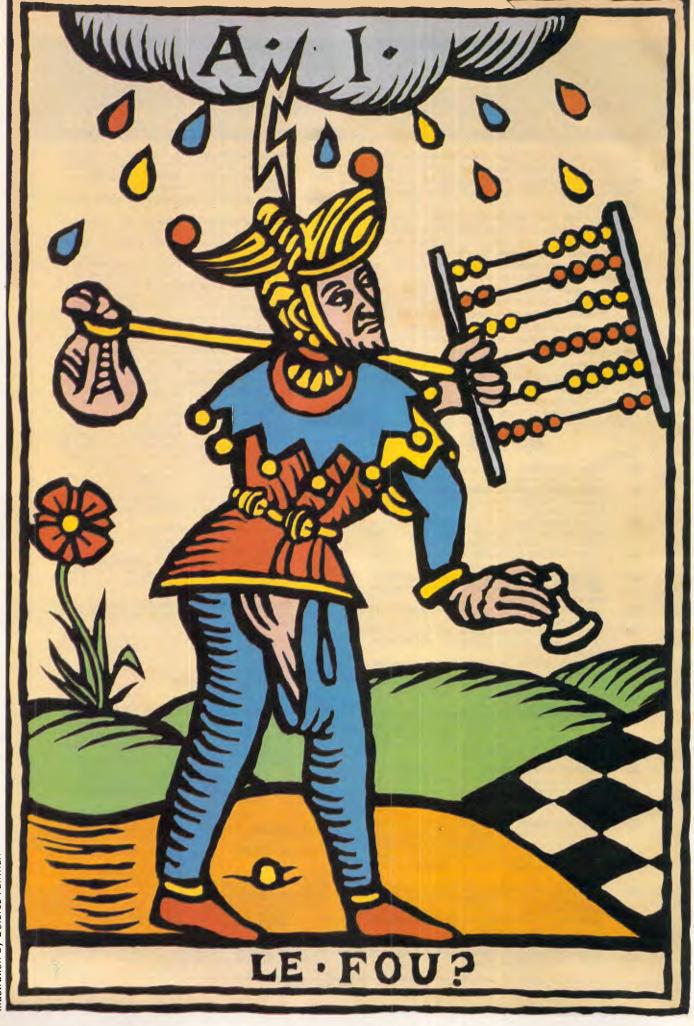

Illustration by Dolores Fairman

# **ARTIFICIAL INTELLIGENCE**

# Wise moves

In the first part of our series on A1 research and development, David Levy presents chess and poetry as arguments for, and proof of, computer 'intelligence'.

This is the first of a series of articles on Artificial Intelligence, a branch of computing which is becoming very important and enormously popular. These articles do not require any prior knowledge of the subject, nor do they assume any understanding of computers or programming. They are intended for anyone who would like to learn how computers think, and anyone who is interested in knowing the extent to which computers are able to compete against man in various intellectual endeavours. The subsequent articles will each describe a particular area of Al.

In this article, I'll present the somewhat philosophical question of whether or not computers can genuinely be called 'intelligent'.

I once heard intelligence defined as: 'That which is measured by an IQ test'! Almost every dictionary and encyclopaedia has its own definition of the word 'intelligence', but it isn't important which definition is used for the purpose of this article - each reader may assume his or her own definition of the word. In fact, it is sufficient to state that when we consider intelligence in a computer program, what we mean is some kind of accomplishment which, if it were performed by a human being, would lead us to assume that a particular human being was 'intelligent'. A simple example is the game of chess. If you tell someone that you are a Chess Master, he will usually consider you to be highly intelligent, so it is reasonable to argue that the two computer programs which have been officially awarded the title of Master by the United States Chess Federation must also be highly intelligent.

Strangely enough, not everyone accepts this argument, for reasons which I believe to be emotive rather than logical. I have encountered numerous intelligent people who do not *want* to believe that any type of computer system could possibly exhibit genuine intellectual prowess. Yet these same people will agree without reservation that a human who plays chess well, composes music, writes poems, or can prove theorems in logic, must be intelligent. I suspect that people are harbouring such а subconscious fear of the day when a computer will prove itself intellectually superior to mankind. A friend of mine who is an International Master at chess, on being asked how he felt about being one of the first titled players to lose a game to a computer, said: 'This is something completely outside my frame of reference.' Yet even the lowly pocket calculator, which can be purchased for \$10 or less, is capable of performing arithmetic feats several times faster than any human being, and arithmetic is certainly an intellectual endeavour, so why not accept that computing machines can also be superior to man in other areas of intellectual endeavour?

The English mathematician Alan Turing, who was one of the founding fathers of computer science theory, proposed a test to determine whether a computer program could justifiably by called *intelligent*.

Put simply, the Turin test works like this, You sit in a room with some kind of terminal — perhaps a telex machine. Using this terminal, you can communicate with whoever or whatever is in each of two other rooms. You know that in one of the rooms you are communicating with a computer program, and in the other room with a human being. You can interrogate each of them, and if, after the interrogation, you are unable to determine which is the computer program and which is the human being, then the program can justifiably be said to be intelligent.

One of the earliest examples of a program passing the Turing test was 'Doctor' — this simulated the interrogation of a psychoanalyst. One woman who was exposed to the program via a computer terminal, and who was told afterwards that she had been talking to a computer, is reported to have said: 'That's impossible. It must be

human. Only a human being would understand me so well.'

# Aspects of intelligence

There are two important aspects of intelligence which should be distinguished, and it is interesting to consider whether computer programs can successfully compete with humans in both of them. I am referring to the ability to achieve an impressive result and the ability to achieve creativity. In chess, there is no doubt that the best computer programs can achieve an impressive result, as a number of human Masters and even a few Grandmasters are able to testify. But is the way in which the best computer programs play chess aesthetically pleasing to a chess expert, and stylistically similar to human players? The answer is emphatically 'Yes!'

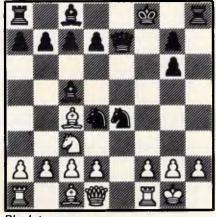

Black to move

The above position occurred in a game between two computer programs at the 1978 North American Computer Championships. Black was already well on top, but the combination with which he (or it) concluded the game would be described by most chess experts as beautiful. Black first sacrificed a rook: 1... Rh8xh2!

# S2195 ENDERNUSA ENDERNUSA ENDERNUS ENDERNUSA ENDERNUSA ENDERNUSA ENDERNUSA ENDERNUSA ENDERNUS ENDERNUSA ENDERNUSA ENDERNUSA ENDERNUSA ENDERNUSA ENDERNUSA ENDERNUSA ENDERNUS ENDERNUS ENDE

**KAYPRO PC** 

Now 8 MHz!

#### **NEXT YEAR'S TECHNOLOGY?**

That's easy. Replace the existing IBM PC/XT board with an IBM PC AT-compatible board, available now; IBM 32-bit standard, available soon; or whatever the future holds.

#### **MEMORY-HUNGRY SOFTWARE?**

Simply exchange the existing multifunction board (256 KB of memory, expandable to 768 KB) for any configuration of memory, I/O, and controller boards.

### HIGH-RESOLUTION

**GRAPHICS?** -

KAYPRO's standard multivideo board features perfect monochrome clarity plus highresolution colour (IBM CGA). But, if it's IBM EGA that you want? — simply snap in a board.

# FURTHER SYSTEM EXPANSION?

But of coursel The KAYPRO PC is ready for anything. With six available slots, add what you need networking, modems, more memory — the sky's the limit.

#### MONITOR

A large range of monochrome and colour monitors available.

FREE HANDS-ON TRAINING: \$220 VALUEI

Buy a KAYPRO daisy wheel printer with your KAYPRO PC for \$749.00 extra and Discware will enroll you, at no charge to you, in a full 8 hours' professional training course.

#### PLENTY OF STANDARD FEATURES?

**POWER SUPPLY:** 

A generous 132 watts of power for even the most demanding hard drive.

FLOPPY DISK DRIVES: Dual IBM-compatible floppy disk drives standard or slide in the drive of your choice.

HARD DRIVE EXPANSION:

Space provided for easy additions of internal hard drives.

BUNDLED SOFTWARE:

A full selection of business software for today and tomorrow.

> KEYBOARD: Detachable, IBM PC AT-style keyboard with security keylock.

Kaypro's new "Snap-In" technology lets you exchange or update all vital system components in seconds.

Computer technology changes with lightning speed. In the time it takes to read this, there will be dozens of new products on the market that make their predecessors obsolete. With that in mind, we'd like to give you a bit of good news. The fully IBM PC/XT compatible KAYPRO PC has been designed to eliminate computer obsolescence. That means it's a snap to update all vital system components — right down to the system's microprocessor.

And, if it's topnotch features you want, look no further. The KAYPRO PC delivers: IBM PC AT-style keyboard, *two* disk drives, built-in colour capability, and a 256 KB RAM (expandable to 768). The culmination of Kaypro's 33 years of electronics engineering innovation, the American-made KAYPRO PC just may be the last computer you'll ever need.

2 '3 W

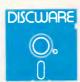

Call for specials and sales-tax exempted prices: (02) 212-6933, Call in, order by phone, or send cheque or money order to: DISCWARE, 5th floor, 3 Smail Street, BROADWAY NSW 2007 TLX: AA23509. For all products not listed call (02) 212-6933. Viatel \* 778 000#

# DISCWARE the biggest range of PC products AT THE BEST PRICES

#### YOUR EGA SOLUTION: Quadram QuadEGA + Board and \$1895 **TVM Monitor**

EGA: 640 x 350, 16/64 Colours, CGA: 640 x 200, non-glare etched screen, 0.31mm dot pitch. Quad EGA + also supports Hercules monochrome graphics.

#### **Olivetti M24 Twin Disk** Drives

640KB RAM, 2 x 360KB floppy disk drives, hi-res green or amber monitor, parallel and serial ports, 6 month warranty.

**Olivetti M24 Hard Disk** \$4900 640KB RAM, 20MB internal hard disk, 360KB floppy disk drive, parallel and serial ports, hi-res green or amber monitor. 6 month warranty.

#### **SUPER SPECIALS** FOR THIS MONTH ONLY

Lotus 123 rel. 2 .... \$835.00 this month only **\$Call** Seagate 20 MB H/disk ... this month only **\$929.00** 

\$1095.00 this month only **\$640.00** \$489.00 this month only **\$330.00** dBase III+ Intel 8087.2

fr \$2995

#### Kaypro 2000

768KB RAM fr. back lit LCD screen option 3.5" 720KB built-in floppy and RAM disk, real-time clock. 8087 option + \$269.00, hard disk option \$call, bundled software.

Olivetti M24 SP \$ Call 8086 @ 10MHz, 640KB, 20 MB, limited stock

Toshiba P351 Printer 🛃 🛛 \$cali The finest 3-in1 printer Textuse made: 288 cps draft mode, 102 contexter quality, 180 x 360 dots in graphicsl 24 pin dot matrix, made: 288

Novelle Advanced Netware

3-Com Network.

downable fonts, true letter quality. Toshiba T3100 \$ call

YOUR NETWORKING SOLUTION:

fr. \$2,500.00

The AT-compatible lap top.

#### YOUR COMMUNICATIONS SOLUTION:

Imagineering's Le Modem by \$429.00 NetComm 300 baud, 1200/75 baud, auto-dial autoanswer, 1/2 card, totally internal.

#### **IBM HARDWARE**

| SAM Computer Phone Answering     | \$660.00  |
|----------------------------------|-----------|
| VoiceCommand                     | \$1490.00 |
| Cipher 25MB tape                 | \$1890.00 |
| 20 MB Drive Card                 | \$1450.00 |
| Intel Above Board with free 8087 | \$559.00  |
| Oubie 20MB hard                  | \$1050.00 |
| Qubie 44MB hard disk             | \$2600.00 |
| Ouble 6 Pak 384K8                | \$379.00  |
| 8087 00                          | \$259.00  |
| Jacan Super Vision IV            | \$1050.00 |
| Sigma Color 400                  | \$830.00  |
| Taxan Super Vision III           | \$765.00  |
| Qubie color monitor              | \$699.00  |
| Irwin 10MB tape internal         | \$1150.00 |
| Irwin 10MB tape external         | \$1590.00 |
| AST 6Pak with Sidekick           | \$379.00  |
| Microsoft Mouse                  | \$235.00  |
|                                  |           |
| Tandon 20MB hard disk            | \$1030.00 |
| Toshiba P351 Printer             | \$Call    |
| NEC P5 Pinwriter                 | \$1700.00 |
| NEC P3 Color                     | \$1379.00 |
| NEC P2 Color                     | \$1150.00 |
| NEC P3 Pinwriter                 | \$1150.00 |
| NEC ELF Spinwriter               | \$699.00  |
| Brother M1509                    | \$799.00  |
| Epson LQ1000                     | \$1490.00 |
|                                  |           |

Prices correct as at 1/7/86, subject to change without notice. Delivery extra.

Call for specials and sales-tax exempted prices: (02) 212-6933, Call in, order by phone, or send cheque or money order to: DISCWARE, 5th floor, 3 Smail Street, BROADWAY NSW 2007 TLX: AA23509. For all products not listed call (02) 212-6933. Viatel \* 778 000#

**IBM SOFTWARE** Our RRP Price Borland's Superkey ... 149.00 99.00 Clipper Compiler dB III 995.00 670.00 Copywrite ..... 125.00 75.00 Crosstalk XVI ...... 249.00 135.00 

\$3800

| Easy!                                | 240.00          | 215.00          |
|--------------------------------------|-----------------|-----------------|
| Enable                               | 1100.00         | 815.00          |
| Fastback                             | 250.00          | 150.00          |
| Framework 2                          | 1095.00         | 675.00          |
| Graftalk                             | 670.00          | 570.00          |
| Harvard Total Project Manager        | 649.00          | 490.00          |
| Harvard Presentation Graphics        | 625.00          | 460.00          |
| Lattice 'C'                          | 790. <b>0</b> 0 | 690.00          |
| Lotus 123 rel. 2.0                   | 835.00          | 499.00          |
| Microsoft Word V.3.0                 | Call            | Call            |
| Microsoft Word V.3.0 Mouse           | 899.00          | 625,00          |
| Mirror                               | 99.00           | 75.00           |
| MultiMate 3.3                        | 725.00          | 499.00          |
| Norton Utilities 3.1                 | 199.00          | 99.00           |
| Open Access V20                      | Call            | Call            |
| ParadoxPC Alien                      | 1095.00         | 720.00          |
| PC Alien                             | 95.00           | 82.00           |
| Reflex 1.1                           | 199.00          | 130.00          |
| Symphony 1.1                         | 1095.00         | 699.00          |
|                                      |                 |                 |
| Side Kick ver. 1.5                   | 99.00           | 75.00           |
| Side Kick ver. 1.5<br>TK! Solver 1.6 | 99.00<br>500.00 | 75.00<br>399.00 |
|                                      | 500.00          |                 |

Training courses available on all products we supply at the Technology Learning Centre

| IBM SOFTWARE                       |           | Our      |
|------------------------------------|-----------|----------|
|                                    | R.R.P.    | Price    |
| Turbo Lightning                    | 190.00    | 109.00   |
| Turbo Pascal, 8087, BDC            | fr 125.00 | fr 85.00 |
| Turbo Prologue                     | 149.00    | 125.00   |
| TypeQuick                          |           | 72.00    |
| Word Perfect 4.1                   | 685.00    | 465.00   |
| Wordstar                           | 575.00    | 250.00   |
| Wordstar 2000 + rel. 2.0           | 795.00    | 430.00   |
| Wordstar Professional              | 595.00    | 390.00   |
| Products not listed: call for best |           |          |
| price                              | call      | المعر 🗖  |

#### MODEMS

| NetComm Smart 123A                       | \$219.00<br>\$1050.00<br>\$1290.00 |
|------------------------------------------|------------------------------------|
| NeiComm Smart 2123                       | \$549.00                           |
| NetComm In/Modem                         | \$409.00<br>\$1090.00              |
| NetComm In/Modem 123                     | \$790.00                           |
| NetComm Smart 2400<br>NetComm Smart 1200 | \$899.00<br>\$629.00               |
| NetComm Trailblazer                      | \$Call                             |

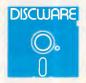

# **ARTIFICIAL INTELLIGENCE**

This move threatens mate by 2 ... Qe7-h4 and 3 ... Rh2-h1 mate. 2 Kg1xh2

Another possibility, also 'seen' by the computer, is 2 Nc3xe4 Qe7-h4 3 Ne4-g3 Qh4xg3! 4 f2xg3 Nd4-f3 mate. This is a beautiful variation, and would have ended the game in a manner which would make any Grandmaster proud. 2... Qe7-h4+

3 Kh2-g1 Ne4-g3!

Again threatening mate with the queen at h1, and if 4 f2xg3 Nd4-f3 mate.

40d1-h5

The only way to prolong the game. 4...g6xh5

5 f2xg3 Nd4-f3 mate

It could be argued that because the program had 'seen' to the end of the game at the moment when it made the rook sacrifice, this combination cannot really be described as brilliant or beautiful. It could also be argued, for the same reason, that it is unfair to use this example to try to prove that the winning program performed in a human-like way. For those sceptics among you, read on.

The West German Grandmaster Helmut Pfleger once gave a simultaneous exhibition against a few dozen opponents, three of whom were, in fact, computer programs. The chess players sitting at three of the boards had earpieces, through which they were told what moves to make on their boards. People in the balcony were watching the games and feeding Pfleger's moves into three different computer programs. At the end of the exhibition, Pfleger was asked if he had noticed anything special about any of the games. He had not. He was then told that three of his opponents had been computer programs, and asked whether he could guess which ones. He could not. When it was revealed to him that one of his victors, in a consistentlyplayed game, had been a program, he was incredulous. Surely, if computer programs can play chess well, and in an aesthetically pleasing and human-like style, then it must be said that these programs have passed the Turing test and they should be acknowledged to be intelligent.

There are subjects less specialised than chess in which the average person is more likely to be able to express a valid opinion regarding aesthetic achievement: take poetry, for example.

Consider these two short poems: Woman, why do you create your face In the fountains of New York? 'The fountains are gracious,

And the nightmares guard them.'

and Late and the getting later moon calls

#### After a poet who grabs at the sky, And on his knees, stumbling drunk, Prays for Li Po's immortal soul.

One of these poems was written by a computer program and one by a human being. As an experiment, I showed both poems to guests at a recent party, and asked them which they preferred. I did not tell them that one of the poems was computer-generated, although some people guessed as much. Of the 19 people who expressed a preference, nine chose the first poem and 10 the second.

The party guests were not experts on poetry, but that doesn't matter. After all, a creative art is well performed if it appeals to people, so the fact that two

#### '... when we consider intelligence in a computer program, what we mean is some kind of accomplishment...'

poems are almost equally popular suggests that they are almost equally 'good'. If a computer program is capable of writing poems which are 'as good as' those written by acknowledged human poets, then surely the program must itself be acknowledged as a poet, and therefore it must be intelligent.

# Do computers think?

The simplest answer to this question is 'No', but does it really matter? It is the result which is important, and the intellectual acrobatics which produce the result, either in man or machine, are irrelevant in assessing the achievement. Programs which play games well usually do so by analysing a vast number (often running into millions) of different possibilities, whereas human experts will normally examine 100 possibilities, or even fewer. The computer program will rely, for its analysis of a game situation, on some kind of numerical model that helps measure the merit of the situation, whereas a human player will often use intuition to differentiate between good positions and poor ones.

We can, therefore, see that the way in which computer programs think about chess and other games is totally different from the way in which human experts do so, yet the result is very often the same. The human master and the strongest program will play the same move in a chess game perhaps 75 per cent of the time, or even more often, and when the two differ in their choice, there will usually be little difference between the true merits of the different moves.

# The implications

The goals of Al researchers include producing a program which can play chess as well as a human World Champion; creating 'expert systems' which can provide answers to everyday problems within specific environments; finding methods for automatic deductive reasoning; and developing systems which can listen to, and understand. human speech. If these goals can be achieved to perfection, the world will suddenly become a very different place. The Prime Minister's home computer would be able to defend any Australian ally with the minimum loss of life on our side, for is chess not a model of strategic warfare? Mr Keating's programmable pocket calculator could plan and print out how the economy should be run for the following year while he was in the car on his way to Parliament House to deliver the Budget speech — his expert system, programmed with all the rules of economics and human behaviour, would be more accurate than he could ever hope to be. Every court case in the land could be decided by an electronic 'judge', programmed with the legal precedents, the laws and the facts of the case - the judge would ask questions, listen to the answers, make deductions, consider the arguments, and pronounce judgment and sentence.

It all sounds rather far-fetched, doesn't it? But 100 years ago, if my greatgrandfather had told your greatgrandfather that within a century there would be men on the moon, your ancestor would almost certainly have ridiculed him. Developments in modern technology are moving so very much faster now than they did then, and so much funding is being poured into Artificial Intelligence research in the US (mainly by the military) and in Japan, that I can see all these predictions turning to reality within the first few decades of the 21 st century.

If you would like to know how computers are being programmed to 'think', make sure you read next month's article.

#### Answer

The author of the first poem was a computer program written by Marie Boroff. The poem was published in Computer Poems, edited by Richard W Bailey, Potagannissing Press, Drummond Island, Michigan.

The second poem was written by John Fairfax, and published by Sidgwick & Jackson Ltd in his collection Bone Harvest Done, which was the author's fourth published collection of verse.

# DID YOU KNOW: YOUR PERSONAL COMPUTER CAN BE A SMARTER VIDEOTEX TERMINAL THAN A DEDICATED UNIT?

With the DataSat VTEX INTELLIGENT MODEM and VTEX MULTI FUNCTION communications software package your IBM-PC/XT/JX or NEC APC III (or just about any IBM-PC compatible or near compatible computer) can be used as a fully INTELLIGENT Videotex terminal.

#### **TRIED AND PROVEN**

The modem was designed using technology and expertise from AUSTRALIA'S FIRST micro-processor controlled modem (DataSat's V2123A modem designed in 1982). Additional features of the intelligent VTEX modem include AUTO DIAL, AUTO ANSWER and DISCONNECT compatibility with the industry standard AT command set for micro-processor controlled modems.

#### **READY TO GO**

The package comes complete with serial RS-232 computer cable and all telephone adaptors and plugs to suit a standard telephone outlet.

#### MANY POWERFUL FEATURES

One of the most POWERFUL features of the software is its easy to use MACRO COMMAND system which enables you to save a series of keystrokes or functions to the MACRO SUB-MENU. Tedious and time consuming manual key entries are reduced to a minimum.

For example, AT A TOUCH you can AUTO-DIAL your Videotex database to logon, select the Telex option then IMPORT a previously prepared text file, send it as a TELEX and then save all of your PERSONAL MAIL direct to disc or have it printed out!

#### **ALSO SUPPORTED**

- TELESOFTWARE, ASCII and X-MODEM protocols
- FULL 8 COLOURS from a standard CGA card
- AUTO UP/DOWN LOAD transmission at 1200
   baud
- ACCESS of your PC by a remote terminal.

# ARE YOU LOOKING FOR: NO-FUSS COMMUNICATION FROM THE PC TO VIATEL, AUSTPAC, MINERVA, BULLETIN BOARDS AND MORE?

For the budget conscious business person with a personal computer, the V1275/PC package represents a **cost effective alternative** to purchasing or renting a dedicated Videotex terminal.

The powerful VTEX communications software also allows you to:

- Capture messages or files from OTC's MINERVA or TELECOM's AUSPAC at 1200bps direct to disc.
- Download programs from VIATEL using the TELESOFTWARE facility at 1200bps direct to disc.
- Communicate at 300bps with bulletin board services.

#### **COMPUTERS SUPPORTED**

A selection of computers supported includes:

| TANDY     | : | Model 1000 |  |
|-----------|---|------------|--|
| NEC       | : | APC III    |  |
| APRICOT   | 1 | PC         |  |
| OLIVETTI  | : | M24/21     |  |
| IBM       | : | PC/JX      |  |
| PRESIDENT | 1 | 16         |  |
| WANG      | : | PC         |  |

The package contains:

MULTI-FUNCTION COMMUNICATION SOFTWARE DATASAT'S V1275 MODEM & TELEPHONE ADAPTOR. RS232 computer cable.

The V1275 modem is available separately.

V1275 — \$295 including tax VTEX plus desk modem — \$575 including tax For more information call DATASAT on (02) 525 6688

| MC                                                           | A                                                                    |                                                         |                                                                                   |
|--------------------------------------------------------------|----------------------------------------------------------------------|---------------------------------------------------------|-----------------------------------------------------------------------------------|
| Micron Co                                                    | rect from the IMPORTER and SAVE!!)                                   | lia)                                                    |                                                                                   |
| SPECIALISTS IN SYST                                          | TEMS FOR OFFICE, SCHOOLS AND                                         | HOME                                                    |                                                                                   |
|                                                              | BM COMPATABLE SYSTEMS                                                |                                                         | 10 m                                                                              |
| *** ALL ST                                                   | STEMS WITH 6 MONTH WARRANTY $\star$                                  | -                                                       |                                                                                   |
| MICRON PC/XT                                                 |                                                                      |                                                         |                                                                                   |
| * 640K RAM, 8088 PROCE                                       |                                                                      |                                                         | and the state                                                                     |
| * 2 DDUBLE SIDED DISK DI<br>* MULTIFUNCTION CARD W           |                                                                      | <i>朝)吴国王</i> 和1                                         | MALINE MORE                                                                       |
| PARALLEL AND GAMES P<br>* COLOR/GRAPHICS, MONO               | CADD                                                                 |                                                         |                                                                                   |
| * REAL TIME CLOCK/CALEN                                      |                                                                      | INTERFACE FOR IBM OR CON<br>MULTIFUNCTION CARD 384K/0   |                                                                                   |
| * 150 WATT POWER SUPP                                        | LY AUSTRALIAN STATE                                                  | MULTI IO CARD                                           | \$204                                                                             |
| * AT STYLE KEYBOARD                                          |                                                                      | CABLE FOR ABOVE<br>HARD DISK CONTROLLER                 | \$15<br>\$300                                                                     |
| <b>\$1495</b> (inc.)                                         | MONITORS                                                             | IBM DISK DRIVE TOSHIBA                                  | \$220                                                                             |
| (inc.)                                                       | COMPOSITE MONITOR All monitors \$195<br>TTL ORANGE tilt/swivel \$220 | JUT STICK                                               | \$45                                                                              |
| TURBO BOARD<br>EXTRA \$100.00                                | TTL GREEN \$220                                                      |                                                         | \$25<br>\$150                                                                     |
|                                                              | (Cheaper if purchased with computer system).                         | REPLACEMENT KEYBOARD AT                                 |                                                                                   |
| APPLE PERIPHERALS                                            |                                                                      | MOUSE FDR PC WITH SOFTW                                 |                                                                                   |
| 128K RAM CARD                                                | \$140                                                                | SUITABLE FOR LDTUS 1-2-3,<br>COPYCARD WITH SOFTWARE     |                                                                                   |
| 16K RAM CARD                                                 | \$66                                                                 | EXTENDED GRAPHIC CARD                                   | \$485                                                                             |
| II+80 COLUMN CARD<br>EXTENDED 80 CDLUMN CAF                  | \$82                                                                 |                                                         | 8087 CO-PROCESSOR                                                                 |
| WITH 64K MEMORY                                              | \$140 HAKU UISI                                                      | KS IBM                                                  | \$280                                                                             |
| DISK DRIVES                                                  | \$204<br>\$100 10 MEG <b>\$795</b> 20 ME                             | G \$1050                                                | Inc.                                                                              |
| SUPER SERIAL CARD<br>TALK CARD                               | \$100 10 MEG \$ <b>/95</b> 20 ME<br>\$48 Including cables ar         |                                                         |                                                                                   |
| Z80 CARD                                                     | \$54                                                                 |                                                         | -                                                                                 |
| EPSON DUODRIVE FOR II, I                                     | le 480                                                               |                                                         |                                                                                   |
| PRINTERS GALORE                                              | m AAA                                                                |                                                         | 19 - 19 - I                                                                       |
| SUPER 5 EP 1201<br>CANON 1080A                               | \$490 PEDON LX-80                                                    |                                                         | and the second second                                                             |
| CANON A40                                                    | \$450 WITH TRACTOR FEED                                              |                                                         |                                                                                   |
| OTHERS                                                       | \$CALL \$484 (inc.)                                                  |                                                         |                                                                                   |
| NM                                                           | WHILE STOCKS LAST                                                    | TAXAN SUPER IV                                          |                                                                                   |
| VIATEL 3                                                     | - MMA                                                                | Super hi resolution graphics<br>display for CAD and CAM | DTX 2001                                                                          |
| <b>S</b> DECODER <b>S</b>                                    |                                                                      | <ul> <li>Resolution 790 dots x<br/>410 lines</li> </ul> | COLOUR MONITOR<br>Unbelievable value —                                            |
| NO COMPUTER OR<br>MONITOR REQUIRED                           | * CALL MICRON FOR A DEALER                                           | Including E.G.A. Card     Perfect for Autocad           | Too good to be true.<br>• Ideal for graphics and hi res<br>- 640 dots x 262 lines |
| <b>2</b> wy <b>\$499</b>                                     | NEAREST YOU                                                          | ONLY \$1690                                             | Faithful reproduction of<br>intermediate colours                                  |
| mon                                                          | * DELIVERY AUSTRALIA<br>* All Prices Include Sales Tax               | WIDE                                                    | \$499 (inc.)                                                                      |
| MICRON COMP                                                  | PUTERS (AUSTRALIA)                                                   |                                                         | OUR NEW STORE AT:                                                                 |
| 75 Irving Street MAIL ORDER NOW!                             |                                                                      | OW                                                      | 631 Glenhuntly Road<br>South Caulfield                                            |
| Footscray 3011<br>Phone: 689 6444 (3 lines)<br>Eav: 689 6190 |                                                                      |                                                         | OPENING 1st JULY                                                                  |
| Fax: 689 6190                                                | Can urrect. Can to                                                   | MASTERCARD/E                                            | Phone (03) 528 6692<br>BANKCARD ACCEPTED                                          |

Page 134 Australian Personal Computer

## COMMUNICATIONS

# At your service

This month Peter Tootill and Steve Withers look at the videotex system, Elderlink and the prospect of cheaper modems.

Elders Pastoral has been running a videotex system called Farmlink for some time, but it has obviously been aimed mainly at the company's rural clients. Elders has now decided to rename the system and market it more widely, with particular emphasis on the financial applications.

Timothy Ryan (who works on the research and development side of Elders' rural information services department) explained that Elderlink's biggest technical advantage over Viatel is that the system runs on a Vax supermini, which can run a number of different application 'behind' the videotex facade, without the need for gateways. An example of this is the share portfolio system. Apart from giving access to fairly up-to-date sharemarket information (prices are 30 minutes behind the markets') a user can record his or her portfolio and very quickly and easily view the current position of the relevant shares. From the demonstration we saw (and our own experiments), it certainly seems more convenient than a similar service on Viatel.

Apart from the rural information (like stock prices and a wide variety of calculators), Elderlink has much in common with Viatel — games, teleshopping, and the like. In some cases, identical frames can be found on the two services. One major difference is that Elderlink charges depend only on connect time —there are no frame charges.

It seems to us that Elderlink and Viatel are not really competing with each other at present. Farmers, graziers, and the like are well served by Elderlink, which is clearly weaker in other areas (notably in computer-related material). Financial information is an important exception, and is an area where the private sector is giving Telecom a run for its money. If Elders targets other areas as effectively, the results will be interesting, to say the least.

#### Modems

We recently commented on the (high) price of modems. A reader living in

Canberra contacted us to point out that this is due largely to the 30 per cent tariff imposed on such items, and that this rate would be reduced to 2 per cent on July 1. So, by the time you read this, modems should be considerably cheaper — but the change might not be reflected in the advertisements in this issue, as they were prepared around the same time as this column.

Just to show that Australian companies can compete overseas, we were glad to read (on Viatel) that Datacraft has won a contract with the Tokyo office of an international bank for the supply of \$US50,000 worth of short haul modems. Apparently the Telelink modem allows speech and data to be passed simultaneously over lines switched by a PABX, making it a pretty useful item.

#### System news

Last month we mentioned a new system in Melbourne for fantasy role-playing gamers. TI Comm is now on-line and details are shown below. This month (for some reason) all of the new systems are in Melbourne. Surely it's just a coincidence?

We have heard of an interesting developent in the UK. A user group for IBM PCs (and compatibles) operates a multi-user bulletin board consisting of three PC compatibles and an IBM PC/ AT, each running Fido software, and networked together. There are six phone lines, with plans to establish regional nodes connected via PSS (the equivalent of Austpac) to reduce the phone bills. In the longer term, dedicated data lines are being considered for these links. We were also intrigued by the proposed solution to keeping the 300-odd megabytes of public domain software on-line: the group is producing a CD-ROM containing the whole lot!

If you have a genuine interest in the CD-ROM, it might be worth contacting The Compulink User Group, 67 Woodbridge Road, Guildford, Surrey GU1 4RD, United Kingdom; phone the Compulink BBS on either 0011 44 483 573337 (4 lines, V21 and V23) or 0011 44 483 553338 (2 lines, V22 and V22bis).

Readers of this column will be interested to know that under the sponsorship of AED, an attempt is being made to compile and maintain a definitive list of Australian bulletin boards and related systems. We hope to participate in this effort as it should help to provide accurate information for all users.

This month's information providers were John Halkiadakis (you're becoming a regular, John!), Alan Williamson, and the anonymous sysop of TI Comm.

## Corrections and updates

#### Victoria

68000 Information Exchange. (03) 579 0934. P. Robert Nagy. 24 hours daily. Amiga, Atari, Macintosh.

ABE Computers. (03) 288 3599. M. 24 hours daily. V21, V22. \$10 membership.

Down Under Software. (03) 429 8079. P. 24 hours daily. V22, V22bis, V23. Also on (03) 429 5819 for V21 and V23.

Pacific Island. (03) 890 2174. P. Craig Bowen. 24 hours daily.

PC Oasis #1. (03) 848 3331. P. Alan Williamson. 24 hours daily. Includes online sales.

PC Oasis #2. (03) 898 3922. P. Craig Wilson. 24 hours daily. Includes on-line sales.

*Public Resource #1* Permanently offline.

Thunder-Net Amiga. (03) 791 1124. P. Blue Thunder, Fozzie Bear, and The Wizard. 24 hours daily. General and Amiga users.

*Ti Comm FRP BBS. (03) 379 5123.* P. Anonymous. 6pm-midnight weekdays, 8am-midnight weekends. Lead or participate in fantasy role-playing games.

## Chances are when you get your new computer, there'll be something missing. Whaddya Whaddya Mean, no paper?

It can take over six weeks for custom produced stationery to arrive.

So you won't be able to compute on day one.

Rediform instant computer stationery complements all of the popular business accounting packages for micro's, covering everything you're likely to need from "pre-set" invoices, remittance advices and statements to plain print out paper.

Rediform "pre-sets" have space for your company name, address, phone number and other necessary identification so they're particularly suitable for the small computer user. In the interim or long term.

Clip the coupon for further information or your nearest supplier. And remember, don't leave the computer store without Rediform.

Then you can start on day one.

| REDIFORM |
|----------|
|          |

## Instant Computer Stationery.

| Please send me more information         | on Rediform. Please let me know where my nearest dealer is. |
|-----------------------------------------|-------------------------------------------------------------|
|                                         | NAME                                                        |
| To: Sales Promotion Manager<br>Rediform | COMPANY                                                     |
| P.O. Box 180<br>RICHMOND VIC 3121       | ADDRESS                                                     |
| ANG/RA/841                              | POST CODE PHONE                                             |

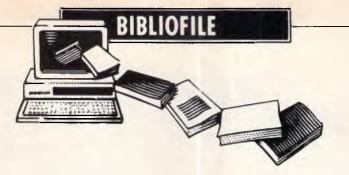

There's one man's view of life in 2024 and an American's view of how the Russians do their spying in this month's book choice, reviewed by David Taylor.

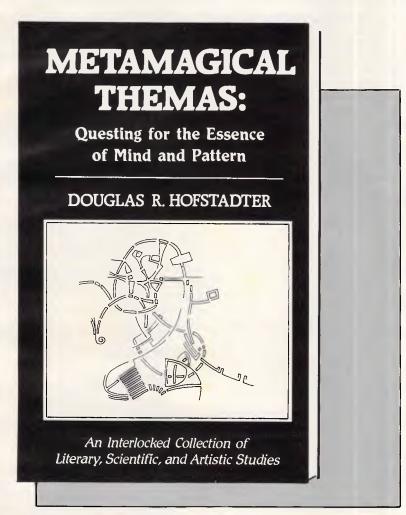

## Mad as a Hofstadter

None but the highest of brows should tackle this dense and hefty tome: a kind of Old Hofstadter's Almanac of essays by a Pulitzer Prize-winning polymath, recently given carte blanche in the indulgent columns of Scientific American.

The result is a brain-twisting rummage through some thornier thickets of scientific, literary and artistic thought, often combining the author's passions for mathematics, music and philosophical fireworks.

And, of course, for feisty phrases like *Metamagical Themas*, which gets a questing essay all to itself.

We're in the coruscating company of one who is best known for *Godel*, *Escher, Bach* ('a metaphorical fugue on minds and machines') and one who perseveres in swerving pursuit of patterns in perception, pointers toward the nature and nub of intellect, cognition, or, come to that, having fun with Rubik's Cube, unscrambling DNA and why lately we seem hellbent on blowing ourselves to thermonuclear bits.

Don't imagine it's an easy read. But it is, if you can take it, a teasing and entertaining one: as for instance where Hofstadter, contemplating exaggerated claims often made for Artificial Intelligence, asks us to acknowledge what vexing complexity there is in the letter 'a' — on the face of it so simple and elementary an object for any smartthinking machine to grasp, yet in practice one which may readily be represented in umpteen typographical fonts and styles, handwriting never mind human flourishes, all so subtly different as to defy precise geometrical analysis.

Figure that one out and you still have 25 letters to crack, and that's just the English alphabet. So see how long it takes you to teach a machine to pick out faces in a crowd, Hofstadter says.

And God forbid, guips he, that we ask a computer to come up with a formula which represents the essence of Bach. 'But even though I find the prospect repugnant,' Hofstadter adds, 'I am greatly attracted by the effort to do as much as possible in that direction. Indeed, how could anyone hope to approach the concept of beauty without deeply studying the nature of formal patterns and their organisations and relationships to Mind? How can anyone fascinated by creativity and beauty fail to be intrigued by the notion of a 'magical formula' behind it all, chimerical though the idea certainly is . . . or fail to see in computers the ultimate tool for exploring their essence?"

Myself, I can quite easily fail on that, but I wouldn't deny that Hofstadter is a captivating live-wire who, whether he's musing on life's pith and moment or just joshing with The Magic Domino, commands and holds attention. If by chance you're questing for a thought-provoking book of snippets to read on the loo, this one's a winner.

Title: Metamagical Themas: Questing for the Essence of Mind and Pattern Author: Douglas R Hofstadter Publisher: Viking/Penguin Price: \$50

## BIBLIOFILE

## **Crystal balls**

I rather fancy Tuscany, myself, though it might as well be Timbuktu. Tahiti appeals to many, it would seem, while others favour some mountainous retreat, perhaps, or a life beside the sun-kissed Med. The fact is, anywhere will do (though I don't see Wagga Wagga at the top of anyone's list).

The speculation is this: where in the world would you want to live (and work) given absolute freedom to choose? It sounds like an idle dream. It is a dream, right enough, says Normal Macrae, but maybe it's not that idle. The days of the office are numbered, he asserts; universal use of computers and modems will soon see to that. And if the office is gone. then its white-collar workers will soon be off, too. They can work from home, from desk-top terminals, work down phone lines, from anywhere they please.

Such is Normal Macrae's vision of what he calls 'the third great transport revolution of modern times (successor to the railways and motorcars).' By the early years of the 21 st century — which is not long, now - telecommuting will no longer be a science fiction word. People whose work required them only to use their brains (which in the rich, developed countries already means most people) will no longer have to put up with the ratrace and the rush-hour. So they won't.

Some of them will live out in space, Macrae carries on, getting into his futuristic stride. Then we'll discover intelligent beings on other planets, he says (there's no stopping Norman now) who, by about 2024, will send greetings and some matey advice across the cosmos.

Back on Earth, meanwhile, central government will have been discredited, and war acknowledged to be pointless. Energy will be limitless, famine conquered too, and poverty sorted out

through the benevolent auspices of Centrobank. We shall all be fit as fleas, since genetic engineering and wonder drugs will do away with illness. The arts will flourish, but crime and anti-social behaviour will wither away. And so on.

Isn't science wonderful? It sure is and science fiction is even better. Nothing if not optimistic, he's my kind of crystal ball-gazer, is Norman.

Actually, he's deputy editor of the English magazine, The Economist and not, therefore, completely off his chump. Readers are teased by his actual analysis of the way the world has gone since 1974 and then plunged into his fevered, yet just about plausible, prognosis of the way we'll all stumble along towards 2024. Daft as you like, but unsettling besides and entertainingly done. All in all, a much livelier read than The Economist.

Title: The 2024 Report (A Concise History of the Future 1974-2024) Author: Norman Macrae Publisher: Sidgwick & Jackson/ Hutchinson Price: \$24.95

## **Clock** and skulduggery

Despite that nice Mr Gorbachev, with his jaunty trilby and engaging smile, it would seem that the Russians are up to no good. Jay Tuck, an all-American factfinding journalist based in Hamburg, says you would not credit what goes on. The shifty KGB will pinch anything, he says, especially if it's marked Top Secret.

I'm sure he's right, but not quite so sure whether I want to read all about it. What we have here is a dossier of murky and nefarious tales which might just as well be spy fiction. There are corpses in the snow, eccentric inventors selling secrets to the Russkies via labyrinthine backdoor routes, corrupt and clandestine trade in high-tech through a maze of mysterious middlemen, creepy labs in secret Soviet cities under the iron fist of 'Directorat T', and gung-ho US counterinsurgency agents operating 'Operation Exodos'.

I'd have liked more sultry temptresses called Natasha, perhaps, but otherwise it's all there in the best Le Carre tradition. The unfortunate chap gunned down in the snow, by the way, turns out to be a French agent who had penetrated the innermost circles of the KGB. His name, zut alors, is Bernard Nut. And as straight-faced Mr Tuck quite rightly says: 'Monsieur Nut was no ordinary spy.'

No doubt this is really a terribly serious issue — and the Americans certainly are now trying to crack down both on Russian espionage and on the trickier trade which smuggles their high technology out with the connivance of dissaffected dealers or just greedy crooks. Nevertheless, because Mr Tuck cannot resist the ooh-er style of whatever-next writing, his book comes over as a caper ... 'I don't know what's in the crates that I shove around every day. Maybe guns, maybe heroin, maybe even a dead horse. I don't know and I don't care. It isn't healthy to ask too many questions in this business."

Nor, I'd imagine, to read too many now-it-can-be-told books in this vein.

Title: High-Tech Espionage: How the KGB smuggles NATO's strategic secrets to Moscow Author: Jay Tuck Publisher: Sidgwick & Jackson/ Hutchinson Price: \$38.95

END

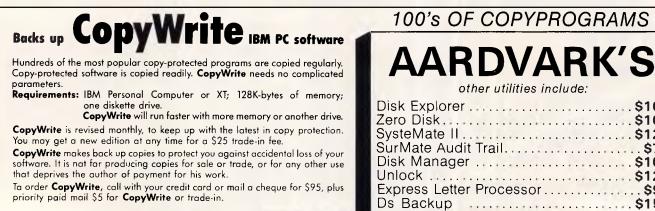

#### Aardvark Utilities, PO Box 133, HAWTHORN, VIC 3122. (03) 819 1996.

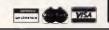

#### 100's OF COPYPROGRAMS

|          | VF         |       |     |  |
|----------|------------|-------|-----|--|
| other ut | ilities ii | nclua | le: |  |

| Disk Explorer       \$100         Zero Disk       \$100         SysteMate II       \$120         SurMate Audit Trail       \$75         Disk Manager       \$100         Unlock       \$120         Express Letter Processor       \$95         Ds Backup       \$150 |  |
|----------------------------------------------------------------------------------------------------|--|
|----------------------------------------------------------------------------------------------------|--|

# Whycome toou bankwhen l ca

All you need is a television, a telephone, our Telebank Keyboard or your personal computer, and you're ready for business.

Telebank is a unique service from the Commonwealth Bank.

Which allows you to bank at home or from the comfort of your office.

Reconcile accounts, manage funds, trade shares and even pay bills.

Day or night, 7 days a week.

Before opening your bank, we suggest you open our Telebank brochure.

Send us this coupon or phone us on (02) 232 6088, (elsewhere (008) 221 199 for the

cost of a local call) and you won't even have to come to our bank for that.

Freepost 140 TBK, Commonwealth Bank, (Electronic Banking) Box 2719, GPO Sydney 2001. (No postage stamp needed.)

Australia's leading bank.

COMMONW

Name

Address

Postcode

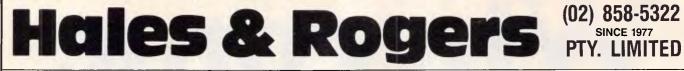

| SOFTWARE                   |        |
|----------------------------|--------|
| Ancient Art of War         | 58.00  |
| Chart                      | 345.00 |
| Chart<br>Concurrent PC DOS | 040.00 |
| Concurrent PC DOS          | 385.00 |
| Copywrite                  | 85.00  |
| Crosstalk                  | 150.00 |
| DBase III+                 | 735.00 |
| Disk Explorer              | 90.00  |
| Flight Simulator           | 85.00  |
| Framework ver2             | 730.00 |
|                            |        |
| Gato                       |        |
| Graph-X                    | 85.00  |
| Hitch Hikers               |        |
| Hi-Tech C                  | 265.00 |
| Jet                        | 79.00  |
| King's Quest               | 58.00  |
| Lotus ver2                 |        |
| Multimate Advantage        | 837.00 |
| Multimoto                  | 760.00 |
| Multimate                  |        |
| Multiplan                  | 305.00 |
| Norton Utilities           | 115.00 |
| Open Access                | 650.00 |
| Paradox                    | 790.00 |
| PC Tutor                   | 65.00  |
| Print Shop                 | 60.00  |
| This onop                  | 00.00  |

| 0.11.0.1              |         |
|-----------------------|---------|
| Quick Basic           | 138.00  |
| Reflex                | 155.00  |
| Remote                | 165.00  |
| Sargon III            | 65.00   |
| Sidekick              | 72.00   |
| Sideways              | 75.00   |
| Smart II series       | 820.00  |
| Spellbinder           | 575.00  |
| Starbridge Accountant | 355.00  |
| Starbinge Accountant  | 95.00   |
| Superkey              | 00.00   |
| Symphony              | 780.00  |
| TimeLine              | 625.00  |
| Turbo Pascal ver3     | 84.00   |
| Turbo Lightning       | 118.00  |
| Twin                  | 192.00  |
| Windows               | 160.00  |
| Wizardry              | 68.00   |
| Word with Mouse       | 580.00  |
| Word                  | 480.00  |
| Wordperfect           | 450.00  |
| Wordster 2000         | 480.00  |
| Wordstar 2000+        |         |
| Wordstar              | 299.00  |
| Zero Disk             | 90.00   |
| Zork I, II or III     | , 58.00 |

#### ACCESSORIES

| 8087 Maths Co-processor 5MHz 248.00               |
|---------------------------------------------------|
| Microsoft Mouse with PC Paintbrush                |
| Seagate 20M byte Hard disc with controller 990.00 |
| Qubie 20M byte Hard disc with controller 1080.00  |
| NEC 20M byte Hard disc with controller 1150.00    |
| Hilite DSDD 40TPI floppy discs box of 10 26.00    |
| Hilite as above 10 boxes of 10                    |
| Centronics to IBM PC printer cable 3m 25.00       |
| RS-232 printer cable 3m 50.00                     |

#### MONITORS

| ADI DM14 ITL input 14" tilt & swivel base     | 230.00 |
|-----------------------------------------------|--------|
| Taxan 1212 TTL input 12" Green                | 270.00 |
| Taxan 1213 TTL input 12" Amber                | 280.00 |
| ADI PX-IV 14" RGB with tilt & swivel base     |        |
| Qubie HR31200 14" RGB with tilt & swivel base | 750.00 |
| Taxan Super Vision III 12" RGB                |        |
|                                               |        |
| NORFING                                       |        |

#### MODEMS

| etcomm I | PC IN Modem — 300 & 1200/75 internal                                                             | 495.00                                                                                                    |
|----------|--------------------------------------------------------------------------------------------------|----------------------------------------------------------------------------------------------------|
| etcomm 2 | 2123A — 300 & 1200/75 external                                                                   | 578.00                                                                                                    |
| etcomm   | 1200A — 1200 full duplex external                                                                | 672.00                                                                                                    |
| etcomm   | 1200SA — as above Sync/Async external                                                            | 930.00                                                                                                    |
| etcomm 2 | 2400A — 2400 full duplex external                                                                | 940.00                                                                                                    |
| etcomm 2 | 2400SA — as above Sync/Async external                                                            | 1243.00                                                                                                    |
| etcomm 1 | 123A — 300, 1200 & 1200/75                                                                       | 1142.00                                                                                                    |
| etcomm   | 123SA — as above Sync/Async                                                                      | 1377.00                                                                                                    |
| etcomm   |                                                                                                  | 1344.00                                                                                                    |
| etcomm   | 1234SA — as above Sync/Async                                                                     | 1420.00                                                                                                    |
| etcomm 3 |                                                                                                  | 245.00                                                                                                    |
| etcomm 3 | 3+12a — as above with auto dial                                                                  | 460.00                                                                                                    |
|          | etcomm<br>etcomm<br>etcomm<br>etcomm<br>etcomm<br>etcomm<br>etcomm<br>etcomm<br>etcomm<br>etcomm | etcomm 2400A — 2400 full duplex external<br>etcomm 2400SA — as above Sync/Async external<br>etcomm 123A — 300, 1200 & 1200/75<br>etcomm 123SA — as above Sync/Async<br>etcomm 1234A — 300, 1200, 2400 & 1200/75<br>etcomm 1234SA — as above Sync/Async<br>etcomm 3+12 — 300, 1200/75 manual external |

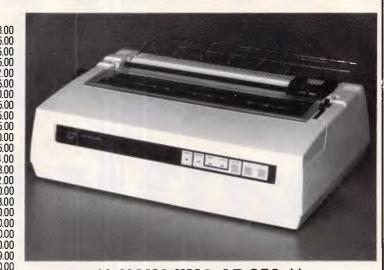

#### NAKAJIMA AP-650 \*\*

The best value for money daisy wheel printer available. Takes 15" paper has friction and tractor feeds with both Centronics parallel and RS-232 interfaces. The AP-650 has a bi-directional print speed of 13 cps and uses low cost readily available ribbons and print wheels

For one month more we offer it at only ...... 490.00

#### PRINTERS

| r nin i cho                                       |         |
|---------------------------------------------------|---------|
| Nakajima NP2200 80 col 160 cps tractor NLQ        |         |
| Brother M1109 80col 100 cps NLQ                   |         |
| Brother M1409 80col 180cps tractor NLQ            |         |
| Brother M1509 132col 180cps tractor NLQ           | 780.00  |
| Brother M2024L 132col 160cps tractor NLQ          | 1560.00 |
| Brother HR35 132col 36cps daisy wheel             | 1460.00 |
| Brother Twinriter 132col 140cps dot & 36cps daisy | 2095.00 |
| Cutsheet feeder for M1409                         | 225.00  |
| Cutsheet feeder for M1509                         | 269.00  |
| Cutsheet feeder for 2024L A4 size                 | 440.00  |
| Cutsheet feeder for HR35 & Twinwriter             | 485.00  |
| Ribbons 80col black suit NP2200 & 80col Epson     | 11.50   |
| Ribbon Brother M1109 black                        | 9.50    |
| Ribbon Brother M1509 black                        | 22.50   |
| Ribbon Brother HR35 black multistrike             | 9.50    |
| A4 70gsm printer paper 2000 sheets                | 45.00   |
| 11" x 91/2" 70gsm printer paper 2500 sheets       | 45.00   |
| 11" x 14" 70gsm printer paper 2500 sheets         | 48.00   |
| 102mm x 36mm mailing labels 2000                  | 32.00   |
|                                                   |         |

We can also supply: NEC, Star, Citoh, Riteman, Epson, Cannon, Taxan and Nakajima electronic typewriters.

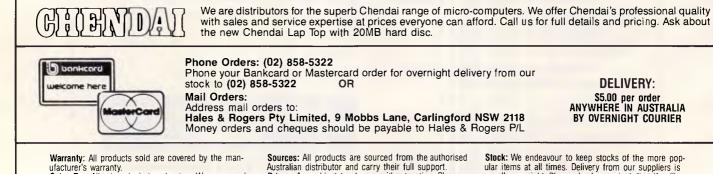

Sales Tax: All prices include sales tax. We can supply tax free, please call for prices.

Australian distributor and carry their full support. Prices: Are subject to change without notice. Please check before ordering

**DELIVERY:** \$5.00 per order ANYWHERE IN AUSTRALIA BY OVERNIGHT COURIER

Stock: We endeavour to keep stocks of the more popular items at all times. Delivery from our suppliers is usually overnight. Please check our stock first if calling in to purchase.

## SUBSET

David Barrow presents more documented machine code routines and useful information for the assembly language programmer. If you have a good routine, an improvement or conversion of one already printed, or just a helpful programming hint, then send it in and share it with other programmers. Subroutines for any of the popular processors and computers are welcome but please include full documentation. All published code will be paid for. Send your contributions to Subset, APC, 2nd Floor, 215 Clarence Street, Sydney 2000.

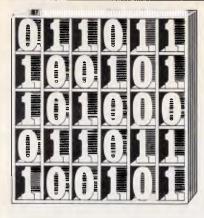

## 6502 PARITY

Datasheet 1, PARBYT, is the best solution to the 8-bit parity problem posed in May's Sub Set.

The original parity routine calculates the parity of a 7bit value by summing the data bits from a stacked copy of the value and placing the lowest order result bit in bit 7 of the value. At 24 program bytes, three stack bytes and up to 152 clock cycles, the routine was not efficient.

PARBYT, by Richard North achieves efficiency by eliminating stack workspace, which is slow to access, and by using the exclusive-or function to replace addition.

| FARBYT                                                                                                    | - Parity bit generation, 8-bit.                                                                                                    |                |    |  |  |
|----------------------------------------------------------------------------------------------------|----------------------------------------------------------------------------------------------------|----------------|----|--|--|
| JOB<br>ACTION                                                                                                    | To flag odd or even parity of an 8-bit value.<br>WHILE value > 0<br>[ Parity := even parity(value bit 0, parity).<br>Value := value DIV 2. ]<br>6502<br>None.<br>None.                                                                                                    |                |    |  |  |
| CPU<br>HARDWARE<br>SOFTWARE                                                                                                    |                                                                                                    |                |    |  |  |
| INPUT                                                                                                    | A = 8-bit value. C = 0; even parity requested.                                                                                                    |                |    |  |  |
| OUTPUT                                                                                                    | 1: odd parity requested.<br>C = odd/even parity of A.<br>N = 1 if A < 0. $Z = 1$ if $A = 0$ .<br>No other registers or flags affected.<br>None.<br>A = 0                                                                                                    |                |    |  |  |
|                                                                                                    |                                                                                                    |                |    |  |  |
|                                                                                                    |                                                                                                    |                |    |  |  |
| ERRORS                                                                                                    |                                                                                                    |                |    |  |  |
| REG LISE                                                                                                    |                                                                                                    |                |    |  |  |
|                                                                                                    | A P<br>1                                                                                                    |                |    |  |  |
| RAM USE                                                                                                    | A P<br>1<br>None.                                                                                                    |                |    |  |  |
| RAM USE                                                                                                    | A P<br>1<br>None.<br>10                                                                                                    |                |    |  |  |
| RAM USE<br>LENGTH<br>CYCLES                                                                                                    | A P<br>1<br>None.<br>10<br>Min: 20. Max: 84.                                                                                                    |                |    |  |  |
| RAM USE<br>LENGTH<br>CYCLES                                                                                                    | A P<br>1<br>None.<br>10                                                                                                    |                |    |  |  |
| REG USE<br>STACK USE<br>RAM USE<br>LENGTH<br>CYCLES<br>CCLASS 1                                                                              | A P<br>1<br>None.<br>10<br>Min: 20. Max: 04.<br>*discreet *interruptable *promable                                                                                                    |                |    |  |  |
| STACK USE<br>RAM USE<br>LENGTH<br>CYCLES<br>CLASS 1<br>******                                                                                | A P<br>1<br>None.<br>10<br>Min: 20. Max: 04.<br>*discreet *interruptable *promable                                                                                                    | 48             |    |  |  |
| STACK USE<br>RAM USE<br>LENGTH<br>CYCLES<br>CLASS 1<br>*******<br>PARBYT PHA<br>BLOOP BCC                                                    | A P<br>I<br>None.<br>10<br>Min: 20. Max: 84.<br>*discreet *interruptable *promable<br>*reentrant *relocatable *robust<br>:Save input B-bit value.<br>PBNBIT :Skip if Cy reset else invert next                                                                             | 90             |    |  |  |
| STACK USE<br>RAM USE<br>LENGTH<br>CLASS 1<br>CLASS 1<br>STATE<br>PARBYT PHA<br>PBLOOP BCC<br>EOR                                             | A P<br>1<br>None.<br>10<br>Min: 20. Max: 84.<br>*discreet *interruptable *promable<br>*reentrant *relocatable *robust<br>:Save input 8-bit value.<br>PBNBIT :Skip if Cy reset else invert next<br>*1<br>:bit for correct additive result.                                  | 90<br>49       |    |  |  |
| STACK USE<br>RAM USE<br>ILENGTH<br>CYCLES<br>CLASS 1<br>SCLASS 1<br>SCLASS 1<br>SPARBYT PHA<br>PARBYT PHA<br>PBLOOP BCC<br>EOR<br>PDNBIT LSR | A P<br>1<br>None.<br>10<br>Min: 20. Max: 84.<br>*discreet *interruptable *promable<br>*reentrant *relocatable *robust<br>:Save input B-bit value.<br>PBNBIT :Skip if Cy reset else invert next<br>*1 :bit for correct additive result.<br>A :Move result bit out to Carry. | 90<br>49<br>4A | 01 |  |  |
| STACK USE<br>RAM USE<br>LENGTH<br>CVCLES<br>CLASS 1<br>******<br>PARBYT PHA<br>PBLOOP BCC<br>EOR<br>PBNBIT LSR<br>BNE                        | A P<br>1<br>None.<br>10<br>Min: 20. Max: 84.<br>*discreet *interruptable *promable<br>*reentrant *relocatable *robust<br>:Save input 8-bit value.<br>PBNBIT :Skip if Cy reset else invert next<br>*1<br>:bit for correct additive result.                                  | 90<br>49       | 01 |  |  |
| STACK USE<br>RAM USE<br>LENGTH<br>CYCLES<br>CLASS 1<br>SHIFT<br>PARBYT PHA<br>SPARBYT PHA<br>EDR<br>PBNBIT LSR<br>BNBIT LSR<br>BNBIT LSR     | A P<br>1<br>None.<br>10<br>Min: 20. Max: 84.<br>*discreet *interruptable *promable<br>*reentrant *relocatable *robust<br>:Save input B-bit value.<br>PBNBIT :Skip if Cy reset else invert next<br>*1 :bit for correct additive result.<br>A :Move result bit out to Carry. | 90<br>49<br>4A | 01 |  |  |

## Z80 EDIT AND MARK

The second Datasheet, Z80ED from Cormac Duffin, is a Z80 emulation of the IBM 370 instruction EDMK. If you are a little taken aback by this bolt from the Big Blue, you might perhaps see the routine as performing a similar but not identical task to the Basic command PRINT USING. BCD strings can be compared digit by digit with a supplied pattern string to produce output edited at single digit precision. Any number of textual messages may be inserted at any point in the pattern string and these will be embedded in the output data. Numerical manipulation is limited to splitting the BCD string into separate output fields and replacing leading zeros by a given fill character.

#### DATASHEET 2 780ED -BCD field edited ouput. To edit and output a packed Binary Coded Decimal number string according to the control codes contained in an input edit pattern string, giving : JOB the ability to split the BCD string into separate number fields, replace leading zeros by any specified character and insert punctuation and text. Read fill character from pattern. ACTION Read fill character from pattern. Read next pattern byte. WHILE byte NOT terminator [ Read next BCD digit. CASE on pattern byte #0 Digit select [ IF significance flag set THEN [ Output digit. ] ELSE [ lF digit NOT 0 THEN [ Output digit. ] ELSE [ Output digit. ] ELSE [ Output fill character. ] ] #1 Switch on ELSE [ Output fill characte #1 Switch on [ Set significance flag. Output digit. ] #2 Switch off [ Clear significance flag. IF digit NOT 0 THEN [ Output digit. ] ELSE [ Output fill character. ] ] #3+ message character [ IF significance flag set THEN [ Output byte. ] ELSE [ Output fill character. ] ] Read pattern byte. ] Read pattern byte. ] : CPU : HARDWARE RAM for edit pattern, BCD field and output field. SOF TWARE None A = packed BCD field byte length. DE addresses BCD field first byte. HL addresses output field first byte. IX addresses edit pattern first byte. The edit pattern is composed of 5 special characters: and any valid ASCII or terminal control characters: FC: Fill char. Pattern 1st byte - any ASCII char used to replace non-significant digits. DS: Digit select (code 000. Indicates that a BCD digit be output, if significant. SS: Significance starter (code 01. Indicates that current and subsequent digits be output. S0: Switch off (code 02). Indicates that current and subsequent non-significant digits be INPUT that current and subsequent digits be output. SD: Switch off (code Q2). Indicates that current and subsequent non-significant digits be be replaced by the fill character. SC: Stop character (code FF). Pattern terminator. ASCII: non-control codes embedded in the pattern are directly output if the significance switch is ON or replaced by the fill character if significance switch is OFF. A and IX are unchanged. DE addresses BCD field + 1. HL addresses the byte preceding the first character of the last output significant character field. Z reset: field length error - pattern control codes not equal in number to BCD digits the BCD field is partially rotated. The BCD digits could be multipally output if the number of digit select characters is an exact multiple of the BCD digit length. Output of number strings exceeding 127 digits will cause count and significance switching errors. AF DE HL IX DUTPUT . ERRORS REG USE STACK USE RAM USE LENGTH 8 None. 96 CYCLES Not given. CLASS 2 \*discreet #interruptable #relocatable \*oromable \*reentrant -robust \*\*\*\*\* ...Assign BCD check and edit pattern control values.

Australian Personal Computer Page 141

## EXTRA MEMORY EXTRA **PRICES!** FROM ONLY

Hypertec is proud to offer its range of memory expansion and multifunction boards for IBM PCs and true compatibles. Prices start from as little as \$195.00.

#### THIS IS OUR REPUTATION

- These boards are designed to substantially increase the power, flexibility and range of uses of IBM PCs and true compatibles. They stretch your invested dollar a lot further. At last, a range of <u>Australian</u> designed and built boards – not
- imports.
- Being Australian products means that local support is available to both dealers and users - from the company which designed and built the boards.
- Highest quality backed by full 12 months warranty from Hypertec.
- All this available at <u>outstanding prices</u>.

#### HYPER-256 MEMORY BOARD:

A short board with 256KB of memory for the incredibly low price of only \$195, fully populated including sales tax (\$220 for the 3270 IBM PC).

#### HYPER-512 MEMORY BOARD:

A short board answer to increase your system memory by 384KB or 512KB. At our price you can't afford <u>not</u> to upgrade memory.

#### HYPER-512 MF MULTIFUNCTION BOARD:

A short multifunction board with 512KB of memory, parallel port, serial port and clock/calendar, plus a full range of software for print spooling, disk caching and RAM disks plus optional 128KB RAM disk outside system memory.

#### HYPER-PORT COMMUNICATION BOARD:

For those who want a modem, mouse or extra printer - but don't have the port for it. HYPER-PORT is a short board, featuring a

parallel port, serial port and clock/calendar. Print spooling, disk caching and RAM disk software come as standard. No need to buy an expensive multifunction card to get extra ports or the ability to automatically date and time stamp files.

#### YOUR HYPERTEC BOARDS ARE SIMPLY A PHONE CALL AWAY.

All boards come with full manual plus simple step-by-step procedures in plain English to make installation a breeze. Dealer enquiries are welcome.

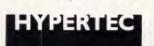

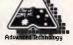

#### Hypertec Pty. Ltd.

Suite 404, Henry Lawson Business Centre Birkenhead Point, Drummoyne, N.S.W. 2047 Telephone: (02) 819 7222. Telex: 177440

| Please send me more inforr<br>□ HYPER-256 | D. Box 385, Drummoyne, N.S.W. 2047.<br>nation on the boards indicated. |
|-------------------------------------------|------------------------------------------------------------------------|
| NAME:                                     |                                                                        |
| POSITION:                                 |                                                                        |
| COMPANY:                                  |                                                                        |
| ADDRESS:                                  |                                                                        |
|                                           | PHONE:                                                                 |
|                                           |                                                                        |

## SUBSET

| CK<br>DS                                      | EQU                                                                                                    | 3FH<br>Ø                                                                                                    | :Check value; "F" is a non-BCD ch<br>:Digit select.                                                                                                    | aracter.                                                                                                    |
|-----------------------------------------------|----------------------------------------------------------------------------------------------------|----------------------------------------------------------------------------------------------------|----------------------------------------------------------------------------------------------------|----------------------------------------------------------------------------------------------------|
| SS                                            |                                                                                                    | 1                                                                                                    | Significance starter.                                                                                                    |                                                                                                    |
| SO<br>SC                                      | EQU<br>EQU                                                                                                    | 2<br>0FFH                                                                                                    | :Switch off.<br>:Stop character.                                                                                                    |                                                                                                    |
| NS                                            | EQU                                                                                                    |                                                                                                    | :Non-significant digit; '0'.                                                                                                    |                                                                                                    |
| ZOOED                                         | PUSH<br>PUSH                                                                                                    | BC                                                                                                    | and BC.                                                                                                    | DD E5<br>C5                                                                                                    |
| FELP                                          | INC                                                                                                    | B,A<br>DE<br>FELP                                                                                                    |                                                                                                    | 47<br>13<br>10 FD                                                                                                    |
| :                                             | PUSH                                                                                                    |                                                                                                    | save that address.                                                                                                    | D5                                                                                                    |
|                                               | LD                                                                                                    | B,A                                                                                                    | :Set B to BCD field byte length.<br>:Set C = filler character.                                                                                                    | 47<br>DD 4E 00                                                                                                    |
|                                               | LD<br>LD                                                                                                    | DE,CK+256+1                                                                                                    | I:Set D = BCD check char and set                                                                                                    | 11 01 7                                                                                                    |
|                                               |                                                                                                    |                                                                                                    | :E = 1 for final HL position.                                                                                                    |                                                                                                    |
|                                               | DEC                                                                                                    | HL                                                                                                    | For 1st inc of output pointer.                                                                                                    |                                                                                                    |
| 1Shi<br>1dic<br>1of                           | ift or<br>git b<br>Z80EI                                                                                                    | he digit ou<br>∋ck in. BCD<br>D only if p                                                                                                    | t from packed RCD field, shifting<br>field will be completely rotated<br>attern length matches digit lengt                                                                                                    | last<br>by end<br>h.                                                                                                    |
| GETDGT                                        | ΕX                                                                                                    | (SP),HL                                                                                                    | :Get BCD + 1 address in HL                                                                                                    | E3                                                                                                    |
|                                               | PUSH<br>LD                                                                                                    | HL<br>A.D                                                                                                    | :and save it.<br>:Move last digit into A=                                                                                                    | E5<br>7A                                                                                                    |
|                                               | LD                                                                                                    | (5P),HL<br>HL<br>A,D<br>D,F                                                                                                    | :Save BCD length in D.                                                                                                    | 50                                                                                                    |
| :<br>NXTECD                                   | DEC                                                                                                    | HL                                                                                                    | :Shift BCD field down memory by                                                                                                    | 28                                                                                                    |
|                                               | RLD<br>DJNZ                                                                                                    | NXTÉCD                                                                                                    | <pre>:one digit, leave last digit at<br/>:end, get next digit into A.</pre>                                                                                                    | ED 6F<br>10 FB                                                                                                    |
|                                               | LD                                                                                                    | B,D                                                                                                    | restore BCD length and move                                                                                                    | 42                                                                                                    |
|                                               |                                                                                                    | D,A<br>HL                                                                                                    | <pre>new digit to D.<br/>:Restore BCD + 1 address</pre>                                                                                                    | 57<br>E 1                                                                                                    |
|                                               | POP<br>EX                                                                                                    | (SP),HL                                                                                                    | :to stack, restoring HL.                                                                                                    | E3                                                                                                    |
| :<br>:Get                                     | t next                                                                                                    | : edit patte                                                                                                    | ern character.                                                                                                    |                                                                                                    |
| 1<br>PATERN                                   | INC                                                                                                    | HL                                                                                                    | Address next output byte                                                                                                    | 23                                                                                                    |
|                                               | INC                                                                                                    | IX<br>A (IX+00H)                                                                                                    | and next edit pattern byte.<br>Read next edit pattern byte:                                                                                                    | DD 23<br>DD 7E Ø                                                                                                    |
|                                               | LD<br>CP                                                                                                    | SC                                                                                                    | and test for stop character,                                                                                                    | FE FF                                                                                                    |
|                                               | JR                                                                                                    | SC<br>Z,END                                                                                                    | exiting if at pattern end.                                                                                                    | 28 29                                                                                                    |
| •                                             | INC                                                                                                    | E                                                                                                    | :Else inc count, assuming switch                                                                                                    | 1C                                                                                                    |
|                                               | CP<br>JR                                                                                                    |                                                                                                    | <pre>:on, check for a control char<br/>:(0,1,2) skipping if so.</pre>                                                                                                    | FE Ø3<br>38 Ø9                                                                                                    |
| :<br>A i                                      | is not                                                                                                    | : edit contr                                                                                                    | ol char, so must be a message ch                                                                                                    | ar.                                                                                                    |
| 1                                             | LD                                                                                                    | (HL),A                                                                                                    | :Output message from pattern.                                                                                                    | 77                                                                                                    |
|                                               | BIT<br>Jr                                                                                                    | 7,E                                                                                                    | :Test switch, if DN leave char<br>:and loop for next byte.                                                                                                    | CB 7B<br>20 EC                                                                                                    |
|                                               | DEC                                                                                                    | E                                                                                                    | :Switch is OFF, so replace                                                                                                    | 1 D                                                                                                    |
|                                               | LD<br>JR                                                                                                    | (HL),C<br>PATERN                                                                                                    | <pre>smessage by filler character and loop for next byte.</pre>                                                                                                    | 71<br>18 E8                                                                                                    |
| :                                             |                                                                                                    |                                                                                                    | ol char (0, 1 or 2).                                                                                                    | .0 20                                                                                                    |
| :                                             |                                                                                                    |                                                                                                    |                                                                                                    |                                                                                                    |
|                                               | C 0                                                                                                    |                                                                                                    |                                                                                                    | FE 87                                                                                                    |
| DGISEL                                        | CP<br>JR                                                                                                    | so                                                                                                    | :Is it 2 (signif. switch)?<br>:Skip if not, else switch off                                                                                                    | FE 02<br>20 01                                                                                                    |
| DGTSEL                                        |                                                                                                    | so                                                                                                    | :Is it 2 (signif. switch)?                                                                                                    |                                                                                                    |
| SWTEST                                        | JR<br>LD<br>LD                                                                                                    | SO<br>NZ,SWTEST<br>E,A<br>(HL),D                                                                                                    | :Is it 2 (signif. switch)?<br>:Skip if not, else switch off<br>:and reset count to 1st char.<br>:Assume switch ON, output BCD                                                                                                    | 20 01<br>5F<br>72                                                                                                    |
| :                                             | JR<br>LD<br>BIT                                                                                                    | SO<br>NZ,SWTEST<br>E,A<br>(HL),D                                                                                                    | :Is it 2 (signif. switch)?<br>:Skip if not, else switch off<br>:and reset count to 1st char.<br>:Assume switch ON, output BCD                                                                                                    | 20 01<br>5F<br>72<br>CB 7B                                                                                                    |
| :                                             | JR<br>LD<br>LD<br>BIT<br>JR                                                                                                    | SO<br>NZ,SWTEST<br>E,A<br>(HL),D<br>7,E<br>NZ,GETDGT                                                                                                    | :Is it 2 (signif. switch)?<br>:Skip if not, else switch off<br>:and reset count to 1st char.<br>:Assume switch ON, output BCD<br>:digit, then test switch and<br>:if ON, go get next digit.                                                                                                    | 20 01<br>5F<br>72<br>CB 7B<br>20 D1                                                                                                    |
| :<br>SWTEST                                   | JR<br>LD<br>BIT                                                                                                    | SO<br>NZ,SWTEST<br>E,A<br>(HL),D                                                                                                    | :Is it 2 (signif. switch)?<br>:Skip if not, else switch off<br>:and reset count to 1st char.<br>:Assume switch ON, output BCD                                                                                                    | 20 01<br>5F<br>72<br>CB 7B                                                                                                    |
| :<br>SWTEST                                   | JR<br>LD<br>BIT<br>JR<br>CP<br>JR                                                                                                    | SO<br>NZ,SWTEST<br>E,A<br>(HL),D<br>7,E<br>NZ,GETDGT<br>SS<br>Z,SETON                                                                                                    | :Is it 2 (signif. switch)?<br>:Skip if not, else switch off<br>:and reset count to lst char.<br>:Assume switch ON, output BCD<br>:digit, then test switch and<br>:if ON, go get next digit.<br>:Is it 1 (signif. start)? Set<br>:switch ON if so.                                                                                                    | 20 01<br>5F<br>72<br>CB 7B<br>20 D1<br>FE 01                                                                                                    |
| :<br>SWTEST                                   | JR<br>LD<br>BIT<br>JR<br>CP                                                                                                    | SO<br>NZ,SWTEST<br>E,A<br>(HL),D<br>7,E<br>NZ,GETDGT<br>SS                                                                                                    | :Is it 2 (signif. switch)?<br>:Skip if not, else switch off<br>:and reset count to lst char.<br>:Assume switch ON, output BCD<br>:digit, then test switch and<br>:if ON, go get next digit.<br>:Is it 1 (signif. start)? Set                                                                                                    | 20 01<br>5F<br>CB 7B<br>20 D1<br>FE 01<br>28 05                                                                                                    |
| :<br>SWTEST<br>:                              | JR<br>LD<br>BIT<br>JR<br>CP<br>JR<br>LD<br>CP                                                                                                    | SO<br>NZ,SWTEST<br>E,A<br>(HL),D<br>7,E<br>NZ,GETDGT<br>SS<br>Z,SETON<br>A,D<br>NS                                                                                                    | <pre>:Is it 2 (signif. switch)?<br/>:Skip if not, else switch off<br/>:and reset count to 1st char.<br/>:Assume switch ON, output BCD<br/>:digit, then test switch and<br/>:if ON, go get next digit.<br/>:Is it 1 (signif. start)? Set<br/>:switch ON if so.<br/>:Switch is OFF, get digit and<br/>itest if significant, skipping</pre>                                                                                                    | 20 01<br>5F<br>72<br>CB 7B<br>20 D1<br>FE 01<br>28 05<br>7A<br>FE 30                                                                                                    |
| SWTEST                                        | JR<br>LD<br>BIT<br>JR<br>CP<br>JR<br>LD<br>CP<br>JR<br>SET<br>JR                                                                                                    | SO<br>NZ,SWTEST<br>E,A<br>(HL),D<br>7,E<br>NZ,GETDGT<br>SS<br>Z,SETON<br>A,D<br>NS<br>Z,NOTS1G<br>7,E                                                                                               | <pre>:Is it 2 (signif. switch)?<br/>:Skip if not, else switch off<br/>:and reset count to lst char.<br/>:Assume switch ON, output BCD<br/>:digit, then test switch and<br/>:if ON, go get next digit.<br/>:Is it 1 (signif. start)? Set<br/>:switch ON if so.<br/>:Switch is OFF, get digit and<br/>itest if significant, skipping<br/>:out if a '0'.<br/>:Turn ON significance switch<br/>:and go get next digit.</pre>                                                                                                    | 20 01<br>5F<br>72<br>CB 7B<br>20 D1<br>FE 01<br>28 05<br>7A<br>FE 30<br>20 04<br>CB FB                                                                                                    |
| :<br>SWTEST<br>:<br>SETON                     | JR<br>LD<br>BIT<br>JR<br>CP<br>JR<br>LD<br>CP<br>JR<br>SET<br>JR                                                                                                    | SO<br>NZ,SWTEST<br>E,A<br>(HL),D<br>7,E<br>NZ,GETDGT<br>SS<br>Z,SETON<br>A,D<br>NS<br>Z,NOTS1G<br>7,E<br>GETDGT                                                                                     | <pre>:Is it 2 (signif. switch)?<br/>:Skip if not, else switch off<br/>:and reset count to lst char.<br/>:Assume switch ON, output BCD<br/>:digit, then test switch and<br/>:if ON, go get next digit.<br/>:Is it 1 (signif. start)? Set<br/>:switch ON if so.<br/>:Switch is OFF, get digit and<br/>itest if significant, skipping<br/>:out if a '0'.<br/>:Turn ON significance switch</pre>                                                                                                    | 20 01<br>5F<br>72<br>CB 7B<br>20 D1<br>FE 01<br>28 05<br>7A<br>FE 30<br>26 04<br>CB FB<br>18 C4                                                                                                    |
| :<br>SWTEST<br>:<br>SETON<br>:<br>NOTSIG<br>: | JR<br>LD<br>BIT<br>JR<br>CP<br>JR<br>LD<br>CP<br>JR<br>SET<br>JR<br>DEC<br>LD                                                                                                    | SO<br>NZ,SWTEST<br>E,A<br>(HL),D<br>7,E<br>SS<br>2,SETON<br>A,D<br>NS<br>2,NOTSIG<br>7,E<br>GETDGT<br>E<br>(HL),C<br>GETDGT                                                                         | <pre>:Is it 2 (signif. switch)?<br/>:Skip if not, else switch off<br/>;and reset count to 1st char.<br/>:Assume switch ON, output BCD<br/>:digit, then test switch and<br/>if ON, go get next digit.<br/>:Is it 1 (signif. start)? Set<br/>:switch ON if so.<br/>:Switch is OFF, get digit and<br/>itest if significant, skipping<br/>:out if a '0'.<br/>:Turn ON significance switch<br/>:and go get next digit.<br/>:Digit is '0' and switch OFF so<br/>idec count, replace digit by</pre>                                                                                                    | 20 01<br>5F<br>72 CB 7B<br>20 D1<br>FE 01<br>28 05<br>7A<br>20 04<br>CB FB<br>10 C4<br>11<br>71                                                                                                    |
| SWTEST                                        | JR<br>LD<br>BIT<br>JR<br>CP<br>JR<br>LD<br>CP<br>JR<br>JR<br>DEC<br>LD<br>JR<br>LD<br>LD                                                                                                    | SO<br>NZ,SWTEST<br>E,A<br>(HL),D<br>7,E<br>GETDGT<br>SS<br>Z,SETON<br>A,D<br>NS<br>Z,NOTSIG<br>7,E<br>GETDGT<br>E<br>(HL),C<br>GETDGT<br>C,D<br>D,00H                                               | <pre>:Is it 2 (signif. switch)?<br/>:Skip if not, else switch off<br/>:and reset count to lst char.<br/>:Assume switch ON, output BCD<br/>:digit, then test switch and<br/>if ON, go get next digit.<br/>:Is it 1 (signif. start)? Set<br/>:switch ON if so.<br/>:Switch is OFF, get digit and<br/>itest if significant, skipping<br/>:out if a '0'.<br/>:Turn ON significance switch<br/>:and go get next digit.<br/>:Digit is '0' and switch OFF so<br/>idec count, replace digit by<br/>:filler char and get next digit.<br/>:Subtrat digit.</pre>                                                                                                    | 20 01<br>5F<br>72<br>CB 7B<br>20 D1<br>FE 01<br>20 05<br>7A<br>FE 30<br>20 04<br>CB FB<br>10<br>71<br>18 C0<br>4A<br>16 00                                                                                                    |
| :<br>SWTEST<br>:<br>SETON<br>:<br>NOTSIG<br>: | JR<br>LD<br>BIT<br>JR<br>CP<br>JR<br>LD<br>CP<br>JR<br>SET<br>JR<br>LD<br>LD<br>RES                                                                                                    | SO<br>NZ,SWTEST<br>E,A<br>(HL),D<br>7,E<br>NZ,GETDGT<br>SS<br>Z,SETON<br>A,D<br>NS<br>Z,NOTSIG<br>7,E<br>GETDGT<br>E<br>(HL),C<br>GETDGT<br>C,D<br>D,000H<br>7,E                                    | <pre>:Is it 2 (signif. switch)?<br/>:Skip if not, else switch off<br/>:and reset count to lst char.<br/>:Assume switch ON, output BCD<br/>:digit, then test switch and<br/>:if ON, go get next digit.<br/>:Is it 1 (signif. start)? Set<br/>:switch ON if so.<br/>:Switch is OFF, get digit and<br/>itest if significant, skipping<br/>:out if a '0'.<br/>:Turn ON significance switch<br/>tand go get next digit.<br/>:Digit is '0' and switch OFF so<br/>idec count, replace digit by<br/>:filier char and get next digit.<br/>:Save last digit.<br/>:Subtract digit count from<br/>:output pointer to address byte</pre>                                                                                                    | 20 01<br>5F<br>72<br>20 D1<br>FE 01<br>28 05<br>7A<br>28 05<br>7A<br>26 04<br>CB FB<br>18 C4<br>10<br>18 C4<br>4A<br>46 00<br>CB BB                                                                                                    |
| :<br>SWTEST<br>:<br>SETON<br>:<br>NOTSIG<br>: | JR<br>LD<br>BIT<br>JR<br>CP<br>JR<br>LD<br>CP<br>JR<br>CP<br>JR<br>CP<br>JR<br>LD<br>CP<br>JR<br>LD<br>CP<br>LD<br>LD<br>LD<br>LD<br>LD<br>LD<br>LD<br>LD<br>LD<br>LD<br>LD<br>LD<br>LD                                                                                                    | SO<br>NZ,SWTEST<br>E,A<br>(HL),D<br>7,E<br>SS<br>2,SETON<br>A,D<br>NS<br>2,SETON<br>A,D<br>NS<br>5,S<br>C,SETON<br>C,D<br>GETDGT<br>E<br>(HL),C<br>GETDGT<br>C,D<br>D,00H<br>7,E<br>HL,DE<br>A,C    | <pre>:Is it 2 (signif. switch)?<br/>:Skip if not, else switch off<br/>:and reset count to 1st char.<br/>:Assume switch ON, output BCD<br/>:digit, then test switch and<br/>:if ON, go get next digit.<br/>:Is it 1 (signif. start)? Set<br/>:switch ON if so.<br/>:Switch is OFF, get digit and<br/>itest if significant, skipping<br/>:out if a '0'.<br/>:Turn ON significance switch<br/>:and go get next digit.<br/>:Digit is '0' and switch OFF so<br/>idec count, replace digit by<br/>:filler char and get next digit.<br/>:Swet at digit.<br/>:Subtract digit count from<br/>:output pointer to address byte<br/>:preceding last output number.<br/>:Get last digit and set 2 to</pre>                                           | 20 01<br>5F<br>72 0 D1<br>FE 01<br>28 05<br>7A 05<br>7A 05<br>7A 04<br>CB FB 04<br>CB FB 18 C4<br>10 71<br>18 C0<br>4A 06<br>CB BB<br>ED 52<br>79                                                                                                    |
| :<br>SWTEST<br>:<br>SETON<br>:<br>NOTSIG<br>: | JR<br>LD<br>BIT<br>JR<br>CP<br>JR<br>LD<br>CP<br>JR<br>LD<br>CP<br>JR<br>LD<br>LD<br>RESS<br>SBC<br>LD<br>CP                                                                                                    | SO<br>NZ,SWTEST<br>E,A<br>(HL),D<br>7,E<br>SS<br>Z,SETON<br>A,D<br>SZ<br>Z,NOTSIG<br>7,E<br>GETDGT<br>E<br>(HL),C<br>GETDGT<br>C,D<br>D,Q0H<br>7,E<br>HL,DE<br>A,C<br>CK                            | <pre>:Is it 2 (signif. switch)?<br/>:Skip if not, else switch off<br/>:and reset count to lst char.<br/>:Assume switch ON, output BCD<br/>:digit, then test switch and<br/>:if ON, go get next digit.<br/>:Is it 1 (signif. start)? Set<br/>:switch ON if so.<br/>:Switch is OFF, get digit and<br/>itest if significant, skipping<br/>:out if a '0'.<br/>:Turn ON significance switch<br/>:and go get next digit.<br/>:Digit is '0' and switch OFF so<br/>idec count, replace digit by<br/>:filler char and get next digit.<br/>:Save last digit.<br/>:Subtract digit count from<br/>:output pointer to address byte<br/>:preceding last output number.<br/>:Get last digit and set Z to<br/>:show complete BCD rotation.</pre>        | 20 01<br>5F<br>72<br>20 D1<br>FE 01<br>28 05<br>7A<br>28 05<br>7A<br>28 04<br>CB FB<br>18 C0<br>4A<br>00<br>52<br>4A<br>00<br>52<br>71<br>10<br>71<br>10<br>70<br>4A<br>00<br>52<br>71<br>55<br>75<br>75<br>75<br>75<br>76<br>76<br>76<br>76<br>78<br>78<br>78<br>78<br>78<br>78<br>78<br>78<br>78<br>78                                                                                                    |
| :<br>SWTEST<br>:<br>SETON<br>:<br>NOTSIG<br>: | JR<br>LD<br>BIT<br>JR<br>CP<br>JR<br>LD<br>CP<br>JR<br>LD<br>CP<br>JR<br>LD<br>LD<br>CP<br>LD<br>R<br>ESC<br>LD<br>CP<br>DP<br>CP<br>DP<br>CP<br>DP<br>CP<br>DR<br>CP<br>DR<br>C<br>DR<br>C | SO<br>NZ,SWTEST<br>E,A<br>(HL),D<br>7,E<br>NZ,GETDGT<br>SS<br>Z,SETON<br>A,D<br>NS<br>Z,NOTSIG<br>7,E<br>GETDGT<br>E<br>(HL),C<br>GETDGT<br>C,D<br>D,00H<br>7,E<br>HL,DE<br>A,C<br>C,C<br>A,B<br>DE | <pre>:Is it 2 (signif. switch)?<br/>:Skip if not, else switch off<br/>:and reset count to lst char.<br/>:Assume switch ON, output BCD<br/>:digit, then test switch and<br/>:if ON, go get next digit.<br/>:Is it 1 (signif. start)? Set<br/>:switch ON if so.<br/>:Switch is OFF, get digit and<br/>itest if significant, skipping<br/>:out if a '0'.<br/>:Turn ON significance switch<br/>tand go get next digit.<br/>:Digit is '0' and switch OFF so<br/>idec count, replace digit by<br/>:filier char and get next digit.<br/>:Save last digit.<br/>:Subtract digit count from<br/>:output pointer to address byte<br/>:preceding last output number.<br/>is to complete BCD rotation.<br/>:restore BCD field + 1 address.</pre>     | 20 01<br>5F<br>72<br>72<br>20 D1<br>FE 01<br>28 05<br>74<br>28 05<br>74<br>28 04<br>CB FB<br>18 C4<br>10<br>71<br>18 C0<br>44 00<br>CB FB<br>18 C4<br>44 00<br>CB 79<br>75<br>75<br>71<br>18 C0<br>71<br>18 C0<br>75<br>75<br>75<br>75<br>75<br>75<br>75<br>75<br>75<br>75 |
| :<br>SWTEST<br>:<br>SETON<br>:<br>NOTSIG<br>: | JR<br>LD<br>BIT<br>JR<br>CP<br>JR<br>CP<br>JR<br>SET<br>JR<br>LD<br>LD<br>CP<br>LD<br>LD<br>CP<br>LD<br>LD                                                                                                    | SO<br>NZ,SWTEST<br>E,A<br>(HL),D<br>7,E<br>SS<br>Z,SETON<br>A,D<br>NS<br>Z,NOTSIG<br>7,E<br>GETDGT<br>E<br>(HL),C<br>GETDGT<br>C,D<br>D,00H<br>7,E<br>HL,DE<br>A,C<br>CK<br>A,B                     | <pre>:Is it 2 (signif. switch)?<br/>:Skip if not, else switch off<br/>:and reset count to lst char.<br/>:Assume switch ON, output BCD<br/>:digit, then test switch and<br/>if ON, go get next digit.<br/>:Is it 1 (signif. start)? Set<br/>:switch ON if so.<br/>:Switch is OFF, get digit and<br/>itest if significant, skipping<br/>:out if a '0'.<br/>:Turn ON significance switch<br/>:and go get next digit.<br/>:Digit is '0' and switch OFF so<br/>idec count, replace digit by<br/>:filler char and get next digit.<br/>:Subtract digit count from<br/>:output pointer to address byte<br/>:preceding last output number.<br/>:Get last digit and set Z to<br/>:show complete BCD rotation.<br/>:restore BCD length to A.</pre> | 20 01<br>5F<br>72<br>CB 7B<br>20 D1<br>FE 01<br>20 05<br>7A 50<br>20 04<br>CB FB<br>18 C0<br>4A 00<br>CB FB<br>18 C0<br>4A 00<br>CB 5B<br>5D 52<br>79 5<br>79 78<br>79 78                                                                                                    |

## Z80 Shellsort

SHELLZ (Datasheet 3) is an unpretentious sorting routine from John Kerr. John

believes it to be quite efficient but when pressed for an indication of its speed would only say that: 'It sorts twenty fruits' or philosophers' names in almost no time!'

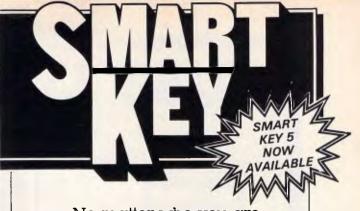

No matter who you are, your software was written by somebody else. Somebody who didn't know you or what you want your computer to do. The result? Wasted time, commands that don't make sense, keys that don't work and endless repetition.

Let SmartKey take over those boring keying tasks. Having SmartKey work for you is like having a macro for all of your application programs, not just a selected few.

Smartkey is the original of its type and has been on the market for more than five years. It is an Australian program which means that you get immediate availability, local support and updates as fast as they are developed.

SmartKey is available for 8 and 16 Bit microcomputers operating under PC-DOS, MS-MS-DOS, CP/M-80 and CP/M-86.

Price: \$77

Call (062) 86 1102 or write for further information to;

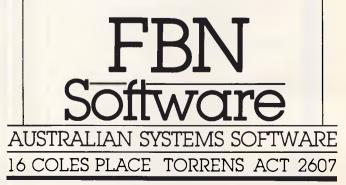

#### IBM • APPLE • ZENITH • OLIVETTI • C-ITOH • SHUGART • RITEMAN • COMMODORE • MICROSOFT • KAGA TAXAN •

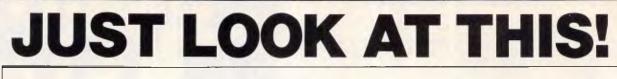

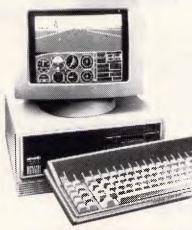

SOURCE • JEDKO GAMES • CICADA • MICRO GENERAL • DATANETCOMM • TECO • QUBIE • CANON • IBM • APPLE • ZENITH • OLIVETTI • C-ITOH • SHUGART • RITEMAN

#### SPECIALS

#### Olivetti M24 System 1 includes: \$4995

20 megabyte "Hard Card" 1 x 360K floppy disk drive 640K of memory 7 slot expansion board Green or amber monitor IBM or Olivetti keyboard Free hard disk directory software

#### Olivetti M24 System 2 includes: \$6995

As above with: 20 megabyte Tallgrass internal "Grasshopper" tape drive back-up system.

Olivetti System 3 includes: \$7995 As above with:

Brother M1509 Complete Perfect II series including Perfect Writer, Speller, Theasurus, spreadsheet and database.

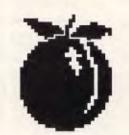

#### **APRICOT F1**

Slim, attractively styled 16-bit 8086 computer with one 3.5 inch floppy disk drive, monitor, MS-DOS 2.11 software, 256K (expandable to 768K), GSX graphics software, SuperPak (includes Super Writer, Super Calc, Super Planner) and an Epson LX-80 printer.

Ideal small business, educational package: \$1995 Price includes tax.

#### DROP INTO OUR STORE OR TRY OUR MAIL ORDER DEPARTMENT. COUNTRY RESIDENCES MOST WELCOME.

| PRINTERS<br>Brother M1509 \$725.00                                        | • 100% C                  |
|---------------------------------------------------------------------------|---------------------------|
| Brother M1509 \$725.00<br>Brother M1109 \$399.00                          | EPSON                     |
| Riteman F+ \$545.00                                                       | UNIQUE                    |
| Olympia NP165 \$490.00<br>Citizen MSP20 200cps \$925.00                   |                           |
| Citizen MSP15 \$950.00                                                    | COMPF                     |
| Epson LX80                                                                | L                         |
| Commodore MSP1000                                                         |                           |
| HP Laserjet                                                               |                           |
| C-ltoh colour M1550                                                       |                           |
| MONITORS                                                                  | • 300, 600                |
| Taxan Supervision III                                                     | <ul> <li>SUPPO</li> </ul> |
| Taxan Supervision IV                                                      | AUTO A                    |
| NEC color \$599.00                                                        | VIATEL                    |
| Princeton HX12 \$699.00                                                   | СОММ                      |
| IBM                                                                       |                           |
| VP Planner (works like Lotus 1-2-3). \$145.00                             | RS232                     |
| 20MEG hard disks                                                          |                           |
| 20MEG hard cards/software\$1395.00                                        |                           |
| Hercules compatible                                                       |                           |
| Colour graphics                                                           |                           |
| 1.6MEG disks BOX 10 \$65.00                                               |                           |
| APPLE                                                                     | GREEN                     |
| Grappler+ printer card. \$56.00                                           |                           |
| Grappler+ printer and combined<br>16K (up to 64K) buffer card \$155.00    | MOST F                    |
| Flipper 1MEG memory card \$713.00                                         | THE WO                    |
| Apple Modem card/software \$240.00                                        | NOW Y                     |
| Autolce extended 80 column \$99.00<br>128K RAM card and software \$149.00 |                           |
| Plusworks (run Appleworks on Apple II plus) \$34.75                       | -                         |
| BORLAND SOFTWARE                                                          |                           |
| Sidekick (copyable) \$76.80                                               |                           |
| Sidekick (protected)                                                      |                           |
| Reflex \$156.00<br>Turbo Lightning \$117.60                               | 1 16                      |
| Turbo Pascal V3.00 \$88.80                                                | 1 62                      |
| (Call for full Borland range)                                             |                           |
| Prices include sales tax. For products we couldn't fit call!              | MAIL ORD                  |
| PLEASE PHONE TODAY!                                                       | MAIL ORD                  |
|                                                                           | we come her               |
| (02) 349 2366                                                             |                           |
|                                                                           |                           |
| • 3M • ACCOUNTSOFT • STAR • ANITECH • LOTUS • DIGITA                      | VI-10 - 3                 |

#### **RITEMAN C+**

- "THE PRINER OF MY DREAMS"
   AUSTRALIAN COMMODORE REVIEW
- 100% COMMODORE COMPATIBLE
- EPSON COMPATIBLE
- UNIQUE FRONT PAPER LOADING
- COMPRESSED, ITALIC NLQ, HEX DUMP, etc. \$499

#### SUPER NICE MODEM

- 300, 600, 1200 and 1200/75 VIATEL
- SUPPORTS U.S. AND WORLD STANDARDS
- AUTO ANSWER/DISCONNECT

RS232: **\$279** 

 VIATEL AND STANDARD SOFTWARE FOR COMMODORE AND IBM

#### IBM: \$339

MAGINEERING • ARCOM PACIFIC • DIGITAL RESEARCH • ASTON TATE • EPSON • ACT • TANDOM • XIDEX • OZISOFT • CORVUS • HEWLETT PACKARD • SOFTWARE SOURCE

#### COMMODORE: \$299

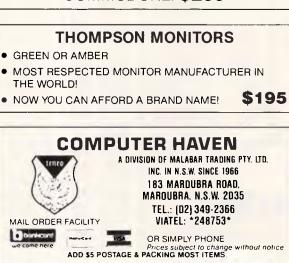

ATIM • CAS • BROTHER • LINGO • BMC • N

### SUBSET

### **DATASHEET 3**

| :                    |                        |                               |                                                                                                    |                     |                            |
|----------------------|------------------------|-------------------------------|----------------------------------------------------------------------------------------------------|---------------------|----------------------------|
| := SHEL              | LZ -                   |                               | erchange Sort                                                                                                    |                     |                            |
| :JOB<br>:ACTION<br>: | 4                      | Initial in                    | n array of strings into aso<br>end-of-array address<br>ncrement >≃ array size * so                                        | ending<br>paratio   | order.                     |
| :                    |                        | REPEAT                        | nt = increment / 2.                                                                                                    |                     |                            |
| :                    |                        | C DE = s<br>HL = D            | start-of-array.<br>DE + increment.                                                                                        |                     |                            |
| :                    |                        | Flag =<br>REPEAT              | × Ø.                                                                                                    |                     |                            |
| :                    |                        | [ IF =<br>[ S+                | string1 > string2 THEN<br>ap descriptorl, descriptor                                                                      | 2.                  |                            |
| :                    |                        | F1                            | ag = 1. ]<br>DE + increment.                                                                                              |                     |                            |
| :                    |                        | HL =<br>UNTIL                 | HL + increment. ]<br>HL > end-of-array. ]                                                                                 |                     |                            |
| 1<br>1               |                        | UNTIL fl                      | ag = 0. ]<br>ement = separation.                                                                                          |                     |                            |
| : CPU                | -                      | 280                           |                                                                                                    |                     |                            |
| :HARDWA<br>;         | RE                     | is string                     | ning array of string descr<br>length. 2nd & 3rd bytes ar                                                                  | e the ac            | dress of                   |
| :<br>:<br>:SOFTWA    | RE                     |                               | character in the string; a<br>ional lohi order.                                                                           | ddress t            | ytes are                   |
| I INPUT              |                        | BC = numbe                    | r of elements in array.                                                                                                   |                     |                            |
| 1                    |                        | DE = addre                    | ss of 1st string descriptors.                                                                                             |                     |                            |
| OUTPU                | т                      | Array sort                    | ed into ascending order                                                                                                   |                     |                            |
| :<br>ERRORS          | 5                      | descriptor                    | changed, BC = HL. IX addres<br>· (end-of-array). AF change<br>for BC < 2, HL < 3 or memo                                  | d the s             | 14                         |
| :REG US              | SE                     | AF BC DE H                    | IL IX                                                                                                    | , y ••• •••         | , ound,                    |
| : RAM US             | 5E                     | None.<br>112                  |                                                                                                    |                     |                            |
| CYCLES               |                        | Not given.                    |                                                                                                    |                     |                            |
| : CLASS              |                        | -discreet<br>*reentran        |                                                                                                    | *promabl<br>~robust | e                          |
| SHELLZ               | PUSH                   | DE                            | :Save inputs.                                                                                                    |                     | D5                         |
|                      | PUSH<br>DEC            |                               | :<br>:End-of-array = DE + (BC-1                                                                                           | )*H∟.               | ES<br>ØP                   |
| LAST                 | SRL<br>RR<br>JR        | B<br>C<br>NC,PWR2             | :Get bit from BC into Cy.<br>:<br>:                                                                                       |                     | CB 38<br>CB 19<br>30 03    |
| :                    | EX<br>ADD<br>EX        | DE,HL<br>HL,DE<br>DE,HL       | :If set, add current multi<br>:of separation into DE.<br>1                                                                | ple                 | EB<br>19<br>EB             |
| :<br>PWR2            | LD                     | A,B                           | :Check for BC = 0.                                                                                                    |                     | 78                         |
|                      | OR<br>ADD<br>JR        | C<br>HL,HL<br>NZ,LAST         | :<br>∶Multiply separation by 2.<br>∶Loop back if BC not zero.                                                             |                     | B1<br>29<br>20 F2          |
|                      | POP                    | BC                            | :BC = separation.                                                                                                    |                     | C1                         |
|                      | PUSH                   | IX                            | IX = end-of-array.                                                                                                    |                     | DS<br>DD E1                |
| :<br>SORT            | POP<br>RR              | DE<br>H                       | :DE = start-of-array.<br>:Halve increment.                                                                                |                     | CB 1C                      |
| 1                    | RR                     | L                             | 1                                                                                                    |                     | CB 1D                      |
| SCAN                 | PUSH<br>PUSH           | HL.                           | Save start-of-array.<br>Save increment.                                                                                   |                     | D5<br>E5                   |
|                      | PUSH                   |                               | :HL addresses 2nd descript<br>:Cy is interchange flag.                                                                    | or.                 | 19<br>F5                   |
| 1                    | PUSH                   |                               | Save end-of-array.                                                                                                    |                     | DD E5                      |
| PASS                 | PUSH                   | DE                            | Save separation and the pointers to the two                                                                               |                     | C5<br>D5                   |
|                      | PUSH                   |                               | string descriptors.                                                                                                    |                     | E5<br>46                   |
|                      | LD<br>INC              | B, (HL)<br>HL                 | :Get descriptor2 into B,DE                                                                                                | ••                  | 23                         |
|                      | LD<br>INC              | A,(HL)<br>HL                  | 1                                                                                                    |                     | 7E<br>23                   |
|                      |                        | H,(HL)<br>L,A                 | 1                                                                                                    |                     | 66<br>6F<br>EB             |
| i                    | EX                     | DE,HL                         | :<br>:Get descriptorl into C.HL                                                                                           |                     | 4E                         |
|                      |                        | С,(HL)<br>НС<br>А,(HL)        | i                                                                                                    |                     | 23<br>7E                   |
|                      |                        | HL<br>HL<br>H,(HL)<br>L,A     |                                                                                                    |                     | 23<br>66<br>6F             |
| :                    | INC                    | в.                            | '<br>:Check for either string l                                                                                           | enath               | 04                         |
|                      | INC<br>JR              |                               | ibeing zero, the null stri<br>i'less' than all other str                                                                  |                     | 0C<br>18 08                |
| CSTR                 | LD<br>CP               | A,(DE)<br>(HL)                | Compare strings.                                                                                                    |                     | 1A<br>BE                   |
|                      | JR<br>JR<br>INC<br>INC | C,SWAP<br>NZ,SKIP<br>DE<br>HL | :<br>:Swap if string1 > string1<br>:No swap if string1 < stri<br>:Characters are equal, poi<br>:to next byte in each stri | ng2.<br>Int         | 38 09<br>20 IB<br>13<br>23 |
|                      |                        |                               |                                                                                                    |                     |                            |

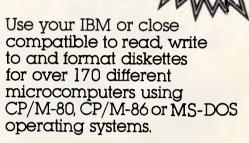

3.5 inch formats ow included

Transfer software and data files to and from the PC, or between incompatible formats using your PC as an intermediate stage.

PC-Alien is very easy to use and is designed to work just like DOS. Built-in help is only a keystroke away.

If the disk format you wish to access is not among our currently supported formats, we will be happy to try to add it to PC-Alien when you order the program.

THE PRICE? ONLY \$95 PLUS SHIPPING.

Mainly due to incompatibility with the PC hardware. PC-Alien will not read:
'Hard-sectored' diskettes
Apple and Sirius/Victor formats
Single density 5.25 inch formats

Call (062) 86 1102 or write for further information to:

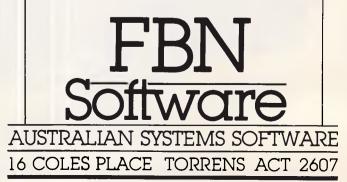

## SUBSET

## TANDY ELECTRONICS DEALER BIG DISCOUNTS ON ALL TANDY COMPUTERS AND ACCESSORIES

Free delivery throughout Australia. 90 day Warranty

Bankcard & cheque orders accepted.

#### Bayne & Trembath 3 Boneo Rd., Rosebud, Vic 3940 Ph: (059) 86 8288, A/H (059) 85 4947 (TANDY DEALER 9320)

| :         |      |           |                                                                      |             |
|-----------|------|-----------|----------------------------------------------------------------------|-------------|
| ENTR      | DEC  | C         | Strings agree so far - check                                         | ØD          |
|           | JR   | Z,SKIP    | :lengths, Swap if string2 is                                         | 28 16       |
|           | DJNZ | CSTR      | <pre>:finished and string1 is not.</pre>                             | 10 F3       |
| 1         |      |           |                                                                      |             |
| SWAP      | LD   | B,+3      | :Set interchange flag (this is                                       | 06 03       |
|           | LD   | HL,+8     | ICy in the stacked AF, F is B                                        | 21 08 00    |
|           | ADD  | HL, SP    | :bytes above (SP) in memory).                                        | 39          |
|           | LD   | (HL),B    | I                                                                    | 702         |
| •         | POP  | HL        | Retrieve pointers to                                                 | E1          |
|           | POP  | DE        | istring descriptors.                                                 | Di          |
|           | PUSH |           | t                                                                    | D5          |
|           | PUSH |           | -                                                                    | E5          |
|           |      |           |                                                                      |             |
| EXIR      | LD   | A, (DE)   | Swap the 3-byte descriptors.                                         | 1A          |
|           | LD   | C,(HL)    | 1                                                                    | 4E          |
|           | LD   | (HL),A    | 1                                                                    | 77          |
|           | LD   | A,C       | 1                                                                    | 79          |
|           | LD   | (DE),A    | :                                                                    | 12          |
|           | INC  | DE        | 1                                                                    | 13          |
|           | INC  | HL        | :                                                                    | 23          |
|           | DJNZ | EXIR      | :                                                                    | 10 F7       |
| :<br>SKIP | 000  |           | Pet dave and d                                                       |             |
| SKIP      | POP  | HL.<br>DE | Retrieve pointers.                                                   | E1          |
|           | POP  | BC        |                                                                      | Di          |
|           | PUP  | BL        | Retrieve separation.                                                 | C1          |
| ÷         | ADD  | HL,BC     | :Update pointers.                                                    | 09          |
|           | EX   | DE HL     | ;                                                                    | EB          |
|           | ADD  | HL BC     |                                                                      | 09          |
| 1         |      |           |                                                                      |             |
|           | ЕX   | (SP),HL   | :Compare 2nd pointer to the                                          | E3          |
|           | SBC  | HL, DE    | :end-of-array address to see                                         | ED 52       |
|           | ADD  | HL,DE     | if this pass is complete.                                            | 19          |
|           | EX   | (SP),HL   | •                                                                    | E3          |
|           | EX   | DE,HL     | 1                                                                    | EB          |
|           | JR   | NC,PASS   | :No - continue with pass.                                            | 30 BD       |
| 1         | POP  | IX        | Take and of service to the                                           |             |
|           | POP  | AF        | <pre>:Take end-of-array from stack.<br/>:Get interchange flag.</pre> | DD E1<br>F1 |
|           |      |           | • •                                                                  |             |
|           | POP  | HL        | HL = current increment.                                              | E1          |
|           | POP  | DE        | Retrieve start-of-array.                                             | D1          |
|           | JR   | C,SCAN    | Another pass if flag set.                                            | 38 BØ       |
| :         | SBC  | HL, BC    | Compare current increment to                                         | ED 42       |
|           | ADD  | HL,BC     | the unit separation and loop                                         | 09          |
|           | JR   | NZ.SORT   | iback if not yet equal.                                              | 20 A7       |
|           | RET  | NL, SURT  | Exit.                                                                | C9          |
|           |      |           |                                                                      |             |
| -         |      |           |                                                                      |             |

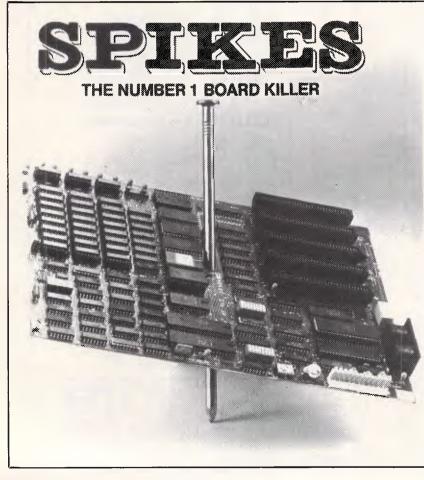

## TYCOR<sup>®</sup> GETS THE SPIKES OUT

Voltage spikes are the Number 1 circuit board killer. When the board goes down, your computerized equipment goes down. Then up go your costs with time wasted, productivity and data lost and costly service calls made.

A **Tycor Power Line Filter** will get rid of not only those spikes, but also surges, oscillatory transients and common mode noise that account for 98% of all microprocessor based equipment problems, including:

- Read/write errors Memory loss
- Component damage Program errors
- System failure Costly reboots

TYCOR FILTERS are available in Australia from ELECTROMARK PTY. LTD. 43 ANDERSON ROAD (P.O. BOX 184) MORTDALE NSW 2223 PHONE (02) 570 7287

> 45 WELLINGTON STREET WINDSOR VIC. 3181 (03) 529 8500

## MICROCHESS

#### Man vs Mainframe? Kevin O'Connell is the referee.

How do you set about beating a chess computer or a chess program playing on a big computer?

The best advice is still: 'Get out of book' as soon as possible and then keep everything very simple. The 'book' is the computer's possibly exhaustive knowledge of opening theory which consists of a simple IF ... THEN ... IF ... THEN ... sequence, although this can be very deep indeed.

Here is an example of an amateur player following just this advice and winning, fairly easily, against one of the strongest programs in the world running on a Cray.

#### White: PG Bakker. Black: Cray Blitz. Opening: Queen's Pawn.

| 1 | d2-d4  | d7-d5  |
|---|--------|--------|
| 2 | Ng1-f3 | Bc8-f5 |
| 3 | c2-c3  |        |
|   |        |        |

This takes the computer out of its book knowledge.

| 3 |        | Nb8-d7 |
|---|--------|--------|
| 4 | Bc1-f4 | c7-c5  |
| 5 | e2-e3  | Qd8-b6 |
| 6 | Qd1-b3 | Qb6×b3 |

This is none too good. 6...e7-e6 was better.

a2×b3 7

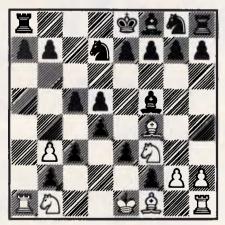

Bf5×b1 In a very simple position, Black plays a move that no human would ever consider. True, the white rook is pulled, temporarily, off the halfopen a-file, but this is only achieved at the cost of conceding the bishop pair to White.

| 9 e3×d4 e7-e6    |
|------------------|
|                  |
| 10 Bf1-d3 Ng8-f6 |
| 11 0-0 Nf6-h5    |
| 12 Bf4-d2 Bf8-d6 |

| 14 Rf1-e1 0-0<br>15 Rb1-a1 | • |  | Nh5-f6<br>0-0 |  |
|----------------------------|---|--|---------------|--|
|----------------------------|---|--|---------------|--|

White has a very clear advantage and it is extremely difficult for Black to find anything constructive to do. 15 Bd6-c7

16 c3-c4

White wants to take advantage of his queen-side pawn majority (3 v 2 on the a,b and c-files).

| 16 |        | Rf8-c8 |
|----|--------|--------|
| 17 | Kgl-g2 | Bc7-d6 |
| 18 | c4-c5  | Bd6-e7 |
| 19 | b3-b4  |        |

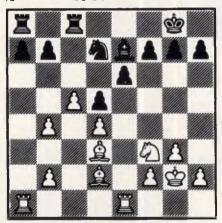

19 a7-a6 Black's task is extremely difficult, but this makes it easier for White to convert his pawn majority.

| 20 | b4-b5  | a6×b5  |
|----|--------|--------|
| 21 | Bd3×b5 | h7-h6  |
| 22 | b2-b4  | Kg8-f8 |
| 23 | h2-h4  | Kf8-e8 |

This is the end, losing material to the following, positional, combination. Unfortunately for computers, positional combinations tend to run to large numbers of ply which make them too deep for the computers to see.

| 24 | Nf3-e5 | Rc8-d8 |
|----|--------|--------|
| 25 | g3-g4  | Ra8×a1 |
| 26 | Re1×a1 | Ke8-f8 |
| 27 | g4-g5  | h6×g5  |
| 28 | h4×g5  | Nd7×e5 |
| 29 | g5×f6  | Be7×f6 |
| 30 | d4×e5  | Bf6×e5 |
| 31 | Ra1-a7 | Rd8-b8 |
| 32 | Kg2-f3 | Be5-d4 |
| 33 | Bb5-a4 | Bd4-e5 |
| 34 | Bd2-f4 | Be5×f4 |
| 35 | Kf3×f4 | f7-f6  |
| 36 | Ba4-d7 |        |
|    |        |        |

This is stronger than 36 b4-b5, which would allow the black king to get into the game.

| -  |        |        |
|----|--------|--------|
| 36 |        | e6-e5+ |
| 37 | Kf4-e3 | d5-d4+ |
| 38 | Ke3-d3 | Kf8-e7 |
| 39 | Bd7-c6 | Ke7-e6 |
| 40 | Ra7×b7 | Rb8×e6 |
| 41 | Bc6×b7 | Ke6-d7 |
| 42 | b4-b5  |        |
|    |        |        |

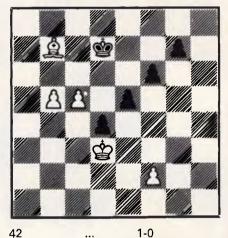

... (Black resigns)

White not only has the overwhelming material superiority of bishop v pawn, but the connected passed b and c-pawns are bound to force their way through to queen. END

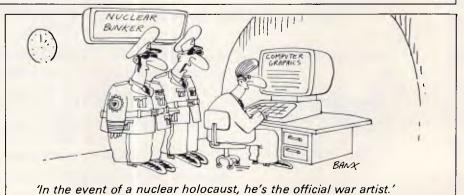

### DIARY DATA

Readers are strongly advised to check details with exhibition organisers before making travel arrangements to avoid wasted journeys due to cancellations, printers' errors, etc.

| Munich, Germany | 8th International Conference<br>on Computer Communication.<br>Contact: ICCC '86, C/- PO Box<br>900429, D-8000, Munich 90,<br>West Germany | September 15-19, 1986 |
|-----------------|----------------------------------------------------------------------------------------------------|-----------------------|
| Dallas, Texas   | Networld '86<br>Contact: John Barraclough<br>(801) 226 8238                                                                               | September 16-18, 1986 |
| Gold Coast      | ACC '86<br>Contact: Riddell<br>Exhibition Promotions<br>(03) 429 6088                                                                     | September 16-20, 1986 |
| Melbourne       | ACC '86<br>En ACC '86<br>En ACC Add ED<br>Add Date of S                                                                                   | September 23-26, 1986 |
| Adelaide        | Electronics '86<br>Contact: Australian<br>Exhibition Services Pty Ltd<br>Suite 3.3, 424 St Kilda Road                                     | October 7-9, 1986     |

Melbourne 3004 (03) 267 4500

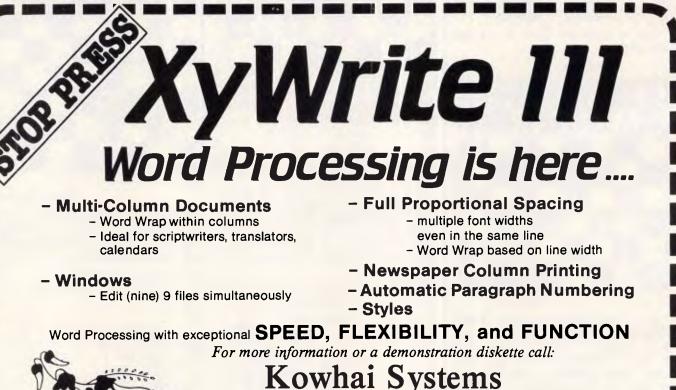

165 Queens Road, Connells Pt. N.S.W. 2221 Australia Phone: (02) 546 6499

Dealer Enquiries welcome

Requirements IBM PC or Compatible with 256K memory DOS 2.0 or higher

Page 148 Australian Personal Computer

Which printer can silently replace all your Epsons, Qumes, Diablos, NECs, lineprinters & LQP-02s & works ten times faster?

When you need the highest standard of presentation, the highest speed and the lowest noise levels, there is one *very special* laser printer you have to see:

## The Impact Laser 800

The Impact works perfectly with your *existing* software and even your dedicated wordprocessor. Our printer does this by *emulating* practically every industry standard printer. So there is no need to reconfigure software. It works with the Impact just the way it is.

Whether you need to print out a spreadsheet with Lotus, configured for an Epson FX100 or a document from WordStar configured for a Diablo 630 or from WPS-PC for a LaserJet, the Impact can do it. At around 10 times the speed of a daisy wheel, to typeset quality, in complete silence. *Emulation modes are easily selected either via front panel suriches or software commands.* 

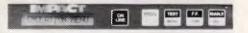

The Impact will save you money. An acoustic hood is unnecessary. The sheet feeder is built in. And you'll never need a forms tractor or continuous stationery because the Impact can print the form (complete with your logo) as it prints the text. Working 10 times faster than daisy wheel printers, one Impact replaces several of them, saving office space. And of course, one Impact is cheaper to buy and maintain than printers it replaces. The toner cartridge for the Impact works out about half the price per page compared to ribbons.

The Laser 800 has more typestyles built in and they are easy to use. The base model comes with four character sets; a further eight sets are available and may be "on line" at the same time.

Optional font cartridges further extend the range. *Very simple commands* are all that is needed to use these character sets with your existing software.

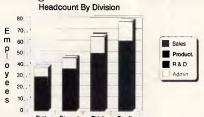

Text and graphics can be mixed to swiftly produce presentation quality reports on paper or film. Using the "flexi-font" capability, the Impact transforms existing fonts into thousands of new permutations.

The Impact can generate a wide variety of output to your specific requirements. This includes shading patterns, forms generation, logos and photographs, even your signature!

The Impact can be quickly and easily *upgraded*. Field service is provided Australia-wide.

Start with a basic machine. Expand to a fully optioned Impact with 50 fonts on line, 2MB of memory and a multibin sheetfeeder.

You'll have to see it to believe it, so call us now for a demonstration.

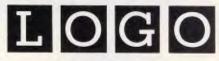

LOGO Computer Centre, Suite 303, Henry Lawson Business Centre, Birkenhead Point. PO Box 389 Drummoyne 2047. Phone (02) 819 6811

Master Distributor. Dealer enquiries invited.

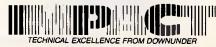

#### Australian Personal Computer Page 149

### BENCHMARKS

A list of Benchmarks used when evaluating micros is given below. An explanation can be found in the February '84 issue.

100 REM Benchmark 1 110 PRINT "S" 120 FOR K=1 TO 1000 130 NEXT K 140 PRINT "E" 150 END

100 REM Benchmark 2 110 PRINT "S' 120 K=0 130 K=K+1 140 IF K<1000 THEN 130 150 PRINT "E" 160 END

100 REM Benchmark 3 110 PRINT "S" 120 K=0 130 K=K+1 140 A = K/K + K - K150 IF K<1000 THEN 130 160 PRINT "E' 170 END

100 REM Benchmark 4 110 PRINT "S" 120 K=0 130 K=K+1 140 A=K/2\*3+4-5 150 K<1000 THEN 130 160 PRINT "E" 170 END 100 REM Benchmark 5 110 PRINT "S" 120 K=0 130 K=K+1 140 A=K/2\*3+4-5

150 GOSUB 190 160 IF K<1000 THEN 130 170 PRINT "E" 180 END **190 RETURN** 100 REM Benchmark 6

110 PRINT "S" 120 K=0

130 DIM M(5) 140 K=K+1 150 A=K/2\*3+4-5 160 GUSUB220 170 FORL=1 TO 5 180 NEXTL 190 IF K<1000 THEN 140 200 PRINT "E" 210 END 220 RETURN

100 REM Benchmark7 110 PRINT "S" 120 K=0 130 DIM M(5) 140 K=K+1 150 A=K/2\*3+4-5 160 GOSUB 230 170 FOR L=1 TO 5 180 M(L)=A **190 NEXTL** 200 IF K<1000 THEN 140 210 PRINT "E"

230 RETURN 100 REM Benchmark 8 110 PRINT "S" 120 K=0 130 K=K+1 140 A=K 2 150 B=LOG(K) 160 C=SIN(K) 170 IF K<1000 THEN 130 180 PRINT "E" 190 END

220 END

## Sakata DOT MATRIX PRINTERS

Your Personal Computer Deserves the Unequalled Printer Quality of Sakata.

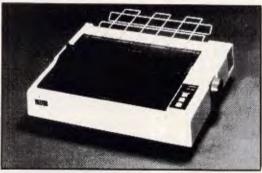

SP-1200 plus

The High Reliability SP-1200 plus

- Fast and Neat, 120cps
- Excellent Near Letter Quality Mode
- Numerous modes, fonts and pitches
- Width from 80 column (PICA) to 136 column (CONDENSED)
- Very shart BIT IMAGE graphics
- Adjustable sprocket and friction feed
- IBM-PC command compatible

only \$597 including Sales Tax

| Also available |                         |        |
|----------------|-------------------------|--------|
| SP-1500        | 180cps, 80 column, NLQ  | \$779  |
| SP-5500        | 180cps, 136 column, NLO | \$1015 |
|                |                         |        |

SOLE AUSTRALIAN AGENTS

EMONA COMPUTERS

1st FLOOR, 720 GEORGE ST, SYDNEY, PH: (02) 212 4599

Page 150 Australian Personal Computer

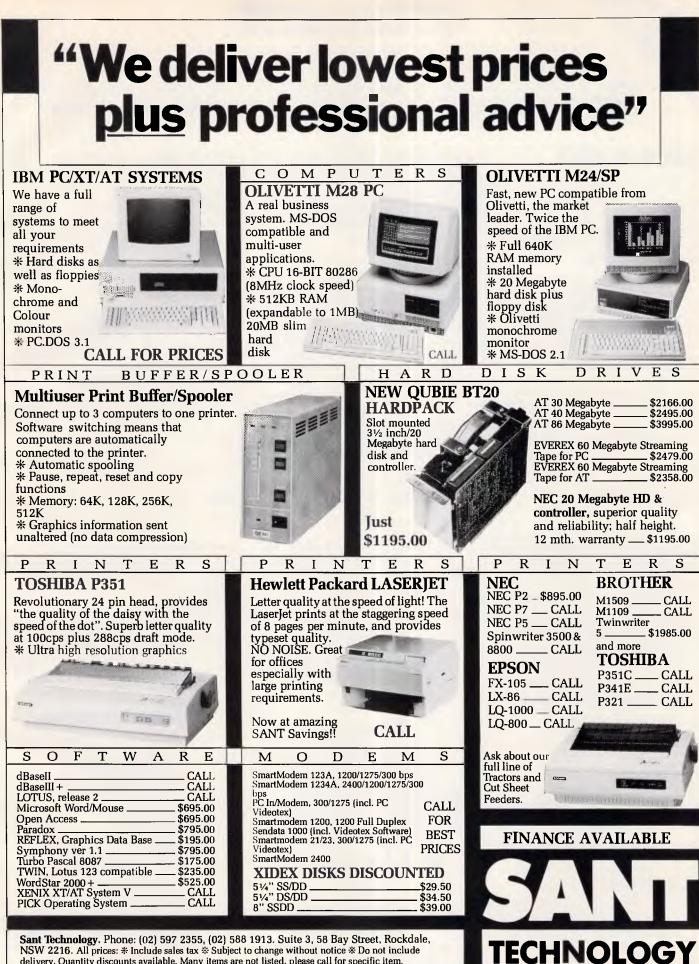

NSW 2216. All prices: \* Include sales tax \* Subject to change without notice \* Do not include delivery. Quantity discounts available. Many items are not listed, please call for specific item.

**USER GROUPS INDEX** 

Below is a list of updates and additions to the full User Group Index published in the June issue of APC. The next full listing will appear in the December issue of APC.

#### **NEW SOUTH WALES**

The Pocket Computer User Club meets on the first Wednesday of each month (except January) at Woodstock Community Centre, Church Street, Burwood NSW at 7.30pm. For more details write to: The Secretary, PO Box 2220, North Parramatta NSW 2151.

The Katoomba Commodore Computer User Group meets every second Tuesday at Katoomba High School commencing at 7.30pm. For more information write to: The Secretary, Katoomba Commodore Computer User Group, 10 Roseberry Street, Wentworth Falls NSW 2782.

The Commodore User Group (ACT)

meets on the first Monday of each month at Melba High School and on the third Monday of each month at the Woden Town Centre Library. For more details contact: Commodore User Group (ACT), PO Box 599, Belconnen ACT 2616.

### VICTORIA

The Yarra Valley Commodore User Group meets on the first Tuesday of each month at the Melba Hall, corner of Market and Castella Streets, Lilydale at 8pm. Enquiries should be directed to the Secretary, Dorothy Millard (03) 725 0682 or the Librarian, Jon Hall (03) 725 0176. Correspondence should be addressed to: The Yarra Valley Commodore User Group, PO Box 176, Lilydale Vic 3140.

#### TASMANIA

A Microsoft User Group has recently been formed in Tasmania. The Group is mainly concerned with 16-bit machines such as IBM compatibles. For more details contact Brett Russell, PO Box 182, Ulverstone Tas 7315.

#### WESTERN AUSTRALIA

For more details about the Bondwell Australia Users Group, write to: The Secretary, Terry Doney, PO Box 79, Gosnells WA 6110. Tel: (09) 398 6303.

## LAZING AROUND

#### Brain-teasers courtesy of JJ Clessa.

No answers — no prizes. Which number, when multiplied by three, gives the same result as if it were added to 20?

#### Prize puzzle

The four-digit number 4151 has the property that the number is equal to the sum of the fifth powers of its digits  $-4151 = 4^5 + 1^5 + 5^5 + 1^5$ .

Find the smallest five digit number which has this property — equal to the

sum of the fifth powers of its digits. Answers, on postcards only please, to reach *APC*, 2nd Floor, 215 Clarence Street, Sydney NSW 2000, no later than 15 September 1986.

#### May prize puzzle

The May puzzle was more difficult than usual — or perhaps it was less interesting. Whatever the reason, only 75 entries were received. The correct solution was 255-1702, since: 255 is  $11111111_{2}$ , or  $3333_{4}$ , or  $313_{9}$ , or  $212_{11}$ , or FF<sub>16</sub>; and 1702 is  $898_{14}$ , or  $787_{15}$ , or  $616_{16}$  — all of which are palindromic.

The winner, chosen at random, is John Hambley of Canberra. Congratulations John — your prize is on its way.

END

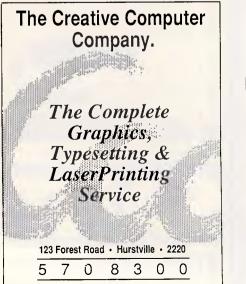

Page 152 Australlan Personal Computer

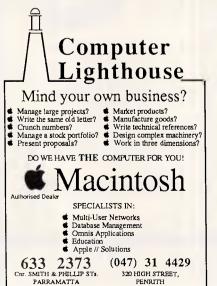

| (x commodore                                                                                                    |
|----------------------------------------------------------------------------------------------------|
| COURSES C64/128<br>PRACTICAL WORKSHOPS<br>SPECIALIZING IN:                                                                                                    |
| <ul> <li>General how to use</li> <li>Intro to Programming</li> <li>Intro to Business Applications</li> <li>Communications</li> <li>Electronic Cash Book/Spreadsheet</li> <li>M64 Invoicing/Debtors/Stock Control, etc.</li> <li>Super Base</li> </ul> |
| * Superscript/Easyscript<br>Small/Private Groups. Moderate rates.                                                                                                    |
| THE HOME COMPUTER SCHOOL                                                                                                    |

Ph: 427 2290

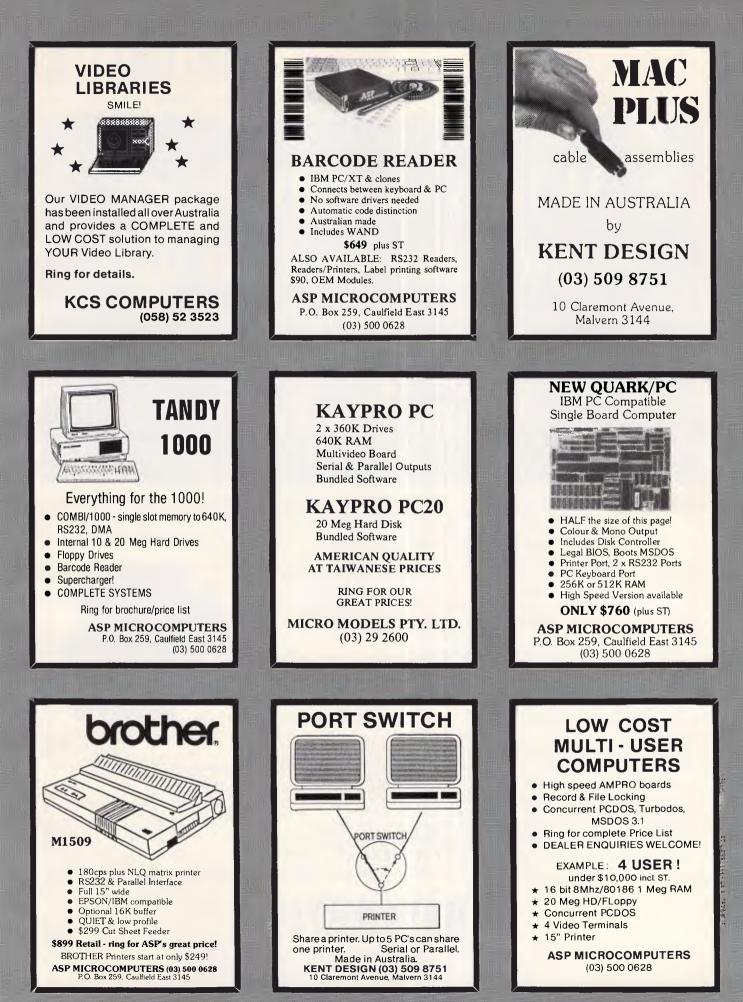

## DATAMATIC

## When was the last time you backed up your PCs Winchester?

If you backup medium is floppies — It was probably a long time ago. Sitting down to your PC with forty to fifty floppies to back up your hard disc is a daunting thought. So daunting in fact, that in most cases it doesn't get done. — After all who can afford (or wants to spend) an hour or so each day on such a soul destroying task.

It is probably true to say that most hard disc PCs don't get backed up at all. If you own one of these systems then you are living on borrowed time. Who's going to rekey all that data when the inevitable crash happens.

**Peace of mind in 6 minutes.** Our new Kenedy 6500 cartridge streamer can give you peace of mind in just 6 minutes. 6 minutes is all the time it takes to back up a 20MB Winchester. (of course it will handle any capacity up to 60MB on one cartridge). So you can forget about the floppy shuffle and back up every day with just a few keystrokes, one tape and a few minutes. — That's really peace of mind. Internal or External. If you're configuring a new system the 6500 comes in a half height 5.25 inch footprint. So you can put it right inside your PC along with a half height Winchester for real convenience.

Or, if you want to retrofit your existing PC and don't have a half height slot available you can simply choose our external packaged version.

**Economical.** The 6500 was specially designed for the PC using the latest techniques in cartridge tape technology. The result is a tape backup system so economical that you can't afford to be without it. Our 6500 cartridge tape backup system makes living on borrowed time obsolete — Call us for info and prices before you get caught.

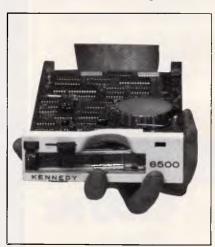

#### **DATAMATIC** PTY ITD field St. NOBTH BYDE N S.W. 2113 (02)888

9 Byfield St., NORTH RYDE N.S.W. 2113 (02)888 1788 Melbourne (03)818 0674 Adelaide (08)363 0844 Brisbane (07)290 1599 Perth (09)382 1744 Canberra (062)80 5033

#### Mike Mudge examines $S_{i}$ — sets and their extension.

NUMBERS COUNT

Sets (ti) for which t<sub>i</sub>t<sub>i</sub> + k is always a ible extensions

Definition (i) An S<sub>k</sub> - set of size n is a set (t1, t2,.... tn) of distinct positive integers such that  $t_i t_i + k$  is the square of an integer whenever i = i; k being constant.

For example, (1,2,5) is an  $S_{-1}$  - set of size 3 since  $1 \times 2 - 1 = 1^2$ ,

 $1 \times 5 - 1 = 2^2 \oplus 2 \times 5 - 1 = 3^2$ . (1,79,98) is a  $P_2$  - set of size 3 since 1×79 + 2 = 9<sup>2</sup>,

 $1 \times 98 + 2 = 10^{2} \oplus 79 \times 98 + 2 =$ 88<sup>2</sup>.

**Definition** (ii)  $AC_k$  — set of size n is similarly defined using the condition that titite + k is the cube of an integer whenever i = j = p.

It should be observed that these definitions are capable of modification in many natural ways; typical illustrations being

(a) t<sub>i</sub>t<sub>j</sub> + k is the cube of an integer,

(b)  $t_i + t_i + k$  is the square of an integer,

(c)  $t_i + t_i + t_o$  is the cube of an integer. Definition (iii) An Sk - set is 'extendable' if there exists a positive integer, y say, not a member of Sk such that the

#### union of y and $S_k$ is still an $S_k$ – set.

For example, the  $S_1 - \text{set}(1,3,8)$  of size 3 can be extended using the integer y = 120 to generate the S<sub>1</sub> - set (1,3,8, 120) of size 4.

It has been shown (A Baker and H Davenport, Quart Journal Math Oxford Ser (3) v 20, 1969, pp129-137) that no further extension of this  $S_1$  — set is possible.

The extendability of C<sub>k</sub> - sets is similarly defined.

Problem A Catalogue, according to their size, all possible  $S_k$  — sets with elements less than some given No.

Problem B Investigate the 'extendability' of these S<sub>k</sub> - sets using integers y up to some given Ymax

Problem C Repeat (A) & (B) above for C, - sets.... of which none are known to the author.

Problem D Modify definitions (i) & (ii) above and attempt (A), (B) and (C) as appropriate.

Some reference to the theoretical literature on these matters may be helpful. Details of the history of this problem are to be found in P Heichelheim's; The Study of positive integers (a,b) such that ab + 1 is a square. Fibonacci Quarterly. v17, 1979, pp269-274, also LE Dickson; History of the Theory of Numbers, vol II, pp513-520.

Readers are invited to submit their attempts at some (or all) of the above problems to: Mike Mudge, C/- APC, 2nd Floor, 215 Clarence Street, Sydney NSW 2000, Submissions, which must reach me by 25 September 1986, will be judged using suitably vague criteria, and a prize will be awarded to the 'best' contribution received by the closing date.

Please note that submissions can only be returned if a suitable stamped, addressed envelope is provided.

#### January review

This subject area produced responses ranging from 'What a load of rubbish!' to 'In order to produce a genuine program to perform two-way arithmetic, it seems one would have to start from Peano's axioms and communicate with the computer in machine-language...

Detailed computer programs received were minimal. This month's prize-winner is A Sumner; congratulations.

END

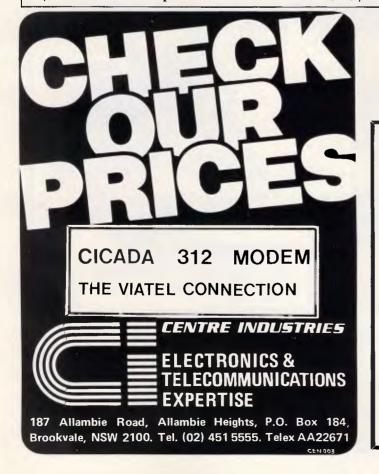

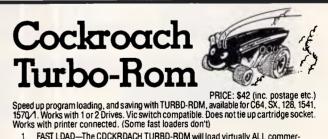

FAST LDAD-The CDCKRDACH TURBD-RDM will load virtually ALL commer-1 cial software with speed improvements up to 600%

- (NOTE: Improvement varies from program to program.)
- 2 DDS WEDGE-@ to read error channel, @\$ to list directory to screen (without disturbing memory). @P turn printer on etc. 3
- FAST FDRMAT built-in-The command @F:NAME,ID will format (with verification) a disk in 30 secs (about 3 times normal speed).
- SCREEN DUMP—The Commodore/F7 combination gives a screen dump to the printer even whilst program is running.
- 5 FAST SAVE- Save five times faster.
- Extra commands in immediate mode:-ZAP—Cold start

AIL — Doold start. MDN — Jump to monitor if in memory. (MDNAD but can be customised) MDN. SCREEN CDLDURS & MESSAGE may also be customised if required. (\$5 extra)

COCKROACH SOFTWARE, P.O. BOX 1154, SOUTHPORT, 4215 Telephone: (075) 32 5133 A/H (075) 32 4028

## SOTEC **PCH-16**

Cordless & completely portable. Infra-red keyboard no cable. STD 512K — up to 1-2 meg can be fitted RGB - colour - composite ports parallel & serial. Inbuilt World Clock — Communication Software. Standard 51/4" drive - optional hard or extra drive. Weiaht 6ka Can use up to 760K as a Ram disk. \$2585 - ex tax Numeric pad & 10 function key. Runs 12V DC for car-boat-aircraft.

Free wordprocessor/Data file & your choice of another 8 volumes.

Join our RBBS — Phone 288 3599 We have over 100 disks of Public Domain PC software & over 200 CPM

#### ALL TYPES OF MODEMS AVAILABLE **GIVE US A RING**

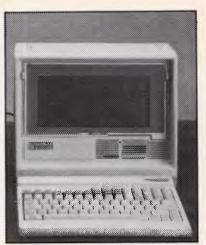

Viatel Computers **ABE Computers** 288 2144/288 9067

Agents & dealers in all states

#### ASI PC/XT 640K **Desk Computer**

8 slot. Dual Drives. With all STD features including clock. Complete with software \$1390

## **BONDWELL... NEW RELEASES!**

#### **BONDWELL ZIPP**

- IBM PC/XT compatible
- 8088 Processor 4.77 MHZ
- Serial, parallel, games ports
- 150 watt power supply

#### TWO MODELS: 256 K 2 Floppy \$1280 640 K 2 Floppy 20 Mb \$2950 (Monitor not included)

DEALER ENQUIRIES WELCOME

#### **MICRO EDP & HARDWARE**

9A/1 LEURA AVENUE, CLAREMONT, WESTERN AUSTRALIA 6010 PHONE (09) 384 5511

#### **BONDWELL 8** MS DOS LAP PORTABLE

- 80C 88 Processor
- 4.5 Kilos
- **Backlit LCD**
- IBM PC compatible 512 K RAM
- Rechargeable battery
- 31/2 Floppy 720 K
- RGB and colour ports
- External desk drive port

#### \$2500 (Tax incl.)

\$1700 immediate payment for October delivery

## **PROGRAM FILE**

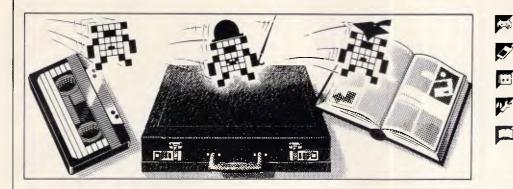

Games

Scientific/mathematic

Business

Toolkit/utilities

Educational/Computer Aided Learning

#### Owen Linderholm selects the best of readers' programs. For details on submitting your own, see the end of this section.

My opening theme will be familiar to regular readers — the quality of program submissions and their originality has to be very much improved. Despite previous rantings and ravings on this subject, I am still receiving silly programs which do no more than plot graphs or play hangman. Even if these programs have been written for new machines such as the Amiga or the Atari ST range, the usual principles apply, and there is no novelty for anyone. *Please* — if you intend to send a program to Program File, make sure it's original, interesting and high-quality!

Despite the fact that the box at the end of Program File states clearly that stamped, addressed envelopes must accompany submissions, many people continue to ignore this. It is standard practice in all forms of publishing to dispose of unwanted submissions if they don't have an SAE with them, and this practice is now in effect at APC.

Occasionally, I have had to spend almost half a day dealing with the administration of the programs which arrived the previous day. Consequently, I have little time to devote to evaluating submissions, and so I can't always give them the attention they deserve.

Programs should be as easy to convert to other machines as possible. The exception to this is when a program makes use of a micro's special facilities or introduces new facilities, such as a new command. Otherwise, there is no excuse for the lack of common commands and clearly labelled machinedependent parts of code — I/O commands, graphics and string handling are especially applicable here. There is no reason why easy conversion

shouldn't apply to machine code programs, too. As long as BIOS or ROM calls are explained with a comment to show what they do, another programmer can make a stab at converting a program, even for an entirely different processor.

It should be noted that several home computers differ widely from the standard computer Basic. Further details about precise language differences can be found in the *APC* Basic Converter Chart which last appeared in NSW in April and, in all other states, the month before. There are some commands which operate in a radically different fashion from machine to machine: these deal with disk files (and cassette files); getting a character from the keyboard and storing it in a string; printing; error trapping; and a few of the more obscure string-handling commands.

If you want to convert a program to run on another machine or write a program which can be easily converted, the above-mentioned areas are the ones to watch out for. The program should be very carefully documented.

Another major problem with graphics programs is screen size. Practically no micro offers similar screen height and width to another micro, so all plotted output has to be transformed by a function which makes the output run correctly on a different-sized screen. Conversion from a large screen to a smaller screen is simple, as all plotted points will be mapped onto one or more new points to be plotted. If the screen size to be converted from is oldxsize X oldysize, and the screen to be converted to is newxsize X newysize, then a point (x,y) will be mapped to a point (x\*newsxsize/oldxsize,y\*newysize/oldysize). Problems only arise if the screen being mapped to is larger than the original screen; then, an image created by separately plotting a number of points will be spread out and will contain gaps. This problem can be avoided by using the machine's built-in plotting and filling routines, which will fill in all intermediate points. This only leaves the problem of graphics which only use single-dot plotting commands, but these are rarely used to produce anything but discrete images such as plotted graphs.

By now, all regular APC readers should be aware of Microtex 666. The six month combined APC/Microtex subscription offer is a good way to take advantage of the increased number of Microtex facilities at a reduced price. 'Newsprint' and 'Yankee Doodles' are both on-line before APC is available each month from newsagents and those programs indicated in Program File as being available on Microtex also usually appear on-line before APC is published. The most exciting news on Microtex 666, though, is that the 'Atlantis International Great Galactic Conflict' is only a couple of months away (the second test game is about to begin as this is being written early July - with virtually all the enthusiastic supporters of the first game back for more). Several new projects are also underway at Microtex: watch Steve Withers' 'Communications' column in future issues for news.

This issue's Program of the Month is for the Amstrad PCW8256. It shows how to access point-plotting graphics from Amstrad's Basic. While it doesn't apply to other machines in any way, it is important because it adds a muchneeded feature to the new Amstrad. which can be called from within Basic as if it were an ordinary command). This RSX sets a single bit of the screen memory on or off. When this routine is available, others can be written, in Basic or machine code, to provide other plotting facilities.

The second program is a rather strange one, written in Turbo Pascal and intended for MS-DOS machines. It's a 6502 emulator and works so well that the author, after writing a few routines to imitate BBC ROM calls, was able to dump the code for Acornsoft Lisp to a disk and run it. Amazingly, the program

One of the problems with PCW8256 Basic is that it provides no way of producing graphics on screen. PLOT RSX provides exactly what is needed — a simple way of plotting points. The program produces assembly code for an RSX command (a machine code routine works completely, albeit slowly. Using Apple's ROM routines it should be equally easy to run Apple II programs on MS-DOS machines. (We'll probably be sued for saying that...) It should be possible to convert Pascal 6502 Emulator to run on other machines without too much difficulty.

One type of program which I don't

normally consider is a tape directory program, purely because it always seems sensible to me to put one program on one side of a cassette, and write the program names on a label and keep them filed manually. However, one program this month enables you to keep a cassette filing system. It's for the Epson HX20 which uses microcassettes — these are expensive, so it makes sense to keep several program so one side of a cassette. The program is equivalent to a disk directory, but will also automatically position the tape at the start of a selected file.

For IBM or compatible computers, or any machine which runs Microsoft Basic, G Haigh has produced a set of programs which offer an alternative to the standard iterative methods for calculating the roots of polynomial equations.

The only program allows anyone with only a daisywheel printer for text output to add graphics printing. There's one problem, however — it's very slow!

And finally, for the Atari 520ST Bernard Fromsom makes use of the Gem system on this 68000-based machine to produce a Reverse Polish Notation calculator on-screen emulator.

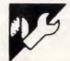

## Program of the Month Amstrad PCW8256 PLOT RSX

#### by Ron Yorston

This CP/M RSX allows you to plot to the screen from Locomotive Basic, one of the major omissions from the language as it's supplied. The assembly code for the RSX is given in the first listing, and should be typed in and saved as the file plot.asm. It can be assembled to the file plot.com with the following sequence of commands: rmac plot

#### link plot[op] ren plot.rsx=plot.prl gencom plot[null]

The second listing should be entered as the Basic program plot.bas and saved. The following set of commands will then set up Basic to use the plot commands (the programs plot.bas and plot.com should both be on the same disk as the Basic): plot basic load "plot" run new

•

•

•

•

•

.

•

•

.

.

.

.

.

•

.

.

The plotting RSX will now be installed in memory. Basic programs which use the plot utility should have the line 'plot=HIMEM+1:set%=0: clear%=1:toggle%=2' near the beginning, and *definitely* before any Memory command.

The function is called by a line of the form 'CALL plot(x%,y%,action %)', where x% is the x coordinate of the point to be plotted, y% is the y coordinate, and action% is the plotting action to be performed. The coordinates run from (0,0) to (719,247). It's up to the user to ensure that a point plotted is on-screen, although some error checking is provided.

The action variable can take a value of 0, 1 or 2. If it's 0, the point is turned on; if it's 1, the point is turned off; and if it's 2, the point is reversed. The third listing gives an example of how to use the plotting routine. Hard copy of the onscreen graphics can be provided if the Extra and PTR keys are pressed together.

|         |              |           | en memory<br>e: 0 set bit            |
|---------|--------------|-----------|--------------------------------------|
|         |              |           | 1 clear bit                          |
| 1       |              |           | 2 toggle bit                         |
| Loo     | stains v     | coordina  | te (0 <= L <= 247 )                  |
|         |              |           | te (0 <= DE <= 719 )                 |
|         |              |           |                                      |
| 5       |              |           |                                      |
| wboot:  | equ          | 1         |                                      |
| scrrun: | equ          | 000e9h    |                                      |
| 1       |              |           |                                      |
|         | cseg         |           |                                      |
|         | db           | 0.0.0.0.  | 0,0                                  |
|         | jaap<br>db   | start     |                                      |
| next:   | dw           | 0c3h<br>0 |                                      |
| prev:   | dw           | 0         |                                      |
| remov:  | db           | Offh      |                                      |
| nbank:  | db           | 0         |                                      |
|         | db           | SCREET    | Y                                    |
| loader: |              | 0         |                                      |
|         | db           | 0,0       |                                      |
| start:  |              |           |                                      |
|         | MOV          | a,c       |                                      |
|         | cpi          | 76        |                                      |
|         | st           | begin     |                                      |
|         | j≖p          | next      |                                      |
| begin:  |              | h         |                                      |
|         | push<br>lhld | wboot     | form firmware exec address           |
|         | lxi          | b.87      | TOTE TITEMATE Exec address           |
|         | dad          | ъ, с.     |                                      |
|         | shld         | cjfirm    |                                      |
|         | pop          | h         |                                      |
|         | ixi          | b, code   |                                      |
|         | call         | entfw     |                                      |
|         | dw           | scrrun    |                                      |
|         | ret          |           |                                      |
| T .     |              |           |                                      |
| code:   |              |           | perform operation in screen memory   |
|         | mvi<br>ana   | a 3<br>d  | restrict range of x to 01023         |
|         | mov          | d,a       |                                      |
|         | push         | d,a<br>h  | ; save action byte                   |
|         | mvi          |           | restrict range of y to 0, 255        |
|         | dad          |           | fetch roll table pointer             |
|         | lxi          | b, 0b6001 |                                      |
|         | dad          | b         |                                      |
|         | BOV          | с. ш      | get address from table               |
|         | inx          | h         |                                      |
|         | MOV          | Ъ, ш      | BC contains pixel row pointer        |
|         | mov          | a,c       | ; mask off low order bits of pointer |
|         | ani          | Of8h      |                                      |
|         | mov          | 1,a       |                                      |
|         | mov          | h, b      | ; put it in HL                       |
|         | dad          | h         | ; shift masked pointer left          |

## Can't decide ?

A.T.S. make it easy . . . with a

## FREE PRINTER, EMORY BOA D SOFT

That's right! Buy an NEC 10 or 20 Megabyte system with S.L.E. card (to make it compatible with industry standard software) ... pay only the recommended price and receive at no extra cost . . .

- BROTHER M1509 PRINTER 512K MEMORY BOARD
- PERFECT SERIES W.P., DATA BASE or SPREADSHEET

**Disc Drives** Mono \$5,244 10Meg/720K 20 Meg/720K \$5,694 Colour

\$5.944 (inc. \$6,344 tax) or, for just a little more, you may have the new NEC P7

printer with 24-pin 77 c.p.s. letter quality/216 c.p.s. draft speeds, 19 fonts, 8K buffer, automatic justification and a quiet mode of only 53 decibels. An on-site service contract for an NEC computer and printer is \$175 per year.

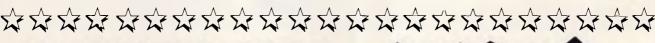

#### OLIVETT I M24 20 Megabyte 640K Yes! This includes a bus board, keyboard

and Olivetti monitor. 10 Megabyte ex bus board: \$4,650 33 Megabyte with bus board: \$5,450

BORNE

"Look no further" said the May '86 issue of "Australian Computing". Save over \$1,000 on R.R.P. and get a high resolution green or amber screen and a full 1 Megabyte of R.A.M.

SYDNEY: Phone (02) 858 5999 1039a Victoria Rd., West Ryde 2114 All mail orders and other State enquiries to Sydney office.

MELBOURNE: Phone (03) 690 9196 7th Fir, 96 Albert Rd., South Melbourne

inc. tax

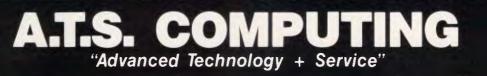

\*\*\*\*\*\*\*\*\*\*\*\*\*\*\*\*\*\*\*

Australian Personal Computer Page 159

.

•

•

•

.

.

•

•

| dad<br>mov                                                             | d<br>a, 1                                                                                                    | add x to masked pointer                                                                                                    |
|------------------------------------------------------------------------|----------------------------------------------------------------------------------------------------|----------------------------------------------------------------------------------------------------|
|                                                                        | - 1                                                                                                    |                                                                                                    |
|                                                                        |                                                                                                    | mask off low order bits from x                                                                                                    |
| ani                                                                    | Of8h                                                                                                    |                                                                                                    |
| mov                                                                    | 1,a                                                                                                    |                                                                                                    |
| mov                                                                    | A.C                                                                                                    | get low order bits of pixel row pointer                                                                                                    |
| ani                                                                    | 7                                                                                                    |                                                                                                    |
| ora                                                                    | 1                                                                                                    | add low order bits into HL                                                                                                    |
| mov                                                                    | 1,a                                                                                                    | HL now contains memory address of bit                                                                                                    |
| mov                                                                    | a.e                                                                                                    | get low order bits of x                                                                                                    |
| ani                                                                    | 7                                                                                                    |                                                                                                    |
|                                                                        |                                                                                                    |                                                                                                    |
| mov                                                                    | b,a                                                                                                    | ;B contains rotate count                                                                                                    |
| хга                                                                    | a                                                                                                    | clear A                                                                                                    |
| stc                                                                    |                                                                                                    | set carry bit                                                                                                    |
|                                                                        | 0101                                                                                                    | form mask by shifting carry                                                                                                    |
|                                                                        |                                                                                                    | djnz loop<br>(not available in this assembler)                                                                                                    |
|                                                                        |                                                                                                    |                                                                                                    |
|                                                                        |                                                                                                    | mask in A address in HL                                                                                                    |
| 000                                                                    | b                                                                                                    | fetch action byte                                                                                                    |
| mov                                                                    | c,a                                                                                                    | ; save mask in C                                                                                                    |
| mov                                                                    | a, b                                                                                                    |                                                                                                    |
|                                                                        |                                                                                                    | ; check action byte                                                                                                    |
|                                                                        |                                                                                                    | action byte = 0                                                                                                    |
| ora                                                                    | m                                                                                                    | set bit in memory                                                                                                    |
| BOV                                                                    | m, a                                                                                                    |                                                                                                    |
| ret                                                                    |                                                                                                    |                                                                                                    |
|                                                                        |                                                                                                    |                                                                                                    |
| cpi                                                                    | 1                                                                                                    |                                                                                                    |
|                                                                        |                                                                                                    | ;action byte = 1                                                                                                    |
| CIDA                                                                   | a,c                                                                                                    | clear bit in memory                                                                                                    |
| ana                                                                    | m                                                                                                    | ,,                                                                                                    |
|                                                                        | m, a                                                                                                    |                                                                                                    |
| ret                                                                    |                                                                                                    |                                                                                                    |
|                                                                        |                                                                                                    |                                                                                                    |
| cpi                                                                    | 2                                                                                                    |                                                                                                    |
|                                                                        |                                                                                                    | , unknown action, return                                                                                                    |
|                                                                        | a,c<br>m                                                                                                    | ;action byte = 2<br>toggle bit in memory                                                                                                    |
| mov                                                                    | m.a                                                                                                    |                                                                                                    |
| ret                                                                    |                                                                                                    |                                                                                                    |
| db                                                                     | 0c3b                                                                                                    |                                                                                                    |
| dw                                                                     | 0                                                                                                    |                                                                                                    |
| end                                                                    |                                                                                                    |                                                                                                    |
| top=HIME<br>ORY ment<br>i=mento<br>READ x<br>POKE i<br>T i<br>A &hd5,& | M-16<br>ор<br>p+1 ТО 1<br>,х<br>h5e,&h23                                                                                                    | ode for plotting function at top of memory<br>memtop+14<br>3, &h56, &h0a, &he1, &h6e, &h67<br>1, &h05, &h00, &hc9                                                                                                    |
| clear s<br>NT CHRS (<br>draw ax<br>100<br>y%=20 Th<br>CALL plo<br>I y% | creen<br>27);"E"<br>es                                                                                                    | o plot a graph<br>3<br>%=0 ↓ clear%=1 ± toggle%=2<br>set%)                                                                                                    |
|                                                                        | ora<br>mov<br>mov<br>xra<br>stc<br>rar<br>db<br>db<br>db<br>pop<br>mov<br>cpi<br>jnz<br>mov<br>cpi<br>jnz<br>mov<br>cra<br>mov<br>cra<br>mov<br>ret<br>cpi<br>jnz<br>mov<br>cra<br>mov<br>cra<br>mov<br>ret<br>top<br>load ma<br>top<br>trz<br>top<br>trz<br>frz<br>mov<br>ret<br>top<br>frz<br>frz<br>mov<br>cra<br>mov<br>ret<br>top<br>frz<br>frz<br>frz<br>frz<br>frz<br>frz<br>frz<br>frz<br>frz<br>frz | ani 7<br>ora 1<br>mov 1,a<br>mov 1,a<br>mov 1,a<br>mov 1,a<br>mov 1,a<br>mov 1,a<br>mov 1,a<br>mov 1,a<br>mov 2,a<br>stc<br>rar a<br>stc<br>rar a<br>mov c,a<br>mov c,a<br>mov c,a<br>mov c,a<br>mov c,a<br>mov c,a<br>mov c,a<br>mov a,b<br>cpi 0<br>jnz not0<br>mov a,c<br>ora m,<br>mov a,c<br>ora m,<br>mov m,a<br>ret<br>db oc3h<br>dw 0<br>end<br>load machine co<br>thereto,<br>NT CHR\$(27);"E''<br>draw axes<br>loo<br>ora (cx,yx,r),<br>Ty |

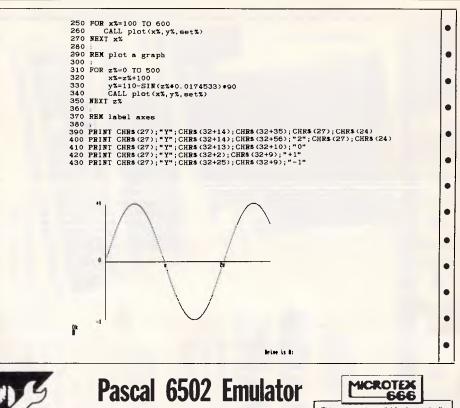

#### by Mark Needham

This program has been written in Turbo Pascal for the IBM PC. It should be possible to convert it to run on other machines with other 'flavours' of Pascal. It emulates every instruction and addressing mode of a standard 6502, including the bug for indirect jumps over a page boundary.

The Emulator has a full disassembler and assembler, so 6502 code can be typed in directly to the memory locations. The bottom 32k of the 64k addressable by the 6502 can be used; the top 32k cannot. The Emulator detects JSRs and JMPs to this area, which it assumes holds ROM routines, and calls a special routine called DOSPECIAL to emulate them. This program is available electronically through Microtex 666's software downloading service. It is accessed through Viatel page \*66637#.

An Include file is given which emulates some of the BBC Micro's OS calls.

To run a normal 6502 program, enter the code using the byte editor or the assembler, move the program counter to the first location, and enter 6 to run the program. The program can be stopped by a BRK instruction or by pressing ESC. S will single-step through the program.

The emulator consists of two programs and two include files. CRAT6502.PAS creates a file of 6502 mnemonics and address modes for each of the 256 opcodes; this file is loaded by EMUL6502.PAS, which is the main code which emulates the

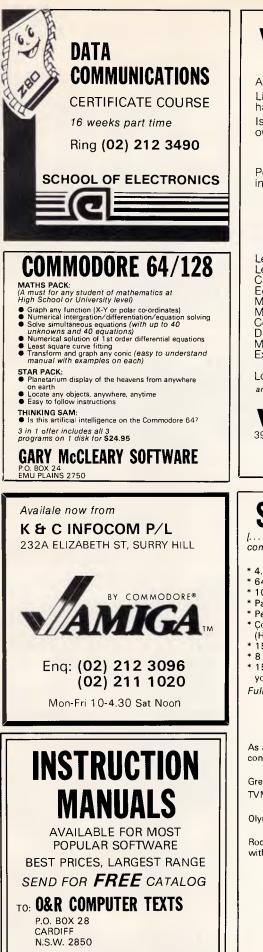

| VZ200 VZ3                                                                                                    | 00                                                                                                    |
|----------------------------------------------------------------------------------------------------|----------------------------------------------------------------------------------------------------|
| AT LAST                                                                                                    |                                                                                                    |
| A special book of Programme                                                                                                    | oda                                                                                                    |
| Listings, Basic and machine of hardware modifications and m                                                                                                    | ode,<br>iore                                                                                                    |
| Is a must for all VZ200/VZ300 owners and users                                                                                                    |                                                                                                    |
| VPROGRAMMES — VHINT<br>VHARDWAREZ                                                                                                    | S —                                                                                                    |
| Postage included A\$18<br>in Australia                                                                                                    | .50                                                                                                    |
| We also run Le'VZ 200/300<br>user group. Newsletter \$1.00                                                                                                    | OOP<br>each                                                                                                    |
| SUPERB SMALL BUSINE<br>EDUCATIONAL & UTILIT                                                                                                    | SS                                                                                                    |
| SOFTWARE                                                                                                    |                                                                                                    |
| Le'VZ D'Base V1.8<br>Le'VZ Statement V2.0                                                                                                    | \$98<br>\$185                                                                                                    |
| Cash Book Ledger<br>Edudisk — 8 programmes<br>Meat Pies V2                                                                                                    | \$65<br>\$50                                                                                                    |
| Maths Countdown<br>Copy-protect                                                                                                    | \$20<br>\$20                                                                                                    |
| Disk Guard Dissables Dcopy<br>Monitor Debugger                                                                                                    | \$35<br>\$60<br>\$15                                                                                                    |
| Extended Basic<br>(with 23 extra commas)                                                                                                    | \$15                                                                                                    |
| Load XX80 Files                                                                                                    | \$8                                                                                                    |
| and many more — send large S.A.S.E. fc<br>BANDCARD AND VISACARD WELC                                                                                                    | OME                                                                                                    |
| VSOFTWAR                                                                                                    |                                                                                                    |
| 39 Agnes St., Toowong Qld 4066 /<br>Ph (07) 371 3707                                                                                                    | Australia                                                                                                    |
|                                                                                                    |                                                                                                    |
|                                                                                                    |                                                                                                    |
|                                                                                                    |                                                                                                    |
| SUPER XT TUR                                                                                                    | BO                                                                                                    |
| SUPER XT TUR                                                                                                    |                                                                                                    |
| [the perfect IBM clonethe mo<br>compatible"]<br>Western Mail 7th I                                                                                                    | st                                                                                                    |
| [ the perfect IBM clone the mo-<br>compatible"]<br>Western Mail 7th I<br>* 4.77/8 MHz switchable processor<br>* 640K RAM on motherboard                                                                                                    | st                                                                                                    |
| [the perfect IBM clonethe mo-<br>compatible"]<br>Western Mail 7th [<br>* 4.77/8 MHz switchable processor<br>* 640K RAM on motherboard<br>* 100% Japanese components<br>* Parallel, Games and 2 serial (1 imp) p                                                                                                    | st<br>December                                                                                                    |
| [the perfect IBM clonethe mod<br>compatible"]<br>Western Mail 7th I<br>* 4.77/8 MHz switchable processor<br>* 640K RAM on motherboard<br>* 100% Japanese components<br>* Parallel, Games and 2 serial (1 imp) p<br>* Permanent clock/calendar<br>* Çolour or mono graphics                                                                                                    | st<br>December                                                                                                    |
| [the perfect IBM clonethe mo-<br>compatible"]<br>Western Mail 7th I<br>* 4.77/8 MHz switchable processor<br>* 640K RAM on motherboard<br>* 100% Japanese components<br>* Parallel, Games and 2 serial (1 imp) p<br>* Permanent clock/calendar<br>* Colour or mono graphics<br>(Hercules compatible) card<br>* 150W power supply                                                                                                    | st<br>December<br>Dorts                                                                                                    |
| [the perfect IBM clonethe more<br>compatible"]<br>Western Mail 7th I<br>* 4.77/8 MHz switchable processor<br>* 640K RAM on motherboard<br>* 100% Japanese components<br>* Parallel, Games and 2 serial (1 imp) p<br>* Permanent clock/calendar<br>* Colour or mono graphics<br>(Hercules compatible) card<br>* 150W power supply<br>* 8 slot motherboard with 8087 socke<br>* 15 disks containing all the legitimate                                                                                                    | st<br>December<br>ports<br>t                                                                                                    |
| [the perfect IBM clonethe more<br>compatible"]<br>Western Mail 7th I<br>* 4.77/8 MHz switchable processor<br>* 640K RAM on motherboard<br>* 100% Japanese components<br>* Parallel, Games and 2 serial (1 imp) p<br>* Permanent clock/calendar<br>* Colour or mono graphics<br>(Hercules compatible) card<br>* 150W power supply<br>* 8 slot motherboard with 8087 socke<br>* 15 disks containing all the legitimate<br>you are ever likely to need.<br>Fully warranted                                                                                                    | st<br>December<br>ports<br>t<br>software                                                                                                    |
| [ the perfect IBM clone the mo<br>compatible "]<br>Western Mail 7th I<br>* 4.77/8 MHz switchable processor<br>* 640K RAM on motherboard<br>* 100% Japanese components<br>* Parallel, Games and 2 serial (1 imp) p<br>* Permanent clock/calendar<br>* Colour or mono graphics<br>(Hercules compatible) card<br>* 150W power supply<br>* 8 slot motherboard with 8087 socke<br>* 15 disks containing all the legitimate<br>you are ever likely to need.<br>Fully warranted                                                                                                    | st<br>December<br>ports<br>t<br>software<br>50 ex                                                                                             |
| [the perfect IBM clonethe more<br>compatible"]<br>Western Mail 7th I<br>* 4.77/8 MHz switchable processor<br>* 640K RAM on motherboard<br>* 100% Japanese components<br>* Parallel, Games and 2 serial (1 imp) p<br>* Permanent clock/calendar<br>* Colour or mono graphics<br>(Hercules compatible) card<br>* 150W power supply<br>* 8 slot motherboard with 8087 socke<br>* 15 disks containing all the legitimate<br>you are ever likely to need.<br>Fully warranted<br>\$1,20<br>\$1,30                                                                                                    | st<br>December<br>ports<br>t<br>software<br>50 ex<br>80 inc                                                                                   |
| [ the perfect IBM clone the mo<br>compatible "]<br>Western Mail 7th I<br>* 4.77/8 MHz switchable processor<br>* 640K RAM on motherboard<br>* 100% Japanese components<br>* Parallel, Games and 2 serial (1 imp) p<br>* Permanent clock/calendar<br>* Colour or mono graphics<br>(Hercules compatible) card<br>* 150W power supply<br>* 8 slot motherboard with 8087 socke<br>* 15 disks containing all the legitimate<br>you are ever likely to need.<br>Fully warranted<br>\$1,38<br>As above with additional 20MB hard d<br>controller                                                                                                    | st<br>December<br>borts<br>t<br>software<br>50 ex<br>80 inc<br>isk and<br>1,945 ex                                                            |
| [ the perfect IBM clone the mo<br>compatible "]<br>Western Mail 7th I<br>* 4.77/8 MHz switchable processor<br>* 640K RAM on motherboard<br>* 100% Japanese components<br>* Parallel, Games and 2 serial (1 imp) p<br>* Permanent clock/calendar<br>* Colour or mono graphics<br>(Hercules compatible) card<br>* 150W power supply<br>* 8 slot motherboard with 8087 socke<br>* 15 disks containing all the legitimate<br>you are ever likely to need.<br>Fully warranted<br>\$1,38<br>As above with additional 20MB hard d<br>controller<br>\$2<br>Green monitors from                                                                                           | st<br>December<br>borts<br>t<br>software<br><b>50</b> ex<br><b>30</b> inc<br>isk and<br>1,945 ex<br>2,250 inc<br>\$150                        |
| [ the perfect IBM clone the more<br>compatible "]<br>Western Mail 7th I<br>* 4.77/8 MHz switchable processor<br>* 640K RAM on motherboard<br>* 100% Japanese components<br>* Parallel, Games and 2 serial (1 imp) p<br>* Permanent clock/calendar<br>* Colour or mono graphics<br>(Hercules compatible) card<br>* 150W power supply<br>* 8 slot motherboard with 8087 socke<br>* 15 disks containing all the legitimate<br>you are ever likely to need.<br>Fully warranted<br>\$1,30<br>As above with additional 20MB hard d<br>controller<br>\$2<br>Green monitors from<br>TVM MD3 hi-res colour monitor                                                        | st<br>December<br>borts<br>t<br>software<br>50 ex<br>30 inc<br>isk and<br>1,945 ex<br>2,250 inc<br>\$150<br>\$470 ex<br>\$550 inc             |
| [ the perfect IBM clone the more<br>compatible "]<br>Western Mail 7th I<br>* 4.77/8 MHz switchable processor<br>* 640K RAM on motherboard<br>* 100% Japanese components<br>* Parallel, Games and 2 serial (1 imp) p<br>* Permanent clock/calendar<br>* Colour or mono graphics<br>(Hercules compatible) card<br>* 150W power supply<br>* 8 slot motherboard with 8087 socke<br>* 15 disks containing all the legitimate<br>you are ever likely to need.<br>Fully warranted<br>\$1,38<br>As above with additional 20MB hard d<br>controller<br>\$2<br>Green monitors from<br>TVM MD3 hi-res colour monitor                                                        | st<br>December<br>borts<br>t<br>software<br>50 ex<br>30 inc<br>isk and<br>1,945 ex<br>2,250 inc<br>\$150<br>\$470 ex                          |
| [ the perfect IBM clone the mo<br>compatible "]<br>Western Mail 7th I<br>* 4.77/8 MHz switchable processor<br>* 640K RAM on motherboard<br>* 100% Japanese components<br>* Parallel, Games and 2 serial (1 imp) p<br>* Permanent clock/calendar<br>* Colour or mono graphics<br>(Hercules compatible) card<br>* 150W power supply<br>* 8 slot motherboard with 8087 socke<br>* 15 disks containing all the legitimate<br>you are ever likely to need.<br>Fully warranted<br>\$1,38<br>As above with additional 20MB hard d<br>controller<br>\$2<br>Green monitors from<br>TVM MD3 hi-res colour monitor<br>Olympia NP 165 printer<br>Rodime 20 MB 3.5" hard disk | st<br>December<br>borts<br>t<br>software<br>50 ex<br>80 inc<br>isk and<br>1,945 ex<br>2,250 inc<br>\$150<br>\$470 ex<br>\$550 inc<br>\$390 ex |

Bunbury. W.A. 6230 Ph (097) 26 3009

Prices subject to fluctuation

P.O. Box 265

7000 1/7000

## Super Software Bargain

## for your PC or clone

#### WHY WASTE TIME PROGRAMMING?

WRITE YOUR OWN APPLICATIONS - FAST

SCREEN A very simple database system you can learn to use in minutes. Produce applications to store and retrieve data quickly and effortlessly. No programming knowledge required. Full entry validation and automatic screen layout included.

**REPORT** Produces reports from your *SCREEN* database. Needs absolutely no programming knowledge to produce neat and readable reports in minutes.

**CORE** A programming "skeleton" which makes writing applications quick and easy. Suitable for novice programmers — be an instant expert! We developed *CORE* during seven years of writing applications. Why reinvent the wheel when we've done it already?

#### MIND YOUR OWN BUSINESS - PAINLESSLY

INVOICING/STOCK/DEBTORS A comprehensive system for small business. Produces invoices, update stock, and records details in debtor's ledger. Provides stock analysis, statement printing, aged debtors summary, and much more. Uses standard easily obtained stationery.

ALL THIS ON THE SAME DISC!!

All the above programs come to you on one disc, together with comprehensive instruction booklet, and a *FREE* bonus of many simple easy-to-use programs.

#### FULL PRICE FOR ALL THIS SOFTWARE, INCLUDING PACKING AND POST, IS ONLY \$72!!

Plus you get *another BONUS*. On the same disc we include *PROCOMM*, the brilliant public domain communications program. Heaps of bells and whistles, including download, dialling directory, automatic pulse or tone dialling (requires Hayes modem), and redial.

For the biggest software bargain of all time, send your cheque or money order for \$72 NOW to:

ALAN FORD SYSTEMS PO BOX 489 PYMBLE 2073

WHO ARE WE? Alan Ford Systems have been writing micro software for over seven years. We have survived in a fluid industry by SAVING TIME and BEING EFFICIENT. Now YOU can profit from our experience.

|           | microprocessor. COMMON.INC   32k. The include file, SPECIAL.INC,<br>include file required by both   holds the example BBC Micro OS | procedure s(a : integer; b : Instructions; c : ModeType; d : DescStr);<br>begin                                                                           |  |  |
|-----------|----------------------------------------------------------------------------------------------------|----------------------------------------------------------------------------------------------------|--|--|
| 311<br>S. | calls which are all that are needed to                                                                                             | <pre>with Rec6502 do begin inst := b; mode := c; desc := d; end;<br/>check := check + a; seek(File6502,a); write(File6502,Rec6502)</pre>                  |  |  |
| he        | 6502 emulator only processes   run the Acornsoft Lisp interpreter on                                                               | end; ( INITIALISE 256 UNKNOWN COMMANDS )                                                                                                    |  |  |
| b         | ottom 32k of memory, so the the emulator.                                                                                          | <pre>begin writeln('IBM Turbo PASCAL 6502 Emulator Table Creation Procedure.');</pre>                                                                     |  |  |
|           | I code must handle all accesses A list of commands accepted by                                                                     | assign(File6502, 'data6502.rel');                                                                                                    |  |  |
|           | 8000 hex. An include file must the emulator is given before the                                                                    | rewrite(File6502); seek(File6502,0);<br>Rec6502.inst := UND; Rec6502.mode := Unknown; Rec6502.Desc := 'BYT';                                              |  |  |
|           |                                                                                                    | check := 0; ( ADDS UP ALL OPCODES TO CHECK YOUR TYPING )                                                                                                  |  |  |
| us        | ed to emulate calls to the top   program listings.                                                                                 | for r := 0 to 255 do write(File6502,Rec6502);                                                                                                    |  |  |
|           |                                                                                                    | s(#6d, ADC, Abs, 'ADC'); s(#7d, ADC, AbsX, 'ADC'); s(#79, ADC, AbsY, 'ADC');                                                                              |  |  |
|           |                                                                                                    | s(\$65,ADC,Page0,'ADC');                                                                                                    |  |  |
|           | case a of ( EXAMPLE SPECIAL.INC WHICH EMULATES BBC MICRO )                                                                         | s(\$2d,ADN,Abs, `AND`); s(\$3d,ADN,AbsX, `AND`); s(\$37,ADN,AbsY, `AND`);<br>s(\$25,ADN,Page0, `AND`); s(\$35,ADN,ZeroX, `AND`); s(\$31,ADN,IndY, `AND`); |  |  |
|           | -12 : begin<br>writeln('DSBYTE Call: A = ',Areg); (FFF4 )                                                                          | s(\$25,ADN,Page@,`AND`);                                                                                                    |  |  |
|           | case Areg of                                                                                                    | s(\$0e,ASL,Abs,'ASL');                                                                                                    |  |  |
|           | 131 : begin Xreg := 0; Yreg := \$19 end; { get PAGE }<br>132 : begin Xreg := 0; Yreg := \$7¢ end; { get HIMEM }                    |                                                                                                    |  |  |
|           | end;                                                                                                    | s(\$90,BCC,Relat,'BCC');                                                                                                    |  |  |
|           | end;<br>~15 : begin (FFFi)                                                                                                    | s(\$d0,BNE,Relat,'BNE'); s(\$10,BPL,Relat,'BPL'); s(\$00,BRK,Implied,'BRK');                                                                              |  |  |
|           | case Arey of                                                                                                    | s( <b>\$50</b> , BVC, Relat, 'BVC'); s(\$70, BVS, Relat, 'BVS');                                                                                          |  |  |
|           | 0: begin ( KEYBOARD INPUT )<br>readln(s); s := s + chr(13); Param := Xreg + (Yrmeg shl B);                                         | s(\$18,CLC,Implied,´CLC´);                                                                                                    |  |  |
|           | buffer := M[Param] + (M[succ(Param)] shl B);                                                                                       | s(\$cd,CMP,Abs,'CMP'); s(\$dd,CMP,AbsX,'CMP'); s(\$d9,CMP,AbsY,'CMP');                                                                                    |  |  |
|           | <pre>for loop := 0 to length(s)-1 do     M[buffer+loop]:=ord(s[loop+1]);</pre>                                                     | s(#c5,CMP,Page0,'CMP');                                                                                                    |  |  |
|           | ClrCarry; Yreg := length(s)<br>end:                                                                                                | s(\$ec,CPX,Abs, CPX'); s(\$e4,CPX,Page0, CPX'); s(\$e0,CPX,Immed, CPX');                                                                                  |  |  |
|           | 3 : begin ( RETURN INTERVAL TIMER)                                                                                                 | s(\$cc,CPY,Abs,'CPY'); s(\$c4,CPY,Page0,'CPY'); s(\$c0,CPY,Immed,'CPY');                                                                                  |  |  |
|           | buffer := Xreg + (Yreg shl B);                                                                                                    | <pre>s(\$ce,DEC,Abs,'DEC'); s(\$de,DEC,AbsX,'DEC'); s(\$c6,DEC,Page0,'DEC');</pre>                                                                        |  |  |
|           | end;                                                                                                    | <pre>s(\$d6,DEC,ZeroX,'DEC'); s(\$ca,DEX,Implied,'DEX');s(\$88,DEY,Implied,'DEY');</pre>                                                                  |  |  |
|           | else writeln('OSWORD : A ≃ ',Areg,' X ≖ ',Xreg,' Y = ',Yreg);<br>end                                                               | s(\$4d,EOR,Abs,'EOR'); s(\$5d,EOR,AbsX,'EOR'); s(\$51,EOR,IndY,'EOR');                                                                                    |  |  |
|           | end;                                                                                                    | s(\$59,EOR,AbsY,'EOR');                                                                                                    |  |  |
|           | -18,-29<br>: begin (FFEE) (WRITE CHARACTER TO SCREEN)                                                                              |                                                                                                    |  |  |
|           | if Areg ≂ 13 then writeln                                                                                                    | s(\$ee,INC,Abs,'INC');                                                                                                    |  |  |
|           | else if Areg = 12 then clrscr<br>else if Areg = 127 then write(chr(8))                                                             |                                                                                                    |  |  |
|           | else if (Arms $>$ 31) and (Arms $<$ 128) then write(chr(Arms))<br>end:                                                             | s(\$4c,JMP,Abs,'JMP'); s(\$6c,JMP,Indir,'JMP'); s(\$20,JSR,Abs,'JSR');                                                                                    |  |  |
|           | -41 : writeln('OSBGET Call')                                                                                                    | s(\$ad,LDA,Abs,`LDA`);                                                                                                    |  |  |
|           | else writeln('Unknown Call = ',D2H(a,4))                                                                                           | s(\$b5,LDA,ZeroX,'LDA');                                                                                                    |  |  |
|           | end;<br>DoCommand(RTS,Implied) ( END OF SPECIAL.INC FILE )                                                                         | s(\$ae,LDX,Abs,'LDX');                                                                                                    |  |  |
|           | DOCUMMENTATIVES ( END OF CHECKING FILE /                                                                                           | s(#ac,LDY,Abs,'LDY'); s(#bc,LDY,AbsX,'LDY'); s(#a4,LDY,Page0,'LDY');                                                                                      |  |  |
|           |                                                                                                    | s(\$64,LDY,ZeroX,'LDY');                                                                                                    |  |  |
|           |                                                                                                    | s(#56,LSR,ZeroX, LSR'); s(#4a,LSR,Accum, LSR');                                                                                                    |  |  |
|           |                                                                                                    | s(\$ea,NOP,Implied,'NOP');                                                                                                    |  |  |
|           | ( Included in CRAT6502.PAS and EMUL6502.PAS (ADN is AND as AND is reserved) }                                                      | s(\$2d,DRA,Abs,'ORA'); s(\$1d,DRA,AbsX,'ORA'); s(\$19,ORA,AbsY,'ORA');                                                                                    |  |  |
|           | type Instructions = (ADC, ADN, ASL, BCC, BCS, BEQ, BIT, BMI, BNE, BPL, BRK, BVC, BVS,                                              | s(\$05,0RA,Page0,'0RA');                                                                                                    |  |  |
|           | CLC,CLD,CL1,CLV,CMP,CPX,CPY,DEC,DEX,DEY,EUR,INC,INA,                                                                               |                                                                                                    |  |  |
|           | INY,JMP,JSR,LDA,LDX,LDY,LSR,NOP,DRA,PHA,PHP,PLA,PLP,<br>ROL,ROR,RT1,RT5,SBC,SEC,SED,SEI,STA,STX,STY,TAX,TAY,                       | s(\$48,PHA,Implied,'PHA');                                                                                                    |  |  |
|           | TSX,TXA,TXS,TYA,UND);<br>modeType = (Immed,Abs,Page0,Accum,Implied,IndX,                                                           |                                                                                                    |  |  |
|           | Indy,ZeroX,ZeroY,AbsX,AbsY,Relat,Indir,Unknown);                                                                                   | s(\$26,ROL,Abs,'ROL');                                                                                                    |  |  |
|           | strfield = string[80];<br>DescStr = string[3];                                                                                     | s(\$66,ROR,Abs, RDR'); s(\$7e,ROR,AbsX, ROR'); s(\$66,ROR,Page0, ROR');                                                                                   |  |  |
|           | FileDef = record                                                                                                    | s(\$76,ROR,ZeroX,'ROR');                                                                                                    |  |  |
|           | inst : Instructions;<br>mode : ModeType;                                                                                           | s(\$ed,SBC,Abs,'SBC'); s(\$fd,SBC,AbsX,'SBC'); s(\$f7,SBC,AbsY,'SBC');                                                                                    |  |  |
|           | Desc : DescStr<br>end:                                                                                                    | s(#e5,SBC,Page0,'SBC'); s(#f5,SBC,ZeroX,'SBC'); s(#f1,SBC,IndY,'SBC');                                                                                    |  |  |
|           | end;<br>( End of COMMON.INC file )                                                                                                 | <pre>s(\$e9,SBC,Immed,'SBC'); s(\$e1,SBC,IndX,'SBC');<br/>s(\$38,SEC,Impliad,'SEC'); s(\$f8,SED,Implied,'SED');</pre>                                     |  |  |
|           |                                                                                                    | s(\$78,SEI,Implied,'SEI');                                                                                                    |  |  |
|           |                                                                                                    | s(#8d,STA,Abs,'STA');                                                                                                    |  |  |
|           |                                                                                                    | s(\$91,STA, IndY, 'STA');                                                                                                    |  |  |
|           |                                                                                                    | s(\$8e,STX,Abs,`STX');                                                                                                    |  |  |
|           | program CreateData; ( THIS PROGRAM CREATES THE DATA FILE FOR EMUL6502 )                                                            |                                                                                                    |  |  |
|           | (\$i Common.inc )                                                                                                    | s(\$aa,TAX,Implied,'TAX'); s(\$aB,TAY,Implied,'TAY');<br>s(\$ba,TSX,Implied,'TSX'); s(\$Ba,TXA,Implied,'TXA');                                            |  |  |
|           |                                                                                                    | s(\$9a,TXS,Implied,'TXS'); s(\$98,TYA,Implied,'TYA');                                                                                                    |  |  |

## MAC **UPGRADES** SUPER SPEED - 512 kBytes

150 Ns Memory Chips

## **0% Failures!!!**

### \$340

**INSTALLED** with 360 days Warranty and Utilities Disk. We also offer 6 hr turnaround or weekend installation when you book.

## **\$240**

KJT includes all parts, a 20 page step-by-step instruction manual, the tamperproof screwdriver and an Utilities Disk.

NOW 12 Months Warranty

#### **XYBER XYBER** Ptv Limited

438 4884

575 Pacific Hwy, St Leonards, NSW 2065

XT and AT are Registered Trademarks of International Business Machines

IBM.

## DATA SECURITY FOR YOUR IBM THAT'S EVEN EASIER THAN CALLING US.

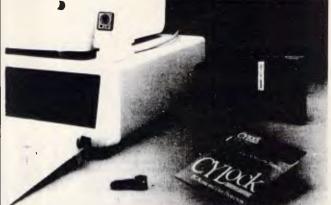

security ought to be simple, complete, effective. CyLock PC Access and Data Protection is. Data

A hardware and software system, CyLock authenticates your personal password and then matches airtight system codes against encrypted codes stored on a memory chip encased in a plastic key. Authorised users get keys. Others don't.

CyLock gives you complete management control over PC access and data protection with file encryption, user authorisation, and a comprehen-sive audit trail. Simple. Complete. Effective.

> (02) 819 7322 ANCHOR PAD (AUST) PTY LTD SUITE 5, 159 VICTORIA ROAD **DRUMMOYNE 2047**

| PURSU<br>COMPUTER SYSTEMS<br>• TRADE & STUDENT                                                                                                    | <ul> <li>Package deal specialists</li> <li>Wide selection</li> <li>Competitive prices</li> <li>Personalised service &amp; support</li> </ul>                                                                                                    |                                  |                                                                                                    |
|----------------------------------------------------------------------------------------------------|----------------------------------------------------------------------------------------------------|----------------------------------|----------------------------------------------------------------------------------------------------|
|                                                                                                    | DEALER ENQUIRIES WEL                                                                                                    | COME!                            |                                                                                                    |
| <ul> <li>PACKAGE DEALS</li> <li>PD1</li> <li>PC/XT* compatible</li> <li>640K RAM</li> <li>Dual 360K floppy drives</li> <li>RGB color monitor</li> </ul> | COMPUTERS<br>IBM* Compatibles from<br>MONITORS<br>— Composite Mono Hi-Res<br>— TTL Mono Hi-Res<br>— 14" RGB Color Hi-Res                                                                                                    | \$999<br>\$179<br>\$249<br>\$599 | ONDWELL MODEL 8                                                                                                    |
| ► Dot matrix printer<br>► only \$2,298                                                                                                    | <ul> <li>Taxan Monitors</li> <li>PRINTERS</li> <li>Many brands available</li> <li>ADD-ONS</li> </ul>                                                                                                    | \$ CALL<br>\$ CALL               | office.                                                                                                    |
| PD2<br>► PC/XT* compatible<br>► 640K RAM<br>► 360K floppy drive<br>► 20 Mbyte Hard Disk<br>► Monochrome Monitor<br>► only \$2,399                       | <ul> <li>20Mb Hard Disk</li> <li>Multi function cards</li> <li>Colorgraphics card</li> <li>Monographics card</li> <li>Dual Display cards</li> <li>Magic Video card</li> <li>RS232 Asynch. card</li> <li>Printer Port card</li> <li>Joystick</li> </ul> | \$ CALL<br>\$ 70<br>\$ 59        | Features include: \$1,950<br>Fully IBM* PC Compatible<br>512K RAM<br>720K 3.5" Floppy Drive<br>VDU, Printer, Communications &<br>External drive ports.                                                                                           |
| PD3<br>► YOUR CHOICE<br>► \$ CALL<br>Phone: (03) 51 2353                                                                                                | <ul> <li>Diskettes</li> <li>Printer cables</li> <li>Mouse &amp; software</li> </ul>                                                                                                    | \$ 19<br>\$ 19<br>\$149          | <ul> <li>VDU, Printer, Communications &amp; Display</li> <li>Rechargeable battery powered &amp; AC to DC Power Adapter.</li> <li>Backlit LCD 80x25 display</li> <li>MS-DOS 2.11, GWBasic</li> <li>Bundled Software</li> <li>Plus more</li> </ul> |

```
Page 164 Australian Personal Compute
```

close(File6502); writeln; write('CHECKSUM '); if check <> 19563 then writein('ERROR') else writein('OK') ----{ End of CRAT6502, PAS } ( 6502 EMULATUR PROGRAM WRITTEN IN TURBO PASCAL ) program EMUL6502; (\$i Common.inc.) { Include file COMMON.INC } MemDef = record hvalue : byte end: const Page1 = 256; CLE = #13; ret = #13; del = #8; var ٠ : arrav[0..32767] of byte: disp : boolean: Data6502 : array[0..255] of FileDef; File6502 # file of FileDef; MemRec : MemDef: MemDump : file of MemDef: . Areg, Xreg, Yreg, PSR, SP, opcode ; byte; s,t, spaces, HexCodes, Mnems, FileName : strfield: PC.Branch.loop.temp.start.startAddr.EndAddr : integer: procedure SetNegative; begin PSR := PSR or 128 end; procedure ClrNegative; begin PSR := PSR and 127 end; procedure SetOverFlow; begin PSR := PSR or 64 end; begin PSR := PSR and 191 end: . procedure CIrOverFlow; procedure SetBreak; begin PSR := PSR or 16 end; begin PSR := PSR and 239 end: procedure ClrBreak; begin PSR := PSR or procedure SetDecimal: 8 end: . begin PSR := PSR and 247 end; procedure ClrDecimal: procedure SetInterrupt; begin PSR := PSR or 4 end: procedure ClrInterrupt: begin PSR := PSR and 251 end; . begin PSR := PSR or procedure SetZero; 2 end; procedure ClrZero; begin PSR := PSR and 253 end; begin PSR := PSR or procedure SetCarry; t end: begin PSR := PSR and 254 end; procedure CirCarry; . function CarryClr : boolean; begin carryClr := (PSR and 1) 0 end: function CarrySet : boolean; begin CarrySet := (PSR and 1) 1 end; := (PSR and 2) . : boolean; begin ZeroClr 0 end: function ZeroClr : boolean; begin ZeroSet := (PSR and 2) 2 end; function ZeroSet function OverFlowClr : boolean; begin OverFlowClr := (PSR and 64) 0 end function OverFlowSet : boolean; begin OverFlowSet := (PSR and 64) 64 end: . function NegativeClr : boolean; begin NegativeClr := (PSR and 128) Ø end: function NegativeSet : boolean; begin NegativeSet := (PSR and 128) = 128 end; function DecimalSet : boolean; begin DecimalSet := (PSR and 8) 8 end: . function CheckHex(a : char) : boolean: begin CheckHex := ((a)='0') and (a(='9')) or ((a)='A') and (a(='F')) end; • function D2H(a,b : integer) : strfield; { CONVERT TO HEX FOR DISPLAY } begin s ;= ·· . for loop == 1 to b do begin s := copy('0123456789ABCDEF', (a and 15)+1,1)+s; a := a shr 4 end; D2H := 5 . end: function Tab(a : integer) : strfield: begin Tab := copy(spaces,1,a) end; . function WrapAddr(a : integer) : integer; begin if a " \$7fff then WrapAddr := 0 else WrapAddr := succ(a) end; function BITS(a : byte) : strfield; ( SETS BITS FOR STATUS REGISTER ) . var mask : byte: heain s := '; mask := 128; . for loop := 0 to 7 do begin if (a and mask)=mask then s:=s+ 1 else s:=s+'0'; mask \*\* mask shr } . end; BITS := s ends function FetchByte : byte; ( GET A BYTE FROM PC AND INC PC (WRAP AT \$8000) ) . begin if disp then HexCodes := HexCodes + D2H(M[PC],2)+' '; FetchByte := M[PC]; PC := WrapAddr (PC) . end: procedure townew(s : strfield): begin if disp then Mnews := Mnews + s end; . procedure UpdateNandZ (ArithUnit : byte); ( SETS N AND Z FLABS ON BYTE VALUE ) begin if (ArithUnit and 128)=128 then SetNegative else ClrNegative; . if ArithUnit = 0 then SetZero else ClrZero end: .

function incbyte(b : byte) : byte; { WRAP BYTE (this probably not necessary) } begin if b = 255 then incbyte := 0 else incbyte := succ(b) end; function decbyte(b : byte) : byte; { (Nor this thinking about it) } begin if b = 0 then decbyte := 255 else dectyte := pred(b) endi procedure Push (p : byte); { PUSH BYTE ON STACK THE DEC POINTER } begin M[Page1 + SP] := p; SP := decbyte(SP) end; { INC STACK POINTER THEN PULL BYTE } function Pull : byte: begin SP := incbyte(SP); Pull := M[Page1 + SP] end; function WrapByte(b : integer) : byte; begin WrapByte = b mod 256 end; . function GetEA(AddressMode : ModeType) : integer; { MAIN ROUTINE } var temp : byte; addr : integer: ( TO GET ADDRESS OR BYTE ) begin case AddressMode of Abs : begin addr:=FetchByte+(FetchByte shI 8); GetEA:=addr; . tomnem('\$'+D2H(addr.4)) end: Indir : begin addr:=FetchByte+(FetchByte sh1 8): tompem(\*(\$'+D?H(addr.4)+'))); . if (addr mod 256)<>255 then GetEa := M[addr]+(M[succ(addr)] sh1 8) { TO HANDLE JMP BUG. GOT TO THINK OF EVERYTHING ! } elce begin GetEA := M[addr]+(M[addr-255] sh1 8); tomnem(' 8UG !!') end . end: Page0 : begin temp:=FetchByte: tomnem('\$'+D2H(temp.2)): GetEa:=temp end: AbsX : begin addr:=FetchByte+(FetchSyte sh1 8); GetEa:=addr+Xreg; . tomnem('\$'+D2H(addr,4)+',X') end: AbsY : begin addr:=FetchByte+(FetchByte sh1 8); GetEA:=addr+Yreg; . tomnem('\$'+D2H(addr,4)+',Y') end: ZeroX : begin . addr:=FetchByte; GetEA:=WrapByte(addr+Xreg); tomnem('\$'+D2H(addr.2)+'.X') end: ZeroY : begin . addr:=FetchByte; GetEA:=WrapByte(addr+Yreg); tomnem('\$'+D2H(addr,2)+',Y') end: IndY : begin temp := FetchByte; GetEA := M[temp]+(M[incbyte(temp)] shl 8)+Yreq; tommen('(\$'+D2H(temp.2)+').V') end: IndX : begin temp:=FetchBvte: tomnem( (\$'+D2H(temp.2)+'.X)'): temp:=wrapbyte(temp+Xreg); GetEA:=M[temp]+(M[incbyte(temp)] sh1 8) end: Relat : begin temp := FetchByte; if temp>127 then addr := PC+(temp-256) else addr := PC + temp; tomnem('\$'+D2H(addr,4)+' '); GetEA := addr end: Accum : begin GetEa := Areg: tomnem('A') end: Immed : begin temp:=Fetchbyte; GetEA:=temp; tomnem('#\$'+D2H(temp,2)) end end end: procedure DoCommand(Instr : Instructions; mode : modeType); var CarryToAdd,temp : byte; EA, offset, sum1, sum2, temp1, temp2, Ans1, Ans2 : integer; DIdCarry : boolean: . procedure DoSpecial (a : integer): var Inkey : char; Param,x,y,buffer : integer; beain {\$i special.inc } . end: procedure Compare; { COMPARE TO BYTES AND SET FLAGS } . begin if sum1 >= sum2 then SetCarry else ClrCarry; if sum1 = sum2 then SetZero else CirZero; sum1 := sum1 - sum2: if (sum] and 128)=128 then SetNegative else ClrNegative end: . procedure BCDAddition; begin ClrZero; ClrNegative; ClrDverFlow; ClrCarry; temp1 := Areg mod 16; temp2 := temp mod 16;

## **MINITAB** DATA ANALYSIS SOFTWARE

A very user friendly program widely used by Colleges and Universities throughout Australasia and America. Fast becoming the most popular data analysis software ever developed. Mainframe Mini and Microcomputer versions available.

#### *Contact:* Andrew Cogar, Siromath Pty Ltd,

156 Pacific Highway St Leonards NSW 2065 **Phone 436 0500** 

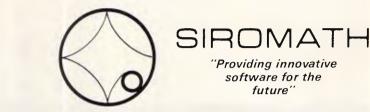

## Coloured Computer Paper Now available in 3 different colours, yellow, pink and blue.

| 11 × 9½/7               | 0                |
|-------------------------|------------------|
| WORD PROC.              | PAPER            |
| W250 Pack               | 7.85             |
| W500 Pack               | \$15.39          |
| W1000 Pack              | \$29.50          |
| Also available in boxes | of 2,000 & 2,500 |

| A4 WORD PROC. PAPER             |         |  |  |
|---------------------------------|---------|--|--|
| A-4250 Pack                     | \$8.28  |  |  |
| A-4 500 Pack                    | \$18.20 |  |  |
| A-4 1000 Pack                   | \$35.80 |  |  |
| Also available in boxes of 2000 |         |  |  |

(Also pre printed STD inv/stat formats. All prices include S.T. Plus packing & postage)

| LP 250 Pack                   | \$8.45  |
|-------------------------------|---------|
| LP 500 Pack                   |         |
| LP 1000 Pack                  | \$31.50 |
| Also available in boxes of 2, | 500     |
| COMPUTER ADDRESS              | LABELS  |
| 37x102-2000 Labels            | \$35.00 |
| 24 x 89—2000 Labels           | \$23.15 |
| Also available in boxes of 10 | 0,000   |
| 11 x 9½                       |         |
| Coloured computer             | paper   |
| One Colour Pack               | \$13.50 |
| (250 sheets)                  |         |
| Candy Pack                    | \$19.50 |

11 × 15 PLAIN OR P.H.S

Candy Pack \$19. (100 sheets each colour, plus white)

### PHONE (03) 584 5488

DEALER ENQUIRIES WELCOME

96B Herald Street, Cheitenham 3192

All prices R.R.P.

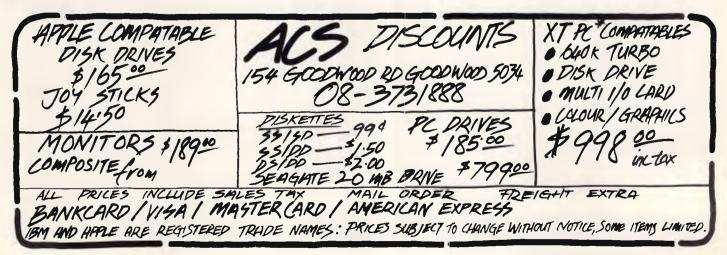

if (temp1<8) and (temp2<8) and (temp1+temp2+carrytoadd>7) then SetOverflow: ans1 := temp1+temp2+carrytoadd: if (ans1 mod 16) =0 then SetZero else ClrZero; CarryToAdd := 0: CirCarry: if ans1 >9 then begin CarryToAdd:=1; SetCarry; Ans1:=Ans1-10 end; temp1 := Areg div 16; temp2 := temp div 16; if (temp1 < 8) and (temp2 <8) and (temp1+temp2+carrytoadd>7) then SetOverflow; Ans2 := temp1+temp2+carrytoadd; if (Ans2 mod 16)<>0 then CirZero; if (Ans2 and B)=8 then SetNegative; . CarryToAdd := 0; ClrCarry; if Ans2 >9 then begin SetCarry; Ans2 :- Ans2 - 10 end; Areg := (Ans2 sh1 4) + Ans1 end: { ALL 6502 COMMANDS ARE CODED HERE EXCEPT RTI AND BRK } begin . case Instr of ADC : begin if mode - Immed then temp := GetEA(mode) else temp := M[GetEA(mode)]; . if CarrySet then CarryToAdd := 1 else CarryToAdd := 0; if DecimalSet then BCDAddition else . begin if Areg > 127 then Sum1 : Areg - 256 else Sum1 : Areg; if temp > 127 then Sum2 := temp - 256 else Sum2 := temp; Sum1 == Sum1 + Sum2 + CarryToAdd; . if (Sum1 <-128) or (Sum1 > 127) then SetOverFlow else CirOverFlow; if Areg+temp+CarryToAdd > 255 then SetCarry else CirCarry; Areg := wrapByte(Areg+temp+CarryToAdd); UpdateNandZ(Areg) end end: ADN : begin ( THIS IS 'AND', PASCAL USES 'AND' SO I CAN'T ) if mode=Immed then temp := GetEA(mode) else temp := MIGetEA(mode)]; Areg := (Areg AND temp); UpdateNandZ(Areg) end: ASL : begin . if mode = Accum then temp := GetEA(mode) else begin EA ;= GetEA(mode); temp := M(EA] end; if (temp and 128)=128 then SetCarry else CirCarry; temp := temp shl 1; if mode = Accum then Areg := temp else M(EA] := temp; UpdateNand7 (temn) end: BCC : begin Branch := GetEA(mode); if CarryClr then PC := Branch end; BCS : begin Branch := GetEa(mode); if CarrySet then PC := Branch end; BEQ : begin Branch := GetEA(mode); if ZeroSet then PC := Branch end; . BIT : begin temp := M[GetEA(mode)]; if (temp and 1281 = 12B then SetNegative else ClrNegative; if (temp and 64) = 64 then SetOverFlow else ClrOverFlow; . if (temp and Areg)= 0 then SetZero else CirZero end: BNE : begin Branch := GetEA(mode); if ZeroClr then PC := Branch end; . BMI : begin Branch := GetEA(mode); if NegativeSet then PC := Branch end; BPL : begin Branch := GetEA(mode); if NegativeCir then PC := Branch end; BVC : begin Branch := GetEA(mode); if OverFlowClr then PC := Branch end; . BVS : begin Branch := GetEA(mode); if OverFlowSet then PC := Branch end; CLC : ClrCarry; CLD : ClrDecimal; CLI : ClrInterrupt; . CLV : CirOverFlow: CMP : begin sum1 := Areg; . if mode=Immed then sum2 := GetEA(mode) else sum2 := M[GetEA(mode)]; compare end: CPX : begin sum1 := Xreg; if mode=Immed then sum2 := GetEA(mode) else sum2 := M[GetEA(mode)]; COMPARE . end: CPY : begin sum1 := Yreg: if mode=Immed then sum2 := GetEA(mode) else sum2 := M[GetEA(mode)]; . compare end; DEC : begin EA:=GetEA(model; M[EA]:=decbyte(M[EA]); UpdateNandZ(M[EA]) end; DEX : begin Xreg := decbyte(Xreg); UpdateNandZ(Xreg) end; DEY : begin Yreg := decbyte(Yreg); UpdateNandZ(Yreg) end; EOR I begin if mode = Immed then temp := GetEA(mode) else temp := M(GetEa(mode)]: Areg := (Areg XOR temp); UpdateNandZ(Areg) end: INC : begin EA:=GetEA(mode); MLEAl:=incbyte(MLEAl); UpdateNandZ(MLEAl) end; INX : begin Xreg : incbyte(Xregl; UpdateNandZ(Xreg) end; INY : begin Yreg := incbyte(Yreg); UpdateNandZ(Yreg) end;

JMP : begin PC := getEA(mode): if PC < 0 then DoSpecial(PC) end: JSR : begin EA := WrapAddr (PC); Push (EA div 256); Push (EA mod 256); PC := GetEA(mode); if PC < 0 then DoSpecial(PC) end; LDA : begin if modesigned then area := GetFA(mode) also area ... M(GetFA(mode)): UndateNandZ (Areg) end: LDX : begin if mode=Immed then Xreg := GetEA(mode) else Xreg := M[GetEA(mode)]; UpdateNandZ(Xreg) endi LDY : begin if mode=Immed then Yreg := GetEA(mode) else Yreg := M[GetEA(mode)]; UpdateNandZ (Yrep) end: LSR : begin if mode = Accum then temp == GetEA(mode) else begin EA := GetEA(mode); temp := MIEA) end; if (temp and 1) = 1 then SetCarry else CirCarry; temp := temp shr 1; if mode - Accum then Areg :- temp else MIEAl :- temp; UndateNandZ(temp) ends NOP : begin end; ( DO NOTHING WHAT SO EVER ) ORA : begin if mode=Immed then temp := GetEA(mode) else temp := M[GetEA(mode)]; Areg ·= (Areg DR temp); UpdateNandZ(Areg) . end: PHA : Push (Areg); PHP : Push (PSR); . PLA : begin Areg := Pull; UpdateNandZ(Areg) end; PLP : PSR := Pull; ROL : begin if mode - Accum then temp :- GetEA(mode) . else begin EA := GetEA(mode); temp := M(EA) end; OldCarry := CarrySet; if (temp and 128)=128 then setcarry else CirCarry; . temp := temp sh1 1; if OldCarry then temp := temp or 1; if mode = Accum then Areg := temp else M[EA] := temp; UpdateNandZ(temp) end: ROR : begin if mode = Accum then temp := GetEA(mode) else begin EA := GetEA(mode); temp := M(EA) end; . OldCarry := CarrySet; if (temp and 1)=1 then setcarry else ClrCarry; temp := temp shr 1; . if OldCarry then temp := temp or 12B; if mode = Accum then Areg :" temp else MLEAl :" temp; UpdateNandZ(temp) . end RTI: begin PSR := Pull; PC := Pull + (Pull shI 8) end; RTS : PC := WrapAddr (Pull + (Pull shI 8)1; . SBC : begin if mode = Immed then temp := GetEA(mode) else temp := M(GetEA(mode)]; if CarrySet then CarryToAdd := 1 else CarryToAdd := 0; . if DecimalSet then begin temp := 99-((temp div 16)\*10+(temp mod 16)); . temp := ((temp div 101 sh1 4) + (temp mod 10); BCDAddition end else henin . if Areg > 127 then Sum1 : Areg 256 else Sum1 : Areg; if temp > 127 then Sum2 : temp 256 else Sum2 : temp; Sum1 := Sum1 - Sum2 + CarryToAdd - 1; . if (Sum1 <-I28) or (Sum1 > 127) then SetOverFlow else CirOverFlow; if Areg-temp+CarryToAdd-1 < 0 then CIrCarry else SetCarry; Areg := wrapByte(Areg-temp+CarryToAdd-1); UpdateNandZ(Areg) . end end; SEC : SetCarry; SED : SetDecimal: . SEI : SetInterrupt; STA : M[GetEA(mode)] := Areg; STX : M[GetEA(mode)] := Xreg; STY : M[GetEA(mode)] : Yreg; . TAX : begin Xreg := Areg; UpdateNandZ(Areg) end; TAY : begin Yreg := Areg; UpdateNandZ(Areg) end; TSX : begin Xreg := Sp; UpdateNandZ(Xreg) end; . TXA : begin Areg := Xreg; UpdateNandZ(Areg) end; TXS : SP := Xreg; TYA : begin Areg := Yreg; UpdateNandZ(Areg) end • end

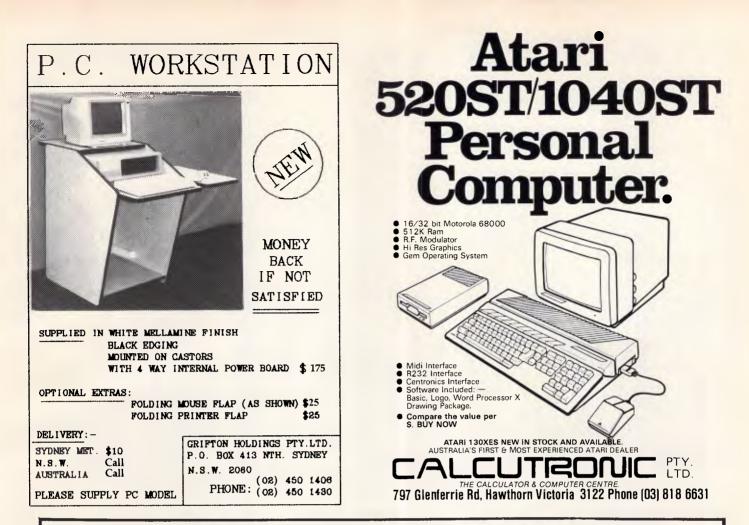

## COMPUTER GRAPHICS? DRAW ON OUR EXPERIENCE

Now you can turn your computer into a graphic workstation. Whether you are into graphic art, Computer Aided Design, excellent business presentations, or just having fun — Summagraphics Digitizers from Minicomp will give you the perfect picture every time. And it is as easy as putting pen to paper!

Summagraphics' extensive range of digitizers are compatible with your machine and run with a large selection of software. AutoCAD, Dr Draw, GEM, Mirage, TopView, Macpaint, and MacWrite to name a few. All this plus the latest technology which offers resolution of up to 1000 lines per inch.

We even have a tablet designed especially for the Macintosh called MacTablet. Just plug it in and realize the full potential of your Macintosh's exceptional graphics. MacTablet's pen stylus performs all the functions of the mouse yet is far simpler to use — its like the difference between drawing with a pencil and drawing with a round of Camembert. Tracing an existing drawing into the Macintosh is easy — you can trace from originals up to 1/2 inch thick.

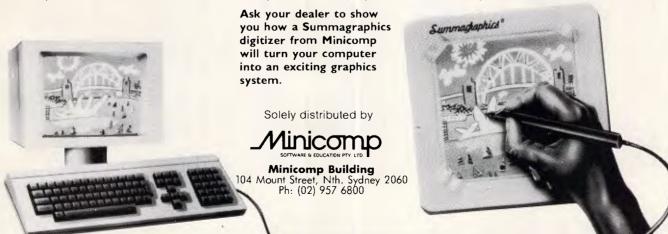

.

٠

٠

٠

.

•

•

.

•

.

•

.

•

۰

٠

.

.

٠

.

.

•

.

.

```
end:
procedure ReadData; ( THIS LOADS THE 6502 CDDES CREATED BY CRAT6502.PAS )
begin
  assign(file6502,'data6502.rel'); reset(file6502); seek(file6502,0);
  for loop := 0 to 255 do read(File6502, Data6502[loop]);
 close(file6502)
end:
procedure InitRegisters: ( INITIALISE ALL REGISTERS AND CLEAR MEMORY )
begin
  for loop:=0 to 32767 do M(loop]:=0;
  Areg:=0; Xreg:=0; Yreg:=0; PC:=0; SP:=$ff; PSR:=0
end:
procedure DisplayRegisters; ( DISPLAY REGISTERS )
begin
 writeln; writeln('PC SR NV-BDIZC AC XR YR SP');
writeln(D2H(PC,4), ',BITS(PSR), ',D2H(Areg,2), ',
D2H(Xreg,2), ',D2H((Yreg,2), ',D2H(SP,2)); writeln
end:
procedure SaveRec(a:byte); begin MemRec.Bvalue:=a; write(MemDump,MemRec) end;
function LoadRec : integer;
begin read (MemDump, MemRec); LoadRec := MemRec.Bvalue end;
procedure SaveMemory; ( SAVE ENDADDR BYTES OF MEMORY FROM STARTADDR )
henin
  writeln('Writing ',D2H(EndAddr,4),' Bytes.');
  assign (MemDump, FileName); rewrite (MemDump); seek (MemDump, 0);
  SaveRec(StartAddr mod 256); SaveRec(StartAddr div 256);
  SaveRec (EndAddr mod 256); SaveRec (EndAddr div 256);
SaveRec (PC mod 256); SaveRec (PC div 256);
  for loop := StartAddr to StartAddr + EndAddr do SaveRec(M[loop]);
  close (MemDumo)
end:
procedure LoadMemory(a : integer); ( LOAD ENDADDR BYTES )
beain
  assign (MemDump, FileName); reset (MemDump); seek (MemDump, Ø);
  StartAddr := LoadRec+(LoadRec sh1 8); EndAddr:=LoadRec+(LoadRec sh1 8);
  PC := LoadRec+(LoadRec sh1 0); if a <> -1 then StartAddr := a;
writeln('Loading ',D2H(EndAddr,4), Bytes at ',D2H(StartAddr,4));
for loop := StartAddr to StartAddr + EndAddr do H(Loop) := LoadRec;
  close(MemDump)
end:
procedure SingleStep; ( SINGLE STEP COMMAND AT PC )
begin
  disp := true;
  write(D2H(PC,4),' '); HexCodes := ''; opcode := fetchbyte;
  Mnems := Data6502[opcode].Desc+' ;
  if Data6502[Opcode].Mode = Unknown then tomnem('$'+D2H(Opcode,2))
  else with Data6502[opcode] do DoCommand(inst,mode);
  writeln(copy(HexCodes+spaces,1,10),Mnems); DisplayRegisters
end:
procedure UnAssemble; { DISASSEMBLE CODE BETWEEN TWO LOCATIONS }
var temppc,addr,temp : integer;
begin
  disp : true; tempPC : PC; PC : StartAddr; ( DON'T LOSE PC )
  repeat
    write(D2H(PC,4),' '); HexCodes := '; opcode := fetchbyte;
    Mnems := Data6502[opcode].Desc+' ';
    if Data6502(Opcode].mode = Unknown then tomnem('$'+D2H(Dpcode,2))
    else temp := GetEA(Data6502[opcode].mode):
    writeln(copy(HexCodes+spaces,1,10),Mnems);
  until (PC > EndAddr) or (PC < StartAddr):
  PC := tempPC
end:
procedure Rund502; ( THIS RUNS THE CODE AT PC. PRESS ESC TO ABORT (IN THEORY))
var c : char;
begin
 disp := false; write('Running..'); opcode := fetchbyte;
  while opcode <> 0 do
  begin
   with Data6502[opcode] do DoCommand(inst.mode);
    if KevPressed then
    begin
      read(Kbd,c); if c=#27 then begin opcode:=0; writeln('** ABORT **') end
    end:
    if opcode <> 0 then opcode := fetchbyte
  end:
  writeln; DisplayRegisters
end:
```

procedure DisplayMemory; ( DISPLAY MEMORY BETWEEN 2 PDINTS ) var i.i.k : integer: begin writeln: StartAddr := (StartAddr div 16) shl 4: repeat s := D2H(StartAddr.4)+' : t := :: for i := P to 15 do begin k:=M[StartAddr+j]; s:=s+D2H(k,2)+' '; if j=7 then s:=s+'- '; if (k > 31) and (k(127) then t:=t+chr(k) else t:=t+'.' end; writeln(s+' '+t); StartAddr:=StartAddr+16 until (StartAddr > EndAddr) end: procedure interface; ( MAIN ROUTINE TO PROCESS USER COMMANDS ) : boolean: var ProgExit CLine,Com,Value : strfield; Command, Inkey : char; Error : array[1..10] of strfield; ComMode : ModeType; loop, Er, cptr, Address, whoops, ByteValue, ComCount 1 integer; function Tolloger(s : strfield) : strfield: henin if s<>'' then for loop := 1 to length(s) do s[loop]:=Upcase(s[loop]); . ToUpper := s end: procedure SkipSpaces; begin while CLine[cptr]=' do cptr := succ(cptr) end; procedure GetEquals: benin Cotr:=succ(Cotr): SkipSpaces: if CLine[Cotr]<>'=' then Er:=2 else Cptr:=succ(Cptr) end. procedure GetAddress(x : integer); var s : string[4]; c : char; begin if x = 1 then Cptr := succ(Cptr); SkipSpaces; s := ''; repeat c := Cline[Cotrl: if c = chr(13) then Er i = 1else begin if CheckHex(c) then begin s:=s+c; Cptr:=succ(Cptr) end else Er := 3 end until (length(s) = 4) or (Er <> 0); if s[1] > '7' then Er := B; if Er=0 then val('\$'+s,Address,whoops) end; procedure GetFileName: var c : char; begin cptr := succ(cptr); SkipSpaces; FileName := '; if CLine[Cptr] <> '"' then Er := 9 else begin Cptr := succ(Cptr); while (CLine[cptr] <> '"') and (CLine[cptr] <> CLE) do begin FileName:=FileName+CLine[Cptr]; Cptr := succ(Cptr) end; if CLine[cptr] = CLE then Er := 9 end end; procedure GetRange(x : byte); begin GetAddress(1); if (Er = 0) then begin StartAddr := Address; skipSpaces; if CLine[Cptr] <> ',' then Er := 5 else begin GetAddress(1); if (Er = 0) then EndAddr := Address end end; if (Er = 0) and (x = 1) and (StartAddr ) EndAddr) then Er := 6 enda procedure GetByte: var s : string[2]; c : char; begin SkipSpaces; s := ''; repeat c := CLine[Cptr]; if c = chr(13) then Er := 1 else

```
if CheckHex(c) then begin s:=s+c; Cptr:=succ(Cptr) end else Er := 3
    end
  until (length(s) = 2) or (Er \langle \rangle D):
  if (Er = 0) then val('$'+s,ByteValue,whoops)
end:
procedure Get8Bits:
var s : string[8]; v : byte; c : char;
begin
  SkipSpaces; s := '';
  repeat
    c := CLine[Cptr];
    if c = chr(13) then Er := 1
    else
    begin
      if (c = '0') or (c = '1') then
      begin s := s + c; Cptr := succ(Cptr) end else Er := 3
    end
  until (length(s) = B) or (Er <> 0);
  if Er=0 then begin
                  temp := 128; v := 0;
                  for loop:=1 to 8 do
                  begin if s[loop]='1' then v:=v+temp; temp:=temp shr 1 end;
                 ByteValue := v
                end
end:
procedure FillArea(a : byte); { FILL MEMORY WITH ZEROS }
begin for loop == StartAddr to EndAddr do M[loop] == a end;
function KeyByte : byte;
begin
  KeyByte:=0; GetEquals;
  if Er=Ø then begin GetByte; if Er=Ø then KeyByte := ByteValue end
end:
procedure Editor:
var KeyExit,EditExit,Minusd : boolean;
    Inkey
                           : char;
                             string[2];
    whoops,t
                             : integer:
begin
  StartAddr:=Address; writeln; write(D2H(StartAddr,4), ''');
  EditExit:=false:
  repeat
    KeyExit:=false; c:=''; Minusd:=false; write(D2H(MCStartAddr],2),'.');
    repeat
      read(kbd, InKey); Inkey := UpCase(inkey);
      case Inkey of
                : begin
                    KeyExit := true; Minusd := true;
                    if StartAddr = 0 then StartAddr := 32767
else StartAddr := pred(StartAddr);
writeln; write(D2H(StartAddr,4),' ')
                  end:
      ret
                : begin
                    EditExit := true; KeyExit := true;
if c <> '' then
                    begin
                      if length(c)=1 then c := '0'+c;
                      val('$'+c,t,whoops); MEStartAddr] := t
                    end
                  end:
                : begin
                    KevExit := true:
                    if c \leftrightarrow \cdots then
                    begin
                      if length(c)=1 then begin c := '0'+c; write(' ') end;
                      val('$'+c,t,whoops); MEStartAddr] := t
                    end else write(' ');
                    StartAddr := WrapAddr (StartAddr)
                  ende
       '9'..'F': if length(c)<2 then begin c:=c+Inkey; write(Inkey) end;
      del
               : if length(c)<>0 then
                 begin
                   write(chr(8), ' ', chr(B)); if length(c)=1 then c := ''
else c := c[1]
                 and
      end
    until KeyExit;
    if not(EditExit) and not(Minusd) then
    begin
      if StartAddr mod 8 = 0 then
        begin writeln; write(D2H(StartAddr,4),' ') end else write(' ')
    end
 until EditExit; writeln
end:
```

```
procedure GetCom; ( GET 3 COMMAND CHARS AND VALIDATE )
var ComOK : boolean:
begin
  if length(CLine)<3 then Er := 1
                                                                                                   .
  else
  beain
    Com := copy(CLine.1.3); ComCount := 0: ComOk := false;
                                                                                                   repeat
      if Data6502[ComCount].Desc≈Com then ComOk:=true
      else ComCount := succ (ComCount)
    until ComOK or (ComCount = 256); if not(ComOK) then Er := 1
  end
end:
                                                                                                   .
procedure GetMode: ( GET ADDRESS MODE AND VALIDATE )
var mask : strfield; c : char;
begin
  ComMode := Unknown;
  if length(CLine)=4 then ComMode i= Implied
  else
  begin
   delete(CLine,1,3); mask := ''; value := '';
    while CLine[1] <> CLE do
    begin
     c:=CLine[1];
      if CheckHex(c) then begin mask:=mask+'n'; value:=value+c end
      else mask := mask + c;
      delete(CLine,1,1)
                                                                                                   •
    end:
    if mask = '#$nn'
                        then ComMode := Immed:
    if mask = '$nnnn'
                        then ComMode := Abs;
                                                    ( Or Relative )
    if mask = '$nnnn,X' then ComMode := AbsX;
    if mask = '$nnnn,Y' then ComMode := AbsY;
    if mask = '($nn,X)' then ComMode := IndX;
    if mask = '($nn),Y' then ComMode := IndY;
                                                                                                   •
    if mask = '($nnnn)' then ComMode := Indir;
    if mask = '$nn' then ComMode := Page0;
if mask = '$nn,X' then ComMode := ZeroX:
    if mask = '$nn,Y' then ComMode := ZeroY;
    if (mask = 'n') and (Value = 'A') then ComMode := Accum
   end
 end:
 procedure DoEr(a : integer; b : strfield);
begin writeln(Tab(a1, '^'); writeln(Tab(a), 'Error ',b) end;
 procedure DrooCode:
 var ComFound : boolean; Dperand, OperandLo, OperandHi, Offset : integer;
 begin
                                                                                                   .
    ComFound := false; ComCount := 0;
    val('$'+Value,Operand,whoops); val('$'+copy(Value,1,2),OperandLo,whoops);
    if length(Value1>2 then val('$'+copy(Value,3,2),OperandHi,Whoops);
    reneat
      with Data6502[ComCount] do
        if ((Desc = Com) and (Mode = ComMode)) or
           ((Desc = Com) and (Mode = Relat) and (ComMode = Abs))
        then ComFound := true else ComCount := succ(ComCount)
    until ComFound or (ComCount = 256);
    if ComFound then
    begin
      M[Address] := ComCount; Address := WrapAddr(Address);
      case Data6502[ComCount]. Mode of
      Immed. IndX. IndY.PageØ.ZeroX.ZeroY
        : begin M[Address]:=OperandLo; Address:=WrapAddr(Address) end;
      Indir Abs. AbsX. AbsY
        : begin
            M[Address]:=OperandHi; Address := WrapAddr(Address);
            M[Address]:=OperandLo; Address := WrapAddr(Address)
          end;
       Relat
        : begin
            Offset := Operand = address -1:
            if (Offset < -128) or (Offset > 127) then
            begin DoEr(9, 'Branch Too Far'); Address := pred(Address) end
            else begin M[Address] := Offset; Address := WrapAddr (Address) end
          end
      end
    end else DoEr(9, 'Illegal Address Mode')
  end;
  procedure Assemble:
  var AssExit + boolean:
  begin
    AssExit := false;
    repeat
      write(D2H(address,4),''); readln(CLine); CLine:=ToUpper(CLine)+chr(13);
      while (CLine<>'') and (pos(' ',CLine)<>0) do
```

Australian Personal Computer Page 16

.

.

.

.

.

.

.

.

.

.

.

.

.

delete(CLine,pos(' ',CLine),1); if CLine = chr(13) then AssExit := true olco beain Er := 0; GetCom; if Er = 0 then begin Get Mode: if ComMode<>Unknown then DropCode else DoEr(9, 'Unknown Addr Mode') . end else DoEr(5, 'Unknown Opcode') boa until AssExit: Er := 0 . end: begin Error[2] := '= Expected'; Error[1] := 'Unexpected End of Line'; . Error[3] := 'Illegal Character'; Error[4] .= 'Unknown Command'; Error[5] := 'Comma Expected'; Error[6] := 'Illegal Range': Error[7] := 'Bad Command. Type ? for help'; Error[8] := 'Range 0000..7FFF'; Error[9] := '" Expected'; . ProgExit := false; repeat write('-'); readIn(CLine); . if length (CLine) <> 0 ther begin CLine := ToUpper(CLine)+chr(13); Cptr := 1; SkipSpaces; Command := CLine[Cptr]; Er := 0; . case Command of A': begin Cotr := succ(Cotr): . case CLineECptrl of 'C' : Areg := KeyByte; S' : begin GetAddress(1); if Er=0 then Assemble end else Er := 4 end end: 'E' : begin GetAddress(1); if Er=0 then Editor end; . 'F' : begin GetRange(1); if (Er = 0) the begin . SkipSpaces; if CLine[Cptr] <> ',' then Er := 5 else begin Cotr := succ (Cptr); . GetByte; 1f Er=0 then FillArea(ByteValue) end and end: . ( RUN CODE FROM CURRENT PROGRAM COUNTER ) 'G' : Run 6502; 'L' : begin GetFileName; if Er=0 then . begin Cotr := succ(Cotr): SkipSpaces; if CLine[Cotr] = ',' then . begin GetAddress(1); if Er=0 then LoadMemory(Address) end else LoadMemory (-1) end . end: M' : begin GetRange(1); if Er=0 then DisplayMemory end; P' : begin Cotr := succ(Cotr): . if CLine[Cptr] = 'C' then beain GetFouals: if Er=0 then begin GetAddress(0); if Er=0 then PC:=Address end end else Er := 4 end: Q': begin . write('Quit - Are You Sure (Y)es or (N)o ? '); repeat read(Kbd,Inkey); Inkey : Upcase(Inkey) until (Inkey = 'N') or (Inkey = 'Y'); if Inkey = 'Y' then ProgExit := true else writeln . end: 'R' : DisplayRegisters; 'S' : begin . Čptr := succ(Cptr); case CLine[Cptr] of CLE : SingleStep: . 'P' : SP := KeyByte; 'R' : begin GetEquals; if Er=0 then . begin GetBBits; if Er=0 then PSR := ByteValue end end: else Er := 4 . end end:

#### U : begin GetRanye(1); if Er=0 then UnAssemble end; W : begin GetFileName; if Er=0 then begin Cptr := succ(cptr); SkipSpaces; if $CLine[Cotr] \leftrightarrow '.'$ then Er := 5 else begin GetRange(0); if Er=0 then SaveMemory end end end: 'X' : begin Cptr := succ(Cptr); if CLine[Cptr] = 'R' then Xreg := KeyByte else Er := 4 end: Y' : begin Cotr := succ(Cotr): if CLine[Cptr] = 'R' then Yreg := KeyByte else Er := 4 end: '7' : begin writeln(' IBM Turbo PASCAL 6502 Emulator Commands'); writeln; writeln(' AC = nn ..... Set Accumulator'); writeln(' AS ssss ..... Assemble starting at ssss'); writeln(' E ssss ..... Edit bytes from ssss'); writeIn(' F ssss, eeee, nn ..... Fill Memory ssss..eeee with nn'); . writeln(' G ..... Start Program from current PC'); writeln(' L "name", ssss ..... Load memory (ssss optional)'); writeln(' M ssss,eeee ..... Display Memory, ssss.eeee'); writeln(' PC = nonn ..... Set Program Counter'); writeln(' Q ..... Quit 6502 Emulator'); writeln(' R ..... Display Register contents'); writeln(' S ..... Single Step from current PC'); . writeln(' SR = bbbbbbbbb ..... Set Status Register'); writeln(' SP = nn ..... Set Stack Pointer'); writeln(' U ssss,eeee ..... UnAssemble Code ssss..eeee ); writeln(' W "name",ssss,ll11 . Write 1111 bytes from ssss'); writeln(' XR = nn ..... Set X register'); writeln(' YR = nn ..... Set Y register'); writeln end . else Er := 7 end; if Ér <> Ø then begin writeln(Tab(cptr),'^'); writeln(Tab(cptr),'Error ',Error[Er]) end and until ProgExit end: begin writeln('IBM Turbo PASCAL 6502 Emulator. By Mark Needham (April 1986).'); spaces :-ReadData; InitRegisters; DisplayRegisters; Interface end. { end of EMUL6502.PAS}

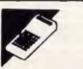

## Atari ST Calculator

by Bernard Fromson

This program produces a desk-top Reverse Polish Notation calculator on the screen of the Atari 520ST. The program is written in Basic, and illustrates how to use the Gem system from Basic.

The Gem operating system consists of the Virtual Device Interface which is responsible for all the graphic functions and I/O, and the Applications Environment System which provides the window and mouse interface. This program de-. monstrates how to set up and use an AES resource.

Resources are central to the use of AESs; they are tree-like structures which define objects to be drawn onscreen. Each node of the tree defines an object to be drawn. The tree used in this program is a simple one, and only uses a few object types.

Each object on the tree is defined by a 12-word block which takes the following format:

\_Word 0: pointer to the next object in

the tree at the same level as the curstring variable at lines 190-240 to fix rent object; this is -1 for the root them into memory at a known 185 rem ggt the gem bits 186 gosub getgem obiect address. 187 .... 188 rem and now read in the object tree to a string variable Word 1: pointer to the first subordin-A call to AES is made via a para-189 rem 190 ate object meter block which consists of six read n 200 trees=spaces(255) Word 2: pointer to the last subordinfour-byte words, each of which speci-210 place=varptr(tree\$) 220 for i=0 to 12\*n-1 ate object; both of these are set to fies the start address of an array 230 read aspoke place+2#i,m 240 next i -1 for an object at the lowest level which AES uses for its parameters. 241 rem \* of the tree 242 rem \* now go and perform the GEM calls to draw the object These arrays are: 243 rem \* this requires to reserve the screen area, draw the exploding Word 3: object type: only two types control - specifies the operation 244 rem \* box and then draw the object (the calculator) 245 rem \* are used in this example code and number of items in the 246 gosub setup 900 siz=0:pt=0 20=empty box other arrays 910 dim stack#(4):stkptr=1 27=box holding single character global - various system constants. 920 กพกน∰≊0 930 enterd=1 Word 4: specifies how an AES deals not changed in the program 770 991 rem \* The main body of the program works by making a GEM \* with an object; it consists of a series gintin - input values to the call 992 rem \* call to activate the calculator and then reading of flags - these are the ones used in addrin - input addresses used by 993 rem \* the number of the pressed key from the GEM output 994 rem \* arrav. the program: the call 995 1000 getin: bit 0 = object can be selected with gintout — output values 1005 poke control+2,1:poke control+4,2:poke control+6,1 1010 poke control+8,0:poke gintin,0:poke addrinf,place the mouse addrout - output values 1070 gemsys(50) bit 1 = default to this when Return The Basic language has a system code=peek(gintout) 1030 if code=18 then gosub setdn:end 1040 is pressed variable called GB which contains the if code<=10 then goto digit 1050 if code =11 then goto decpt 1060 bit 2 = exit from AES after selecaddress of an AES parameter block, 1070 if code=12 then goto enter tion and from which the addresses of the 1080 if code=13 then goto plus 1090 if code=14 then goto minus bit 4 = radio button type; when above arrays can be derived as in 1100 if code=15 then goto times 1110 if code=16 then goto divide object is selected, all other objects lines 10040-10190. 1120 if code=19 then gosub clrsigoto getin 1130 if code=20 then goto chagn at this level are released When the required values are in 1500 finish:gosub display bit 5 =last object in the tree these arrays, AES is called using the 1510 goto getin 1990 rem \* Word 5: status of object; 0=normal Basic function GEMSYS(x) where x is rem \* There now follow the sections of code that deal with the 1991 is used throughout this tree the desired AES opcode. 1992 rem \* individual calculator buttons 1993 rem \* Word 6: high byte specifies the char-The program only uses four AES 1994 rem \* When accepting a new digit first check to make sure there 1995 rem \* isn:t a number on the screen that is waiting to be stacked acter in the box for the buttons and 0 calls. The opcodes for these and their 1996 rem \* is for blank boxes; low byte gives functions are as follows: 2000 digit: rem accept a new digit if nwnum=1 then nwnum=0:siz=0:pt=0:gosub stackup:gosub clrs 2005 thickness of border around the box opcode 51 — initialisation and res-2006 if enterd=1 then enterd=0:siz=0:pt=0:gosub clrs if siz>≕6 then goto getin 2010 Word 7: colour of the box: hex 1180 toration of the screen are all done by 2015 if siz=0 and code=10 and pt=0 then goto getin 2020 siz≕siz+1 specifies black-on-white border with this one routine 2030 if code=10 then code=0 black-on-white character inside opcode 42 — this draws the resource 2040 лиm\$=num\$+chr\$(code+48) 2050 goto finish Word 8: x and specified by the tree passed to it 2060 decpt:rem insert decimal point 2070 if nwnum=1 then nwnum=0:siz=0:pt=0:gosub stackup Word 9: y coordinates of object relaopcode 22 — waits for the mouse to 2075 if enterd=1 then enterd=0:siz=0:pt=0:gosub clrs if pt=1 then goto getin tive to the parent object at previous enter a specified area of the screen 2080 pt≂1:num\$=num\$+".":goto finish 2090 level in the tree and returns control to caller 2100 enter:stack\$(stkptr)=num\$ gosub stackup 2110 Word 10: w and opcode 50 — activates AES to watch enterd=1 2120 2130 goto getin Word 11: h; width and height of the the mouse and wait for an event 2135 rem \* object VDI — a single VDI call is used at line 2136 rem \* and now for the mathematical functions 2137 rem \* The tree is defined in the data lines 9110 to write a number directly to 2200 plus: 2210 gosub getxy 20010-20420. These are read into a the calculator screen. 2220 ans=x+y 2230 goto restack 2250 minus: 100 gosub getxy 2260 rem \* This is a reverse polish logic calculator with four \* 110 2270 ans=x-y 120 rem \* element stack that demonstrates the possibility of 2280 ooto restack 130 rem \* using GEM function calls from within the BASIC 2300 chson: 140 rem \* language on the ATARI 520 ST if left\$(num\$,1)="-" then goto mkpos 2310 150 rem \* лиm\$="-"+лиm\$ 2320 160 rem \* programmer : Bernard Fromson 2330 goto finish 170 rem \* date : 17th April 1986

2340 mkpos:num\$=right\$(num\$,len(num\$)~1)

•

•

•

•

.

•

.

.

•

.

•

•

•

•

.

•

•

•

•

•

•

180

.

.

.

.

2350

goto finish

2400 times: 2410 gosub getxy 2420 ans=x\*y 2430 goto restaci 2500 divide: 2510 gosub getxy 2520 if y=0 then goto zerodiv 2530 ans=x/y 2540 goto restack 2690 rem \* 2691 rem \* subserving the mathematical functions are these two routines . 2692 rem \* that get the current x and y values and then adjust the stack 2693 rem \* and put the result back in it 2694 rem \* . 2700 getxy: 2710 y=val(num\$) 2720 xotr=stkotr-1 2730 if xptr=0 then xptr=4 2740 x=val(stack\$(xptr)) 2745 stkptr=xptr 2750 return 2800 restack: 2810 if abs(ans)>999999 then goto oflow 2815 if abs(ans)<.000001 then ans=0 6 2820 num\$=str\$(ans) 2830 stack\$(stkptr)=num\$ 2835 nwnum=1 2840 goto finish 2990 rem \* 2991 rem # a few error messages . 2992 rem \* 3000 zerodiv:num\$="ERROR-DIV 0":gosub display:goto pause 3010 oflow:num\$="OVERFLOW":gosub display:goto pause 3200 Dause: 3210 for inx=1 to 2000:next inx 3220 oosub clrs 3230 goto finish . 4000 stackup: 4010 stkptr=stkptr+1:if stkptr=5 then stkptr=1 4030 return 6990 rem \* • 6991 rem \* The setup routine does the four required GEM calls 6992 rem \* to reserve, explode and display then wait for the mouse 6993 rem \* to enter the calculator before starting . 6994 rem \* 7000 setup: 7010 poke control+2,9:poke control+4,1:poke control+6,1:poke control+8,0 • poke gintin,0:poke gintin+2,150:poke gintin+4,160:poke gintin+6,30 7020 7030 poke gintin+8,20:poke gintin+10,20:poke gintin+12,20:poke gintin+14,280 7040 poke gintin+16.280 7060 gensys (51) . 7070 poke gintin, 1:gemsys(51) 7071 poke control+2,6:poke control+4,1:poke control+6,1:poke control+8,0 7072 poke gintin,0:poke gintin+2,1:poke gintin+4,30:poke gintin+6,30 . 7073 poke gintin+8,270:poke gintin+10,260 7074 poke addrinf,place 7075 gensys(42) 7076 poke control+2,5;poke control+4,5:poke control+6,0 . 7077 poke gintin,0:poke gintin+2,30:poke gintin+4,30:poke gintin+6,270 7078 poke gintin+8,260:gemsys(22) 7080 return . 7090 rem \* 7091 rem \* Setdn does the implode and restores the screen 7092 rem \* 7100 setdn: 7110 poke control+2,9:poke control+4,1:poke control+6,1:poke control+8,0 7120 poke gintin, 2:poke gintin+2,150:poke gintin+4,160:poke gintin+6,30 poke gintin+8,20:poke gintin+10,20:poke gintin+12,20:poke gintin+14,280 7130 . 7140 poke gintin+16,280 7160 gemsys(51) 7170 poke gintin, 3:gemsys(51) 7180 return 8770 rem \* 8991 rem \* This routine will display the current value of num\$ directly . 8992 rem \* into the calculator screen area, by using the VDI call to 8993 rem \* write. (see PCW April 1986 program file) 8994 rem \* 9000 display: 9030 chrs=len(num\$) 9040 poke contrl,8:poke contrl+2,1 9050 noke contrl+6.chrs+1 poke ptsin, 180-8\*chrs:poke ptsin+2,100 9060 9070 for inx=1 to chrs 9080 poke intin+2\*inx,asc(right\$(num\$,chrs+1-inx))

9090 next inx 9100 poke intin+2+2\*chrs,32:poke intin,32 9110 vdisys(1) 9120 return 9190 rem # 9191 rem \* To clear the screen set num\$ to blanks then use display 9192 rem \* 9200 clrs: 9210 num\$=space\$(10) 9220 gosub 9030 9225 num#="":siz=0:pt=0 9230 return 10010 rem \* Get addres of basic aes parameter block and then \* 10020 rem \* the addresses of the individual parameter arrays \* 10040 getgem: 10120 af=gb 10130 control=peek(a£) 10140 global=peek(a£+4) 10150 gintin=peek(af+8) 10160 gintout=peek(a£+12) 10170 addrinf=peek(af+16) 10180 addrout=peek(af+20) 10190 return 20001 rem \* This is the data to define the object tree 20009 data 21 20010 rem the stem is a box 20020 data -1,1,20,20,0,16,004,  $\pm 1100,40,40,240,250$  20030 rem sub 1 is number 1 20040 data 2,-1,-1,27,21,0,&h3102,&h1180,40,160,20,30 20050 rem sub 2 is number 2 20060 data 3,-1,~1,27,21,0,&h3202,&h1180,70,160,20,30 20070 rem sub 3 is number 3 20080 data 4,-1,-1,27,21,0,&h3302,&h1180,100,160,20,30 20090 rem sub 4 is number 4 20100 data 5,-1,-1,27,21,0,&h3402,&h1180,40,120,20,30 20110 rem sub 5 is number 5 20120 data 6,-1,-1,27,21,0,&h3502,&h1180,70,120,20,30 20130 rem sub 6 is number 6 20140 data 7,-1,-1,27,21,0,&h3602,&h1180,100,120,20,30 20150 rem sub 7 is number 20160 data 8,-1,-1,27,21,0,&h3702,&h1180,40,80,20,30 20170 rem sub 8 is number 8 20180 data 9,-1,-1,27,21,0,&h3802,&h1180,70,80,20,30 20190 rem sub 9 is number 5 20200 data 10,-1,-1,27,21,0,&h3902,&h1180,100,80,20,30 20210 rem sub 10 is number 0 20220 data 11,-1,-1,27,21,0,&h3002,&h1180,70,200,20,30 20230 rem sub 11 is char . (dec. pt.) 20240 data 12,-1,-1,27,21,0,&h2e02,&h1180,40,200,20,30 20250 rem sub 12 is char up arrow for enter (default) 20260 data 13,-1,-1,27,23,0,&h0104,&h1180,98,198,24,34 20270 rem sub 13 is char + 20280 data 14,-1,-1,27,21,0,&h2b02,&h1180,130,80,20,30 20290 rem sub 14 is char 20300 data 15,-1,-1,27,21,0,&h2d02,&h1180,130,120,20,30 20310 rem sub 15 is char x 20320 data 16,-1,-1,27,21,0,&h7802,&h1180,130,160,20,30 20330 rem sub 16 is char divide 20340 data 17,-1,-1,27,21,0,&hf602,&h1180,130,200,20,30 20350 rem sub 17 is blank screen 20360 data 18,-1,-1,20,0,0,002,&h1100,40,40,140,30 20370 rem sub 18 is close for off 20380 data 19,-1,-1,27,21,0,&h0504,&h1180,0,0,25,30 20390 rem sub 19 is C for clear 20400 data 20,-1,-1,27,21,0,&h4302,&h1180,160,80,20,30 20410 rem sub 20 is change sign 20420 data 0,-1,-1,27,53,0,&hf102,&h1180,160,120,20,30

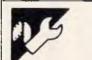

## **Epson HX20 Tape-Man** by Amanda Parfitt

self at the start of each tape, and has been kept short to leave more. maintains a directory of files on the room in the HX20 for other prog-

This tape manager program saves it- tape as they are added. The listing

.

.

.

.

.

rams. The program can be loaded into any one of the five program areas, but ideally should be kept only in one area, to establish a standard procedure.

When run, the program displays a menu which asks whether a new tape is being used, whether one is returning from saving a file, or whether to go straight to the main menu. If it's a new tape, Tape-Man asks for the title and the side of the tape being used, rewinds it, saves itself at the beginning and writes the initial directory. This can be considered equivalent to formatting a disk.

When returning from saving a file, the program has to update the directory and save it to tape before moving to the main menu. This allows you to load a file, save a file or print the directory. At this point, the program will have read the current directory and will know all the details about the programs on the tape.

When the load option is selected, the program asks for the file name,

winds the tape to just before the correct file and ends, allowing the user to log-in to the appropriate program before accessing the file.

The save option causes the program to find the next free space on the tape, and asks the user for the program area. The program logs into that area and ends, allowing the user to save the required file with the tape already correctly positioned. The user should then run the program again to allow it to update the directory at the start of the tape.

The final option prints a brief or lengthy directory of the tape. It then returns to the main menu.

#### Variables

| mov-<br>llows<br>print<br>prog-<br>direc-<br>ls ab-<br>ected, | The program allows up to 20 files<br>on one side of a tape. Some of the<br>variables used are as follows:<br>NDT — array holding name, date and<br>time of saving each file<br>SFT — array holding start tape count,<br>finish tape count and file type<br>D — array holding the names of the |
|---------------------------------------------------------------|----------------------------------------------------------------------------------------------------|
| name,                                                         | months                                                                                                    |
|                                                               |                                                                                                    |
| AN ****<br>Parfitt                                            |                                                                                                    |
|                                                               |                                                                                                    |
| (20,2),D<br>*******                                           | ****                                                                                                    |

>LIST 10 TITLE "TAPE-MAN" 20 CLEAR 650,700 30 WIDTH 20.4 40 CLS PRINT "\*\*\*\* TAPE-M 50 PRINT "By Amanda 60 70 DEFINT T.S.F 80 DEFSTR Z, D, N 90 DIM NDT(20.2).SFT( 100 L1\$="\*\*\*\*\*\*\*\*\*\*\*\* 110 L2\$="0000000000000000 120 FOR J=0 TO 11 READ D(J) 130 140 NEXT J 150 DATA "Jan", "Feb", "Mar", "Apr", "May", "Jun" 160 DATA "Jul", "Aug", "Sep", "Oct", "Nov", "Dec" 170 PRINT "Press any key..." 180 Z=INKEY\$ 190 IF Z="" THEN 180 200 CLS 220 PRINT "Return from SAVE...2" 240 Z=INKEY\$ 250 IF Z="" OR VAL(Z)>3 THEN 240 260 ON VAL(Z)+1 GOTO 240,270,1580,420 270 CLS 280 INPUT "Name of Tape " • NT 290 INPUT "Side of Tape ":NS 300 CLS 310 PRINT "\*\*\* Please Wait \*\*\*" 320 PRINT "\* Saving Tape-Man \*"

330 WIND 340 SAVE"TAPE-MAN" 350 T=2 360 SFT(1,0)=0:SFT(1,1)=TAPCNT:SFT(1,2)=0 370 SFT(2,0)=400:SFT(2,1)=900:SFT(2,2)=256 NDT(1,0)="TAPE-MAN": GOSUB 1680: NDT(1,2)=TI\$ 380 300 GOSUB1660 100 NDT(1,1)=D:NDT(2,0)="DIR":NDT(2,1)=D:GOSUB 1680:NDT(2,2)=TI\$ 410 GOSUB1130 420 IF 2. "3" THEN GOSUB1260 430 CLS 440 PRINT "Load a File.....1" PRINT "Save a File.....2" 450 PRINT "Print Directory...3" 460 470 2 = INKEYS 480 IF Z="" OR VAL(Z)>3 THEN 470 490 ON VAL(Z)+1 GOTO470,510,610,720 500 END 510 CLS INPUT "Name of File 520 ": NF 530 JJ=-1 540 FOR J=1 TO T 550 IF NF=NDT(J,O) THEN PRINT NF;" found": JJ=J 560 NEXT J 570 IF JJ=-1 THEN PRINT NF:" not found": GOTO 430 580 WIND SFT(JJ.0) 590 PRINT "\*\* TAPE-MAN ENDS \*\*" 600 END 610 CLS PRINT "Finding free space 620 Please Wait" 630 IF T=2 THEN WIND 1000 ELSE WIND SFT(T,1)+100 640 CLS 650 PRINT "LOGIN & SAVE file" 660 PRINT "Then RUN Tape-man" 670 PRINT "LOGIN to what area" 680 Z=INKEYS 600 IF Z="" OR VAL(Z)>5 OR VAL(Z)<1 THEN 680 700 LOGIN VAL(2) 710 END 720 CLS 730 PRINT "Full Directory....1" 740 PRINT "Brief Directory...2" Z=INKEY\$ 750 760 IF Z="" OR VAL(Z)>2 OR VAL(Z)<1 THEN 750 770 CLS 780 GOSUB 1660 790 GOSUB 1680 800 IF VAL(Z)<>1 THEN GOTO 1020 810 PRINT "\*\* Full Directory \*\*" 820 LPRINT L1\$ 830 LPRINT "Directory of ";NT LPRINT "Side ":NS:" @ ":D:" ":TIS 840 LPRINT NDT(1,1);" to "; NDT(T,1) 850 860 FOR J=1 TO T 870 LPRINT L2\$ 880 LPRINT "File Name : ":NDT(J.0) 890 LPRINT "Tape Count:":SFT(J.0):"-":SFT(J.1) LPRINT "File Type : "; 900 910 Z1="BASIC-ASCII" 920 IF SFT(J,2)=0 THEN 21="BASIC" 930 IF SFT(J.2)=256 THEN 21="DATA" 940 IF SFT(J.2)=2 THEN Z1="OBJECT" 950 LPRINT 21 960 LPRINT "Date Saved: ";NDT(J,1) 970 LPRINT "Time Saved: ";NDT(J,2) 980 NEXT J 990 LPRINT L2\$ 1000 LPRINT L1\$ 1010 GOTO 430 1020 PRINT "\* Brief Directory \*" 1030 LPRINT L1\$ LPRINT "Directory of ";NT 1040 1050 LPRINT "Side ";NS;" @ ";D;" ";TI\$

.

.

•

.

•

.

.

.

.

.

.

.

.

.

.

.

.

٠

۲

.

.

.

•

•

.

.

.

.

.

•

•

.

٠

| <pre>1060 LPRINT NDT(1,1);" to ":NDT(T,1) 1070 LPRINT L28 1080 FOR d=1 TO T 1090 LPRINT L2 1090 FOR d=1 TO T 1000 LPRINT L18 1100 LPRINT L18 1120 GOTO 430 1130 LPRINT "Saving New Directory" 1150 PRINT "Saving New Directory" 1150 NDT(2,1)-NDT(T,1) 1170 NDT(2,2)-NDT(T,2) 1180 WIND 400 1190 OPENNO", et."(CASO.DIR" 1200 PRINT "Loading Directory" 1200 PRINT "Loading Directory" 1200 PRINT "Loading Directory" 1200 PRINT "Loading Directory" 1200 PRINT "Loading Directory" 1200 PRINT "Loading Directory" 1200 PRINT "Lease Wait" 1200 OPENNO", et."(CASO.DIR" 1200 PRINT "Loading Directory" 1200 PRINT "Directory" 1200 PRINT "Loading Directory" 1200 PRINT "Loading Directory" 1200 PRINT "Lease Wait" 1200 OPEN "T.*, et."(CASO.DIR" 1300 OPEN "T.*, et."(CASO.DIR" 1300 IPEN T.*, et.", et." 1200 PRINT " Please Wait" 1200 OPEN T.*, et."(CASO.DIR" 1300 IPEN T.*, et.", et." 1200 OPEN T.*, et."(CASO.DIR" 1300 IPEN T.*, et.", et." 1200 PRINT " Diease Wait" 1200 OPEN T.*, et."(CASO.DIR" 1300 IPEN T.*, et.", et." 1200 PRINT " Diease Wait" 1200 OPEN T.*, et.", et." 1200 OPEN T.*, et.", et." 1200 OPEN T.*, et.", et." 1200 OPEN T.*, et.", et.", et.", et.", et.", et.", et.", et.", et.", et.", et., et., et., et., et., et., et., et.</pre>                                                                                                    |       |                                                                |
|----------------------------------------------------------------------------------------------------|-------|----------------------------------------------------------------|
| <pre>1070 LPRINT L28 1080 FOR J-1 TO T 1090 LPRINT NDT(J, 0):TAB(10):NDT(J, 1):TAB(18):SFT(J, 0) 1000 MEXT J 110 LPRINT L18 1120 GOTO 430 1130 CLS 1130 CLS</pre>                                                                                                    | 1060  | 1 PRINT NDT(1, 1): " to ": NDT(T, 1)                           |
| <pre>1080 FOR J-1 TO T<br/>1090 LPRINT ND(J,0):TAB(10):NDT(J,1):TAB(18):SFT(J,0)<br/>1100 NEXT J<br/>1110 LPRINT L18<br/>1120 GOTO 430<br/>1130 CLS<br/>1140 PRINT "Saving New Directory"<br/>1150 FOR J Please wait"<br/>1150 NDT(L,1):NDT(J,1)<br/>126 NDT(L,2)<br/>126 OPRINTE,INT, NS.T<br/>1200 FOR J-1 TO T<br/>1200 FOR J-1 TO T<br/>1300 SPEN T1'.41."CASOIDIR"<br/>1300 SPEN T1'.41."CASOIDIR"<br/>1300 SPEN T1'.41."CASOIDIR"<br/>1300 SPEN T1'.41."CASOIDIR"<br/>1300 SPEN T1'.41."CASOIDIR"<br/>1300 SPEN T1'.41."CASOIDIR"<br/>1300 SPEN T1'.41."CASOIDIR"<br/>1300 SPEN T1'.41."CASOIDIR"<br/>1300 SPEN T2.1.J-TAFENT<br/>1300 DFT(2.1)-TAFENT<br/>1300 DFT(2.1)-TAFENT<br/>1300 SPT(2.1)-TAFENT<br/>1300 SPT(2.1)-TA</pre>                                                                                                    |       |                                                                |
| <pre>1990 LPENT NDT(J,0):TAB(10):NDT(J,1):TAB(18):SFT(J,0) 1100 NEXT J 110 LPENT L15 1120 GOTO 430 1130 CLS 1140 PRINT "Swing New Directory" 1150 PRINT "Swing New Directory" 1150 PRINT "Swing New Directory" 1150 PRINT "Swing New Directory" 1150 PRINT "Swing New Directory" 1150 PRINT "Swing New Directory" 1150 PRINT "Directory" 1160 DOPEN', 4. "CASO:DIR" 1200 PRINT, NT, N.T 120 PRINT NUT(J,0).NDT(J,1).NDT(J,2).SFT(J,0).SFT(J,1).SFT(J,2) 1240 CLOSEA1 1250 PRINT "Directory" 1250 PRINT "Directory" 1260 CLS 1270 PRINT "Loading Directory" 1270 NEXT J 1260 CLS 1270 PRINT "Leading Directory" 1280 PRINT "Picase Wait" 1290 WIND400 1300 OPEN "T'.el."CASO:DIR" 1301 NPUTE1.N.T.KS.T 1300 FOR J=1 TO T 1300 OPEN "T.el."CASO:DIR" 1310 INPUTE1.N.T.KS.T 1300 FOR J=1 TO T 1300 OPEN "T.el."CASO:DIR" 1300 OPEN "T.el."CASO:DIR" 1300 OPEN "T.el."CASO:DIR" 1300 OPEN T.el."CASO:DIR" 1300 OPEN T.el."CASO:DIR" 1300 OPEN T.T.EL. TOT 1300 CLOSEA1 1370 SFT(2.1)=TAPCNT 1300 LOSEA1 1370 SFT(2.1)=TAPCNT 1400 FOR J=0 TO 10 1400 FOR J=0 TO 10 1400 FOR J=0 TO 10 1400 FOR J=0 TO 10 1400 FOR J=0 TO 10 1400 FOR J=0 TO 10 1400 FOR J=0 TO 10 1400 FOR J=0 TO 10 1400 FOR J=0 TO 10 1400 FOR J=0 TO 10 1400 FOR J=0 TO 10 1400 FOR J=0 TO 10 1400 FOR J=0 TO 10 1400 FOR J=0 TO 10 1400 FOR J=0 TO 10 1400 FOR J=0 TO 2 1500 GOSUB 1680:NDT(0.0)=TE 1500 GOSUB 1680:NDT(0.0)=TE 1500 FOR J=0 TO 2 1500 GOSUB 1530 1500 GOSUB 1530 1500 GOSUB 1530 1500 GOSUB 1530 1500 GOSUB 1530 1500 GOSUB 1530 1500 GOSUB 1530 1500 FIT(.1)=JOCO TEEN SFT(0.0)=IOCO ELSE SFT(0.0)=SFT(T,1)=IOC 1500 FIT(.1)=APCNT 1500 GOSUB 1530 1500 GOSUB 1530 1500 GOSU</pre>                                                                                                    |       |                                                                |
| <pre>1100 NEXT J 1100 LPRINT L18 1120 GOTO 430 1130 CLS 1140 PRINT "Saving New Directory" 1150 PRINT "Saving New Directory" 1150 NDT(2,1)-NDT(T,1) 1170 NDT(2,2)-NDT(T,2) 1180 NDT(2,1)-NDT(T,2) 1190 PRINT ". NE.T 1200 FOR J-1 TO T 1200 FOR T-1, NT(J,0).NDT(J,1).NDT(J,2).SFT(J,0).SFT(J,1).SFT(J,2) 1200 NEXT J 1200 FOR T-1, NDT(J,0).NDT(J,1).NDT(J,2).SFT(J,0).SFT(J,1).SFT(J,2) 1200 NEXT J 1200 PRINT "Loading Directory" 1200 PRINT "Loading Directory" 1200 PRINT ". Please Weit" 1200 NEXT J 1200 FOR J-1 TO T 1200 SPIN T'. *1."CASO.DIR" 1300 INPUT*1.NT.S.T 1200 FOR J-1 TO T 1300 SPIN T'. *1."CASO.DIR" 1300 SPIN T'. *1."CASO.DIR" 1300 SPIN T'. *1."SPIN T'. *1."SPIN T'.</pre>                                                                                                    |       |                                                                |
| <pre>1100 LPRINT L14 1260 GOTO 430 1130 CLS 1140 FRINT "Saving New Directory" 1150 FRINT " Please Wait" 1160 NDT(2,1)-NDT(T,1) 1170 NDT(2,2)-NDT(T,2) 1180 WIND 400 1190 OPEN"O".4.1"CASO.DIR" 1200 FRINT#1.NDT(J.0).NDT(J.1).NDT(J.2).SFT(J.0).SFT(J,1).SFT(J,2) 1200 NEXT J 1200 FRINT#1.NDT(J.0).NDT(J.1).NDT(J.2).SFT(J.0).SFT(J,1).SFT(J,2) 1200 NEXT J 1200 FRINT "Decading Directory" 1200 FRINT#1.NDT(J.2).NDT(J.2).SFT(J.0).SFT(J.1).SFT(J.2) 1200 NEXT J 1200 OPEN "I".4.1"CASO.DIR" 1200 OPEN "I".4.1"CASO.DIR" 1300 OPEN "I".4.1"CASO.DIR" 1300 OPEN "I".4.1"CASO.DIR" 1300 SFT(2.1)-TAPCNT 1300 SFT(2.1)-TAPCNT 1300 NEXT J 1300 SFT(2.1)-TAPCNT 1300 NDT(0.0)-"" 1400 F-0 1400 F-0 1400 F-0 1400 F-0 1400 F-0 1400 F-0 1400 SFT(2.1)-TAPCNT 1400 SFT(2.1)-TAPCNT 1400 SFT(2.1)-TAPCNT 1400 SFT(2.1)-TAPCNT 1400 SFT(2.1)-TAPCNT 1400 SFT(2.1)-TAPCNT 1400 SFT(2.1)-TAPCNT 1400 SFT(2.1)-SFT(0.2)-TIE 1510 SFT(0.2)-PEEK(823)-PEEK(824) 1520 SFT(1.1)-SPT(0.2) 1520 SFT(T.1)-SPT(0.2) 1530 SFT(T.1)-SPT(0.2) 1540 SFT(T.1)-SPT(0.2) 1540 SFT(2.1)-NDT(0.2)-IIE 1540 SFT(2.1)-NDT(0.2)-IIE 1540 SFT(2.1)-NDT(0.2)-IIE 1540 SFT(2.1)-NDT(0.2)-IIE 1540 SFT(2.1)-NDT(0.2)-IIE 1540 SFT(2.1)-NDT(0.2)-IIE 1540 SFT(2.1)-NDT(0.2)-IIE 1540 SFT(2.1)-SPT(0.2)-IIE 1540 SFT(2.1)-SPT(0.2)-IIE 1540 SFT(T.1)-SPT(0.2)-IIE 1540 SFT(T.1)-SPT(0.2)-IIE 1540 SFT(2.1)-NDT(0.2)-IIE 1540 SFT(2.1)-NDT(0.2)-IIE 1540 SFT(2.1)-NDT(0.2)-IIE 1540 SFT(2.1)-NDT(0.2)-IIE 1540 SFT(2.1)-SPT(0.2)-IIE 1540 SFT(2.1)-SPT(0.2)-IIE 1540 SFT(2.</pre>                                                                                                    |       |                                                                |
| <pre>1120 GOTO A30<br/>1130 CLS<br/>1140 FRINT "Saving New Directory"<br/>1150 FRINT " Please Wait"<br/>1160 NDT(2,1)-NDT(T,1)<br/>1170 NDT(2,2)-NDT(T,2)<br/>1180 WIND A00<br/>1190 OPEN"O".#1."CASO.DIR"<br/>1200 FRINT#1.NT.NS.T<br/>1200 FRINT#1.NT.NS.T<br/>1200 CRIST<br/>1200 CRIST<br/>1200 CLOST<br/>1200 CLOST<br/>1200 SFT(2,1)-TAPCNT<br/>1200 SFT(2,1)-TAPCNT<br/>1200 SFT(2,1)-TAPCNT<br/>1200 SFT(2,1)-TAPCNT<br/>1200 SFT(2,1)-TAPCNT<br/>1200 SFT(2,1)-TAPCNT<br/>1200 SFT(2,1)-TAPCNT<br/>1200 SFT(2,1)-TAPCNT<br/>1200 SFT(2,1)-TAPCNT<br/>1200 SFT(2,1)-TAPCNT<br/>1200 SFT(2,1)-TAPCNT<br/>1200 SFT(2,1)-TAPCNT<br/>1200 SFT(2,1)-TAPCNT<br/>1200 SFT(2,1)-TAPCNT<br/>1200 SFT(2,1)-SFT(0,2)<br/>1500 NDT(T,1)-SFT(0,2)<br/>1500 NDT(T,2)-SFT(1,1)&lt;1000 THEN SFT(0,0)-SFT(T,1)+100<br/>1600 SFT(2,1)-SFT(0,2)<br/>1500 NDT(T,2)-SFT(1,1)&lt;1000 THEN SFT(0,0)-SFT(T,1)+100<br/>1600 TF SFT(T,1)-SCDO THEN SFT(0,0)-1000 ELSE SFT(0,0)-SFT(T,1)+100<br/>1600 TF SFT(T,1)-SCDO THEN SFT(0,0)-1000 ELSE SFT(0,0)-SFT(T,1)+100<br/>1600 TF SFT(T,1)-SCDO THEN SFT(0,0)-1000 ELSE SFT(0,0)-SFT(T,1)+100<br/>1600 TF SFT(T,1)-SCDO THEN SFT(0,0)-1000 ELSE SFT(</pre>                                                                                                    |       |                                                                |
| <pre>1130 CLS 1140 FRIMT "Saving New Directory" 1150 FRIMT " Plasse Wait" 1160 FRIMT " Plasse Wait" 1160 NDT(2,1)=NDT(T,1) 1170 NDT(2,2)=NDT(T,2) 1180 WIND 400 1390 OPEN/"".*1."CAS0:DIR" 1200 FRIMT*1.NDT(J,0).NDT(J,1).NDT(J,2).SFT(J,0).SFT(J,1).SFT(J,2) 1220 NEXT J 1220 CLOSE=1 1220 REXT J 1220 CLOSE=1 1220 REXT J 1220 FRIMT "Loading Directory" 1220 FRIMT "Leading Directory" 1220 FRIMT " Plasse Mait" 1220 WIND400 1300 OPEN "I".*1."CAS0:DIR" 1300 INPUT*1.NT.NS.T 1320 FOR J=1 TO T 1300 INPUT*1.NT.NS.T 1320 FOR J=1 TO T 1300 SFT(2,1)=TAPCNT 1300 SFT(2,1)=TAPCNT 1300 SFT(2,1)=TAPCNT 1300 SFT(2,1)=TAPCNT 1300 SFT(2,1)=TAPCNT 1300 SFT(2,1)=TAPCNT 1300 SFT(2,1)=TAPCNT 1300 SFT(2,1)=TAPCNT 1300 SFT(2,1)=TAPCNT 1300 SFT(2,1)=TAPCNT 1300 SFT(2,1)=TAPCNT 1300 SFT(2,1)=TAPCNT 1400 IF J=2 AND LEGN(10,0)]</pre>                                                                                                    |       |                                                                |
| <pre>110 PRINT "Saving New Directory" 110 NDT(2,1)-NDT(1,1) 1170 NDT(2,2)-NDT(T,2) 110 MIND 400 1190 OPEN"O".#1."CASO:DIR" 1200 PRINT#1.NT.NS.T 1200 PRINT#1.NT.NS.T 1200 CLOSE: 1200 PRINT " Deame Wait" 1200 PRINT " Deame Wait" 1200 PRINT " Please Wait" 1200 PRINT " Please Wait" 1200 PRINT " Please Wait" 1200 OFEN '1.NT.NT.T 1300 OFEN '1.NT.NT.T 1300 OFEN '1.NT.NT.T 1300 INPUT:NT.NT.T 1300 INPUT:NT.NT.T 1300 INPUT:NT.NT.T 1300 SFT(2,1)-TAPCNT 1300 SFT(2,1)-TAPCNT 1300 NDT(0.0)-"" 1400 FP0 1410 FOR J-0 TO 10 1420 ZC-CRR(FEEK(822-J)) 1430 IF J22 AND ZCC'" " THEN P=1 1440 IF J2C'" " OR P=1 THEN NDT(0.0)-ZC-NDT(0.0) 1450 IF J-2 AND LEN(NDT(0.0)-ZC-NDT(0.0) 1450 NETURN 1300 OSUB 1650 NDT(0.2)-TI\$ 1500 NDT(1.)-SFT(0.2) 1500 NDT(1.)-SFT(0.2) 1500 NDT(1.2)-SFT(1.)+100 1600 SFT(2.1)-SFT(0.2) 1500 NDT(1.2)-SFT(1.)+100 1600 TF SFT(1.1)&lt;100 THEN SFT(0.0)=1000 ELSE SFT(0.0)-SFT(T.1)+100 1600 TF SFT(T.1)-ST00 THEN SFT(0.0)=1000 ELSE SFT(0.0)-SFT(T.1)+100 1600 TF SFT(T.1)-ST00 THEN SFT(0.0)=1000 ELSE SFT(0.0)-SFT(T.1)+100 1600 TF SFT(T.1)-ST00 THEN SFT(0.0)=1000 ELSE SFT(0.0)-SFT(T.1)+100 1600 TF SFT(T.1)-ST00 THEN SFT(0.0)=1000 ELSE SFT(0.0)-SFT(T.1)+100 1600 TF SFT(T.1)-ST00 THEN SFT(0.0)=1000 ELSE SFT(0.0)-SFT(T.1)+100 1600 TF SFT(T.1)-ST00 THEN SFT(0.0)=1000 ELSE SFT(0.0)-SFT(T.1)+100 1600 TF SFT(T.1)-ST00 THEN SFT(0.D=1000 ELSE SFT(0.0]-SFT(T.1)+100 1600 TF SFT(T.1)-ST00 THEN SFT(0.D=1000 ELSE SFT(0.0]-SFT(T.1)+100 1600 TF SFT(T.1)-</pre>                                                                                                    | 1130  |                                                                |
| <pre>1150 FRINT " Please Wait" 1160 NDT(2,1)*NDT(T,2) 1180 WIND 400 1190 OPEN"O",*1."CASO:DIR" 1200 FRINT*1.NT.NS.T 1210 FOR J=1 TO T 1220 REXT J 1220 REXT J 1220 CLOSE*1 1220 REXT J 1220 CLOSE*1 1220 FRINT*1.NS.T 1220 FRINT*1." Please Mait" 1220 WIND400 1300 OPEN "1".*1."CASO:DIR" 1310 INPUT*1.NT.NS.T 1320 FOR J=1 TO T 1320 COPEN "1".*1."CASO:DIR" 1330 INPUT*1.NT.NS.T 1320 FOR J=1 TO T 1330 STIC2.1)*TAPCNT 1330 STIC2.1)*TAPCNT 1340 FOR J=1 TO T 1350 STIC2.1)*TAPCNT 1350 STIC2.1)*TAPCNT 1350 NDT(0.0)*" 1440 FOR J=0 TO 10 1420 ZC*CHR*(PEEK(822-J)) 1420 ZC*CHR*(PEEK(822-J)) 1430 IFJJ2 AND L2C\$" THEN P=1 1440 IF ZC\$" OR P-1 THEN NDT(0.0)*ZC*NDT(0.0) 1450 NDT(0.1)*D 1450 STIC2.1)*TAPCNT 1550 GOSUB 1660 1460 OSUB 1660 1450 STIC2.1)*TAPCNT 1550 GOSUB 1660 1450 NDT(0.1)=D 1500 GOSUB 1660 1450 NDT(0.1)=D 1500 GOSUB 1660 1450 NDT(0.1)=STIC.J) 1550 NDT(1.J)*SFIC(J) 1550 NDT(1.J)*SFIC(J) 1550 NDT(1.J)*SFIC(J) 1550 NDT(1.J)*SFIC(J) 1550 NDT(1.J)*SFIC(J) 1550 NDT(1.J)*SFIC(J) 1550 NDT(1.J)*SFIC(J) 1550 NDT(1.J)*SFIC(J) 1550 NDT(1.J)*SFIC(J) 1560 NEXT J 1570 RETURN 1550 GOSUB 1260 1500 GOSUB 1260 1500 GOSUB 1260 1500 GOSUB 1260 1500 GOSUB 1260 1500 GOSUB 1260 1500 GOSUB 1260 1500 RETURN 1550 PRIT.1)&lt;1000 THEN SFI(0.0)=1000 ELSE SFI(0.0)=SFI(T,1)+100 1610 SFIC(J)=SFIC(J)=S</pre>                                                                                                    |       |                                                                |
| <pre>1160 NDT(2,1)-NDT(T,1) 1170 NDT(2,2)-NDT(T,2) 1180 WIND 400 1190 OPEN"0",#1."CASO:DIR" 1200 PRINT#1.NT.NS.T 1200 PRINT#1.NT.NS.T 1200 COSE#1 1250 CLOS#1 1260 CLOS#1 1260 CLOS#1 1260 CLOS#1 1260 CLOS#1 1260 PRINT "Leading Directory" 1260 PRINT "Leading Directory" 1360 NETURN 1360 NETURN 1360 NETURN 1360 NETURN 1360 NETURN 1360 NETURN 1360 NETURN 1360 NETURN 1360 NETURN 1360 NETURN 1360 NETURN 1360 NETURN 1360 NETURN 1360 NETURN 1500 GOSUB 1660 NETURNDI(0,0)=2C+NDT(0,0) 1460 NETURN 1500 GOSUB 1660 NETURNDI(0,0)=2C+NDT(0,0) 1460 NETURN 1500 GOSUB 1660 NETURNDI(0,0)=2C+NDT(0,0) 1460 NETURN 1500 FOR J=0 TO 1 1470 SFT(0,1)=TAPCNT 1480 GOSUB 1660 NETURNDI(0,0)=2C+NDT(0,0) 1460 NETURN 1500 FOR J=0 TO 2 1500 NETURN 1500 GOSUB 1660 NETURNDI(0,0)=2C+NDT(0,0)=000 PRINT NETURN 1500 NETURN 1500 GOSUB 1660 NETURNDI(0,0)=2C+NDT(0,0) 1500 NETURN 1500 GOSUB 1660 NETURNDI(0,0)=2C+NDT(0,0) 1500 NETURN 1500 GOSUB 1500 1600 DIF J=17 PEEK(82)=118 1500 SFT(1,1)=TAPCNT 1600 SFT(2,1)=FEEK(82)=118 1500 SFT(1,1)=NETURN 1500 GOSUB 1530 1600 DIF J=17 1,01000 THEN SFT(0,0)=1000 ELSE SFT(0,0)=SFT(T,1)=100 1610 SFT(2,1)=TAPCNT 1620 GOSUB 1530 1640 GOSUB 1530 1640</pre>                                                                                                    |       | PRINT " Please Wait"                                           |
| <pre>1170 NDT(2,2)=NDT(T,2) 1180 WIND 400 1190 OPENNO".*1."CASO:DIR" 1200 PRINT%1.NT.NS.T 1210 FOR J=1 TO T 1220 RENTJ.NDT(J.0).NDT(J.1).NDT(J.2).SFT(J.0).SFT(J.1).SFT(J.2) 1230 NENT J 1240 CLOSE1 1250 RETURN 1260 CLOSE1 1270 PRINT%Loading Directory" 1280 PRINT "Leade Wait" 1290 WIND400 1300 OPEN "T.*1."CASO:DIR" 1300 INPUT*1.NT.NS.T 1320 FOR J=1 TO T 1320 SFT(2.1)=TAPCNT 1300 SFT(2.1)=TAPCNT 1360 SFT(2.1)=TAPCNT 1360 NDT(J.0).NDT(J.1).NDT(J.2).SFT(J.0).SFT(J.1).SFT(J.2) 1400 F=0 1410 FOR J=0 TO 1 1420 STT(2.1)=TAPCNT 1360 NDT(0.0)=" 1400 F=0 1410 FAX AND ZC&lt;&gt;" " THEN P=1 1400 IF ZCC+NDT(0.0) 1450 IF J=2 AND ZC&lt;&gt;" " THEN P=1 1400 IF ZCC+NDT(0.0) 1450 SFT(0.1)=TAPCNT 1460 GOSUB 1600 1450 NDT(J.1)=NDT(J.0).NDT(J.0).STT(J.1).STT(J.1). 150 SFT(1.1)=TAPCNT 1600 FOR J=0 TO 2 1500 GOSUB 1600 1500 GOSUB 1600 1500 GOSUB 1600 NDT(J.1).NDT(J.2).STT(0.0)="."+NDT(0.0) 150 SFT(1.1)=SFT(0.1) 150 SFT(1.1)=SFT(0.0)=1000 ELSE SFT(0.0)=SFT(T.1)+100 150 GOSUB 150 150 GOSUB 150 150 GOSUB 150 150 GOSUB 150 150 GOSUB 150 150 GOSUB 150 150 SFT(2.1)=TAPCNT 1630 GOSUB 150 1650 DMETJ 150 SFT(2.1)=TAPCNT 1630 GOSUB 150 1650 NETJ 150 SFT(2.1)=TAPCNT 1630 GOSUB 150 1650 NETJ 150 SFT(2.1)=TAPCNT 1630 GOSUB 150 1650 NETJ 150 SFT(2.1)=TAPCNT 1630 GOSUB 150 1650 NETJ 150 SFT(2.1)=TAPCNT 1630 GOSUB 150 1650 NETJ 150 SFT(2.1)=TAPCNT 1630 GOSUB 150 1650 NETJ 150 SFT(2.1)=TAPCNT 1630 GOSUB 150 1650 NETJ 150 SFT(2.1)=TAPCNT 1630 GOSUB 150 1650 NETJ 150 SFT(2.1)=TAPCNT 1630 GOSUB 150 1650 NETJ 150 SFT(2.1)=TAPCNT 1630 GOSUB 150 1650 NETJ 150 SFT(2.1)=TAPCNT 1630 GOSUB 150 1650 NETJ 150 SFT(2.1)=TAPCNT 1630 COSUB 150 1650 NETJ 150 SFT(2.1)=TAPCNT 1630 COSUB 150 1650 NETJ 150 SFT(2.1)=TAPCNT 1630 COSUB 150 1650 NETJ 150 SFT(2.1)=TAPCNT 1630 COSUB 150 1650 NETJ 150 SFT(2.1)=TAPCNT 1630 COSUB 150 1650 NETJ 150 SFT(2.1)=TAPCNT 1630 COSUB 150 1650 NETJ 150 SFT(2.1)=TAPCNT 1630 COSUB 150 1650 NETJ 150 SFT(2.1)=TAPCNT 1630 COSUB 150 1650 NETJ 150 SFT(2.1)=TAPCNT 150 SFT(2.1)=TAPCNT 150 SFT(2.1)=TAPCNT 150 SFT(2.1)=TAPCNT 150 SFT(2.1)=TAPCNT 150 SFT(2.1)=TAPC</pre>                                                                                                    |       |                                                                |
| <pre>1180 WIND 400 1190 OPENNO". 4.1"CASO.DIR" 1200 PRINTEL.NT.NS.T 1200 PRINTEL.NT.NS.T 1200 PRINTEL.NT.NS.T 1200 PRINT N.NOT(J.0).NDT(J.1).NDT(J.2).SFT(J.0).SFT(J.1).SFT(J.2) 1230 NEXT J 1250 CLOSEAL 1260 CLOSEAL 1270 PRINT "Loading Directory" 1280 PRINT "Loading Directory" 1280 PRINT "Loading Directory" 1290 WIND400 1300 OPEN "T".41."CASO.DIR" 1300 OPEN "T".41."CASO.DIR" 1300 OPEN "T".41."CASO.DIR" 1300 OPEN "T".41."CASO.DIR" 1300 OPEN "T".41."CASO.DIR" 1300 OPEN "T".41."CASO.DIR" 1300 SFT(2.1)-TAPCNT 1300 SFT(2.1)-TAPCNT 1300 SFT(2.1)-TAPCNT 1300 RETURN 1390 NDT(0.0)-"" 1400 P-0 1410 FOR J-0 TO 10 1420 ZC-CHRE(PEEK(822-J)) 1430 IF J-2 AND LECNIEN NDT(0.0)-ZC+NDT(0.0) 1450 NEXT J 1470 SFT(0.1)-TAPCNT 1480 GOSUB 1660 1490 NDT(0.1)-D 1500 GOSUB 1680.NDT(0.2)-TI# 1510 SFT(C.1)-TAPCNT 1530 FOR J=0 TO 2 1540 NDT(C.1)-EFEK(823)+FEEK(824) 1550 RETURN 1530 FOR J=0 TO 2 1540 NDT(C.1)-SFT(0.0) 1550 GOSUB 1680.NDT(0.2) 1550 MEXT J 1570 RETURN 1530 FOR J=0 TO 2 1540 NDT(C.1)-SFT(0.0) 1550 GOSUB 1580 1500 GOSUB 1590 1560 GOSUB 1590 1560 TI =-LEFT\$S(T.1)+100 1510 FT(T.1)-SFT(0.2) 1570 RETURN 1530 FOR J=0 TO 2 1540 NDT(C.1)-SFT(0.0)-1000 ELSE SFT(0.0)-SFT(T.1)+100 1510 FT(T.1)-SFT(0.2) 1560 RETURN 1560 MEXT J 1570 RETURN 1560 TI =-LEFT\$S(T.MES.2)-1)-RIGHT\$(DATE\$.2) 1570 RETURN 1590 GOSUB 1590 1590 GOSUB 1590 1590 GOSUB 1590 1590 RETURN 4-LINESC- C-REMARKSC- 120-160 Set up months names 200-260 Initial Menu options 270-410 New Tape (formatting)</pre>                                                                                                    |       |                                                                |
| <pre>1190 OPENTO".el."CASO:DIR" 1200 PRINTGel.(ASO:DIR" 1200 PRINTG.NT.NS.T 1210 PRINTG.NT.NS.T 1220 PRINT "Loading Directory" 1230 NEXT J 1240 CLOSTE1 1250 RETURN 1260 CLS 1270 PRINT "Loading Directory" 1280 PRINT "Please Wait" 1290 WIND400 1300 OPEN "T. Please Wait" 1300 INPUTE1.NT.NS.T 1300 OPEN "T. el.(ASO:DIR" 1300 INPUTE1.NT.NS.T 1300 STF(2.1)-TAPCNT 1300 STF(2.1)-TAPCNT 1300 STF(2.1)-TAPCNT 1300 NDT(J.0).NDT(J.1).NDT(J.2).SFT(J.0).SFT(J.1).SFT(J.2) 1400 P=0 1410 FRJ J 1300 INPUTE1.NT.NS.T 1300 NDT(0.0)-"" 1400 FP-0 1410 FRJ J 1400 IF ZCC+MTK(PEEK(822-J)) 1430 IFJ&gt;2 AND ZCC&gt;" " THEN P=1 1440 IF ZCC+MTK(PEEK(822-J)) 1450 IF J-2 AND LEN(NDT(0.0)-ZC-NDT(0.0) 1450 IF J-2 AND LEN(NDT(0.0))<d +ndt(0.0)="" 1460="" 1510="" 1580="" 1590="" 1600="" gosub="" j="" ndt(0.0)="." ndt(j.1).ndt(j.1).stt(j.1).stt(j.1)<="" next="" stf(0.1)-tapcnt="" td="" then=""><td></td><td></td></d></pre>                                                                                                    |       |                                                                |
| <pre>1200 PRINT#1.NT.MS.T<br/>1210 PRINT#1.NDT(J.0).NDT(J.1).NDT(J.2).SFT(J.0).SFT(J.1).SFT(J.2)<br/>NEXT J<br/>1220 PCINT#1.NDT(J.0).NDT(J.1).NDT(J.2).SFT(J.0).SFT(J.1).SFT(J.2)<br/>NEXT J<br/>1250 PCINT "Loading Directory"<br/>1260 PCINT "Lease Wait"<br/>1260 WINDdOO<br/>1300 OPEN "I" #1."CASO:DIR"<br/>1300 OPEN "I" #1."CASO:DIR"<br/>1300 OPEN "I" #1."CASO:DIR"<br/>1300 NETUTA.T.NT.T<br/>1320 FOR J=1 TO T<br/>1330 STT(2.1)=TAPCNT<br/>1360 STT(2.1)=TAPCNT<br/>1360 STT(2.1)=TAPCNT<br/>1360 NETURM<br/>1370 STT(2.1)=TAPCNT<br/>1360 NETURM<br/>1390 NDT(0.0)=""<br/>1400 FP-0<br/>1410 FOO J=0 TO 10<br/>1420 IF J=2 AND LEN(NDT(0.0)=ZC+NDT(0.0)<br/>1450 IF J=2 AND LEN(NDT(0.0)</pre>                                                                                                    | 1190  |                                                                |
| <pre>1210 POR J-1 TO T 1220 PRINT.NDT(J,0).NDT(J,1).NDT(J,2).SFT(J,0).SFT(J,1).SFT(J,2) 1230 NEXT J 1240 CLOSTE1 1250 RETURN 1260 CLS 1270 PRINT "Loading Directory" 1280 PRINT " Please Wait" 1290 WIND400 1300 OPEN "I".el."CAS0:DIR" 1301 INPUTE1.NT.(AS0:DIR" 1303 INPUTE1.NT(J,0).NDT(J,1).NDT(J,2).SFT(J,0).SFT(J,1).SFT(J,2) 1300 NEXT J 1300 SFT(2,1)-TAPCNT 1300 SFT(2,1)-TAPCNT 1300 SFT(2,1)-TAPCNT 1300 IF J-2 AND LEX'" THEN P-1 1400 P-0 1410 FOR J-0 TO 10 1420 ZC-CHRE(PEEK(822-J)) 1430 IF J-2 AND LEX'" THEN NDT(0.0)-ZC+NDT(0.0) 1450 NEXT J 1470 SFT(0.1)-TAPCNT 1480 GOSUB 1660 1490 NOT(0.1)-D 1500 GOSUB 1680:NDT(0.2)-TI\$ 1500 GOSUB 1680:NDT(0.2)-TI\$ 1500 NEXT J 1500 NEXT J</pre>                                                                                                    | 1200  |                                                                |
| <pre>1220 FRINT*1,NDT(J,0),NDT(J,1),NDT(J,2),SFT(J,0),SFT(J,1),SFT(J,2) 1240 CLOSEs1 1260 CLS 1260 CLS 1260 RETURN 1260 CLS 1270 PRINT "Deceding Directory" 1280 PRINT "Deceding Directory" 1280 PRINT "Deceding Directory" 1280 PRINT "Directory" 1280 OR M'I, MT.NS.T 1310 OPEN "I,",*1,"CASOIDIR" 1310 OPEN "I,",*1,"CASOIDIR" 1320 FOR J-1 TO T 1320 FOR J-1 TO T 1320 SFT(2,1)=TAPCNT 1320 SFT(2,1)=TAPCNT 1320 SFT(2,1)=TAPCNT 1320 SFT(2,1)=TAPCNT 1320 COSES1 1270 SFT(0,1)=TAPCNT 1320 SFT(0,1)=TAPCNT 1320 SFT(0,1)=TAPCNT 1320 SFT(0,1)=TAPCNT 1320 SFT(0,1)=TAPCNT 1320 SFT(0,1)=TAPCNT 1320 SFT(0,1)=TAPCNT 1320 SFT(0,1)=TAPCNT 1320 SFT(0,1)=TAPCNT 1320 SFT(0,1)=TAPCNT 1320 SFT(0,1)=TAPCNT 1320 SFT(0,2)=TIEN NDT(0,0)="."+NDT(0,0) 1450 IF J=2 AND LEN(NDT(0,0))</pre>                                                                                                    |       |                                                                |
| <pre>1330 NEXT J 1240 CLOSEs1 1250 RETURN 1260 CLS 1270 PRINT "Loading Directory" 1280 WIND400 1300 OPEM "T" Please Mait" 1390 WIND400 1300 OPEM "T" el, "CASO:DIR" 1310 INFUT#1.NT.NS.T 1320 FOR J=1 TO T 1320 TOR J=1 TO T 1330 SFT(2,1)=TAPCNT 1360 CLOSE#1 1370 SFT(2,1)=TAPCNT 1360 RETURN 1390 NDT(0.0)="" 1400 FOR J=0 TO 10 1410 FOR J=0 TO 10 1410 TF ZC=VTM (REX(822-J)) 1430 IF JZ=Z AND LEN(NDT(0.0)=ZC+NDT(0.0) 1450 RETURN 1400 FOR J=0 TO 10 1410 TF ZC=VT " THEN NDT(0.0)=ZC+NDT(0.0) 1450 NDT(0.1)=TAPCNT 1460 NEXT J 1470 SFT(0.1)=TAPCNT 1480 GOSUB 1660:NDT(0.2)=TI4 1500 GOSUB 1660:NDT(0.2)=TI4 1500 GOSUB 1660:NDT(0.2)=TI4 1500 NDT(1.J)=APEK(824) 1510 SFT(1.2)=PEEK(824) 1520 RETURN 1530 GOSUB 1260 1540 NDT(1.J)=APECNT 1650 GOSUB 1390 1550 GOSUB 1390 1560 NEXT J 1570 SFT(1.1)&lt;100 THEN SFT(0.0)=1000 ELSE SFT(0.0)=SFT(T.1)+100 1610 SFT(2.1)=TAPCNT 1630 GOSUB 130 1650 GOSUB 130 1650 GOS</pre>                                                                                                    |       |                                                                |
| <pre>1240 CLOSE=1 1250 RETURN 1260 CLS 1270 PRIMT " Please Wait" 1290 WIND400 1300 OPEN "T.,el,"CAS0:DIR" 1310 INPUT*1.NT,N,T 1320 FOR J-1 TO T 1330 INPUT*1.NT,N,T 1360 SFT(2,1)=TAPCNT 1360 CLOSE=1 1370 SFT(2,1)=TAPCNT 1360 RETURN 1390 NDT(0,0)="" 1400 FP-0 1410 FP-0 1410 FP-</pre>                                                                                                    |       |                                                                |
| <pre>1260 CLS<br/>1270 PRINT "Loading Directory"<br/>1280 PRINT "Please Wait"<br/>1280 PRINT "Please Wait"<br/>1390 OPEN "I", el, "CASO:DIR"<br/>1310 INPUTel.NUT(J,0).NDT(J,1).NDT(J,2).SFT(J,0).SFT(J,1).SFT(J,2)<br/>1300 NEXT J<br/>1300 NEXT J<br/>1300 NEXT J<br/>1300 SFT(2,1)=TAPCNT<br/>1300 NDT(0,0)=""<br/>1400 P=0<br/>1410 FoR J=0 T0 10<br/>1420 Z=C=CHR(PEEK(822=J))<br/>1430 IFJ&gt;2 AND ZC&lt;&gt;" " THEN P=1<br/>1440 IF J=2 AND LEN(NDT(0,0)=ZC=NDT(0,0)<br/>1450 IF J=2 AND LEN(NDT(0,0))&lt;&gt;0 THEN NDT(0,0)="."+NDT(0,0)<br/>1460 NEXT J<br/>1470 SFT(0,1)=TAPCNT<br/>1480 GOSUB 1660 NDT(0,2)=TI\$<br/>1510 GOSUB 1660 NDT(0,2)=TI\$<br/>1510 SOSUB 1660 STT(0,1)=PEEK(823)=PEEK(824)<br/>1520 RETURN<br/>1530 FOR J=0 T0 Z<br/>1540 NDT(T,1)=SFT(0,J)<br/>1550 MSUB 1660 STT(0,1)=PEEK(823)=PEEK(824)<br/>1520 RETURN<br/>1530 GOSUB 1260 STT(0,1)=TAPCNT<br/>1640 GOSUB 1530 STT(0,2)=TI\$<br/>1540 NDT(T,1)=SFT(0,J)<br/>1550 MEXT J<br/>1550 GOSUB 1260 STT(0,2)=T1\$<br/>1560 NEXT J<br/>1570 RETURN<br/>1580 GOSUB 1390<br/>1590 GOSUB 1530<br/>1640 GOSUB 1530<br/>1640 GOSUB 1530<br/>1640 GOSUB 1530<br/>1640 GOSUB 1530<br/>1640 TI\$=LFT*{(TIME\$.2)+MID\$(TIME\$.4,2)+"hrs"<br/>1659 RETURN<br/>1660 IF SFT(T,1)*IND\$(TIME\$.4,2)+"hrs"<br/>1690 RETURN<br/>1680 TI\$=LFT*{(TIME\$.2)+MID\$(TIME\$.4,2)+"hrs"<br/>1690 RETURN<br/>1690 RETURN</pre>                                                                                    |       |                                                                |
| <pre>1260 CLS<br/>1270 PRINT "Loading Directory"<br/>1280 PRINT "Please Wait"<br/>1280 PRINT "Please Wait"<br/>1390 OPEN "I", el, "CASO:DIR"<br/>1310 INPUTel.NUT(J,0).NDT(J,1).NDT(J,2).SFT(J,0).SFT(J,1).SFT(J,2)<br/>1300 NEXT J<br/>1300 NEXT J<br/>1300 NEXT J<br/>1300 SFT(2,1)=TAPCNT<br/>1300 NDT(0,0)=""<br/>1400 P=0<br/>1410 FoR J=0 T0 10<br/>1420 Z=C=CHR(PEEK(822=J))<br/>1430 IFJ&gt;2 AND ZC&lt;&gt;" " THEN P=1<br/>1440 IF J=2 AND LEN(NDT(0,0)=ZC=NDT(0,0)<br/>1450 IF J=2 AND LEN(NDT(0,0))&lt;&gt;0 THEN NDT(0,0)="."+NDT(0,0)<br/>1460 NEXT J<br/>1470 SFT(0,1)=TAPCNT<br/>1480 GOSUB 1660 NDT(0,2)=TI\$<br/>1510 GOSUB 1660 NDT(0,2)=TI\$<br/>1510 SOSUB 1660 STT(0,1)=PEEK(823)=PEEK(824)<br/>1520 RETURN<br/>1530 FOR J=0 T0 Z<br/>1540 NDT(T,1)=SFT(0,J)<br/>1550 MSUB 1660 STT(0,1)=PEEK(823)=PEEK(824)<br/>1520 RETURN<br/>1530 GOSUB 1260 STT(0,1)=TAPCNT<br/>1640 GOSUB 1530 STT(0,2)=TI\$<br/>1540 NDT(T,1)=SFT(0,J)<br/>1550 MEXT J<br/>1550 GOSUB 1260 STT(0,2)=T1\$<br/>1560 NEXT J<br/>1570 RETURN<br/>1580 GOSUB 1390<br/>1590 GOSUB 1530<br/>1640 GOSUB 1530<br/>1640 GOSUB 1530<br/>1640 GOSUB 1530<br/>1640 GOSUB 1530<br/>1640 TI\$=LFT*{(TIME\$.2)+MID\$(TIME\$.4,2)+"hrs"<br/>1659 RETURN<br/>1660 IF SFT(T,1)*IND\$(TIME\$.4,2)+"hrs"<br/>1690 RETURN<br/>1680 TI\$=LFT*{(TIME\$.2)+MID\$(TIME\$.4,2)+"hrs"<br/>1690 RETURN<br/>1690 RETURN</pre>                                                                                    | 1250  | RETURN                                                         |
| <pre>1270 FRINT "Loading Directory" 1280 FRINT " Please Wait" 1290 WIND400 1300 OPEN "I". @1."CAS0:DIR" 1311 INPUT#1.NT.NS.T 1320 FOR J=1 TO T 1330 INPUT#1.NT(J.0).NDT(J.1).NDT(J.2).SFT(J.0).SFT(J.1).SFT(J.2) 1340 NEXT J 1350 STT(2.1)=TAPCNT 1360 CLOSE#1 1370 SFT(2.1)=TAPCNT 1360 RETURN 1390 NDT(0.0)="" 1400 P=0 1410 FO J=0 TO 10 1420 ZC=CHH\$(PEEK(622=J)) 1430 IFJ&gt;2 AND ZC&lt;&gt;" " THEN P=1 1440 IF ZC&lt;&gt;" " OR P=1 THEN NDT(0.0)=ZC=NDT(0.0) 1450 IF J=2 AND LEN(NDT(0.0))<dc &-remarkss-="" (formatting)<="" +ndt(0.0)="" 0-liness-="" 120-160="" 1390="" 1450="" 1460="" 1490="" 1500="" 1530="" 1550="" 1560="" 1570="" 1580="" 1590="" 1640="" 1660="" 1660:="" 1690="" 270-410="" gosub="" j="" months="" names="" ndt(0.0)="." ndt(0.1)="D" new="" next="" nst(0.1)="TAPCNT" osub="" pre="" return="" set="" sft(7.j)="SFT(0.J)" tape="" then="" tis='LEFT\$(TIME\$.2)=MID\$(TIME\$.4.2)="hrs"' up=""></dc></pre>                                                                                                    |       |                                                                |
| <pre>1280 FRINT " Please Wait"<br/>1290 FRINT " Please Wait"<br/>1300 DEN "I".*1. "CASO:DIR"<br/>1310 INPUT*1.NDT(J.0).NDT(J.1).NDT(J.2).SFT(J.0).SFT(J.1).SFT(J.2)<br/>1300 NEXT J<br/>1330 ST(2.1)=TAPCNT<br/>1350 ST(2.1)=TAPCNT<br/>1360 CLOSE*1<br/>1370 SFT(2.1)=TAPCNT<br/>1360 P=0<br/>1410 FOR J=0 TO 10<br/>1420 ZC=CHR*(PEK(822=J))<br/>1430 IF J=2 AND ZC=3" " THEN P=1<br/>1440 IF ZC=3" " OR P=1 THEN NDT(0.0)=ZC+NDT(0.0)<br/>1450 NEXT J<br/>1470 SFT(0.1)=TAPCNT<br/>1480 GOSUB 1680 NDT(0.0)/&gt;&gt;O THEN NDT(0.0)="."+NDT(0.0)<br/>1450 SFT(0.1)=TAPCNT<br/>1480 GOSUB 1680 NDT(0.2)=TI\$<br/>1510 SFT(0.1)=TAPCNT<br/>1500 GOSUB 1580:NDT(0.2)=TI\$<br/>1510 SFT(0.1)=TAPCNT<br/>1550 SFT(T.J)=SFT(0.J)<br/>1550 SFT(T.J)=SFT(0.J)<br/>1550 SFT(T.J)=SFT(0.J)<br/>1550 SFT(T.J)=SFT(0.J)<br/>1560 GOSUB 1390<br/>1590 GOSUB 1390<br/>1590 GOSUB 1390<br/>1590 GOSUB 1390<br/>1590 GOSUB 1390<br/>1590 GOSUB 1390<br/>1590 GOSUB 1390<br/>1500 GOSUB 1390<br/>1500 GOSUB 1390<br/>1560 D=T+1<br/>1620 T=T+1<br/>1630 GOSUB 1390<br/>1660 D=MID\$(DATE\$.4.2)+D(VAL(LEFT\$(DATE\$.2))=1)+RIGHT\$(DATE\$.2)<br/>1670 RETURM<br/>1680 TI\$=LEFT\$(TIME\$.2)=MID\$(TIME\$.4.2)+"hrs"<br/>1690 RETURM<br/>1690 THISHURM<br/>1690 THISHURM<br/>1690 TI\$=LEFT\$(TIME\$.2)=MID\$(TIME\$.4.2)+"hrs"<br/>1690 RETURM<br/>200-260 Initial Menu options<br/>270-410 New Tape (formatting)</pre>                                                                                                    |       |                                                                |
| <pre>1290 WINDADO<br/>1300 OPEN "I", #1."CASO:DIR"<br/>1310 INPUT#1.NT.NS.T<br/>1320 FOR J=1 TO T<br/>1330 INPUT#1.NDT(J,0).NDT(J,1).NDT(J,2).SFT(J,0).SFT(J,1).SFT(J,2)<br/>1340 NEXT J<br/>1350 SFT(2,1)=TAPCNT<br/>1360 SFT(2,1)=TAPCNT<br/>1360 RETURN<br/>1390 NDT(0.0)=""<br/>1400 FP-0<br/>1410 FOR J=0 TO 10<br/>1420 Z&lt;-C+CH*(PEEK(82Z-J))<br/>1430 IFJ&gt;Z AND Z&lt;&gt;" " THEN P=1<br/>1440 IF ZC&lt;" " OR P=1 THEN NDT(0,0)=ZC+NDT(0,0)<br/>1450 IF J=Z AND LEN(NDT(0.0))&lt;&gt;0 THEN NDT(0,0)="."+NDT(0.0)<br/>1460 NEXT J<br/>1470 SFT(0,1)=TAPCNT<br/>1480 GOSUB 1660<br/>1490 NDT(0.1)=D<br/>1500 GOSUB 1680:NDT(0,2)=TI\$<br/>1510 SFT(0,2)=PEEK(822)+PEEK(824)<br/>1520 RETURN<br/>1530 SFT(1,J)=SFT(0,J)<br/>1560 NEXT J<br/>1570 RETURN<br/>1560 NEXT J<br/>1570 RETURN<br/>1560 GOSUB 1390<br/>1590 GOSUB 1390<br/>1590 GOSUB 1300<br/>1660 D=MID\$(DATES.4.2)+D(VAL(LEFT\$(DATE\$.2))-1)+RIGHT\$(DATE\$.2)<br/>1670 RETURN<br/>1680 TIS- S- REMARKSS-<br/>120-160 Set up months names<br/>200-260 Initial Menu options<br/>270-410 New Tape (formatting)</pre>                                                                                                    |       |                                                                |
| <pre>1300 OPEN "I".el."CASO:DIR" 1310 INPUTEI.NT.NS.T 1320 FOR J=1 TO T 1330 INPUTEI.NDT(J,0).NDT(J,1).NDT(J,2).SFT(J,0).SFT(J,1).SFT(J,2) 1340 NEXT J 1350 SFT(2,1)=TAPCNT 1360 CLOSSE1 1370 SFT(2,1)=TAPCNT 1380 NDT(0.0)="" 1400 F=0 1410 FOR J=0 TO 10 1420 ZC-CHR\$(PEEK(822-J)) 1430 IFJ&gt;2 AND LCC&gt;" " THEN P=1 1440 IF ZC&lt;&gt;" " OR P=1 THEN NDT(0,0)=ZC+NDT(0,0) 1450 IF J=2 AND LCC&gt;" " THEN NDT(0,0)="."+NDT(0,0) 1450 IF J=2 AND LCC&gt;" " THEN NDT(0,0)="."+NDT(0,0) 1450 SFT(0,1)=TAPCNT 1480 GOSUB 1680:NDT(0,2)=TI\$ 1500 GOSUB 1680:NDT(0,2)=TI\$ 1500 GOSUB 1680:NDT(0,2)=TI\$ 1500 SFT(0,1)=DFEK(824) 1520 RETURN 1530 FOT J=0 TO 2 1540 NDT(T.J)=NDT(0,J) 1550 SFT(T.J)=SFT(0,J) 1550 SFT(T.J)=SFT(0,J) 1560 NEXT J 1570 RETURN 1580 GOSUB 1390 1590 GOSUB 130 1640 GOSUB 130 1650 GOSUB 130 1650 GOSUB 130 1660 TH SFT(2,1)=TAPCNT 1680 TIS=LEFT\$(THES,4.2)+D(VAL(LEFT\$(DATES,2))-1)+RIGHT\$(DATES,2) 1670 RETURN 1680 TIS=LEFT\$(THES,2)=MID\$(TIMES,4.2)+"hrs" 1690 RETURN 270-410 New Tape (formatting)</pre>                                                                                                    | 1     |                                                                |
| <pre>1310 INPUT®1.NT.NS.T<br/>1320 FOR J=1 TO T<br/>1330 INPUT@1.NDT(J,0).NDT(J,1).NDT(J,2).SFT(J,0).SFT(J,1).SFT(J,2)<br/>1340 NEXT J<br/>1350 SFT(2.1)=TAPENT<br/>1350 CLOSE®1<br/>1370 SFT(2.1)=TAPENT<br/>1360 RETURN<br/>1390 NDT(0.0)=""<br/>1400 P=0<br/>1410 FOR J=0 TO 10<br/>1420 ZC=CHR*(PEEK(822-J))<br/>1430 IFJ&gt;2 AND ZC&lt;" " THEN P=1<br/>1440 IF ZC&lt;" " 0 R P=1 THEN NDT(0.0)=ZC+NDT(0.0)<br/>1450 IF J=2 AND LEN(NDT(0.0))&lt;&gt;&gt; THEN NDT(0.0)="."+NDT(0.0)<br/>1450 NEXT J<br/>1470 SFT(0.1)=TAPENT<br/>1480 GOSUB 1660<br/>1490 NDT(0.1)=D<br/>1500 GOSUB 1660:NDT(0.2)=TI\$<br/>1510 SFT(0.2)=PEEK(823)+PEEK(824)<br/>1520 RETURN<br/>1550 SFT(1.J)=SFT(0.J)<br/>1560 NEXT J<br/>1570 RETURN<br/>1580 GOSUB 1390<br/>1590 GOSUB 1390<br/>1590 GOSUB 1390<br/>1590 GOSUB 1390<br/>1590 GOSUB 1390<br/>1590 GOSUB 1390<br/>1660 DIF SFT(2.1)=TAPENT<br/>1620 TT=1<br/>1630 GOSUB 1390<br/>1650 GOTO 430<br/>1660 DAMID\$(DATE\$.4.2)+D(VAL(LEFT\$(DATE\$.2))=1)+RIGHT\$(DATE\$.2)<br/>1670 RETURN<br/>1680 TI\$=LEFT\$(TIME\$.2)+MID\$(TIME\$.4.2)+"hrs"<br/>1690 RETURN<br/>1600 TI\$=LEFT\$(TIME\$.2)+MID\$(TIME\$.4.2)+"hrs"<br/>1600 IN STURN<br/>0-LINESS- S-REMARKSC-<br/>120-160 Set up months names<br/>200-260 Initial Menu options<br/>270-410 New Tape (formatting)</pre>                                                                                                    |       |                                                                |
| <pre>1320 FOR J=1 TO T 1330 INPUT#1.NDT(J.0).NDT(J.1).NDT(J.2).SFT(J.0).SFT(J.1).SFT(J.2) 1340 NEXT J 1350 SFT(2.1)=TAPENT 1350 SFT(2.1)=TAPENT 1350 NDT(0.0)="" 1400 P=0 1410 FOR J=0 TO 10 1420 ZC=CHR*(PEEK(822-J)) 1430 IF J=2 AND ZC&lt;" " THEN P=1 1440 IF ZC&lt;&gt;" " OR P=1 THEN NDT(0.0)=ZC+NDT(0.0) 1450 IF J=2 AND LEN(NDT(0.0))&lt;&gt;0 THEN NDT(0.0)="."+NDT(0.0) 1450 SFT(0.1)=TAPENT 1480 GOSUB 1660 1490 NDT(0.1)=D 1500 GOSUB 1680:NDT(0.2)=TI\$ 1510 SFT(0.2)=PEEK(823)+PEEK(824) 1520 RETURN 1530 FOR J=0 TO 2 1540 NDT(T.J)=NDT(0.J) 1550 SFT(T.J)=SFT(0.J) 150 SFT(T.J)=SFT(0.J) 150 NEXT J 150 SFT(C.1)=TAPENT 1620 GOSUB 1350 1600 IF SFT(T.1)&lt;1000 THEN SFT(0.0)=1000 ELSE SFT(0.0)=SFT(T.1)+100 1610 SFT(2.1)=TAPENT 1620 T=T+1 1630 GOSUB 1330 1650 GOSUB 1330 1650 GOSUB 1330 1650 GOT0 430 1660 THEN SFT(0.0)=1000 ELSE SFT(0.0)=SFT(T.1)+100 1620 SFT(2.1)=TAPENT 1630 GOSUB 1330 1640 GOSUB 1330 1650 GOT0 430 1660 THENRM 1520 FOR LEFT\$(IME\$.2)+MID\$(IME\$.4.2)+"hrs" 1690 RETURN 270-410 New Tape (formatting)</pre>                                                                                                    |       |                                                                |
| <pre>1330 INPUT#1.NDT(J.0).NDT(J.1).NDT(J.2).SFT(J.0).SFT(J.1).SFT(J.2) 1340 NEXT J 1350 SFT(2.1)=TAPCNT 1360 CLOSE#1 1370 SFT(2.1)=TAPCNT 1380 RETURN 1390 NDT(0.0)="" 1400 P=0 1410 F70 J=0 TO 10 1420 ZC=CHR*(PEEK(822-J)) 1430 IFJ&gt;2 AND ZC&lt;&gt;" " THEN P=1 1440 IF ZC&lt;&gt;" " 0 RP+1 THEN NDT(0.0)=ZC+NDT(0.0) 1450 IF J=2 AND LEN(NDT(0.0))&lt;&gt;0 THEN NDT(0.0)="."+NDT(0.0) 1450 NDT(0.1)=TAPCNT 1480 GOSUB 1660 1490 NDT(0.1)=D 1500 GOSUB 1660 NDT(0.2)=TI\$ 1510 SFT(0.1)=TAPCNT 1530 FOR J=0 TO 2 1540 NDT(T.J)=SFT(0.J) 1550 SFT(T.J)=SFT(0.J) 1550 SFT(T.J)=SFT(0.J) 1500 IF ST(2.1)=TAPCNT 1520 GOSUB 1390 1590 GOSUB 1390 1590 GOSUB 1390 1590 GOSUB 1390 1590 GOSUB 1530 1660 D=MID*(DATE\$.4.2)+D(VAL(LEFT\$(DATE\$.2))-1)+RIGHT\$(DATE\$.2) 1670 RETURN 1680 TI4=LEFT*(TIME\$.2)+MID*(TIME\$.4.2)+"hrs" 1690 RETURN 270-410 New Tape (formatting)</pre>                                                                                                    |       |                                                                |
| <pre>1340 NEXT J<br/>1350 SFT(2,1)=TAPCNT<br/>1350 CLOSEM1<br/>1370 SFT(2,1)=TAPCNT<br/>1380 NDT(0,0)=""<br/>1400 P=0<br/>1410 FOR J=0 TO 10<br/>1420 ZC=CHR*(PEEK(822-J))<br/>1430 IF J=2 AND ZC&lt;&gt;" " THEN P=1<br/>1440 IF ZC&lt;&gt;" " OR P=1 THEN NDT(0,0)=ZC+NDT(0,0)<br/>1450 NEXT J<br/>1470 SFT(0,1)=TAPCNT<br/>1480 GOSUB 1660<br/>1490 NDT(0,1)=TAPCNT<br/>1480 GOSUB 1660<br/>1490 NDT(0,1)=TAPCNT<br/>1500 GOSUB 1660:NDT(0,2)=TI\$<br/>1510 SFT(0,2)=PEEK(823)=PEEK(824)<br/>1520 FOR J=0 TO 2<br/>1540 NDT(1,J)=NDT(0,J)<br/>1550 SFT(1,J)=SFT(0,J)<br/>1550 SFT(1,J)=SFT(0,J)<br/>1550 SFT(2,1)=TAPCNT<br/>1620 TFT(1,1)=NDT(0,J)<br/>1550 SFT(2,1)=TAPCNT<br/>1620 TFT(1,1)=100 THEN SFT(0,0)=1000 ELSE SFT(0,0)=SFT(T,1)+100<br/>1610 SFT(2,1)=TAPCNT<br/>1620 TF(2,1)=TAPCNT<br/>1620 GOSUB 1330<br/>1650 GOSUB 1330<br/>1650 GOSUB 1330<br/>1650 GOT 430<br/>1660 D=MIDE(DATES,4,2)+D(VAL(LEFT*(DATE\$,2))-1)+RIGHT*(DATE\$,2)<br/>1670 RETURN<br/>1680 TIS=LEFT*(TIME\$,2)+MID*(TIME\$,4,2)+"hrs"<br/>1690 RETURN<br/>6-LINESS- 0=REMARKSS-<br/>120-260 Initial Menu options<br/>270-410 New Tape (formatting)</pre>                                                                                                    |       |                                                                |
| <pre>1350 SFT(2,1)=TAPCNT<br/>1360 CLOSE#1<br/>1370 SFT(2,1)=TAPCNT<br/>1380 RETURN<br/>1390 NDT(0,0)=""<br/>1400 P=0<br/>1410 FOR J=0 TO 10<br/>1420 ZC=CRR*(PEEK(822-J))<br/>1430 IFJ&gt;2 AND ZC&lt;&gt;" " THEN P=1<br/>1440 IF ZC&lt;&gt;" " OR P=1 THEN NDT(0,0)=ZC+NDT(0,0)<br/>1450 IF J=2 AND LEN(NDT(0,0))&lt;&gt;0 THEN NDT(0,0)="."+NDT(0,0)<br/>1450 NEXT J<br/>1470 SFT(0,1)=TAPCNT<br/>1480 GOSUB 1660<br/>1490 NDT(0,1)=T<br/>1500 GOSUB 1680:NDT(0,2)=TI\$<br/>1500 GOSUB 1680:NDT(0,2)=TI\$<br/>1500 FOR J=0 TO 2<br/>1540 NDT(T,J)=NDT(0,J)<br/>1550 SFT(T,J)=SFT(0,J)<br/>1550 SFT(T,J)=SFT(0,J)<br/>1550 GOSUB 1390<br/>1590 GOSUB 1390<br/>1590 GOSUB 1530<br/>1600 IF SFT(T,1)&lt;1000 THEN SFT(0,0)=1000 ELSE SFT(0,0)=SFT(T,1)+100<br/>1610 SFT(2,1)=TAPCNT<br/>1620 T=T+1<br/>1630 GOSUB 1530<br/>1640 GOSUB 1130<br/>1650 GOTO 430<br/>1650 GOTO 430<br/>1650 GOTO 430<br/>1650 RETURN<br/>1660 TI\$-LEFT\$(TIME\$,2)+MID\$(TIME\$,4,2)+"hrs"<br/>1690 RETURN<br/>1600 Set up months names<br/>200-260 Initial Menu options<br/>270-410 New Tape (formatting)</pre>                                                                                                    |       |                                                                |
| <pre>1360 CLOSE*1 1370 SFT(2,1)=TAPCNT 1380 RETURN 1390 NDT(0.0)="" 1400 Fe0 1410 FOR J=0 TO 10 1420 ZC-CHR\$(PEK(822-J)) 1430 IF J&gt;2 AND ZC&lt;&gt;" " THEN P=1 1440 IF ZC&lt;&gt;" " OR P=1 THEN NDT(0,0)=ZC+NDT(0,0) 1450 NEXT J 1470 SFT(0,1)=TAPCNT 1480 GOSUB 1660 1490 NDT(0,1)=D 1500 GOSUB 1680:NDT(0,2)=TI\$ 1510 SFT(0,2)=PEEK(823)+PEEK(824) 1520 RETURN 1530 FOR J=0 TO 2 1540 NDT(T,J)=NDT(0,J) 1550 NEXT J 1570 RETURN 1580 GOSUB 1390 1590 GOSUB 1390 1590 GOSUB 1530 1600 GOSUB 1530 1600 GOSUB 1530 1600 GOSUB 1130 1600 TI\$=LFT\$(TIME\$,2)+MID\$(TIME\$,4,2)+"hrs" 1690 RETURN 0-LINESG- 8-REMARKSS- 270-410 New Tape (formatting)</pre>                                                                                                    |       |                                                                |
| <pre>1370 SFT(2,1)=TAPCNT 1380 NETURN 1390 NDT(0.0)="" 1400 P=0 1410 FOR J=0 TO 10 1420 ZC=CHR\$(PEEK(822-J)) 1430 IFJ&gt;2 AND ZC&lt;&gt;" " THEN P=1 1440 IF ZC&lt;&gt;" " OR P=1 THEN NDT(0,0)=ZC+NDT(0,0) 1450 IF J=2 AND LEN(NDT(0,0))&lt;&gt;0 THEN NDT(0,0)="."+NDT(0,0) 1450 NEXT J 1470 SFT(0,1)=TAPCNT 1480 GOSUB 1660 1490 NDT(0,1)=D 1500 GOSUB 1680:NDT(0,2)=TI\$ 1510 SFT(0,2)=FEEK(823)+FEEK(824) 1520 RETURN 1530 SFT(T,J)=SFT(0,J) 1550 SFT(T,J)=SFT(0,J) 1560 GOSUB 1260 1600 IF SFT(T,1)&lt;1000 THEN SFT(0,0)=1000 ELSE SFT(0,0)=SFT(T,1)+100 1610 SFT(2,1)=TAPCNT 1620 T=T+1 1630 GOSUB 1300 1650 GOTO 430 1660 GOSUB 130 1650 GOTO 430 1660 TI\$=LFT\$(TIME\$,2)+MID\$(TIME\$,4,2)+"hrs" 1690 RETURN 1680 TI\$=LEFT\$(TIME\$,2)+MID\$(TIME\$,4,2)+"hrs" 1690 RETURN 270-410 New Tape (formatting)</pre>                                                                                                    |       |                                                                |
| <pre>1380 RETURN<br/>1390 NDT(0.0)=""<br/>1400 F=0<br/>1410 FOR J=0 TO 10<br/>1420 ZC=CHR\$(PEK(822-J))<br/>1430 IFJ&gt;2 AND ZC&lt;&gt;" " THEN P=1<br/>1440 IF ZC&lt;&gt;" " OR P=1 THEN NDT(0.0)=ZC+NDT(0.0)<br/>1450 NEXT J<br/>1470 STT(0.1)=TAPCNT<br/>1480 GOSUB 1660<br/>1490 NDT(0.1)=D<br/>1500 GOSUB 1680:NDT(0.2)=TI\$<br/>1510 SFT(0.2)=PEEK(823)+PEEK(824)<br/>1520 RETURN<br/>1530 FOR J=0 TO 2<br/>1540 NDT(T.J)=NDT(0.J)<br/>1550 NEXT J<br/>1570 RETURN<br/>1580 GOSUB 1390<br/>1590 GOSUB 1260<br/>1600 IF SFT(T.1)&lt;1000 THEN SFT(0.0)=1000 ELSE SFT(0.0)=SFT(T.1)+100<br/>1610 SFT(2.1)=TAPCNT<br/>1620 T=T+1<br/>1630 GOSUB 1530<br/>1640 GOSUB 1530<br/>1650 D=MID\$(DATE\$.4.2)+D(VAL(LEFT\$(DATE\$.2))=1)+RIGHT\$(DATE\$.2)<br/>1670 RETURN<br/>1680 TI\$=LEFT\$(TIME\$.2)+MID\$(TIME\$.4.2)+"hrs"<br/>1690 RETURN<br/>1690 RETURN<br/>1690 RE</pre> |       |                                                                |
| <pre>1390 NDT(0,0)="" 1400 P=0 1410 FOR J=0 TO 10 1420 ZC=CHR#(PEEK(822-J)) 1430 IF J=2 AND ZC&lt;&gt;" " THEN P=1 1440 IF ZC&lt;&gt;" " OR P=1 THEN NDT(0,0)=ZC+NDT(0,0) 1450 IF J=2 AND LEN(NDT(0,0))&lt;&gt;&gt; THEN NDT(0,0)="."+NDT(0,0) 1450 NET J 1470 SFT(0,1)=TAPCNT 1480 GOSUS 1660 1490 NDT(0,1)=D 1500 GOSUB 1680:NDT(0,2)=TI\$ 1510 SFT(0,2)=PEEK(823)+PEEK(824) 1520 RETURN 1530 FOR J=0 TO 2 1540 NDT(T,J)=SFT(0,J) 1550 SFT(T,J)=SFT(0,J) 1560 NEXT J 1570 RETURN 1580 GOSUB 1260 1600 IF SFT(T,1)&lt;1000 THEN SFT(0,0)=1000 ELSE SFT(0,0)=SFT(T,1)+100 1610 SFT(2,1)=TAPCNT 1620 T=+1 1630 GOSUB 130 1650 GOSUB 130 1650 GOSUB 130 1650 GOSUB 130 1660 D=MID\$(DATE\$,4,2)+D(VAL(LEFT\$(DATE\$,2))-1)+RIGHT\$(DATE\$,2) 1670 RETURN 1680 TI\$=LEFT\$(TIME\$,2)+MID\$(TIME\$,4,2)+"hrs" 1690 RETURN 6-LINESS- S-REMARKSS- 120-160 Set up months names 200-260 Initial Menu options 270-410 New Tape (formatting)</pre>                                                                                                    |       |                                                                |
| <pre>1400 P=0 1410 FOR J=0 TO 10 1420 ZC=CHR*(PEEK(822-J)) 1430 IFJ&gt;2 AND ZC&lt;&gt;" " THEN P=1 1440 IF ZC&gt;" " OR P=1 THEN NDT(0,0)=ZC+NDT(0,0) 1450 IF J=2 AND LEN(NDT(0,0))&lt;&gt;0 THEN NDT(0,0)="."+NDT(0,0) 1460 NEXT J 1470 SFT(0,1)=TAPCNT 1480 GOSUB 1660 1490 NDT(0,1)=D 1500 GOSUB 1680:NDT(0,2)=TI* 1510 SFT(0,2)=PEEK(823)+PEEK(824) 1520 RSTURN 1530 FOR J=0 TO 2 1540 NDT(T,J)=NDT(0,J) 1550 SFT(T,J)=SFT(0,J) 1560 NEXT J 1570 RSTURN 1580 GOSUB 1390 1590 GOSUB 1260 1600 IF SFT(T,1)&lt;1000 THEN SFT(0,0)=1000 ELSE SFT(0,0)=SFT(T,1)+100 1610 SFT(2,1)=TAPCNT 1620 TT+1 1630 GOSUB 130 1650 GOTU 430 1660 D=MID*(DATE*,4,2)+D(VAL(LEFT*(DATE*,2))=1)+RIGHT*(DATE*,2) 1670 RETURN 0=LINES8- Ö=REMARKS8- 120-160 Set up months names 200-260 Initial Menu options 270-410 New Tape (formatting)</pre>                                                                                                    |       |                                                                |
| <pre>1410 FOR J=0 TO 10<br/>1420 ZC=CHR\$(PEEK(822-J))<br/>1430 IFJ&gt;2 AND ZC&lt;&gt;" " THEN P=1<br/>1440 IF ZC&lt;&gt;" " OR P=1 THEN NDT(0,0)=ZC+NDT(0,0)<br/>1450 IF J=2 AND LEN(NDT(0,0))&lt;&gt;0 THEN NDT(0,0)="."+NDT(0,0)<br/>1460 NEXT J<br/>1470 SFT(0,1)=TAPCNT<br/>1480 GOSUB 1680:NDT(0,2)=TI\$<br/>1510 GOSUB 1680:NDT(0,2)=TI\$<br/>1510 SFT(0,2)=PEEK(823)=PEEK(824)<br/>1520 RETURN<br/>1530 FOR J=0 TO 2<br/>1540 NDT(T,J)=NDT(0,J)<br/>1550 SFT(T,J)=SFT(0,J)<br/>1560 NEXT J<br/>1570 RETURN<br/>1580 GOSUB 1260<br/>1600 IF SFT(T,1)&lt;1000 THEN SFT(0,0)=1000 ELSE SFT(0,0)=SFT(T,1)+100<br/>1610 SFT(2,1)=TAPCNT<br/>1620 T=T+1<br/>1630 GOSUB 1330<br/>1640 GOSUB 1330<br/>1650 GOTO 430<br/>1660 D=MID\$(DATE\$,4,2)+D(VAL(LEFT\$(DATE\$,2))-1)+RIGHT\$(DATE\$,2)<br/>1670 RETURN<br/>1680 TI\$=LEFT\$(TIME\$,2)+MID\$(TIME\$,4,2)+"hrs"<br/>1690 RETURN<br/>0=LINESS- &amp; C-REMARKSÖ-<br/>120-160 Set up months names<br/>200-260 Initial Menu options<br/>270-410 New Tape (formatting)</pre>                                                                                                    |       |                                                                |
| <pre>1420 ZC-CHR\$(PEEK(822-J)) 1430 IFJ&gt;2 AND ZC&lt;" " THEN P=1 1440 IF J&gt;2 AND ZC&lt;" " THEN NDT(0,0)=ZC+NDT(0,0) 1450 IF J=2 AND LEN(NDT(0,0))&lt;&gt;0 THEN NDT(0,0)="."+NDT(0,0) 1450 NEXT J 1470 SFT(0,1)=TAPCNT 1480 GOSUB 1660 1490 NDT(0,1)=D 1500 GOSUB 1680:NDT(0,2)=TI\$ 1510 SFT(0,2)=PEEK(823)+PEEK(824) 1520 RETURN 1530 FOR J=0 TO 2 1540 NDT(T,J)=NDT(0,J) 1550 NEXT J 1570 RETURN 1580 GOSUB 1390 1590 GOSUB 1260 1600 IF SFT(T,1)&lt;1000 THEN SFT(0,0)=1000 ELSE SFT(0,0)=SFT(T,1)+100 1610 SFT(2,1)=TAPCNT 1620 T=T+1 1630 GOSUB 1130 1640 GOSUB 1130 1650 GOTO 430 1660 D=MID\$(DATE\$.4.2)+D(VAL(LEFT\$(DATE\$.2))-1)+RIGHT\$(DATE\$.2) 1670 RETURN 1680 TI\$-LEFT\$(TIME\$,2)+MID\$(TIME\$,4,2)+"hrs" 1690 RETURN 0-LINESS- &amp; C-REMARKSS- 120-160 Set up months names 200-260 Initial Menu options 270-410 New Tape (formatting)</pre>                                                                                                    |       |                                                                |
| <pre>1430 IFJ&gt;2 AND ZC&lt;&gt;" " THEN P=1<br/>1440 IF ZC&lt;&gt;" " OR P=1 THEN NDT(0,0)=ZC+NDT(0,0)<br/>1450 IF J=2 AND LEN(NDT(0,0))&lt;&gt;0 THEN NDT(0,0)="."+NDT(0,0)<br/>1460 NEXT J<br/>1470 SFT(0,1)=TAPCNT<br/>1480 GOSUB 1660<br/>1490 NDT(0,1)=D<br/>1500 GOSUB 1680:NDT(0,2)=TI\$<br/>1510 SFT(0,2)=PEEK(823)+PEEK(824)<br/>1520 RETURN<br/>1530 FOR J=0 TO 2<br/>1540 NDT(T,J)=NDT(0,J)<br/>1550 SFT(T,J)=SFT(0,J)<br/>1550 SFT(T,J)=SFT(0,J)<br/>1560 NEXT J<br/>1570 RETURN<br/>1580 GOSUB 1390<br/>1590 GOSUB 1260<br/>1600 IF SFT(T,1)&lt;1000 THEN SFT(0,0)=1000 ELSE SFT(0,0)=SFT(T,1)+100<br/>1610 SFT(2,1)=TAPCNT<br/>1620 T=T+1<br/>1630 GOSUB 1530<br/>1640 GOSUB 1130<br/>1650 GOTO 430<br/>1650 GOTO 430<br/>1660 D=MID\$(DATE\$,4,2)+D(VAL(LEFT\$(DATE\$,2))-1)+RIGHT\$(DATE\$,2)<br/>1670 RETURN<br/>1680 TI\$=LEFT\$(TIME\$,2)+MID\$(TIME\$,4,2)+"hrs"<br/>1690 RETURN<br/>0=LINESG- S-REMARKSG-<br/>120-160 Set up months names<br/>200-260 Initial Menu options<br/>270-410 New Tape (formatting)</pre>                                                                                                    |       |                                                                |
| <pre>1440 IF ZC&lt;&gt;" " OR P=1 THEN NDT(0,0)=ZC+NDT(0,0)<br/>1450 IF J=2 AND LEN(NDT(0,0))&lt;&gt;&gt; THEN NDT(0,0)="."+NDT(0,0)<br/>1460 NEXT J<br/>1470 SFT(0,1)=TAPCNT<br/>1480 GOSUB 1660<br/>1490 NDT(0,1)=D<br/>1500 GOSUB 1680:NDT(0,2)=TI\$<br/>1500 GOSUB 1680:NDT(0,2)=TI\$<br/>1510 SFT(0,2)=PEEK(823)+PEEK(824)<br/>1520 RETURN<br/>1530 FOR J=0 TO 2<br/>1540 NDT(T,J)=NDT(0,J)<br/>1550 SFT(T,J)=SFT(0,J)<br/>1550 NEXT J<br/>1570 RETURN<br/>1580 GOSUB 1390<br/>1590 GOSUB 1390<br/>1590 GOSUB 1390<br/>1590 GOSUB 1390<br/>1590 GOSUB 1300<br/>1600 JF SFT(2,1)=TAPCNT<br/>1620 T=T+1<br/>1630 GOSUB 130<br/>1650 GOTO 430<br/>1660 D=MID\$(DATE\$,4,2)+D(VAL(LEFT\$(DATE\$,2))-1)+RIGHT\$(DATE\$,2)<br/>1670 RETURN<br/>1680 TI\$=LEFT\$(TIME\$,2)+MID\$(TIME\$,4,2)+"hrs"<br/>1690 RETURN<br/>8-LINES6</pre>                                                                                                    |       |                                                                |
| <pre>1450 IF J=2 AND LEN(NDT(0,0))&lt;&gt;0 THEN NDT(0,0)="."+NDT(0,0) 1460 NEXT J 1470 SFT(0,1)=TAPCNT 1480 GOSUB 1660 1490 NDT(0,1)=D 1500 GOSUB 1680:NDT(0,2)=TI\$ 1510 SFT(0,2)=PEEK(823)+PEEK(824) 1520 RETURN 1530 FOR J=0 TO 2 1540 NDT(T,J)=NDT(0,J) 1550 NEXT J 1570 RETURN 1580 GOSUB 1390 1590 GOSUB 1260 1600 IF SFT(T,1)&lt;1000 THEN SFT(0,0)=1000 ELSE SFT(0,0)=SFT(T,1)+100 1610 SFT(2,1)=TAPCNT 1620 T=T+1 1630 GOSUB 130 1650 GOTO 430 1660 D=MID\$(DATE\$,4,2)+D(VAL(LEFT\$(DATE\$,2))-1)+RIGHT\$(DATE\$,2) 1670 RETURN 6-LINES0- 0-REMARKS0- 270-410 New Tape (formatting)</pre>                                                                                                    |       | IFJ>2 AND ZC<>" " THEN P=1                                     |
| 1460 NEXT J<br>1470 SFT(0,1)=TAPCNT<br>1480 GOSUB 1660<br>1490 NDT(0,1)=D<br>1500 GOSUB 1680:NDT(0,2)=TI\$<br>1510 SFT(0,2)=EEK(823)*PEEK(824)<br>1520 RETURN<br>1530 FOR J=0 TO 2<br>1540 NDT(T,J)=NDT(0,J)<br>1550 SFT(T,J)=SFT(0,J)<br>1560 NEXT J<br>1570 RETURN<br>1580 GOSUB 1390<br>1590 GOSUB 1260<br>1600 SFT(2,1)=TAPCNT<br>1620 T=T+1<br>1630 GOSUB 1530<br>1640 GOSUB 1130<br>1650 GOTO 430<br>1660 D=MID\$(DATE\$,4,2)+D(VAL(LEFT\$(DATE\$,2))-1)+RIGHT\$(DATE\$,2)<br>1670 RETURN<br>1680 TI\$-LEFT\$(TIME\$,2)+MID\$(TIME\$,4,2)+"hrs"<br>1690 RETURN<br>0-LINESG- 0-REMARKSG-<br>120-160 Set up months names<br>200-260 Initial Menu options<br>270-410 New Tape (formatting)                                                                                                    |       | 1F 2C<> OR P+1 THEN NDT(0,0)+2C+NDT(0,0)                       |
| <pre>1470 SFT(0,1)=TAPCNT<br/>1480 GOSUB 1660<br/>1490 NDT(0,1)=D<br/>1500 GOSUB 1680:NDT(0,2)=TI\$<br/>1510 SFT(0,2)=PEEK(823)+PEEK(824)<br/>1520 RETURN<br/>1520 RETURN<br/>1530 FOR J=0 TO 2<br/>1540 NDT(T,J)=NDT(0,J)<br/>1550 SFT(T,J)=SFT(0,J)<br/>1550 NEXT J<br/>1570 RETURN<br/>1580 GOSUB 1390<br/>1590 GOSUB 1390<br/>1590 GOSUB 1390<br/>1610 SFT(2,1)=TAPCNT<br/>1620 T=T+1<br/>1630 GOSUB 130<br/>1640 GOSUB 130<br/>1650 GOTO 430<br/>1660 D=MID\$(DATE\$,4,2)+D(VAL(LEFT\$(DATE\$,2))=1)+RIGHT\$(DATE\$,2)<br/>1670 RETURN<br/>1680 TI\$=LEFT\$(TIME\$,2)+MID\$(TIME\$,4,2)+"hrs"<br/>1690 RETURN<br/>8-LINESS- &amp; REMARKSS-<br/>120-160 Set up months names<br/>200-260 Initial Menu options<br/>270-410 New Tape (formatting)</pre>                                                                                                    |       |                                                                |
| 1480 GOSUB 1660<br>1490 NDT(0,1)=D<br>1500 GOSUB 1680:NDT(0,2)=TI\$<br>1510 SFT(0,2)=PEEK(823)+PEEK(824)<br>1520 RETURN<br>1530 FOR J=0 TO 2<br>1540 NDT(T,J)=NDT(0,J)<br>1550 SFT(T,J)=SFT(0,J)<br>1560 NEXT J<br>1570 RETURN<br>1580 GOSUB 1390<br>1590 GOSUB 1260<br>1600 IF SFT(T,1)<1000 THEN SFT(0,0)=1000 ELSE SFT(0,0)=SFT(T,1)+100<br>1610 SFT(2,1)=TAPCNT<br>1620 T=T+1<br>1630 GOSUB 1130<br>1650 GOTO 430<br>1660 D=MID\$(DATE\$,4,2)+D(VAL(LEFT\$(DATE\$,2))-1)+RIGHT\$(DATE\$,2)<br>1670 RETURN<br>1680 TI\$=LEFT\$(TIME\$,2)+MID\$(TIME\$,4,2)+"hrs"<br>1690 RETURN<br>6-LINES6- 0-REMARKS6-<br>120-160 Set up months names<br>200-260 Initial Menu options<br>270-410 New Tape (formatting)                                                                                                    |       |                                                                |
| <pre>1490 NDT(0,1)=D<br/>1500 GOSUB 1680:NDT(0,2)=TI\$<br/>1510 SFT(0,2)=PEEK(823)+PEEK(824)<br/>1520 RETURN<br/>1530 FOR J=0 TO 2<br/>1540 NDT(T,J)=NDT(0,J)<br/>1550 SFT(T,J)=SFT(0,J)<br/>1550 NEXT J<br/>1560 NEXT J<br/>1570 RETURN<br/>1580 GOSUB 1390<br/>1590 GOSUB 1390<br/>1590 GOSUB 1260<br/>1600 SFT(2,1)=TAPCNT<br/>1620 T=T+1<br/>1630 GOSUB 1530<br/>1640 GOSUB 1530<br/>1640 GOSUB 1130<br/>1650 GOTO 430<br/>1660 D=MID\$(DATE\$,4,2)+D(VAL(LEFT\$(DATE\$,2))-1)+RIGHT\$(DATE\$,2)<br/>1670 RETURN<br/>1680 TI\$=LEFT\$(TIME\$,2)+MID\$(TIME\$,4,2)+"hrs"<br/>1690 RETURN<br/>0-LINES0- 0-REMARKS0-<br/>120-160 Set up months names<br/>200-260 Initial Menu options<br/>270-410 New Tape (formatting)</pre>                                                                                                    |       |                                                                |
| <pre>1500 GOSUB 1680:NDT(0,2)=TI\$ 1510 SFT(0,2)=FEEK(823)+FEEK(824) 1520 RETURN 1530 FOR J=0 TO 2 1540 NDT(T.J)=NDT(0,J) 1550 NEXT J 1550 NEXT J 1560 NEXT J 1570 RETURN 1580 GOSUB 1390 1590 GOSUB 1260 1600 IF SFT(T.1)&lt;1000 THEN SFT(0,0)=1000 ELSE SFT(0,0)=SFT(T,1)+100 1610 SFT(2,1)=TAPCNT 1620 T=T+1 1630 GOSUB 130 1660 J=MID\$(DATE\$.4.2)+D(VAL(LEFT\$(DATE\$.2))-1)+RIGHT\$(DATE\$.2) 1670 RETURN 1680 TI\$=LEFT\$(TIME\$.2)+MID\$(TIME\$.4.2)+"hrs" 1690 RETURN 0-LINES0- 0-REMARKS0- 120-160 Set up months names 200-260 Initial Menu options 270-410 New Tape (formatting)</pre>                                                                                                    |       |                                                                |
| <pre>1510 SFT(0,2)=PEEK(823)+PEEK(824) 1520 RETURN 1530 FOR J=0 TO 2 1540 NDT(T,J)=NDT(0,J) 1550 NEXT J 1560 NEXT J 1570 RETURN 1580 GOSUB 1390 1590 GOSUB 1390 1590 GOSUB 1260 1600 IF SFT(T,1)&lt;1000 THEN SFT(0,0)=1000 ELSE SFT(0,0)=SFT(T,1)+100 1610 SFT(2,1)=TAPCNT 1620 T=T+1 1630 GOSUB 1330 1640 GOSUB 1330 1650 GOTO 430 1660 D=MID\$(DATE\$,4,2)+D(VAL(LEFT\$(DATE\$,2))-1)+RIGHT\$(DATE\$,2) 1670 RETURN 1680 TI\$=LEFT\$(TIME\$,2)+MID\$(TIME\$,4,2)+"hrs" 1690 RETURN 6-LINES6-</pre>                                                                                                    |       |                                                                |
| <pre>1520 RETURN<br/>1530 FOR J=0 TO 2<br/>1540 NDT(T.J)=NDT(0,J)<br/>1550 SFT(T.J)=SFT(0,J)<br/>1550 NEXT J<br/>1570 RETURN<br/>1580 GOSUB 1390<br/>1590 GOSUB 1260<br/>1600 IF SFT(T.1)&lt;1000 THEN SFT(0,0)=1000 ELSE SFT(0,0)=SFT(T,1)+100<br/>1610 SFT(2,1)=TAPCNT<br/>1620 T=T+1<br/>1630 GOSUB 1530<br/>1640 GOSUB 1530<br/>1650 GOTO 430<br/>1660 D=MIDs(DATE\$,4,2)+D(VAL(LEFT\$(DATE\$,2))-1)+RIGHT\$(DATE\$,2)<br/>1670 RETURN<br/>1680 TI\$=LEFT\$(TIME\$,2)+MID\$(TIME\$,4,2)+"hrs"<br/>1690 RETURN<br/>0-LINESC- O=REMARKSO=<br/>120-160 Set up months names<br/>200-260 Initial Menu options<br/>270-410 New Tape (formatting)</pre>                                                                                                    |       | GOSUB = 1000[ND1(0,2)=11\$                                     |
| <pre>1530 FOR J=0 TO 2<br/>1540 NDT(T.J)=NDT(0.J)<br/>1550 NEXT J<br/>1560 NEXT J<br/>1570 RETURN<br/>1560 IF SFT(T.J)=SFT(0.J)<br/>1560 IF SFT(T.1)&lt;1000 THEN SFT(0.0)=1000 ELSE SFT(0.0)=SFT(T.1)+100<br/>1610 SFT(2.1)=TAPCNT<br/>1620 T=T+1<br/>1630 GOSUB 1530<br/>1640 GOSUB 1530<br/>1650 GOTO 430<br/>1660 D=MID\$(DATE\$.4.2)+D(VAL(LEFT\$(DATE\$.2))-1)+RIGHT\$(DATE\$.2)<br/>1670 RETURN<br/>1680 TI\$=LEFT\$(TIME\$.2)+MID\$(TIME\$.4.2)+"hrs"<br/>1690 RETURN<br/>0-LINES0- 0-REMARKS0-<br/>120-160 Set up months names<br/>200-260 Initial Menu options<br/>270-410 New Tape (formatting)</pre>                                                                                                    |       |                                                                |
| <pre>1540 NDT(T.J)=NDT(0.J) 1550 SFT(T.J)=SFT(0.J) 1550 NEXT J 1570 RETURN 1580 GOSUB 1390 1590 GOSUB 1260 1600 IF SFT(T.1)&lt;1000 THEN SFT(0.0)=1000 ELSE SFT(0.0)=SFT(T.1)+100 1610 SFT(2.1)=TAPCNT 1620 T=T+1 1630 GOSUB 1530 1640 GOSUB 1530 1650 D=MID\$(DATE\$, 4.2)+D(VAL(LEFT\$(DATE\$,2))-1)+RIGHT\$(DATE\$,2) 1670 RETURN 1680 TI\$=LEFT\$(TIME\$,2)+MID\$(TIME\$,4,2)+"hrs" 1690 RETURN 0-LINES0- 0-REMARKS0- 120-160 Set up months names 200-260 Initial Menu options 270-410 New Tape (formatting)</pre>                                                                                                    |       |                                                                |
| <pre>1550 SFT(T.J)=SFT(0.J) 1560 NEXT J 1560 NEXT J 1560 NEXT J 1570 RETURN 1580 GOSUB 1390 1590 GOSUB 1260 1600 IF SFT(T.1)&lt;1000 THEN SFT(0.0)=1000 ELSE SFT(0.0)=SFT(T.1)+100 1610 SFT(2.1)=TAPCNT 1620 T=T+1 1630 GOSUB 1530 1640 GOSUB 1530 1650 GOTO 430 1660 D=MID\$(DATE\$, 4.2)+D(VAL(LEFT\$(DATE\$,2))-1)+RIGHT\$(DATE\$,2) 1670 RETURN 1680 TI\$-LEFT\$(TIME\$,2)+MID\$(TIME\$,4,2)+"hrs" 1690 RETURN 0-LINES0= 0-REMARKS0= 120-160 Set up months names 200-260 Initial Menu options 270-410 New Tape (formatting)</pre>                                                                                                    |       |                                                                |
| <pre>1560 NEXT J<br/>1570 RETURN<br/>1580 GOSUB 1390<br/>1590 GOSUB 1260<br/>1600 IF SFT(T,1)&lt;1000 THEN SFT(0,0)=1000 ELSE SFT(0,0)=SFT(T,1)+100<br/>1610 SFT(2,1)=TAPCNT<br/>1620 T=T+1<br/>1630 GOSUB 1530<br/>1640 GOSUB 1530<br/>1650 GOTO 430<br/>1660 D=MID\$(DATE\$.4.2)+D(VAL(LEFT\$(DATE\$.2))-1)+RIGHT\$(DATE\$.2)<br/>1670 RETURN<br/>1680 TI\$=LEFT\$(TIME\$.2)+MID\$(TIME\$.4.2)+"hrs"<br/>1690 RETURN<br/>6-LINES6- &amp;-REMARKS6-<br/>120-160 Set up months names<br/>200-260 Initial Menu options<br/>270-410 New Tape (formatting)</pre>                                                                                                    |       |                                                                |
| 1570 RETURN<br>1580 GOSUB 1260<br>1590 GOSUB 1260<br>1600 IF SFT(T,1)<1000 THEN SFT(0,0)=1000 ELSE SFT(0,0)=SFT(T,1)+100<br>1610 SFT(2,1)=TAPCNT<br>1620 T=T+1<br>1630 GOSUB 1530<br>1640 GOSUB 1530<br>1650 D=MID\$(DATE\$,4,2)+D(VAL(LEFT\$(DATE\$,2))-1)+RIGHT\$(DATE\$,2)<br>1670 RETURN<br>1680 TI\$=LEFT\$(TIME\$,2)+MID\$(TIME\$,4,2)+"hrs"<br>1690 RETURN<br>0-LINES0- 0-REMARKS0-<br>120-160 Set up months names<br>200-260 Initial Menu options<br>270-410 New Tape (formatting)                                                                                                    |       |                                                                |
| <pre>1580 GOSUB 1390<br/>1590 GOSUB 1260<br/>1600 IF SFT(T.1)&lt;1000 THEN SFT(0.0)=1000 ELSE SFT(0.0)=SFT(T.1)+100<br/>1610 SFT(2.1)=TAPCNT<br/>1620 T=T+1<br/>1630 GOSUB 1530<br/>1640 GOSUB 1530<br/>1650 GOTO 430<br/>1660 D=MID\$(DATE\$,4.2)+D(VAL(LEFT\$(DATE\$,2))=1)+RIGHT\$(DATE\$,2)<br/>1670 RETURN<br/>1680 TI\$=LEFT\$(TIME\$,2)+MID\$(TIME\$,4.2)+"hrs"<br/>1690 RETURN<br/>0=LINES0= 0=REMARKS0=<br/>120=160 Set up months names<br/>200=260 Initial Menu options<br/>270=410 New Tape (formatting)</pre>                                                                                                    |       |                                                                |
| 1590 GOSUB 1260<br>1600 IF SFT(T,1)<1000 THEN SFT(0,0)=1000 ELSE SFT(0,0)=SFT(T,1)+100<br>1610 SFT(2,1)=TAPCNT<br>1620 T=T+1<br>1630 GOSUB 1530<br>1640 GOSUB 1130<br>1650 GOTO 430<br>1660 D=MID\$(DATE\$,4,2)+D(VAL(LEFT\$(DATE\$,2))-1)+RIGHT\$(DATE\$,2)<br>1670 RETURN<br>1680 TI\$=LEFT\$(TIME\$,2)+MID\$(TIME\$,4,2)+"hrs"<br>1690 RETURN<br>6-LINES6- 6-REMARKS6-<br>120-160 Set up months names<br>200-260 Initial Menu options<br>270-410 New Tape (formatting)                                                                                                    |       |                                                                |
| <pre>1600 IF SFT(T,1)&lt;1000 THEN SFT(0,0)=1000 ELSE SFT(0,0)=SFT(T,1)+100 1610 SFT(2,1)=TAPCNT 1620 T=T+1 1630 GOSUB 1530 1640 GOSUB 1130 1650 D=MID\$(DATE\$,4,2)+D(VAL(LEFT\$(DATE\$,2))-1)+RIGHT\$(DATE\$,2) 1670 RETURN 1680 TI\$=LEFT\$(TIME\$,2)+MID\$(TIME\$,4,2)+"hrs" 1690 RETURN 8-LINES8- 8-REMARKS8- 120-160 Set up months names 200-260 Initial Menu options 270-410 New Tape (formatting)</pre>                                                                                                    | -     |                                                                |
| <pre>1610 SFT(2.1)=TAPCNT<br/>1620 T=T+1<br/>1630 GOSUB 1530<br/>1640 GOSUB 1530<br/>1650 GOTO 430<br/>1660 D=MID\$(DATE\$,4.2)+D(VAL(LEFT\$(DATE\$,2))-1)+RIGHT\$(DATE\$,2)<br/>1670 RETURN<br/>1680 TI\$-LEFT\$(TIME\$,2)+MID\$(TIME\$,4.2)+"hrs"<br/>1690 RETURN<br/>8-LINES8- 8-REMARKS8-<br/>120-160 Set up months names<br/>200-260 Initial Menu options<br/>270-410 New Tape (formatting)</pre>                                                                                                    |       |                                                                |
| 1620 T=T+1<br>1630 GOSUB 1530<br>1640 GOSUB 1130<br>1650 GOTO 430<br>1660 D=MID\$(DATE\$,4,2)+D(VAL(LEFT\$(DATE\$,2))-1)+RIGHT\$(DATE\$,2)<br>1670 RETURN<br>1680 TI\$=LEFT\$(TIME\$,2)+MID\$(TIME\$,4,2)+"hrs"<br>1690 RETURN<br>6-LINES6- 6-REMARKS6-<br>120-160 Set up months names<br>200-260 Initial Menu options<br>270-410 New Tape (formatting)                                                                                                    |       | IF SFT(T,1)<1000 THEN SFT(0,0)=1000 ELSE SFT(0,0)=SFT(T,1)+100 |
| 1630 GOSUB 1530<br>1640 GOSUB 1130<br>1650 GOTO 430<br>1660 D=MID\$(DATE\$,4,2)+D(VAL(LEFT\$(DATE\$,2))-1)+RIGHT\$(DATE\$,2)<br>1670 RETURN<br>1680 TI\$=LEFT\$(TIME\$,2)+MID\$(TIME\$,4,2)+"hrs"<br>1690 RETURN<br>8-LINES8- 8-REMARKS8-<br>120-160 Set up months names<br>200-260 Initial Menu options<br>270-410 New Tape (formatting)                                                                                                    |       |                                                                |
| 1640       GOSUB 1130         1650       GOTO 430         1660       D-MID\$(DATE\$,4,2)+D(VAL(LEFT\$(DATE\$,2))-1)+RIGHT\$(DATE\$,2)         1670       RETURN         1680       TI\$-LEFT\$(TIME\$,2)+MID\$(TIME\$,4,2)+"hrs"         1690       RETURN         05-LINES5-       Ö-REMARKSö-         120-160       Set up months names         200-260       Initial Menu options         270-410       New Tape (formatting)                                                                                                    |       |                                                                |
| 1650 GOTO 430<br>1660 D-MID\$(DATE\$,4,2)+D(VAL(LEFT\$(DATE\$,2))-1)+RIGHT\$(DATE\$,2)<br>1670 RETURN<br>1680 TI\$-LEFT\$(TIME\$,2)+MID\$(TIME\$,4,2)+"hrs"<br>1690 RETURN<br>8-LINES8- 8-REMARKS8-<br>120-160 Set up months names<br>200-260 Initial Menu options<br>270-410 New Tape (formatting)                                                                                                    |       |                                                                |
| 1660       D=MID\$(DATE\$, 4, 2)+D(VAL(LEFT\$(DATE\$, 2))-1)+RIGHT\$(DATE\$, 2)         1670       RETURN         1680       TI\$=LEFT\$(TIME\$, 2)+MID\$(TIME\$, 4, 2)+"hrs"         1690       RETURN         8-LINES8-       8-REMARKS8-         120-160       Set up months names         200-260       Initial Menu options         270-410       New Tape (formatting)                                                                                                    |       |                                                                |
| 1670 RETURN<br>1680 TI\$-LEFT\$(TIME\$,2)+MID\$(TIME\$,4,2)+"hrs"<br>1690 RETURN<br>8-LINES8- 8-REMARKS8-<br>120-160 Set up months names<br>200-260 Initial Menu options<br>270-410 New Tape (formatting)                                                                                                    |       |                                                                |
| 1680 TI\$=LEFT\$(TIME\$,2)+MID\$(TIME\$,4,2)+"hrs"<br>1690 RETURN<br>8-LINES8- 8-REMARKS8-<br>120-160 Set up months names<br>200-260 Initial Menu options<br>270-410 New Tape (formatting)                                                                                                    |       |                                                                |
| 1690 RETURN<br>8-LINES8- 8-REMARKS8-<br>120-160 Set up months names<br>200-260 Initial Menu options<br>270-410 New Tape (formatting)                                                                                                    |       |                                                                |
| Ö-LINESÖ-Ö-REMARKSÖ-120-160Set up months names200-260Initial Menu options270-410New Tape (formatting)                                                                                                    |       |                                                                |
| 120-160 Set up months names<br>200-260 Initial Menu options<br>270-410 New Tape (formatting)                                                                                                    | 1690  | RETURN                                                         |
| 120-160 Set up months names<br>200-260 Initial Menu options<br>270-410 New Tape (formatting)                                                                                                    | H 7 - | NTCH K-DIMADVCH-                                               |
| 200-260 Initial Menu options<br>270-410 New Tape (formatting)                                                                                                    | 0-11  | NESO- O-REMARKSO-                                              |
| 270-410 New Tape (formatting)                                                                                                    | 120-  | 160 Set up months names                                        |
|                                                                                                    | 200-  | 260 Initial Menu options                                       |
| 420 Read Directory if Main Manu is selected                                                                                                    |       |                                                                |
|                                                                                                    |       | 410 New Tape (formatting)                                      |

|          | from Initial Directory                 |  |
|----------|----------------------------------------|--|
| 430-490  | Main Menu                              |  |
| 510-600  | Load a File                            |  |
| 610-710  | Save a File                            |  |
| 720-1120 | Print Directory                        |  |
| 1130-125 | 0 Save Directory                       |  |
| 1260-138 | 0 Load Directory                       |  |
| 1390-152 | 0 Get details after Save               |  |
|          | Name of last file saved is from memory |  |
|          | locations 822-812 (reverse)            |  |
|          | File type is determined from memory    |  |
|          | locations 823-824                      |  |
| 1530-157 | O Copy file info from dummy            |  |
| 1580-165 | 0 Return from save                     |  |
| 1660-167 | 0 Date subroutine                      |  |
| 1680-169 | 0 Time subroutine                      |  |
|          |                                        |  |

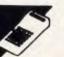

# Microsoft Basic Polynomial Root Finding by GG Haigh

This set of programs provides an alternative to the standard iterative methods for calculating the roots of polynomial equations. The methods given improve on Newton's method, the time-honoured choice, in two ways: the speed at which the root is found; or accuracy. Newton's method has the disadvantage that it can quite often diverge from a root, rather than converging onto it.

Newton's method makes a linear approximation to the root in its presumed vicinity. The result of this approximation should be another approximation which is closer to the correct result. This process is repeated until the difference between successive approximations is negligible. The only problem arises when

the linear approximation is further away from the root than the original estimate; the process then diverges and moves away from the root, failing to solve the problem.

A more accurate approach is to make the approximation by a curve, rather than by a straight line, and this set of programs gives three alternative methods for doing this. The methods chosen must be curves which can have only one possible solution, and there are three intrinsic functions provided on micros that satisfy this criterion: the rectangular hyperbola; logarithms; and exponential functions. The last two of these are, mathematically speaking, almost identical, but lead to quite different root-determining formulae.

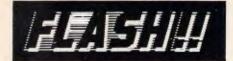

# FLASHPRINT MARK II FOR PC PRINTING

THE original **FLASHPRINT** has solved printing problems for hundreds of Wordstar users. Now **FLASHPRINT MARK II**, especially for PC- and MS-DOS users, works with any program that prints. Not just Wordstar.

**FLASHPRINT MARK II** lets you send any code to any printer from any program. It is especially useful for people who want to take full advantage of the complex codes required by modern laser printers. And it allows users of dot matrix printers to exploit every feature of the printer.

Coding that requires hundreds of bytes can be included in a file, document or even a program simply by keying one or two characters.

FLASHPRINT MARK II uses the same command structure as FLASHPRINT and is supplied with command tables for several popular printers. But you can chose the commands and the coding your printer needs. FLASHPRINT MARK II does the rest. A single command can send hundreds of codes to any printer. Wordstar, for example, allows only four or five.

As usual, we include notes on designing your own characters and graphic symbols. We also include a utility program which lets you design your characters on the screen and print the character and code your printer requires in bitimage graphics mode.

FLASHPRINT MARK II is easy to use. Simply load it and specify the table of printer commands you require. It is then ready to intercept your special commands whenever you print. From any program. Even from the Print/Screen key.

**\$88** FLASHPRINT MARK II requires PCor MS-DOS. A special version is required for the NEC APC III. Please add \$5 for packing and air mail delivery.

JRT SOFTWARE 42 TURNERS AVENUE COROMANDEL VALLEY STH AUSTRALIA 5051 (08) 278-7076

We believe FLASHPRINT MARK II will change the way you use your printer.

# SOLUTIONS TO POWER PROBLEMS

Incoming power disturbances can have devastating effects on computer and other critical electronic equipment. The results may be anything from data loss through to permanent damage to the equipment. The TOPAZ range of power conditioning

products provide professional, guaranteed, cost effective solutions to powerline problems.

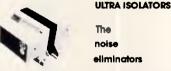

Topaz uitra isolators suppress spikes on noisy power lines. This is achieved with uitra high isolation transformers.

Unike fliters, these devices are virtually noise frequency independent, providing line noise attenuation of up to 40 million to one.

POWER CONDITIONERS

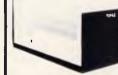

The voltage levellers

Topaz power conditioners provide output voitage regulation and line noise suppression. Output voitage is held steady within +4%, -8%, even with input voitage swings of +15% to -25%. This is achieved by solid state tap changing on a high isolation transformer. Highly efficient and specially designed for high peak current demand power supplies.

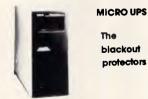

IOPAZ micro uninterruptible power supplies provide economical and reilable

protection against biackouts, brownouts and noise transients.

The self contained TOPAZ micro UPS provides battery backed AC sinewave power for computers and electronic equipment such as PABX telephone systems. Power ratings to 1KVA are available, providing full load support for up to 35 minutes of power outage.

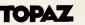

power conditioning equipment.

#### Distributed by:

Online Control Pty Ltd Unit 2 7 Waltham Street ARTARMON NSW 2064

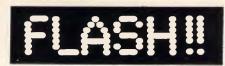

# A NEW FLASHPRINT FOR WORDSTAR

**FLASHPRINT** has solved printing problems for thousands of Wordstar users. Now it's even better.

Modern printers have dozens of commands. Until now it has been impossible to send all of these codes from a Wordstar file. Most printer demonstrations are in computer code, not Wordstar.

New **FLASHPRINT/4** changes the world of Wordstar and printers. Now you can print anything even large letters.

print BIG and little and mething your printer for (print!!

**FLASHPRINT** is supplied with command files for several popular printers. But you can chose the command and the coding your printer needs.

We even include notes on designing your own characters such as boats, cars and graphic symbols.

**FLASHPRINT** requires no special knowledge and Wordstar requires absolutely no installation. You simply copy **FLASHPRINT** and a printer table on to your normal Wordstar disk and run it.

There's more. **FLASHPRINT/4** includes **FLASHKEY**. This allows any Wordstar character (including control characters) to be a function. That's 127 function keys on your computer. Functions can contain hundreds of bytes. **FLASHKEY** also allows key translation. You can create a Dvorak keyboard or change Wordstar's clumsy commands.

**568** CP/M-80 version is available in more than 100 formats. Please add \$6 for Microbee 3.5-inch and 8-inch IBM standard to cover additional costs. Requires Wordstar version 2.26, 3.0 or 3.3. The MS/PC-DOS version is normally 360K 5.25-inch disk for Wordstar V3.3. Please include \$5 for packing and postage.

JRT SOFTWARE 42 TURNERS AVENUE COROMANDEL VALLEY STH AUSTRALIA 5051 (08) 278-7076

FLASHPRINT/4 will change the way you use Wordstar.

The price to pay for the improvement in performance over Newton's method is that both the first and second derivatives have to be calculated. In return, the methods converge more quickly to the root and are more certain to converge at all.

The formulae are as follows, where the function is referred to as v: its first derivative as y'; its second derivative as y"; the first estimate of the root as r; and the newly calculated value as x.

For the rectangular hyperbola method:

x = r + 1/(y''/y'/2-y'/y)

For the exponential method: x = r + y'/y'' + LOG(1 - y + y''/(y' + y'))For the logarithmic method: x=r+y'/y''\*(1-EXP(y\*y''/(y'\*y')))

The above formulae are derived from the initial formulae for these

functions. As an alternative, a program for the standard difference method is also given for comparison. There is no difficulty in devising functions that these programs cannot cope with, but Newton's method similarly cannot cope. Other numerical analysis tools are required for these programs.

|              | 10 CLS:PRINT:PRINT" CALCULATION OF THE REAL ROOTS OF AN EQUATION                                                                                                    |
|--------------|----------------------------------------------------------------------------------------------------|
|              |                                                                                                    |
|              | 20 FRINI - FRINI                                                                                                    |
|              | 30 PRINT" This programme calculates the real roots of an equation, $y=f(x)$ , by iter                                                                                                    |
| 1 -          | ation of "                                                                                                    |
| 1            | 40 PRINT" a hyperbolic approximation to $f(x)$ . It requires the first and second der                                                                                                    |
|              | ivatives of the function.":PRINT                                                                                                    |
|              |                                                                                                    |
| •            | 50 PRINT First enter the three functions y,y' and y'' by moving the cursor past                                                                                                    |
|              | · ·                                                                                                    |
|              | 60 PRINT"each '='sign, typing each function in BASIC form and pressing [CR] afte                                                                                                    |
|              | r each"                                                                                                    |
| •            |                                                                                                    |
|              | 70 PRINT"line entry. Then press:: PRINT                                                                                                    |
|              | 80 PRINT " [RUN 100] [CR]": PRINT                                                                                                    |
|              | 90 LIST 100-120                                                                                                    |
|              | 100 DEF FNA(X)= ' <enter th="" y<=""></enter>                                                                                                    |
| 1            | 110 DEF FNB(X) = ' <enter th="" y'<=""></enter>                                                                                                    |
|              |                                                                                                    |
|              |                                                                                                    |
|              | 130 PRINT                                                                                                    |
| - T          | 140 INPUT "Enter your initial estimate of a root> ",X:M=0                                                                                                    |
|              | 150 F=X                                                                                                    |
|              |                                                                                                    |
|              | 160 X=X+1/(FNC(X)/FNB(X)/2-FNB(X)/FNA(X))                                                                                                    |
| 1 -          | 170 IF ABS(X/F-1)<.01 THEN 200 ELSE IF M>10 THEN 260                                                                                                    |
|              | 180 M=M+1                                                                                                    |
|              | 190 GOTO 150                                                                                                    |
|              | 200 PRINT                                                                                                    |
| <b>ا</b> • ا |                                                                                                    |
|              |                                                                                                    |
|              | 220 INPUT "Calculate another root?Enter Y or N> ",A\$                                                                                                    |
|              | 230 IF A\$="N" OR A\$="n" THEN 280                                                                                                    |
|              | 240 IF A\$="Y" OR A\$="Y" THEN 130                                                                                                    |
| 1            | 250 PRINT Use y, Y, n or N:: GOTO 220                                                                                                    |
| 1            |                                                                                                    |
|              | 260 PRINT"Query the presence of a root near this estimate"                                                                                                    |
| •            | 270 FOR I=1 TO 2000:NEXT:GOTO 140                                                                                                    |
|              | 280 END                                                                                                    |
|              | Ok                                                                                                    |
|              |                                                                                                    |
| •            |                                                                                                    |
|              |                                                                                                    |
|              |                                                                                                    |
|              |                                                                                                    |
|              |                                                                                                    |
|              |                                                                                                    |
|              |                                                                                                    |
|              |                                                                                                    |
| 1.           |                                                                                                    |
|              |                                                                                                    |
| -            |                                                                                                    |
| -            |                                                                                                    |
|              |                                                                                                    |
|              |                                                                                                    |
| •            |                                                                                                    |
| •            |                                                                                                    |
| •            |                                                                                                    |
| •            |                                                                                                    |
| •            | CALCULATION OF THE REAL ROOTS OF AN EQUATION                                                                                                    |
| •            | CALCULATION OF THE REAL ROOTS OF AN EQUATION                                                                                                    |
| •            | CALCULATION OF THE REAL ROOTS OF AN EQUATION                                                                                                    |
| •            |                                                                                                    |
| •            | This programme calculates the real roots of an equation,y=f(x),by iteration of                                                                                                    |
| •            | This programme calculates the real roots of an equation,y=f(x),by iteration of                                                                                                    |
| •            | This programme calculates the real roots of an equation, $y=f(x)$ , by iteration of a hyperbolic approximation to $f(x)$ . It requires the first and second derivatives                                                                                                    |
| •            | This programme calculates the real roots of an equation,y=f(x),by iteration of                                                                                                    |
| •            | This programme calculates the real roots of an equation,y=f(x),by iteration of a hyperbolic approximation to f(x). It requires the first and second derivatives of the function.                                                                                                    |
| •            | This programme calculates the real roots of an equation, $y=f(x)$ , by iteration of a hyperbolic approximation to $f(x)$ . It requires the first and second derivatives of the function.<br>First enter the three functions $y, y'$ and $y''$ by moving the cursor past                                                                          |
| •            | This programme calculates the real roots of an equation,y=f(x),by iteration of a hyperbolic approximation to f(x). It requires the first and second derivatives of the function.                                                                                                    |
| •            | This programme calculates the real roots of an equation, $y=f(x)$ , by iteration of a hyperbolic approximation to $f(x)$ . It requires the first and second derivatives of the function.<br>First enter the three functions $y, y'$ and $y''$ by moving the cursor past                                                                          |
| •            | This programme calculates the real roots of an equation,y=f(x),by iteration of<br>a hyperbolic approximation to f(x).It requires the first and second derivatives<br>of the function.<br>First enter the three functions y,y' and y'' by moving the cursor past<br>each '='sign, typing each function in BASIC form and pressing [CR] after each |

| [RUN | 100] | [CR] |
|------|------|------|
|------|------|------|

100 DEF FNA(X) =  $X^{4+6*X^{3}-X^{2}-3*X+.5}$ 110 DEF FNB(X) = 4\*X^3+18\*X^2-2\*X-3 120 DEF FNC(X) =  $12*X^2+36*X-2$ 0k

#### **RUN 100**

Enter your initial estimate of a root---> -10

ROOT = -6,081095

Calculate another root?Enter Y or N---> y

Enter your initial estimate of a root---> 10

#### ROOT = .6601876

Calculate another root?Enter Y or N---> y

Enter your initial estimate of a root---> -2 ROOT = - 7460333

Calculate another root?Enter Y or N ---> y

Enter your initial estimate of a root---> 2

ROOT = 1669408

Calculate another root?Enter Y or N > n

|                                                                                                    | OF THE REAL ROOTS OF AN EQUATION"                                                 |
|----------------------------------------------------------------------------------------------------|-----------------------------------------------------------------------------------|
| 20 FRINT"<br>30 FRINT" This programme calculates the re<br>40 FRINT" The method is derived from a hyperb<br>and," | ":PRINT<br>al roots of an equation,y=f(x)."<br>olic approximation to the function |
| 50 FRINT" using finite differences, does not<br>tion.":PRINT<br>60 PRINT" First enter the function by moving      |                                                                                   |
| ting"                                                                                                    | the cursor past the - sign and ty                                                 |
| 70 FRINT" the function in BASIC form. Then pr<br>80 FRINT" [CR] [RUN 100]<br>90 EDIT 100                          |                                                                                   |
| 100 DEF FNY(X) =                                                                                                  | ' <enter td="" y<=""></enter>                                                     |
| 110 PRINT<br>120 PRINT                                                                                            |                                                                                   |
| 130 INPUT" Enter your initial estima<br>140 F=X                                                                   | te of a root> *,X:M=0                                                             |
| 150 A=FNY(X)<br>160 B=FNY(X+.01)                                                                                  |                                                                                   |
| I70 C=FNY(X+.02)<br>180 X=X02/(C*(B-A)/A/(C-B)-1)                                                                 |                                                                                   |
| 190 IF ABS(X/F-1)<.01 THEN 220 ELSE IF M>10 T<br>200 M=M+1                                                        | HEN 280                                                                           |
| 210 GOTO 140<br>220 PRINT                                                                                         |                                                                                   |
| 230 PRINT" ROOT = ;X:P<br>240 INPUT" Calculate another root? E                                                    | RINT                                                                              |
| 250 IF As="N" OR As="n" THEN 300                                                                                  | nter I or N > ,A\$                                                                |
| 280 IF AS="Y" OR AS="y" THEN 120                                                                                  |                                                                                   |
| 270 PRINT" Use y,Y,n or N":GOTO 240                                                                               |                                                                                   |
| 280 PRINT" Query the presence of a root near<br>290 FOR I=1 TO 2000:NEXT:GOTO 130                                 | this estimate"                                                                    |
| 300 END                                                                                                    |                                                                                   |
| 10 CLS:PRINT:PRINT" CALCULATIO<br>20 FRINT"                                                                       | N OF THE REAL ROOTS OF AN EQUATION                                                |
| 30 PRINT" This programme calculates the real                                                                      |                                                                                   |
| ation of"                                                                                                    |                                                                                   |
| 40 PRINT"an exponential approximation to f(x<br>derivatives of the function. :PRINT                               | ). It requires the first and second                                               |

'<----enter y</pre> '<----enter y</pre>

<---- enter y

.

.

.

.

.

.

.

•

. .

> ٠ •

# WANT TO BUY A **COMMODORE COMPUTER?**

## **CONTACT:**

#### **Fairstar Electronics**

Shop 4. Westfields North Rocks N.S.W. 2151Ph: (02) 872 4840

#### **Fairstar Computer Centre**

65 Victoria Rd Parramatta NSW 2150 Ph: (02) 683 4271

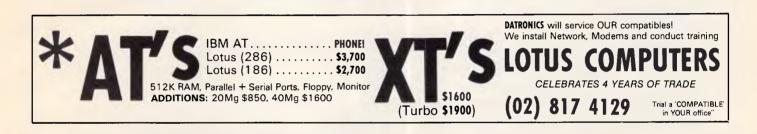

Four good reasons to manage your information on a Macintosh... (and besides it's much more fun than your average PC!)

#### **Double Helix**

California (

The REAL Macintosh database, Double Helix features a fully utilised relational database using graphic icons to speed and simplify your data manipulation. Incorporates graphics, custom menus & password protection.

information managers, small businesses, collectors, professionals, and anyone else that needs to store, retrieve and manipulate large amounts of information, quickly & simply.

For your Free copy of "The Window Shopper's Guide" the most compehensive listing of Macintosh Products in Australia -send away today to **InfoMagicAustralia** Australia's foremost distributor of quality Macintosh Products!

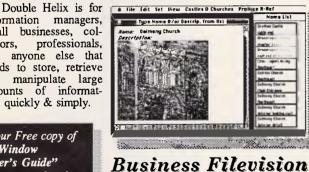

Create "Intelligent Pictures" which allow you to reveal your information the way you want, giving total visual control of data. Business Filevision integrates fullfunction filing, drawing and reporting, utilising the Mac's enhanced graphic features. Images (including digitised ones) may be imported from MacPaint or MacDraw, or drawn using its own tools. Refer to review in this issue!!

#### Interlace

"What If" ...you could manipulate numbers and text with the power of a spreadsheet using a full-featured, relational database client <u>client</u> clientname street that's as easy to set up as it is to use "MacDraw"!! ... you could create extensive reports in mere seconds, Attorney the way you want city state j<u>nitiala</u> attornsyname billingrate metter them to look!! matter title clients zip matter ...you could use your timesheet timesheets Data Base as a compthematter timesheets stand-alone rehensive <u>Date</u> units Mail Merge application or Merge data with MS Word to generate professional form-letters or accounts!! Interlace offers all this and much more for only .... \$249.00 Professional **Bibliographic** System ... schools, libraries, collectors, industry: all need to maintain a database of their books, audio-visual material, computer programs, files and documents. PBS makes this specialised task wonderful-

ly simple and amazingly fast. If you need a complete information archive — be it predefined, to be compatible with one of the many "Public Access" facilities, or your own peculiar needs — the PBS family of systems has a solution for you: PBS for the Mac or ProCite for the PC; hook straight into a mainframe

with Biblio-Link and simplify tedious searching with ProSearch.

For more information contact your local Apple Dealer, or write to: InfoMagic Australia, P.O.Box 131, Eastwood 2122.

| <pre>b0 FRINT Pirst enter the three functions y, and y by moving the oursor past<br/>60 FRINT 'sign, typing each function in BASIC form and pressing [CR] after<br/>each'<br/>70 FRINT 'line entry. Then press:-':'FRINT<br/>80 LIST 100-120<br/>100 DEF FN8(X):= 'center y'<br/>120 DEF FN8(X):<br/>120 CEF FN8(X):= 'center y''<br/>121 DEF FN8(X):= 'center y''<br/>122 CEF FN8(X):= 'center y''<br/>123 CEF FN8(X):= 'center y''<br/>124 CEF FN8(X):= 'center y''<br/>125 FX<br/>126 FX<br/>127 DEF FN8(X):= 'center y''<br/>128 CX-FN8(X)/FN1(X):4CG(1-FNA(X):4FNC(X)/(FN8(X))'2)<br/>129 FX<br/>120 FX<br/>120 FX<br/>120 FX<br/>121 FX<br/>121 FX<br/>121 FX<br/>121 FX<br/>121 FX<br/>121 FX<br/>121 FX<br/>121 FX<br/>121 FX<br/>121 FX<br/>121 FX<br/>121 FX<br/>121 FX<br/>121 FX<br/>121 FX<br/>122 FX<br/>123 CFX<br/>124 CFX<br/>125 FX<br/>126 CFX<br/>126 CFX<br/>127 CFX<br/>126 CFX<br/>127 CFX<br/>128 CFX<br/>129 CFX<br/>120 CFX<br/>120 FX<br/>120 FX<br/>120 FX<br/>120 FX<br/>121 TO 2000:NEXT:GOTO 140<br/>120 CLS: FXINT''CALCULATION OF THE REAL ROOTS OF AN EQUATION ''''FRINT''''''''''''''''''''''''''''''''''''</pre>                                                                                                    | For a Total Computer Solution<br>Consulting<br>Installation Support<br>Hardware Maintenance<br>Communications<br>Networking<br>Training<br>Symphony and Lotus Spreadsheets written to users' re<br>Software support including "hot-line" support<br>Computer sales and peripherals<br>Computer supplies — eg: disks, ribbons, etc.<br>Stationery — eg: printed statements, invoices etc. |
|----------------------------------------------------------------------------------------------------|----------------------------------------------------------------------------------------------------|
| <ul> <li>APC is interested in programs written in any of the major programming languages for all home and small business micros. When submitting programs please include a cassette or disk version of your program, brief but comprehensive documentation, and a listing on plain white paper — typed if you have no printer.</li> <li>Please ensure that the software itself, the documentation and the listing are all marked with your name, address, program title, machine (along with any minimum requirements) and — if possible — a daytime phone number.</li> <li>Check through the previous Program listings to see the kind of programs we prefer. As a rough guide, original ideas are always welcome, as are good implementations of utilities and applications. Obviously the programs should be well-written, easy to understand, and preferably not too long (remember that other readers have to type them in).</li> <li>All programs should be fully debugged and your own original, unpublished work. We prefer to receive programs with a maximum 80-column width printed in emphasised typeface.</li> <li>We will try to return submissions if they are accompanied by a stamped addressed envelope of the appropriate size, but please keep a copy of everything. Programs are paid for at the rate of \$20 per page of published listing.</li> <li>Send to APC Programs, Att. Stephen Crowley, P.O. Box 666, Fitzroy 3065.</li> </ul> | e you with:                                                                                                    |

Page 178 Australian Personal Computer

# If you have an IBM PC or compatible there are a state of the state of the state of

# MACE UTILITIES

- UNFORMAT will restore all your subdirectories and files automatically on a hard disk
- UNDELETE gets erased files back with four keystrokes and without cross-linking
- REMEDY automatically moves files to a safe place and locks out the bad spots
- \* **RECLAIM** automatioally extracts files from unreadable disks
- CONDENSE un-fragments up to 32 mb, doubles the speed at which programs load, find and store data by placing files in one physical piece on the disk
- SQUEEZE/SORT in a single operation — speeds up the path by squeezing deleted references from directories

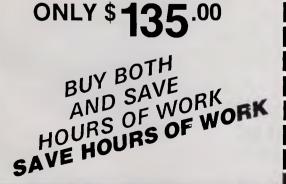

# XTREE

- \* **MOVE** files from one directory to another
- **COPY**, delete or rename multiple files in different directories in one operation
- **VIEW** contents of files
- \* **SORT** files by name, size, extension or time and date
- ★ PRINT out all files on an entire disk organized by subdirectory
- ★ TAG as many files as you want to work with, so that you can do any of the above with a single keystroke
- \* SHOW ALL FILES or groups of files in all directions in one sorted display

# ONLY \$99.00

|     |       |         |         |        |         |       |     |       | _  |
|-----|-------|---------|---------|--------|---------|-------|-----|-------|----|
| ΓO· | Porfe | act In  | form    | nation | (Aust   | ralia | Dt  | /   + | d  |
| 10. | I CIT | JOL III | i O I I | anon   | เกินอิต | ana   | ,   |       | ч. |
|     | P.O.  | Box     | 946.    | Crows  | s Nest  | NS    | N 2 | 065   |    |

| 1.0.00001    | 0, 0101011001  | 11011 2000 |
|--------------|----------------|------------|
| Phone (02) 9 | 957 6686 or (0 | 2) 92 7777 |

| Please send me                | copies of XTREE/MACE UTILITIES or both.     |
|-------------------------------|---------------------------------------------|
| I enclose my cheque for \$ _  | or please debit my American                 |
| Express, Diners Club, Visa, M | Mastercard or Bankcard. Plus \$5.50 Freight |
|                               |                                             |
| Card expires                  | Signature                                   |
| Name                          | Company                                     |
| Address                       |                                             |
|                               | Postcode                                    |
| Phone No.                     |                                             |

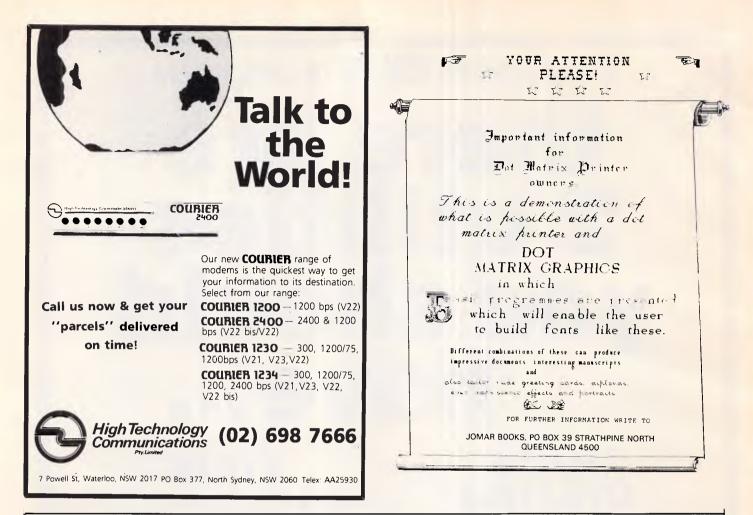

## MICROMASTER - The Most Powerful 8-bit Computer Available CP/M is not dead! 8-bit systems are back — with a vengeance.

The MicroMaster is a true single board computer. It features a powerful CMOS CPU, support for all types of floppies, up to 512K RAM onboard, two serial ports, a parallel printer port, and full bus expansion. In pure processing speed, it leaves PCs for dead.

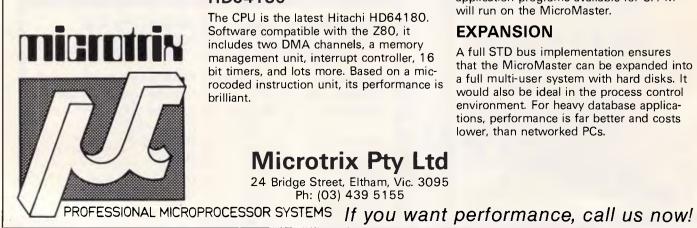

#### HD64180

The CPU is the latest Hitachi HD64180. Software compatible with the Z80, it includes two DMA channels, a memory management unit, interrupt controller, 16 bit timers, and lots more. Based on a microcoded instruction unit, its performance is brilliant.

#### **Microtrix Pty Ltd**

24 Bridge Street, Eltham, Vic. 3095 Ph: (03) 439 5155

#### **Z-SYSTEM**

Z-System is an enhanced operating system totally compatible with CP/M, but providing many facilities similar to MS-DOS and UNIX. Any of the thousands of mature application programs available for CP/M will run on the MicroMaster.

#### **EXPANSION**

A full STD bus implementation ensures that the MicroMaster can be expanded into a full multi-user system with hard disks. It would also be ideal in the process control environment. For heavy database applications, performance is far better and costs lower, than networked PCs.

Page 180 Australian Personal Computer

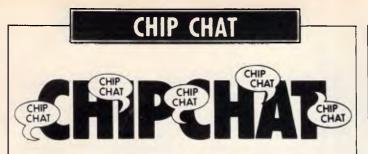

Nymphs and nodules: there is something about International Resource Development Inc that inspires respect.

IRD, you will remember, is the company which informed us in May ('Chipchat', page 197) about the rush to buy hands-free security systems now that AIDS is abroad (and even here in Australia.

Now the company hurries to tell us about the future of life under the sea.

'Future ''aquaspace'' colonies may include a nodule mine staffed entirely by young ladies, an energyconversion farm occupied exclusively by bridge Grand Masters, and a bioculture farm run by compulsive gamblers,' burbles IRD. 'Just spend \$US985 on the report and you can read why but we can tell you for free that it is part of a solution to the loneliness and isolation experienced by workers engaged in deepocean commercial activities, as well as in extended trips in outer space.'

Going deeper and deeper into the inner space of sheer lunacy, IRD's Mike Pine opines that 'the concept is not new. As long ago as 100 BC there were colonies such as the Amazons, consisting of groups of people who chose not to live in the general heterogeneous community.' The Amazons, of course, lived deep in the jungle, not underwater, but to Pine, there is little difference between the situations.

The functions of today's space agencies, he says, will soon be expanded to encompass the frontiers of the deep oceans as well as those of space.

And the functions of IRD will soon, doubtless, be expanded to encompass the frontiers of the funny farm. Light on the feet, heavy on the irony ... look, there's something about Californians that just - well, can you see where I'm coming from? These people jump from jacuzzi\* to en-suite saunarama<sup>™</sup> in two shakes of a Diners' Card (probably<sup>™</sup>), pausing only for 20 pushups and a half-marathon along the beach at Clint Eastwood's Carmel. They avoid 'red meat', possibly because they don't know that chickens have blood too, and get mellow on a (definitely\*) Paul Masson carafe of unpleasant white wine mixed with gassy club soda that has probably been recycled via the digestions of half the population of Sacramento.

And now, at last, they can plug their running shoes into their yuppie computers.

One can forgive Puma, maker of trainers to the upwardly mobile, for putting a custom gate array chip into the heel of its new products. One can even forgive the company — just — for bundling a software program that will read the gate array's output into an Apple IIe, a Commodore 64 or 128, or an IBM PC.

But words fail us when it comes to the company's English. Words do not, unfortunately, fail Puma.

'Serious runners know it takes more than great running shoes to improve performance. It takes knowledge. Now Puma gives you both. With the RS Computer Shoe. The first training shoe to combine advanced footwear technology with computer technology.' The. Short sentences. Are to make you think. That what Puma is saying. Is. Important. It is not.

Just so logo ... In the US, companies have vice presidents like a dog has fleas.

Commodore Computers are now available in the heart of Sydney.

# THE AMAZING AMIGA THE COMMODORE IBM COMPATIBLE PC THE 64C AND 128D

#### Huge range of Software

PRINTERS! DISKS! PAPER! ACCESSORIES! Repairs to the complete Commodore range too!

207 Clarence St, Sydney

Also at

#### DEE WHY UNITED COMPUTERS PTY LTD 981 4941

Mail Orders welcome

Bankcard American Express Visa

| GO MT.KU                             | 0x 5a,<br>Iring-gai.n<br>157 8289 | I.S.W. 2080.                             |
|--------------------------------------|-----------------------------------|------------------------------------------|
| Char                                 | t                                 |                                          |
| TOPP                                 |                                   | 4-128                                    |
| URIDIUM                              | (d)                               | \$36.50                                  |
| ZOIDS<br>KUNG FU MASTER              | (t)<br>(t)<br>(d)                 | \$27.50<br>\$27.50<br>\$36.50            |
| HARDBALL                             | (t)<br>(d)                        | \$27.50<br>\$31.50                       |
| BIGGLES                              | (t)<br>(d)<br>(t)                 | \$27.50<br>\$36.50<br>\$27.50            |
| BOMBJACK<br>Fairlight                | (t)<br>(d)                        | \$27.50<br>\$36.50                       |
| GOLF CONSTRUCTION SET                | (t)<br>(d)                        | \$27.50<br>\$41.00                       |
| THE NEWSROOM<br>Knight games         | (d)<br>(t)                        | \$72.00<br>\$27.50                       |
| LORD OF THE RINGS<br>OFF THE HOOK    | (d or t)<br>(t)                   | \$41.50<br>\$27.50                       |
| THE SNOW QUEEN<br>STARSHIP ANDROMEDA | (t)<br>(d)                        | \$27.50<br>\$36.50                       |
| SOUTHERN BELLE<br>Spinoizzy          | (t)<br>(t)<br>(d)<br>(t)          | \$27.50<br>\$27.50<br>\$31.50<br>\$18.00 |
| RMS TITANIC                          | (d)                               | \$31.50<br>\$18.00                       |
| ZZAP! SIZZLERS<br>NEXUS              | (t)<br>(t)<br>(d)                 | \$10.00<br>\$27.50<br>\$31.50<br>\$27.50 |
| TIGERS IN THE SHOW                   | (t)                               | \$27.0U                                  |

TIGERS IN THE SNOW

ATU

d = disk t = tape c = cartridge

(d)

(t)

(d)

\$36.50

\$27.50

\$55.00

We also have a wide range of software, books and accessories for C16, Plus 4, Amstrad, Apple and IBM computers together with a full range of Star printers.

Write now for your free catalogue.

#### SOFTWARE TO GO

| P.O. Box 5A, Mt. Kuring-Gai. N.S.W. 2  | 2080.   |
|----------------------------------------|---------|
| Please supply the following titles:    |         |
| 1                                      | . \$    |
| 2 Qty                                  | . \$    |
| 3 Qty                                  | . \$    |
| 4 Qty                                  | . \$    |
| Sub Total                              | \$      |
| Delivery charge (if below \$75)        | \$ 3.00 |
| Charge to Credit Card/Enclosed         | \$      |
| NamePhone<br>Address                   |         |
|                                        |         |
| Please debit my Master/Visa/Bankcard N | 0.      |
| Exp Date.                              |         |
| Signature                              |         |
| CREDIT CARD PHONE ORDERS WE            | LCOME   |

## CHIP CHAT

The VP catering is involved in a knock-down-drag'-emout battle for supremacy with the VP human and coffee resources. The VP of marketing communications only speaks to the VP of public and commercial relations with a loaded gun in his hand. And the VP of comfort station perquisites does his best to sabotage the VP toilet tissue procurement.

This explains the growth of desk-top publishing and presentation graphics in that great nation, where the massed ranks of VPs — yesmen and nodders to a sharkskin-suited man carry out their office warfare with reports, projections and optimistic statistical summaries aimed at the ignoramuses at chief executive officer level.

Imagine, then, the scene at heavy-metal database producer Micro Data Base Systems Inc. For in its corporate HQ, dominating the skyline from its prestigious address at PO Box 248 in booming Lafayette, Indiana, the VPs have been having a typical fracas.

It is all to do with the company's corporate logo, the face it puts before the world, rather than the more important VP matters like who gets stainless-steel wastebins and swiss-cheese plants in their open-plan empires. Imagine the VP of corporate logos, feeling the pressure from the VP of graphic design and advertising. Feel the tension as the VP of handout production vies with the VP of promotional materials. Thrill to the dilemma of F Charles Redfern, a mere manager of advertising of public relations, setting one faction off against another as he aims for the pinnacle of VP status.

The results are now in. The old logo featured the letters MDBS, written in circles in a diamond formation — and the exciting new logo features the letters mdbs, daringly transferred to lower case, with four circles in a diamond formation about it. And now a slogan has been added, after deep discussion with the VP of text design and sizing, saying 'The Knowledge Management Company'.

Or to put it in the words of F Charles: 'Our new logo is a clean, simple design. It symbolises the unification of all our products and services into one corporate umbrella.'

Let's hope the VP of umbrellas has been placated for the absence of his symbol from the new logo. Perhaps he has been given a stainless-steel wastebin.

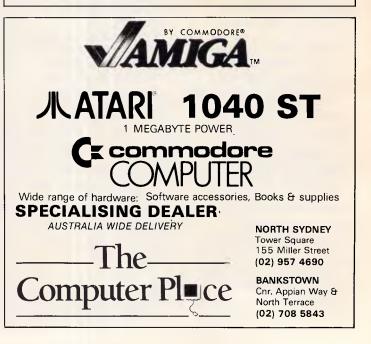

# Desk-top power with legs.

Here comes the Sharp PC-7000. Compact transportable design takes minimal space on your desk. Yet you get <u>real</u> power: 384Kb RAM expandable to 768Kb. Compatibility with most of the popular IBM PC\* software. Built-in twin 5¼" disk drives. Optional 10Mb hard disk drive. Detachable ergonomic keyboard. Illuminated Crystal Display screen. Plus optional portable printer and smart, padded travel case.

Call Sharp for the location of your nearest PC-7000 dealer. The powerful PC-7000 is all ready to walk out with you!

Sydney: 7289111, Melbourne: 7639444, Brisbane: 3439144, Adelaide: 2947166, Perth: 2777477, Canberra: 805288.

\* IBM is a registered trademark of International Business Machines Corporation.

SHARP

Simply the best.

You're looking

# ERTISERS INDE>

| A<br>Aardvark Utilities<br>ACD Pty Ltd<br>ACP<br>ACS Discounts<br>Adaptive Electronics<br>Addison Wesley<br>A.E.D.<br>Alan Ford Systems<br>Allay Australia.<br>Amust<br>Anchor Pad.<br>Anchor Pad.<br>Antiech<br>Archives Australia.<br>Archive Computer Suppl<br>ASP Microcomputers | 53<br>30,31<br>53,165<br>41<br>41<br>48<br>48<br> |
|----------------------------------------------------------------------------------------------------|----------------------------------------------------------------------------------------------------|
| Atlantis International<br>A.T.S.<br>Aussoft.<br>Bayne & Trembath<br>Benson<br>B.J.E.<br>Brainstorm.<br>Business Spectrum.<br>Busiware.                                                                                                    |                                                                                                    |
| Caulfield Typewriter<br>Calcutronics                                                                                                    |                                                                                                    |

| oudinoid reportition fritering fritering |
|------------------------------------------|
| Calcutronics                             |
| Centre Industries                        |
| Cockroach Software                       |
| Commonwealth Bank                        |
| Computer & Electronic                    |
|                                          |
| Services 121                             |
| Computer Enhancements                    |
| Compak                                   |
| Computer Haven 144                       |
| Computer Lighthouse                      |
| Computermate                             |
|                                          |
| CPN                                      |
| Computer Print & Paper                   |
| Computhink                               |
| C-Tech                                   |
| Custom Made                              |
| Cybersoft 118                            |
|                                          |

#### D

| -               |   |
|-----------------|---|
| Danalir 5       | 7 |
| Dataflow 1      | 3 |
| Daneva          | 4 |
| Dataparts 60,6  | 1 |
| Datamatic       | 4 |
| DataQuip Care 1 | 5 |
| Data Sat        |   |
| Datronics       | 7 |
| D.C.S 5         | 7 |
| Dicker Data     | 0 |
| Dick Smith      | 2 |
| Discware        | 1 |
|                 |   |
| F               |   |

#### Ł

| <b>F</b><br>Fairstar                                                                                                    |   |
|----------------------------------------------------------------------------------------------------|---|
| Gary McCleary                                                                                                    |   |
| HHales & RogersHelp on Tap.Train Technology104High Tech CommunicationsHolt Saunders94Hypertech142                                                                                                    |   |
| Infomagic                                                                                                    |   |
| JRT Software 175                                                                                                    |   |
| K<br>Kaypro                                                                                                    |   |
| Lintek                                                                                                    | ł |
| Manacomm101Memorex9Micro Bee10,11,87Micro EDP156Micro Education122,123,126Micro Fame SoftwareInsertMicro Imports92,93Micro Management112Micro Models153Micro Models153MicrosoftIFC,1Microtrix180Microtrix180Microtrix180Microtrix167Mobex50,51Multisoft69 |   |
| Netcomm                                                                                                    | ) |
| 0<br>O & K Computer Text                                                                                                    | 5 |

# Penect Information 179 P.H.M. 43 Porchester 62 P.P.C. 86 Proware 126 Programmers Shop 101 Pursuit 163 Sant Technology151School of Electronics161Select Software127Sharp183 Siromath 165 S.N.S. 59 Software Suppliers. 55 Software to Go 182 Sony Magnetic Media 16 Sola Basic 100 STC. 6 Stylus 100 Tech Pacific 1BC,91 Telecom 68,114 The Creative Computer. 152 The Computer House 21 The Computer Place 182 The Home Computer School 152 The Local Computer Shop 38 The Mac Centre 85 The Wordworks 90 V-Softwarez.....161 World-Wide Business Systems . . . 121

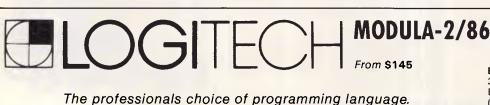

From \$145

**B.J.E. ENTERPRISES** 35 West Parade, Eastwood NSW 2122 (02) 858 5611

# Now 20 Meg Hardcard Hardcard, Me 20 Meg Hardcard, All other hard disk drives are just...thick,

Only 25.4 mm

Hardcard<sup>™</sup> from the Plus Development Corporation is faster, smaller and more reliable than any other hard disk drive on a card, in the market today.

It's a breakthrough in PC mass storage design, the <u>original</u> hard disk drive on a PC card.

Only 25.4 mm (1") thick, the Hardcard,<sup>™</sup> unlike others, really does only occupy <u>one slot</u> in your PC or compatible.

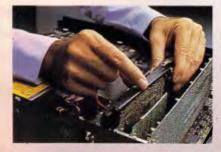

And because of a unique head locking mechanism, Hardcard<sup>™</sup> is virtually shockproof, making it the most <u>portable</u> hard disk drive around (now you can take your office with you!).

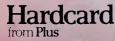

Hardcard<sup>™</sup> can be installed (or removed) in minutes and comes with a 12 month warranty. It's the ideal, most affordable way to turn your PC into a PCXT, or double the hard disk storage of your XT.

So now you don't have to sacrifice a floppy disk drive or put another box on your desk to get all the storage space you need, just call Tech Pacific on (03)6909055 for the address of your nearest Hardcard dealer. It's the original (and best).

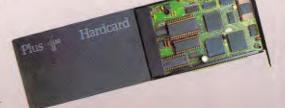

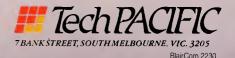

Plus and Hardcard are trademarks of Plus Development Corporation.

# PUTTING MULTI-USER MUSCLE INTO BUSINESS

Building a business can be like building a body – a lot of hard work. Archives Software Solutions gives you total control in running and building your business.

Now there's no need to wait for EDP staff or operators to process information, Archives <u>Multi-User</u> <u>Operations</u> allows up to 128 users instant access to the system at any one time.

The non technical, on-line <u>help</u> <u>screens</u> and concise user documentation are supplemented by the system's administration and implementation guide for each highly integrated module. Archives Software Solutions are suited to a whole range of business requirements such as debtors/sales analysis, stock control, order entry/invoicing, creditors/ external analysis, purchasing, general ledger, payroll, bill of materials, report writing, job costing, point-of-sale, client database and marketing, or tailored to suit individual business needs through its integration with the Dataflex 4GL database language system.

In-built security allows users to access programs only for which they are authorised

and the <u>remote</u> <u>modem support</u> offers world-wide service and user updates.

Over 25 man-years of R&D have paid off, Archives Software Solutions will grow as your business grows and adapt as your business needs change.

Get your business into shape, contact Archives now for the name of your nearest dealer and a no-obligation demonstration.

# **Archives Software Solutions**

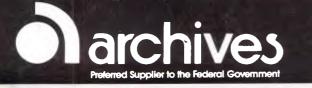

Melbourne

- Sydney
- Canberra

Auckland

(03)699 8377 (02)922 3188 (062) 476 555 (9) 503 548 archives